# Users' Manual for Handling Resampled Micro Data of Cambodia Socio-Economic Survey (CSES) CSES 2009

Version 2.0

2016 The Institute of Statistical Mathematics (ISM) and Statistical Information Institute for Consulting and Analysis (SINFONICA)

#### History of revision of the manual

 $\Box$  Second version 2.0 in March 2016

- Totally revised based on the discussion during the seventh workshop in December 2015

First draft version 1.0 in December 2015

### **CONTENTS**

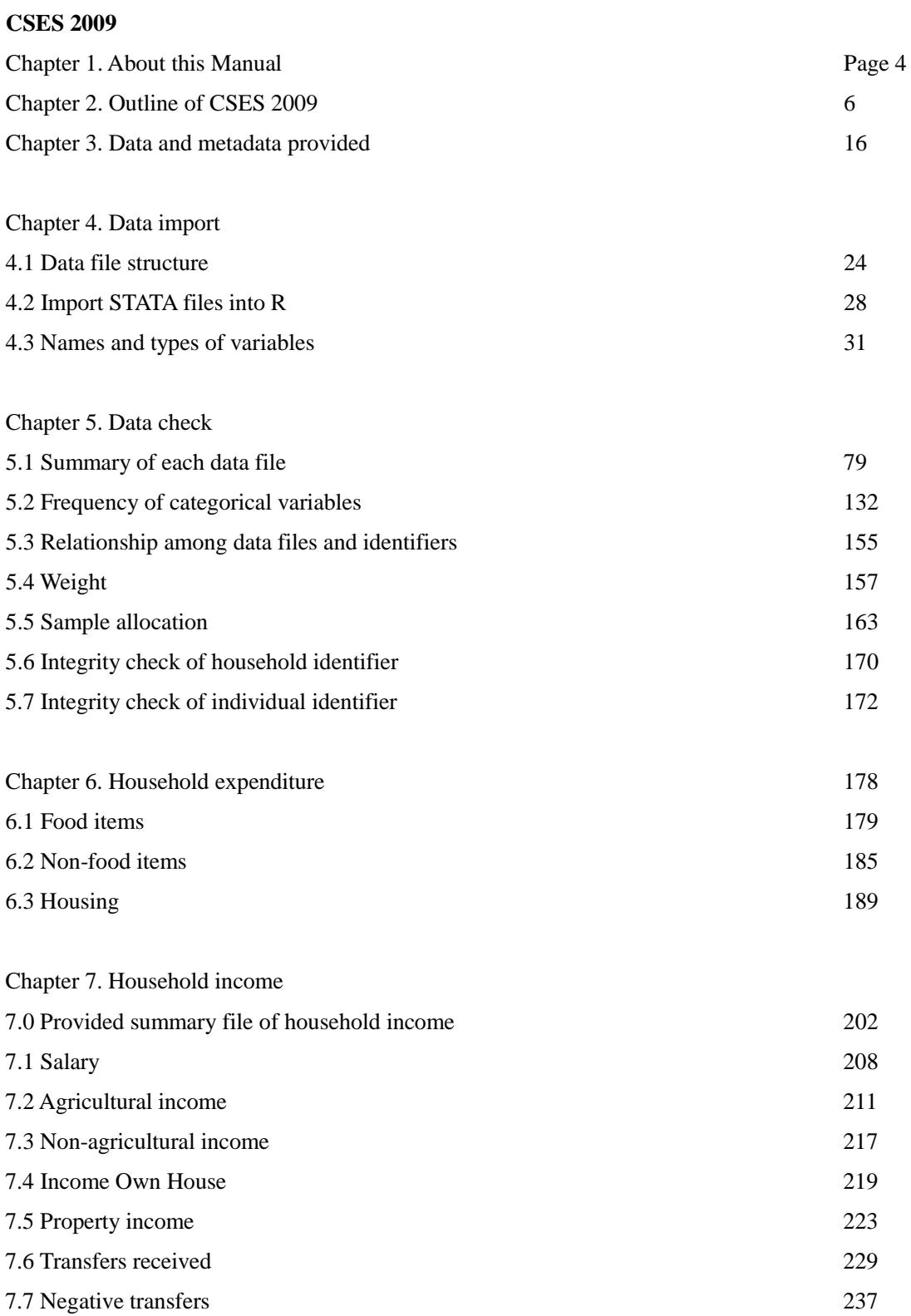

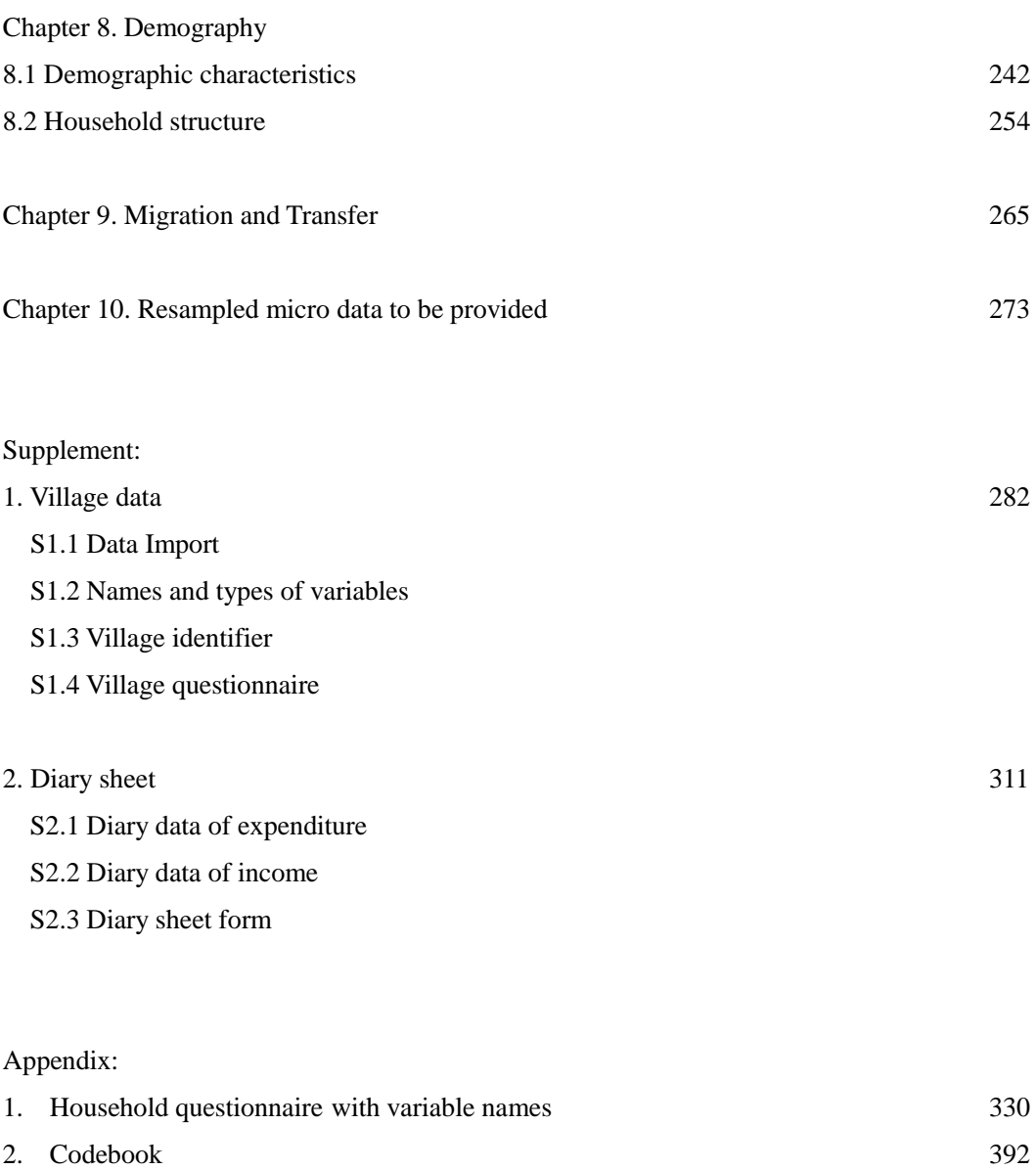

3. Income and expenditure composition 403

## **Chapter 1. About this Manual**

1. This manual was prepared for users to use the next 80% resampled micro data sets of Cambodia Socio-Economic Survey 2009.

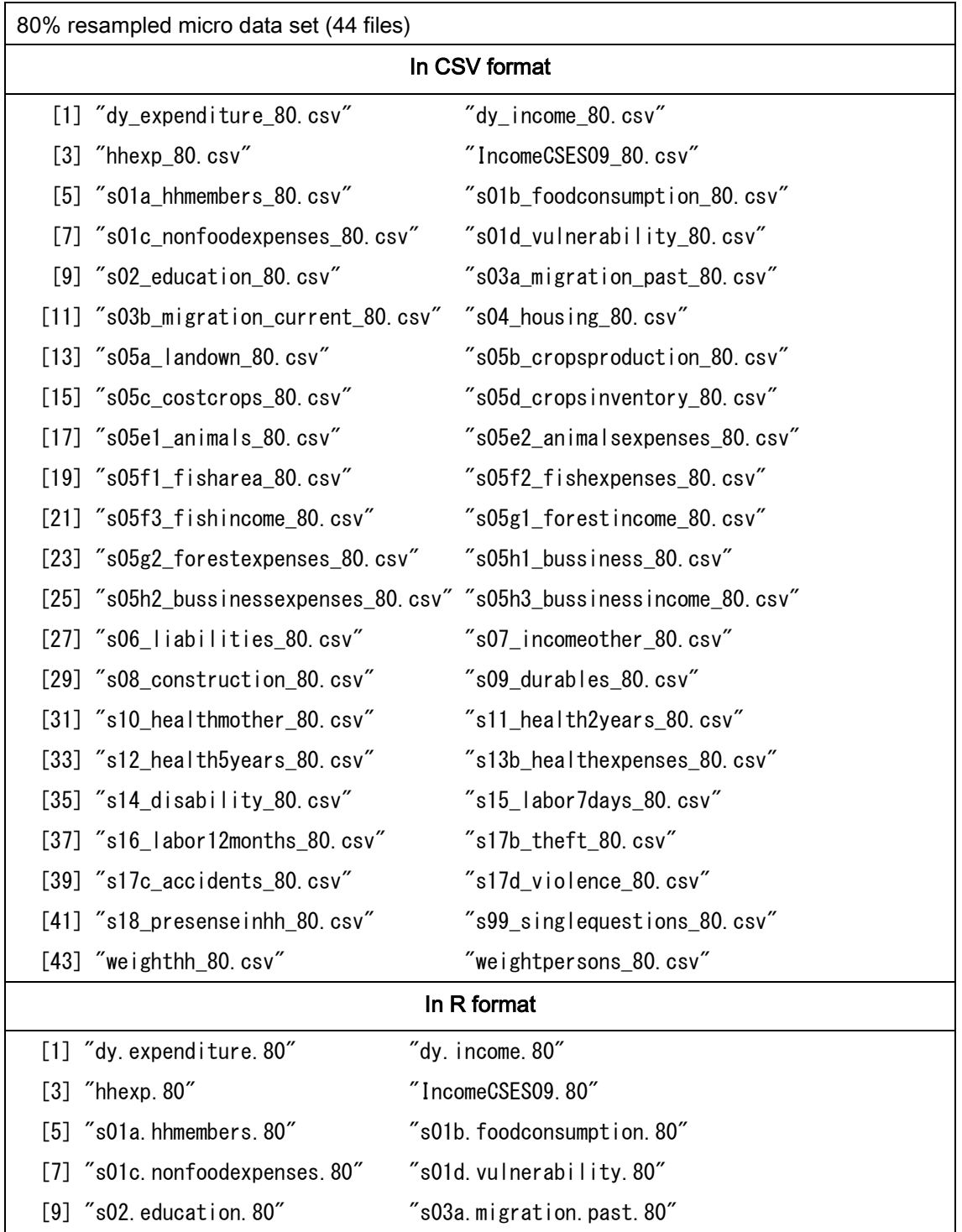

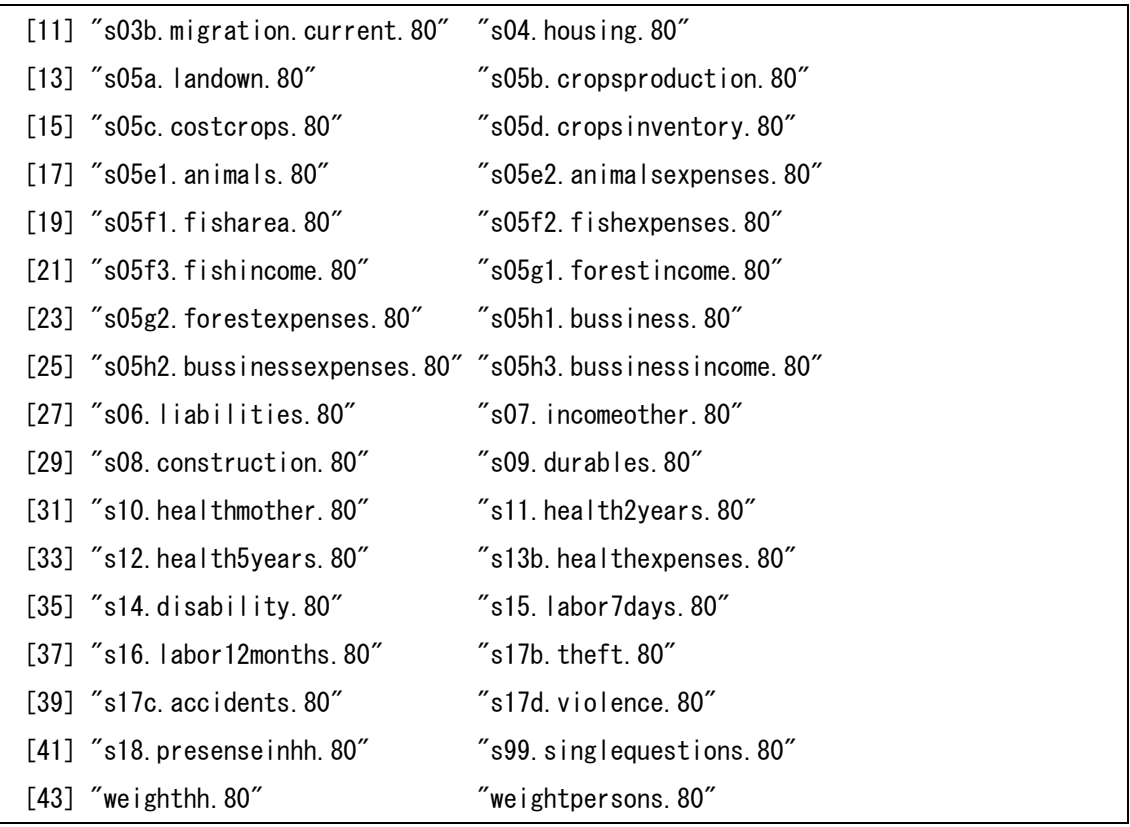

- 2. The original micro data sets composed of all the samples of CSES were provided by National Institute of Statistics (NIS), Cambodia in 2014 based on the Charter for Experimental Laboratory for Research Purpose Statistical Use of Micro Data, and resampled at the rate of 80% by Sinfonica.
- 3. The above resampled data sets are available through the Institute of Statistical Mathematics (ISM) both in CSV and R format.

4. This manual was first compiled in December 2015 by;

Hiroshige Furuta

Visiting Senior Research Fellow, Sinfonica

## **Chapter 2. Outline of CSES 2009**

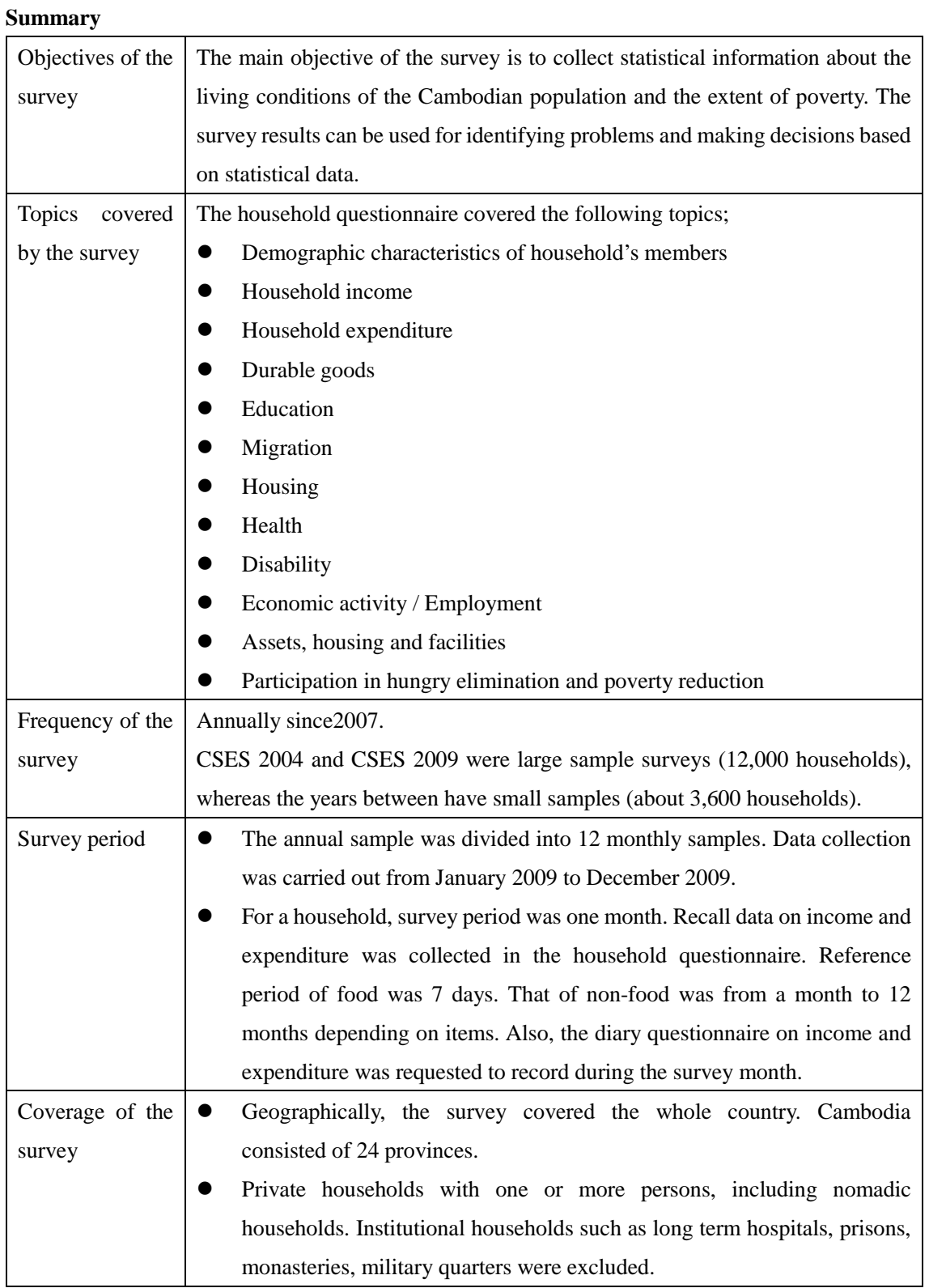

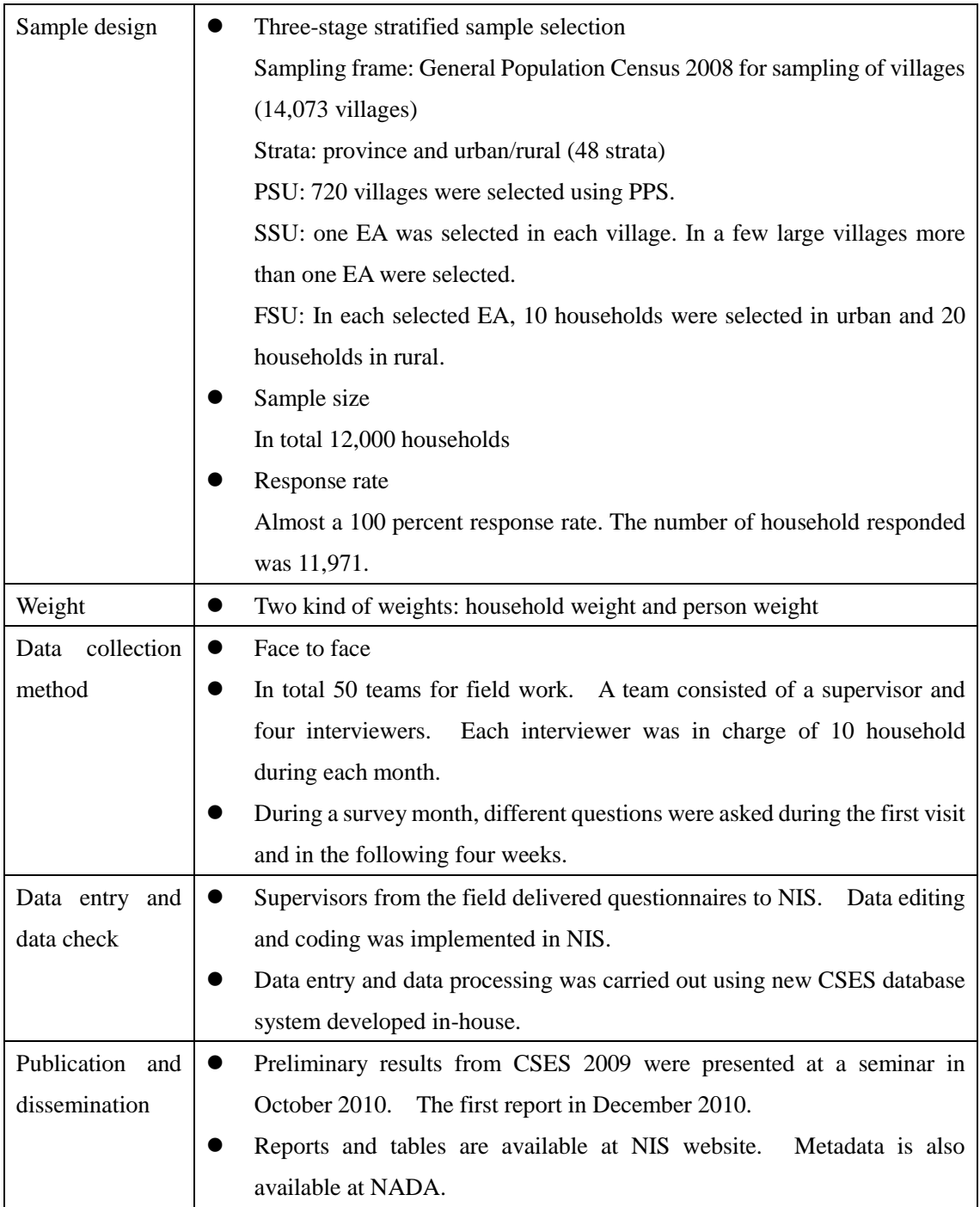

The below mainly describes on CSES 2007 to 2012.

#### **3.1 Background of the survey**

The Cambodia Socio-Economic Survey (CSES) has been conducted by the national Institute of Statistics (NIS) intermittently in the period 1993 to 2004. Since 2007 NIS conducts the CSES annually. The 2004 and 2009 were large sample surveys (12,000 households), whereas the years between have small samples (about 3,600 households).

CSES asks questions to a country wide sample of households and household members about housing conditions, education, economic activities, household production and income, household level and structure of composition, health, victimization, etc. There are also questions related to people in the labour force.

The data from the CSES provide important information about living conditions in Cambodia and have a wide range of use. Poverty reduction is a major commitment by the Government of Cambodia. Accurate statistical information about the living standards of the population and the extent of poverty is an essential instrument to assist the Government in diagnosing the problems, in designing effective policies for reducing poverty and in monitoring and evaluating the progress of poverty reduction.

Cambodia is still a predominant rural and agricultural society. The vast majority of the population get their subsistence in households as self-employed in agriculture. The level of living is determined by the household's command over labour and resources for own-production in terms of land and livestock for agricultural activities, equipments and tools for fishing, forestry and construction activities and income-earning activities in the informal and formal sector. The CSES aims to estimate household income and consumption/expenditure as well as a number of other household and individual characteristics.

#### **3.2 Objectives of the survey**

The main objective of the survey is to collect statistical information about living conditions of the Cambodian population and the extent of poverty. The survey can be used for identifying problems and making decisions based on statistical data.

#### **3.3 Topics covered by the survey**

The earlier CSES rounds have all made it possible to report sets of indicators on eight main areas of social concern;

- Demographic characteristics
- Housing
- Agriculture
- Education
- Labour force
- Health and nutrition
- **•** Victimization
- Household income and consumption

These eight areas were also covered by corresponding modules in the CSES 2009. The household questionnaire is basically the same as before. There are some changes though, mostly minor except for the questions on current economic activity. In CSES 2010 some changes have been introduced in the household questionnaire.

#### **3.4 Coverage of the survey**

2.3.1 The CSES covers the whole country.

#### 2.3.2 Target population

The target population for CSES is all "normal" households in Cambodia. The term normal is defined in the Population Census 2008 as households that are not institutional households, homeless households, boat population households or households of transient population. (Institutional households are boarding houses, military barracks, prisons, student dormitories, etc.)

#### **2.5 Sample design: three-stage stratified design**

The sampling design of CSES is a three-stage design with villages, enumeration areas and households as sampling units in each stage.

In large sample year, that is, 2004 and 2009, the survey is aimed for estimates of smaller domains, but during the small sample years it is aimed for estimates on national level and large domains such as the capital Phnom Penh and other urban and other rural areas.

### **Stage1:**

**PSU** (Primary sampling unit): village

**Sampling frame**: Preliminary data from the General Population Census 2008 was used to construct the CSES 2009 sampling frame for the first stage sampling. All villages except 'special settlements' were included in the frame. In all, the first stage sampling frame of villages consisted of 14,073 villages.

#### **Stratification**: province and urban/rural

In total there are 48 strata. Each stratum of villages was sorted by district, commune and village code.

#### Definition of urban and rural

In 2008 Census, the following criteria was applied for every commune to treat as urban;

- a) Population density exceeding 200 per km2
- b) Percentage of male employment in agriculture below 50 percent
- c) Total population of the commune should exceed 2,000

**Allocation of the sample over strata**: For CSES 2009 survey it was decided to have a sample of 720 villages. Total sample size was divided into two; one sample size for urban villages and the other for rural villages. The calculation of the sample size for urban and rural area were done using the proportion of consumption in the two parts of the population. Data on consumption from CSES 2007 survey was used.

Note: The sample design for CSES 2010 is basically the same as the CSES 2009 design. For the 2010 survey a subsample of 360 EAs (stage 2 units) was selected from the CSES 2009 sample of 720 EAs. The selection was done by SRS(simple random sampling) within strata.

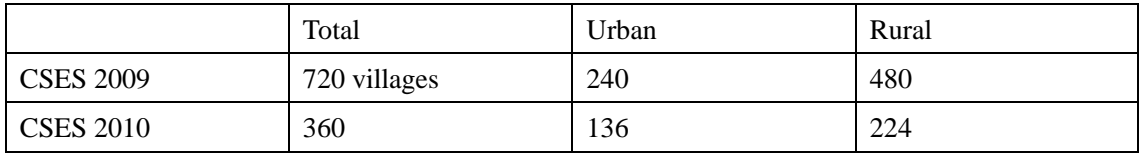

The allocation of urban and rural sample size over provinces was done so that each province got its proportional share (approximately) of the sample.

**Sample selection**: A random sample of villages was selected from each stratum. The sampling method was "without replacement systematic sampling with probabilities proportional to size". The size measure used was the number of households in the village according to the sampling frame. The selection of villages was done at NIS.

#### **Stage 2:**

**SSU** (Secondary sampling unit): EA

**Sample selection**: One EA was selected by SRS, in each village selected in stage 1. In a few large villages more than one EA was selected. The selection was done at NIS.

#### **Stage 3:**

**FSU** (Final sampling unit): Household

**Sample selection**: For CSES 2009, in each selected EA a sample of 10 households (urban villages) or 20 households (rural villages) was selected. The selection of households was done in the field. All households in selected EAs were listed by the enumerator. The sample of households was then selected from the list by systematic sampling with a random start (the start value controlled by NIS). The sampling resulted in a sample of 12,000 households, 2,400 urban and 9,600 rural households.

For CSES 2010 only 10 households are selected in each rural EA, as compared to 20 households in 2009. In urban areas 10 households were selected, just as in 2009.

The sampling resulted in a sample of 3,600 households, 1,360 urban households and 2,240 rural households.

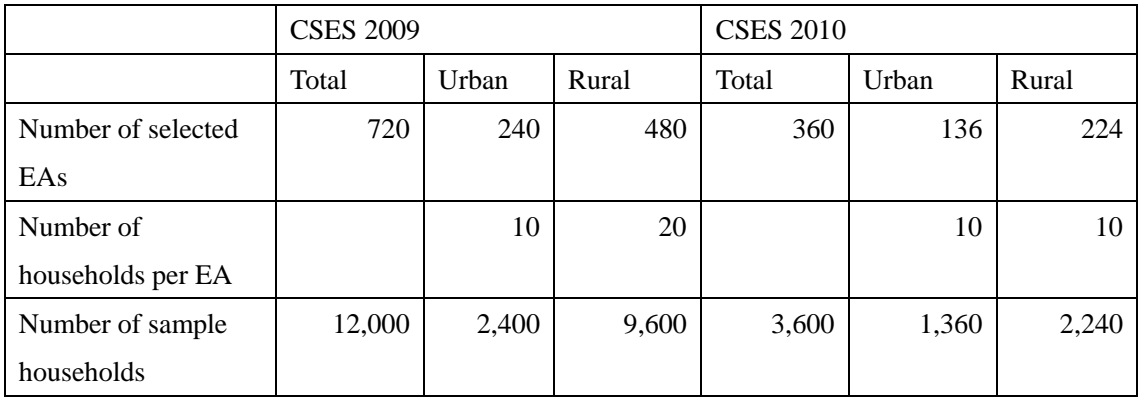

#### **2.6 Sampling weights**

The sampling weights were calculated in two steps;

#### Step1: Preliminary weights

The probability of being selected to the sample was calculated for each household, giving the preliminary sampling weight as the ratio 1/probability (=inverse to the probability).

#### Step2: Final weights

The probability sampling weights were added over all sample households within each stratum. The sum of the weights is an estimate of the total number of households in the stratum. This estimate was compared to the number of households according to demographic projections based on the 2008 Population Census. The preliminary sampling weights were then 'calibrated' so that the sum of the weights should agree with the demographic projections.

#### Remarks: Response rate

According to the description of NADA, the CSES enjoyed almost a 100 percent response rate. The high response rate together with close and systematic fieldwork supervision by the core group members were a major contribution for achieving high quality survey results.

Household weight and individual weight?

#### **2.7 Quality of the estimates from CSES**

2.7.1 Standard errors or confidence intervals are presented for some important estimates in the technical section as well as appendix 1 in the CSES 2010 report. The standard errors have been calculated by the Taylor linearization method.

#### <table>

2.7.2 NIS has not published household income statistics from CSES from 1999 to 2008 due to the insufficient quality of survey data collection on income. It was published in 2009 and onwards. There are a lot of challenges in estimation of household income data, i.e. households with observed negative income, extreme values, missing values, and so forth. This was discussed in the paper on "Estimation and Quality of Household Income Data From Cambodian Socio-Economic Survey (CSES)" by Nor Vanndy, NIS.

#### **2.8 Data collection method**

#### **Data collection mode**: Face to face

#### **Questionnaire:**

Three different questionnaires or forms were used in the survey.

**Form 1: Household listing sheets** to be used in the sampling procedure in the enumeration areas.

**Form 2: Village questionnaire** answered by the village leader about economy and infrastructure, crop production, health, education, retail prices and sales prices of agriculture, employment and wages, and recruitment of children for work outside the village.

**Form 3: Household questionnaire** with questions for each household member, including modules on migration, education and literacy, housing conditions, crop production, household liabilities, durable goods, construction activities, nutrition, fertility and child care, child feeding and vaccination, health of children, mortality, current economic activity, health and illness, smoking, HIV/AIDS awareness and victimization.

#### **Data collection dates:**

The fieldwork started in January of the survey year and ended in December of the survey year.

#### **Field work:**

#### (For CSES 2012)

Interviewers and supervisors were initially divided into teams of five persons (one supervisor and four interviewers), making in total 50 teams for the field work. Each month, 25 teams were working in the field with a workload of 10 households per interviewer. In urban area, 4 PSUs were allocated to one team while in rural areas, 2 PSUs were allocated. The fieldwork plan was designed in order to gather around 60 households monthly per team.

For a given month, the team arrived in the village three days before the first day of the month to tend to preparatory tasks like discussing with village authorities, filling out the Household Listing Form, and thereafter sample those households to be interviewed.

The Village Form was filled out by the supervisor.

The Household Questionnaire had 16 sections that were filled out by the interviewer during the first visit to the household, and in the following four weeks according to the following scheme;

FIRST VISIT: Initial visit

WEEK 1: Education and literacy, Housing

WEEK 2: Household economic activities, Household liabilities, Household income from other sources, and other expenditures (partial non-food recall)

WEEK 3: Durable goods and other expenses. Construction activities in the past 12 months, Nutrition, Fertility and child care, Mortality

WEEK 4: Health check of children, Current economic activity, Health, HIV/AIDS, Victimization

Once the month ended, the team went back to the NIS headquarters in Phnom Penh. Questionnaires from the same PSU was delivered to the Data management team by the supervisor in a packet including all of the documents used and produced in the fieldwork, including maps, enumeration lists, questionnaires, diaries, etc.

Fifty (50) supervisors and 200 enumerators were recruited by NIS and trained for the fieldwork. The training took place in Phnom Penh and lasted three weeks for supervisors and two weeks for enumerators. Before the start of each fieldwork month, there were briefing and retraining sessions. Each fieldwork team included one supervisor and four enumerators. In urban areas one enumerator was responsible for one PSU and for interviewing 10 households, while in rural areas two enumerators were responsible for one PSU and for interviewing 20 households. In all, 125 enumerators and supervisors, divided into 25 teams, were carrying out the fieldwork at the same time. Two such team groups were formed and each team group alternated monthly.

#### **2.9 Data processing**

The NIS team commenced their work of checking and coding in beginning of February after the first month of fieldwork was completed. Supervisors from the field delivered questionnaires to NIS. SIDA project expert and NIS Survey manager helped in solving relevant matters that become apparent when reviewing questionnaires on delivery.

In late 2006 and beginning of 2007 a new system for data processing and storage were introduced for the Cambodia Socio-Economic Survey (CSES). It includes a relational database system for storing CSES data in SQL format and application framework developed in-house for data-entry. Since NIS staff already was familiar with Visual Basic and Microsoft SQL Server data base software the transition from previous data processing was also implemented to host the new CSES system and facilitate for concurrent data-entry.

14

The application and storage platform developed in 2006 and supervised by Statistics Sweden consultancy has since been used consecutively for all CSES data processing from 2007 and onwards.

## Chapter 3. Data and metadata provided

CSES 2009 micro data sets were provided to Sinfonica three times in 2011, 2014 and 2015 by NIS on the occasion of JICA project team's visiting Cambodia.

The contents of each data set differs as in the following tables.

The findings are;

- 1) Data set provided in 2014 is a part of data set provided in 2015.
- 2) Micro data of Village questionnaire is only in data set provided in 2011.
- 3) Micro data of Diary sheet is only in data set provided in 2011. On the other, Diary data in data sets provided in 2014 and 2015 is not a raw data but an aggregated household-level data.
- 4) So-called Codebook is not provided.

However, the most important is that the values of some variables, especially income variables, of data files are slightly different. It means that the latest files reflects the latest revision of data. So, we decided to use the latest files which were provided on the occasion of the seventh international workshop of micro data database in December 2015.

#### **Data set provided in 2011**

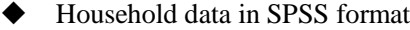

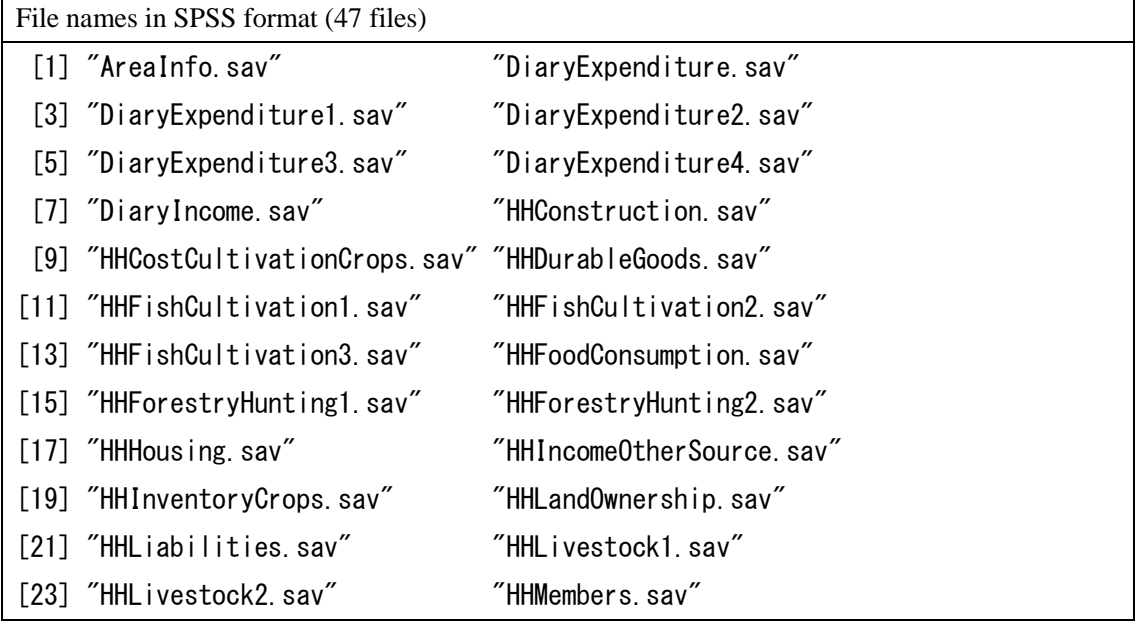

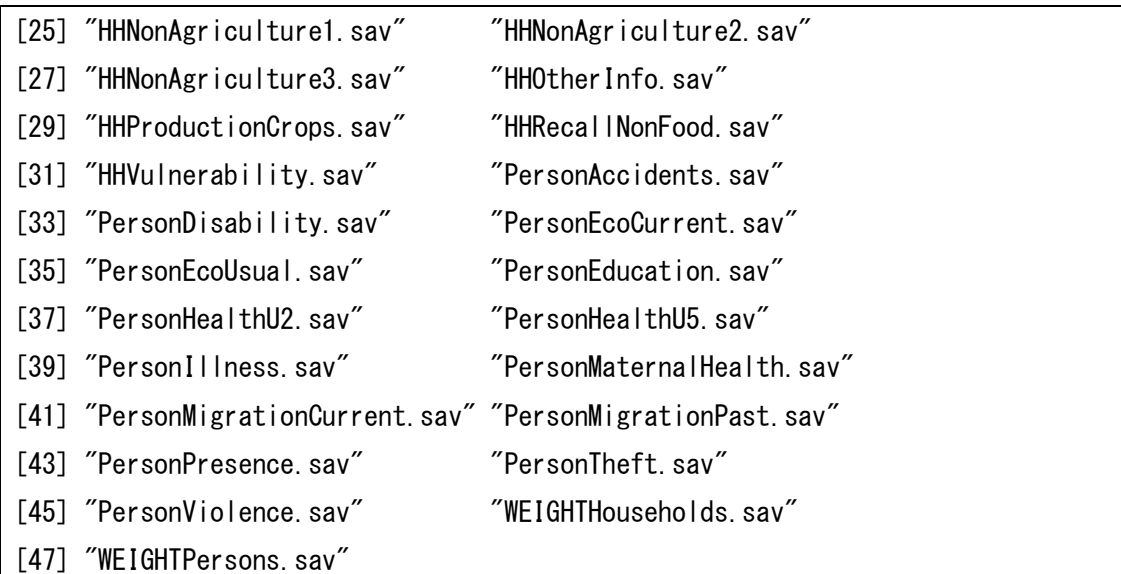

## Village data in SPSS format

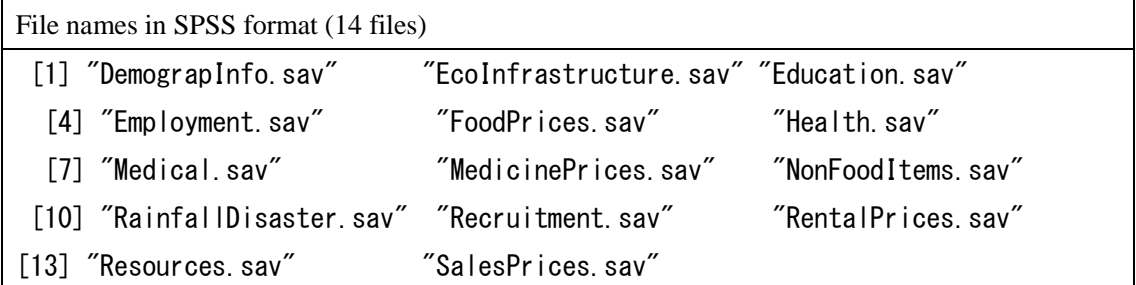

#### Metadata

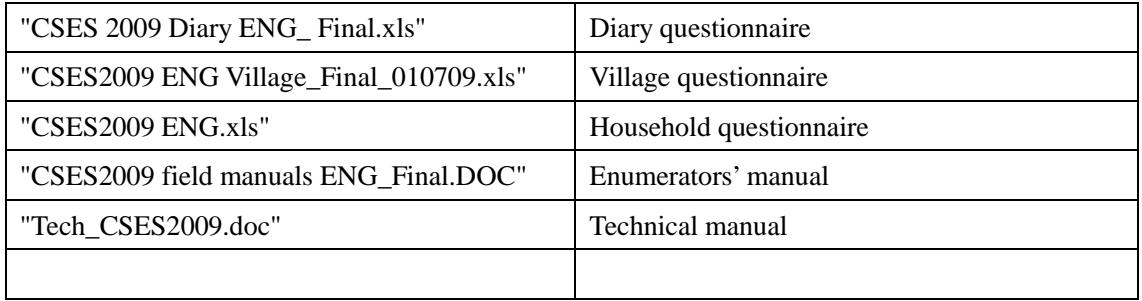

## **Data set provided in 2014**

Household data in STATA format

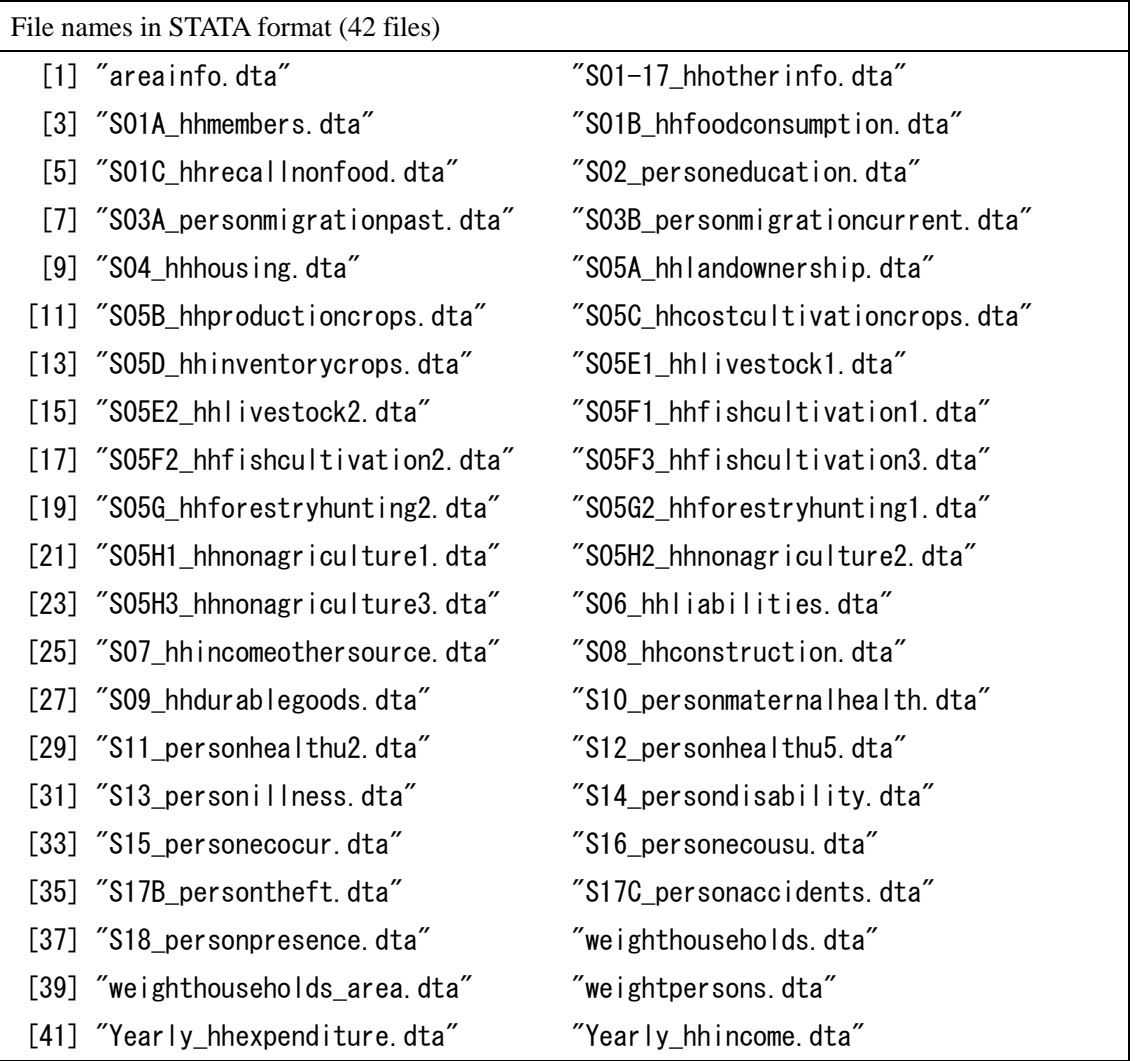

### ◆ Metadata

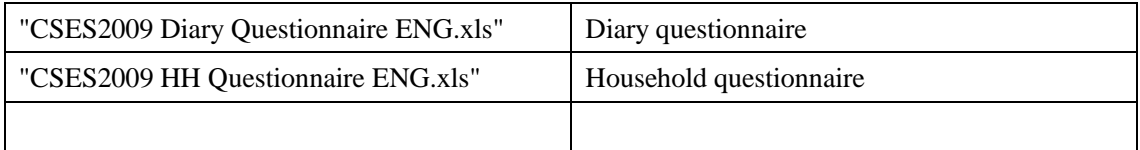

## **Data set provided in 2015**

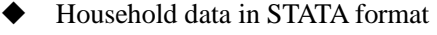

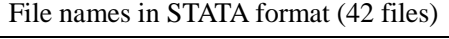

[1] "areainformation.dta" "hhweight.dta"

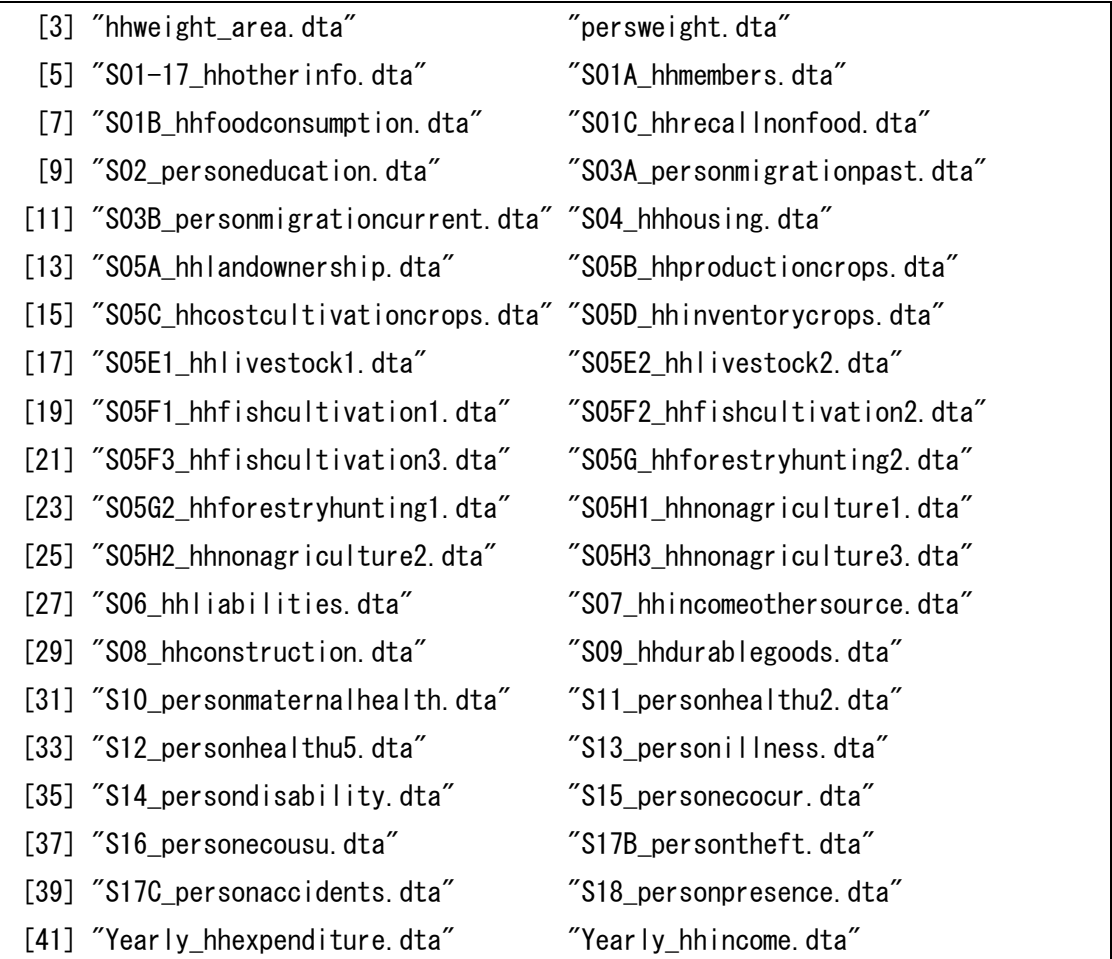

#### ◆ Metadata

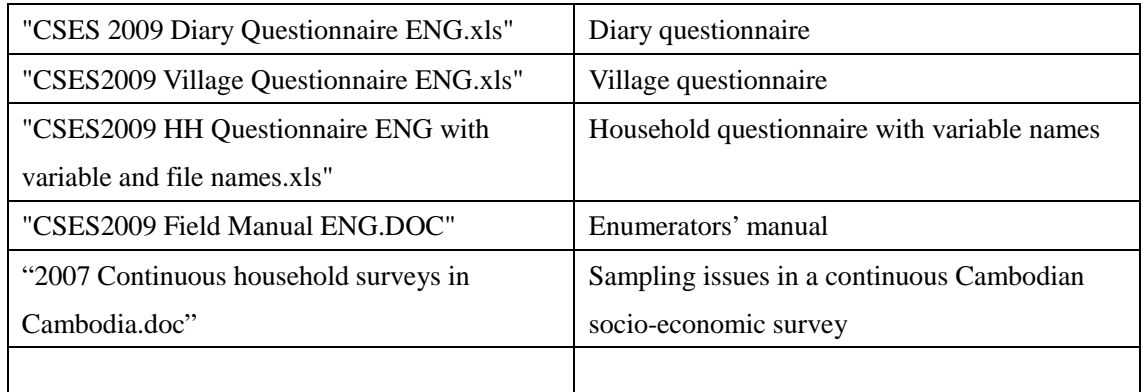

19

**Data set provided on the occasion of the seventh workshop in December 2015**

| Household data in STATA format        |                                       |                                           |
|---------------------------------------|---------------------------------------|-------------------------------------------|
| File names in STATA format (44 files) |                                       |                                           |
|                                       | [1] "09dy_expenditure.dta"            | "09dy_income.dta"                         |
|                                       | [3] "09hh_s01a_hhmembers.dta"         | "09hh_s01b_foodconsumption.dta"           |
| $[5]$                                 | "09hh_s01c_nonfoodexpenses.dta"       | "09hh_s01d_vulnerability.dta"             |
| $[7]$                                 | "09hh_s02_education.dta"              | "09hh_s03a_migration_past.dta"            |
| [9]                                   | "09hh_s03b_migration_current.dta"     | "09hh_s04_housing.dta"                    |
|                                       | [11] "09hh_s04_housingpractice.dta"   | "09hh_s05a_landown.dta"                   |
|                                       | [13] "09hh_s05b_cropsproduction.dta"  | "09hh_s05c_costcrops.dta"                 |
|                                       | [15] "09hh_s05d_cropsinventory.dta"   | "09hh_s05e1_animals.dta"                  |
|                                       | [17] "09hh_s05e2_animalsexpenses.dta" | "09hh_s05f1_fisharea.dta"                 |
| $[19]$                                | "09hh_s05f2_fishexpenses.dta"         | "09hh_s05f3_fishincome.dta"               |
| $[21]$                                | "09hh_s05g1_forestincome.dta"         | $"09$ hh_s $05g2$ _forestexpenses.dta $"$ |
| $[23]$                                | "09hh_s05h1_bussiness.dta"            | "09hh_s05h2_bussinessexpenses.dta"        |
| $[25]$                                | "09hh_s05h3_bussinessincome.dta"      | "09hh_s06_liabilities.dta"                |
|                                       | [27] "09hh_s07_incomeother.dta"       | "09hh_s08_construction.dta"               |
|                                       | [29] "09hh_s09_durables.dta"          | "09hh_s10_healthmother.dta"               |
|                                       | [31] "09hh_s11_health2years.dta"      | "09hh_s12_health5years.dta"               |
| $[33]$                                | "09hh_s13b_healthexpenses.dta"        | "09hh_s14_disability.dta"                 |
| $[35]$                                | "09hh_s15_labor7days.dta"             | "09hh_s16_labor12months.dta"              |
| $[37]$                                | "09hh_s17b_theft.dta"                 | "09hh_s17c_accidents.dta"                 |
| $[39]$                                | "09hh_s17d_violance.dta"              | "09hh_s17d_violence.dta"                  |
|                                       | [41] "09hh_s18_presenseinhh.dta"      | "09hh_s99_singlequestions.dta"            |
|                                       | [43] "09hz_weighthh.dta"              | "09hz_weightpersons.dta"                  |

Summary data related income and expenditure in STATA format

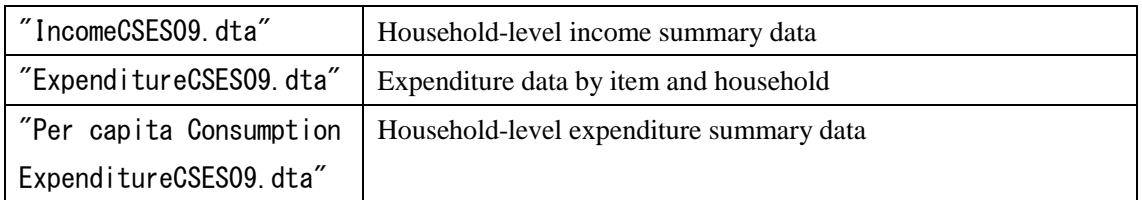

## Information on Income and expenditure composition

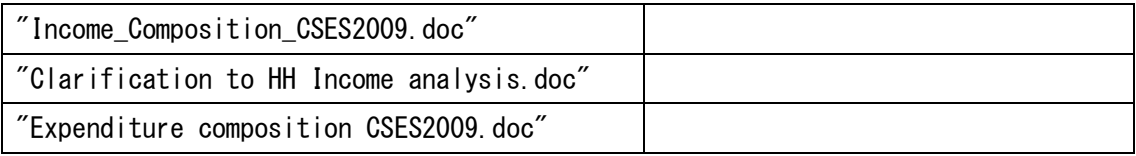

## **Other metadata available on the web**

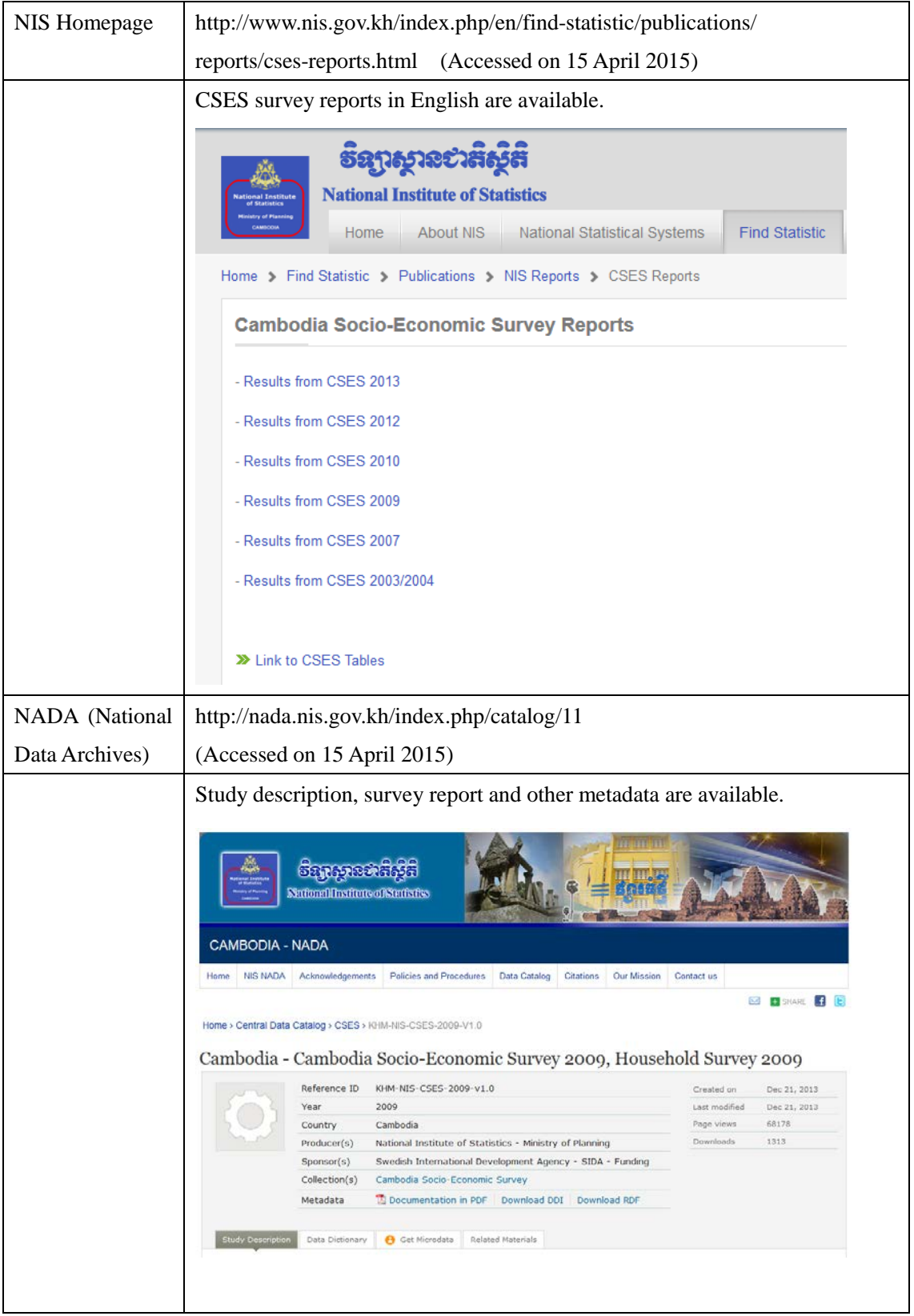

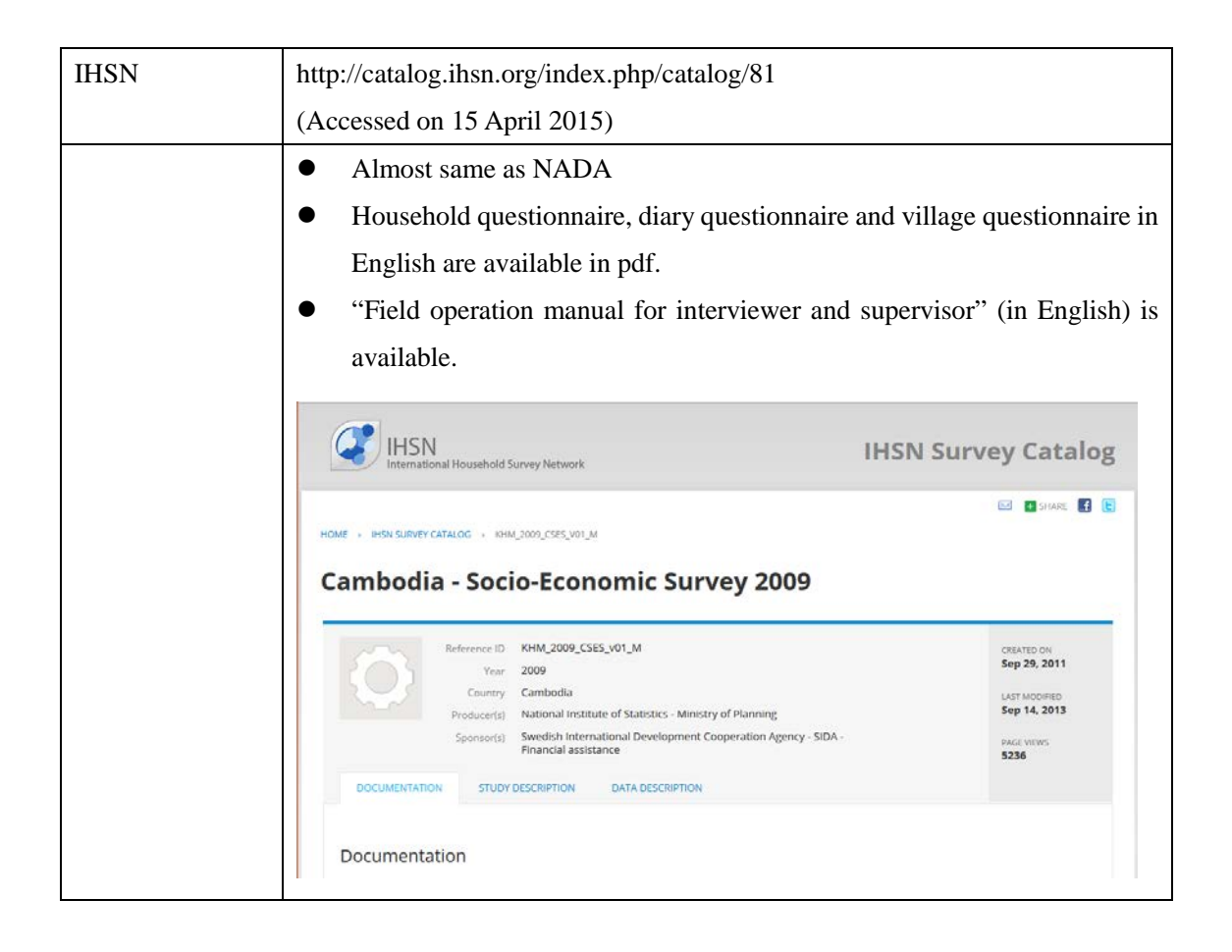

## Chapter 4. Data Import

- 4.1 Data file structure
- Structure of data files and the correspondence with sections of the questionnaire are shown in the next table.

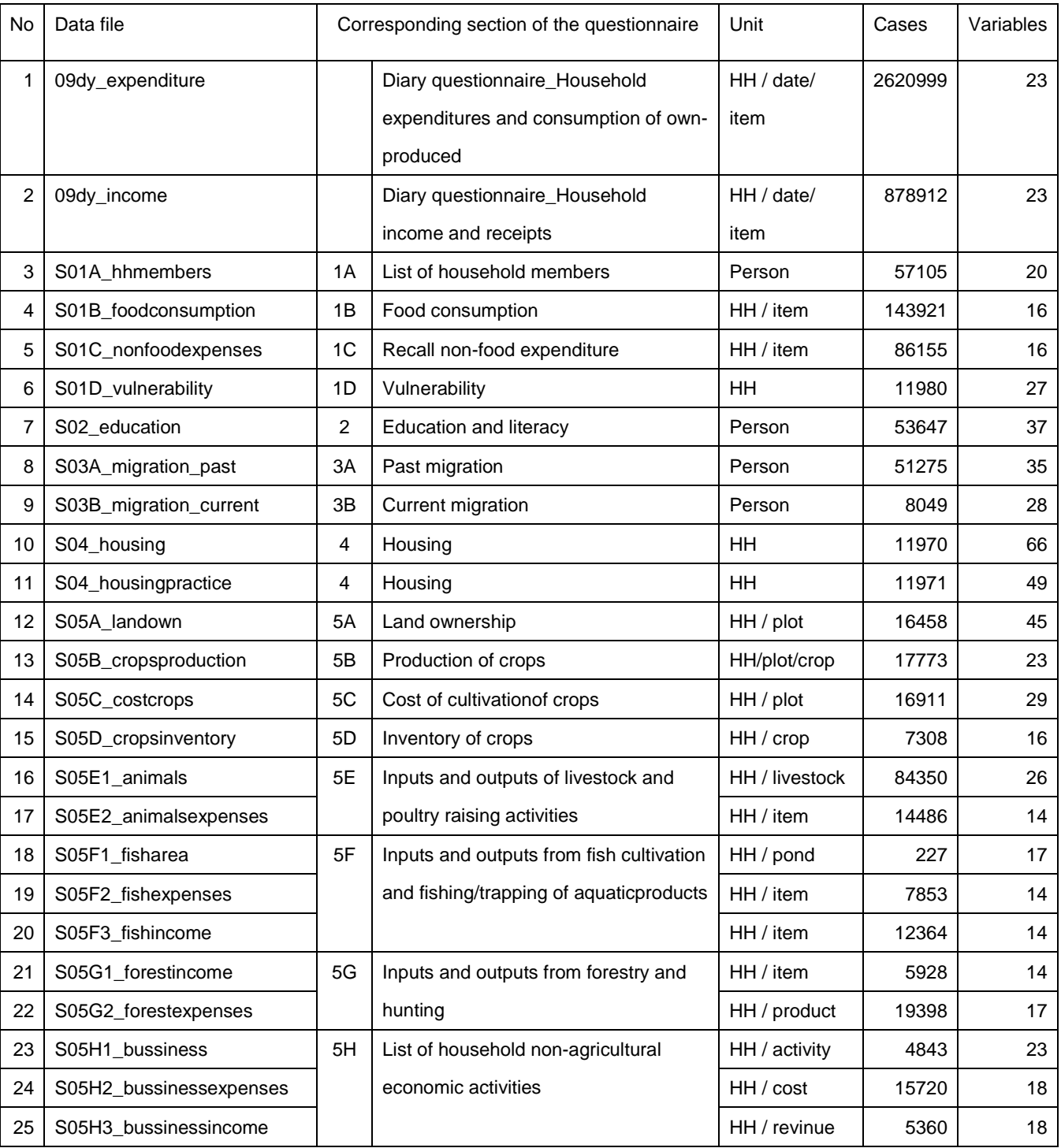

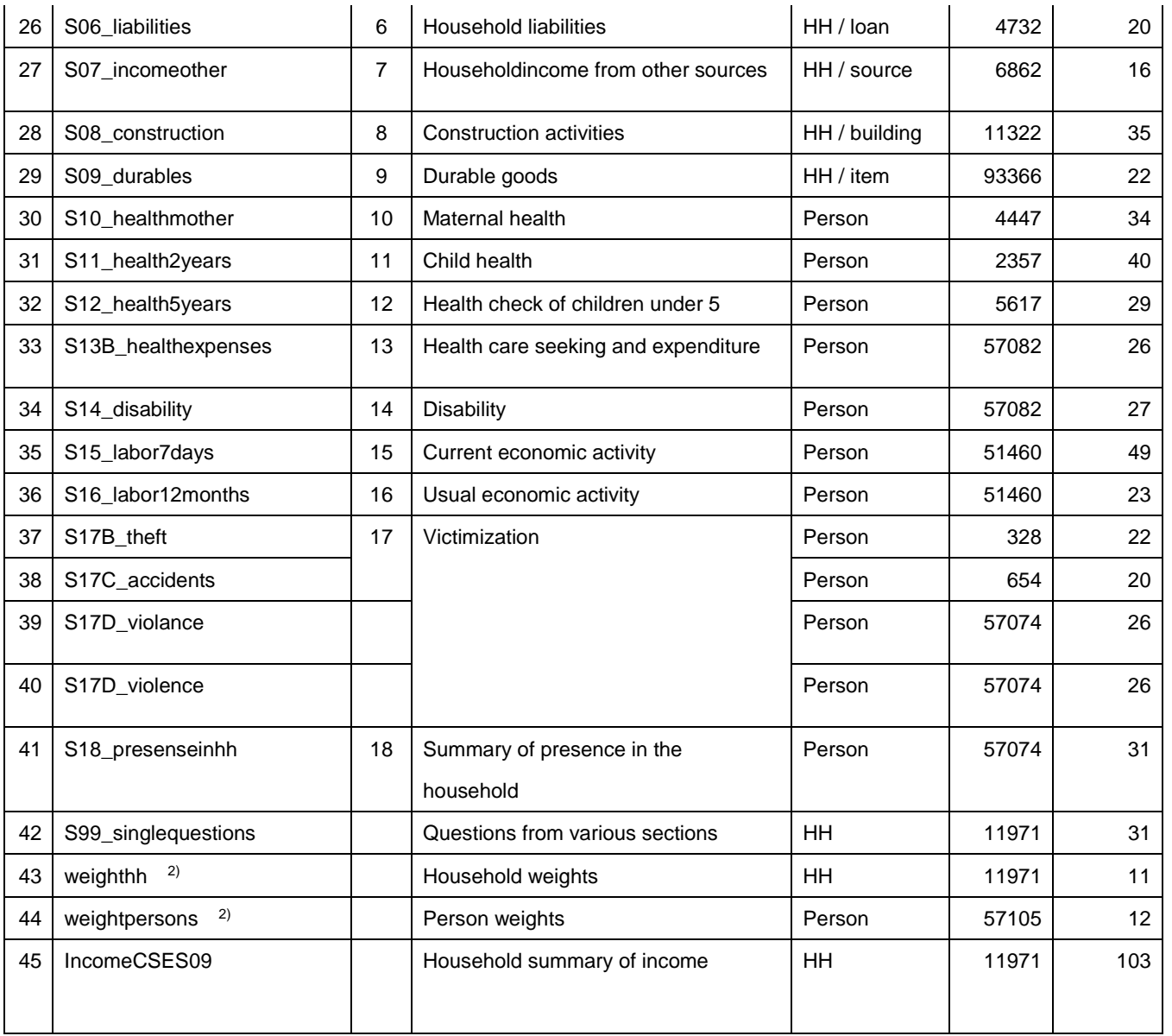

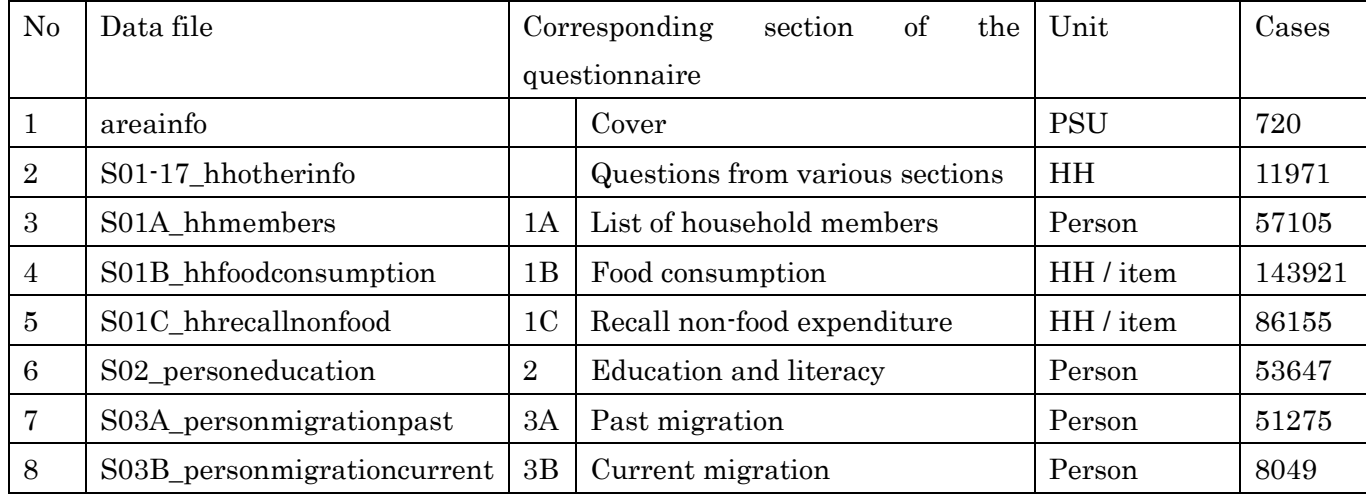

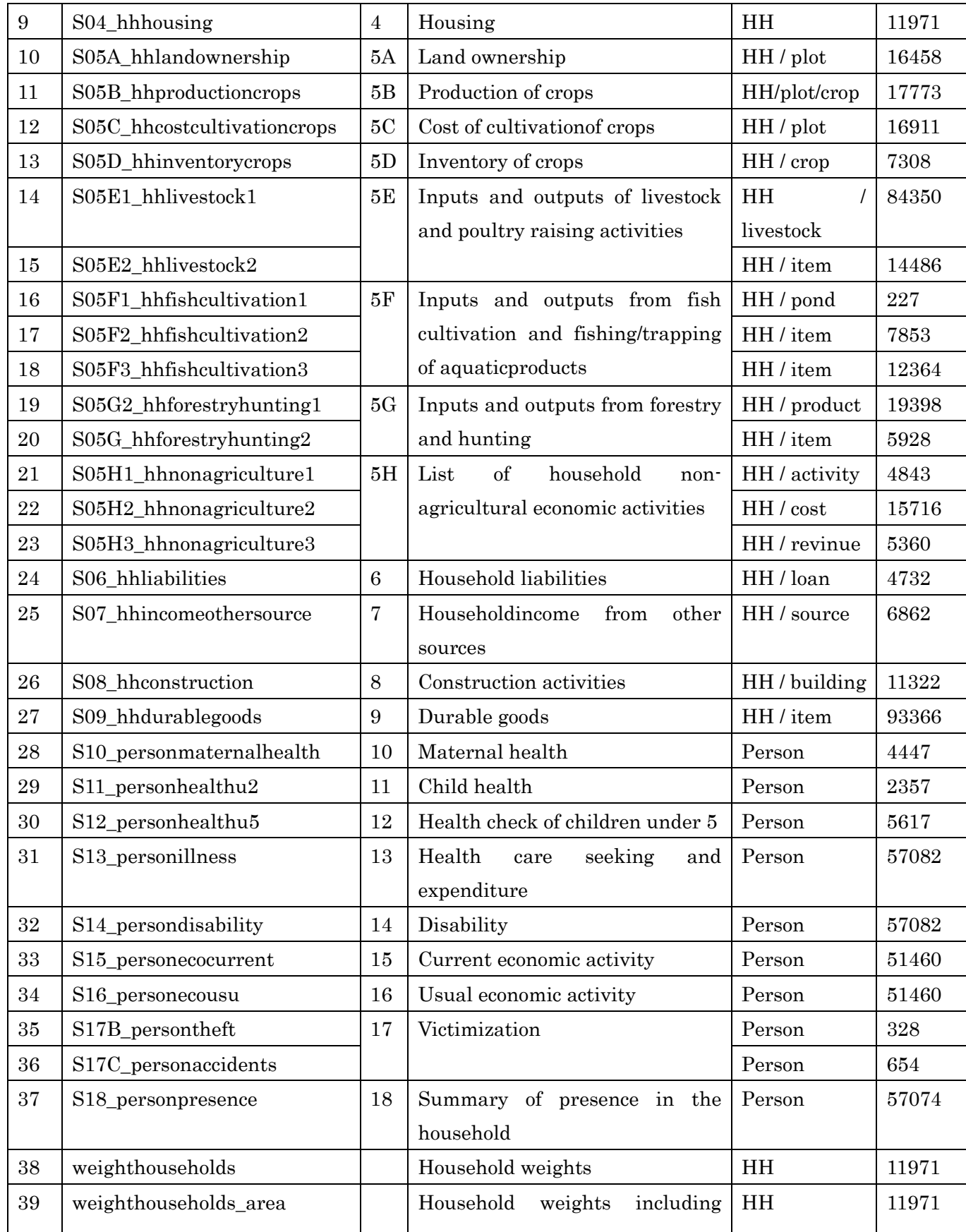

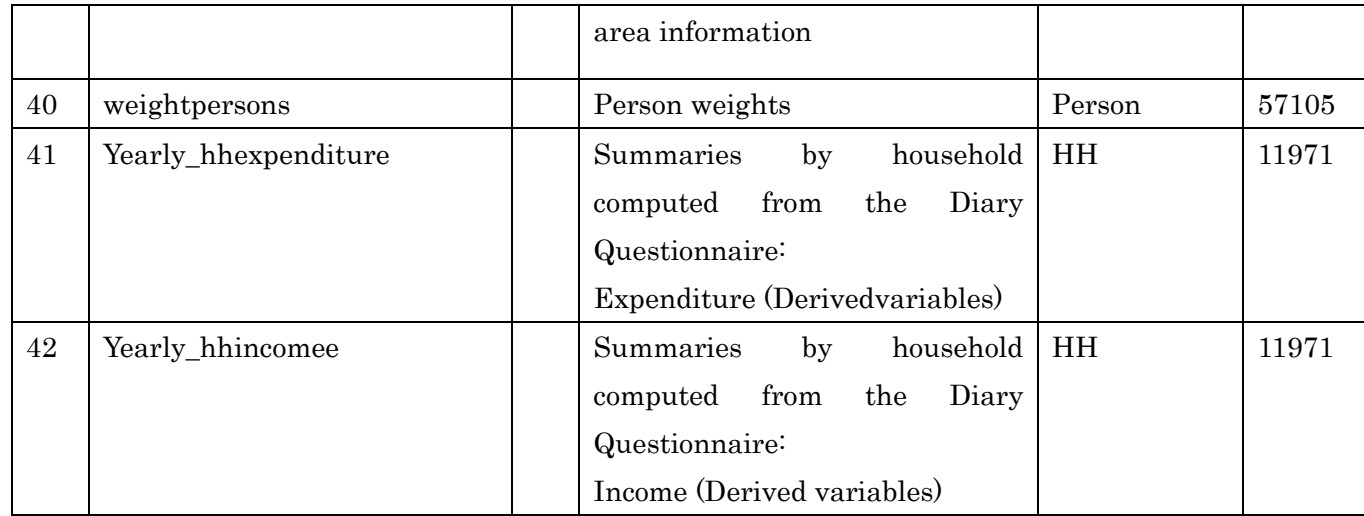

Remarks:

1. No. 10 and No. 11 seem to be the same, and the former (No. 10) is adopted.

2. No. 39 and No. 40 seem to be the same, and the latter (No. 40) is adopted.

3. There are two kind of weights; household weight and person weight. However, the detailed description on calculating weights is not found in the survey report. There will be an issue on which weight should be applied when merging household data and person data.

#### **4.2 Import STATA data files into R**

#### **Imported the following 45 STATA files into R**

```
\frac{1}{2} (infiles\left\langle -\right| ist. files())
 [1] "09dy_expenditure.dta" 709dy_income.dta
 [3] "09hh_s01a_hhmembers.dta" 709hh_s01b_foodconsumption.dta"
 [5] "09hh_s01c_nonfoodexpenses.dta" "09hh_s01d_vulnerability.dta" 
 [7] "09hh_s02_education.dta" "09hh_s03a_migration_past.dta" 
 [9] "09hh_s03b_migration_current.dta" "09hh_s04_housing.dta"
[11] "09hh_s04_housingpractice.dta" "09hh_s05a_landown.dta" 
[13] "09hh_s05b_cropsproduction.dta" "09hh_s05c_costcrops.dta"
[15] "09hh_s05d_cropsinventory.dta" "09hh_s05e1_animals.dta"
[17] "09hh_s05e2_animalsexpenses.dta" "09hh_s05f1_fisharea.dta" 
[19] "09hh_s05f2_fishexpenses.dta" "09hh_s05f3_fishincome.dta"
[21] "09hh_s05g1_forestincome.dta" "09hh_s05g2_forestexpenses.dta" 
[23] "09hh_s05h1_bussiness.dta" 709hh_s05h2_bussinessexpenses.dta"
[25] "09hh_s05h3_bussinessincome.dta" "09hh_s06_liabilities.dta" 
[27] "09hh_s07_incomeother.dta" "09hh_s08_construction.dta" 
[29] "09hh_s09_durables.dta" "09hh_s10_healthmother.dta" 
[31] "09hh_s11_health2years.dta" "09hh_s12_health5years.dta" 
[33] "09hh_s13b_healthexpenses.dta" "09hh_s14_disability.dta" 
[35] "09hh_s15_labor7days.dta" "09hh_s16_labor12months.dta" 
[37] "09hh_s17b_theft.dta" "09hh_s17c_accidents.dta" 
[39] "09hh_s17d_violance.dta" 709hh_s17d_violence.dta"
[41] "09hh_s18_presenseinhh.dta" 709hh_s99_singlequestions.dta"
[43] "09hz weighthh.dta" " 09hz weightpersons.dta"
[45] "IncomeCSES09.dta"
```

```
> library(foreign)
```

```
> outfiles\le-list()
```

```
> for(i in 1:length(infiles)){
```

```
+ df<-read.dta(infiles[j],convert.factors=F)
```

```
+ outfiles<-c(outfiles,list(df))
```

```
+ }
```

```
> length(outfiles)
```

```
[1] 45
```
# 45 R data frames were stored in the list "outfiles".

# Made list of data file name, number of records and variables

> Rnames<-sub(".dta","", infiles)

- > Rnames <-gsub ("\_", ".", Rnames)
- > Rnames < sub ("\_", ". ", Rnames)
- > Rnames<-sub("09hh.", "", Rnames)
- > Rnames < sub ("09hz.", "", Rnames)
- > for(j in 1:length(infiles)){
- + if(j==1) cat(" data frame nrow ncol\n")
	-
- + cat(j,": ", format(Rnames[j], width=27), ": ",
- + format(nrow(outfiles[[j]]),width=6),",",
- + format(ncol(outfiles[[j]]),width=3),"\m")
- + }

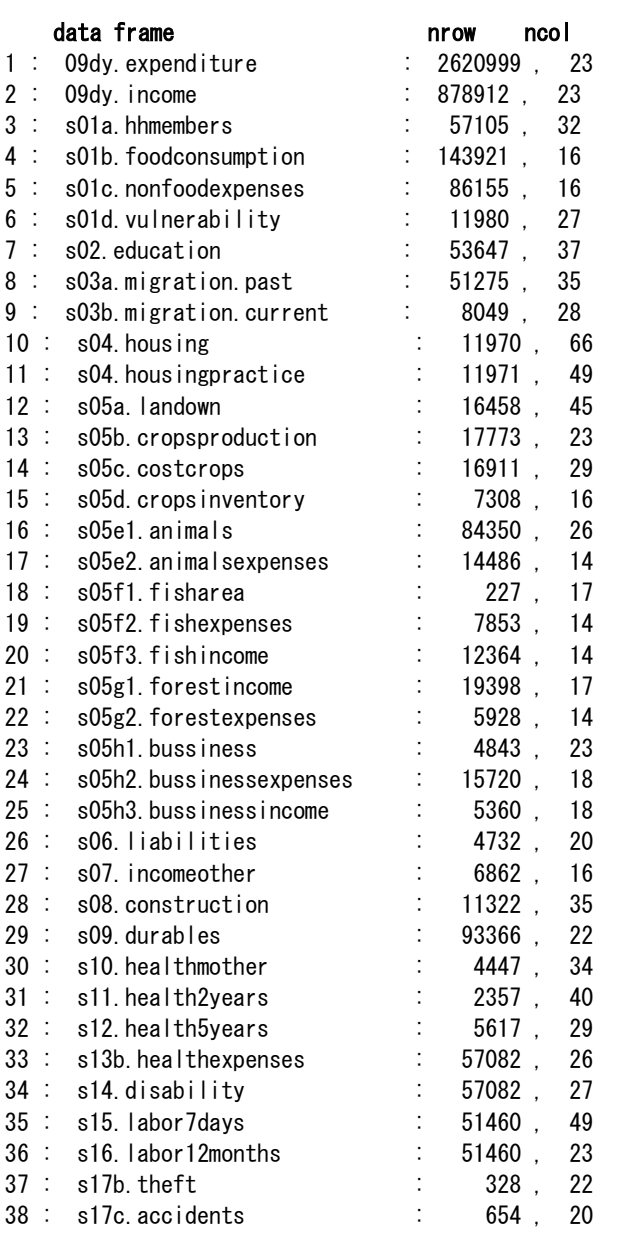

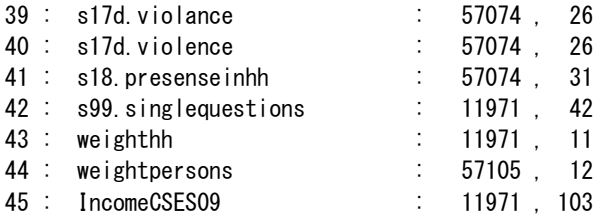

#### **4.3 Names and types of variables**

• Naming rule of variables

The provided micro data set does not include so-called codebook or data dictionary for all variables. For this point, the delegates from Cambodia to the seventh workshop clarified as follows;

"*The data files are prepared separately by section in the questionnaire and province+district+commune+village+household number=household Identification and province+district+commune+village+household number +person number (person identification ) for key variable to merge among them.* 

*Variable: Variable was named refer to section number and question number* 

#### *Example:*

"

- *1. Variable: Q01AC08 is represented as "01. A. LIST OF HOUSEHOLD MEMBERS" and column 8 (Does the mother of ..[NAME].. live in the household?). etc.*
- *2. Value label: the value label of Q01AC11A is referred to questionnaire:*

*1 = Khmer 2 = Cham 3 = Other local ethnic group 4 = Chinese 5 = Vietnamese 6 = Thai 7 = Lao 8 = Other* 

```
# Displayed the names and types of variables
> for (j in 1:45) {
+ cat("##", j, "#### ", Rnames[j], " ##########\n")
+ print(str(outfiles[[j]]))
+ cat ("\\n\n")
+ }
## 1 #### 09dy.expenditure ##########
 data.frame': 2620999 obs. of 23 variables:
 $ hhid : int 100101 100101 100101 100101 100101 100101 100101 100101 100101 
100101 ...
 $ province : int 1 1 1 1 1 1 1 1 1 ...$ urbanrural : int 111111111...
 $ weight : num 266 266 266 266 266 ...
 $ hhsize : int 55555555555...
 $ weight3 : num 1331 1331 1331 1331 ...
 $ psu : int 1001 1001 1001 1001 1001 1001 1001 1001 1001 1001 ...
 $ stratum : int 11 11 11 11 11 11 11 11 11 11 ...
 $ surveymonth : int 1 1 1 1 1 1 1 1 1 ...$ region : int 2 2 2 2 2 2 2 2 2 2 ...
 $ year : int 2009 2009 2009 2009 2009 2009 2009 2009 2009 2009 ...
 $ pkid : int 65201 65203 65206 65208 65211 65213 65216 65217 65222 65224 ...
 $ hhid_string : chr "0100101" "0100101" "0100101" "0100101" ...<br>$ lineid : int 101 102 103 104 105 106 107 108 109 110 ...
 $ lineid : int 101 102 103 104 105 106 107 108 109 110 ... 
 $ diaryexp_q2 : int 101 101 201 201 201 201 201 301 301 301 ...
 $ diagram of the image is a function of the image. The image is a function of the image is a function of the image. The image is a function of the image is a function of the image. The image is a function of the image is a function of the image. The image is a function of the image is a function of the image. The image is a function of the image is a function of the image. The image is a function of the image is a function of the image. The image is a function of the image is a function of the image. The image is a function of the image is a function of the image. The image is a function of the image is a function of the image. The image is a function of the image is a function of the image. The image is a function of the image is a function of the image. The image is a function of the image is a function of the image. The image is a function of the image is a function of the image. The image is a function of the image is a function of the$ diaryexp_q6 : num 500 500 2 NA 2 300 2 2 500 700 ...
 $ diaryexp_q7 : int 7500 1200 3000 1500 5200 3500 1000 3000 3500 1200 ...
 $ diaryexp_q8 : int 1 1 1 1 1 1 1 1 1 1 ...
 $ diaryexp q9 : int 2 2 2 4 2 2 2 1 2 3 ...
 $ diagram of a 11111111...$ diaryexp_q11 \quad : int 1090 1354 6010 5440 5060 1090 1221 6010 1090 2041 \ldots$ diaryexp_q2 string: chr "0101" "0101" "0201" "0201" ...
 - attr(*, "datalabel")= chr ""
 - attr(*, "time.stamp")= chr ""
 - attr(*, "formats")= chr "%12.0g" "%8.0g" "%8.0g" "%9.0g" ...
- attr(*, "types")= int 253 251 251 254 251 254 252 252 251 251 ...
 - attr(*, "val.labels")= chr "" "province" "urbanrural" ""
  - attr(*, "var.labels")= chr "unique hh identification " "province (2)" "urban or rural 
households" "weight" ...
 - attr(*, "version")= int 8
  - attr(*, "label.table")=List of 5
  .. $ province : Named int 1 2 3 4 5 6 7 8 9 10 ...
   .. ..- attr(*, "names")= chr "banteay meanchey" "battambang" "kampong cham" "kampong 
chhnang" ...
   ..$ urbanrural : Named int 1 2
  \ldots \ldots - attr(*, "names")= chr "urban" "rural"
   ..$ stratum : Named int 11 12 21 22 31 32 41 42 51 52 ...
   .. ..- attr(*, "names")= chr "banteay meanchey urban" "banteay meanchey rural" "battambang 
urban" "battambang rural" ...
   ..$ surveymonth: Named int 1 2 3 4 5 6 7 8 9 10 ...
  .. .. - attr(*, "names")= chr "january" "february" "march" "april" ...
   ..$ region : Named int 1 2 3
   .. ..- attr(*, "names")= chr "phnom penh (urban and rural)" "other urban (ouside p.p.)"
```

```
"other rural (outside p.p.)"
NULL
## 2 #### 09dy.income ##########
data.frame': 878912 obs. of 23 variables:
$ hhid : int 100101 100101 100101 100101 100101 100101 100101 100101 100101 
100101 ...
$ province : int 1 1 1 1 1 1 1 1 1 ...$ urbanrural : int 111111111...$ weight : num 266 266 266 266 ...
$ hhsize : int 55555555555...
$ weight3 : num 1331 1331 1331 1331 ...
$ psu : int 1001 1001 1001 1001 1001 1001 1001 1001 1001 1001 ...
$ stratum : int 11 11 11 11 11 11 11 11 11 11 ...
 $ surveymonth : int 1 1 1 1 1 1 1 1 1 ...$ region : int 2 2 2 2 2 2 2 2 2 2 ...
 $ year : int 2009 2009 2009 2009 2009 2009 2009 2009 2009 2009 ...
 $ pkid : int 20432 20433 20434 20437 20440 20444 20445 20447 20449 20452 ...
 $ hhid_string : chr "0100101" "0100101" "0100101" "0100101" ...
 $ lineid : int 101 102 103 104 106 105 107 108 109 110 ...
$ diaryinc_q2 : int 601 601 1201 1201 1801 1501 2101 2601 2601 3001 ...<br>$ diaryinc_q5 : int 10 3 3 10 4 10 4 4 9 10 ...
                  : int 10 3 3 10 4 10 4 4 9 10 \ldots$ diarvinc q6 : num NA 1 1.2 NA 500 NA 300 500 1 NA ...
$ diaryinc q7 : int 69000 500 8000 374000 300 374000 500 10000 3500 8000 ...
$ diaryinc_q8 : int 1 2 2 1 2 1 2 2 2 1 ...
$ diaryinc_q9 : int 1 2 3 1 2 1 2 7 7 19 ...
$ diaryinc_q10 : int 101 202 302 101 202 101 202 701 701 1299 ...
 $ diaryinc_q2_string : chr "0601" "0601" "1201" "1201" ...
 $ diaryinc_q10_string: chr "0101" "0202" "0302" "0101" ...
 - attr(*, "datalabel")= chr ""
- attr(*, "time.stamp")= chr ""
- attr(*, "formats")= chr "%12.0g" "%8.0g" "%8.0g" "%9.0g" ...
- attr(*, "types")= int 253 251 251 254 251 254 252 252 251 251 ...
- attr(*, 'val.labels")= chr "" "province" "urbanrural" ""
 - attr(*, "var.labels")= chr "unique hh identification " "province (2)" "urban or rural 
households" "weight" ...
- attr(*, "version")= int 8
 - attr(*, "label.table")=List of 5
 .. $ province : Named int 1 2 3 4 5 6 7 8 9 10 ...
  .. ..- attr(*, "names")= chr "banteay meanchey" "battambang" "kampong cham" "kampong 
chhnang" ...
  ..$ urbanrural : Named int 1 2
 \ldots \ldots - attr(*, "names")= chr "urban" "rural"
  ..$ stratum : Named int 11 12 21 22 31 32 41 42 51 52 ...
   .. ..- attr(*, "names")= chr "banteay meanchey urban" "banteay meanchey rural" "battambang 
urban" "battambang rural" ...
  ..$ surveymonth: Named int 1 2 3 4 5 6 7 8 9 10 ...
 .. .. - attr(*, "names")= chr "january" "february" "march" "april" ...
  ..$ region : Named int 1 2 3
   .. ..- attr(*, "names")= chr "phnom penh (urban and rural)" "other urban (ouside p.p.)" 
"other rural (outside p.p.)"
NULL
```

```
## 3 #### s01a.hhmembers ###########
```

```
'data.frame': 57105 obs. of 32 variables:
$ hhid : int 100101 100101 100101 100101 100101 100102 100102 100102 100102 100103 ...
$ persid : int 10010101 10010102 10010103 10010104 10010105 10010201 10010202 10010203
10010204 10010301 ...
$ province : int 1 1 1 1 1 1 1 1 1 ...$ urbanrural : int 1111111111...
$ weight : num 266 266 266 266 266 ...
$ hhsize : int 5555544446...
$ weight3 : num 1331 1331 1331 1331 ...
$ psu : int 1001 1001 1001 1001 1001 1001 1001 1001 1001 1001 ...
$ stratum : int 11 11 11 11 11 11 11 11 11 11 ...
$ surveymonth : int 1 1 1 1 1 1 1 1 1 ...$ region : int 2 2 2 2 2 2 2 2 2 2 ...
$ year : int 2009 2009 2009 2009 2009 2009 2009 2009 2009 2009 ...
$ persid_string: chr "010010101" "010010102" "010010103" "010010104" ...
 $ hhid_string : chr "0100101" "0100101" "0100101" "0100101" ...
 $ q01ac01 : int 1 2 3 4 5 1 2 3 4 1 ...
$ q01ac03 : int 1 2 2 2 1 1 2 2 1 1 ...
 $ q01ac04a : int 17 5 28 15 24 18 5 24 8 2 ...
 $ q01ac04b : int 12 6 12 3 7 3 5 3 8 3 ...
$ q01ac04c : int 1970 1974 1995 2000 2007 1969 1974 1995 1998 1960 ...
$ q01ac05 : int 38 34 13 8 1 39 34 13 10 48 ...
$ q01ac06 : int 1 2 3 3 3 1 2 3 3 1 ...
$ q01ac07 : int NA NA 1 1 1 NA NA 1 1 NA ...
$ q01ac08 : int 1 NA 2 2 2 NA NA 2 2 NA ...
$ q01a c09 : int 1 1 4 NA NA 1 1 4 NA 1 ...
$ q01ac10 : int 2 1 NA NA NA 2 1 NA NA 2 ...
 $ q01a c11a : int 111111111...$ q01ac11b : int 1 1 1 1 1 1 1 1 1 1 ...
 $ q01ac12a : int 1 0 0 0 0 0 0 0 0 0 ...
 $ q01ac12b : int 0 NA NA NA NA NA NA NA NA NA ...
$ q01ac12c : int NA NA NA NA NA NA NA NA NA ...
$ q01ac13 : int 1 1 1 1 1 1 1 1 2 ...$ q01ac14 : int NA NA NA NA NA NA NA NA NA 3 ...
 - attr(*, "datalabel")= chr ""
- attr(*, "time.stamp")= chr ""
- attr(*, "formats")= chr "%12.0g" "%12.0g" "%8.0g" "%8.0g" ...
- attr(*, "types")= int 253 253 251 251 254 251 254 252 252 251 ...
- attr(*, "val.labels")= chr "" "" "province" "urbanrural"
 - attr(*, "var.labels")= chr "unique hh identification " "unique person identification" 
"province (2)" "urban or rural households"...
 - attr(*, "version")= int 8
 - attr(*, "label.table")=List of 5
 .. $ province : Named int 1 2 3 4 5 6 7 8 9 10 ...
  .. ..- attr(*, "names")= chr "banteay meanchey" "battambang" "kampong cham" "kampong 
chhnang" ...
  ..$ urbanrural : Named int 1 2
 \ldots \ldots - attr(*, "names")= chr "urban" "rural"
  ..$ stratum : Named int 11 12 21 22 31 32 41 42 51 52 ...
  .. ..- attr(*, "names")= chr "banteay meanchey urban" "banteay meanchey rural" "battambang 
urban" "battambang rural" ...
  ..$ surveymonth: Named int 1 2 3 4 5 6 7 8 9 10 ...
 .. .. - attr(*, "names")= chr "january" "february" "march" "april" ...
  ..$ region : Named int 1 2 3
 .. ..- attr(*, "names")= chr "phnom penh (urban and rural)" "other urban (ouside p.p.)"
"other rural (outside p.p.)"
```
NULL

```
## 4 #### s01b.foodconsumption ##########
data.frame': 143921 obs. of 16 variables:
$ hhid : int 100101 100101 100101 100101 100101 100101 100101 100101 100101 ...
$ province : int 1111111111...
$ urbanrural : int 111111111...$ weight : num 266 266 266 266 266 ...
$ hhsize : int 55555555555...
 $ weight3 : num 1331 1331 1331 1331 1331 ...
 $ psu : int 1001 1001 1001 1001 1001 1001 1001 1001 1001 1001 ...
 $ stratum : int 11 11 11 11 11 11 11 11 11 11 ...
 $ surveymonth: int 1 1 1 1 1 1 1 1 1 1 ...
 $ region : int 2 2 2 2 2 2 2 2 2 2 ...
 $ year : int 2009 2009 2009 2009 2009 2009 2009 2009 2009 2009 ...
$ hhid_string: chr "0100101" "0100101" "0100101" "0100101" ...
 $ q01bc01 : int 1 3 4 6 7 8 10 11 12 13 ...
 $ q01bc03 : int 0 50400 2500 1500 1200 0 500 0 3000 7000 ...
 $ q01bc04 : int 16000 0 0 0 600 2000 0 11000 0 0 ...
$ q01bc05 : int 16000 50400 2500 1500 1800 2000 500 11000 3000 7000 ...
- attr(*, "datalabel")= chr"
- attr(*, "time.stamp")= chr ""
- attr(*, "formats")= chr "%12.0g" "%8.0g" "%8.0g" "%9.0g" ...
- attr(*, "types")= int 253 251 251 254 251 254 252 252 251 251 ...
- attr(*, "val.labels")= chr "" "province" "urbanrural" "" ..
- attr(*, "var.labels")= chr "unique hh identification " "province (2)" "urban or rural
households" "weight" ...
 - attr(*, "version")= int 8
 - attr(*, "label.table")=List of 5
  ..$ province : Named int 1 2 3 4 5 6 7 8 9 10 ...
  .. ..- attr(*, "names")= chr "banteay meanchey" "battambang" "kampong cham" "kampong 
chhnang" ...
  ..$ urbanrural : Named int 1 2
 \ldots \ldots - attr(*, "names")= chr "urban" "rural"
  ..$ stratum : Named int 11 12 21 22 31 32 41 42 51 52 ...
   .. ..- attr(*, "names")= chr "banteay meanchey urban" "banteay meanchey rural" "battambang 
urban" "battambang rural" ...
 .. $ surveymonth: Named int 1 2 3 4 5 6 7 8 9 10 ..
  .. ..- attr(*, "names")= chr "january" "february" "march" "april" ...
  ..$ region : Named int 1 2 3
  .. .. - attr(*, "names")= chr "phnom penh (urban and rural)" "other urban (ouside p.p.)"
"other rural (outside p.p.)"
NULL
## 5 #### s01c.nonfoodexpenses ##########
'data.frame': 86155 obs. of 16 variables:
$ hhid : int 100101 100101 100101 100101 100101 100101 100101 100101 100101 100102 ...
 $ province : int 1 1 1 1 1 1 1 1 ...$ urbanrural : int 1 1 1 1 1 1 1 1 1 ...$ weight : num 266 266 266 266 266 ...
 $ hhsize : int 5555555554...
 $ weight3 : num 1331 1331 1331 1331 ...
 $ psu : int 1001 1001 1001 1001 1001 1001 1001 1001 1001 1001 ...
 $ stratum : int 11 11 11 11 11 11 11 11 11 11 ...
```
```
$ surveymonth: int 1 1 1 1 1 1 1 1 1 ...$ region : int 2 2 2 2 2 2 2 2 2 2 ...
 $ year : int 2009 2009 2009 2009 2009 2009 2009 2009 2009 2009 ...
$ hhid_string: chr "0100101" "0100101" "0100101" "0100101" ...
$ q01cc01 : int 1 2 3 4 5 6 8 10 13 1...
 $ q01cc04 : int 12000 50000 20000 9500 21000 40000 100000 80000 800000 1500 ...
 $ q01cc05 : int 0 0 0 0 0 0 0 0 220000 0 ...
 $ q01cc06 : int 12000 50000 20000 9500 21000 40000 100000 80000 1020000 1500 ...
 - attr(*, "datalabel")= chr ""
- attr(*, "time.stamp")= chr ""
- attr(*, "formats")= chr "%12.0g" "%8.0g" "%8.0g" "%9.0g" ...
- attr(*, "types")= int 253 251 251 254 251 254 252 252 251 251 ...
- attr(*, "val.labels")= chr "" "province" "urbanrural" "" ..
 - attr(*, "var.labels")= chr "unique hh identification " "province (2)" "urban or rural 
households" "weight" ...
 - attr(*, "version")= int 8
 - attr(*, "label.table")=List of 5
 .. $ province : Named int 1 2 3 4 5 6 7 8 9 10 ...
   .. ..- attr(*, "names")= chr "banteay meanchey" "battambang" "kampong cham" "kampong 
chhnang" ...
  ..$ urbanrural : Named int 1 2
 \ldots \ldots - attr(*, "names")= chr "urban" "rural"
  ..$ stratum : Named int 11 12 21 22 31 32 41 42 51 52 ...
  .. ..- attr(*, "names")= chr "banteay meanchey urban" "banteay meanchey rural" "battambang 
urban" "battambang rural" ...
 .. $ surveymonth: Named int 1 2 3 4 5 6 7 8 9 10 ..
 .. ..- attr(*, "names")= chr "january" "february" "march" "april" ...
  ..$ region : Named int 1 2 3
 .. \ldots attr(*, "names")= chr "phnom penh (urban and rural)" "other urban (ouside p.p.)"
"other rural (outside p.p.)"
NULL
## 6 #### s01d.vulnerability ###########
'data.frame': 11980 obs. of 27 variables:
$ hhid : int 100101 100102 100103 100104 100105 100106 100107 100108 100109 100110 ...
$ province : int 1 1 1 1 1 1 1 1 1 ...$ urbanrural : int 1 1 1 1 1 1 1 1 1 ...
```

```
$ weight : num 266 266 266 266 266 ...
$ hhsize : int 5 4 6 3 7 9 2 4 4 7 ...
$ weight3 : num 1331 1065 1597 798 1863 ...
$ psu : int 1001 1001 1001 1001 1001 1001 1001 1001 1001 1001 ...
$ stratum : int 11 11 11 11 11 11 11 11 11 11 ...
$ surveymonth: int 1111111111...
$ region : int 2 2 2 2 2 2 2 2 2 2 ...
$ year : int 2009 2009 2009 2009 2009 2009 2009 2009 2009 2009 ...
$ hhid string: chr "0100101" "0100102" "0100103" "0100104" ...
$ q01dq1 : int 1121112122...$a01da2 : int 2121211112...$ q01dq3 : int 3 NA 4 NA 0 NA NA NA NA 0 ...
$ q01dq4_1 : int 0 NA 0 NA 0 NA 0 AA NA 0...$ q01dq4_2 : int 0 NA 0 NA 0 NA NA NA NA 0 ...
$ q01dq43 : int 0 NA 0 NA 0 NA NA NA NA 0 ...
$ q01dq4_4 : int 0 NA 0 NA 0 NA 0 NA NA 0...$ q01dq4_5 : int 0 NA 0 NA 0 NA NA NA NA 0 ...
$ q01dq4_6 : int 0 NA 0 NA 0 NA NA NA NA 0 ...
```

```
$ q01dq4 7 : int 0 NA 0 NA 0 NA NA NA NA 0 ...
 $ q01dq48 : int 0 NA 0 NA 0 NA NA 0 A.$ q01dq4_9 : int 0 NA 0 NA 0 NA NA NA NA 1 ...
 \frac{1}{3} q01dq4 10 : int 0 NA 1 NA 0 NA NA NA NA 1 ...
 $ q01dq4_11 : int 1 NA 0 NA 0 NA NA NA NA 0 ...
$ q01dq4_12 : int 1 NA 0 NA 1 NA NA 1AA 1AA 0... - attr(*, "datalabel")= chr ""
 - attr(*, "time.stamp")= chr ""
- attr(*, "formats")= chr "%12.0g" "%8.0g" "%8.0g" "%9.0g" ...
- attr(*, "types")= int 253 251 251 254 251 254 252 252 251 251 ...
- attr(*, "val.labels")= chr "" "province" "urbanrural" "" ...
- attr(*, "var.labels")= chr "unique hh identification " "province (2)" "urban or rural
households" "weight" ...
- attr(*, "version")= int 8
- attr(*, "label.table")=List of 5
  ..$ province : Named int 1 2 3 4 5 6 7 8 9 10 ...
   .. ..- attr(*, "names")= chr "banteay meanchey" "battambang" "kampong cham" "kampong 
chhnang" ...
  ..$ urbanrural : Named int 1 2
 \ldots \ldots - attr(*, "names")= chr "urban" "rural"
  ..$ stratum : Named int 11 12 21 22 31 32 41 42 51 52 ...
  .. ..- attr(*, "names")= chr "banteay meanchey urban" "banteay meanchey rural" "battambang 
urban" "battambang rural" ...
 .. $ surveymonth: Named int 1 2 3 4 5 6 7 8 9 10 ...
 .. ..- attr(*, "names")= chr "january" "february" "march" "april" ...
  ..$ region : Named int 1 2 3
  .. ..- attr(*, "names")= chr "phnom penh (urban and rural)" "other urban (ouside p.p.)" 
"other rural (outside p.p.)"
NULL
## 7 #### s02.education ##########
'data.frame': 53647 obs. of 37 variables:
$ hhid : int 100101 100101 100101 100101 100102 100102 100102 100102 100103 ...
$ persid : int 10010101 10010102 10010103 10010104 10010201 10010202 10010203 10010204
10010301 10010302 ...
$ province : int 1 1 1 1 1 1 1 1 1 ...$ urbanrural : int 111111111...$ weight : num 266 266 266 266 266 ...
 $ hhsize : int 5555444466...
 $ weight3 : num 1331 1331 1331 1331 1065 ...
 $ psu : int 1001 1001 1001 1001 1001 1001 1001 1001 1001 1001 ...
 $ stratum : int 11 11 11 11 11 11 11 11 11 11 ...
 $ surveymonth : int 1 1 1 1 1 1 1 1 1 ...
 $ region : int 2 2 2 2 2 2 2 2 2 2 ...
 $ year : int 2009 2009 2009 2009 2009 2009 2009 2009 2009 2009 ...
 $ persid string: chr "010010101" "010010102" "010010103" "010010104" ...
 $ hhid_string : chr "0100101" "0100101" "0100101" "0100101" ...
 $ q02c01 : int 1 2 3 4 1 2 3 4 1 2 ...
 $ 02c02 : int 1 2 1 1 1 1 1 1 2 ...
 $ q02c03 : int 1 2 1 1 1 1 1 1 2 ...
$q02c04 : int 1 2 1 1 1 1 1 1 2 ...
 $ q02c05 : int 7 NA 6 2 8 8 8 5 10 NA ...
 $ q02c06 : int 7 NA 6 2 8 8 7 4 10 NA ...
 $ q02c07 : int 2 NA 1 1 2 2 1 1 2 NA ...
 $ q02c08 : int NA NA 7 3 NA NA 8 5 NA NA ...
```

```
$ q02c09 : int NA NA 1 1 NA NA 1 1 NA NA ...
 $ q02c10 : int NA NA 1 2 NA NA 1 1 NA NA ...
 $ q02c11 : int NA NA NA NA NA NA NA NA NA \ldots$ q02c12 : int 2 2 1 2 2 2 1 2 2 2 ...
 $ q02c13 : int NA NA 1 NA NA NA 1 NA NA NA ...
 $ q02c14 : int NA NA 4 NA NA 4 NA NA NA NA ...
$ q02c15 : int 2 2 1 1 2 2 1 1 2 2 ...
$ q02c16a : int NA NA NA NA NA NA NA NA NA NA ...
$ q02c16b : int NA NA 140000 NA NA NA 156000 110000 NA NA ...
$ q02c16c : int NA NA 15000 10000 NA NA 19000 13000 NA NA ...
 $ q02c16d : int NA NA 4000 3000 NA NA 6000 2500 NA NA ...
 $ q02c16e : int NA NA 430000 220000 NA NA 440000 15600 NA NA ...
 $ q02c16f : int NA NA 250000 NA NA NA 7000 0 NA NA ...
 $ q02c16g : int NA NA NA NA NA NA 0 300 NA NA ...
$ q02c16h : int 0 0 839000 233000 0 0 628000 141400 0 0 ...
 - attr(*, "datalabel")= chr ""
 - attr(*, "time.stamp")= chr ""
- attr(*, "formats")= chr "%12.0g" "%12.0g" "%8.0g" "%8.0g" ...
- attr(*, "types")= int 253 253 251 251 254 251 254 252 252 251 ...
- attr(*, "val.labels")= chr "" "" "province" "urbanrural" .
 - attr(*, "var.labels")= chr "unique hh identification " "unique person identification" 
"province (2)" "urban or rural households"...
- attr(*, "version")= int 8
- attr(\ast, "label.table")=List of 5
 .. $ province : Named int 1 2 3 4 5 6 7 8 9 10 ...
   .. ..- attr(*, "names")= chr "banteay meanchey" "battambang" "kampong cham" "kampong 
chhnang" ...
  ..$ urbanrural : Named int 1 2
 \ldots \ldots - attr(*, "names")= chr "urban" "rural"
  ..$ stratum : Named int 11 12 21 22 31 32 41 42 51 52 ...
  .. ..- attr(*, "names")= chr "banteay meanchey urban" "banteay meanchey rural" "battambang 
urban" "battambang rural" ...
 .. $ surveymonth: Named int 1 2 3 4 5 6 7 8 9 10 ...
 \ldots \ldots - attr(*, "names")= chr "january" "february" "march" "april" \ldots ..$ region : Named int 1 2 3
  \ldots \ldots attr(*, "names")= chr "phnom penh (urban and rural)" "other urban (ouside p.p.)"
"other rural (outside p.p.)"
NULL
## 8 #### s03a.migration.past ##########
'data.frame': 51275 obs. of 35 variables:
$ hhid : int 100101 100101 100101 100101 100102 100102 100102 100102 100103 
100103 ...
$persid : int 10010101 10010102 10010103 10010104 10010201 10010202 10010203 10010204
10010301 10010302 ...
$ province : int 1 1 1 1 1 1 1 1 1 ...$ urbanrural : int 111111111...$ weight : num 266 266 266 266 266 ...
 $ hhsize : int 5555444466...
$ weight3 : num 1331 1331 1331 1331 1065 ...
$ psu : int 1001 1001 1001 1001 1001 1001 1001 1001 1001 1001 ...
 $ stratum : int 11 11 11 11 11 11 11 11 11 11 ...
 $s surveymonth : int 1 1 1 1 1 1 1 1 1 ...
```

```
38
```
\$ year : int 2009 2009 2009 2009 2009 2009 2009 2009 2009 2009 ...

\$ region : int 2 2 2 2 2 2 2 2 2 2 ...

```
$ persid_string : chr "010010101" "010010102" "010010103" "010010104" ...
 $ hhid string : chr "0100101" "0100101" "0100101" "0100101" ...
 $q03a c01 : int 1 2 3 4 1 2 3 4 1 2 ...
 $ q03ac02 : int 1 1 1 1 2 1 1 1 1 2 ...
 $ q03ac03 : int NA NA NA NA 15 NA NA NA NA 23 ...
 $ q03ac04b : int NA NA NA NA 88 NA NA NA NA 2 ...
 $ q03ac04c : int NA NA NA NA NA NA NA NA NA NA ...
 $q03ac05 : int NA NA NA NA 4 NA NA NA NA 4 ...
 $ q03ac06b : int NA NA NA NA 1 NA NA NA NA 2 ...
 $ q03ac06c : int NA NA NA NA NA NA NA NA NA NA ...
 $ q03ac07 : int 2 2 2 2 2 2 2 2 2 2 ...
 $ q03ac08 : int NA NA NA NA NA NA NA NA NA NA ...
 $ q03ac09a : int NA NA NA NA NA NA NA NA NA NA ...
 $ q03ac09b : int NA NA NA NA NA NA NA NA NA NA ...
 $ q03ac10 : int NA NA NA NA NA NA NA NA NA NA ...
 $ q03a c11 : int NA NA NA NA NA NA NA NA NA NA ...
 \frac{1}{2} \frac{1}{2} \frac{1}{2} \frac{1}{2} \frac{1}{2} \frac{1}{2} \frac{1}{2} \frac{1}{2} \frac{1}{2} \frac{1}{2} \frac{1}{2} \frac{1}{2} \frac{1}{2} \frac{1}{2} \frac{1}{2} \frac{1}{2} \frac{1}{2} \frac{1}{2} \frac{1}{2} \frac{1}{2} \frac{1}{2} \frac{1}{2} $ q03ac13 : int NA NA NA NA NA NA NA NA NA NA ...
 $ q03ac04b_string: chr "" "" "" ""<br>$ q03ac04c_string: chr "" "" "" ""
 $ q03ac04c_string: chr "" "" "" "" ...
 $ q03ac06b_string: chr "" "" "" "" ...
 $ q03ac06c_string: chr "" "" "" "" ...
 $ q03ac12_string : chr "" "" "" "" ...
  - attr(*, "datalabel")= chr ""
 - attr(*, "time.stamp")= chr ""
 - attr(*, "formats")= chr "%12.0g" "%12.0g" "%8.0g" "%8.0g" ...
 - attr(*, "types")= int 253 253 251 251 254 251 254 252 252 251 ...
 - attr(*, "val.labels")= chr "" "" "province" "urbanrural" ...
 - attr(*, "var.labels")= chr "unique hh identification " "unique person identification" 
"province (2)" "urban or rural households" ...
 - attr(*, "version")= int 8
 - attr(*, "label.table")=List of 5
  .. $ province : Named int 1 2 3 4 5 6 7 8 9 10 ...
   .. ..- attr(*, "names")= chr "banteay meanchey" "battambang" "kampong cham" "kampong 
chhnang" ...
   ..$ urbanrural : Named int 1 2
  \ldots \ldots - attr(*, "names") = chr "urban" "rural"
   ..$ stratum : Named int 11 12 21 22 31 32 41 42 51 52 ...
   .. ..- attr(*, "names")= chr "banteay meanchey urban" "banteay meanchey rural" "battambang 
urban" "battambang rural" ...
   ..$ surveymonth: Named int 1 2 3 4 5 6 7 8 9 10 ...
  .. .. - attr(*, "names")= chr "january" "february" "march" "april" ...
   ..$ region : Named int 1 2 3
   .. ..- attr(*, "names")= chr "phnom penh (urban and rural)" "other urban (ouside p.p.)" 
"other rural (outside p.p.)"
NULL
## 9 #### s03b.migration.current ##########
'data.frame': 8049 obs. of 28 variables:
 $ hhid : int 100106 100106 100106 100201 100202 100202 100202 100204 100204 100204 ...
 $ persid : int 10010631 10010632 10010633 10020131 10020231 10020232 10020235 10020431
```

```
$ province : int 1 1 1 1 1 1 1 1 ...$ urbanrural : int 1111111111...
$ weight : num 266 266 266 265 265 ...
```
10020432 10020433 ...

```
$ hhsize : int 99911555666...
 $ weight3 : num 2395 2395 2395 2912 1324 ...
 $ psu : int 1001 1001 1001 1002 1002 1002 1002 1002 1002 1002 ...
 $ stratum : int 11 11 11 11 11 11 11 11 11 11 ...
 $ surveymonth : int 1 1 1 1 1 1 1 1 1 ...
$ region : int 2 2 2 2 2 2 2 2 2 2 ...
 $ year : int 2009 2009 2009 2009 2009 2009 2009 2009 2009 2009 ...
 $ persid_string: chr "010010631" "010010632" "010010633" "010020131" ...
 $ hhid_string : chr "0100106" "0100106" "0100106" "0100201" ...
 $ q03bc01 : int 31 32 33 31 31 32 35 31 32 33 ...
 $q03bc03 : int 1 2 1 2 2 1 1 1 2 2 ...
 $ q03bc04 : int 33 25 22 38 50 48 41 39 33 22 ...
 $ q03bc05b : int 88 88 88 88 88 88 9 88 88 12 ...
 $ q03bc05c : int NA NA NA NA NA NA NA NA NA NA ...
 $ q03bc06 : int 1991 2000 2007 1995 1999 1999 2001 2007 2007 2004 ...
 $ q03bc07 : int 3 3 3 3 3 3 1 3 3 4 ...
 $ q03bc08 : int 631 548 631 631 631 541 532 631 631 NA ...
 $ q03bc09 : int 69658814148317...
 $ q03bc10 : int 631 548 631 631 631 541 532 631 631 NA ...
 $q03bc11 : int 2222222112...
 $ q03bc12 : int NA NA NA NA NA NA NA 250000 1500000 NA ...
 $ q03bc13a : int NA NA NA NA NA NA NA 3 3 NA ...
 $ q03bc13b : int NA NA NA NA NA NA NA NA NA NA ...
 - attr(*, "datalabel")= chr ""
- attr(*, "time.stamp")= chr ""
- attr(*, "formats")= chr "%12.0g" "%12.0g" "%8.0g" "%8.0g" ...
- attr(*, "types")= int 253 253 251 251 254 251 254 252 252 251 ...
 - attr(*, "val.labels")= chr "" "" "province" "urbanrural" ...
- attr(*, "var.labels")= chr "unique hh identification """ "province (2)" "urban or rural
households" ...
 - attr(*, "version")= int 8
- attr(*, "label.table")=List of 5
 .. $ province : Named int 1 2 3 4 5 6 7 8 9 10 ...
  .. ..- attr(*, "names")= chr "banteay meanchey" "battambang" "kampong cham" "kampong 
chhnang" ...
  ..$ urbanrural : Named int 1 2
 \ldots \ldots - attr(*, "names")= chr "urban" "rural"
  ..$ stratum : Named int 11 12 21 22 31 32 41 42 51 52 ...
   .. ..- attr(*, "names")= chr "banteay meanchey urban" "banteay meanchey rural" "battambang 
urban" "battambang rural" ...
  ..$ surveymonth: Named int 1 2 3 4 5 6 7 8 9 10 ...
 .. .. - attr(*, "names")= chr "january" "february" "march" "april" ...
  ..$ region : Named int 1 2 3
   .. ..- attr(*, "names")= chr "phnom penh (urban and rural)" "other urban (ouside p.p.)" 
"other rural (outside p.p.)"
NULL
```

```
## 10 #### s04.housing ##########
'data.frame': 11970 obs. of 66 variables:
$ hhid : int 100101 100102 100103 100104 100105 100106 100107 100108 100109 100110 ...
$ province : int 1 1 1 1 1 1 1 1 1 ...
$ urbanrural : int 1 1 1 1 1 1 1 1 1 ...$ weight : num 266 266 266 266 266 ...
$ hhsize : int 5 4 6 3 7 9 2 4 4 7 ...
$ weight3 : num 1331 1065 1597 798 1863 ...
```
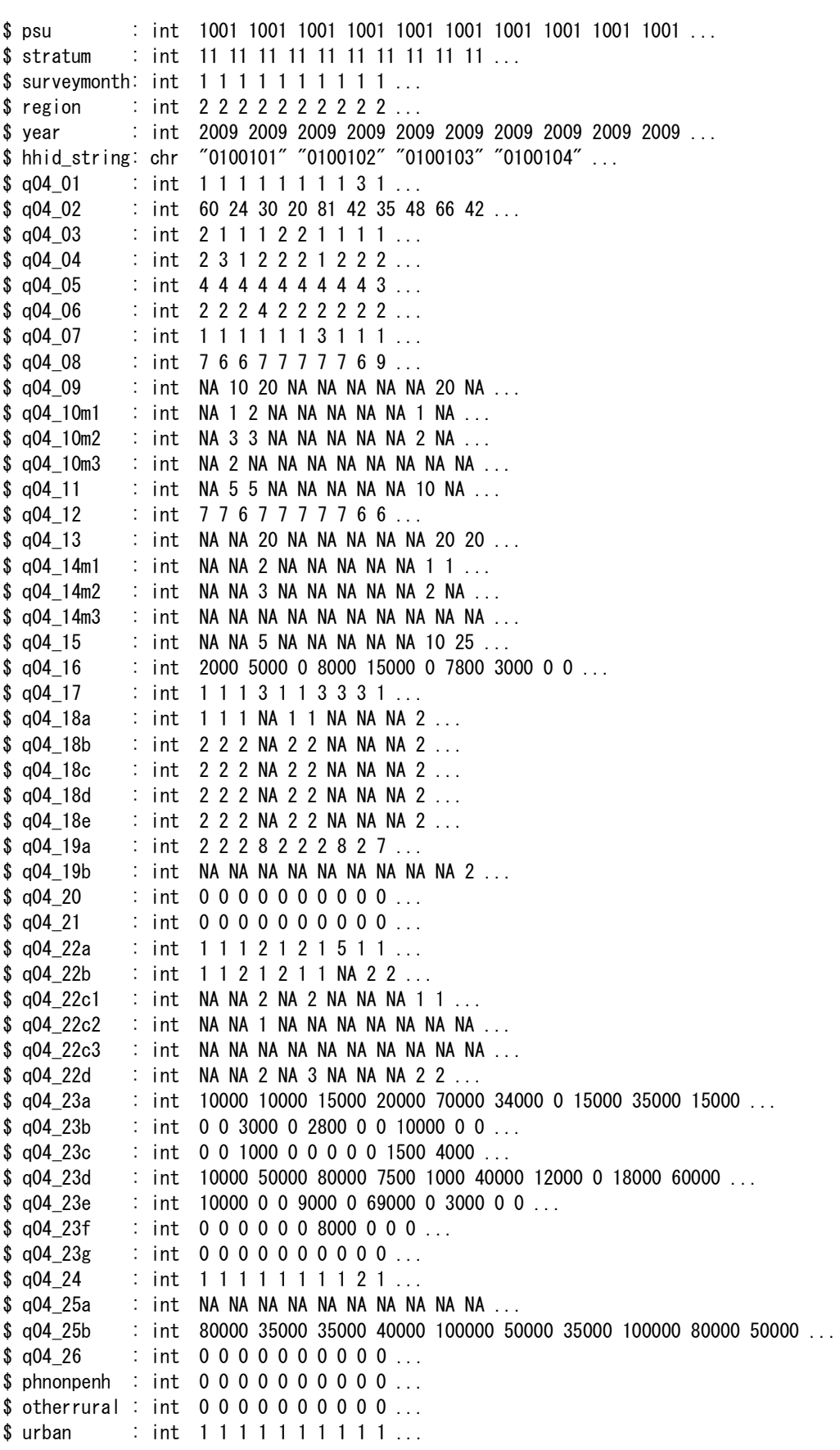

```
$ public light: int 1 1 1 1 1 1 0 1 1 1 ...$ pre 1 : num 301507 163920 163920 163920 301507 ...
 $ log 25b : num 11.3 10.5 10.5 10.6 11.5 ...
 $ pre 2 : num 12.1 11.7 11.7 11.7 12.1 ...
 - attr(*, "datalabel")= chr ""
 - attr(*, "time.stamp")= chr ""
- attr(*, "formats")= chr "%12.0g" "%8.0g" "%8.0g" "%9.0g" ...
- attr(*, "types") = int 253 251 251 254 251 254 252 252 251 251 ...
- attr(*, "val.labels")= chr "" "province" "urbanrural" "" ...
 - attr(*, "var.labels")= chr "individual hh identification number" "province (2)" "urban or 
rural households" "weight" ...
- attr(*, "version")= int 8
 - attr(*, "label.table")=List of 16
 .. $ province : Named int 1 2 3 4 5 6 7 8 9 10 ...
   .. ..- attr(*, "names")= chr "banteay meanchey" "battambang" "kampong cham" "kampong 
chhnang" ...
  ..$ urbanrural : Named int 1 2
 \ldots \ldots - attr(*, "names")= chr "urban" "rural"
  ..$ stratum : Named int 11 12 21 22 31 32 41 42 51 52 ...
   .. ..- attr(*, "names")= chr "banteay meanchey urban" "banteay meanchey rural" "battambang 
urban" "battambang rural" ...
  ..$ surveymonth: Named int 1 2 3 4 5 6 7 8 9 10 ...
 .. ..- attr(*, "names")= chr "january" "february" "march" "april" ...
  ..$ region : Named int 1 2 3
  .. ..- attr(*, "names")= chr "phnom penh (urban and rural)" "other urban (ouside p.p.)" 
"other rural (outside p.p.)"
  ..$ q04_04 : Named int 1 2 3 4 5 6 7 8 9
   .. ..- attr(*, "names")= chr "bamboo, thatch/leaves, grass" "wood or logs" "plywood" "concrete, 
brick, stone" ...
  ..$ q04_05 : Named int 1 2 3 4 5 6 7 8 9 10 
  .. ..- attr(*, "names")= chr "thatch/leaves/grass" "tiles" "fibrous cement" "galvanized iron 
or aluminium" ...
  ..$ q04_06 : Named int 1 2 3 4 5 6 7 8 9
  .. ..- attr(*, "names")= chr "earth, clay" "wooden planks" "bamboo strips" 
"cement/brick/stone" ...
 ..$ q04 07 : Named int 1 2 3 4 5 6 7
   .. ..- attr(*, "names")= chr "publicly-provided electricity/city power" "generator" "battery" 
"kerosene lamp" ...
 .. $ LABB : Named int 1 2 3 4 5 6 7 8 9 10 ...
   .. ..- attr(*, "names")= chr "piped in dwelling or on premises" "public tap" "tubed/piped 
well or borehole" "protected dug well" ...
  ..$ q04_17 : Named int 1 2 3
 .. .. - attr(*, "names")= chr "yes, always" "sometimes" "no, never (\gg 19)"
  ..$ q04_19a : Named int 1 2 3 4 5 6 7 8
   .. ..- attr(*, "names")= chr "pour flush (or flush) connected to sewerage" "pour flush (or 
flush) to septic tank or pit" "pour flush (or flush) to elsewhere (i.e. not a sewer or pit/tank)" 
"pit latrine with slab" ...
  ..$ q04_19b : Named int 1 2 3
  .. ..- attr(*, "names")= chr "public toilet/pit latrine or shared with others (any type)" 
"open land" "other "
  ..$ q04_22a : Named int 1 2 3 4 5 6 7 8
   .. ..- attr(*, "names")= chr "firewood" "charcoal" "liquefied petroleum gas lpg" "kerosene" ...
  ..$ q04_22b : Named int 1 2
 .. \ldots attr(*, "names")= chr "yes (\gg q23)" "no"
   ..$ q04_24 : Named int 1 2 3 4
   .. ..- attr(*, "names")= chr "owned by the household" "not owned but no rent is paid" "rented"
```

```
## 11 #### s04.housingpractice ##########
data.frame': 11971 obs. of 49 variables:
$ hhid_string: chr "0100101" "0100102" "0100103" "0100104" ...
$ q04_01 : int 1 1 1 1 1 1 1 1 3 1 ...
$ q04 02 : int 60 24 30 20 81 42 35 48 66 42 ...
$ q0403 : int 2 1 1 1 2 2 1 1 1 1 ...
$ q0404 : int 2 3 1 2 2 2 1 2 2 2 ...
$ q04_05 : int 4 4 4 4 4 4 4 4 4 3 ...
$ q04_06 : int 2 2 2 4 2 2 2 2 2 2 ...
$ q04_07 : int 1 1 1 1 1 1 3 1 1 1 ...
$ q04_08 : int 7 6 6 7 7 7 7 7 6 9 ...
$ q04 09 : int NA 10 20 NA NA NA NA NA 20 NA ...
$ q04 10m1 : int NA 1 2 NA NA NA NA NA 1 NA ...
$ a04 10m2 : int NA 3 3 NA NA NA NA NA 2 NA ...
$ a04 10m3 : int NA 2 NA NA NA NA NA NA NA NA ...
$ q04 11 : int NA 5 5 NA NA NA NA NA 10 NA ...
$ q04_12 : int 7767777766...
$ q04 13 : int NA NA 20 NA NA NA NA NA 20 20 ...
$ q04_14m1 : int NA NA 2 NA NA NA NA NA 1 1 ...
$ q04 14m2 : int NA NA 3 NA NA NA NA NA 2 NA ...
$ q04 14m3 : int NA NA NA NA NA NA NA NA NA NA ...
$ q04_15 : int NA NA 5 NA NA NA NA NA 10 25 ...
$ q04_16 : int 2000 5000 0 8000 15000 0 7800 3000 0 0 ...
$ q04_17 : int 1 1 1 3 1 1 3 3 3 1 ...
$ q04_18a : int 1 1 1 NA 1 1 NA NA NA 2 ...
$ q04_18b : int 2 2 2 NA 2 2 NA NA NA 2 ...
$ q04_18c : int 2 2 2 NA 2 2 NA NA NA 2 ...
$ q04_18d : int 2 2 2 NA 2 2 NA NA NA 2 ...
$ q04_18e : int 2 2 2 NA 2 2 NA NA NA 2 ...
$ q04 19a : int 2 2 2 8 2 2 2 8 2 7 ...$ q04_19b : int NA NA NA NA NA NA NA NA NA 2...
$ q0420 : int 0 0 0 0 0 0 0 0 0 0 ...
$ q04 21 : int 0 0 0 0 0 0 0 0 0 0 ...
$ q04\,22a : int 1 1 1 2 1 2 1 5 1 1 ...
$ q04_22b : int 1 1 2 1 2 1 1 NA 2 2 ...
$ q04_22c1 : int NA NA 2 NA 2 NA NA NA 1 1 ...
$ q04 22c2 : int NA NA 1 NA NA NA NA NA NA NA ...
$ q04_22c3 : int NA NA NA NA NA NA NA NA NA NA ...
$ q04 22d : int NA NA 2 NA 3 NA NA NA 2 2 ...
$ q04_23a : int 10000 10000 15000 20000 70000 34000 0 15000 35000 15000 ...
$ q04_23b : int 0 0 3000 0 2800 0 0 10000 0 0 ...
$ q04 23c : int 0 0 1000 0 0 0 0 0 1500 4000 ...
$ q04 23d : int 10000 50000 80000 7500 1000 40000 12000 0 18000 60000 ...
$ q04 23e : int 10000 0 0 9000 0 69000 0 3000 0 0 ...
$ q04 23f : int 0 0 0 0 0 0 8000 0 0 0 ...
$ q0423g : int 0 0 0 0 0 0 0 0 0 0 ...$ q04_24 : int 1 1 1 1 1 1 1 1 2 1 ...
$ q04_25a \;: int NA NA NA NA NA NA NA NA NA NA ...
$ q04 25b : int 80000 35000 35000 40000 100000 50000 35000 100000 80000 50000 ...
$ q04 26 : int 0 0 0 0 0 0 0 0 0 0 ...
$ hhid : int 100101 100102 100103 100104 100105 100106 100107 100108 100109 100110 ...
 - attr(*, "datalabel")= chr ""
```
"other" NULL

 $-$  attr(\*, "time.stamp") = chr ""  $-$  attr(\*, "formats")= chr "%7s" "%8.0g" "%8.0g" "%8.0g" ...  $-$  attr(\*, "types")= int 7 251 252 251 251 251 251 251 252 ...  $-$  attr(\*, "val.labels")= chr "" "" "" "" ... - attr(\*, "var.labels")= chr "" "how many hhs reside in same unit" "what is the fllor area of the housing in square meters?" "how many rooms are use by hh (other than kitchchen, toilet and tathrooms)?" ...  $-$  attr(\*, "version")= int 8 - attr(\*, "label.table")=List of 11 ..\$ q04\_04 : Named int 1 2 3 4 5 6 7 8 9 .. ..- attr(\*, "names")= chr "bamboo, thatch/leaves, grass" "wood or logs" "plywood" "concrete, brick, stone" ... ..\$ q04\_05 : Named int 1 2 3 4 5 6 7 8 9 10 .. ..- attr(\*, "names")= chr "thatch/leaves/grass" "tiles" "fibrous cement" "galvanized iron or aluminium" ... ..\$ q04\_06 : Named int 1 2 3 4 5 6 7 8 9 .. ..- attr(\*, "names")= chr "earth, clay" "wooden planks" "bamboo strips" "cement/brick/stone" ... ..\$ q04\_07 : Named int 1 2 3 4 5 6 7 ....- attr(\*, "names")= chr "publicly-provided electricity/city power" "generator" "battery" "kerosene lamp" ... ..\$ LABB : Named int 1 2 3 4 5 6 7 8 9 10 ... .. ..- attr(\*, "names")= chr "piped in dwelling or on premises" "public tap" "tubed/piped well or borehole" "protected dug well" ... ..\$ q04\_17 : Named int 1 2 3  $\ldots$   $-$  attr(\*, "names")= chr "yes, always" "sometimes" "no, never  $(\gg 19)$ " ..\$ q04\_19a: Named int 1 2 3 4 5 6 7 8 .. ..- attr(\*, "names")= chr "pour flush (or flush) connected to sewerage" "pour flush (or flush) to septic tank or pit" "pour flush (or flush) to elsewhere (i.e. not a sewer or pit/tank)" "pit latrine with slab" ... ..\$ q04\_19b: Named int 1 2 3 .. ..- attr(\*, "names")= chr "public toilet/pit latrine or shared with others (any type)" "open land" "other " ..\$ q04\_22a: Named int 1 2 3 4 5 6 7 8 .. ..- attr(\*, "names")= chr "firewood" "charcoal" "liquefied petroleum gas lpg" "kerosene" ... ..\$ q04\_22b: Named int 1 2  $\ldots$   $\ldots$  - attr(\*, "names")= chr "yes (>>q23)" "no" ..\$ q04\_24 : Named int 1 2 3 4 ....- attr(\*, "names")= chr "owned by the household" "not owned but no rent is paid" "rented" "other" NULL ## 12 #### s05a.landown ########### 'data.frame': 16458 obs. of 45 variables: \$ hhid : int 100101 100101 100102 100102 100102 100102 100103 100105 100106 ...  $$$  province : int  $1 1 1 1 1 1 1 1 1 ...$  $$$  urbanrural : int  $1 1 1 1 1 1 1 1 1 ...$ \$ weight : num 266 266 266 266 ... \$ hhsize : int 5 5 4 4 4 4 6 7 9 9 ... \$ weight3 : num 1331 1331 1065 1065 1065 ... \$ psu : int 1001 1001 1001 1001 1001 1001 1001 1001 1001 1001 ... \$ stratum : int 11 11 11 11 11 11 11 11 11 11 ...  $$$  surveymonth: int  $1 1 1 1 1 1 1 1 1 ...$ \$ region : int 2 2 2 2 2 2 2 2 2 2 ...

\$ year : int 2009 2009 2009 2009 2009 2009 2009 2009 2009 2009 ...

```
$ hhid string: chr "0100101" "0100101" "0100102" "0100102" ...
$ a05ac01 : int 1 2 1 2 3 4 1 1 1 2 ...
$ q05ac02 : num 7200 5000 9200 9200 6400 4800 5000 10000 9600 6400 ...
$ q05ac03 : int 1 1 1 1 1 1 1 1 1 1 ...
$ q05ac04a : int 300 120 500 500 300 200 300 400 400 350 ...
$ q05ac04b : int 2 2 2 2 2 2 2 2 2 2 ...
$ q05ac04c : int 2 2 3 3 3 3 2 3 2 2 ...
$ q05ac05a : int NA NA NA NA NA NA NA NA NA NA ...
$ q05ac05b : int NA NA NA NA NA NA NA NA NA NA ...
$ q05ac05c : int NA NA NA NA NA NA NA NA NA NA ...
$ q05ac06a : int NA NA NA NA NA NA NA NA NA NA ...
$ q05ac06b : int NA NA NA NA NA NA NA NA NA NA ...
$ q05ac06c : int NA NA NA NA NA NA NA NA NA NA ...
$ q05ac07 : int 1 1 1 1 1 1 1 3 4 1 ...
$ q05ac08 : int 2000 2005 1994 1995 1995 1999 2006 1980 2001 1980 ...
$ q05ac09 : int 4 3 4 4 4 4 3 1 4 1 ...
$ q05ac10 : int 9500000 5000000 1500000 1500000 150000 700000 1200000 NA 5700000 NA ...
$ q05ac11 : int 4500000 10000000 70000000 7000000 500000 3500000 2500000 7000000 80000000
700000 ...
$ q05ac12 : int 1 1 1 1 1 1 2 2 1 2 ...
$ q05ac13a : int 4 4 4 4 4 4 NA NA 4 NA ...
$ q05ac13b : int 4 4 4 4 4 4 NA NA 4 NA ...
$ q05ac14 : int 1 1 1 4 1 1 NA NA 1 NA ...
$ q05ac15 : int 1 1 1 1 1 1 1 1 1 1 ...
$ q05ac16a : int 111111111...$ q05ac16b : int NA NA NA NA NA NA NA NA 2 NA ...
$ q05ac16c : int NA NA NA NA NA NA NA NA NA NA ...
$ q05ac17 : int 4 4 4 4 4 4 4 2 3 4 ...
$ q05ac18a : int 1 1 1 1 1 1 1 1 1 1 ...
$ q05ac18b : int NA NA NA NA NA NA NA NA NA NA ...
$ q05ac18c : int NA NA NA NA NA NA NA NA NA NA ...
$ q05ac19 : int NA NA NA NA NA NA NA NA NA NA ...
$ q05ac20 : int 1 1 1 1 1 1 1 1 1 1 ...
$ q05ac21 : int 2000 2005 1994 1995 1996 1999 2006 1980 2001 1980 ...
$ q05ac22 : int 3 3 3 3 3 3 3 3 3 3 ...
 - attr(*, "datalabel")= chr ""
- attr(*, "time.stamp")= chr ""
- attr(*, "formats")= chr "%12.0g" "%8.0g" "%8.0g" "%9.0g" ...
- attr(*, "types")= int 253 251 251 254 251 254 252 252 251 251 ...
 - attr(*, "val.labels")= chr "" "province" "urbanrural" "" ...
 - attr(*, "var.labels")= chr "unique hh identification " "province (2)" "urban or rural 
households" "weight" ...
 - attr(*, "version")= int 8
- attr(*, "label.table")=List of 5
 .. $ province : Named int 1 2 3 4 5 6 7 8 9 10 ...
  .. ..- attr(*, "names")= chr "banteay meanchey" "battambang" "kampong cham" "kampong 
chhnang" ...
  ..$ urbanrural : Named int 1 2
 \ldots \ldots - attr(*, "names")= chr "urban" "rural"
  ..$ stratum : Named int 11 12 21 22 31 32 41 42 51 52 ...
  .. ..- attr(*, "names")= chr "banteay meanchey urban" "banteay meanchey rural" "battambang 
urban" "battambang rural" ...
 .. $ surveymonth: Named int 1 2 3 4 5 6 7 8 9 10 ..
 .. .. - attr(*, "names")= chr "january" "february" "march" "april" ...
  ..$ region : Named int 1 2 3 
  .. ..- attr(*, "names")= chr "phnom penh (urban and rural)" "other urban (ouside p.p.)"
```

```
"other rural (outside p.p.)"
NULL
## 13 #### s05b.cropsproduction ##########
data.frame': 17773 obs. of 23 variables:
$ hhid : int 100101 100101 100102 100102 100102 100102 100103 100105 100106 100106 ...
$ province : int 1 1 1 1 1 1 1 1 1 ...
$ urbanrural : int 1111111111...
$ weight : num 266 266 266 266 266 ...
$ hhsize : int 5544446799...
 $ weight3 : num 1331 1331 1065 1065 1065 ...
 $ psu : int 1001 1001 1001 1001 1001 1001 1001 1001 1001 1001 ...
 $ stratum : int 11 11 11 11 11 11 11 11 11 11 ...
 $ surveymonth: int 1 1 1 1 1 1 1 1 1 ...$ region : int 2 2 2 2 2 2 2 2 2 2 ...
 $ year : int 2009 2009 2009 2009 2009 2009 2009 2009 2009 2009 ...
 $ hhid_string: chr "0100101" "0100101" "0100102" "0100102" ...
 $ wetdry : int 1 1 1 1 1 1 1 1 1 ...
 $ q05bc01 : int 1 2 1 2 3 4 1 1 1 2 ...
 $ q05bc02 : int 1 2 1 2 3 4 1 1 1 2 ...
 $ q05bc03b : chr "102" "102" "102" "102" ...
 $ q05bc04 : num 7200 5000 9200 9200 6400 4800 5000 10000 3200 6400 ...
 $ q05bc05 : num 3500 2000 9200 9200 6400 4800 3200 9000 3200 6400 ...
 $ q05bc06 : int 900 300 2000 2000 1650 1200 800 2400 500 850 ...
 $ q05bc07 : num 10 5 0 0 0 0 50 0 0 0 ...
 $ q05bc08 : num 0 0 0 0 0 0 35 500 0 0 ...
 $ q05bc09 : int 650 650 600 600 600 600 700 800 800 ...
 $ pastyear : int 2008 2008 2008 2008 2008 2008 2008 2008 2008 2008 ...
 - attr(*, "datalabel")= chr ""
 - attr(*, "time.stamp")= chr ""
- attr(*, "formats")= chr "%12.0g" "%8.0g" "%8.0g" "%9.0g" ...
- attr(*, "types")= int 253 251 251 254 251 254 252 252 251 251 ...
- attr(*, "val.labels")= chr "" "province" "urbanrural" ""
 - attr(*, "var.labels")= chr "unique hh identification " "province (2)" "urban or rural 
households" "weight" ...
 - attr(*, "version")= int 8
- attr(*, "label.table")=List of 5
 .. $ province : Named int 1 2 3 4 5 6 7 8 9 10 ...
   .. ..- attr(*, "names")= chr "banteay meanchey" "battambang" "kampong cham" "kampong 
chhnang" ...
  ..$ urbanrural : Named int 1 2
 \ldots \ldots - attr(*, "names")= chr "urban" "rural"
  ..$ stratum : Named int 11 12 21 22 31 32 41 42 51 52 ...
  .. ..- attr(*, "names")= chr "banteay meanchey urban" "banteay meanchey rural" "battambang 
urban" "battambang rural" ...
 .. $ surveymonth: Named int 1 2 3 4 5 6 7 8 9 10 ...
 .. .. - attr(*, "names")= chr "january" "february" "march" "april" ...
  ..$ region : Named int 1 2 3
  .. ..- attr(*, "names")= chr "phnom penh (urban and rural)" "other urban (ouside p.p.)" 
"other rural (outside p.p.)"
NULL
```

```
## 14 #### s05c.costcrops ##########
'data.frame': 16911 obs. of 29 variables:
```

```
$ hhid : int 100101 100101 100102 100102 100102 100102 100103 100105 100106 100106 ...
 $ province : int 1 1 1 1 1 1 1 1 1 ...
 $ urbanrural : int 1 1 1 1 1 1 1 1 1 ...$ weight : num 266 266 266 266 266 ...
 $ hhsize : int 5 5 4 4 4 4 6 7 9 9 ...$ weight3 : num 1331 1331 1065 1065 1065 ...
$ psu : int 1001 1001 1001 1001 1001 1001 1001 1001 1001 1001 ...
$ stratum : int 11 11 11 11 11 11 11 11 11 11 ...
 $ surveymonth: int 1 1 1 1 1 1 1 1 1 ...$ region : int 2 2 2 2 2 2 2 2 2 2 ...
 $ year : int 2009 2009 2009 2009 2009 2009 2009 2009 2009 2009 ...
 $ hhid_string: chr "0100101" "0100101" "0100102" "0100102" ...
 $ wetdry : int 1 1 1 1 1 1 1 1 1 ...$ q05cc01 : int 1 2 1 2 3 4 1 1 1 2 ...
 $ q05cc02 : int 1 2 1 2 3 4 1 1 1 2 ...
 $ q05cc03 : int 32500 22700 60000 60000 45000 30000 35000 12000 40000 56000 ...
 $ q05cc04 : int 100000 65000 130000 130000 100000 90000 100000 271000 4500 300000 ...
$ q05cc05 : int 0 0 0 0 0 0 0 0 0 0 ...
 $ q05cc06 : int 0 0 0 0 0 0 0 0 0 0 ...
 $ q05cc07 : int 0 0 40000 40000 32000 20000 0 0 0 0 ...
 $ q05cc08 : int 16800 4800 0 0 0 0 50000 0 0 0 ...
 $ q05cc09 : int 19400 13000 0 0 0 0 120000 160000 40000 110000 ...
 $ q05cc10 : int 0 0 0 0 0 0 72000 0 0 0 ...
 $ a05cc11 : int 0 0 0 0 0 0 0 0 0 0 ...
 $ q05cc12 : int 0 0 0 0 0 0 0 0 0 0 ...
 $ q05c13 : int 13000 52000 20000 20000 17000 14000 70000 65000 30000 75000 ...
 $ q05cc14 : int 0 0 0 0 0 0 0 0 0 0 ...
 $ q05cc15 : int 0 0 0 0 0 0 0 0 0 0 ...
$ q05cc16 : int 181700 157500 250000 250000 194000 154000 447000 508000 114500 541000 ...
 - attr(*, "datalabel")= chr ""
 - attr(*, "time.stamp")= chr ""
- attr(*, "formats")= chr "%12.0g" "%8.0g" "%8.0g" "%9.0g" ...
- attr(*, "types")= int 253 251 251 254 251 254 252 252 251 251 ...
- attr(*, "val.labels")= chr "" "province" "urbanrural" ""
 - attr(*, "var.labels")= chr "unique hh identification " "province (2)" "urban or rural 
households" "weight" ...
 - attr(*, "version")= int 8
 - attr(*, "label.table")=List of 5
 .. $ province : Named int 1 2 3 4 5 6 7 8 9 10 ...
   .. ..- attr(*, "names")= chr "banteay meanchey" "battambang" "kampong cham" "kampong 
chhnang" ...
  ..$ urbanrural : Named int 1 2
 \ldots \ldots - attr(*, "names")= chr "urban" "rural"
  ..$ stratum : Named int 11 12 21 22 31 32 41 42 51 52 ...
  .. ..- attr(*, "names")= chr "banteay meanchey urban" "banteay meanchey rural" "battambang 
urban" "battambang rural" ...
 .. $ surveymonth: Named int 1 2 3 4 5 6 7 8 9 10 ...
 .. .. - attr(*, "names")= chr "january" "february" "march" "april" ...
  ..$ region : Named int 1 2 3
  .. ..- attr(*, "names")= chr "phnom penh (urban and rural)" "other urban (ouside p.p.)" 
"other rural (outside p.p.)"
NULL
```

```
## 15 #### s05d.cropsinventory ##########
'data.frame': 7308 obs. of 16 variables:
```

```
$ hhid : int 100105 100201 100203 100204 100204 100205 100207 100210 100306 101202 ...
 $ province : int 1 1 1 1 1 1 1 1 1 ...$ urbanrural : int 1 1 1 1 1 1 1 1 1 ...$ weight : num 266 265 265 265 265 ...
 $ hhsize : int 7 11 4 6 6 10 5 6 6 4 ...
 $ weight3 : num 1863 2912 1059 1588 1588 ...
$ psu : int 1001 1002 1002 1002 1002 1002 1002 1002 1003 1012 ...
$ stratum : int 11 11 11 11 11 11 11 11 11 11 ...
 $ surveymonth: int 1 1 1 1 1 1 1 1 1 3 ...
 $ region : int 2 2 2 2 2 2 2 2 2 2 ...
 $ year : int 2009 2009 2009 2009 2009 2009 2009 2009 2009 2009 ...
 $ hhid_string: chr "0100105" "0100201" "0100203" "0100204" ...
 $ q05dc01 : int 1 1 1 1 2 1 1 1 1 1 ...
 $ q05dc02b : chr "102" "102" "102" "102"
 $ q05dc03 : num 100 1000 2500 3000 3000 2500 10800 2000 1500 20000 ...
$ q05dc04 : int 1000 750 750 750 750 750 750 750 700 900 ...
 - attr(*, "datalabel")= chr ""
 - attr(*, "time.stamp")= chr ""
- attr(*, "formats")= chr "%12.0g" "%8.0g" "%8.0g" "%9.0g" ...
- attr(*, "types")= int 253 251 251 254 251 254 252 252 251 251 ...
- attr(*, "val.labels")= chr "" "province" "urbanrural" ""
 - attr(*, "var.labels")= chr "unique hh identification " "province (2)" "urban or rural 
households" "weight" ...
- attr(*, "version") = int 8
 - attr(*, "label.table")=List of 5
  .. $ province : Named int 1 2 3 4 5 6 7 8 9 10 ...
  .. ..- attr(*, "names")= chr "banteay meanchey" "battambang" "kampong cham" "kampong 
chhnang" ...
  ..$ urbanrural : Named int 1 2
 \ldots \ldots - attr(*, "names")= chr "urban" "rural"
  ..$ stratum : Named int 11 12 21 22 31 32 41 42 51 52 ...
  .. ..- attr(*, "names")= chr "banteay meanchey urban" "banteay meanchey rural" "battambang 
urban" "battambang rural" ...
  ..$ surveymonth: Named int 1 2 3 4 5 6 7 8 9 10 ...
 \ldots - attr(*, "names") = chr "january" "february" "march" "april" \ldots ..$ region : Named int 1 2 3
  .. ..- attr(*, "names")= chr "phnom penh (urban and rural)" "other urban (ouside p.p.)" 
"other rural (outside p.p.)"
NULL
```

```
## 16 #### s05e1.animals ##########
data.frame': 84350 obs. of 26 variables:
$ hhid : int 100101 100101 100101 100101 100101 100101 100101 100101 100101 ...
$ province : int 1 1 1 1 1 1 1 1 1 ...
$ urbanrural : int 1 1 1 1 1 1 1 1 1 1 ...
$ weight : num 266 266 266 266 266 ...
$ hhsize : int 55555555555...
$ weight3 : num 1331 1331 1331 1331 ...
$ psu : int 1001 1001 1001 1001 1001 1001 1001 1001 1001 1001 ...
$ stratum : int 11 11 11 11 11 11 11 11 11 11 ...
$ surveymonth: int 1 1 1 1 1 1 1 1 1 1 ...
$ region : int 2 2 2 2 2 2 2 2 2 2 ...
$ year : int 2009 2009 2009 2009 2009 2009 2009 2009 2009 2009 ...
$ hhid_string: chr "0100101" "0100101" "0100101" "0100101" ...
$ q05e1c01 : int 1 2 3 4 5 6 7 8 9 10 ...
```

```
$ q05e1c03 : int 2 2 2 2 2 2 1 2 2 2 ...
 $ a05e1c04 : int NA NA NA NA NA NA 4 NA NA NA ...
 $ q05e1c05 : int NA NA NA NA NA NA 1 NA NA NA ...
 \overline{\textbf{s}} \overline{\textbf{a}} 05e1c06 : int NA NA NA NA NA NA NA 72000 NA NA NA ...
 $ q05e1c07 : int NA NA NA NA NA NA 4 NA NA NA ...
 $ q05e1c08 : int NA NA NA NA NA NA 72000 NA NA NA ...
 $ q05e1c09 : int NA NA NA NA NA NA 0 NA NA NA ...
 $ q05e1c10 : int NA NA NA NA NA NA 50000 NA NA NA ...
 $ q05e1c11 : int NA NA NA NA NA NA 0 NA NA NA ...
 $ q05e1c12 : int NA NA NA NA NA NA 0 NA NA NA ...
 $ q05e1c13 : int NA NA NA NA NA NA 0 NA NA NA ...
 $ q05e1c14 : int NA NA NA NA NA NA 0 NA NA NA ...
$ q05e1c15 : int NA NA NA NA NA NA 0 NA NA NA ...
 - attr(*, "datalabel")= chr ""
 - attr(*, "time.stamp")= chr "" 
 - attr(*, "formats")= chr "%12.0g" "%8.0g" "%8.0g" "%9.0g" ...
- attr(*, "types")= int 253 251 251 254 251 254 252 252 251 251 ...
- attr(*, "val.labels")= chr "" "province" "urbanrural" "" ...
 - attr(*, "var.labels")= chr "unique hh identification " "province (2)" "urban or rural 
households" "weight" ...
- attr(*, "version")= int 8
 - attr(*, "label.table")=List of 5
 .. $ province : Named int 1 2 3 4 5 6 7 8 9 10 ...
  .. ..- attr(*, "names")= chr "banteay meanchey" "battambang" "kampong cham" "kampong 
chhnang" ...
  ..$ urbanrural : Named int 1 2
 \ldots \ldots - attr(*, "names")= chr "urban" "rural"
  ..$ stratum : Named int 11 12 21 22 31 32 41 42 51 52 ...
  .. ..- attr(*, "names")= chr "banteay meanchey urban" "banteay meanchey rural" "battambang 
urban" "battambang rural" ...
  ..$ surveymonth: Named int 1 2 3 4 5 6 7 8 9 10 ...
 .. ..- attr(*, "names")= chr "january" "february" "march" "april" ...
  ..$ region : Named int 1 2 3
  .. ..- attr(*, "names")= chr "phnom penh (urban and rural)" "other urban (ouside p.p.)" 
"other rural (outside p.p.)"
NULL
## 17 #### s05e2.animalsexpenses ##########
data.frame': 14486 obs. of 14 variables:
$ hhid : int 100101 100102 100103 100105 100106 100107 100108 100109 100201 100202 ...
$ province : int 1 1 1 1 1 1 1 1 1 1 ...
 $ urbanrural : int 1 1 1 1 1 1 1 1 1 1 ...
 $ weight : num 266 266 266 266 266 ...
 $ hhsize : int 5 4 6 7 9 2 4 4 11 5 ...
 $ weight3 : num 1331 1065 1597 1863 2395 ...
 $ psu : int 1001 1001 1001 1001 1001 1001 1001 1001 1002 1002 ...
 $ stratum : int 11 11 11 11 11 11 11 11 11 11 ...
 $ surveymonth: int 1 1 1 1 1 1 1 1 1 ...$ region : int 2 2 2 2 2 2 2 2 2 2 ...
 $ year : int 2009 2009 2009 2009 2009 2009 2009 2009 2009 2009 ...
 $ hhid_string: chr "0100101" "0100102" "0100103" "0100105" ...
```

```
$ q05e2c01 : int 1 1 1 1 1 1 1 1 1 1 ...
```

```
\frac{1}{3} q05e2c03 : int 15000 15000 26000 50000 60000 15000 120000 90000 1950000 30000 ...
```

```
 - attr(*, "datalabel")= chr ""
```

```
- attr(*, "time.stamp")= chr ""
```

```
- attr(*, "formats")= chr "%12.0g" "%8.0g" "%8.0g" "%9.0g" ...
- attr(*, "types")= int 253 251 251 254 251 254 252 252 251 251 ...
 - attr(*, "val.labels")= chr "" "province" "urbanrural" "" ...
 - attr(*, "var.labels")= chr "unique hh identification " "province (2)" "urban or rural 
households" "weight" ...
 - attr(*, "version")= int 8
- attr(*, "label.table")=List of 5
  ..$ province : Named int 1 2 3 4 5 6 7 8 9 10 ...
   .. ..- attr(*, "names")= chr "banteay meanchey" "battambang" "kampong cham" "kampong 
chhnang" ...
  ..$ urbanrural : Named int 1 2
 \ldots \ldots - attr(*, "names")= chr "urban" "rural"
  ..$ stratum : Named int 11 12 21 22 31 32 41 42 51 52 ...
   .. ..- attr(*, "names")= chr "banteay meanchey urban" "banteay meanchey rural" "battambang 
urban" "battambang rural" ...
  ..$ surveymonth: Named int 1 2 3 4 5 6 7 8 9 10 ...
 .. .. - attr(*, "names")= chr "january" "february" "march" "april" ...
  ..$ region : Named int 1 2 3
   .. ..- attr(*, "names")= chr "phnom penh (urban and rural)" "other urban (ouside p.p.)" 
"other rural (outside p.p.)"
NULL
## 18 #### s05f1.fisharea ###########
data.frame': 227 obs. of 17 variables:
$ hhid : int 100101 102204 102208 102313 102313 103414 201402 203107 300103 300201 ...
$ province : int 1 1 1 1 1 1 2 2 3 3 ...
 $ urbanrural : int 1 2 2 2 2 2 1 2 1 1 ...
 $ weight : num 266 236 236 224 224 ...
 $ hhsize : int 5525543455...
 $ weight3 : num 1331 1178 471 1120 1120 ...
$ psu : int 1001 1022 1022 1023 1023 1034 2014 2031 3001 3002 ...
 $ stratum : int 11 12 12 12 12 12 21 22 31 31 ...
$ surveymonth: int 188998101111...
$ region : int 2 3 3 3 3 3 2 3 2 2 ...
 $ year : int 2009 2009 2009 2009 2009 2009 2009 2009 2009 2009 ...
 $ hhid string: chr "0100101" "0102204" "0102208" "0102313" ...
 $ q05f1c01 : int 1111211111...$ q05f1c02 : int 1 1 4 1 1 1 1 1 1 1 ...
 $ q05f1c03 : int 20 120 32 80 80 8 56 300 300 450 ...
 $ q05f1c04 : int 500000 1100000 130000 1000000 1000000 500000 3600000 2000000 4000000 
16000000...
$ q05f1c05 : int 200000 0 0 15000 15000 30000 50000 100000 200000 000000 ...
- attr(*, "datalabel")= chr ""
- attr(*, "time.stamp") = chr ""
- attr(*, "formats")= chr "%12.0g" "%8.0g" "%8.0g" "%9.0g" ...
- attr(*, "types")= int 253 251 251 254 251 254 252 252 251 251 ...
- attr(*, "val.labels")= chr "" "province" "urbanrural" "" ...
- attr(*, "var.labels")= chr "unique hh identification " "province (2)" "urban or rural
households" "weight" ...
- attr(*, "version")= int 8
- attr(*, "label.table")=List of 5
  ..$ province : Named int 1 2 3 4 5 6 7 8 9 10 ...
  .. ..- attr(*, "names")= chr "banteay meanchey" "battambang" "kampong cham" "kampong 
chhnang" ...
  ..$ urbanrural : Named int 1 2
```

```
\ldots \ldots - attr(*, "names")= chr "urban" "rural"
  ..$ stratum : Named int 11 12 21 22 31 32 41 42 51 52 ...
  .. ..- attr(*, "names")= chr "banteay meanchey urban" "banteay meanchey rural" "battambang 
urban" "battambang rural" ...
 ..$ surveymonth: Named int 1 2 3 4 5 6 7 8 9 10 ...
 .. ..- attr(*, "names")= chr "january" "february" "march" "april" ...
  ..$ region : Named int 1 2 3
  .. ..- attr(*, "names")= chr "phnom penh (urban and rural)" "other urban (ouside p.p.)" 
"other rural (outside p.p.)"
NULL
## 19 #### s05f2.fishexpenses ##########
'data.frame': 7853 obs. of 14 variables:
$ hhid : int 100101 100101 100109 100201 100203 100205 100207 100301 100301 100302 ...
 $ province : int 1 1 1 1 1 1 1 1 1 ...$ urbanrural : int 1 1 1 1 1 1 1 1 1 1 ...
 $ weight : num 266 266 266 265 265 ...
 $ hhsize : int 5 5 4 11 4 10 5 5 5 2 ...
 $ weight3 : num 1331 1331 1065 2912 1059 ...
 $ psu : int 1001 1001 1001 1002 1002 1002 1002 1003 1003 1003 ...
 $ stratum : int 11 11 11 11 11 11 11 11 11 11 ...
 $ surveymonth: int 1 1 1 1 1 1 1 1 1 ...$ region : int 2 2 2 2 2 2 2 2 2 2 ...
 $ year : int 2009 2009 2009 2009 2009 2009 2009 2009 2009 2009 ...
 $ hhid_string: chr "0100101" "0100101" "0100109" "0100201" ...
 $ q05f2c01 : int 1 2 5 5 5 5 5 5 10 5 ...
 $ q05f2c03 : int 30000 80000 30000 80000 120000 80000 20000 13000 22500 14000 ...
 - attr(*, "datalabel")= chr ""
 - attr(*, "time.stamp")= chr ""
 - attr(*, "formats")= chr "%12.0g" "%8.0g" "%8.0g" "%9.0g" ...
- attr(*, "types")= int 253 251 251 254 251 254 252 252 251 251 ...
- attr(*, "val.labels")= chr "" "province" "urbanrural" ""
 - attr(*, "var.labels")= chr "unique hh identification " "province (2)" "urban or rural 
households" "weight" ...
- attr(*, "version")= int 8
 - attr(*, "label.table")=List of 5
  ..$ province : Named int 1 2 3 4 5 6 7 8 9 10 ...
   .. ..- attr(*, "names")= chr "banteay meanchey" "battambang" "kampong cham" "kampong 
chhnang" ...
  ..$ urbanrural : Named int 1 2
 \ldots \ldots - attr(*, "names")= chr "urban" "rural"
  ..$ stratum : Named int 11 12 21 22 31 32 41 42 51 52 ...
  .. ..- attr(*, "names")= chr "banteay meanchey urban" "banteay meanchey rural" "battambang 
urban" "battambang rural" ...
  ..$ surveymonth: Named int 1 2 3 4 5 6 7 8 9 10 ...
 .. .. - attr(*, "names")= chr "january" "february" "march" "april" ...
  ..$ region : Named int 1 2 3
  .. ..- attr(*, "names")= chr "phnom penh (urban and rural)" "other urban (ouside p.p.)" 
"other rural (outside p.p.)"
NULL
## 20 #### s05f3.fishincome ##########
'data.frame': 12364 obs. of 14 variables:
```

```
$ hhid : int 100101 100101 100101 100109 100109 100109 100109 100109 100201 100203 ...
```

```
$ province : int 1 1 1 1 1 1 1 1 1 ...
 $ urbanrural : int 1 1 1 1 1 1 1 1 1 ...$ weight : num 266 266 266 266 266 ...
 $ hhsize : int 5\ 5\ 5\ 4\ 4\ 4\ 4\ 11\ 4...$ weight3 : num 1331 1331 1331 1065 1065 ...
 $ psu : int 1001 1001 1001 1001 1001 1001 1001 1001 1002 1002 ...
 $ stratum : int 11 11 11 11 11 11 11 11 11 11 ...
 $ surveymonth: int 1111111111...
 $ region : int 2 2 2 2 2 2 2 2 2 2 ...
 $ year : int 2009 2009 2009 2009 2009 2009 2009 2009 2009 2009 ...
 $ hhid string: chr "0100101" "0100101" "0100101" "0100109" ...
 $ q05f3c01 : int 1 2 4 1 2 3 4 5 2 2 ...
 $ q05f3c03 : int 130000 100000 55000 100000 300000 20000 45000 7000 5400000 280000 ...
 - attr(*, "datalabel")= chr ""
 - attr(*, "time.stamp")= chr ""
 - attr(*, "formats")= chr "%12.0g" "%8.0g" "%8.0g" "%9.0g" ...
- attr(*, "types")= int 253 251 251 254 251 254 252 252 251 251 ...
- attr(*, "val.labels")= chr "" "province" "urbanrural" "" ...
 - attr(*, "var.labels")= chr "unique hh identification " "province (2)" "urban or rural 
households" "weight" ...
 - attr(*, "version")= int 8
 - attr(*, "label.table")=List of 5
 .. $ province : Named int 1 2 3 4 5 6 7 8 9 10 ...
  .. ..- attr(*, "names")= chr "banteay meanchey" "battambang" "kampong cham" "kampong 
chhnang" ...
  ..$ urbanrural : Named int 1 2
 \ldots \ldots - attr(*, "names")= chr "urban" "rural"
  ..$ stratum : Named int 11 12 21 22 31 32 41 42 51 52 ...
  .. ..- attr(*, "names")= chr "banteay meanchey urban" "banteay meanchey rural" "battambang 
urban" "battambang rural" ...
  ..$ surveymonth: Named int 1 2 3 4 5 6 7 8 9 10 ...
 .. ..- attr(*, "names")= chr "january" "february" "march" "april" ...
  ..$ region : Named int 1 2 3
  .. ..- attr(*, "names")= chr "phnom penh (urban and rural)" "other urban (ouside p.p.)" 
"other rural (outside p.p.)"
NULL
## 21 #### s05g1.forestincome ##########
data.frame': 19398 obs. of 17 variables:
```

```
$ hhid : int 100102 100103 100109 100201 100205 100301 100302 100303 100304 100305 ...
$ provide : int 111111111...$ urbanrural : int 1 1 1 1 1 1 1 1 1 1 ...
$ weight : num 266 266 266 265 265 ...
$ hhsize : int 4 6 4 11 10 5 2 2 8 3 ...
$ weight3 : num 1065 1597 1065 2912 2647 ...
$ psu : int 1001 1001 1001 1002 1002 1003 1003 1003 1003 1003 ...
$ stratum : int 11 11 11 11 11 11 11 11 11 11 ...
$ surveymonth: int 1 1 1 1 1 1 1 1 1 ...$ region : int 2 2 2 2 2 2 2 2 2 ...
$ year : int 2009 2009 2009 2009 2009 2009 2009 2009 2009 2009 ...
$ hhid_string: chr "0100102" "0100103" "0100109" "0100201" ...
$ q05g1c01 : int 2 2 2 2 2 6 2 2 2 2 ...
$ q05g1c03 : int 0000000000...
$ q05g1c04 : int 610000 950000 215000 35000 45000 25000 1800000 190000 180000 132000 ...
$ q05g1c05 : int 0 0 0 0 0 0 0 0 0 0 ...
```

```
$ q05g1c06 : int 610000 950000 215000 35000 45000 25000 1800000 190000 180000 132000 ...
- attr(*, "datalabel")= chr ""
 - attr(*, "time.stamp")= chr ""
 - attr(*, "formats")= chr "%12.0g" "%8.0g" "%8.0g" "%9.0g" ...
- attr(*, "types")= int 253 251 251 254 251 254 252 252 251 251 ...
 - attr(*, "val.labels")= chr "" "province" "urbanrural" "" ...
 - attr(*, "var.labels")= chr "unique hh identification " "province (2)" "urban or rural 
households" "weight" ...
- attr(*, "version")= int 8
- attr(*, "label.table")=List of 5
  ..$ province : Named int 1 2 3 4 5 6 7 8 9 10 ...
  .. ..- attr(*, "names")= chr "banteay meanchey" "battambang" "kampong cham" "kampong 
chhnang" ...
  ..$ urbanrural : Named int 1 2
 \ldots \ldots - attr(*, "names")= chr "urban" "rural"
  ..$ stratum : Named int 11 12 21 22 31 32 41 42 51 52 ...
  .. ..- attr(*, "names")= chr "banteay meanchey urban" "banteay meanchey rural" "battambang 
urban" "battambang rural" ...
  ..$ surveymonth: Named int 1 2 3 4 5 6 7 8 9 10 ...
 .. ..- attr(*, "names")= chr "january" "february" "march" "april" ...
  ..$ region : Named int 1 2 3
 .. ..- attr(*, "names")= chr "phnom penh (urban and rural)" "other urban (ouside p.p.)"
"other rural (outside p.p.)"
NULL
## 22 #### s05g2.forestexpenses ##########
data.frame': 5928 obs. of 14 variables:
$ hhid : int 100102 100103 100109 100205 100301 100302 100303 100304 100305 100306 ...
$ province : int 1 1 1 1 1 1 1 1 1 ...
 $ urbanrural : int 1111111111...
$ weight : num 266 266 266 265 242 ...
 $ hhsize : int 4 6 4 10 5 2 2 8 3 6 ...
$ weight3 : num 1065 1597 1065 2647 1210 ...
$ psu : int 1001 1001 1001 1002 1003 1003 1003 1003 1003 1003 ...
 $ stratum : int 11 11 11 11 11 11 11 11 11 11 ...
 $ surveymonth: int 1 1 1 1 1 1 1 1 1 ...$ region : int 2 2 2 2 2 2 2 2 2 2 ...
 $ year : int 2009 2009 2009 2009 2009 2009 2009 2009 2009 2009 ...
 $ hhid_string: chr "0100102" "0100103" "0100109" "0100205" ...
 $ q05g2c01 : int 2 5 5 5 2 5 5 5 5 3 ...
 $ q05g2c03 : int 120000 20000 12000 30000 15000 25000 17000 38000 20000 25000 ...
- attr(*, "datalabel")= chr "
- attr(*, "time.stamp")= chr ""
- attr(*, "formats")= chr "%12.0g" "%8.0g" "%8.0g" "%9.0g" ...
- attr(*, "types")= int 253 251 251 254 251 254 252 252 251 251 ...
- attr(*, "val.labels")= chr "" "province" "urbanrural" "" ...
 - attr(*, "var.labels")= chr "unique hh identification " "province (2)" "urban or rural 
households" "weight" ...
- attr(*, "version") = int 8
- attr(*, "label.table")=List of 5
  .. $ province : Named int 1 2 3 4 5 6 7 8 9 10 ...
  .. ..- attr(*, "names")= chr "banteay meanchey" "battambang" "kampong cham" "kampong 
chhnang" ...
  ..$ urbanrural : Named int 1 2
 \ldots \ldots - attr(*, "names")= chr "urban" "rural"
```

```
 ..$ stratum : Named int 11 12 21 22 31 32 41 42 51 52 ...
   .. ..- attr(*, "names")= chr "banteay meanchey urban" "banteay meanchey rural" "battambang 
urban" "battambang rural" ...
  ..$ surveymonth: Named int 1 2 3 4 5 6 7 8 9 10 ...
 .. ..- attr(*, "names")= chr "january" "february" "march" "april" ...
  ..$ region : Named int 1 2 3
  .. ..- attr(*, "names")= chr "phnom penh (urban and rural)" "other urban (ouside p.p.)" 
"other rural (outside p.p.)"
NULL
## 23 #### s05h1.bussiness ##########
data.frame': 4843 obs. of 23 variables:
$ hhid : int 100105 100106 100107 100108 100201 100202 100210 100401 100403 100404 ...
 $ province : int 1 1 1 1 1 1 1 1 1 ...
 $ urbanrural : int 1 1 1 1 1 1 1 1 1 1 ...
 $ weight : num 266 266 266 266 265 ...
 $ hhsize : int 7 9 2 4 11 5 6 3 4 2 ...
 $ weight3 : num 1863 2395 532 1065 2912 ...
 $ psu : int 1001 1001 1001 1001 1002 1002 1002 1004 1004 1004 ...
 $ stratum : int 11 11 11 11 11 11 11 11 11 11 ...
 $ surveymonth: int 1111111777...
 $ region : int 2 2 2 2 2 2 2 2 2 ...
 $ year : int 2009 2009 2009 2009 2009 2009 2009 2009 2009 2009 ...
 $ hhid string: chr "0100105" "0100106" "0100107" "0100108" ...
 $ q05h1c01 : int 1 1 1 1 1 1 1 1 1 1 ...
 $ q05h1c04 : chr "7420" "5610" "4920" "4780" ...
 $ q05h1c05 : int 3 3 1 2 6 2 1 1 1 1 ...$ q05h1c06a : int NA 2 NA 1 NA NA NA 2 2 2 ...
 $ q05h1c06b : int NA 3 NA NA NA NA NA 3 NA NA ...
 $ q05h1c06c : int NA NA NA NA NA NA NA NA NA NA ...
 $ q05h1c06d : int NA NA NA NA NA NA NA NA NA NA ...
 $ q05h1c06e : int NA NA NA NA NA NA NA NA NA NA ...
 $ q05h1c06f : int NA NA NA NA NA NA NA NA NA NA ...
 $ q05h1c06g : int NA NA NA NA NA NA NA NA NA NA ...
 $ q05h1c06h : int NA NA NA NA NA NA NA NA NA NA ...
  - attr(*, "datalabel")= chr ""
- attr(*, "time.stamp")= chr ""
- attr(*, "formats")= chr "%12.0g" "%8.0g" "%8.0g" "%9.0g" ...
- attr(*, "types")= int 253 251 251 254 251 254 252 252 251 251 ...
 - attr(*, "val.labels")= chr "" "province" "urbanrural" "" ...
 - attr(*, "var.labels")= chr "unique hh identification " "province (2)" "urban or rural 
households" "weight" ...
  - attr(*, "version")= int 8
- attr(*, "label.table")=List of 5
  ..$ province : Named int 1 2 3 4 5 6 7 8 9 10 ...
   .. ..- attr(*, "names")= chr "banteay meanchey" "battambang" "kampong cham" "kampong 
chhnang" ...
  ..$ urbanrural : Named int 1 2
 \ldots \ldots - attr(*, "names") = chr "urban" "rural"
   ..$ stratum : Named int 11 12 21 22 31 32 41 42 51 52 ...
   .. ..- attr(*, "names")= chr "banteay meanchey urban" "banteay meanchey rural" "battambang 
urban" "battambang rural" ...
 .. $ surveymonth: Named int 1 2 3 4 5 6 7 8 9 10 ...
  .. .. - attr(*, "names")= chr "january" "february" "march" "april" ...
  ..$ region : Named int 1 2 3
```

```
 .. ..- attr(*, "names")= chr "phnom penh (urban and rural)" "other urban (ouside p.p.)" 
"other rural (outside p.p.)" 
NULL
## 24 #### s05h2.bussinessexpenses ##########
data.frame': 15720 obs. of 18 variables:
$ hhid : int 100105 100105 100106 100106 100106 100106 100107 100107 100107 ...
$ province : int 1 1 1 1 1 1 1 1 1 ...$ urbanrural : int 1 1 1 1 1 1 1 1 1 1 ...
 $ weight : num 266 266 266 266 266 ...
 $ hhsize : int 7799992222...
 $ weight3 : num 1863 1863 2395 2395 2395 ...
 $ psu : int 1001 1001 1001 1001 1001 1001 1001 1001 1001 1001 ...
 $ stratum : int 11 11 11 11 11 11 11 11 11 11 ...
 $ surveymonth: int 1111111111...
 $ region : int 2 2 2 2 2 2 2 2 2 2 ...
 $ year : int 2009 2009 2009 2009 2009 2009 2009 2009 2009 2009 ...
 $ hhid_string: chr "0100105" "0100105" "0100106" "0100106" ...
 $ q05h2c01 : int 9 14 4 5 6 9 1 3 4 11 ...
 $ q05h2c03 : num 5.00e+04 4.00e+05 5.00e+04 1.98e+08 2.00e+05 ...
 $ q05h2c04 : int NA NA NA NA NA NA NA NA NA NA ...
 $ q05h2c05 : int NA NA NA NA NA NA NA NA NA NA ...
 $ q05h2c06 : int NA NA NA NA NA NA NA NA NA NA ...
 $ q05h2c07 : int NA NA NA NA NA NA NA NA NA NA ...
 - attr(*, "datalabel")= chr ""
 - attr(*, "time.stamp")= chr ""
 - attr(*, "formats")= chr "%12.0g" "%8.0g" "%8.0g" "%9.0g" ...
- attr(*, "types")= int 253 251 251 254 251 254 252 252 251 251 ...
 - attr(*, "val.labels")= chr "" "province" "urbanrural" "" ...
 - attr(*, "var.labels")= chr "unique hh identification " "province (2)" "urban or rural 
households" "weight" ...
 - attr(*, "version")= int 8
 - attr(*, "label.table")=List of 5
  ..$ province : Named int 1 2 3 4 5 6 7 8 9 10 ...
   .. ..- attr(*, "names")= chr "banteay meanchey" "battambang" "kampong cham" "kampong 
chhnang" ...
  ..$ urbanrural : Named int 1 2
 \ldots \ldots - attr(*, "names")= chr "urban" "rural"
  ..$ stratum : Named int 11 12 21 22 31 32 41 42 51 52 ...
  .. ..- attr(*, "names")= chr "banteay meanchey urban" "banteay meanchey rural" "battambang 
urban" "battambang rural" ...
  ..$ surveymonth: Named int 1 2 3 4 5 6 7 8 9 10 ...
 .. .. - attr(*, "names")= chr "january" "february" "march" "april" ...
  ..$ region : Named int 1 2 3
  .... - attr(*, "names")= chr "phnom penh (urban and rural)" "other urban (ouside p.p.)"
"other rural (outside p.p.)"
NULL
```

```
## 25 #### s05h3.bussinessincome ##########
data.frame': 5360 obs. of 18 variables:
$ hhid : int 100105 100106 100107 100108 100108 100201 100202 100210 100401 100401 ...
$ province : int 1 1 1 1 1 1 1 1 1 1 ...
$ urbanrural : int 1 1 1 1 1 1 1 1 1 1 ...
$ weight : num 266 266 266 266 266 ...
```

```
$ hhsize : int 79244115633...
 $ weight3 : num 1863 2395 532 1065 1065 ...$ psu : int 1001 1001 1001 1001 1001 1002 1002 1002 1004 1004 ...
 $ stratum : int 11 11 11 11 11 11 11 11 11 11 ...
 $ surveymonth: int 1111111177...
 $ region : int 2 2 2 2 2 2 2 2 2 2 ...
 $ year : int 2009 2009 2009 2009 2009 2009 2009 2009 2009 2009 ...
 $ hhid_string: chr "0100105" "0100106" "0100107" "0100108" ...
 $ q05h3c01 : int 3 7 8 5 9 5 5 3 5 9 ...
$ q05h3c03 : num 1.40e+07 2.52e+09 5.40e+06 3.90e+07 5.00e+04 6.75e+07 2.52e+07 7.50e+07 
2.40e+06 1.50e+05 ...
 $ q05h3c04 : int NA NA NA NA NA NA NA NA NA NA ...
 $ q05h3c05 : int NA NA NA NA NA NA NA NA NA NA ...
$ q05h3c06 : int NA NA NA NA NA NA NA NA NA NA ...
$ q05h3c07 : int NA NA NA NA NA NA NA NA NA NA ...
 - attr(*, "datalabel")= chr ""
 - attr(*, "time.stamp")= chr ""
 - attr(*, "formats")= chr "%12.0g" "%8.0g" "%8.0g" "%9.0g" ...
- attr(*, "types")= int 253 251 251 254 251 254 252 252 251 251 ...
- attr(*, "val.labels")= chr "" "province" "urbanrural" "".
 - attr(*, "var.labels")= chr "unique hh identification " "province (2)" "urban or rural 
households" "weight" ...
- attr(*, "version") = int 8
 - attr(*, "label.table")=List of 5
 .. $ province : Named int 1 2 3 4 5 6 7 8 9 10 ...
   .. ..- attr(*, "names")= chr "banteay meanchey" "battambang" "kampong cham" "kampong 
chhnang" ...
  ..$ urbanrural : Named int 1 2
 \ldots \ldots - attr(*, "names")= chr "urban" "rural"
  ..$ stratum : Named int 11 12 21 22 31 32 41 42 51 52 ...
  .. ..- attr(*, "names")= chr "banteay meanchey urban" "banteay meanchey rural" "battambang 
urban" "battambang rural" ...
 .. $ surveymonth: Named int 1 2 3 4 5 6 7 8 9 10 ...
 .. .. - attr(*, "names")= chr "january" "february" "march" "april" ...
  ..$ region : Named int 1 2 3
  \ldots \ldots attr(*, "names")= chr "phnom penh (urban and rural)" "other urban (ouside p.p.)"
"other rural (outside p.p.)"
NULL
```

```
## 26 #### s06.liabilities ###########
'data.frame': 4732 obs. of 20 variables:
$ hhid : int 100101 100105 100107 100108 100110 100210 100301 100302 100307 100308 ...
$ province : int 1 1 1 1 1 1 1 1 1 ...$ urbanrural : int 1 1 1 1 1 1 1 1 1 1 ...
$ weight : num 266 266 266 266 266 ...
$ hhsize : int 5 7 2 4 7 6 5 2 4 4 ...
$ weight3 : num 1331 1863 532 1065 1863 ...
$ psu : int 1001 1001 1001 1001 1001 1002 1003 1003 1003 1003 ...
$ stratum : int 11 11 11 11 11 11 11 11 11 11 ...
$ surveymonth: int 1 1 1 1 1 1 1 1 1 ...$ region : int 2 2 2 2 2 2 2 2 2 2 ...
$ year : int 2009 2009 2009 2009 2009 2009 2009 2009 2009 2009 ...
$ hhid_string: chr "0100101" "0100105" "0100107" "0100108" ...
$ q06_c01 : int 1 1 1 1 1 1 1 1 1 1 ...
$ q06_c02 : int 3 24 0 26 24 5 10 2 2 12 ...
```

```
$ q06 c03 : int 5 12 12 5 5 3 5 2 2 12 ...
 $q06c04 : int 1 8 8 4 4 4 9 4 9 9 ...
 $ q06_c05 : int 7 7 9 8 4 4 3 3 1 3 ...
 $ q06_c06 : int 1000000 8000000 1500000 4000000 900000 3000000 6000000 100000 200000 
1500000...$ q06 c07 : int 1000000 4000000 1500000 4000000 800000 3000000 3500000 100000 200000
1500000...$ q06_c08 : num 0 2 3 3 10 3 3 5 3 3 ...
 - attr(*, "datalabel")= chr ""
- attr(*, "time.stamp")= chr ""
- attr(*, "formats")= chr "%12.0g" "%8.0g" "%8.0g" "%9.0g" ...
- attr(*, "types")= int 253 251 251 254 251 254 252 252 251 251 ...
- attr(*, "val.labels")= chr "" "province" "urbanrural" "" ..
 - attr(*, "var.labels")= chr "unique hh identification " "province (2)" "urban or rural 
households" "weight" ...
 - attr(*, "version")= int 8
 - attr(*, "label.table")=List of 5
 .. $ province : Named int 1 2 3 4 5 6 7 8 9 10 ...
   .. ..- attr(*, "names")= chr "banteay meanchey" "battambang" "kampong cham" "kampong 
chhnang" ...
  ..$ urbanrural : Named int 1 2
 \ldots \ldots - attr(*, "names")= chr "urban" "rural"
  ..$ stratum : Named int 11 12 21 22 31 32 41 42 51 52 ...
  .. ..- attr(*, "names")= chr "banteay meanchey urban" "banteay meanchey rural" "battambang 
urban" "battambang rural" ...
  ..$ surveymonth: Named int 1 2 3 4 5 6 7 8 9 10 ...
 .. ..- attr(*, "names")= chr "january" "february" "march" "april" ...
  ..$ region : Named int 1 2 3
 ....- attr(*, "names")= chr "phnom penh (urban and rural)" "other urban (ouside p.p.)"
"other rural (outside p.p.)"
NULL
## 27 #### s07.incomeother ##########
'data.frame': 6862 obs. of 16 variables:
$ hhid : int 100103 100105 100106 100109 100110 100201 100204 100205 100301 100302 ...
$ province : int 1 1 1 1 1 1 1 1 1 ...$ urbanrural : int 1 1 1 1 1 1 1 1 1 ...$ weight : num 266 266 266 266 266 ...
 $ hhsize : int 6 7 9 4 7 11 6 10 5 2 ...
 $ weight3 : num 1597 1863 2395 1065 1863 ...
 $ psu : int 1001 1001 1001 1001 1001 1002 1002 1002 1003 1003 ...
 $ stratum : int 11 11 11 11 11 11 11 11 11 11 ...
 $ surveymonth: int 111111111...
 $ region : int 2 2 2 2 2 2 2 2 2 2 ...
```

```
Manual for Cambodia CSES 2009 (Version 20)
```
\$ year : int 2009 2009 2009 2009 2009 2009 2009 2009 2009 2009 ...

\$ q07 c03 : int 80000 5000000 0 200000 500000 0 200000 250000 3600000 220000 ...

\$ q07 c05 : int 80000 5000000 800000 200000 500000 4800000 4400000 5050000 3600000 220000 ...

\$ hhid string: chr "0100103" "0100105" "0100106" "0100109" ...

\$ q07 c04 : int 0 0 800000 0 0 4800000 4200000 4800000 0 0 ...

 - attr(\*, "formats")= chr "%12.0g" "%8.0g" "%8.0g" "%9.0g" ...  $-$  attr(\*, "types")= int 253 251 251 254 251 254 252 252 251 251 ... - attr(\*, "val.labels")= chr "" "province" "urbanrural" "" ...

 $$q07c01$  : int 11 2 2 6 2 2 2 2 3 2 ...

 $-$  attr(\*, "datalabel")= chr" - attr(\*, "time.stamp")= chr "" 57

```
 - attr(*, "var.labels")= chr "unique hh identification " "province (2)" "urban or rural 
households" "weight" ...
 - attr(*, "version")= int 8
 - attr(*, "label.table")=List of 5
 .. $ province : Named int 1 2 3 4 5 6 7 8 9 10 ...
  .. ..- attr(*, "names")= chr "banteay meanchey" "battambang" "kampong cham" "kampong 
chhnang" ...
  ..$ urbanrural : Named int 1 2
 \ldots \ldots - attr(*, "names")= chr "urban" "rural"
  ..$ stratum : Named int 11 12 21 22 31 32 41 42 51 52 ...
  .. ..- attr(*, "names")= chr "banteay meanchey urban" "banteay meanchey rural" "battambang 
urban" "battambang rural" ...
  ..$ surveymonth: Named int 1 2 3 4 5 6 7 8 9 10 ...
 .. .. - attr(*, "names")= chr "january" "february" "march" "april" ...
  ..$ region : Named int 1 2 3
  .. ..- attr(*, "names")= chr "phnom penh (urban and rural)" "other urban (ouside p.p.)" 
"other rural (outside p.p.)"
NULL<sub>1</sub>
## 28 #### s08.construction ##########
'data.frame': 11322 obs. of 35 variables:
$ hhid : int 100101 100102 100103 100104 100105 100106 100107 100108 100110 100201 ...
 $ province : int 1 1 1 1 1 1 1 1 1 ...$ urbanrural : int 1 1 1 1 1 1 1 1 1 ...$ weight : num 266 266 266 266 266 ...
 $ hhsize : int 5 4 6 3 7 9 2 4 7 11 ...
 $ weight3 : num 1331 1065 1597 798 1863 ...
$ psu : int 1001 1001 1001 1001 1001 1001 1001 1001 1001 1002 ...
$ psu<br>$ stratum : int 11 11 11 11 11 11 11 11 11 11 ...
 $ surveymonth: int 1111111111...
$ region : int 2 2 2 2 2 2 2 2 2 2 ...
 $ year : int 2009 2009 2009 2009 2009 2009 2009 2009 2009 2009 ...
 $ hhid string: chr "0100101" "0100102" "0100103" "0100104" ...
 $ q08_c01 : int 1 1 1 1 1 1 1 1 1 1 ...
 $q08 c02a : int 1 1 1 1 1 1 1 1 1...$ q08 c02b : int NA NA NA NA NA NA 3 NA NA NA ...
 $ q08 c02c : int NA NA NA NA NA NA NA NA NA NA ...
 $ q08 c03 : num 60 24 30 20 81 42 35 48 42 70 ...
 $ a08 c04 : int 2003 1994 1990 2006 2008 1991 2004 1997 1993 1970 ...
 $q08c05 : num 2.3e+07 6.0e+05 5.0e+05 2.1e+06 3.6e+07 8.0e+05 2.3e+06 1.3e+06 1.2e+06
3.5e+06...$ q08_c06 : int 80000 35000 35000 40000 100000 50000 35000 100000 50000 0 ...
 $ q08_c07 : int 2 2 2 2 2 2 2 2 2 2 ...
 $ q08_c08 : int NA NA NA NA NA NA NA NA NA NA ...
 $ q08 c09 : int 2 2 2 2 1 2 2 2 2 1 ...
 $q08c10 : int NA NA NA NA 1 NA NA NA NA NA ...
 $ q08 c11a : int NA NA NA NA 7 NA NA NA NA NA ...
 $ q08 c11b : int NA NA NA NA 2008 NA NA NA NA NA ...
 $ q08 c12a : int NA NA NA NA 12 NA NA NA NA NA ...
 $ q08_c12b : int NA NA NA NA 2008 NA NA NA NA NA ...
 $ q08_c13 : int NA NA NA NA 4 NA NA NA NA 3 ...
 $ q08_c14 : int NA NA NA NA 42000000 NA NA NA NA NA ...
 $ q08_c15 : int NA NA NA NA 3180000 NA NA NA NA NA ...
 $ q08 c16 : int NA NA NA NA 3600000 NA NA NA NA 200000 ...
 $ q08_c17 : int NA NA NA NA 0 NA NA NA NA NA ...
```

```
$q08c18 : int NA NA NA NA 0 NA NA NA NA NA ...
 $a08c19 : int NA NA NA NA 0 NA NA NA NA NA ...
 - attr(*, "datalabel")= chr "" 
 - attr(*, "time.stamp")= chr ""
 - attr(*, "formats")= chr "%12.0g" "%8.0g" "%8.0g" "%9.0g" ...
- attr(*, "types")= int 253 251 251 254 251 254 252 252 251 251 ...
- attr(*, "val.labels")= chr "" "province" "urbanrural" ""
 - attr(*, "var.labels")= chr "unique hh identification " "province (2)" "urban or rural 
households" "weight" ...
- attr(*, "version")= int 8
- attr(*, "label.table")=List of 5
 .. $ province : Named int 1 2 3 4 5 6 7 8 9 10 ...
  .. ..- attr(*, "names")= chr "banteay meanchey" "battambang" "kampong cham" "kampong 
chhnang" ...
  ..$ urbanrural : Named int 1 2
 \ldots - attr(*, "names")= chr "urban" "rural"
  ..$ stratum : Named int 11 12 21 22 31 32 41 42 51 52 ...
  .. ..- attr(*, "names")= chr "banteay meanchey urban" "banteay meanchey rural" "battambang 
urban" "battambang rural" ...
 .. $ surveymonth: Named int 1 2 3 4 5 6 7 8 9 10 ...
 .. ..- attr(*, "names")= chr "january" "february" "march" "april" ...
  ..$ region : Named int 1 2 3
   .. ..- attr(*, "names")= chr "phnom penh (urban and rural)" "other urban (ouside p.p.)" 
"other rural (outside p.p.)"
NULL
## 29 #### s09.durables ##########
'data.frame': 93366 obs. of 22 variables:
$ hhid : int 100101 100101 100101 100101 100101 100101 100101 100101 100101 100101 ...
$ province : int 111111111...$ urbanrural : int 111111111...$ weight : num 266 266 266 266 266 ...
$ hhsize : int 55555555555...
 $ weight3 : num 1331 1331 1331 1331 ...
 $ psu : int 1001 1001 1001 1001 1001 1001 1001 1001 1001 1001 ...
 $ stratum : int 11 11 11 11 11 11 11 11 11 11 ...
 $ surveymonth: int 1 1 1 1 1 1 1 1 1 ...$ region : int 2 2 2 2 2 2 2 2 2 2 ...
 $ year : int 2009 2009 2009 2009 2009 2009 2009 2009 2009 2009 ...
 $ hhid_string: chr "0100101" "0100101" "0100101" "0100101" ...
 $ q09_c03 : int 801 818 803 804 811 823 890 815 892 893 ...
 $ q09_c04 : int 1 1 3 1 1 2 1 4 1 1 ...
 $ q09_c05a : int 1 1 1 1 1 1 1 1 1 1 ...
 $ q09_c05b : int NA NA 1 NA NA 1 NA 1 NA NA ...
 $ q09_c05c : int NA NA 1 NA NA NA NA 1 NA NA ...
 $ q09 c05d : int NA NA NA NA NA NA NA 1 NA NA ...
 $ q09_c06a : int 1 NA 1 NA NA NA NA NA NA NA ...
 $q09~c06b : int NA 1 2 1 1 2 1 4 1 1 ...
 $ q09 c07 : int 25000 NA 250000 NA NA NA NA NA NA NA ...
$ q09_c08 : int NA 600000 260000 4200000 35000 100000 25000 175000 200000 16000 ...
- attr(*, "datalabel")= chr "
 - attr(*, "time.stamp")= chr ""
 - attr(*, "formats")= chr "%12.0g" "%8.0g" "%8.0g" "%9.0g" ...
- attr(*, "types")= int 253 251 251 254 251 254 252 252 251 251 ...
- attr(*, "val.labels")= chr "" "province" "urbanrural" "" ...
```

```
 - attr(*, "var.labels")= chr "unique hh identification " "province (2)" "urban or rural 
households" "weight" ...
 - attr(*, "version")= int 8
 - attr(*, "label.table")=List of 5
 .. $ province : Named int 1 2 3 4 5 6 7 8 9 10 ...
 ....- attr(*, "names")= chr "banteay meanchey" "battambang" "kampong cham" "kampong
chhnang" ...
  ..$ urbanrural : Named int 1 2
 \ldots \ldots - attr(*, "names")= chr "urban" "rural"
  ..$ stratum : Named int 11 12 21 22 31 32 41 42 51 52 ...
  .. ..- attr(*, "names")= chr "banteay meanchey urban" "banteay meanchey rural" "battambang 
urban" "battambang rural" ...
  ..$ surveymonth: Named int 1 2 3 4 5 6 7 8 9 10 ...
 .. ..- attr(*, "names")= chr "january" "february" "march" "april" ...
  ..$ region : Named int 1 2 3 
  .. ..- attr(*, "names")= chr "phnom penh (urban and rural)" "other urban (ouside p.p.)" 
"other rural (outside p.p.)"
NULL<sub>1</sub>
## 30 #### s10.healthmother ##########
data.frame': 4447 obs. of 34 variables:
$hhid : int 100101 100104 100106 100108 100109 100201 100202 100203 100206 100207 ...
 $ persid : int 10010102 10010401 10010603 10010802 10010902 10020105 10020202 10020302 
10020602 10020702 ...
$ province : int 1 1 1 1 1 1 1 1 1 ...
 $ urbanrural : int 1111111111...
$ weight : num 266 266 266 266 266 ...
$ hhsize : int 5 3 9 4 4 11 5 4 5 5 ...
 $ weight3 : num 1331 798 2395 1065 1065 ...
 $ psu : int 1001 1001 1001 1001 1001 1002 1002 1002 1002 1002 ...
\frac{1}{2} stratum : int 11 11 11 11 11 11 11 11 11 11 ...
 $ surveymonth : int 1 1 1 1 1 1 1 1 1 1 ...
 $ region : int 2 2 2 2 2 2 2 2 2 2 ...
 $ year : int 2009 2009 2009 2009 2009 2009 2009 2009 2009 2009 ...
 $ persid string: chr "010010102" "010010401" "010010603" "010010802" ...
 $ hhid_string : chr "0100101" "0100104" "0100106" "0100108" ...
 $ q10 c01 : int 1 1 1 1 1 1 1 1 1 1 ...
 $ q10 c02 : int 2 1 3 2 2 5 2 2 2 2 ...
 $ q10_003 : int 53844114454...$ q10 c04 : int 2 2 2 2 2 1 2 1 2 1 ...
 $ q10_c05 : int 2 2 2 2 2 NA 2 NA 2 NA ...
 $ q10_c06 : int 2 1 1 1 1 1 1 1 2 ...
 $ q10_c07 : int 2 1 2 2 8 2 1 2 1 1 ...
 $ q10_c08 : int 1 1 1 1 1 1 1 1 1 2 ...
 $ q10 c09 : int 1 1 2 2 1 1 1 1 1 NA ...
 $ a<sup>10</sup> c<sup>10</sup> : int 2 1 1 2 2 1 1 1 1 1 ...
 $ q10 c11 : int NA 5 1 NA NA 3 3 3 3 3 ...$ a10 c12 : int 1 NA 2 1 1 NA NA NA NA NA ...
 $ q10 c13 : int 5 NA NA 5 3 NA NA NA NA NA ...
 $ alo c14 : int 12 12 1 1 1 1 1 1 7 1 ...
 $ q10_c15a : int 1 1 4 3 3 3 3 3 3 3 3 ...
 $ q10 c15b : int 2 NA NA 2 5 NA 2 2 2 NA ...
 $ q10_c15c : int 3 NA NA 5 NA NA NA NA NA NA ...
 $ q10_c15d : int NA NA NA NA NA NA NA NA NA NA ...
 $ q10_c16 : int 2 2 2 1 1 2 1 2 1 2 ...
```

```
$ q10 c17 : int 2 2 2 1 1 2 2 2 2 2 ...
- attr(*, "datalabel")= chr ""
 - attr(*, "time.stamp")= chr ""
- attr(*, "formats")= chr  "%12.0g" "%12.0g" "%8.0g" "%8.0g" ...
- attr(*, "types")= int 253 253 251 251 254 251 254 252 252 251 ...
 - attr(*, "val.labels")= chr "" "" "province" "urbanrural" ...
 - attr(*, "var.labels")= chr "unique hh identification " "unique person identification" 
"province (2)" "urban or rural households" ...
 - attr(*, "version")= int 8
 - attr(*, "label.table")=List of 5
  ..$ province : Named int 1 2 3 4 5 6 7 8 9 10 ...
  .. ..- attr(*, "names")= chr "banteay meanchey" "battambang" "kampong cham" "kampong 
chhnang" ...
  ..$ urbanrural : Named int 1 2
 \ldots \ldots - attr(*, "names")= chr "urban" "rural"
  ..$ stratum : Named int 11 12 21 22 31 32 41 42 51 52 ...
  .. ..- attr(*, "names")= chr "banteay meanchey urban" "banteay meanchey rural" "battambang 
urban" "battambang rural" ...
  ..$ surveymonth: Named int 1 2 3 4 5 6 7 8 9 10 ...
 .. ..- attr(*, "names")= chr "january" "february" "march" "april" ...
  ..$ region : Named int 1 2 3
 .. ..- attr(*, "names")= chr "phnom penh (urban and rural)" "other urban (ouside p.p.)"
"other rural (outside p.p.)"
NULL
## 31 #### s11.health2years ##########
'data.frame': 2357 obs. of 40 variables:
$ hhid : int 100101 100109 100207 100308 100410 100510 100601 100605 100605 100701 ...
 $ persid : int 10010105 10010904 10020704 10030804 10041004 10051004 10060103 10060503 
10060504 10070105 ...
$ province : int 1 1 1 1 1 1 1 1 1 ...
$ urbanrural : int 111111111...$ weight : num 266 266 265 242 205 ...
$ hhsize : int 5 4 5 4 4 4 3 4 4 5 ...
$ weight3 : num 1331 1065 1324 968 819 ...
$ psu : int 1001 1001 1002 1003 1004 1005 1006 1006 1006 1007 ...
 $ stratum : int 11 11 11 11 11 11 11 11 11 1.
 $ surveymonth : int 1 1 1 1 7 7 10 10 10 10 ...
 $ region : int 2 2 2 2 2 2 2 2 2 2 ...
 $ year : int 2009 2009 2009 2009 2009 2009 2009 2009 2009 2009 ...
 $ persid_string: chr "010010105" "010010904" "010020704" "010030804" ...
 $ hhid_string : chr "0100101" "0100109" "0100207" "0100308" ...
 $ q11_c01 : int 1 1 1 1 1 1 1 1 2 1 ...$ q11_c02 : int 2 2 2 2 2 1 2 2 2 2 ...
 $ q11_c03 : int 5 4 4 4 4 4 3 3 4 5 ...
 $ a11 c04 : int 1 1 1 1 1 1 1 1 1 1 ...
 $ all c05 : int 1 1 2 1 1 1 1 1 1 1 ...
 $ all c06a : int 5 4 NA 0 0 2 2 2 2 1 ...
```
 $$$  a11 c06b : int NA NA NA NA NA NA 1 1 1 1 ...  $$ q11_c07$  : int 1 1 NA 1 1 1 1 1 1 1 ... \$ q11\_c08a : int 1 1 NA 2 2 2 2 2 2 2 ...  $$ q11_c08b$  : int 1 1 NA 1 1 1 2 2 2 1 ...  $$ q11_c09$  : int 1 1 1 1 1 1 1 1 1 1 ... \$ q11\_c10 : int 2 2 2 2 2 2 2 2 2 2 ...  $\sqrt[3]{}$  q11\_c11 : int 1 1 1 1 1 1 2 1 1 1 ...

```
$ q11 c12a : int 1 1 1 1 1 2 NA 1 1 1 ...
 $ q11 c12b : int 7 8 6 12 10 NA NA 2 2 1 ...
 $ q11_c12c : int 2007 2007 2008 2008 2008 NA NA 2008 2009 2009 ...
 $ q11_c13a : int 2 2 1 1 1 1 NA 1 1 1 ...
 $ q11_c13b : int NA NA 25 12 8 8 NA 28 23 24 ...
 $ q11_c13c : int NA NA 4 12 12 12 NA 4 8 4 \dots$ q11_c13d : int NA NA 2008 2008 2008 2008 NA 2008 2009 2009 ...
$ q11_c14a : int 4 3 1 2 3 1 NA 1 1 3 ...
$ q11_c14b : int 11 12 8 12 12 12 NA 5 8 9 ...
$ q11 c14c : int 2007 2007 2008 2008 2008 2008 NA 2008 2009 2009 ...
 $ q11 c15a : int 1 1 1 2 1 2 NA 1 1 1 ...
 $ q11_c15b : int 5 5 1 NA 12 NA NA 5 6 10 ...
$ q11 c15c : int 2008 2008 2008 NA 2008 NA NA 2008 2009 2009 ...
 - attr(*, "datalabel")= chr ""
 - attr(*, "time.stamp")= chr ""
 - attr(*, "formats")= chr "%12.0g" "%12.0g" "%8.0g" "%8.0g" ...
- attr(*, "types")= int 253 253 251 251 254 251 254 252 252 251 ...
- attr(*, "val.labels")= chr "" "" "province" "urbanrural" ...
  - attr(*, "var.labels")= chr "unique hh identification " "unique person identification" 
"province (2)" "urban or rural households" ...
- attr(*, "version")= int 8
- attr(*, "label.table")=List of 5
 .. $ province : Named int 1 2 3 4 5 6 7 8 9 10 ...
  .. ..- attr(*, "names")= chr "banteay meanchey" "battambang" "kampong cham" "kampong 
chhnang" ...
  ..$ urbanrural : Named int 1 2
 \ldots \ldots - attr(*, "names")= chr "urban" "rural"
 .. $ stratum : Named int 11 12 21 22 31 32 41 42 51 52 ...
  .. ..- attr(*, "names")= chr "banteay meanchey urban" "banteay meanchey rural" "battambang 
urban" "battambang rural" ...
  ..$ surveymonth: Named int 1 2 3 4 5 6 7 8 9 10 ...
 .. ..- attr(*, "names")= chr "january" "february" "march" "april" ...
  ..$ region : Named int 1 2 3
  .. ..- attr(*, "names")= chr "phnom penh (urban and rural)" "other urban (ouside p.p.)" 
"other rural (outside p.p.)"
NULL
```

```
## 32 #### s12.health5years ##########
data.frame': 5617 obs. of 29 variables:
$hhid : int 100101 100104 100106 100108 100109 100201 100201 100202 100203 100205 ...
$ persid : int 10010105 10010403 10010608 10010804 10010904 10020110 10020111 10020204 
10020304 10020506 ...
$ province : int 1 1 1 1 1 1 1 1 1 ...
$ urbanrural : int 111111111...$ weight : num 266 266 266 266 266 ...
$ hhsize : int 5 3 9 4 4 11 11 5 4 10 ...
$ weight3 : num 1331 798 2395 1065 1065 ...
$ psu : int 1001 1001 1001 1001 1001 1002 1002 1002 1002 1002 ...
$ stratum : int 11 11 11 11 11 11 11 11 11 11 ...
$ surveymonth : int 1 1 1 1 1 1 1 1 1 ...
$ region : int 2 2 2 2 2 2 2 2 2 2 ...
$ year : int 2009 2009 2009 2009 2009 2009 2009 2009 2009 2009 ...
 $ persid_string: chr "010010105" "010010403" "010010608" "010010804" ...
 $ hhid_string : chr "0100101" "0100104" "0100106" "0100108" ...
$ q12_c01 : int 1111112111...
```

```
$ q12_c02 : int 5 3 8 4 4 10 11 4 4 6 ...
 $ q12_c03 : int 1 1 2 1 3 1 1 3 1 1 ...
 $ q12_c04 : int 1 1 1 1 1 1 1 1 1 1 ...
 $ q12_c05 : int 7 98 98 2 2 98 98 2 98 98 ...
 $ q12_c06 : int 2 1 1 1 1 1 1 1 1 1 ...
 $ q12_c07 : int 1 1 1 1 1 1 1 1 1 1 ...
$ q12_c08 : int 2 2 2 2 2 1 1 2 2 2 ...
$ q12 c09a : int NA NA NA NA NA 1 1 NA NA NA ...
$ q12 c09b : int NA NA NA NA NA 1 1 NA NA NA ...
$ q12 c10a : int 15 15 15 15 15 16 16 16 16 ...
 $q12 c10b : int 1 1 1 1 1 1 1 1 1 1 ...
 $ q12_c11 : num 77.4 92.1 104.2 99 76.5 ...
 \text{\$ q12_c12} \qquad : \text{int} \quad 2 \ 1 \ 1 \ 1 \ 2 \ 1 \ 1 \ 1 \ 1 \ \ldots$ q12_c13 : num 9.1 12.8 16.4 14.2 8.1 ...
 - attr(*, "datalabel")= chr ""
 - attr(*, "time.stamp")= chr ""
 - attr(*, "formats")= chr "%12.0g" "%12.0g" "%8.0g" "%8.0g" ...
- attr(*, "types")= int 253 253 251 251 254 251 254 252 252 251 ...
- attr(*, "val.labels")= chr "" "" "province" "urbanrural" .
- attr(*, "var.labels")= chr "unique hh identification " "unique person identification"
"province (2)" "urban or rural households" ...
 - attr(*, "version")= int 8
- attr(*, "label.table")=List of 5
 .. $ province : Named int 1 2 3 4 5 6 7 8 9 10 ...
  .. ..- attr(*, "names")= chr "banteay meanchey" "battambang" "kampong cham" "kampong 
chhnang" ...
  ..$ urbanrural : Named int 1 2
 \ldots \ldots - attr(*, "names")= chr "urban" "rural"
  ..$ stratum : Named int 11 12 21 22 31 32 41 42 51 52 ...
  .. ..- attr(*, "names")= chr "banteay meanchey urban" "banteay meanchey rural" "battambang 
urban" "battambang rural" ...
  ..$ surveymonth: Named int 1 2 3 4 5 6 7 8 9 10 ...
 .. ..- attr(*, "names")= chr "january" "february" "march" "april" ...
  ..$ region : Named int 1 2 3
   .. ..- attr(*, "names")= chr "phnom penh (urban and rural)" "other urban (ouside p.p.)" 
"other rural (outside p.p.)"
NULL
## 33 #### s13b.healthexpenses ##########
'data.frame': 57082 obs. of 26 variables:
$ hhid : int 100101 100101 100101 100101 100101 100102 100102 100102 100102 100103 ...
$ persid : int 10010101 10010102 10010103 10010104 10010105 10010201 10010202 10010203
10010204 10010301 ...
$ province : int 1 1 1 1 1 1 1 1 1 ...
 $ urbanrural : int 111111111...$ weight : num 266 266 266 266 266 ...
$ hhsize : int 5555544446...
 $ weight3 : num 1331 1331 1331 1331 ...
$ psu : int 1001 1001 1001 1001 1001 1001 1001 1001 1001 1001 ...
 $ stratum : int 11 11 11 11 11 11 11 11 11 11 ...
 $ surveymonth : int 1 1 1 1 1 1 1 1 1 ...
 $ region : int 2 2 2 2 2 2 2 2 2 2 ...
 $ year : int 2009 2009 2009 2009 2009 2009 2009 2009 2009 2009 ...
 $ persid_string: chr "010010101" "010010102" "010010103" "010010104" ...
 $ hhid_string : chr "0100101" "0100101" "0100101" "0100101" ...
```

```
$ q13bc01 : int 1 2 3 4 5 1 2 3 4 1 ...
 $ a13bc02 : int 2 2 2 2 2 1 2 2 2 2 ...
 $ q13bc03 : int NA NA NA NA NA 2 NA NA NA NA ...
 $ q13bc04 : int NA NA NA NA NA 2 NA NA NA NA ...
 $ q13bc05 : int NA NA NA NA NA NA NA NA NA NA ...
 $ q13bc06 : int NA NA NA NA NA NA NA NA NA NA ...
$ q13bc07 : int 0 3 0 0 0 0 0 0 0 0 ...
$ q13bc08 : int 0 0 0 0 0 0 0 0 0 0 ...
$ q13bc09a : int NA NA NA NA NA NA NA NA NA NA ...
$ q13bc09b : int NA NA NA NA NA NA NA NA NA NA ...
 $ q13bc10 : int NA NA NA NA NA NA NA NA NA NA ...
 $ q13bc11 \qquad : int NA NA NA NA NA NA NA NA NA \ldots - attr(*, "datalabel")= chr ""
 - attr(*, "time.stamp")= chr ""
 - attr(*, "formats")= chr "%12.0g" "%12.0g" "%8.0g" "%8.0g" ...
- attr(*, "types")= int 253 253 251 251 254 251 254 252 252 251 ...
 - attr(*, "val.labels")= chr "" "" "province" "urbanrural" ...
 - attr(*, "var.labels")= chr "unique hh identification " "unique person identification" 
"province (2)" "urban or rural households" ...
 - attr(*, "version")= int 8
 - attr(*, "label.table")=List of 5
 .. $ province : Named int 1 2 3 4 5 6 7 8 9 10 ...
  .. ..- attr(*, "names")= chr "banteay meanchey" "battambang" "kampong cham" "kampong 
chhnang" ...
  ..$ urbanrural : Named int 1 2
 \ldots \ldots - attr(*, "names")= chr "urban" "rural"
  ..$ stratum : Named int 11 12 21 22 31 32 41 42 51 52 ...
  .. ..- attr(*, "names")= chr "banteay meanchey urban" "banteay meanchey rural" "battambang 
urban" "battambang rural" ...
  ..$ surveymonth: Named int 1 2 3 4 5 6 7 8 9 10 ...
 .. .. - attr(*, "names")= chr "january" "february" "march" "april" ...
  ..$ region : Named int 1 2 3
  .. ..- attr(*, "names")= chr "phnom penh (urban and rural)" "other urban (ouside p.p.)" 
"other rural (outside p.p.)"
NULL
```

```
## 34 #### s14.disability ##########
'data.frame': 57082 obs. of 27 variables:
$ hhid : int 100101 100101 100101 100101 100101 100102 100102 100102 100102 100103 ...
$ persid : int 10010101 10010102 10010103 10010104 10010105 10010201 10010202 10010203
10010204 10010301 ...
$ province : int 1111111111...
$ urbanrural : int 111111111...$ weight : num 266 266 266 266 266 ...
$ hhsize : int 5555544446...
$ weight3 : num 1331 1331 1331 1331 ...
$ psu : int 1001 1001 1001 1001 1001 1001 1001 1001 1001 1001 ...
$ stratum : int 11 11 11 11 11 11 11 11 11 11 ...
$ surveymonth : int 1 1 1 1 1 1 1 1 1 ...
$ region : int 2222222222...
$ year : int 2009 2009 2009 2009 2009 2009 2009 2009 2009 2009 ...
$ persid string: chr "010010101" "010010102" "010010103" "010010104" ...
$ persid_string : chr = 010010101 = 010010102 = 010010103 = 010010<br>$ hhid_string : chr = "0100101" "0100101" = "0100101" = 010010101
$ q14_c01 : int 1 2 3 4 5 1 2 3 4 1 ...
$ q14_c02a : int 0 0 0 0 0 0 0 0 0 0 ...
```

```
$ q14 c02b \; : int NA NA NA NA NA NA NA NA NA NA ...
 $ q14_c02c \; : int NA NA NA NA NA NA NA NA NA NA ...
 $ q14_c03a : int NA NA NA NA NA NA NA NA NA NA ...
 \frac{1}{3} q14_c03b : int NA NA NA NA NA NA NA NA NA NA ...
 $ q14_c03c : int NA NA NA NA NA NA NA NA NA NA ...
 $ q14_c04a : int NA NA NA NA NA NA NA NA NA NA ...
 $ q14_c04b : int NA NA NA NA NA NA NA NA NA NA ...
 $ q14_c04c : int NA NA NA NA NA NA NA NA NA NA ...
 $ q14_c05a : int NA NA NA NA NA NA NA NA NA NA ...
 $ q14_c05b : int NA NA NA NA NA NA NA NA NA NA ...
 $ q14_c05c : int NA NA NA NA NA NA NA NA NA NA ...
 - attr(*, "datalabel")= chr ""
 - attr(*, "time.stamp")= chr ""
- attr(*, "formats")= chr "%12.0g" "%12.0g" "%8.0g" "%8.0g" ...
- attr(*, "types")= int 253 253 251 251 254 251 254 252 252 251 ...
 - attr(*, "val.labels")= chr "" "" "province" "urbanrural" ...
 - attr(*, "var.labels")= chr "unique hh identification " "unique person identification" 
"province (2)" "urban or rural households" ...
 - attr(*, "version")= int 8
 - attr(*, "label.table")=List of 5
 .. $ province : Named int 1 2 3 4 5 6 7 8 9 10 ...
  .. ..- attr(*, "names")= chr "banteay meanchey" "battambang" "kampong cham" "kampong 
chhnang" ...
  ..$ urbanrural : Named int 1 2
 \ldots \ldots - attr(*, "names") = chr "urban" "rural"
  ..$ stratum : Named int 11 12 21 22 31 32 41 42 51 52 ...
   .. ..- attr(*, "names")= chr "banteay meanchey urban" "banteay meanchey rural" "battambang 
urban" "battambang rural" ...
  ..$ surveymonth: Named int 1 2 3 4 5 6 7 8 9 10 ...
 .. .. - attr(*, "names")= chr "january" "february" "march" "april" ...
  ..$ region : Named int 1 2 3
  .. ..- attr(*, "names")= chr "phnom penh (urban and rural)" "other urban (ouside p.p.)" 
"other rural (outside p.p.)"
NULL
```

```
## 35 #### s15. labor7days ###########
data.frame': 51460 obs. of 49 variables:<br>$ hhid : int 100101 100101 100101 1
              : int 100101 100101 100101 100101 100102 100102 100102 100102 100103 100103 ...
$ persid : int 10010101 10010102 10010103 10010104 10010201 10010202 10010203 10010204 
10010301 10010302 ...
$ province : int 1 1 1 1 1 1 1 1 1 ...$ urbanrural : int 1111111111...
$ weight : num 266 266 266 266 266 ...
$ hhsize : int 5555444466...
$ weight3 : num 1331 1331 1331 1331 1065 ...
$ psu : int 1001 1001 1001 1001 1001 1001 1001 1001 1001 1001 ...
$ stratum : int 11 11 11 11 11 11 11 11 11 11 ...
$ surveymonth : int 1 1 1 1 1 1 1 1 1 ...$ region : int 2 2 2 2 2 2 2 2 2 ...
$ year : int 2009 2009 2009 2009 2009 2009 2009 2009 2009 2009 ...
$ persid_string: chr "010010101" "010010102" "010010103" "010010104" ...
$ hhid_string : chr "0100101" "0100101" "0100101" "0100101" ...
$ q15_c01 : int 1 2 3 4 1 2 3 4 1 2 ...
$ q15_0 c02 : int 1 1 3 3 1 2 3 3 1 2 ...
$ a15_c03 : int 1 1 2 2 1 1 2 2 1 1 ...
```

```
$ q15 c04 : int NA NA 2 2 NA NA 2 2 NA NA ...
$ q15_c05b : int 224 622 NA NA 631 631 NA NA 631 631 ...
$ a15 c06b : int 8620 320 NA NA 112 112 NA NA 112 112 ...
$ q15_c07 : int 1 3 NA NA 3 3 NA NA 3 3 ...
 $ q15_c08 : int 1 3 NA NA 3 3 NA NA 3 3 ...
 $ q15_c09 : int 56 14 NA NA 56 30 NA NA 49 49 ...
$ q15_c10 : int 24 30 NA NA 15 15 NA NA 20 20 ...
$ q15_c11 : int 1 0 NA NA 0 0 NA NA 1 0 ...
$ q15 c12b : int 631 NA NA NA NA NA NA NA 835 NA ...
$ q15_c13b : int 112 NA NA NA NA NA NA NA 4920 NA ...
$q15c14 : int 3 NA NA NA NA NA NA NA 3 NA ...
$ q15_c15 : int 3 NA NA NA NA NA NA NA 1 NA ...
$ q15 c16 : int 10 NA NA NA NA NA NA NA 40 NA ...
$ q15_c17 : int 4 NA NA NA NA NA NA NA 6 NA ...
$ q15_c18 \; : int NA NA NA NA NA NA NA NA NA NA ...
$ q15 c19 : int 66 14 NA NA 56 30 NA NA 89 49 ...
$ q15_c20 : int 443000 NA NA NA NA NA NA NA 500000 NA ...
$ q15_c21 : int 3 3 NA NA 3 3 NA NA 3 3 ...
 $ q15_c22 \qquad : int NA NA NA NA NA NA NA NA NA NA ...
 $ q15_c23 : int NA NA NA NA NA NA NA NA NA NA ...
$ q15_c24 : int NA NA NA NA NA NA NA NA NA \ldots$ a15 c25a : int NA NA NA NA NA NA NA NA NA NA ...
$ q15_c25b \; : int NA NA NA NA NA NA NA NA NA \;...
$ a 15 c 26 : int NA NA 2 2 NA NA 2 2 NA NA ...
$ q15 c27a : int NA NA NA NA NA NA NA NA NA NA ...
$ q15_c27b \; : int NA NA NA NA NA NA NA NA NA NA ...
$ q15_c27c : int NA NA NA NA NA NA NA NA NA NA ...
 $ q15_c28 : int NA NA NA NA NA NA NA NA NA NA ...
 $ q15_c29 : int NA NA NA NA NA NA NA NA NA NA ...
\frac{1}{3} q15_c30a : int NA NA NA NA NA NA NA NA NA NA ...
 $ q15_c30b : int NA NA NA NA NA NA NA NA NA NA ...
 $ q15_c31 : int NA NA 7 7 NA NA 7 7 NA NA ...
 - attr(*, "datalabel")= chr ""
- attr(*, "time.stamp")= chr ""
- attr(*, "formats")= chr "%12.0g" "%12.0g" "%8.0g" "%8.0g" ...
- attr(*, "types") = int 253 253 251 251 254 251 254 252 252 251 ...
- attr(*, "val.labels")= chr "" "" "province" "urbanrural"
- attr(*, "val.labels")= chr "" "" "province" "urbanrural" ...<br>- attr(*, "var.labels")= chr  "unique hh identification " "unique person identification"
"province (2)" "urban or rural households"...
- attr(*, "version")= int 8
- attr(*, "label.table")=List of 5
 ..$ province : Named int 1 2 3 4 5 6 7 8 9 10 ...
  .. ..- attr(*, "names")= chr "banteay meanchey" "battambang" "kampong cham" "kampong 
chhnang" ...
  ..$ urbanrural : Named int 1 2
 \ldots \ldots - attr(*, "names")= chr "urban" "rural"
  ..$ stratum : Named int 11 12 21 22 31 32 41 42 51 52 ... 
  .. ..- attr(*, "names")= chr "banteay meanchey urban" "banteay meanchey rural" "battambang 
urban" "battambang rural" ...
 .. $ surveymonth: Named int 1 2 3 4 5 6 7 8 9 10 ...
 .. .. - attr(*, "names")= chr "january" "february" "march" "april" ...
  ..$ region : Named int 1 2 3
 .. ..- attr(*, "names")= chr "phnom penh (urban and rural)" "other urban (ouside p.p.)"
"other rural (outside p.p.)"
NULL
```

```
## 36 #### s16.labor12months ##########
'data.frame': 51460 obs. of 23 variables:
$ hhid : int 100101 100101 100101 100101 100102 100102 100102 100102 100103 100103 ...
$ persid : int 10010101 10010102 10010103 10010104 10010201 10010202 10010203 10010204
10010301 10010302 ...
$ province : int 1 1 1 1 1 1 1 1 1 ...
$ urbanrural : int 111111111...$ weight : num 266 266 266 266 266 ...
$ hhsize : int 5555444466...
$ weight3 : num 1331 1331 1331 1331 1065 ...
$ psu : int 1001 1001 1001 1001 1001 1001 1001 1001 1001 1001 ...
$ stratum : int 11 11 11 11 11 11 11 11 11 11 ...
$ surveymonth : int 1 1 1 1 1 1 1 1 1 ...
$ region : int 2 2 2 2 2 2 2 2 2 2 ...
$ year : int 2009 2009 2009 2009 2009 2009 2009 2009 2009 2009 ...
$ persid_string: chr "010010101" "010010102" "010010103" "010010104" ...
$ hhid_string : chr "0100101" "0100101" "0100101" "0100101" ...
 $q16_c01 : int 1 2 3 4 1 2 3 4 1 2 ...
 $ q16_c02 : int 1455145511...
$ q16_c03 : int 11 NA NA NA 9 NA NA NA 11 9 ...
$ q16 c04b : chr "224" "" "" "" ...
$ q16_c05 : int 1 NA NA NA 3 NA NA NA 1 3 ...
$ q16 c06b : chr "8620" "" "" "" ...
$ q16_c07 : int 1 NA NA NA 3 NA NA NA 3 3 ...
$ q16_c08 : int 1 1 1 1 2 2 1 1 1 4 ...
$ q16_c09 : int 2 NA 2 2 2 NA 2 2 3 2 ...
 - attr(*, "datalabel")= chr ""
 - attr(*, "time.stamp")= chr ""
 - attr(*, "formats")= chr "%12.0g" "%12.0g" "%8.0g" "%8.0g" ...
- attr(*, "types")= int 253 253 251 251 254 251 254 252 252 251 ...
- attr(*, "val.labels")= chr "" "" "province" "urbanrural" ...
 - attr(*, "var.labels")= chr "unique hh identification " "unique person identification" 
"province (2)" "urban or rural households" ...
 - attr(*, "version")= int 8
 - attr(*, "label.table")=List of 5
  ..$ province : Named int 1 2 3 4 5 6 7 8 9 10 ...
  .. ..- attr(*, "names")= chr "banteay meanchey" "battambang" "kampong cham" "kampong 
chhnang" ...
  ..$ urbanrural : Named int 1 2
 \ldots \ldots - attr(*, "names")= chr "urban" "rural"
  ..$ stratum : Named int 11 12 21 22 31 32 41 42 51 52 ...
  .. ..- attr(*, "names")= chr "banteay meanchey urban" "banteay meanchey rural" "battambang 
urban" "battambang rural" ...
 .. $ surveymonth: Named int 1 2 3 4 5 6 7 8 9 10 ...
 .. ..- attr(*, "names")= chr "january" "february" "march" "april" ...
  ..$ region : Named int 1 2 3
  .. ..- attr(*, "names")= chr "phnom penh (urban and rural)" "other urban (ouside p.p.)" 
"other rural (outside p.p.)"
NULL
```
## 37 #### s17b.theft ########## data.frame': 328 obs. of 22 variables: \$ hhid : int 100204 100303 100401 100407 100408 100805 102003 103305 103611 200309 ... \$ persid : int 10020403 10030301 10040102 10040701 10040802 10080502 10200303 10330501

```
10361198 20030998 ...
$ province : int 1 1 1 1 1 1 1 1 2 ...
 $ urbanrural : int 1 1 1 1 1 1 2 2 2 1 ...$ weight : num 265 242 205 205 205 ...
 $ hhsize : int 6 2 3 3 5 6 6 5 6 5 ...
 $ weight3 : num 1588 484 614 614 1023 ...
 $ psu : int 1002 1003 1004 1004 1004 1008 1020 1033 1036 2003 ...
 $ stratum : int 11 11 11 11 11 11 12 12 12 21 ...
 $ surveymonth : int 1 1 7 7 7 11 1 8 2 8 ...
 $ region : int 2 2 2 2 2 2 3 3 3 2 ...
 $ year : int 2009 2009 2009 2009 2009 2009 2009 2009 2009 2009 ...
 $ persid_string: chr "010020403" "010030301" "010040102" "010040701" ...
 $ hhid_string : chr "0100204" "0100303" "0100401" "0100407" ...
 $ q17bc01 : int 1 1 1 1 1 1 1 1 1 1 ...
 $ q17bc02 : int 3 1 2 1 2 2 3 1 98 98 ...
 $ q17bc03 : int 4 12 10 2 6 4 12 3 7 7 ...
 $ q17bc04 : int 1 2 1 1 1 1 1 1 2 1 ...
 $ q17bc05 : int 2 2 2 2 2 2 2 1 1 2 ...
 $ q17bc06 : int NA NA NA NA NA NA NA 2 1 NA ...
 $ q17bc07 : int 2 2 2 2 2 2 2 2 2 2 ...
 $ q17bc08 : int 250000 30000 370000 57000 170000 180000 400000 1500000 180000 50000 ...
- attr(*, "datalabel")= chr"
- attr(*, "time.stamp")= chr ""
- attr(*, "formats")= chr "%12.0g" "%12.0g" "%8.0g" "%8.0g" ...
- attr(*, "types")= int 253 253 251 251 254 251 254 252 252 251 ...
 - attr(*, "val.labels")= chr "" "" "province" "urbanrural" ...
- attr(*, "var.labels")= chr "unique hh identification """ "province (2)" "urban or rural
households" ...
 - attr(*, "version")= int 8
 - attr(*, "label.table")=List of 5
  ..$ province : Named int 1 2 3 4 5 6 7 8 9 10 ...
  .. ..- attr(*, "names")= chr "banteay meanchey" "battambang" "kampong cham" "kampong 
chhnang" ...
  ..$ urbanrural : Named int 1 2
 \ldots \ldots - attr(*, "names") = chr "urban" "rural"
  ..$ stratum : Named int 11 12 21 22 31 32 41 42 51 52 ...
   .. ..- attr(*, "names")= chr "banteay meanchey urban" "banteay meanchey rural" "battambang 
urban" "battambang rural" ...
  ..$ surveymonth: Named int 1 2 3 4 5 6 7 8 9 10 ...
 .. ..- attr(*, "names")= chr "january" "february" "march" "april" ...
  ..$ region : Named int 1 2 3
 .. ..- attr(*, "names")= chr "phnom penh (urban and rural)" "other urban (ouside p.p.)"
"other rural (outside p.p.)"
NULL
## 38 #### s17c.accidents ##########
'data.frame': 654 obs. of 20 variables:
$ hhid : int 100103 100104 100105 100106 100110 100110 100201 100206 100210 100405 ...
$ persid : int 10010301 10010401 10010503 10010609 10011003 10011003 10020108 10020604 
10021006 10040503 ...
$ province : int 1 1 1 1 1 1 1 1 ...$ urbanrural : int 111111111...$ weight : num 266 266 266 266 266 ... 
 $ hhsize : int 6 3 7 9 7 7 11 5 6 4 ...
 $ weight3 : num 1597 798 1863 2395 1863 ...
```

```
$ psu : int 1001 1001 1001 1001 1001 1001 1002 1002 1004 ...
 $ stratum : int 11 11 11 11 11 11 11 11 11 11 ...
 $ surveymonth : int 1 1 1 1 1 1 1 1 7 ...\frac{1}{2} region : int 2 2 2 2 2 2 2 2 2 2 ...<br>\frac{1}{2} year : int 2 2 2 2 2 2 2 2 2 2 ...
 $ year : int 2009 2009 2009 2009 2009 2009 2009 2009 2009 2009 ...
 $ persid_string: chr "010010301" "010010401" "010010503" "010010609" ...
 $ hhid_string : chr "0100103" "0100104" "0100105" "0100106" ...
 $q17cc01 : int 1 1 1 1 1 2 1 1 1 1 ...
 $ q17cc02 : int 1 1 3 9 3 3 8 4 6 3 ...
 $q17cc03 : int 2 3 3 2 3 1 3 5 5 3 ...
 $ q17cc04 : int 7 3 4 5 9 12 3 2 9 3 ...
 $q17cc05 : int 2 2 1 1 1 2 1 1 1 2 ...
 $q17cc06 : int 1 1 3 2 2 1 2 1 1 2 ...
 - attr(*, "datalabel")= chr ""
 - attr(*, "time.stamp")= chr ""
 - attr(*, "formats")= chr "%12.0g" "%12.0g" "%8.0g" "%8.0g" ...
- attr(*, "types")= int 253 253 251 251 254 251 254 252 252 251 ...
- attr(*, "val.labels")= chr "" "" "province" "urbanrural" ...
  - attr(*, "var.labels")= chr "unique hh identification " "unique person identification" 
"province (2)" "urban or rural households" ...
 - attr(*, "version")= int 8
- attr(*, "label.table")=List of 5
 .. $ province : Named int 1 2 3 4 5 6 7 8 9 10 ...
  .. ..- attr(*, "names")= chr "banteay meanchey" "battambang" "kampong cham" "kampong 
chhnang" ...
  ..$ urbanrural : Named int 1 2
 \ldots \ldots - attr(*, "names")= chr "urban" "rural"
  ..$ stratum : Named int 11 12 21 22 31 32 41 42 51 52 ...
  .. ..- attr(*, "names")= chr "banteay meanchey urban" "banteay meanchey rural" "battambang 
urban" "battambang rural" ...
  ..$ surveymonth: Named int 1 2 3 4 5 6 7 8 9 10 ...
 .. .. - attr(*, "names")= chr "january" "february" "march" "april" ...
  ..$ region : Named int 1 2 3
  .. ..- attr(*, "names")= chr "phnom penh (urban and rural)" "other urban (ouside p.p.)" 
"other rural (outside p.p.)"
NULL
```

```
## 39 #### s17d.violance ###########
data.frame': 57074 obs. of 26 variables:
$ hhid : int 100101 100101 100101 100101 100101 100102 100102 100102 100102 100103 ...
 $ persid : int 10 10 10 10 10 10 10 10 10 10 ...
 $ province : int NA NA NA NA NA NA NA NA NA NA ...
$ urbanrural : int NA NA NA NA NA NA NA NA NA NA ...
$ weight : int NA NA NA NA NA NA NA NA NA ...
$ hhsize : int NA NA NA NA NA NA NA NA NA NA ...
$ weight3 : int NA NA NA NA NA NA NA NA NA NA ...
$ psu : int NA NA NA NA NA NA NA NA NA ...
$ stratum : int NA NA NA NA NA NA NA NA NA NA ...
$ surveymonth : int NA NA NA NA NA NA NA NA NA NA ...
$ region : int NA NA NA NA NA NA NA NA NA ...
$ year : int NA NA NA NA NA NA NA NA NA ...
 $ persid_string: chr "010010101" "010010102" "010010103" "010010104" ...
 $ hhid_string : chr "0100101" "0100101" "0100101" "0100101" ...
$ q17dc01 : int 1 2 3 4 5 1 2 3 4 1 ...
$ q17dc02 : int 2 2 2 2 2 2 2 2 2 2 ...
```

```
$ q17dc03a : int NA NA NA NA NA NA NA NA NA NA ...
 $ q17dc03b \therefore int NA NA NA NA NA NA NA NA NA \ldots$ q17dc03c : int NA NA NA NA NA NA NA NA NA NA ...
 $ q17dc04 : int NA NA NA NA NA NA NA NA NA NA ...
 $ q17dc05 : int NA NA NA NA NA NA NA NA NA NA ...
 $ q17dc06 : int NA NA NA NA NA NA NA NA NA NA ...
 $ q17dc07 : int NA NA NA NA NA NA NA NA NA NA ...
$ q17dc08 : int NA NA NA NA NA NA NA NA NA NA ...
 $ q17dc09 : int NA NA NA NA NA NA NA NA NA NA ...
 $ q17dc10 : int NA NA NA NA NA NA NA NA NA NA ...
 - attr(*, "datalabel")= chr ""
- attr(*, "time.stamp")= chr ""
- attr(*, "formats")= chr "%12.0g" "%8.0g" "%8.0g" "%8.0g" ...
- attr(*, "types")= int 253 252 251 251 251 251 251 251 251 ...
 - attr(*, "val.labels")= chr "" "" "province" "urbanrural" ...
 - attr(*, "var.labels")= chr "unique hh identification " "unique person identification" 
"province (2)" "urban or rural households" ...
  - attr(*, "version")= int 8
- attr(*, "label.table")=List of 5
 .. $ province : Named int 1 2 3 4 5 6 7 8 9 10 ...
   .. ..- attr(*, "names")= chr "banteay meanchey" "battambang" "kampong cham" "kampong 
chhnang" ...
  ..$ urbanrural : Named int 1 2
 \ldots \ldots - attr(*, "names")= chr "urban" "rural"
  ..$ stratum : Named int 11 12 21 22 31 32 41 42 51 52 ...
   .. ..- attr(*, "names")= chr "banteay meanchey urban" "banteay meanchey rural" "battambang 
urban" "battambang rural" ...
  ..$ surveymonth: Named int 1 2 3 4 5 6 7 8 9 10 ...
 .. .. - attr(*, "names")= chr "january" "february" "march" "april" ...
  ..$ region : Named int 1 2 3
  .. ..- attr(*, "names")= chr "phnom penh (urban and rural)" "other urban (ouside p.p.)" 
"other rural (outside p.p.)"
NULL
```

```
## 40 #### s17d.violence ##########
data.frame': 57074 obs. of 26 variables:
$ hhid : int 100101 100101 100101 100101 100102 100102 100102 100102 100102 100103
$ persid : int 10010101 10010102 10010103 10010104 10010105 10010201 10010202 10010203
10010204 10010301 ...
$ province : int 1 1 1 1 1 1 1 1 1 ...$ urbanrural : int 111111111...$ weight : num 266 266 266 266 ...
$ hhsize : int 5 5 5 5 5 4 4 4 4 6 ...
$ weight3 : num 1331 1331 1331 1331 ...
$ psu : int 1001 1001 1001 1001 1001 1001 1001 1001 1001 1001 ...
$ stratum : int 11 11 11 11 11 11 11 11 11 11 ...
$ surveymonth : int 1 1 1 1 1 1 1 1 1 ...$ region : int 2 2 2 2 2 2 2 2 2 ...
$ year : int 2009 2009 2009 2009 2009 2009 2009 2009 2009 2009 ...
$ persid_string: chr "010010101" "010010102" "010010103" "010010104" ...
$ hhid_string : chr "0100101" "0100101" "0100101" "0100101" ...
$q17dc01 : int 1 2 3 4 5 1 2 3 4 1 ...
$ q17dc02 : int 2 2 2 2 2 2 2 2 2 2 ...
$ q17dc03a : int NA NA NA NA NA NA NA NA NA NA ...
$ q17dc03b : int NA NA NA NA NA NA NA NA NA NA ...
```

```
$ q17dc03c : int NA NA NA NA NA NA NA NA NA NA ...
 $ q17dc04 : int NA NA NA NA NA NA NA NA NA \ldots$ q17dc04 : int NA NA NA NA NA NA NA NA NA ...<br>$ q17dc05 : int NA NA NA NA NA NA NA NA NA NA ...
 $ q17dc06 : int NA NA NA NA NA NA NA NA NA NA ...
 $ q17dc07 : int NA NA NA NA NA NA NA NA NA NA ...
 $ q17dc08 : int NA NA NA NA NA NA NA NA NA NA ...
 $ q17dc09 : int NA NA NA NA NA NA NA NA NA NA ...
 $ q17dc10 : int NA NA NA NA NA NA NA NA NA NA ...
 - attr(*, "datalabel")= chr ""
- attr(*, "time.stamp")= chr ""
- attr(*, "formats")= chr "%12.0g" "%12.0g" "%8.0g" "%8.0g" ...
- attr(*, "types")= int 253 253 251 251 254 251 254 252 252 251 ...
- attr(*, "val.labels")= chr "" "" "province" "urbanrural" ...
 - attr(*, "var.labels")= chr "unique hh identification " "unique person identification" 
"province (2)" "urban or rural households" ...
 - attr(*, "version")= int 8
 - attr(*, "label.table")=List of 5
 .. $ province : Named int 1 2 3 4 5 6 7 8 9 10 ...
  .. ..- attr(*, "names")= chr "banteay meanchey" "battambang" "kampong cham" "kampong 
chhnang" ...
  ..$ urbanrural : Named int 1 2
 \ldots \ldots - attr(*, "names")= chr "urban" "rural"
  ..$ stratum : Named int 11 12 21 22 31 32 41 42 51 52 ...
  .. ..- attr(*, "names")= chr "banteay meanchey urban" "banteay meanchey rural" "battambang 
urban" "battambang rural" ...
  ..$ surveymonth: Named int 1 2 3 4 5 6 7 8 9 10 ...
 .. ..- attr(*, "names")= chr "january" "february" "march" "april" ...
  ..$ region : Named int 1 2 3
 ....- attr(*, "names")= chr "phnom penh (urban and rural)" "other urban (ouside p.p.)"
"other rural (outside p.p.)"
NULL
```

```
## 41 #### s18.presenseinhh ##########
'data.frame': 57074 obs. of 31 variables:
$ hhid : int 100101 100101 100101 100101 100101 100102 100102 100102 100102 100103 ...
$ persid : int 10010101 10010102 10010103 10010104 10010105 10010201 10010202 10010203 
10010204 10010301 ...
$ province : int 1 1 1 1 1 1 1 1 1 ...$ urbanrural : int 1 1 1 1 1 1 1 1 ...$ weight : num 266 266 266 266 266 ... 
$ hhsize : int 5 5 5 5 5 4 4 4 4 6 ...
$ weight3 : num 1331 1331 1331 1331 ...
$ psu : int 1001 1001 1001 1001 1001 1001 1001 1001 1001 1001 ...
$ stratum : int 11 11 11 11 11 11 11 11 11 11 ...
$ surveymonth : int 1 1 1 1 1 1 1 1 1 1 ...
$ region : int 2 2 2 2 2 2 2 2 2 2 ...
$ year : int 2009 2009 2009 2009 2009 2009 2009 2009 2009 2009 ...
$ persid string: chr "010010101" "010010102" "010010103" "010010104" ...
$ hhid string : chr "0100101" "0100101" "0100101" "0100101" ...
$ q18_c01 : int 1 2 3 4 5 1 2 3 4 1 ...
$ q18_c02a : int 1111111112...$ q18 c02b : int NA NA NA NA NA NA NA NA NA 5 ...
$ q18<sup>-</sup>c02c : int NA NA NA NA NA NA NA NA NA 2 ...
$ q18_c02d : int NA NA NA NA NA NA NA NA NA 10000 ...
$ q18_c03a : int 1111111112...
```
```
$ q18 c03b \;: int NA NA NA NA NA NA NA NA NA NA ...
 $ a<sup>18</sup> c03c \; : int NA NA NA NA NA NA NA NA NA 2 ...
 $ q18 c03d \quad : int NA NA NA NA NA NA NA NA NA 120000 ...
 $ q18_c04a : int 1 1 1 1 1 1 1 1 1 2 ...
 $ q18_c04b : int NA NA NA NA NA NA NA NA NA NA ...
 $ q18_c04c \; : int NA NA NA NA NA NA NA NA NA 2 \;...
 $ q18_c04d : int NA NA NA NA NA NA NA NA NA 100000 ...
 $q18_c05a : int 1 1 1 1 1 1 1 1 1 1 ...
$ q18_c05b \; : int NA NA NA NA NA NA NA NA NA \;...
$ q18_c05c : int NA NA NA NA NA NA NA NA NA NA ...
$ q18 c05d \;: int NA NA NA NA NA NA NA NA NA \;...
 - attr(*, "datalabel")= chr ""
 - attr(*, "time.stamp")= chr ""
- attr(*, "formats")= chr "%12.0g" "%12.0g" "%8.0g" "%8.0g" ...
- attr(*, "types")= int 253 253 251 251 254 251 254 252 252 251 ...
 - attr(*, "val.labels")= chr "" "" "province" "urbanrural" ...
 - attr(*, "var.labels")= chr "unique hh identification " "unique person identification" 
"province (2)" "urban or rural households" ...
 - attr(*, "version")= int 8
 - attr(*, "label.table")=List of 5
 .. $ province : Named int 1 2 3 4 5 6 7 8 9 10 ...
  .. ..- attr(*, "names")= chr "banteay meanchey" "battambang" "kampong cham" "kampong 
chhnang" ...
  ..$ urbanrural : Named int 1 2
 \ldots \ldots - attr(*, "names")= chr "urban" "rural"
  ..$ stratum : Named int 11 12 21 22 31 32 41 42 51 52 ...
   .. ..- attr(*, "names")= chr "banteay meanchey urban" "banteay meanchey rural" "battambang 
urban" "battambang rural" ...
  ..$ surveymonth: Named int 1 2 3 4 5 6 7 8 9 10 ...
 .. .. - attr(*, "names")= chr "january" "february" "march" "april" ...
  ..$ region : Named int 1 2 3
  .. ..- attr(*, "names")= chr "phnom penh (urban and rural)" "other urban (ouside p.p.)" 
"other rural (outside p.p.)"
NULL
```

```
## 42 #### s99.singlequestions ##########
data frame': 11971 obs. of 42 variables:
$ hhid : int 100101 100102 100103 100104 100105 100106 100107 100108 100109 100110 ...
$ province : int 1 1 1 1 1 1 1 1 1 ...$ urbanrural : int 1 1 1 1 1 1 1 1 1 1 ...
$ weight : num 266 266 266 266 266 ...
$ hhsize : int 5463792447...
$ weight3 : num 1331 1065 1597 798 1863 ...
$ psu : int 1001 1001 1001 1001 1001 1001 1001 1001 1001 1001 ...
$ stratum : int 11 11 11 11 11 11 11 11 11 11 ...
$ surveymonth: int 1 1 1 1 1 1 1 1 1 ...
$ region : int 2 2 2 2 2 2 2 2 2 2 ...
$ year : int 2009 2009 2009 2009 2009 2009 2009 2009 2009 2009 ...
$ hhid string: chr "0100101" "0100102" "0100103" "0100104" ...
$ q01bq1 : int 2 2 1 2 1 1 1 1 1 1 ...
$ a03ba1 : int 2 2 2 2 2 1 2 2 2 2 ...
$ q05aq1a : int 2 2 2 2 2 2 2 2 2 2 ...
$ q05aq1b : int NA NA NA NA NA NA NA NA NA NA ...
$ q05aq2 : int 1 1 1 2 1 1 2 1 1 1 ...
$ q05aq3 : int 2 4 1 NA 1 4 NA 2 1 1 ...
```

```
$ q05bq1 : int 1 1 1 NA 1 1 NA 1 1 1 ...
 $ q05dq1 : int 2 2 2 NA 1 2 NA 2 2 2 ...
 $ q05eq1 : int 1112111112...$ q05fq1 : int 1 2 2 2 2 2 2 2 2 2 ...
 $ q05fq2 : int 1 NA NA NA NA NA NA NA NA NA ...
$ q05fq3 : int 1 2 2 2 2 2 2 2 1 2 ...
$ q05gq1 : int 2 1 1 2 2 2 2 2 1 2 ...
$ q05gq2 : int 2 2 2 2 2 2 2 2 2 2 ...
 $ q05hq1 : int 2 2 2 2 1 1 1 1 2 2 ...
 $ q06 q1 : int 1 2 2 2 1 2 1 1 2 1 ...
 $ q08 q1 : int 1 1 1 1 1 1 1 1 2 1 ...
 $ q10_q1 : int 1 2 2 1 2 1 2 1 1 2 ...
 $ q11_q1 : int 1 2 2 2 2 2 2 2 1 2 ...
 $ q12_q1 : int 1 2 2 1 2 1 2 1 1 2 ...
 $ q13aq1 : int 2 2 2 2 2 2 2 2 2 2 ...
 $ q13aq2a : int NA NA NA NA NA NA NA NA NA NA ...
 $ q13aq2b : int NA NA NA NA NA NA NA NA NA NA ...
 $ q13aq2c : int NA NA NA NA NA NA NA NA NA NA ...
 $ q13aq3 : int NA NA NA NA NA NA NA NA NA NA ...
 $ q13aq4 : int 2 2 2 2 2 2 2 2 2 2 ...
 $ q17aq1 : int 1 1 1 1 1 1 1 1 2 2 ...
$ q17aq2 : int 2 1 1 1 1 1 2 1 2 2 ...
$ q17bq1 : int 2 2 2 2 2 2 2 2 2 2 ...
$ a17ca1 : int 2 2 1 1 1 1 2 2 2 1 ...
 - attr(*, "datalabel")= chr ""
 - attr(*, "time.stamp")= chr ""
 - attr(*, "formats")= chr "%12.0g" "%8.0g" "%8.0g" "%9.0g" ...
- attr(*, "types")= int 253 251 251 254 251 254 252 252 251 251 ...
 - attr(*, "val.labels")= chr "" "province" "urbanrural" "" ...
 - attr(*, "var.labels")= chr "unique hh identification " "province (2)" "urban or rural 
- attr(*, "var.labels"<br>households" "weight" ...
 - attr(*, "version")= int 8
 - attr(*, "label.table")=List of 5
  ..$ province : Named int 1 2 3 4 5 6 7 8 9 10 ...
  .. ..- attr(*, "names")= chr "banteay meanchey" "battambang" "kampong cham" "kampong 
chhnang" ...
  ..$ urbanrural : Named int 1 2
 \ldots \ldots - attr(*, "names")= chr "urban" "rural"
  ..$ stratum : Named int 11 12 21 22 31 32 41 42 51 52 ...
   .. ..- attr(*, "names")= chr "banteay meanchey urban" "banteay meanchey rural" "battambang 
urban" "battambang rural" ...
 .. $ surveymonth: Named int 1 2 3 4 5 6 7 8 9 10 ...
 \ldots - attr(*, "names")= chr "january" "february" "march" "april" \ldots ..$ region : Named int 1 2 3
  .. ..- attr(*, "names")= chr "phnom penh (urban and rural)" "other urban (ouside p.p.)" 
"other rural (outside p.p.)"
NULL
```

```
## 43 #### weighthh ##########
'data.frame': 11971 obs. of 11 variables:
$ hhid : int 100101 100102 100103 100104 100105 100106 100107 100108 100109 100110 ...
$ province : int 1 1 1 1 1 1 1 1 1 ...$ urbanrural : int 1 1 1 1 1 1 1 1 1 1 ...
$ weight : num 266 266 266 266 ...
$ hhsize : int 5 4 6 3 7 9 2 4 4 7 ...
```
Manual for Cambodia CSES 2009 (Version 2.0)

```
$ weight3 : num 1331 1065 1597 798 1863 ...
 $ psu : int 1001 1001 1001 1001 1001 1001 1001 1001 1001 1001 ...
 $ stratum : int 11 11 11 11 11 11 11 11 11 11 ...
 $ surveymonth: int 111111111...
 $ region : int 2 2 2 2 2 2 2 2 2 2 ...
 $ year : int 2009 2009 2009 2009 2009 2009 2009 2009 2009 2009 ...
 - attr(*, "datalabel")= chr ""
- attr(*, "time.stamp") = chr ""
- attr(*, "formats")= chr "%12.0g" "%8.0g" "%8.0g" "%9.0g" ...
- attr(*, "types")= int 253 251 251 254 251 254 252 252 251 251 ...
- attr(*, "val.labels")= chr "" "province" "urbanrural" ""
 - attr(*, "var.labels")= chr "unique hh identification " "province (2)" "urban or rural 
households" "weight" ...
- attr(*, "version")= int 8
 - attr(*, "label.table")=List of 5
  ..$ province : Named int 1 2 3 4 5 6 7 8 9 10 ...
   .. ..- attr(*, "names")= chr "banteay meanchey" "battambang" "kampong cham" "kampong 
chhnang" ...
  ..$ urbanrural : Named int 1 2
 \ldots \ldots - attr(*, "names")= chr "urban" "rural"
  ..$ stratum : Named int 11 12 21 22 31 32 41 42 51 52 ...
  .. ..- attr(*, "names")= chr "banteay meanchey urban" "banteay meanchey rural" "battambang 
urban" "battambang rural" ...
 .. $ surveymonth: Named int 1 2 3 4 5 6 7 8 9 10 ...
 .. .. - attr(*, "names")= chr "january" "february" "march" "april" ...
  ..$ region : Named int 1 2 3 
  .. ..- attr(*, "names")= chr "phnom penh (urban and rural)" "other urban (ouside p.p.)" 
"other rural (outside p.p.)"
NULL
## 44 #### weightpersons ##########
'data.frame': 57105 obs. of 12 variables:
 $ hhid : int 100101 100101 100101 100101 100101 100102 100102 100102 100102 100103 ...
 $ persid : int 10010101 10010102 10010103 10010104 10010105 10010201 10010202 10010203 
10010204 10010301 ...
$ province : int 1 1 1 1 1 1 1 1 1 ...$ urbanrural : int 1 1 1 1 1 1 1 1 1 ...$ weight : num 266 266 266 266 266 ...
$ hhsize : int 5555544446...
 $ weight3 : num 1331 1331 1331 1331 1331 ...
 $ psu : int 1001 1001 1001 1001 1001 1001 1001 1001 1001 1001 ...
 $ stratum : int 11 11 11 11 11 11 11 11 11 11 ...
 $ surveymonth: int 1 1 1 1 1 1 1 1 1 1 ...
 $ region : int 2 2 2 2 2 2 2 2 2 2 ...
$ year : int 2009 2009 2009 2009 2009 2009 2009 2009 2009 2009 ...
 - attr(*, "datalabel")= chr ""
- attr(*, "time.stamp")= chr ""
- attr(*, "formats")= chr "%12.0g" "%12.0g" "%8.0g" "%8.0g" ...
- attr(*, "types")= int 253 253 251 251 254 251 254 252 252 251 ...
 - attr(*, "val.labels")= chr "" "" "province" "urbanrural" ...
 - attr(*, "var.labels")= chr "unique hh identification " "unique person identification" 
"province (2)" "urban or rural households"...
 - attr(*, "version")= int 8
 - attr(*, "label.table")=List of 5
 .. $ province : Named int 1 2 3 4 5 6 7 8 9 10 ...
```

```
 .. ..- attr(*, "names")= chr "banteay meanchey" "battambang" "kampong cham" "kampong 
chhnang" ...
  ..$ urbanrural : Named int 1 2
 \ldots \ldots - attr(*, "names")= chr "urban" "rural"
 ..$ stratum : Named int 11 12 21 22 31 32 41 42 51 52 ...
 .. ..- attr(*, "names")= chr "banteay meanchey urban" "banteay meanchey rural" "battambang 
urban" "battambang rural" ...
 .. $ surveymonth: Named int 1 2 3 4 5 6 7 8 9 10 ...
 .. .. - attr(*, "names")= chr "january" "february" "march" "april" ...
  ..$ region : Named int 1 2 3
  .. ..- attr(*, "names")= chr "phnom penh (urban and rural)" "other urban (ouside p.p.)" 
"other rural (outside p.p.)"
NULL
## 45 #### IncomeCSES09 ##########
data.frame': 11971 obs. of 103 variables:
$ hhid : int 100101 100102 100103 100104 100105 100106 100107 100108 
100109 100110 ...
$ weighthh : num 266 266 266 266 266 ...
$ weighthhpers : num 1401 1134 1669 834 2000 ...
$ hhsize : int 5 4 6 3 7 9 2 4 4 7 ...
$ salary \ddot{ } : int 5316000 0 6000000 6312000 0 0 0 3000000 0 1140000 ...
$ diarysalarycash : int 9804000 0 720000 1710000 0 0 0 0 0 1020000 ...
$ diarysalaryinkind : int 0 0 0 0 0 0 0 0 0 0 ...
$ costcrop : int 339200 848000 447000 0 508000 1607500 0 2855000 175500 
543000 ...
$ costlivestock : int 65000 165000 52000 0 90000 160000 25000 240000 180000 
0 \ldots$ costfish : int 2510000 0 0 0 0 0 0 0 30000 0 ...
 $ costforestry : int 0 120000 20000 0 0 0 0 0 12000 0 ...
$ 00strism<br>$ costforestry : int 0 120000 20000 0 0 0 0 12000 0 ...<br>$ receiptcrop : num 770250 4110000 525000 0 1920000 ...
$ receiptlivestock : int 0 32000 0 0 20000 260000 0 80000 35000 0 ...<br>$ receiptlivestock : int 0 32000 0 0 20000 260000 0 80000 35000 0 ...
$ receiptfish : int 285000 0 0 0 0 0 0 0 472000 0 ...
$ receiptforestry : int 0 610000 950000 0 0 0 0 0 215000 0 ...
$ agriincome \cdot 1858950 3619000 956000 0 1342000 ...
$ costnonagri : num 0 0 0 0 450000 ...
 $ receiptnonagri : num 0.0 0.0 0.0 0.0 1.4e+07 ...
 $ nonagriincome : num 0 0 0 0 13550000 ...
 $ incomeownhouse : int 660000 18000 15000 63000 962352 24000 69000 39000 0 
36000 ...
 $ bankinterest : int 0000000000...
 $ interestother loans : int 0000000000...
$ dividends : int 0000000000...
$ rentfrom land : int 0 0 0 0 0 0 0 0 0 0 ...
 $ grosspropertyincome : int 0000000000...
 $ interestpaidagri : int 0000000000...
$ interestpaidnonagri : int 0000000000...<br>$ interestpaidownoccupied : int 00007843100000
                           : int 0 0 0 0 78431 0 0 0 0 0 \ldots$ interestpaidnet : int 0 0 0 0 0 0 43689 116504 0 72727 ...
 $ propertyincome : int 0 0 0 0 0 0 -43689 -116504 0 -72727 ...
 $ primaryincome : num 4117050 3637000 6971000 6375000 15854352 ...
 $ pensiondomestic : int 0 0 0 0 0 0 0 0 0 ...
 $ pensionabroad : int 0 0 0 0 0 0 0 0 0 ...
 $ pension : int 0000000000...
 $ ngotransfers : int 0000000000...
```
\$ remittancedomestic : int 0 0 0 0 5000000 0 0 0 0 500000 ... \$ remittanceabroad : int 0 0 0 0 0 800000 0 0 0 0 ... \$ totalprivatetransfers : int 0 0 0 0 5000000 800000 0 0 0 500000 ... \$ scholarshipgovernment : int 0000000000... \$ scholarshipngo : int 0000000000... \$ totalscholarship : int 0 0 0 0 0 0 0 0 0 0 ... \$ gifts  $\therefore$  int 0 0 80000 0 0 0 0 0 0 0 ... \$ othertransfer : int 0000000000... \$ totaltransfers : int 0 0 80000 0 5000000 800000 0 0 0 500000 ... \$ totalincome : num 4117050 3637000 7051000 6375000 20854352 ... \$ wageratio : num 1.29 0 0.85 0.99 0 ... \$ agriratio : num -0.45 1 0.14 0 0.06 ... \$ otherselfempratio : num 0.16 0 0 0.01 0.7 ... \$ propertyratio : num 0 0 0 0 0 ... \$ transfersratio : num 0 0 0.01 0 0.24 ... \$ diarytaxes : int 0000000000... \$ diaryinterhhtransfers : int 0 182400 0 0 0 0 174000 8400 0 0 ... \$ diarycashtransferchar : int 000004200000000... \$ diarytotalnegativetransfers : int 0 182400 0 0 0 42000 174000 8400 0 0 ... \$ disposableincome : num 4117050 3454600 7051000 6375000 20854352 ... \$ diarycostagri : int 150000 2028000 0 0 0 0 3600 6000000 30000 0 ... \$ diaryreceiptagri : num 111600 818400 7566000 0 1642800 ... \$ diaryagriincome : num -38400 -1209600 7566000 0 1642800 ... \$ diarycostnonagri : num 0 0 0 0 0 ... \$ diaryreceiptnonagri : num 00000... \$ diarynonagriincome : num 000000... \$ diarybankinterest : int 0000000000... \$ diaryinterestotherloans : int 0000000000... \$ diarydividends : int 0000000000... \$ diaryotherfinancialaccount : int 0000000000... \$ diarygrosspropertyincome : int 00000000000... \$ diarypropertyincome : int 0000000000... \$ diaryprimaryincome : num 9765600 -1209600 8286000 1710000 1642800 ... \$ diarypensiondomestic : int 0000000000... \$ diarypensionabroad : int 0000000000... \$ diarypension : int 000000000... \$ diarvinsurancedomestic : int 0000000000... \$ diaryinsuranceabroad : int 0 0 0 0 0 0 0 0 0 0 ... \$ diaryngotransfers : int 0000000000... \$ diaryremittancedomestic : int 0 0 0 0 0 120000 0 0 0 0 ... \$ diaryremittanceabroad : int 0000000000... \$ diarytotalprivatetransfers : int 0000012000000000... \$ diaryscholarship : int 0000000000... \$ diarygifts : int 162000 0 18000 0 0 488400 0 0 0 0 ... \$ diaryothertransfers : int 96000 96000 96000 96000 96000 96000 96000 96000 96000  $96000...$ \$ diarytotaltransfers : int 258000 96000 114000 96000 96000 704400 96000 96000 96000 96000 ... \$ diarytotalincome : num 10023600 -1113600 8400000 1806000 1738800 ... \$ diarydisposableincome : num 10023600 -1296000 8400000 1806000 1738800 ... \$ psuchar  $\frac{1}{2}$  is chr  $\frac{100101''}{200102''}$   $\frac{100103''}{200104''}$  ... \$ psu1 : chr "1001" "1001" "1001" "1001" ... \$ psu : int 1001 1001 1001 1001 1001 1001 1001 1001 1001 1001 ... \$ areaid  $\begin{array}{ccc} \n 361 & 361 & 361 & 361 & 361 & 361 & 361 & 361 & 361 & 361 & 361 & 361 & 361 & 361 & 361 & 361 & 361 & 361 & 361 & 361 & 361 & 361 & 361 & 361 & 361 & 361 & 361 & 361 & 361 &$ \$ dprovince : int 1 1 1 1 1 1 1 1 1 ...  $$ urbanrural$  : int  $1 1 1 1 1 1 1 1 ...$ 

```
$ dregion : int 2 2 2 2 2 2 2 2 2 ...
$ dzone : int 2 2 2 2 2 2 2 2 2 ...
$ blillan : int 10 10 10 10 10 10 10 10 10 10 ...
$ bstoran : num 2661 2661 2661 2661 2661 ...
$ agriadj : int 4000 3619000 956000 0 1342000 3532500 4000 4000 946100 
342000...$ nonagriadj : int 0 0 0 0 13550000 5125000 5309240 28710400 0 0 ...
$ propertyadj : int 0 0 0 0 0 0 4000 0 4000 ...
$ ownhouseadj : int 660000 18000 15000 63000 962352 24000 69000 39000 0 
36000 ...
$ adjdisp : int 5980000 3454600 7051000 6375000 20854352 9439500 
5212240 31749000 946100 2022000 ...
$ adjdispcapita : num 1196000 863650 1175167 2125000 2979193 ...
  [list output truncated]
 - attr(*, "datalabel")= chr ""
 - attr(*, "time.stamp")= chr ""
 - attr(*, "formats")= chr "%12.0g" "%9.0g" "%9.0g" "%8.0g" ...
- attr(*, "types")= int 253 254 254 251 253 253 253 253 253 ...
- attr(*, "val.labels")= chr "" "" "" "" ...
- attr(*, "var.labels")= chr "hhid" "weighthh" "weighthhpers" "hhsize" ...
- attr(*, "version")= int 8
NULL
```
====================================================================================-

```
# Generated list of variable names in each data frame 
> var. names\left\langle -\right| ist()
> for (i in 1:45) {
+ var.names\left\langle -c\left( var.\n\times\right) l\right\rangle ist(attributes(outfiles[[j]])$var.labels))
+ }
Example: S01A.hhmembers (j=3)
> var. names [[3]]
 [1] "Person ID" 
 [2] "Household ID"
 [3] "ID number"
 [4] "Sex"
 [5] "Day of birth" 
 [6] "Month of birth" 
 [7] "Year of birth" 
 [8] "Age" 
 [9] "Relationship to the head" 
[10] "Father live in the household"
[11] "Mother live in the household" 
[12] "marital status"
[13] "Spouser live in the household"
[14] "ethnicity"
[15] "speak Khmer"
[16] "speak (1st) other languages than Khmer"
[17] "speak (2nd) other languages than Khmer"
[18] "speak (3rd) other languages than Khmer"
[19] " present all days last week"
```
[20] "No of weeks absent from home during the past 12 months"

## Chapert 5. Data Check

5.1 Summary of each data file # Displayed the summary of each data file > for(j in 1:45){

+ cat("##",j,"#### ",Rnames[j]," ##########\n")

- + print(summary(outfiles[[j]]))  $+$  cat ("\\n\n")
- + }

## 1 #### 09dy.expenditure ##########

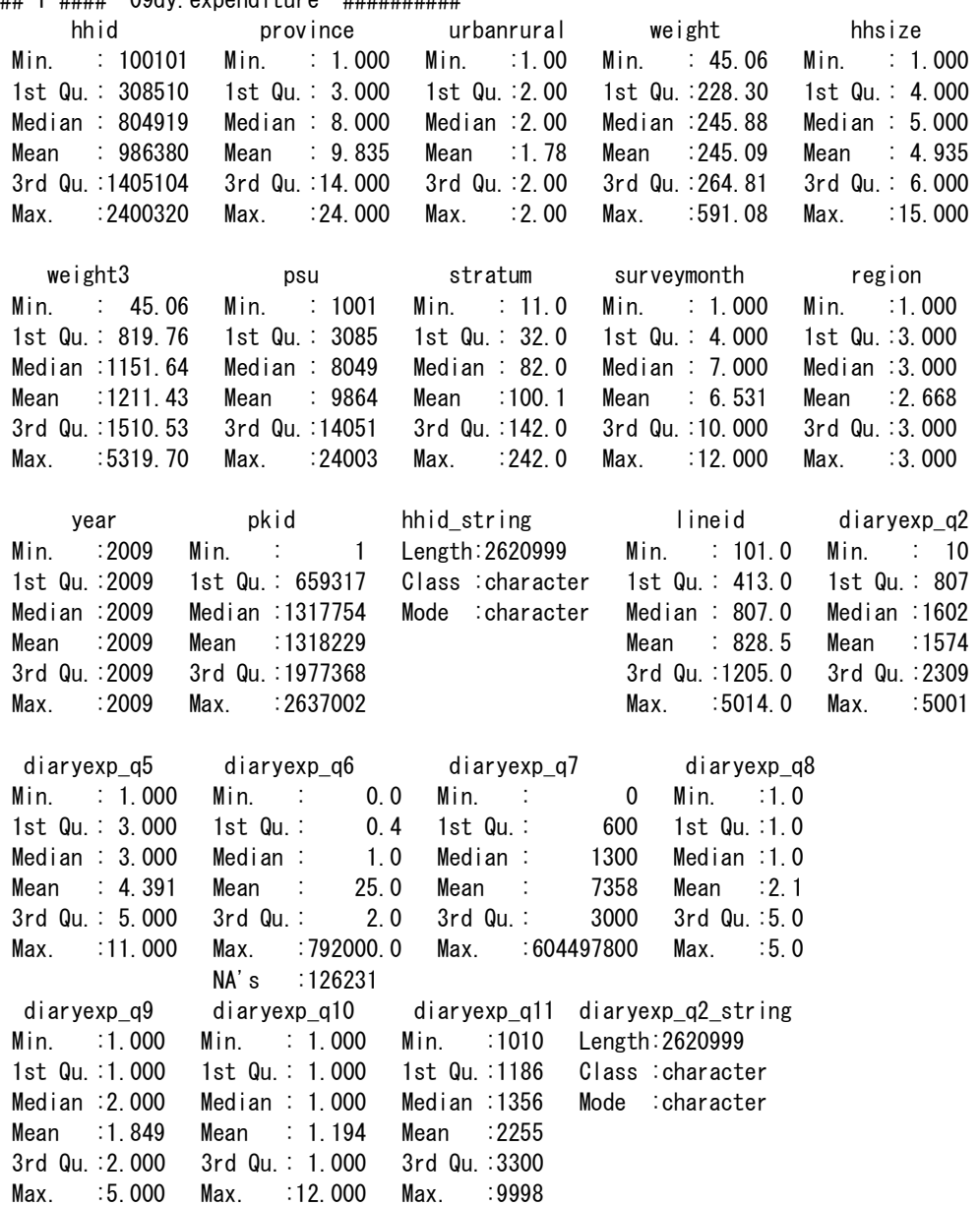

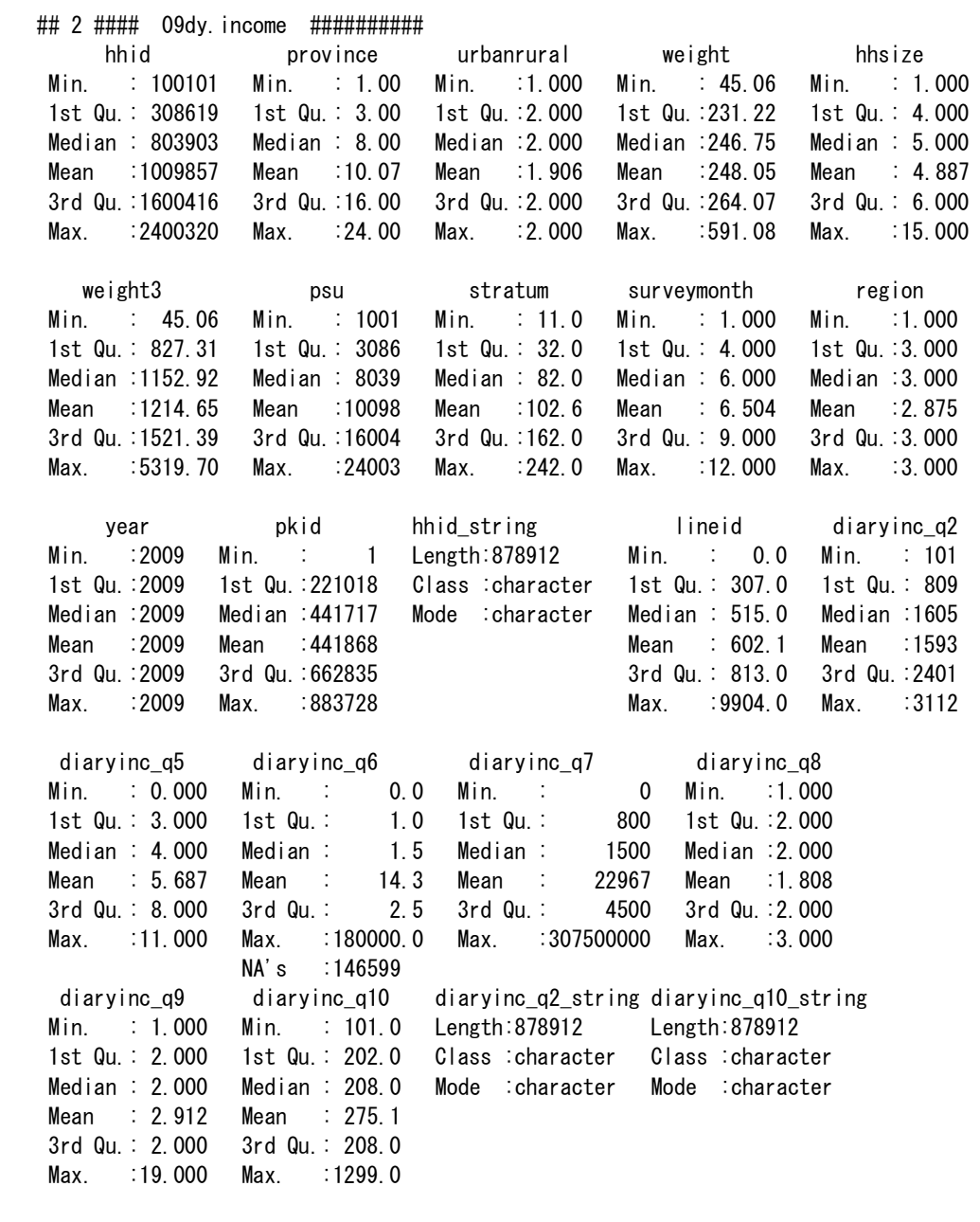

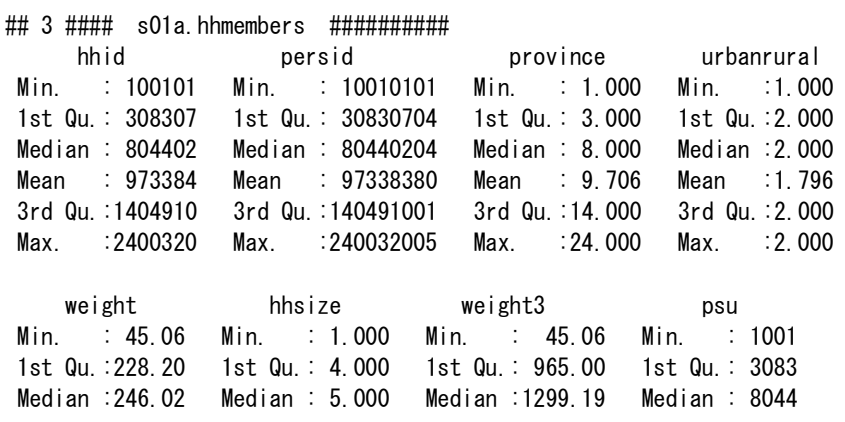

Mean :245.94 Mean : 5.557 Mean :1369.00 Mean : 9734 3rd Qu.:265.13 3rd Qu.: 7.000 3rd Qu.:1691.90 3rd Qu.:14049 Max. :591.08 Max. :15.000 Max. :5319.70 Max. :24003 stratum surveymonth region year persid\_string Min. : 11.00 Min. : 1.00 Min. :1.000 Min. :2009 Length:57105 1st Qu.: 32.00 1st Qu.: 3.00 1st Qu.:3.000 1st Qu.:2009 Class :character Median : 82.00 Median : 6.00 Median :3.000 Median :2009 Mode :character Mean : 98.85 Mean : 6.47 Mean :2.694 Mean :2009 3rd Qu.:142.00 3rd Qu.: 9.00 3rd Qu.:3.000 3rd Qu.:2009 Max. :242.00 Max. :12.00 Max. :3.000 Max. :2009 hhid string and q01ac01 q01ac03 q01ac04a Length:57105 Min. : 1.000 Min. :1.000 Min. : 1.00 Class :character 1st Qu.: 2.000 1st Qu.:1.000 1st Qu.: 5.00 Mode :character Median : 3.000 Median :2.000 Median :10.00 Mean : 3.279 Mean :1.515 Mean :11.57 3rd Qu.: 4.000 3rd Qu.:2.000 3rd Qu.:17.00 Max. :15.000 Max. :2.000 Max. :31.00 NA's :1039 q01ac04b q01ac04c q01ac05 q01ac06 q01ac07 Min. : 1.000 Min. :1913 Min. : 0.00 Min. : 1.000 Min. : 0.000 1st Qu.: 3.000 1st Qu.:1970 1st Qu.:11.00 1st Qu.: 2.000 1st Qu.: 1.000 Median : 5.000 Median :1986 Median :22.00 Median : 3.000 Median : 1.000 Mean : 5.718 Mean :1982 Mean :26.48 Mean : 3.177 Mean : 1.324 3rd Qu.: 8.000 3rd Qu.:1997 3rd Qu.:39.00 3rd Qu.: 3.000 3rd Qu.: 1.000 Max. :12.000 Max. :2009 Max. :96.00 Max. :15.000 Max. :14.000 NA's :710 NA's :9 NA's :30357 q01ac08 q01ac09 q01ac10 q01ac11a q01ac11b Min. : 1.000 Min. :1.000 Min. : 1.00 Min. :1.000 Min. :1.000 1st Qu.: 2.000 1st Qu.:1.000 1st Qu.: 1.00 1st Qu.:1.000 1st Qu.:1.000 Median : 2.000 Median :1.000 Median : 2.00 Median :1.000 Median :1.000 Mean : 2.076 Mean :2.266 Mean : 1.93 Mean :1.068 Mean :1.008 3rd Qu.: 2.000 3rd Qu.:4.000 3rd Qu.: 2.00 3rd Qu.:1.000 3rd Qu.:1.000 Max. :15.000 Max. :4.000 Max. :14.00 Max. :8.000 Max. :2.000 NA's :26091 NA's :15607 NA's :34984 NA's :68 NA's :68 q01ac12a q01ac12b q01ac12c q01ac13 q01ac14 Min. :0.0000 Min. :0.00 Min. :0.00 Min. :1.000 Min. : 0.0 1st Qu.:0.0000 1st Qu.:0.00 1st Qu.:0.00 1st Qu.:1.000 1st Qu.: 2.0 Median :0.0000 Median :0.00 Median :0.00 Median :1.000 Median :10.0 Mean :0.4356 Mean :1.23 Mean :0.96 Mean :1.041 Mean :16.6 3rd Qu.:0.0000 3rd Qu.:2.00 3rd Qu.:0.00 3rd Qu.:1.000 3rd Qu.:31.0 Max. :9.0000 Max. :9.00 Max. :9.00 Max. :2.000 Max. :52.0 NA's :38 NA's :55440 NA's :56934 NA's :54864 ## 4 #### s01b.foodconsumption ########## hhid province urbanrural weight hhsize

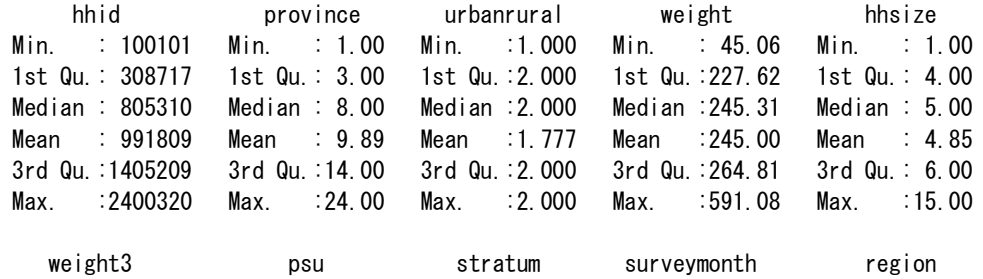

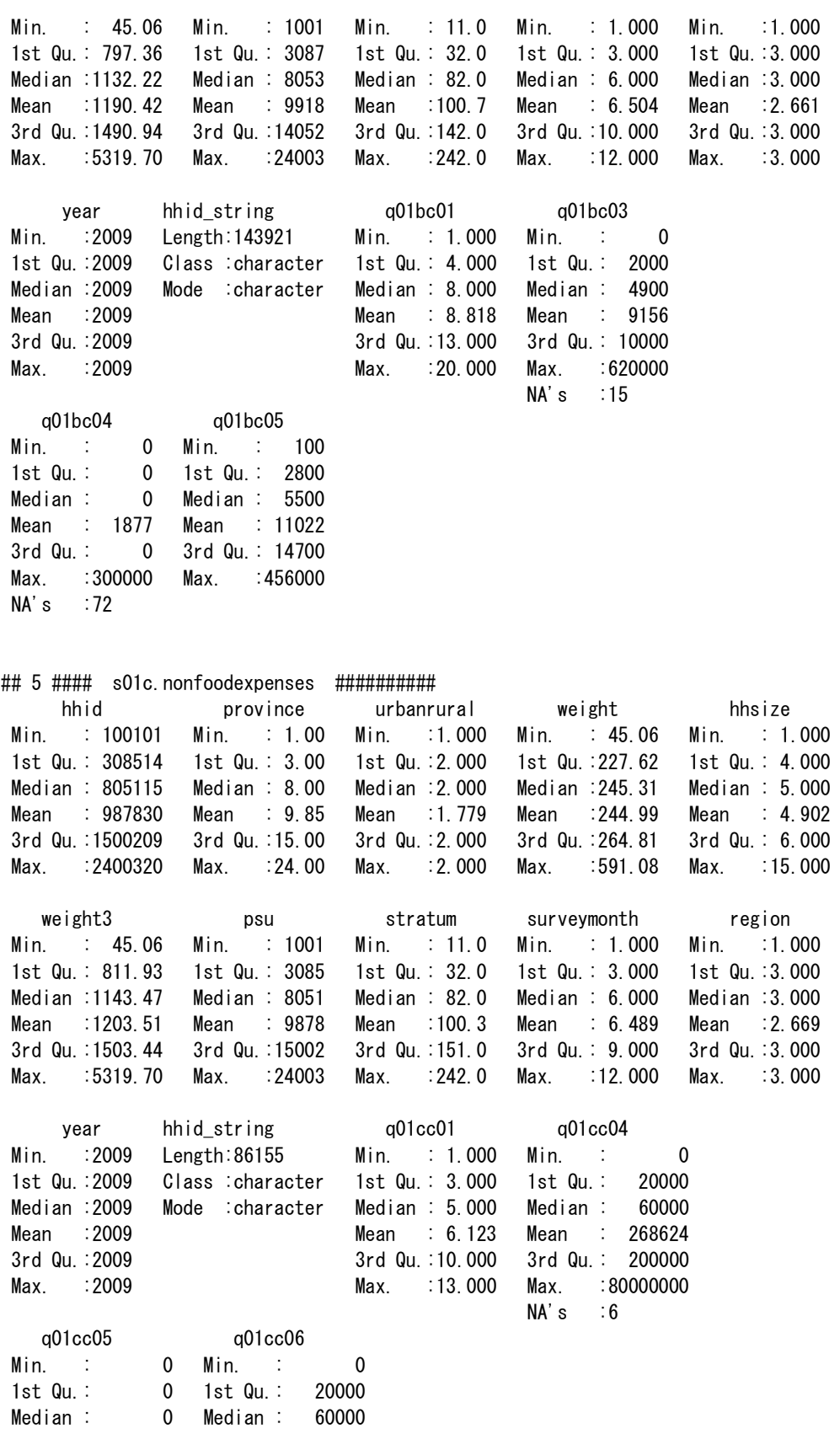

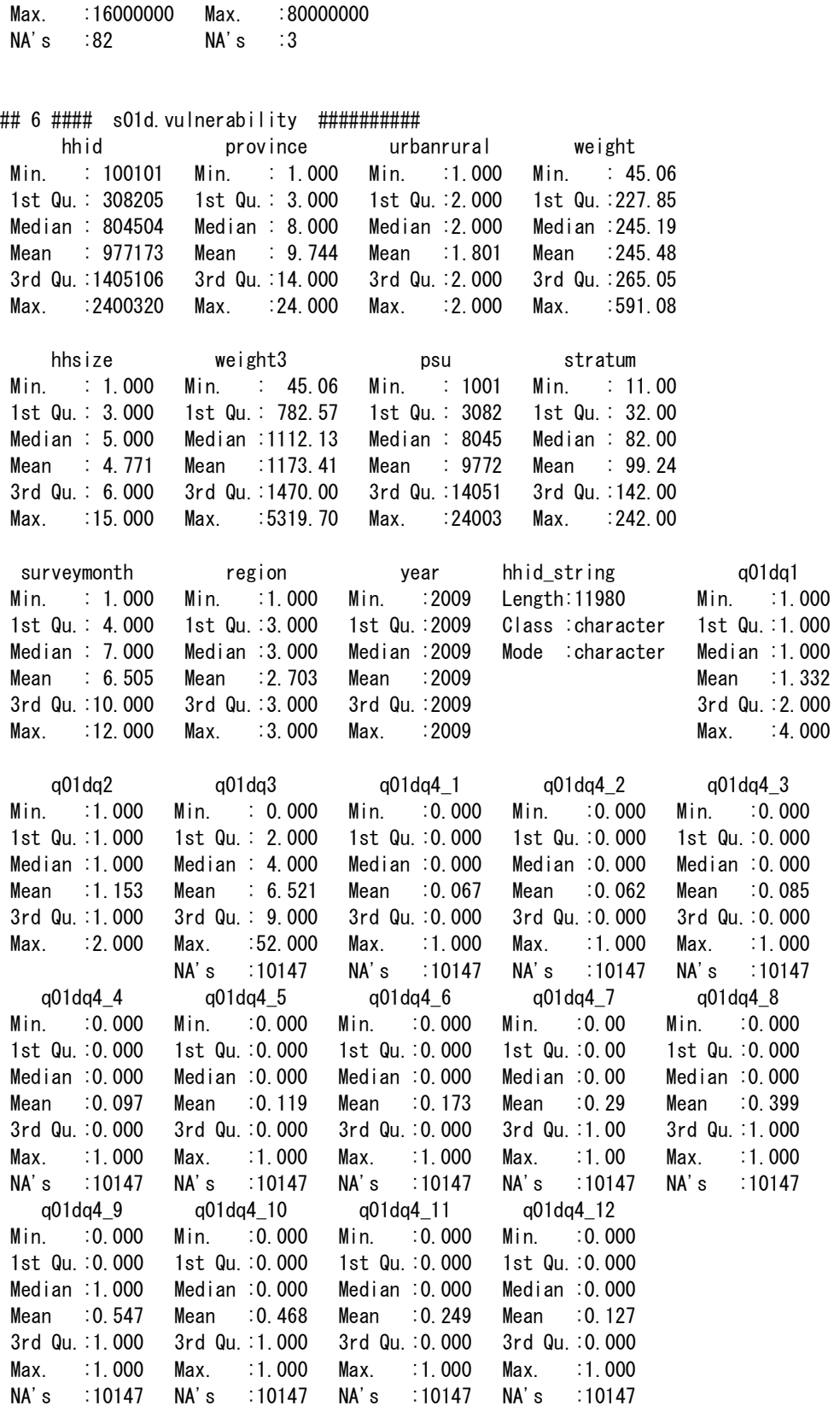

## 7 #### s02.education ##########

hhid persid province urbanrural Min. : 100101 Min. : 10010101 Min. : 1.000 Min. :1.000 1st Qu.: 308316 1st Qu.: 30831604 1st Qu.: 3.000 1st Qu.:2.000 Median : 804409 Median : 80440907 Median : 8.000 Median :2.000 Mean : 973919 Mean : 97391908 Mean : 9.711 Mean :1.794 3rd Qu.:1404908 3rd Qu.:140490802 3rd Qu.:14.000 3rd Qu.:2.000 Max. :2400320 Max. :240032005 Max. :24.000 Max. :2.000 weight hhsize weight3 psu Min. : 45.06 Min. : 1.000 Min. : 45.06 Min. : 1001 1st Qu.:228.20 1st Qu.: 4.000 1st Qu.: 965.84 1st Qu.: 3083 Median :246.02 Median : 5.000 Median :1303.50 Median : 8044 Mean :245.79 Mean : 5.565 Mean :1370.23 Mean : 9739 3rd Qu.:265.10 3rd Qu.: 7.000 3rd Qu.:1697.37 3rd Qu.:14049 Max. :591.08 Max. :15.000 Max. :5319.70 Max. :24003 stratum surveymonth region year persid\_string Min. : 11.00 Min. : 1.000 Min. :1.00 Min. :2009 Length:53647 1st Qu.: 32.00 1st Qu.: 3.000 1st Qu.:3.00 1st Qu.:2009 Class :character Median : 82.00 Median : 6.000 Median :3.00 Median :2009 Mode :character Mean : 98.91 Mean : 6.476 Mean :2.69 Mean :2009 3rd Qu.:142.00 3rd Qu.: 9.000 3rd Qu.:3.00 3rd Qu.:2009 Max. :242.00 Max. :12.000 Max. :3.00 Max. :2009 hhid string and the q02c01 q02c02 q02c03 q02c04 Length:53647 Min. : 1.000 Min. :1.00 Min. :1.000 Min. :1.000 Class :character 1st Qu.: 2.000 1st Qu.:1.00 1st Qu.:1.000 1st Qu.:1.000 Mode :character Median : 3.000 Median :1.00 Median :1.000 Median :1.000 Mean : 3.162 Mean :1.32 Mean :1.327 Mean :1.233 3rd Qu.: 4.000 3rd Qu.:2.00 3rd Qu.:2.000 3rd Qu.:1.000 Max. :15.000 Max. :2.00 Max. :2.000 Max. :2.000 NA's :10 NA's :8 NA's :9 q02c05 q02c06 q02c07 q02c08 q02c09 Min. : 0.000 Min. : 0.000 Min. :1.000 Min. : 0.0 Min. :1.00 1st Qu.: 3.000 1st Qu.: 3.000 1st Qu.:1.000 1st Qu.: 2.0 1st Qu.:1.00 Median : 5.000 Median : 5.000 Median :2.000 Median : 5.0 Median :1.00 Mean : 5.705 Mean : 8.223 Mean :1.654 Mean : 5.5 Mean :1.05 3rd Qu.: 8.000 3rd Qu.: 8.000 3rd Qu.:2.000 3rd Qu.: 8.0 3rd Qu.:1.00 Max. :22.000 Max. :98.000 Max. :2.000 Max. :16.0 Max. :2.00 NA's :12523 NA's :12527 NA's :12517 NA's :39421 NA's :39421 q02c10 q02c11 q02c12 q02c13 q02c14 Min. :1.00 Min. : 1.00 Min. :1.000 Min. :1.00 Min. :1.00 1st Qu.:1.00 1st Qu.: 6.00 1st Qu.:2.000 1st Qu.:1.00 1st Qu.:4.00 Median :2.00 Median :11.00 Median :2.000 Median :1.00 Median :4.00 Mean :1.72 Mean : 8.03 Mean :1.941 Mean :1.42 Mean :3.93 3rd Qu.:2.00 3rd Qu.:11.00 3rd Qu.:2.000 3rd Qu.:2.00 3rd Qu.:4.00 Max. :2.00 Max. :12.00 Max. :2.000 Max. :2.00 Max. :6.00 NA's :39420 NA's :47204 NA's :50500 NA's :51840 q02c15 q02c16a q02c16b q02c16c Min. :1.000 Min. : 0 Min. : 0 Min. : 0 1st Qu.:1.000 1st Qu.: 0 1st Qu.: 0 1st Qu.: 6000 Median :2.000 Median : 0 Median : 0 Median : 14000 Mean :1.737 Mean : 125748 Mean : 50644 Mean : 29810 3rd Qu.:2.000 3rd Qu.: 0 3rd Qu.: 0 3rd Qu.: 28000 Max. :2.000 Max. :18000000 Max. :7680000 Max. :3600000 NA's :11 NA's :40366 NA's :40310 NA's :39583

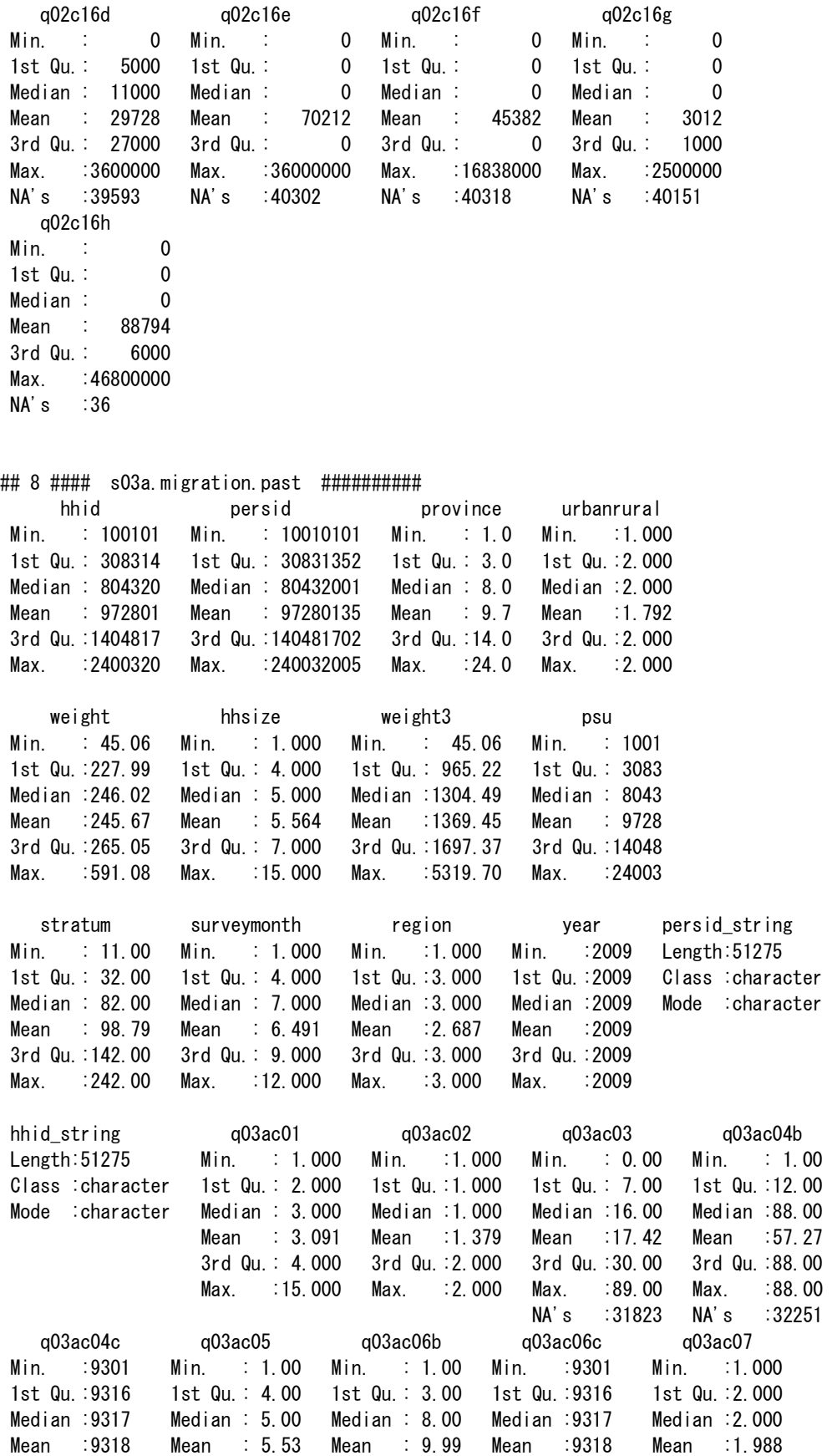

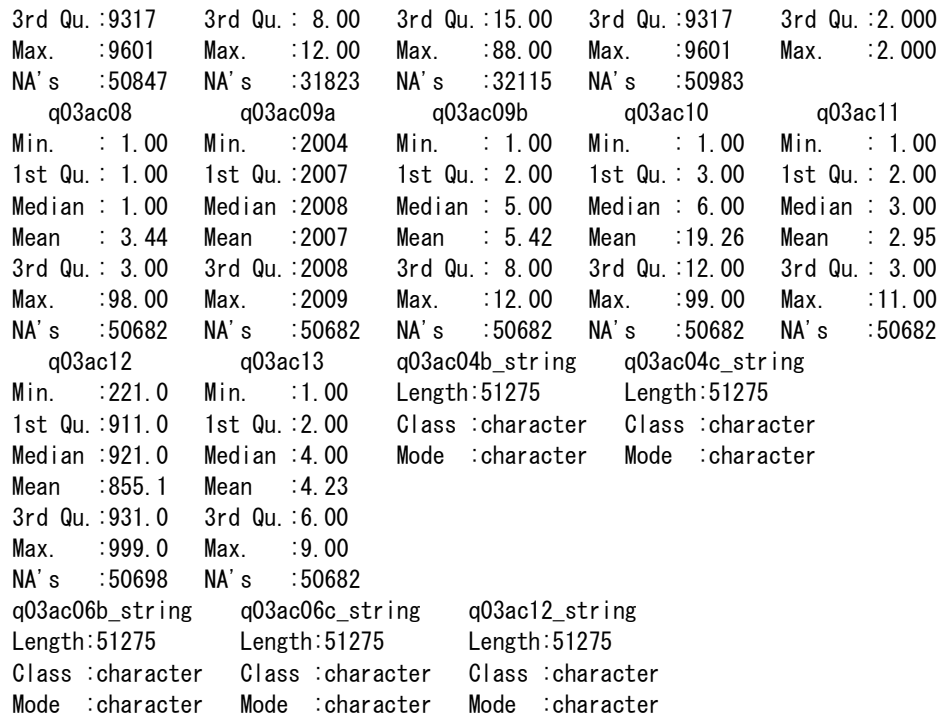

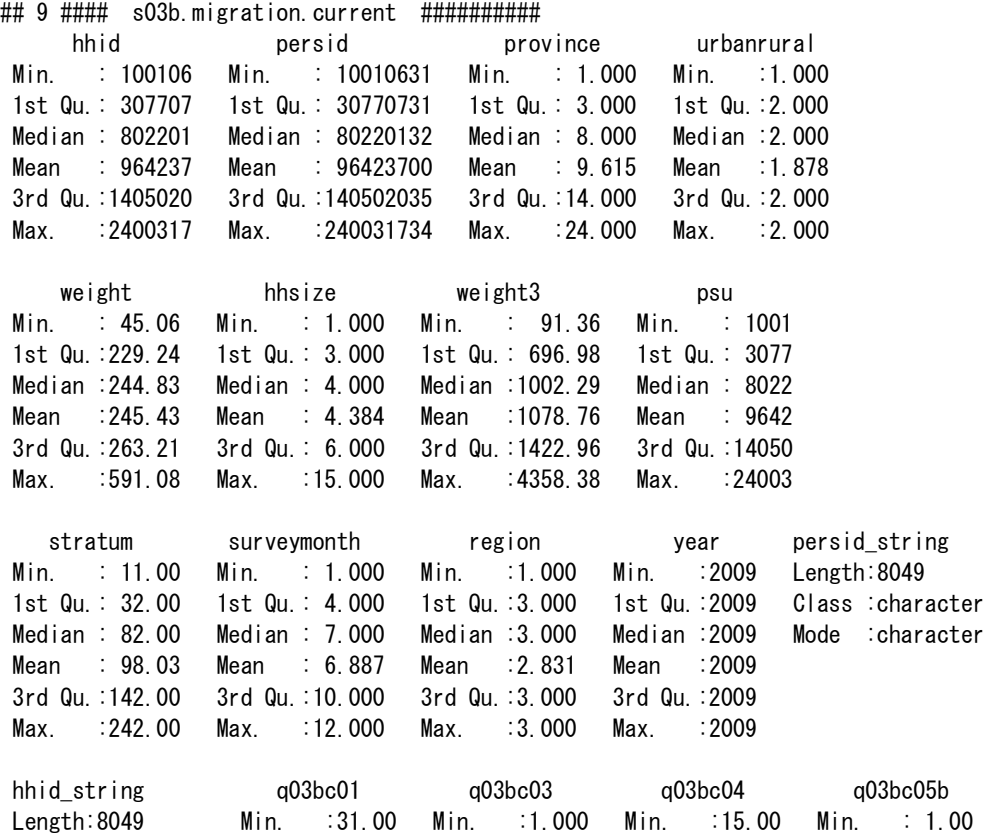

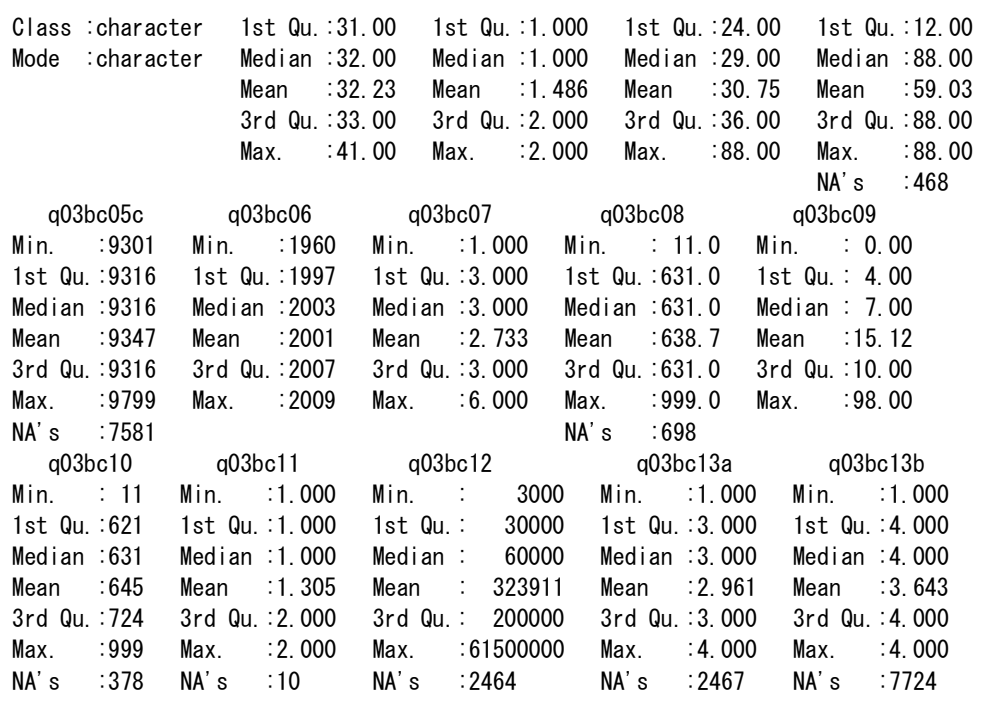

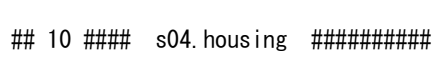

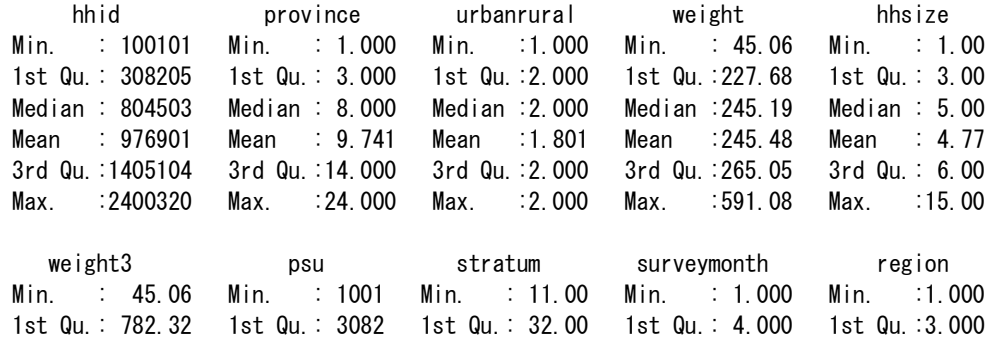

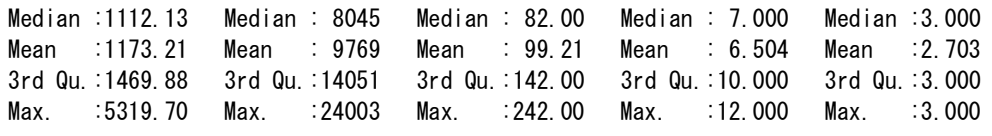

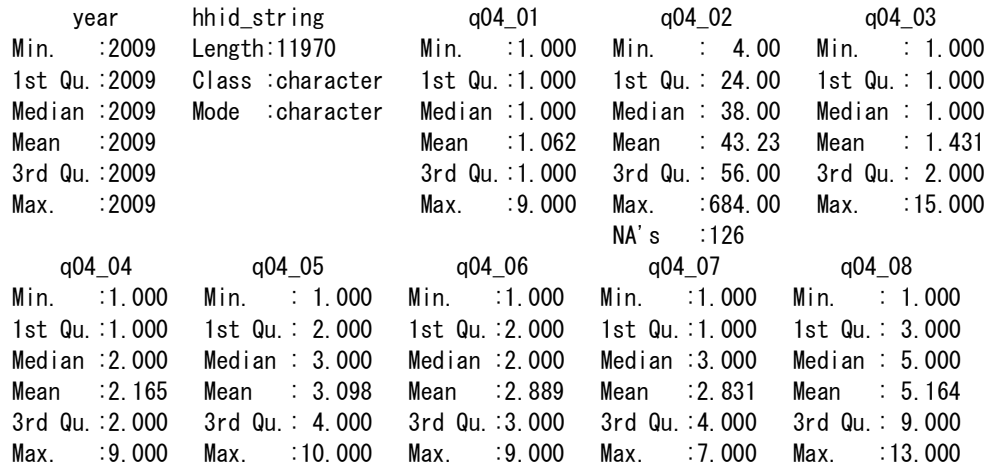

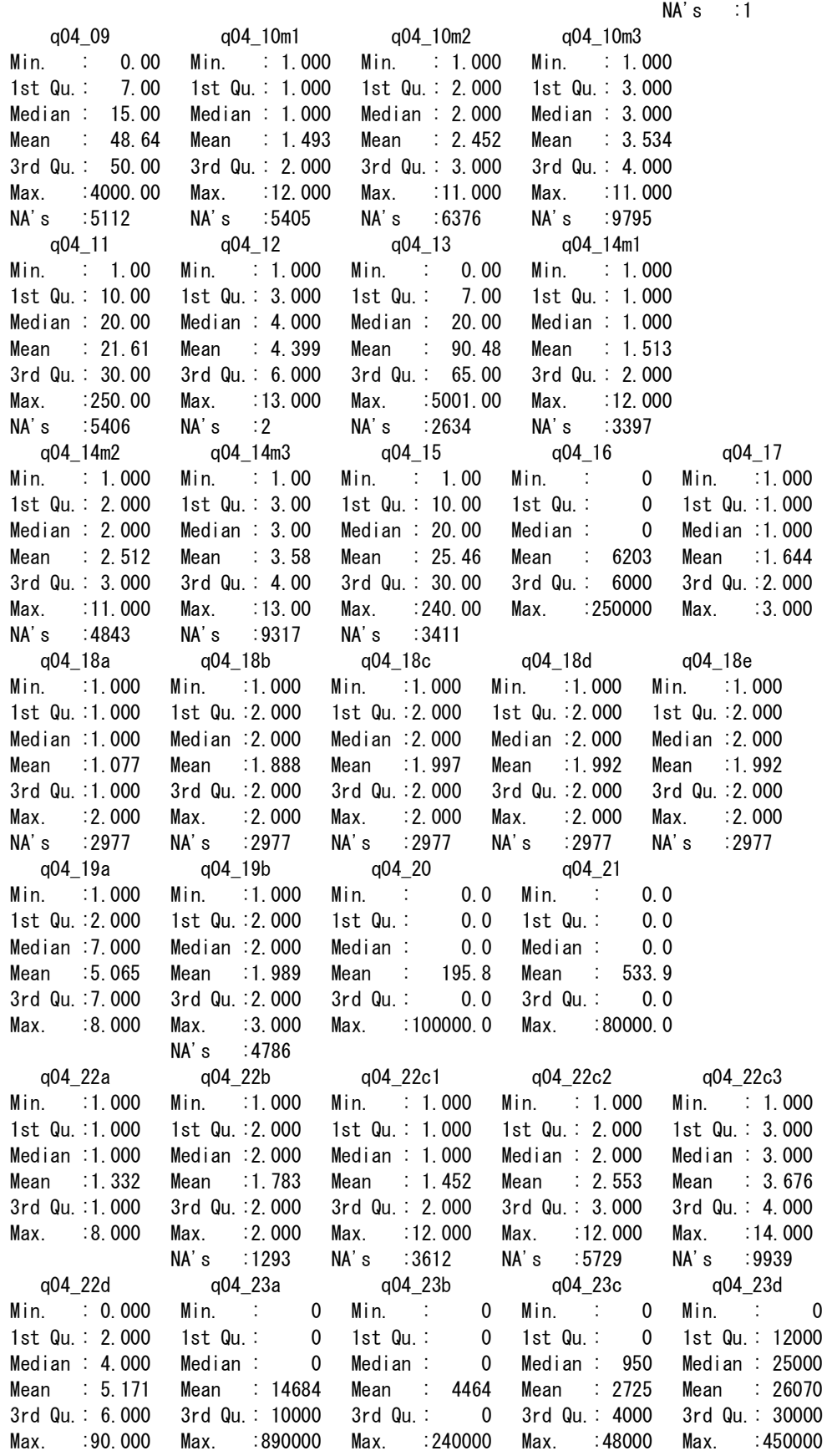

Manual for Cambodia CSES 2009 (Version 20)

NA's :3676 q04\_23e q04\_23f q04\_23g q04\_24 Min. : 0 Min. : 0 Min. : 0.0 Min. :1.000 1st Qu.: 0 1st Qu.: 0 1st Qu.: 0.0 1st Qu.:1.000 Median : 0 Median : 0 Median : 0.0 Median :1.000 Mean : 3183 Mean : 4843 Mean : 656.5 Mean :1.087 3rd Qu.: 0 3rd Qu.: 6800 3rd Qu.: 0.0 3rd Qu.:1.000 Max. :98000 Max. :90000 Max. :300000.0 Max. :4.000  $NA's$  : 4 q04\_25a q04\_25b q04\_26 phnonpenh Min. : 0 Min. : 0 Min. : 0 Min. :0.00000 1st Qu.: 60000 1st Qu.: 40000 1st Qu.: 0 1st Qu.:0.00000 Median : 120000 Median : 70000 Median : 0 Median :0.00000 Mean : 263210 Mean : 148040 Mean : 1828 Mean :0.09298 3rd Qu.: 287000 3rd Qu.: 120000 3rd Qu.: 0 3rd Qu.:0.00000 Max. :2800000 Max. :12000000 Max. :1500000 Max. :1.00000 NA's :11657 NA's :310 otherrural urban publiclight pre\_1 Min. :0.0000 Min. :0.0000 Min. :0.0000 Min. : 35963 1st Qu.:1.0000 1st Qu.:0.0000 1st Qu.:0.0000 1st Qu.: 35963 Median :1.0000 Median :0.0000 Median :0.0000 Median : 35963 Mean :0.7958 Mean :0.1112 Mean :0.2681 Mean : 154032 3rd Qu.:1.0000 3rd Qu.:0.0000 3rd Qu.:1.0000 3rd Qu.: 173550 Max. :1.0000 Max. :1.0000 Max. :1.0000 Max. :2399764 log\_25b pre\_2 Min. : 7.601 Min. :10.85 1st Qu.:10.597 1st Qu.:10.85 Median :11.156 Median :10.85 Mean :11.254 Mean :11.28 3rd Qu.:11.695 3rd Qu.:11.36 Max. :16.300 Max. :17.42 NA's :315 ## 11 #### s04.housingpractice ########## hhid string  $\alpha$ 04 01  $\alpha$ 04 02  $\alpha$ 04 03 Length:11971 Min. :1.000 Min. : 4.00 Min. : 1.000 Class :character 1st Qu.:1.000 1st Qu.: 24.00 1st Qu.: 1.000 Mode :character Median :1.000 Median : 38.00 Median : 1.000 Mean :1.062 Mean : 43.23 Mean : 1.431 3rd Qu.:1.000 3rd Qu.: 56.00 3rd Qu.: 2.000 Max. :9.000 Max. :684.00 Max. :15.000 NA's :126 q04\_04 q04\_05 q04\_06 q04\_07 q04\_08 Min. :1.000 Min. : 1.000 Min. :1.000 Min. :1.000 Min. : 1.000 1st Qu.:1.000 1st Qu.: 2.000 1st Qu.:2.000 1st Qu.:1.000 1st Qu.: 3.000 Median :2.000 Median : 3.000 Median :2.000 Median :3.000 Median : 5.000 Mean :2.165 Mean : 3.098 Mean :2.888 Mean :2.831 Mean : 5.164 3rd Qu.:2.000 3rd Qu.: 4.000 3rd Qu.:3.000 3rd Qu.:4.000 3rd Qu.: 9.000 Max. :9.000 Max. :10.000 Max. :9.000 Max. :7.000 Max. :13.000  $NA's$  :1 q04\_09 q04\_10m1 q04\_10m2 q04\_10m3 Min. : 0.00 Min. : 1.000 Min. : 1.000 Min. : 1.000

1st Qu.: 7.00 1st Qu.: 1.000 1st Qu.: 2.000 1st Qu.: 3.000 Median : 15.00 Median : 1.000 Median : 2.000 Median : 3.000

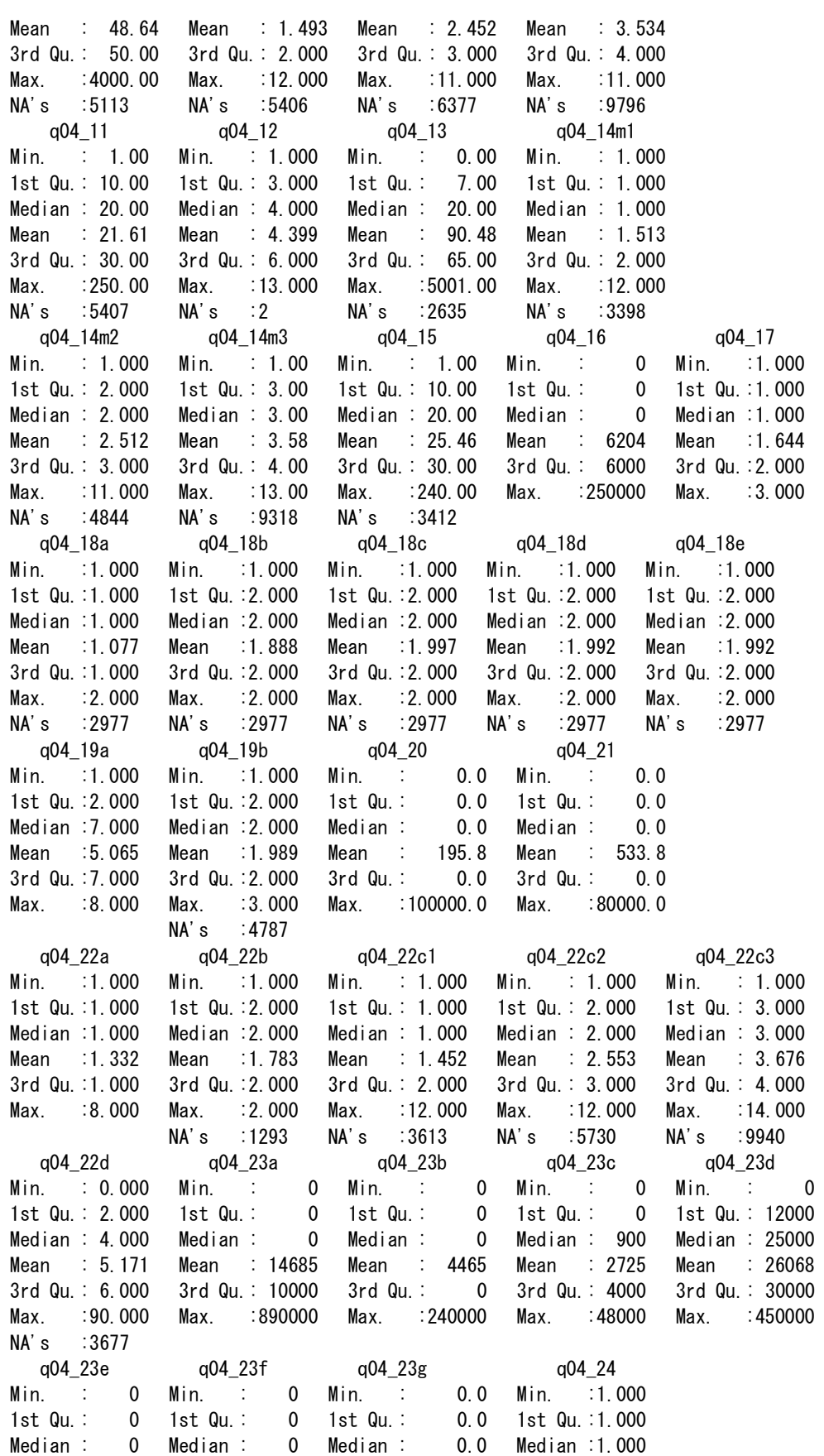

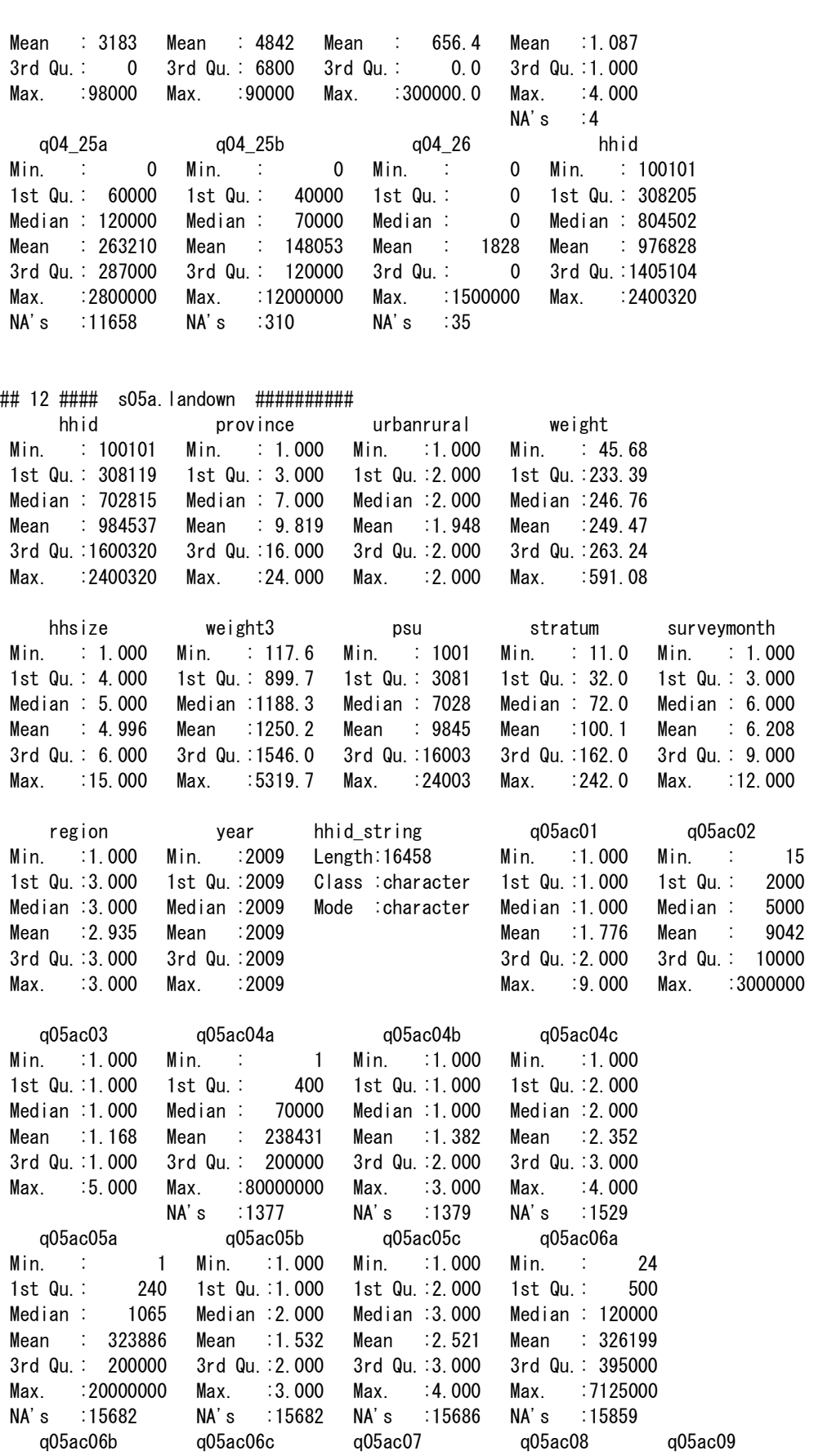

Min. :1.000 Min. :1.000 Min. : 1.000 Min. :1950 Min. :1.000 1st Qu.:1.000 1st Qu.:2.000 1st Qu.: 1.000 1st Qu.:1981 1st Qu.:1.000 Median :1.000 Median :3.000 Median : 1.000 Median :1989 Median :2.000 Mean :1.387 Mean :2.503 Mean : 1.983 Mean :1991 Mean :2.297 3rd Qu.:2.000 3rd Qu.:3.000 3rd Qu.: 2.000 3rd Qu.:2000 3rd Qu.:2.000 Max. :3.000 Max. :3.000 Max. :10.000 Max. :2009 Max. :8.000 NA's :15859 NA's :15859 NA's :4 NA's :4 q05ac10 q05ac11 q05ac12 q05ac13a Min. : 50000 Min. : 50000 Min. :1.00 Min. :1.000 1st Qu.: 700000 1st Qu.: 2000000 1st Qu.:1.00 1st Qu.:1.000 Median : 2000000 Median : 5000000 Median :1.00 Median :3.000 Mean : 7679617 Mean : 14460705 Mean :1.56 Mean :2.972 3rd Qu.: 5295000 3rd Qu.: 12000000 3rd Qu.:2.00 3rd Qu.:4.000 Max. :960000000 Max. :980000000 Max. :4.00 Max. :7.000 NA's :13988 NA's :8065 q05ac13b q05ac14 q05ac15 q05ac16a q05ac16b Min. :1.000 Min. :1.000 Min. : 1.000 Min. :1.000 Min. :1.000 1st Qu.:3.000 1st Qu.:1.000 1st Qu.: 1.000 1st Qu.:1.000 1st Qu.:2.000 Median :4.000 Median :1.000 Median : 1.000 Median :1.000 Median :2.000 Mean :3.691 Mean :1.719 Mean : 5.527 Mean :1.491 Mean :2.291 3rd Qu.:4.000 3rd Qu.:2.000 3rd Qu.: 1.000 3rd Qu.:1.000 3rd Qu.:2.000 Max. :8.000 Max. :7.000 Max. :99.000 Max. :6.000 Max. :6.000 NA's :8065 NA's :8065 NA's :63 NA's :15966 q05ac16c q05ac17 q05ac18a q05ac18b q05ac18c Min. :1.000 Min. :1.000 Min. :1.000 Min. :1.000 Min. :1.000 1st Qu.:3.000 1st Qu.:2.000 1st Qu.:1.000 1st Qu.:2.000 1st Qu.:3.250 Median :3.000 Median :4.000 Median :1.000 Median :6.000 Median :4.000 Mean :2.757 Mean :3.106 Mean :1.231 Mean :4.663 Mean :4.167 3rd Qu.:3.000 3rd Qu.:4.000 3rd Qu.:1.000 3rd Qu.:7.000 3rd Qu.:6.250 Max. :5.000 Max. :4.000 Max. :8.000 Max. :7.000 Max. :8.000 NA's :16421 NA's :16369 NA's :16440 q05ac19 q05ac20 q05ac21 q05ac22 Min. :1979 Min. :1.000 Min. :1979 Min. :1.000 1st Qu.:1986 1st Qu.:1.000 1st Qu.:1982 1st Qu.:3.000 Median :1998 Median :1.000 Median :1990 Median :3.000 Mean :1995 Mean :1.144 Mean :1991 Mean :2.963 3rd Qu.:2005 3rd Qu.:1.000 3rd Qu.:2000 3rd Qu.:3.000 Max. :2009 Max. :2.000 Max. :2009 Max. :3.000 NA's :15090 NA's :2472 ## 13 #### s05b.cropsproduction ########## hhid province urbanrural weight hhsize

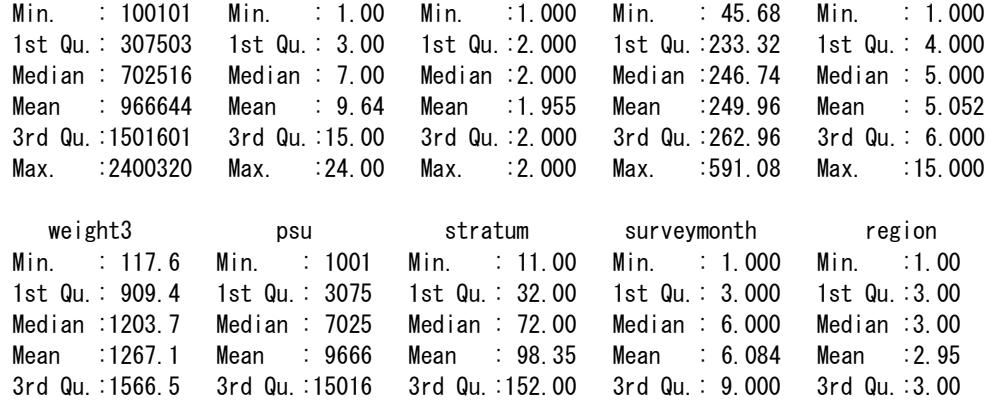

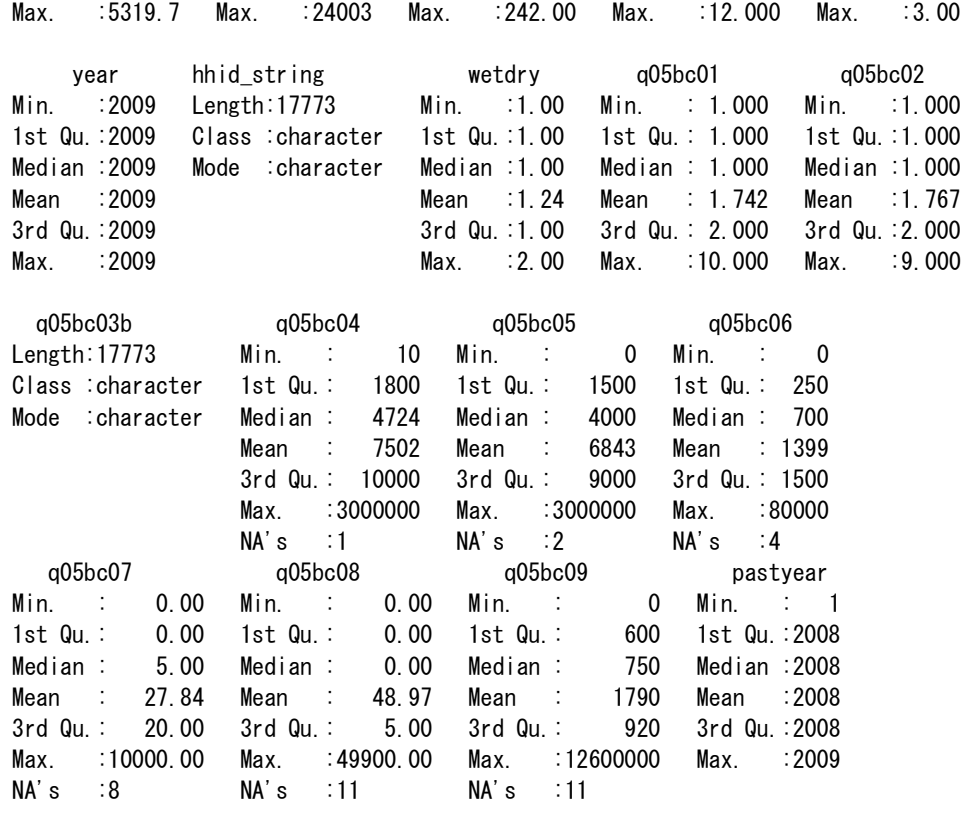

## ## 14 #### s05c.costcrops ##########

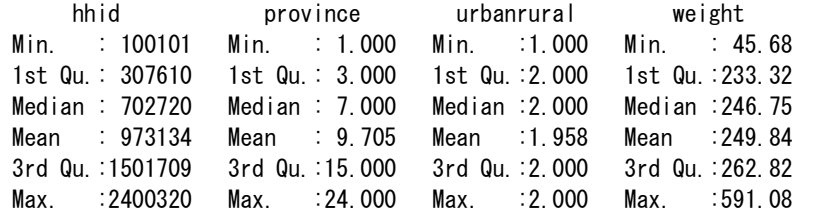

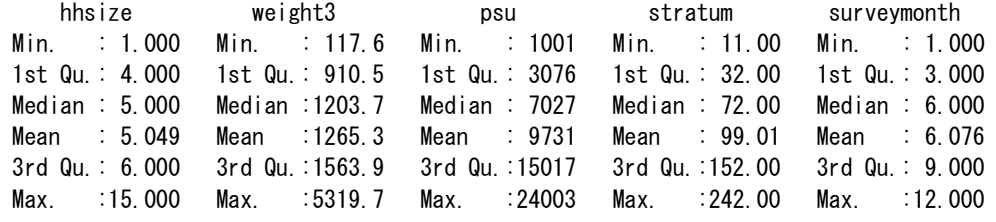

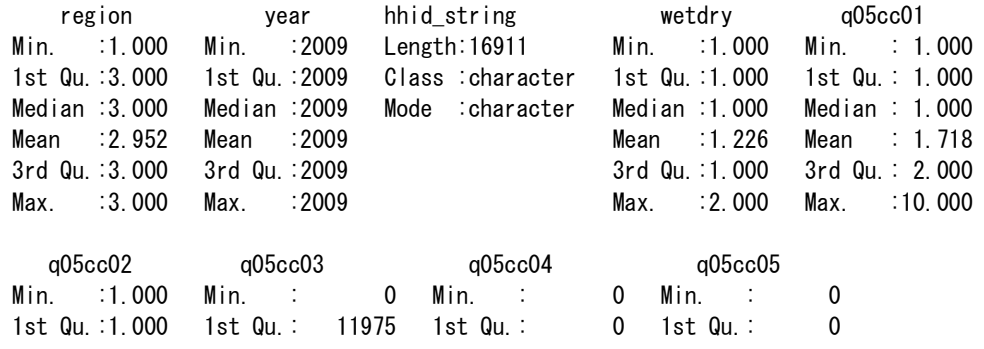

93

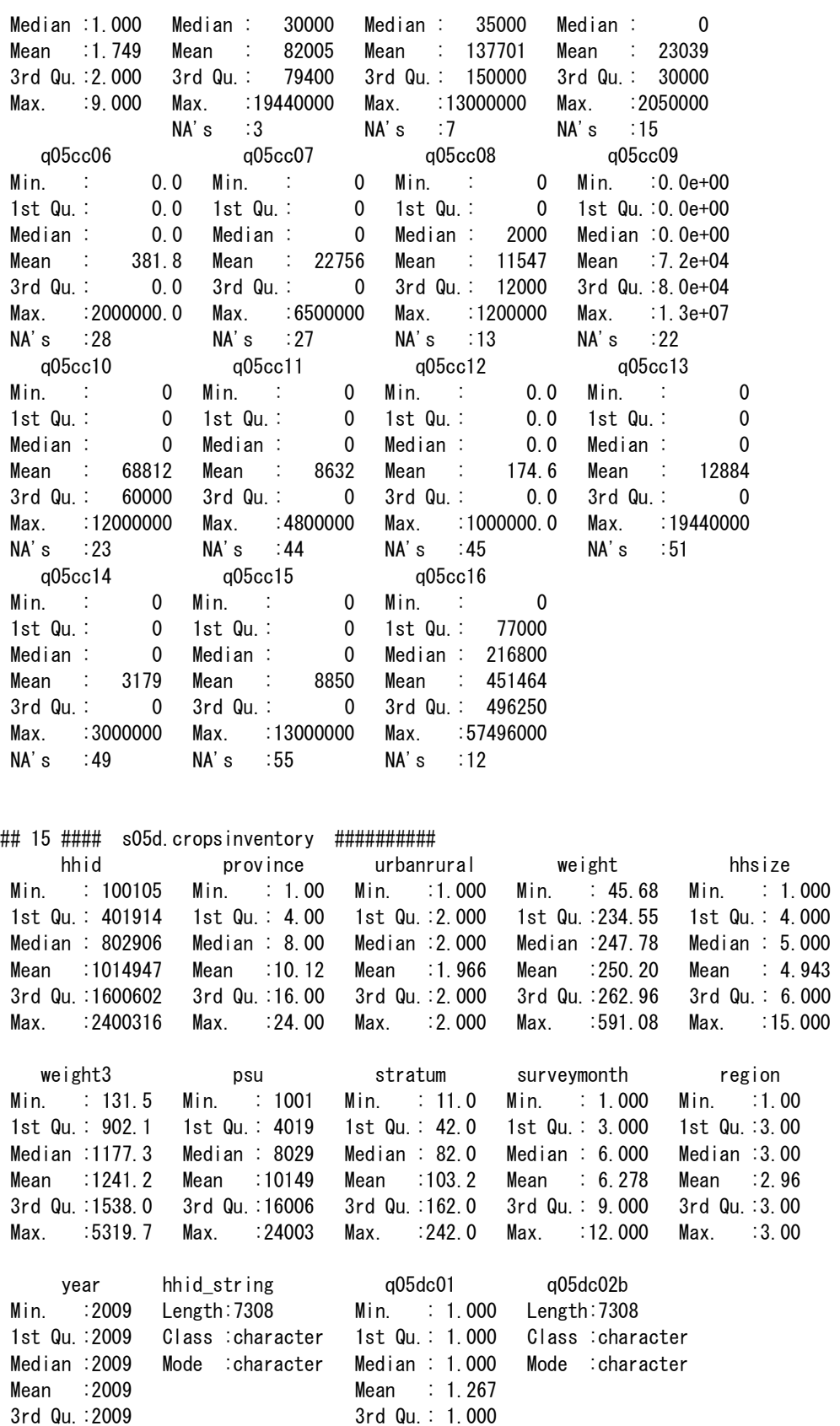

Max. :2009 Max. :10.000

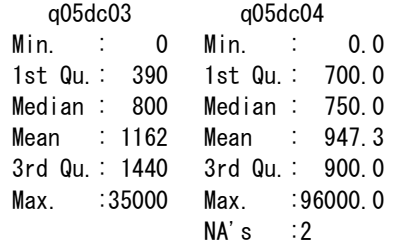

## ## 16 #### s05e1.animals ##########

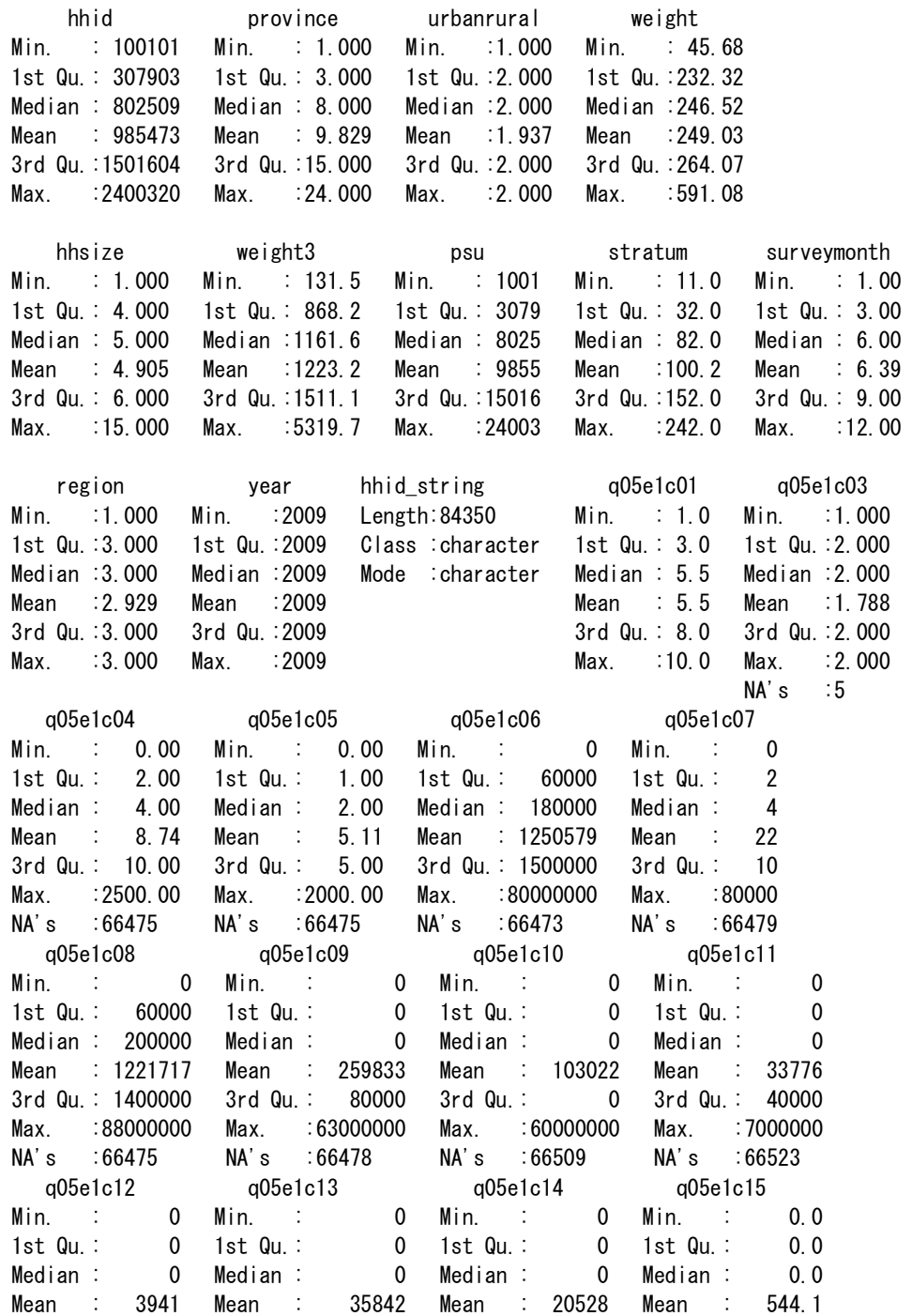

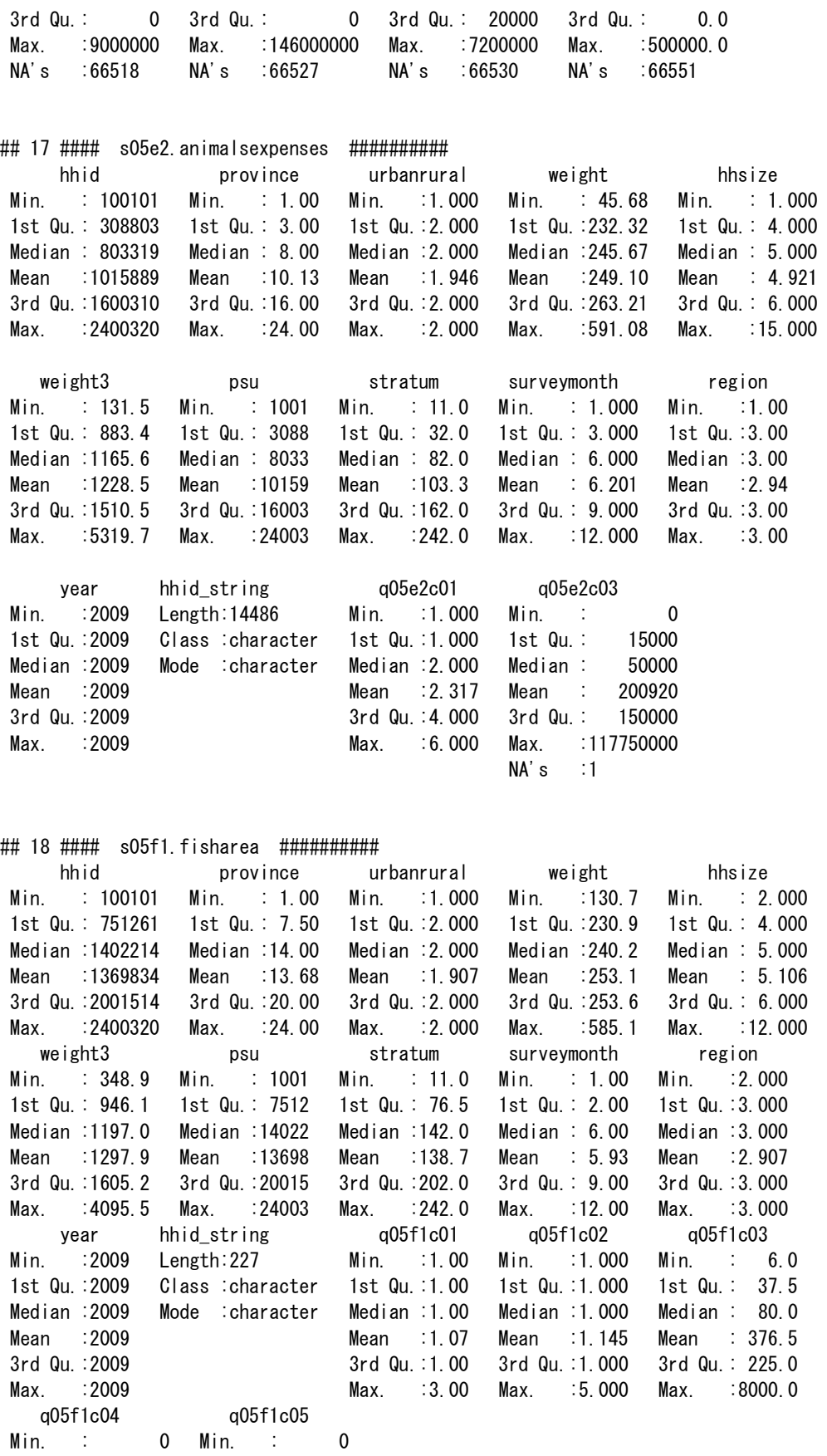

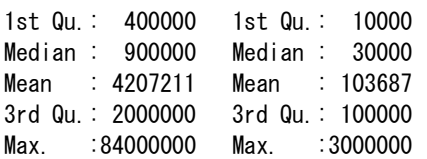

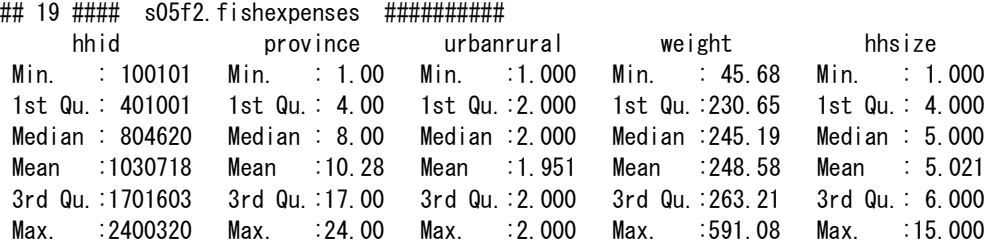

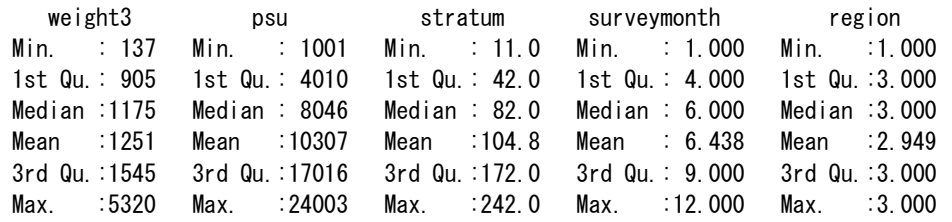

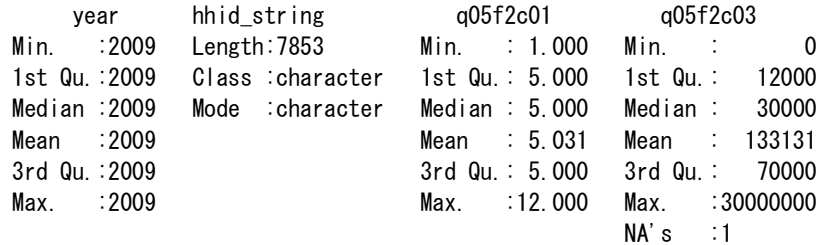

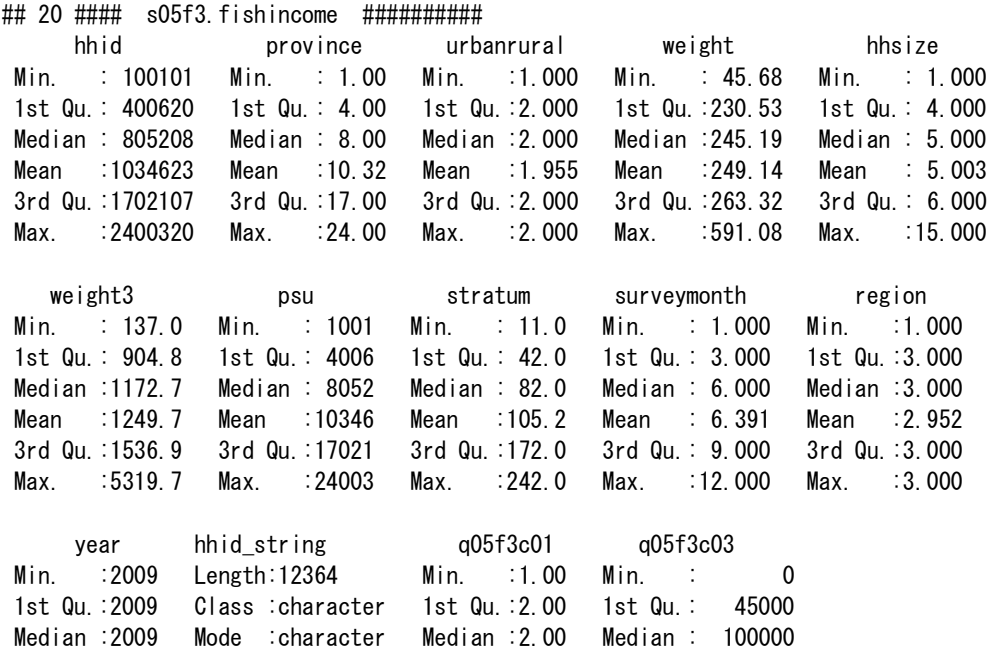

Mean :2009 Mean :2.39 Mean : 344381

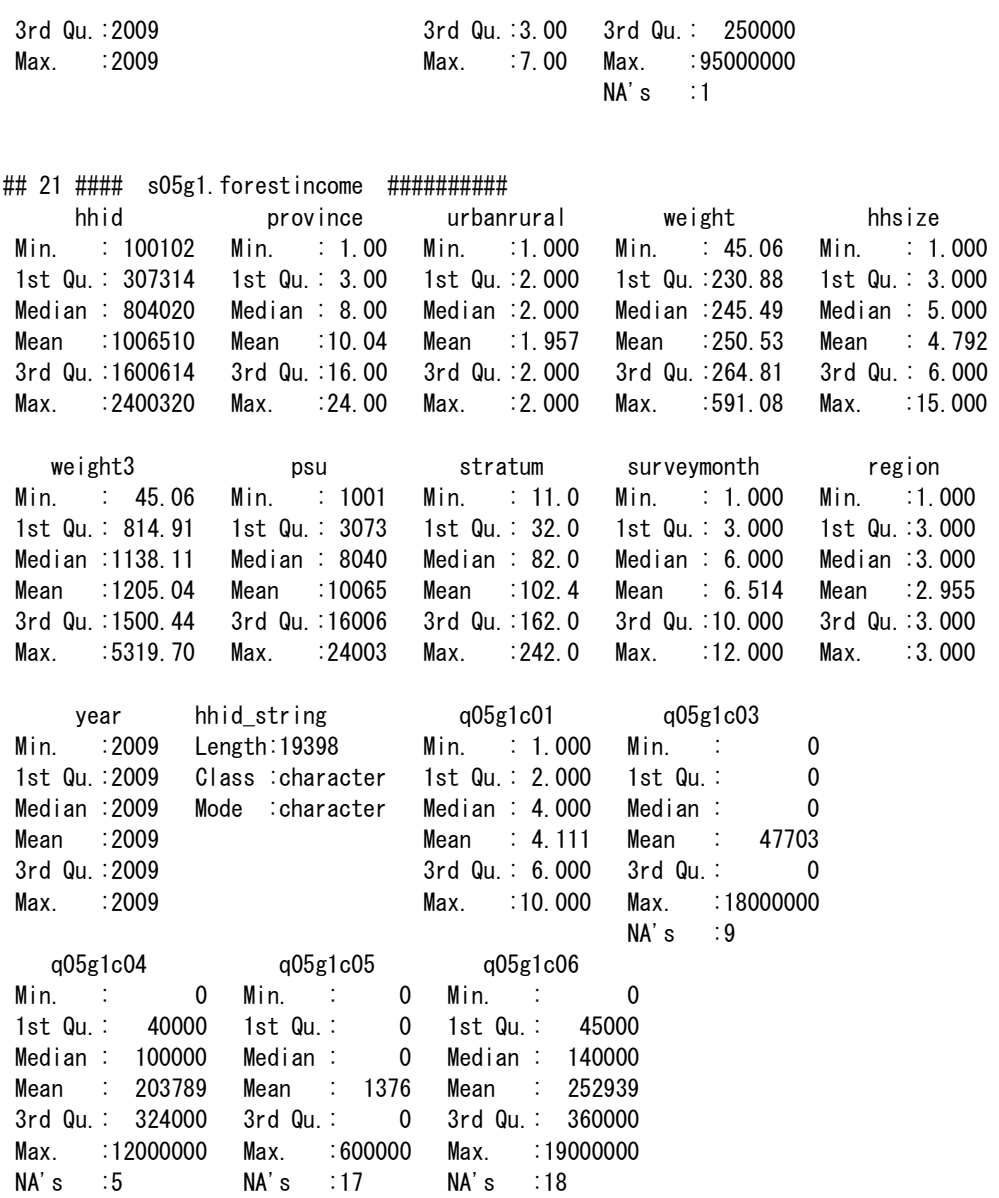

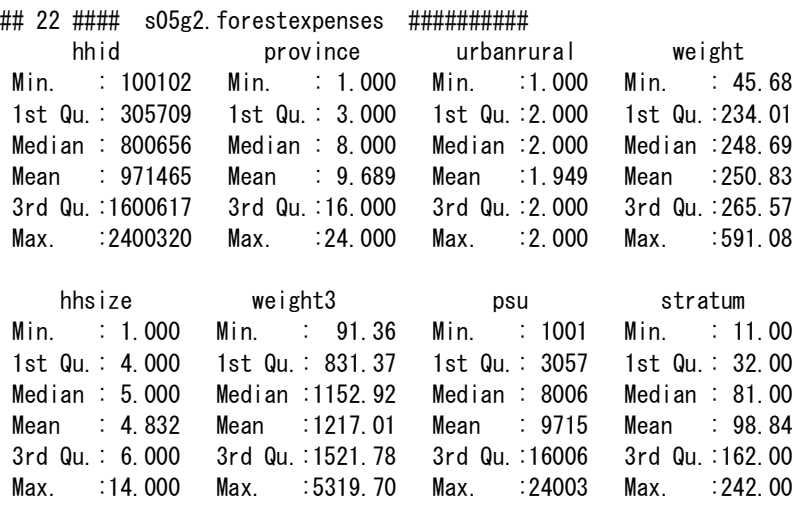

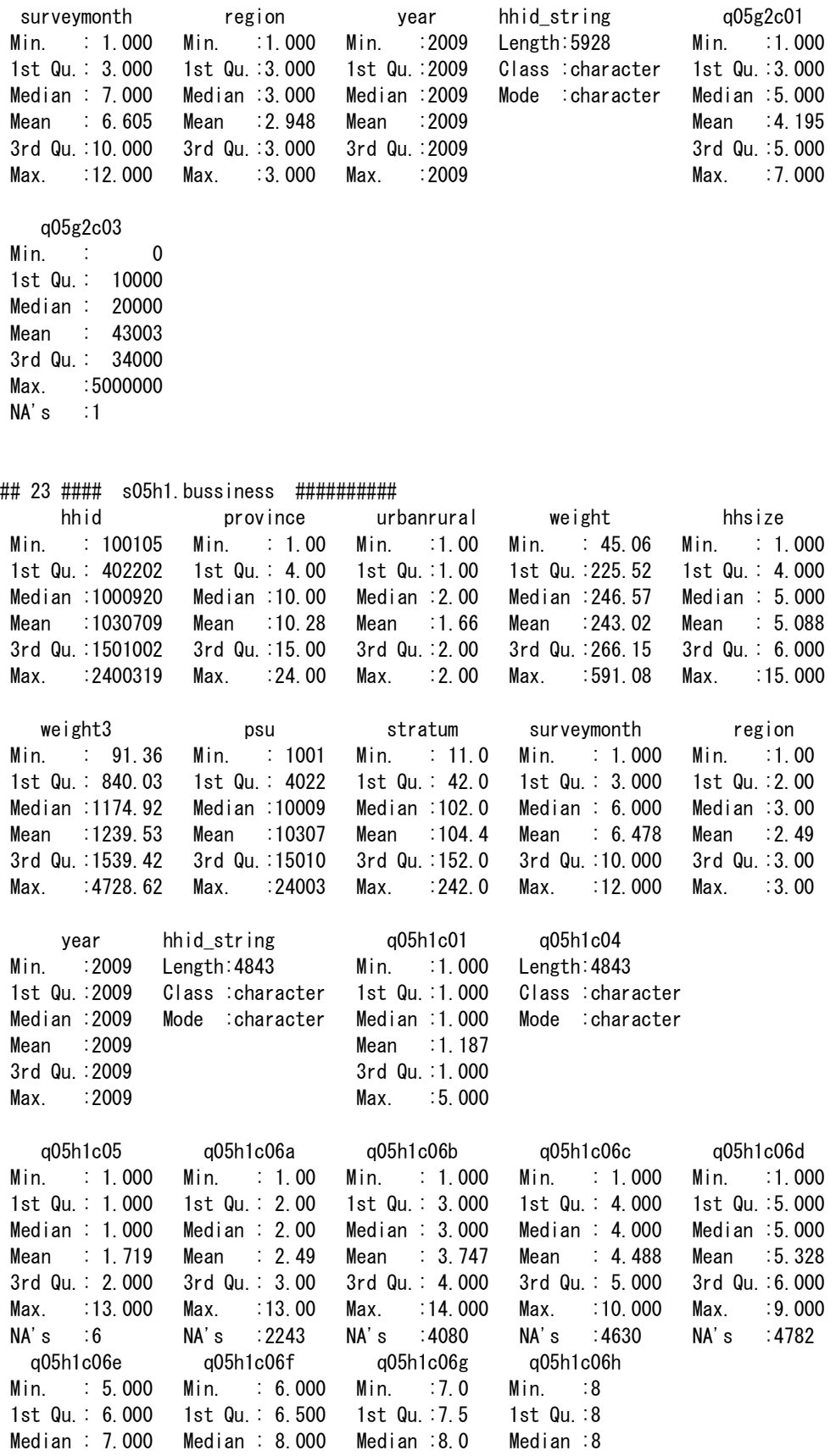

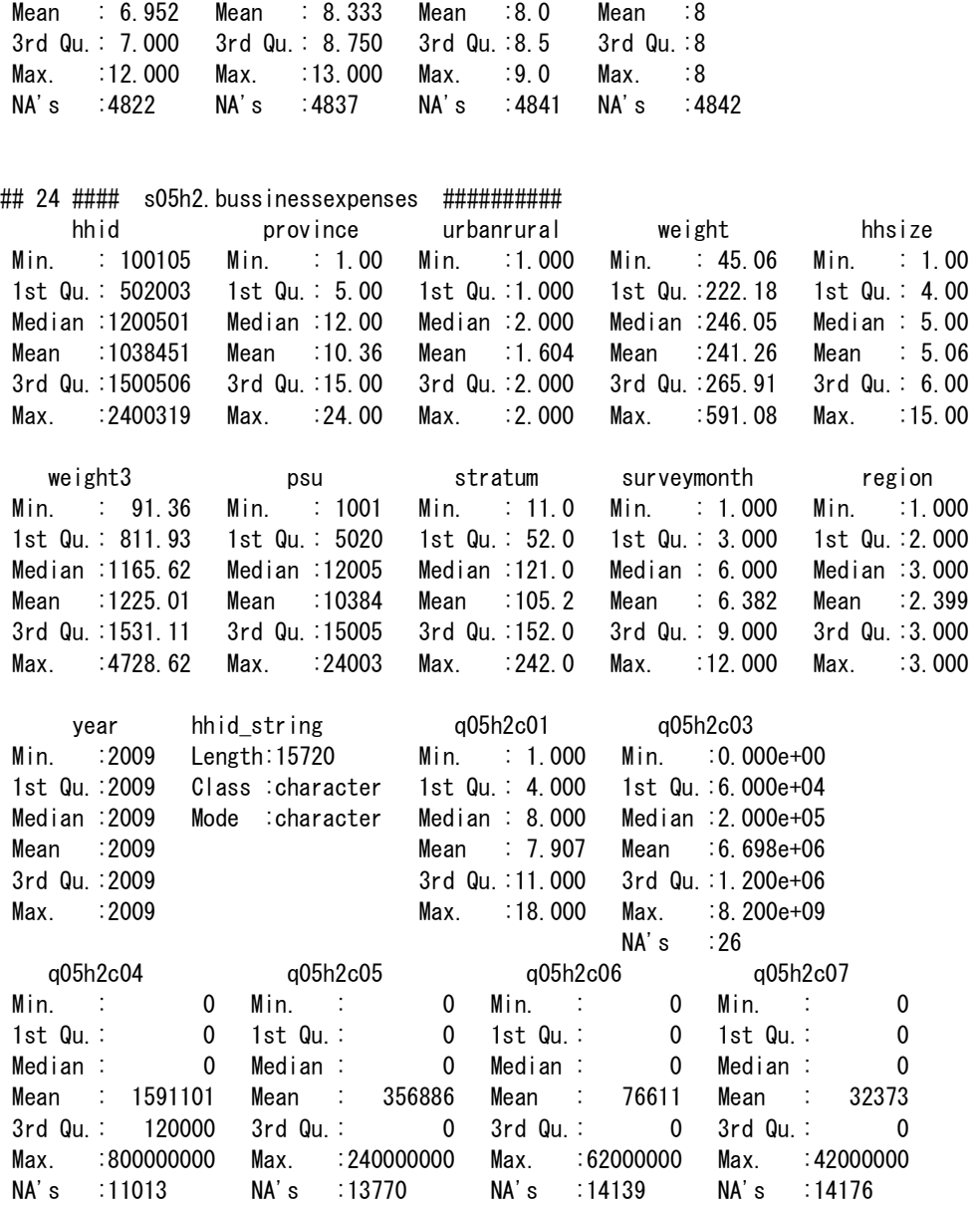

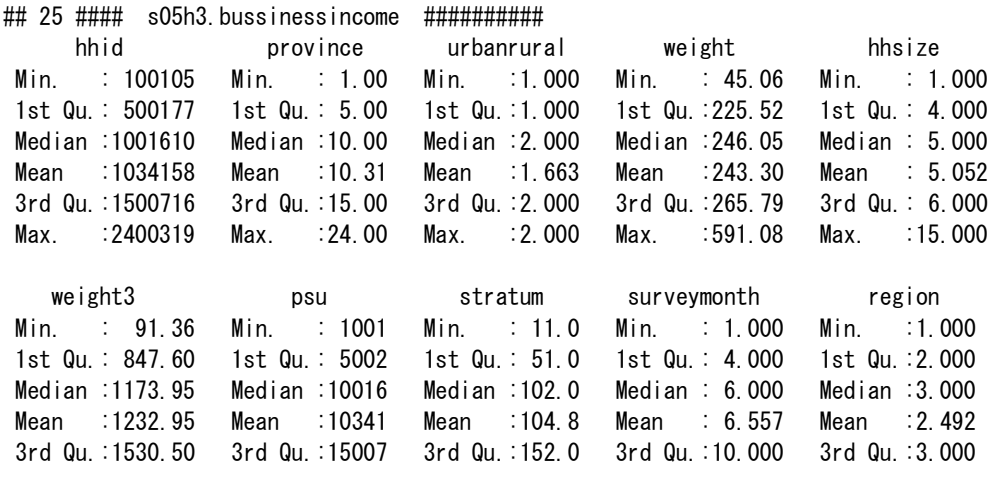

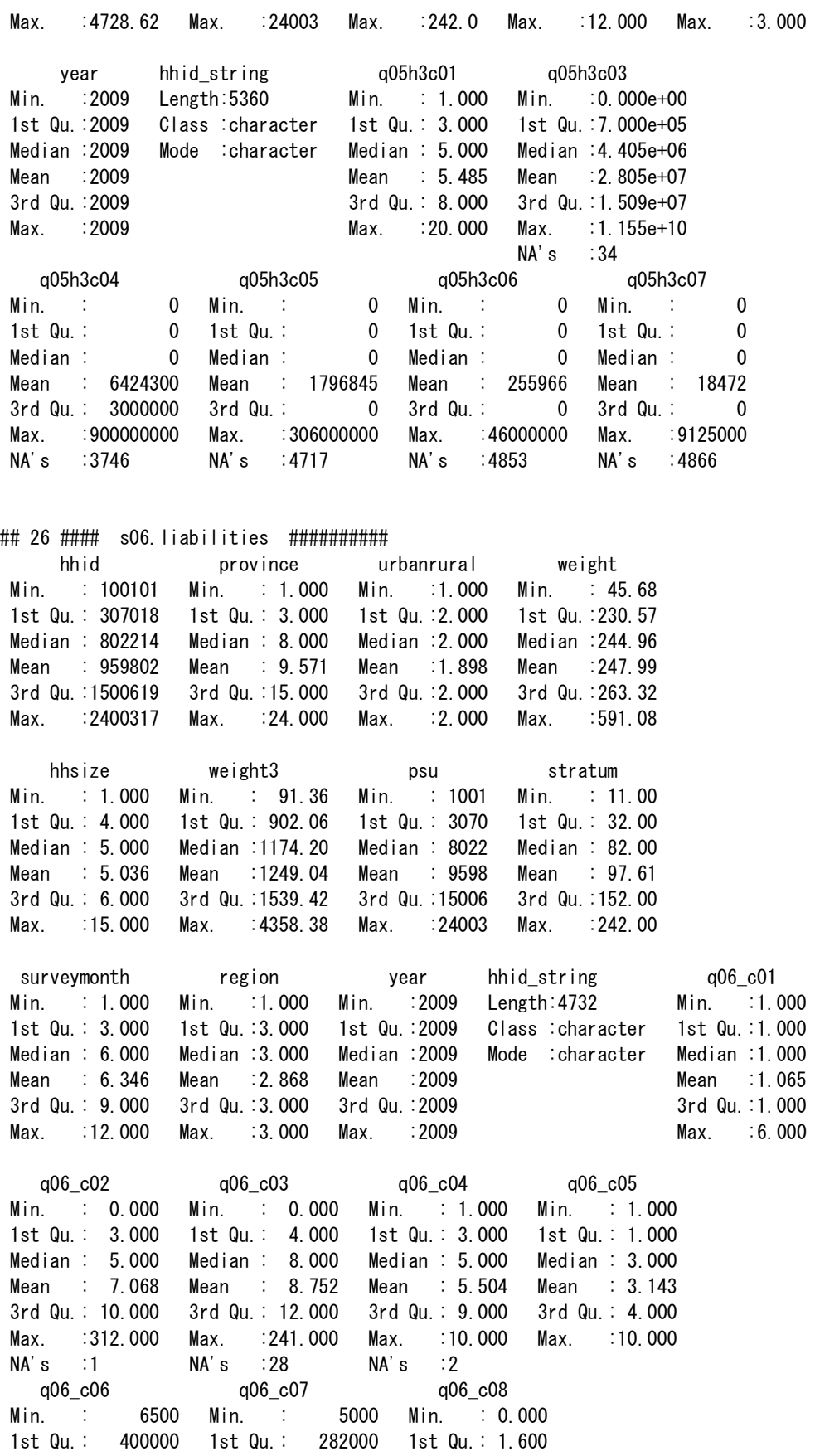

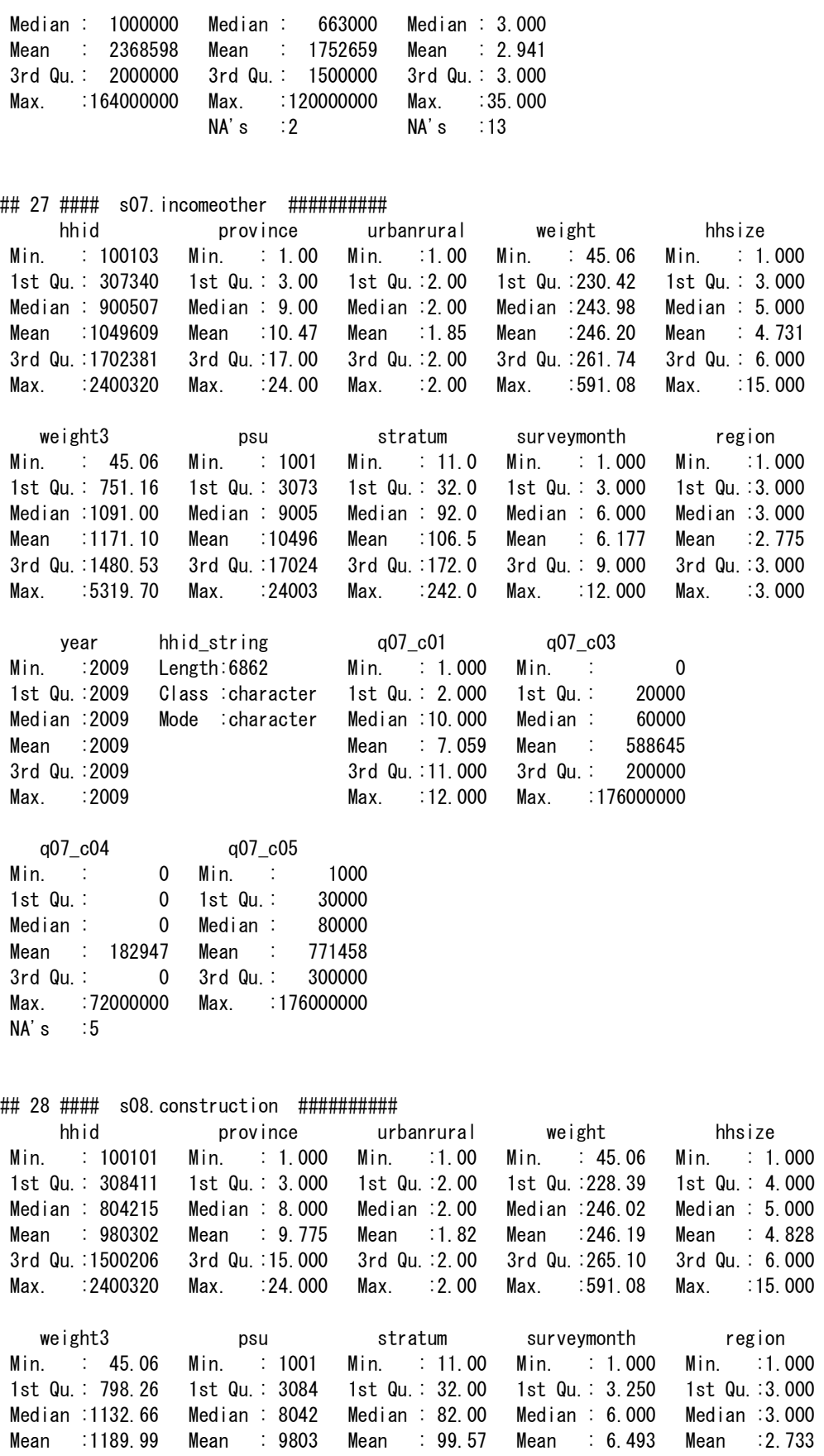

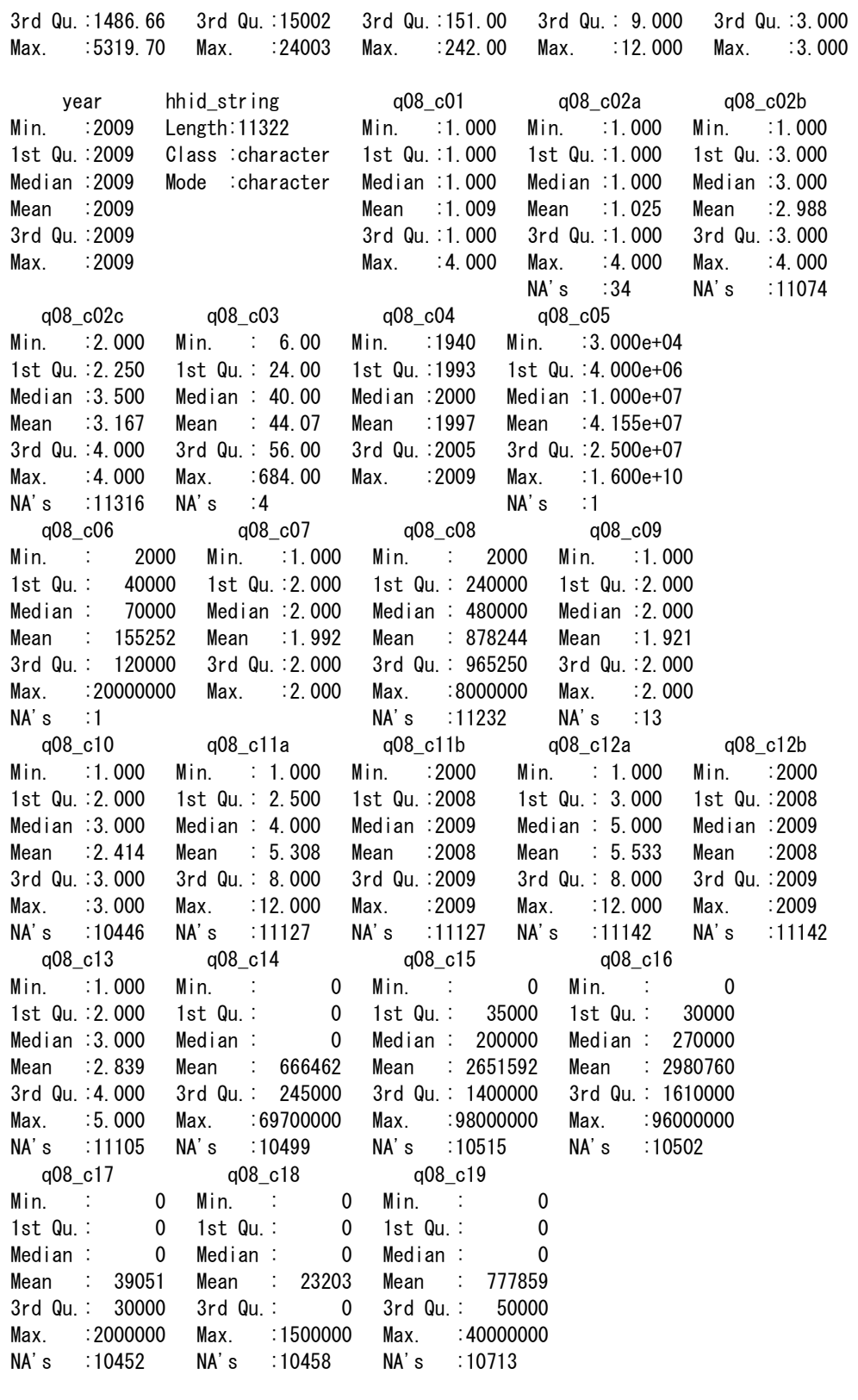

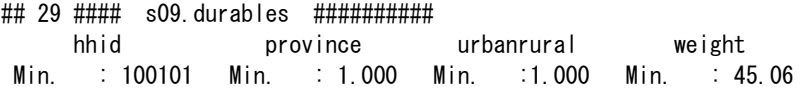

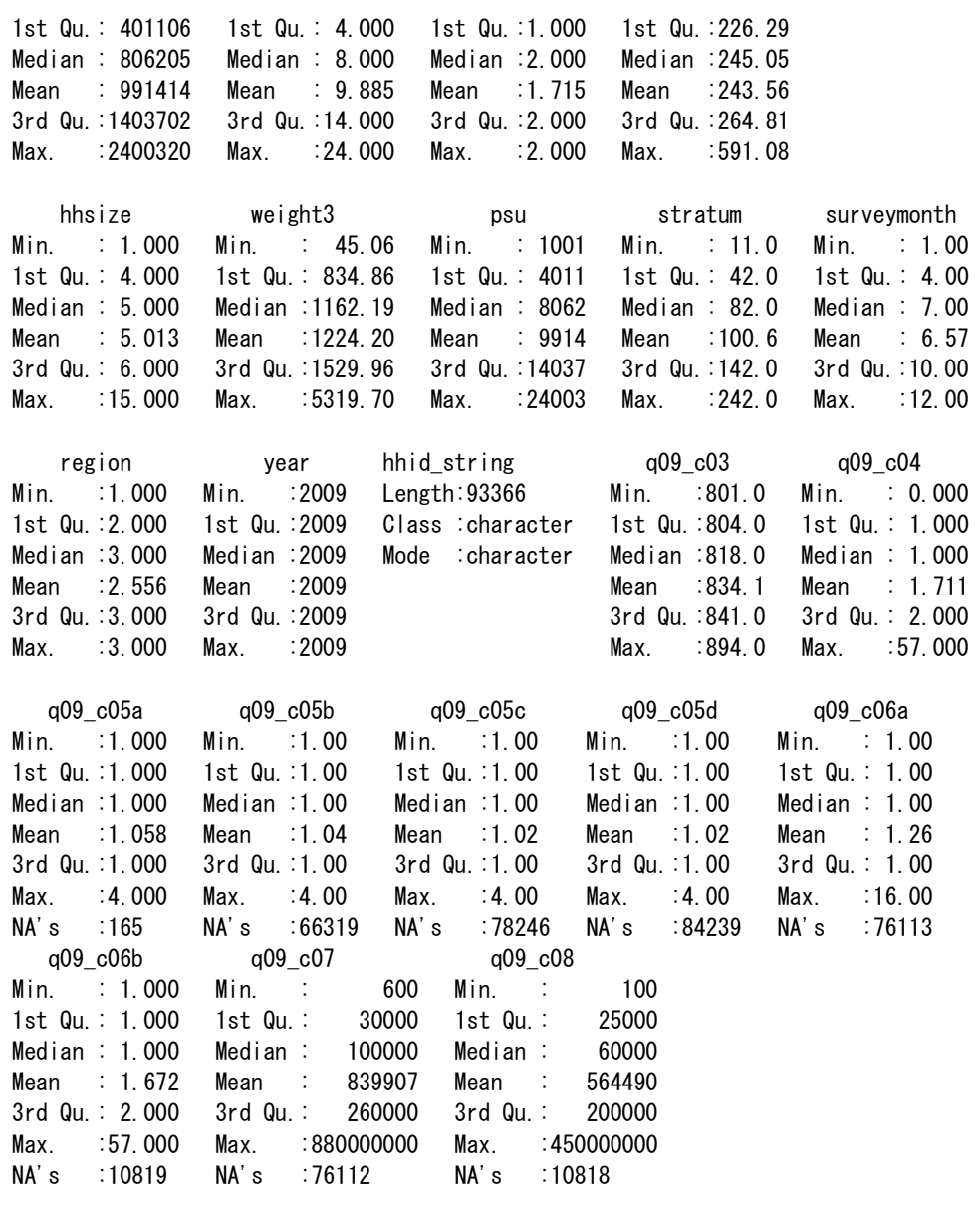

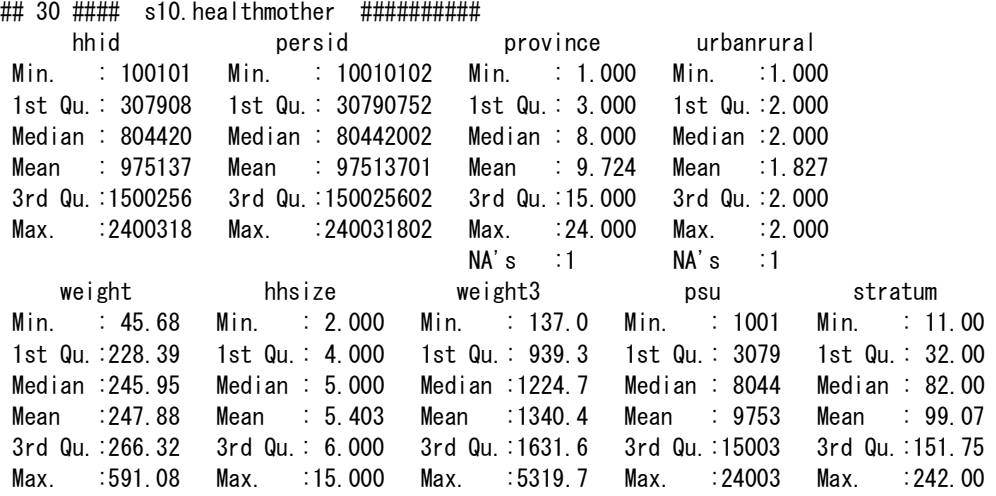

NA's :1 NA's :1 NA's :1 NA's :1 NA's :1 surveymonth region year persid string Min. : 1.000 Min. :1.000 Min. :2009 Length:4447 1st Qu.: 3.000 1st Qu.:3.000 1st Qu.:2009 Class :character Median : 6.000 Median :3.000 Median :2009 Mode :character Mean : 6.408 Mean :2.744 Mean :2009 3rd Qu.: 9.000 3rd Qu.:3.000 3rd Qu.:2009 Max. :12.000 Max. :3.000 Max. :2009 NA's :1 NA's :1 NA's :1 hhid\_string q10\_c01 q10\_c02 q10\_c03 Length:4447 Min. :1.000 Min. : 1.000 Min. : 2.000 Class :character 1st Qu.:1.000 1st Qu.: 2.000 1st Qu.: 4.000 Mode :character Median :1.000 Median : 2.000 Median : 5.000 Mean :1.024 Mean : 2.324 Mean : 5.098 3rd Qu.:1.000 3rd Qu.: 2.000 3rd Qu.: 6.000 Max. :4.000 Max. :14.000 Max. :15.000  $NA's$  : 4 q10\_c04 q10\_c05 q10\_c06 q10\_c07 q10\_c08 Min. :1.000 Min. :1.000 Min. :1.000 Min. :1.000 Min. :1.000 1st Qu.:2.000 1st Qu.:2.000 1st Qu.:1.000 1st Qu.:1.000 1st Qu.:1.000 Median :2.000 Median :2.000 Median :1.000 Median :2.000 Median :1.000 Mean :1.821 Mean :1.976 Mean :1.159 Mean :1.706 Mean :1.184 3rd Qu.:2.000 3rd Qu.:2.000 3rd Qu.:1.000 3rd Qu.:2.000 3rd Qu.:1.000 Max. :8.000 Max. :2.000 Max. :8.000 Max. :8.000 Max. :8.000 NA's :843 q10\_c09 q10\_c10 q10\_c11 q10\_c12 q10\_c13 Min. :1.000 Min. :1.000 Min. :1.000 Min. :1.000 Min. :1.000 1st Qu.:1.000 1st Qu.:1.000 1st Qu.:2.000 1st Qu.:1.000 1st Qu.:1.000 Median :2.000 Median :1.000 Median :3.000 Median :1.000 Median :2.000 Mean :1.662 Mean :1.163 Mean :3.108 Mean :1.477 Mean :2.347 3rd Qu.:2.000 3rd Qu.:1.000 3rd Qu.:4.000 3rd Qu.:2.000 3rd Qu.:3.000 Max. :8.000 Max. :8.000 Max. :8.000 Max. :8.000 Max. :5.000 NA's :783 NA's :667 NA's :2337 NA's :3210 q10\_c14 q10\_c15a q10\_c15b q10\_c15c q10\_c15d Min. : 1.000 Min. :1.000 Min. :1.000 Min. :1.000 Min. :1.0 1st Qu.: 1.000 1st Qu.:2.000 1st Qu.:3.000 1st Qu.:3.000 1st Qu.:5.0 Median : 2.000 Median :3.000 Median :5.000 Median :4.000 Median :5.0 Mean : 3.811 Mean :2.833 Mean :3.999 Mean :3.882 Mean :4.5 3rd Qu.: 7.000 3rd Qu.:4.000 3rd Qu.:5.000 3rd Qu.:5.000 3rd Qu.:5.0 Max. :14.000 Max. :7.000 Max. :7.000 Max. :6.000 Max. :5.0 NA's :2 NA's :2408 NA's :4126 NA's :4423 q10\_c16 q10\_c17 Min. :1.00 Min. :1.000 1st Qu.:1.00 1st Qu.:1.000 Median :1.00 Median :1.000 Mean :1.47 Mean :1.521 3rd Qu.:2.00 3rd Qu.:2.000

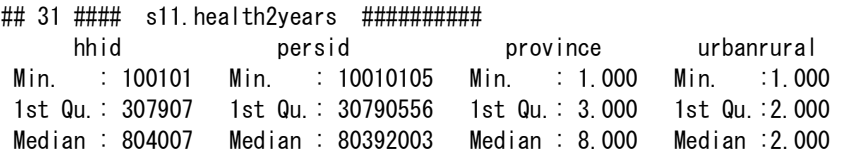

Max. :8.00 Max. :8.000

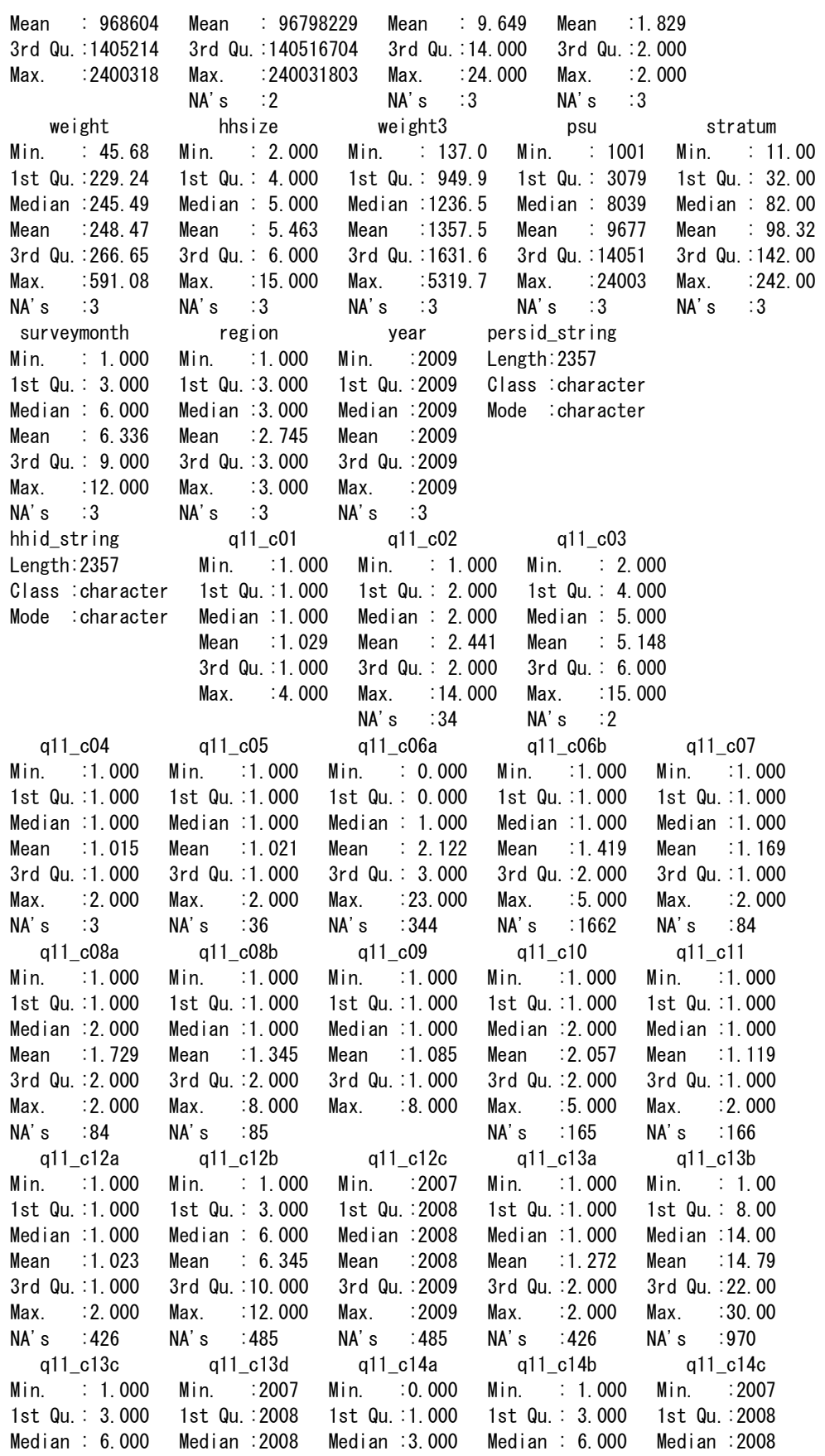

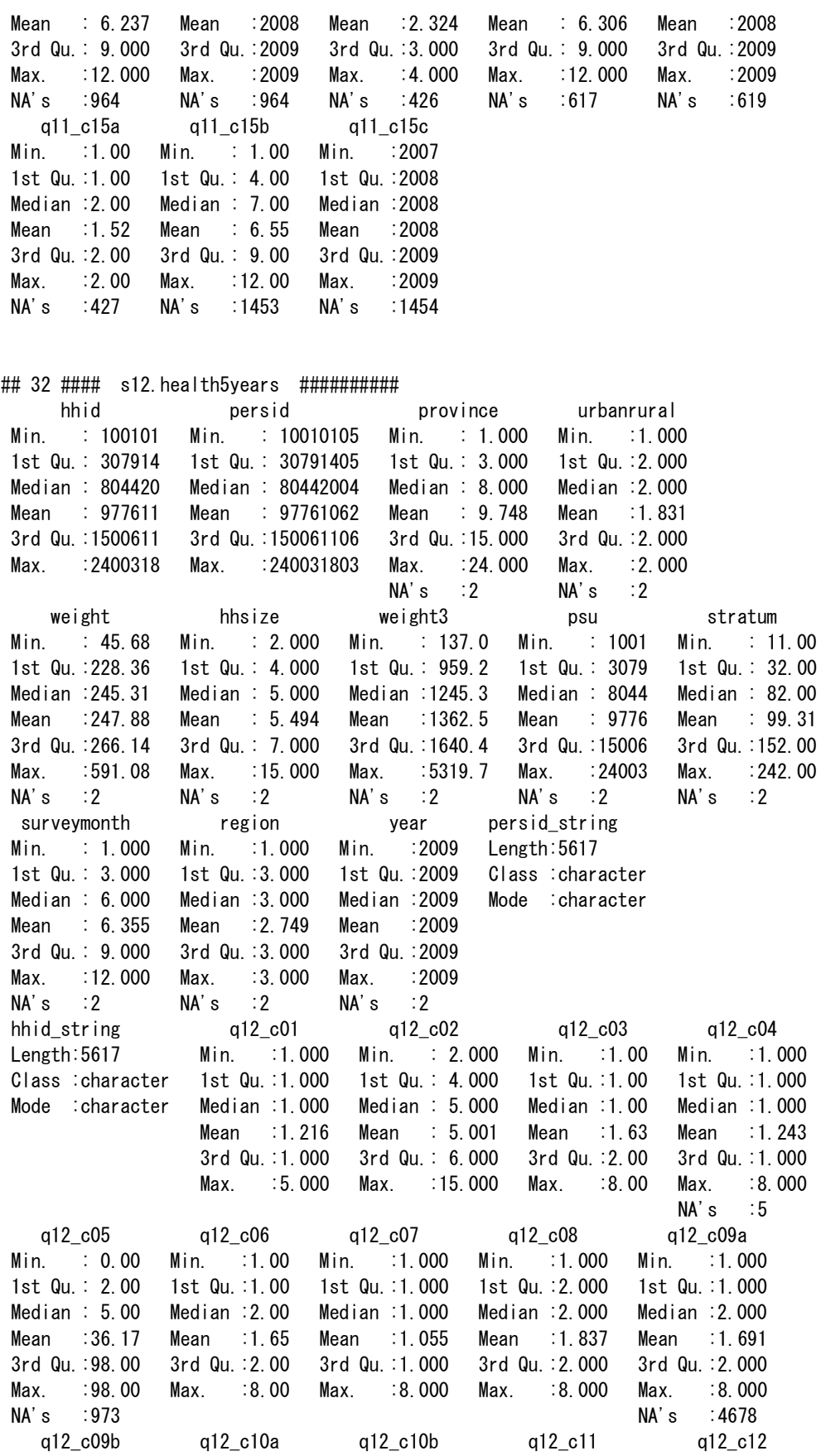
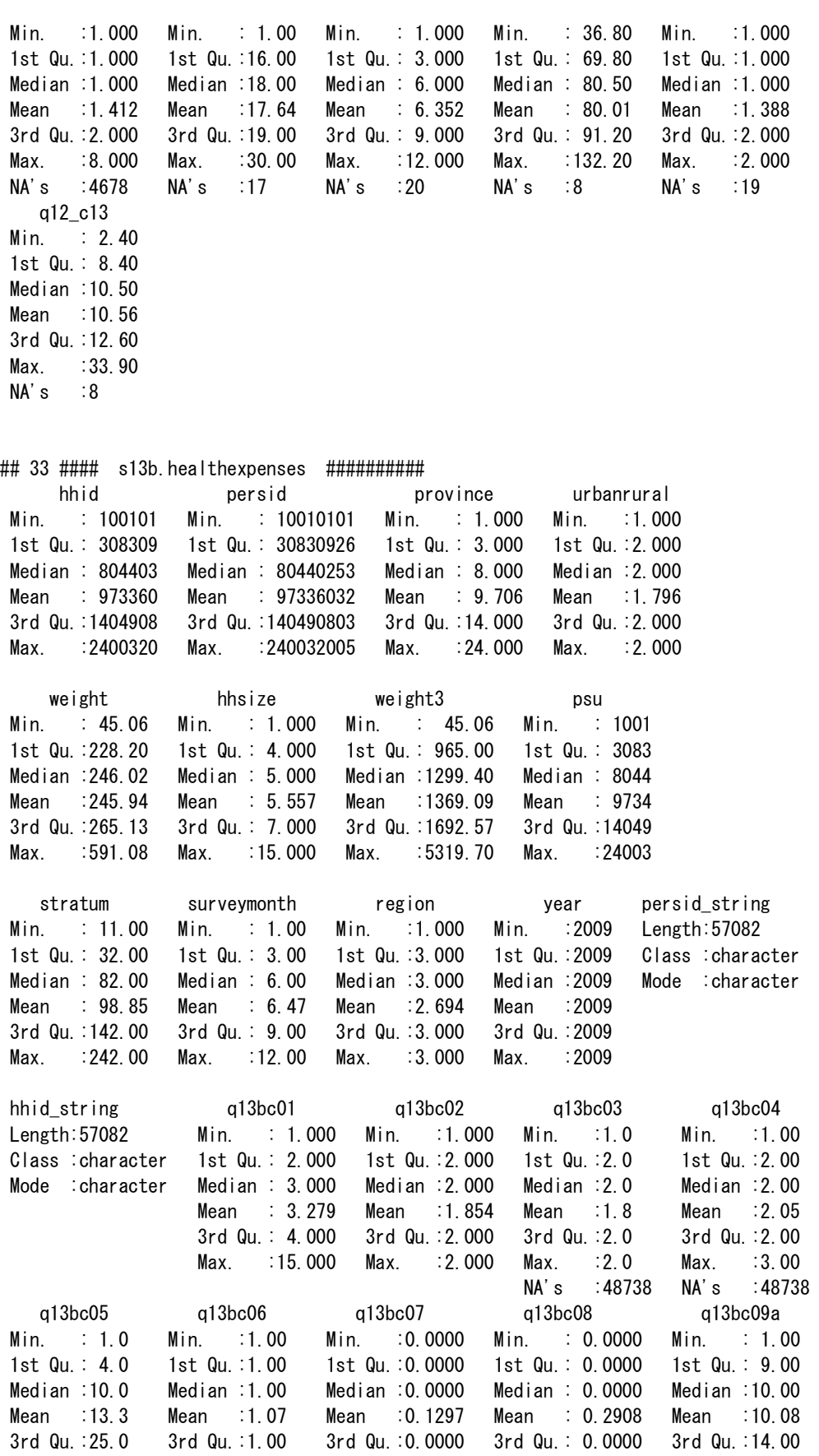

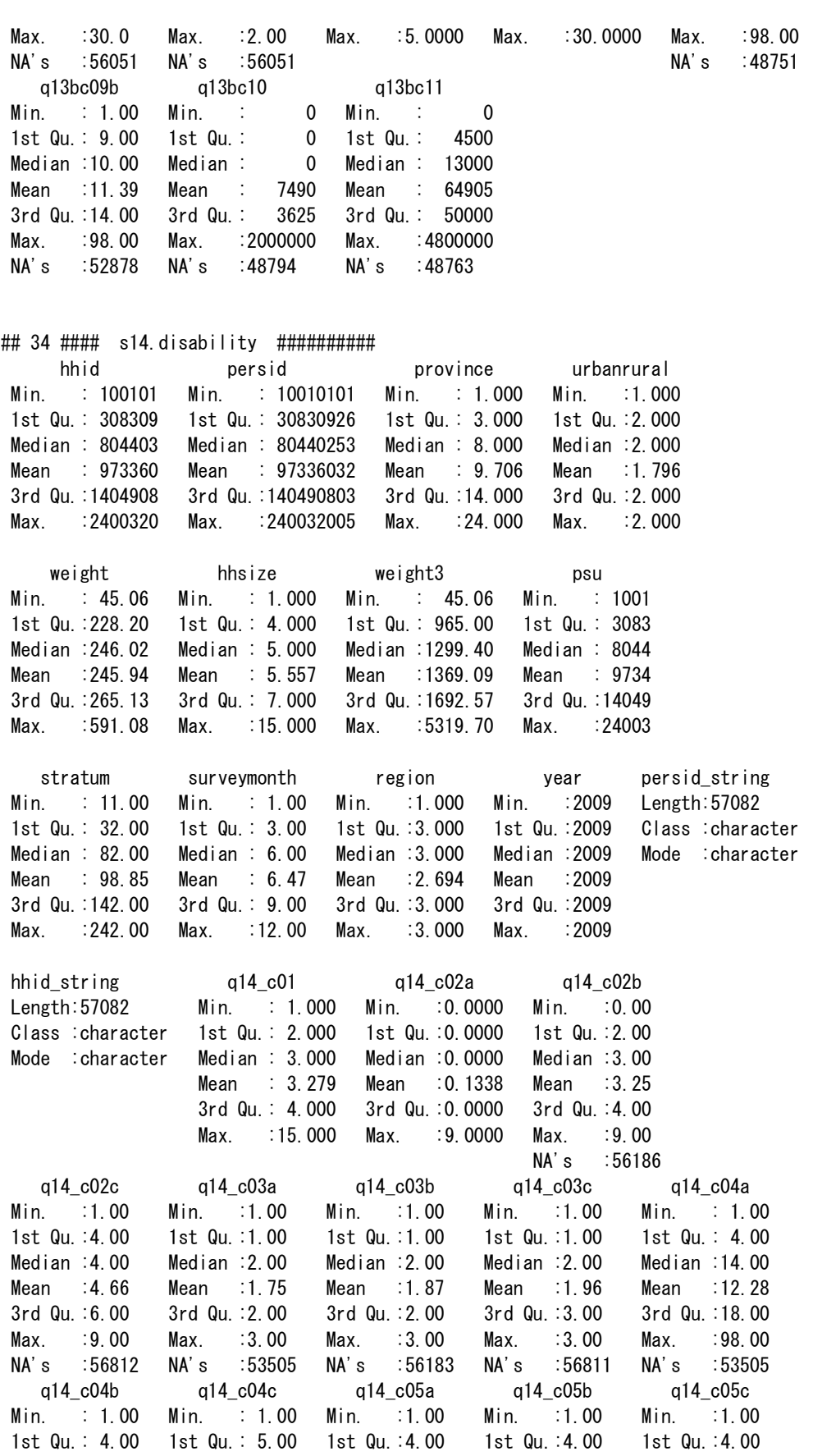

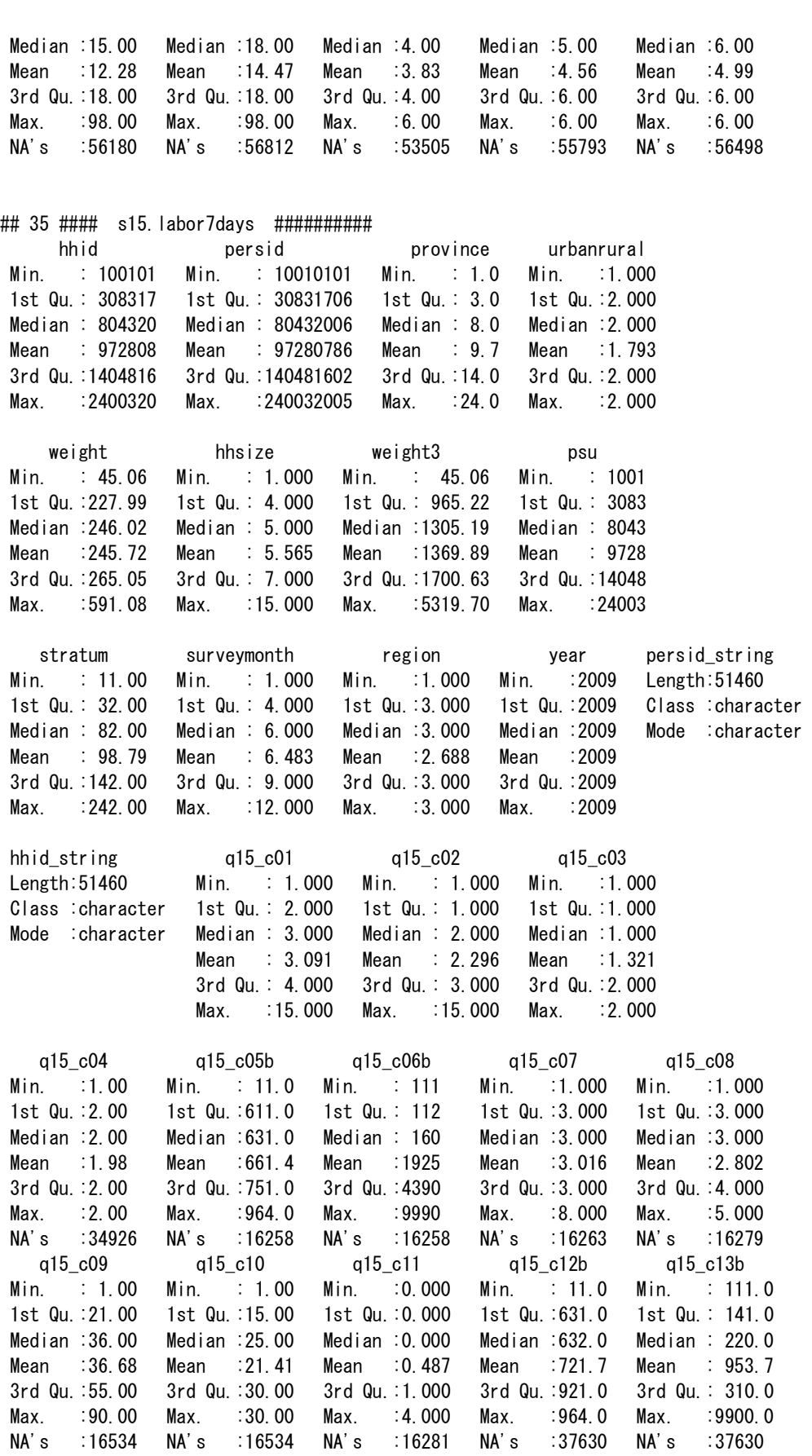

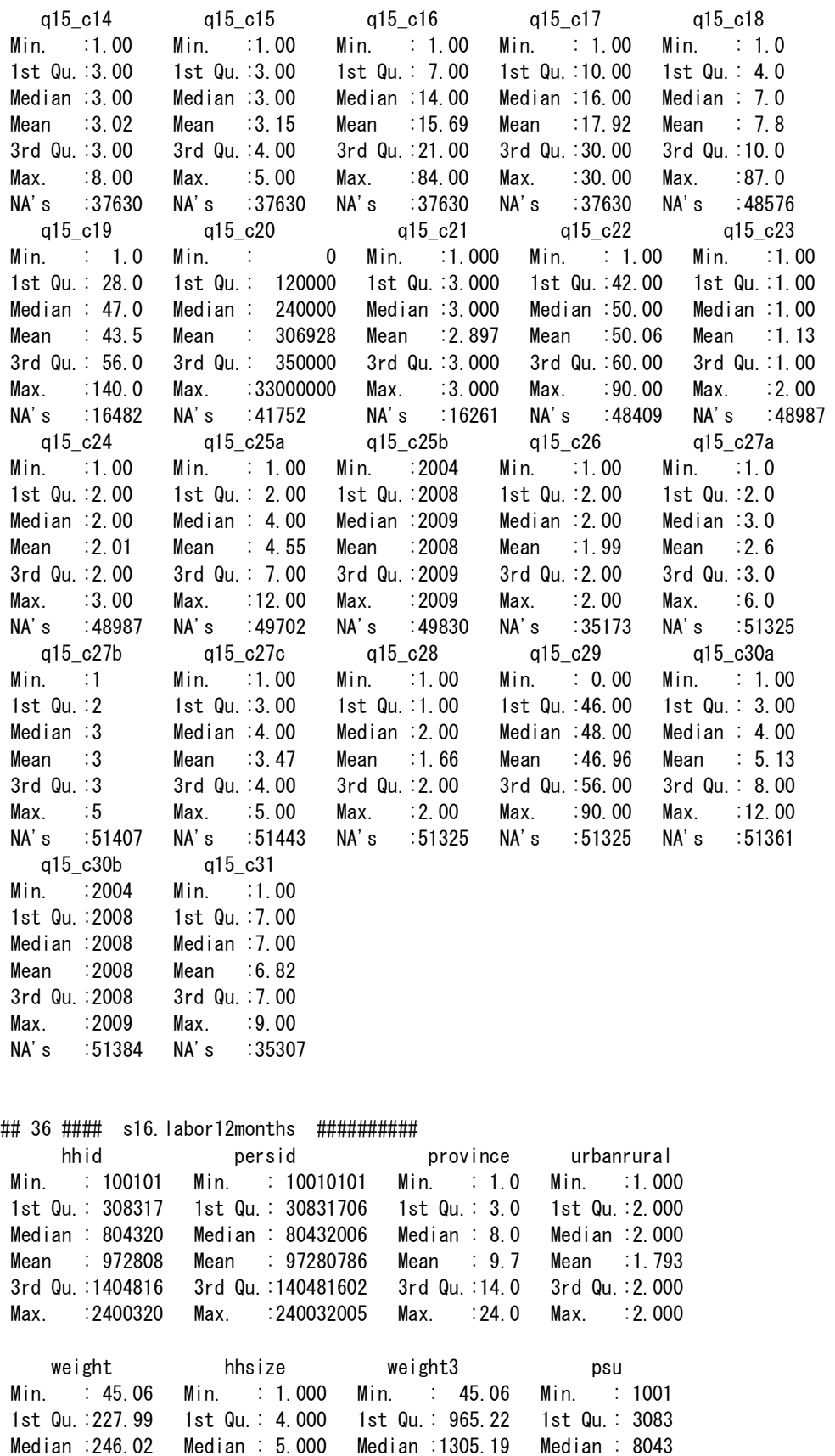

Mean :245.72 Mean : 5.565 Mean :1369.89 Mean : 9728

Manual for Cambodia CSES 2009 (Version 20)

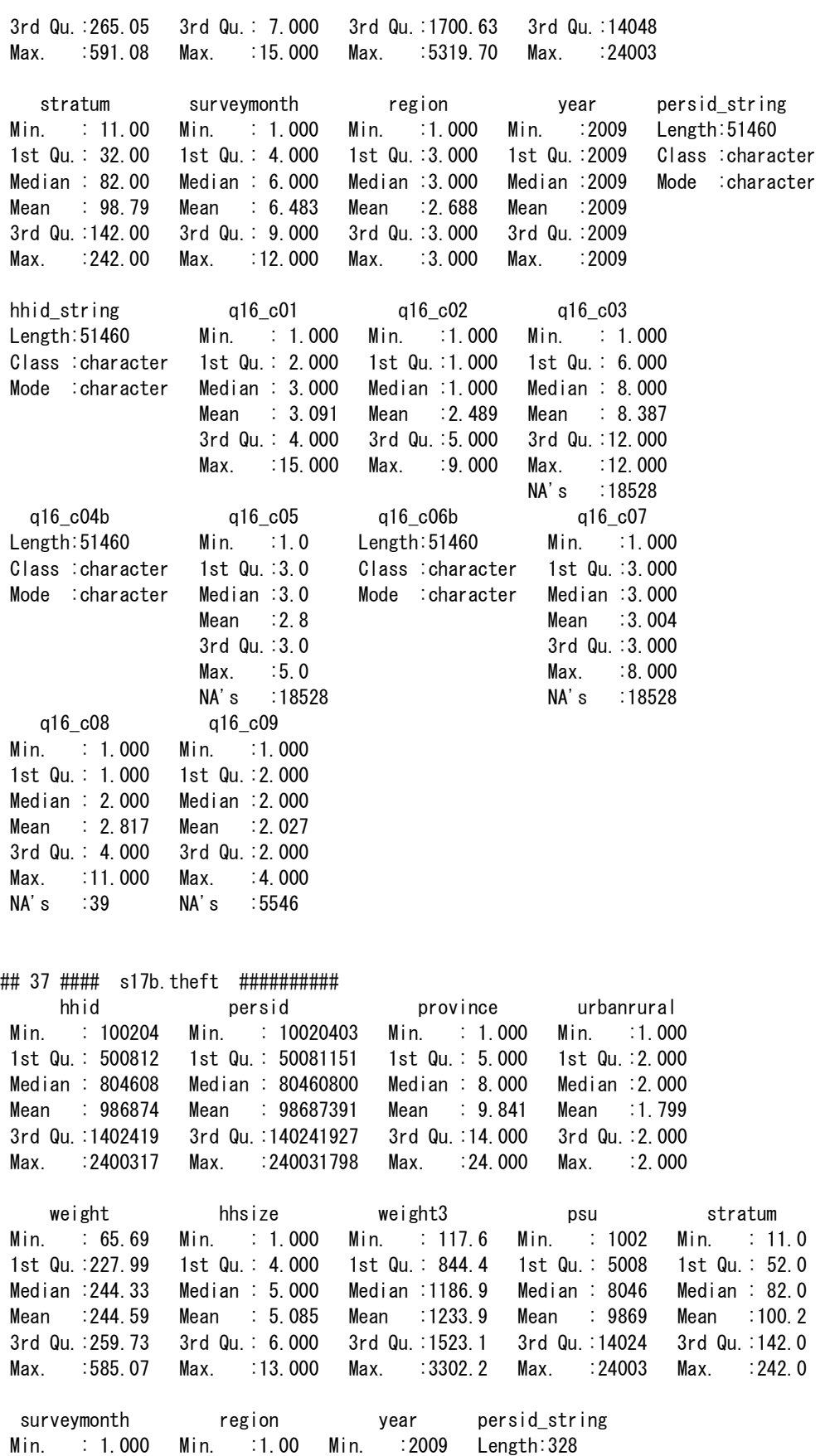

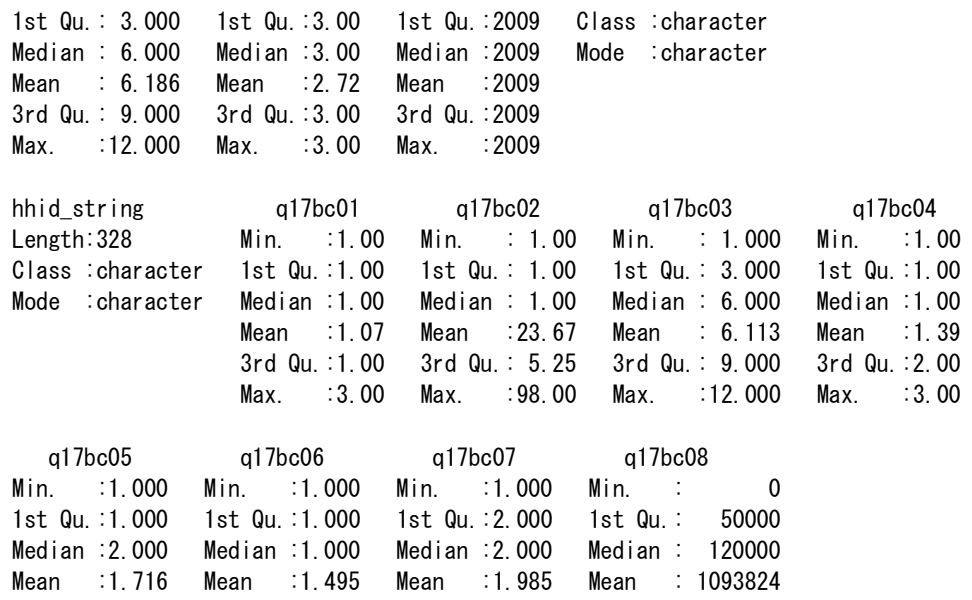

3rd Qu.:2.000 3rd Qu.:2.000 3rd Qu.:2.000 3rd Qu.: 400000 Max. :2.000 Max. :3.000 Max. :2.000 Max. :80000000

NA's :235 NA's :1

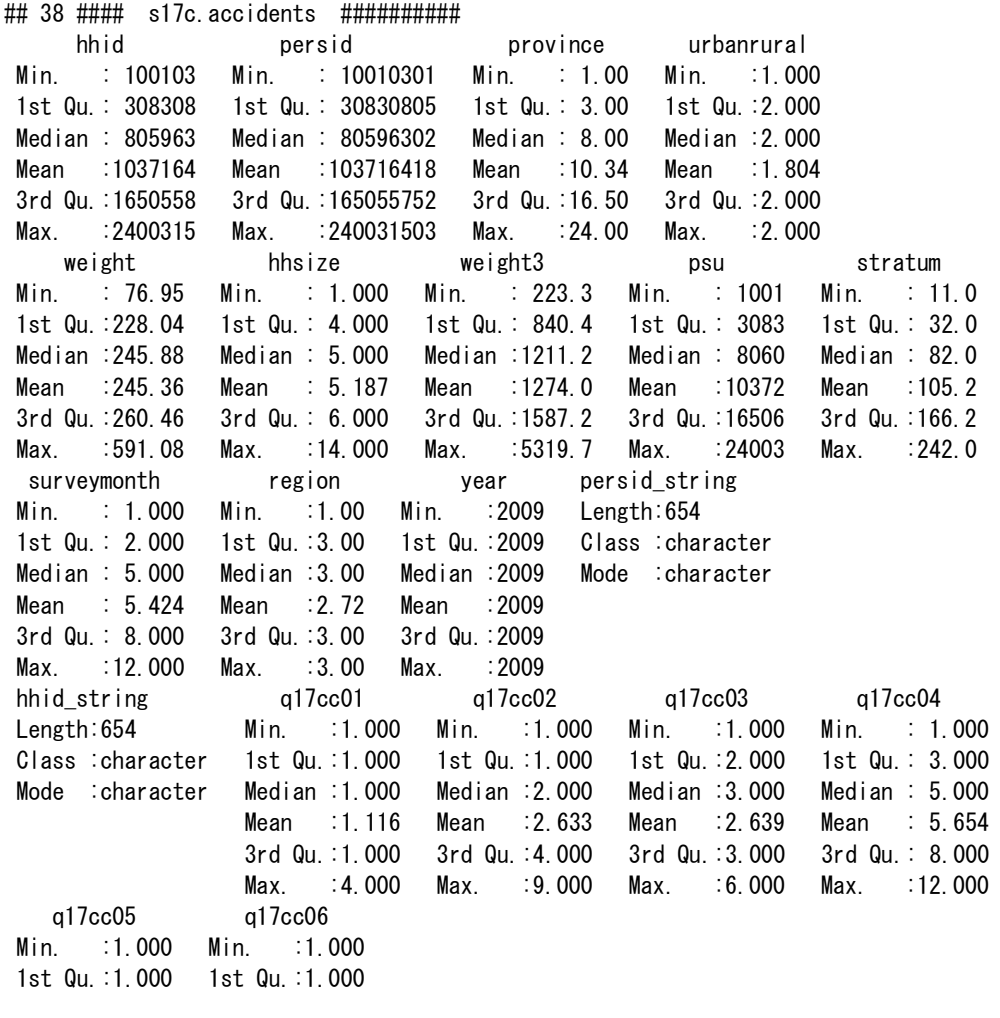

Median :1.000 Median :2.000 Mean :1.312 Mean :2.014 3rd Qu.:2.000 3rd Qu.:3.000 Max. :2.000 Max. :5.000 ## 39 #### s17d.violance ########## hhid persid province urbanrural weight Min. : 100101 Min. : 10.00 Min. : NA Min. : NA Min. : NA 1st Qu.: 308308 1st Qu.: 30.00 1st Qu.: NA 1st Qu.: NA 1st Qu.: NA Median : 804402 Median : 80.00 Median : NA Median : NA Median : NA Mean : 973234 Mean : 97.05 Mean :NaN Mean :NaN Mean :NaN 3rd Qu.:1404907 3rd Qu.:140.00 3rd Qu.: NA 3rd Qu.: NA 3rd Qu.: NA Max. :2400320 Max. :240.00 Max. : NA Max. : NA Max. : NA NA's :57074 NA's :57074 NA's :57074 hhsize weight3 psu stratum surveymonth Min. : NA Min. : NA Min. : NA Min. : NA Min. : NA 1st Qu.: NA 1st Qu.: NA 1st Qu.: NA 1st Qu.: NA 1st Qu.: NA Median : NA Median : NA Median : NA Median : NA Median : NA Mean :NaN Mean :NaN Mean :NaN Mean :NaN Mean :NaN 3rd Qu.: NA 3rd Qu.: NA 3rd Qu.: NA 3rd Qu.: NA 3rd Qu.: NA Max. : NA Max. : NA Max. : NA Max. : NA Max. : NA NA's :57074 NA's :57074 NA's :57074 NA's :57074 NA's :57074 region vear persid string hhid string Min. : NA Min. : NA Length:57074 Length:57074 1st Qu.: NA 1st Qu.: NA Class : character Class : character Median : NA Median : NA Mode :character Mode :character Mean :NaN Mean :NaN 3rd Qu.: NA 3rd Qu.: NA Max. : NA Max. : NA<br>NA's :57074 NA's :57074  $NA's$  :57074  $NA's$  q17dc01 q17dc02 q17dc03a q17dc03b q17dc03c Min. : 1.000 Min. :1.000 Min. : 1.00 Min. :1.00 Min. :1.00 1st Qu.: 2.000 1st Qu.:2.000 1st Qu.: 1.00 1st Qu.:3.75 1st Qu.:3.00 Median : 3.000 Median :2.000 Median : 4.00 Median :6.50 Median :4.00 Mean : 3.279 Mean :1.994 Mean : 4.56 Mean :5.72 Mean :4.95 3rd Qu.: 4.000 3rd Qu.:2.000 3rd Qu.: 8.00 3rd Qu.:8.00 3rd Qu.:8.00 Max. :15.000 Max. :2.000 Max. :11.00 Max. :9.00 Max. :9.00 NA's :56752 NA's :56970 NA's :57037 q17dc04 q17dc05 q17dc06 q17dc07 q17dc08 Min. :1.00 Min. :1.00 Min. :1.00 Min. :1.00 Min. :1.00 1st Qu.:1.00 1st Qu.:2.00 1st Qu.:1.00 1st Qu.:2.00 1st Qu.:3.00 Median :2.00 Median :2.00 Median :1.00 Median :2.00 Median :3.00 Mean :2.34 Mean :1.75 Mean :1.35 Mean :1.89 Mean :3.08 3rd Qu.:3.75 3rd Qu.:2.00 3rd Qu.:2.00 3rd Qu.:2.00 3rd Qu.:3.00 Max. :5.00 Max. :2.00 Max. :3.00 Max. :2.00 Max. :5.00 NA's :56752 NA's :56752 NA's :56995 NA's :56995 NA's :56752 q17dc09 q17dc10 Min. :1.00 Min. :1.00 1st Qu.:2.00 1st Qu.:1.00 Median :2.00 Median :1.00 Mean :1.75 Mean :1.44 3rd Qu.:2.00 3rd Qu.:2.00 Max. :2.00 Max. :4.00 NA's :56752 NA's :56752

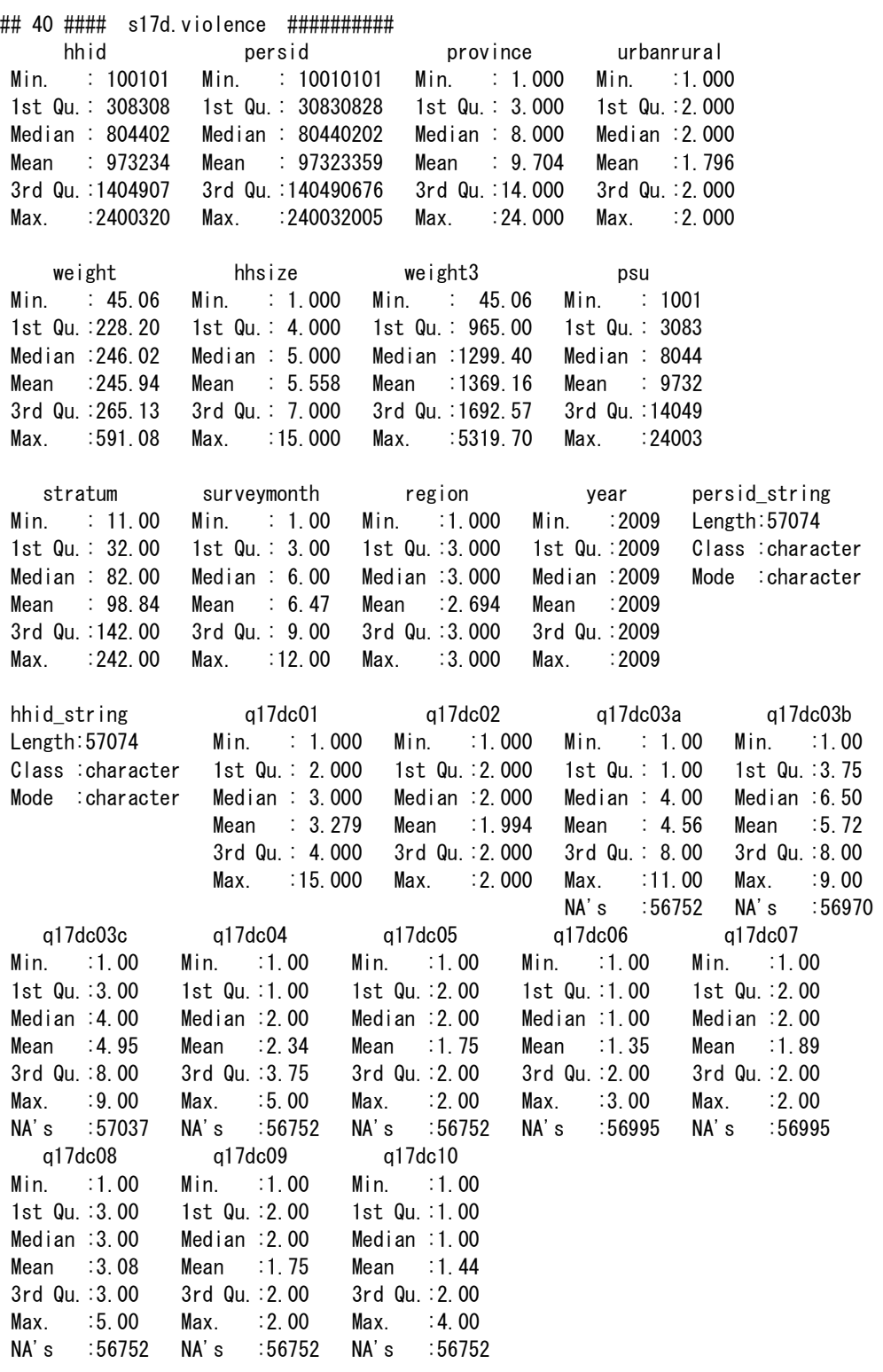

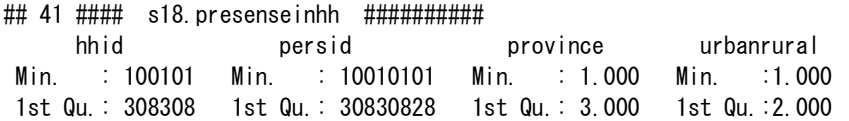

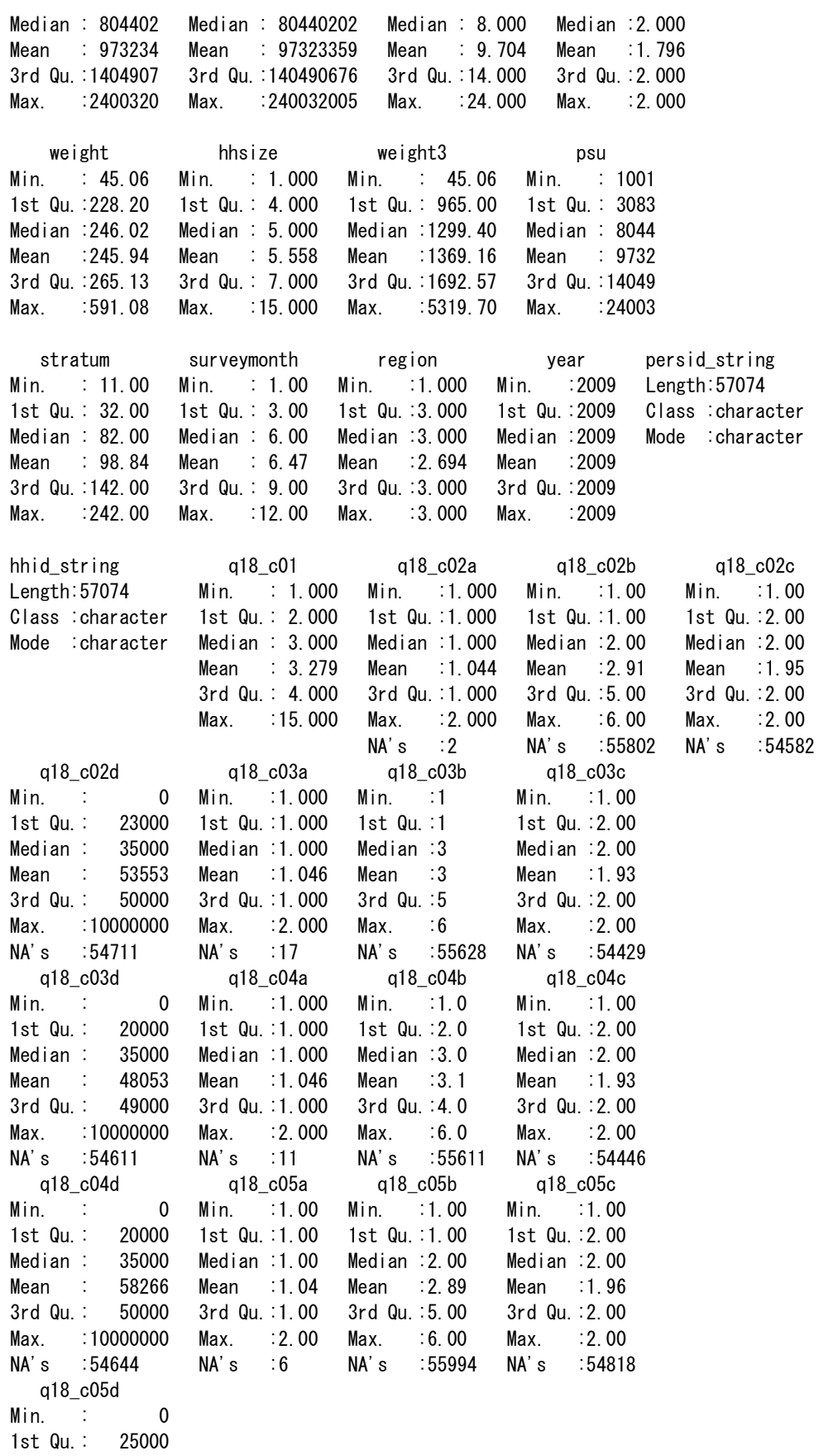

Median : 36000 Mean : 50760 3rd Qu.: 50000 Max. :10000000 NA's :54903 ## 42 #### s99.singlequestions ########## hhid province urbanrural weight hhsize Min. : 100101 Min. : 1.00 Min. :1.000 Min. : 45.06 Min. : 1.00 1st Qu.: 308205 1st Qu.: 3.00 1st Qu.:2.000 1st Qu.:227.74 1st Qu.: 3.00 Median : 804502 Median : 8.00 Median :2.000 Median :245.19 Median : 5.00 Mean : 976828 Mean : 9.74 Mean :1.801 Mean :245.48 Mean : 4.77 3rd Qu.:1405104 3rd Qu.:14.00 3rd Qu.:2.000 3rd Qu.:265.05 3rd Qu.: 6.00 Max. :2400320 Max. :24.00 Max. :2.000 Max. :591.08 Max. :15.00 weight3 **psu** stratum surveymonth region Min. : 45.06 Min. : 1001 Min. : 11.0 Min. : 1.000 Min. :1.000 1st Qu.: 782.44 1st Qu.: 3082 1st Qu.: 32.0 1st Qu.: 4.000 1st Qu.:3.000 Median :1112.13 Median : 8045 Median : 82.0 Median : 7.000 Median :3.000 Mean :1173.19 Mean : 9768 Mean : 99.2 Mean : 6.504 Mean :2.703 3rd Qu.:1469.86 3rd Qu.:14051 3rd Qu.:142.0 3rd Qu.:10.000 3rd Qu.:3.000 Max. :5319.70 Max. :24003 Max. :242.0 Max. :12.000 Max. :3.000 year hhid string q01bq1 q03bq1 q05aq1a Min. :2009 Length:11971 Min. :1.000 Min. :1.000 Min. :1.000 1st Qu.:2009 Class :character 1st Qu.:1.000 1st Qu.:1.000 1st Qu.:2.000 Median :2009 Mode :character Median :1.000 Median :2.000 Median :2.000 Mean :2009 Mean :1.269 Mean :1.716 Mean :1.931 3rd Qu.:2009 3rd Qu.:2.000 3rd Qu.:2.000 3rd Qu.:2.000 Max. :2009 Max. :2.000 Max. :2.000 Max. :2.000 q05aq1b q05aq2 q05aq3 q05bq1 q05dq1 Min. :1.000 Min. :1.000 Min. :1.000 Min. :1.000 Min. :1.000 1st Qu.:1.000 1st Qu.:1.000 1st Qu.:1.000 1st Qu.:1.000 1st Qu.:1.000 Median :3.000 Median :1.000 Median :2.000 Median :1.000 Median :1.000 Mean :3.007 Mean :1.289 Mean :1.935 Mean :1.084 Mean :1.255 3rd Qu.:4.000 3rd Qu.:2.000 3rd Qu.:2.000 3rd Qu.:1.000 3rd Qu.:2.000 Max. :7.000 Max. :2.000 Max. :9.000 Max. :2.000 Max. :2.000 NA's :11142 NA's :3461 NA's :3461 NA's :4166 q05eq1 q05fq1 q05fq2 q05fq3 q05gq1 Min. :1.000 Min. :1.000 Min. :1.000 Min. :1.000 Min. :1.000 1st Qu.:1.000 1st Qu.:2.000 1st Qu.:1.000 1st Qu.:1.000 1st Qu.:1.000 Median :1.000 Median :2.000 Median :1.000 Median :1.000 Median :1.000 Mean :1.295 Mean :1.978 Mean :1.181 Mean :1.451 Mean :1.287 3rd Qu.:2.000 3rd Qu.:2.000 3rd Qu.:1.000 3rd Qu.:2.000 3rd Qu.:2.000 Max. :2.000 Max. :2.000 Max. :2.000 Max. :2.000 Max. :2.000 NA's :11712 q05gq2 q05hq1 q06\_q1 q08\_q1 q10\_q1 Min. :1.000 Min. :1.00 Min. :1.000 Min. :1.000 Min. :1.000 1st Qu.:1.000 1st Qu.:1.00 1st Qu.:1.000 1st Qu.:1.000 1st Qu.:1.000 Median :2.000 Median :2.00 Median :2.000 Median :1.000 Median :2.000 Mean :1.502 Mean :1.66 Mean :1.625 Mean :1.062 Mean :1.633 3rd Qu.:2.000 3rd Qu.:2.00 3rd Qu.:2.000 3rd Qu.:1.000 3rd Qu.:2.000 Max. :2.000 Max. :2.00 Max. :2.000 Max. :2.000 Max. :2.000  $NA'$  s  $:2$ 

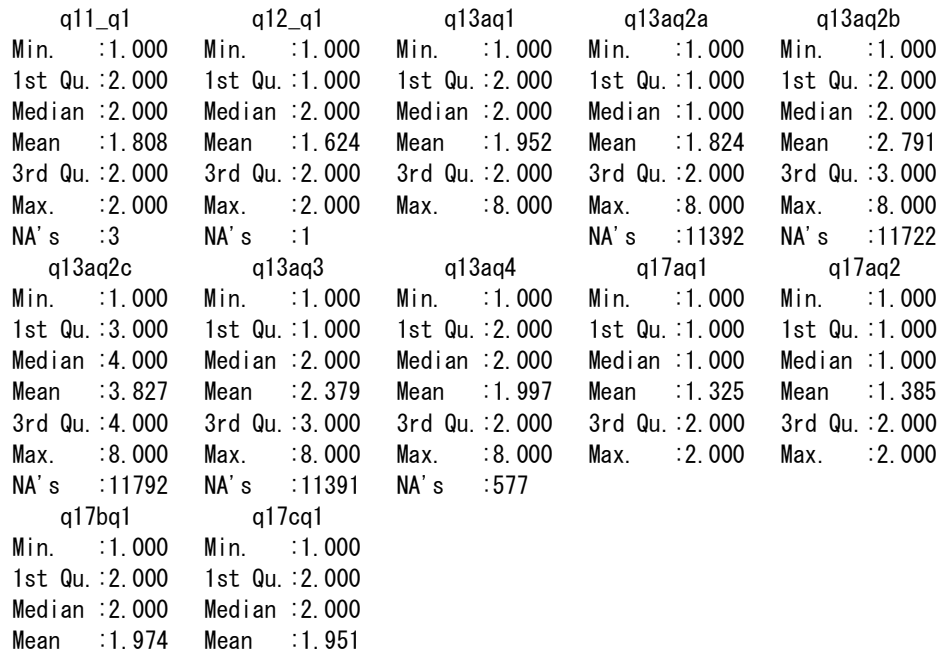

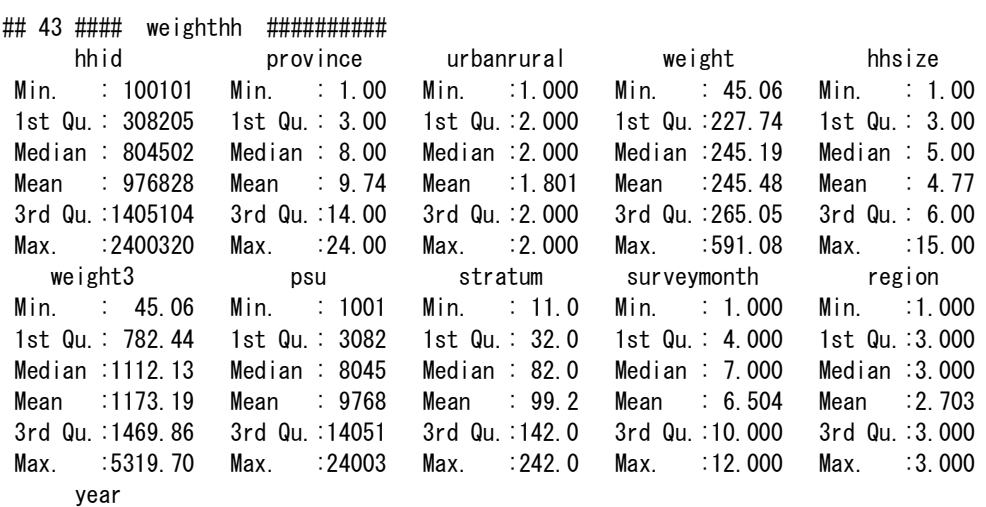

Min. :2009 1st Qu.:2009 Median :2009 Mean :2009 3rd Qu.:2009 Max. :2009

3rd Qu.:2.000 3rd Qu.:2.000 Max. :2.000 Max. :2.000

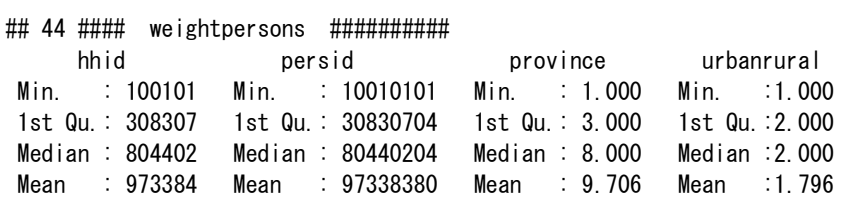

3rd Qu.:1404910 3rd Qu.:140491001 3rd Qu.:14.000 3rd Qu.:2.000 Max. :2400320 Max. :240032005 Max. :24.000 Max. :2.000 weight hhsize weight3 psu Min. : 45.06 Min. : 1.000 Min. : 45.06 Min. : 1001 1st Qu.:228.20 1st Qu.: 4.000 1st Qu.: 965.00 1st Qu.: 3083 Median :246.02 Median : 5.000 Median :1299.19 Median : 8044 Mean :245.94 Mean : 5.557 Mean :1369.00 Mean : 9734 3rd Qu.:265.13 3rd Qu.: 7.000 3rd Qu.:1691.90 3rd Qu.:14049 Max. :591.08 Max. :15.000 Max. :5319.70 Max. :24003 stratum surveymonth region year Min. : 11.00 Min. : 1.00 Min. :1.000 Min. :2009 1st Qu.: 32.00 1st Qu.: 3.00 1st Qu.:3.000 1st Qu.:2009 Median : 82.00 Median : 6.00 Median :3.000 Median :2009 Mean : 98.85 Mean : 6.47 Mean :2.694 Mean :2009 3rd Qu.:142.00 3rd Qu.: 9.00 3rd Qu.:3.000 3rd Qu.:2009 Max. :242.00 Max. :12.00 Max. :3.000 Max. :2009 ## 45 #### IncomeCSES09 ########## hhid weighthh weighthhpers hhsize Min. : 100101 Min. : 45.06 Min. : 47.88 Min. : 1.00 1st Qu.: 308205 1st Qu.:227.74 1st Qu.: 783.63 1st Qu.: 3.00 Median : 804502 Median :245.19 Median :1104.61 Median : 5.00 Mean : 976828 Mean :245.48 Mean :1166.71 Mean : 4.77 3rd Qu.:1405104 3rd Qu.:265.05 3rd Qu.:1464.39 3rd Qu.: 6.00 Max. :2400320 Max. :591.08 Max. :4890.26 Max. :15.00 salary diarysalarycash diarysalaryinkind costcrop Min. : 0 Min. : 0 Min. : 0 Min. : 0 1st Qu.: 0 1st Qu.: 0 1st Qu.: 0 1st Qu.: 0 Median : 0 Median : 0 Median : 0 Median : 224000 Mean : 2984208 Mean : 2385452 Mean : 10306 Mean : 637314 3rd Qu.: 3840000 3rd Qu.: 2640000 3rd Qu.: 0 3rd Qu.: 676000 Max. :398400000 Max. :357000000 Max. :72000000 Max. :62917000 costlivestock costfish costforestry receiptcrop Min. : 0 Min. : 0 Min. : 0 Min. :-1.600e+04 1st Qu.: 0 1st Qu.: 0 1st Qu.: 0 1st Qu.: 0.000e+00 Median : 50000 Median : 5000 Median : 0 Median : 5.910e+05 Mean : 396654 Mean : 110917 Mean : 21291 Mean : 3.795e+06 3rd Qu.: 260500 3rd Qu.: 30000 3rd Qu.: 15000 3rd Qu.: 1.689e+06 Max. :120250000 Max. :64400000 Max. :7500000 Max. : 1.500e+10 receiptlivestock receiptfish receiptforestry agriincome Min. : 0 Min. : 0 Min. : 0 Min. :-6.039e+07 1st Qu.: 0 1st Qu.: 0 1st Qu.: 25000 1st Qu.: 7.000e+04 Median : 60000 Median : 50000 Median : 321500 Median : 8.100e+05 Mean : 528815 Mean : 355658 Mean : 409487 Mean : 3.917e+06 3rd Qu.: 282000 3rd Qu.: 230000 3rd Qu.: 500000 3rd Qu.: 2.084e+06 Max. :146080000 Max. :95450000 Max. :19260000 Max. : 1.500e+10 costnonagri receiptnonagri nonagriincome incomeownhouse Min. :0.000e+00 Min. :0.000e+00 Min. :-970930600 Min. : -1587900 1st Qu.:0.000e+00 1st Qu.:0.000e+00 1st Qu.: 0 1st Qu.: 90000 Median :0.000e+00 Median :0.000e+00 Median : 0 Median : 300000 Mean :9.482e+06 Mean :1.344e+07 Mean : 3955622 Mean : 1138299 3rd Qu.:1.536e+06 3rd Qu.:3.200e+06 3rd Qu.: 970000 3rd Qu.: 720000 Max. :9.033e+09 Max. :1.155e+10 Max. :8909620000 Max. :480000000 bankinterest interestotherloans dividends rentfromland

Min. : 0 Min. : 0 Min. : 0 Min. : 0

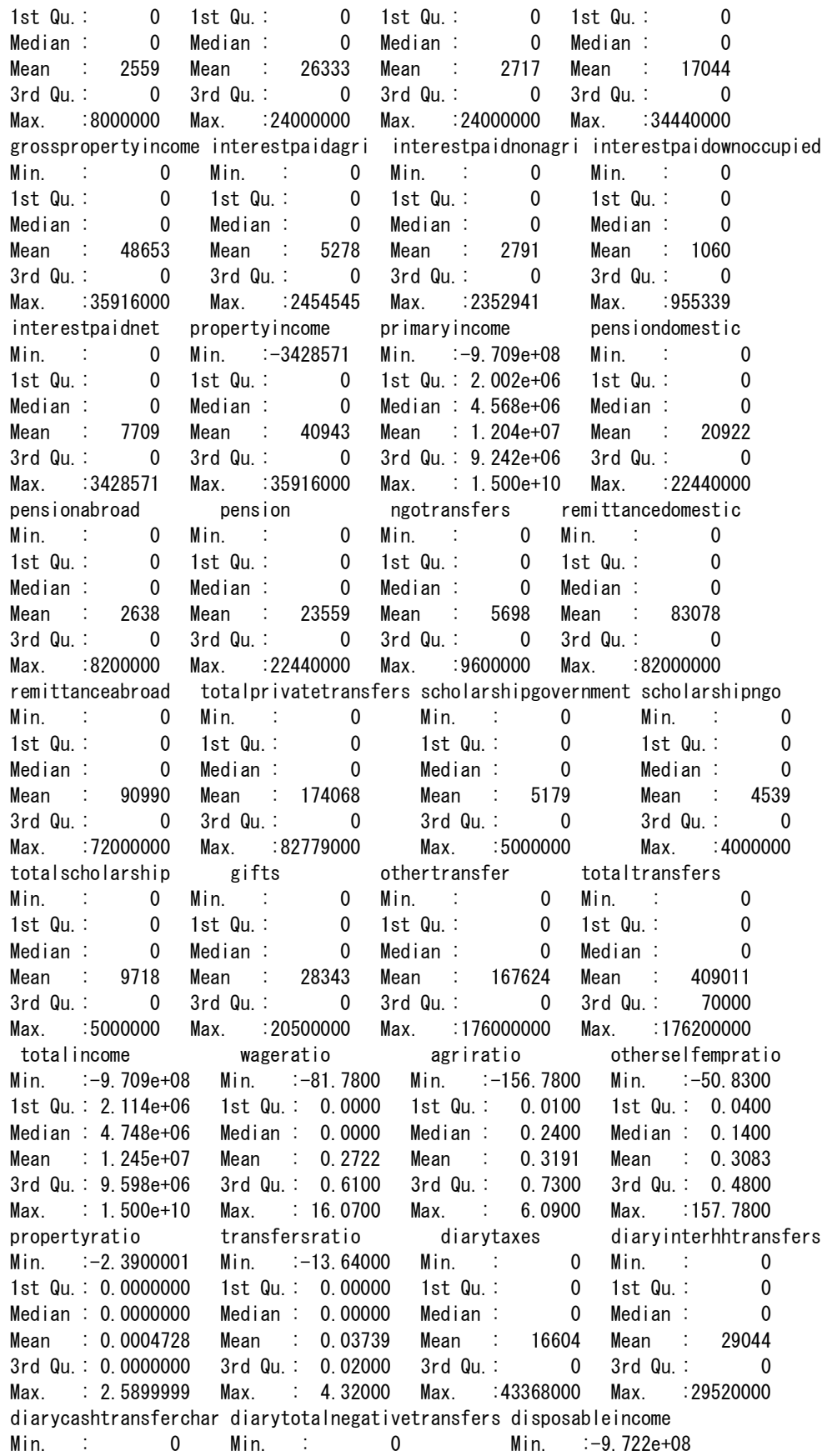

Mean : 244236 Mean : 7.731e+06 Mean : 5834 Mean :0 3rd Qu.: 0 3rd Qu.: 8.376e+06 3rd Qu.: 0 3rd Qu.:0 Max. :490671600 Max. : 3.951e+09 Max. :24000000 Max. :0 diarypension diaryinsurancedomestic diaryinsuranceabroad diaryngotransfers Min. : 0 Min. :0 Min. : 0.00 Min. : 0 1st Qu.: 0 1st Qu.:0 1st Qu.: 0.00 1st Qu.: 0 Median : 0 Median :0 Median : 0.00 Median : 0 Mean : 5834 Mean :0 Mean : 5.01 Mean : 5271 3rd Qu.: 0 3rd Qu.:0 3rd Qu.: 0.00 3rd Qu.: 0 Max. :24000000 Max. :0 Max. :60000.00 Max. :15387600 diaryremittancedomestic diaryremittanceabroad diarytotalprivatetransfers Min. : 0 Min. : 0 Min. : 0 1st Qu.: 0 1st Qu.: 0 1st Qu.: 0 Median : 0 Median : 0 Median : 0 Mean : 181312 Mean : 39315 Mean : 220627 3rd Qu.: 0 3rd Qu.: 0 3rd Qu.: 0 Max. :168000000 Max. :176400000 Max. :176400000 diaryscholarship diarygifts diaryothertransfers diarytotaltransfers Min. : 0 Min. : 0 Min. : 0 Min. : 0 1st Qu.: 0 1st Qu.: 0 1st Qu.: 96000 1st Qu.: 96000 Median : 0 Median : 0 Median : 96000 Median : 96000 Mean : 1385 Mean : 66907 Mean : 356188 Mean : 656218 3rd Qu.: 0 3rd Qu.: 24000 3rd Qu.: 96000 3rd Qu.: 156000 Max. :6240000 Max. :24052800 Max. :300096000 Max. :300096000 diarytotalincome diarydisposableincome psuchar psu1 Min. :-7.544e+09 Min. :-7.544e+09 Length:11971 Length:11971

Manual for Cambodia CSES 2009 (Version 20)

diarypropertyincome diaryprimaryincome diarypensiondomestic diarypensionabroad

Min. : 0 Min. :-7.544e+09 Min. : 0 Min. :0 1st Qu.: 0 1st Qu.: 1.760e+06 1st Qu.: 0 1st Qu.:0 Median : 0 Median : 3.839e+06 Median : 0 Median :0

1st Qu.: 0 1st Qu.: 0 1st Qu.: 2.048e+06 Median : 0 Median : 0 Median : 4.635e+06 Mean : 173875 Mean : 219523 Mean : 1.223e+07 3rd Qu.: 36000 3rd Qu.: 60000 3rd Qu.: 9.410e+06 Max. :438240000 Max. :438240000 Max. : 1.500e+10

diarycostagri diaryreceiptagri diaryagriincome diarycostnonagri Min. :0.00e+00 Min. :0.000e+00 Min. :-478944000 Min. :0.000e+00 1st Qu.:0.00e+00 1st Qu.:3.180e+05 1st Qu.: 108000 1st Qu.:0.000e+00 Median :0.00e+00 Median :1.318e+06 Median : 1074000 Median :0.000e+00 Mean :5.64e+05 Mean :3.154e+06 Mean : 2590184 Mean :1.106e+07 3rd Qu.:6.00e+04 3rd Qu.:2.653e+06 3rd Qu.: 2365800 3rd Qu.:1.302e+06 Max. :4.80e+08 Max. :2.276e+09 Max. :2276380800 Max. :7.624e+09 diaryreceiptnonagri diarynonagriincome diarybankinterest diaryinterestotherloans Min. :0.000e+00 Min. :-7.550e+09 Min. : 0 Min. : 0 1st Qu.:0.000e+00 1st Qu.: 0.000e+00 1st Qu.: 0 1st Qu.: 0 Median  $0.000e+00$  Median : 0.000e+00 Median : 0 Median : 0 Mean :1.356e+07 Mean : 2.501e+06 Mean : 16991 Mean : 46227 3rd Qu.:4.065e+06 3rd Qu.: 1.031e+06 3rd Qu.: 0 3rd Qu.: 0 Max. :3.946e+09 Max. : 3.946e+09 Max. :57600000 Max. :96000000 diarydividends diaryotherfinancialaccount diarygrosspropertyincome Min. : 0 Min. : 0 Min. : 0 1st Qu.: 0 1st Qu.: 0 1st Qu.: 0 Median : 0 Median : 0 Median : 0 Mean : 2944 Mean : 178074 Mean : 244236 3rd Qu.: 0 3rd Qu.: 0 3rd Qu.: 0 Max. :18000000 Max. :490671600 Max. :490671600

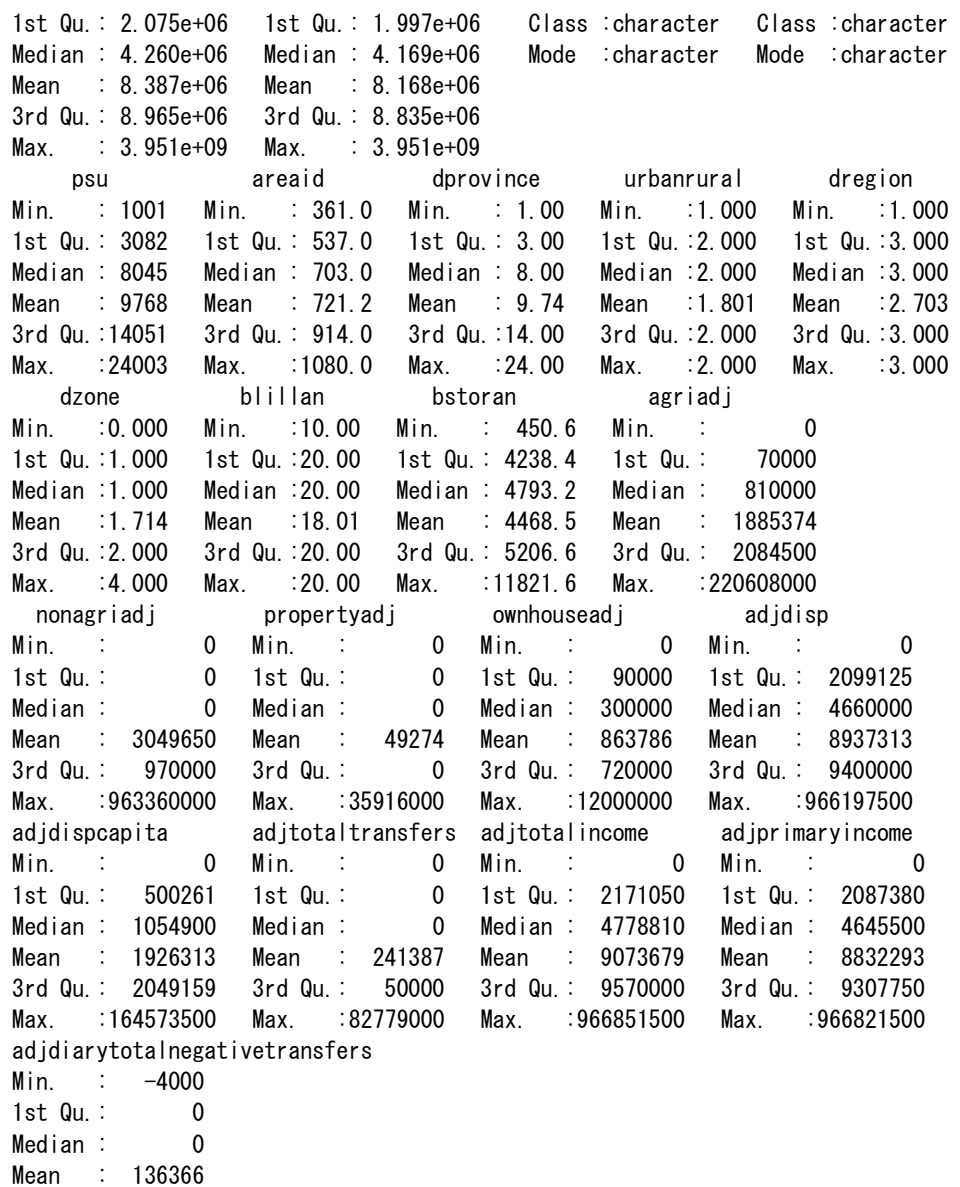

3rd Qu.: 60000 Max. :48252000

List of colnames to identify categorical variables  $>$  for (j in 1:45) { + cat("##", j, "#### ", Rnames[j], " ##########Yn") + print(colnames(outfiles[[j]]))  $+$  cat ("\\n\n") + } ## 1 #### 09dy.expenditure ########## [1] "hhid" "province" "urbanrural" [4] "weight" "hhsize" "Weight3" [7] "psu" "stratum" "surveymonth" [10] "region" "year" "pkid" [13] "hhid\_string" "lineid" "diaryexp\_q2" [16] "diaryexp\_q5" "diaryexp\_q6" "diaryexp\_q7" [19] "diaryexp\_q8" "diaryexp\_q9" "diaryexp\_q10" [22] "diaryexp\_q11" "diaryexp\_q2\_string" ## 2 #### 09dy.income ########## [1] "hhid" "province" "urbanrural" [4] "weight" "hhsize" "weight3" [7] "psu" "stratum" "surveymonth" [10] "region" "vear" "pkid" [13] "hhid string" "lineid" "diaryinc q2" [16] "diaryinc\_q5" "diaryinc\_q6" "diaryinc\_q7" [19] "diaryinc\_q8" "diaryinc\_q9" "diaryinc\_q10" [22] "diaryinc\_q2\_string" "diaryinc\_q10\_string" ## 3 #### s01a.hhmembers ########## [1] "hhid" "persid" "province" "urbanrural" "weight"<br>[6] "hhsize" "weight3" "psu" "stratum" "survevm [6] "hhsize" "weight3" "psu" "stratum" "surveymonth" [11] "region" "year" "persid\_string" "hhid\_string" "q01ac01" [16] "q01ac03" "q01ac04a" "q01ac04b" "q01ac04c" "q01ac05" [21] "q01ac06" "q01ac07" "q01ac08" "q01ac09" "q01ac10" [26] "q01ac11a" "q01ac11b" "q01ac12a" "q01ac12b" "q01ac12c" [31] "q01ac13" "q01ac14" ## 4 #### s01b.foodconsumption ########## [1] "hhid" "province" "urbanrural" "weight" "hhsize" [6] "weight3" "psu" "stratum" "surveymonth" "region" [11] "year" "hhid\_string" "q01bc01" "q01bc03" "q01bc04" [16] "q01bc05" ## 5 #### s01c.nonfoodexpenses ########## [1] "hhid" "province" "urbanrural" "weight" "hhsize" [6] "weight3" "psu" "stratum" "surveymonth" "region" [11] "year" "hhid\_string" "q01cc01" "q01cc04" "q01cc05" [16] "q01cc06" ## 6 #### s01d.vulnerability ########### [1] "hhid" "province" "urbanrural" "weight" "hhsize"

[6] "weight3" "psu" "stratum" "surveymonth" "region" [11] "year" "hhid\_string" "q01dq1" "q01dq2" "q01dq3" [16] "q01dq4\_1" "q01dq4\_2" "q01dq4\_3" "q01dq4\_4" "q01dq4\_5" [21] "q01dq4\_6" "q01dq4\_7" "q01dq4\_8" "q01dq4\_9" "q01dq4\_10" [26] "q01dq4\_11" "q01dq4\_12" ## 7 #### s02.education ########## [1] "hhid" "persid" "province" "urbanrural" "weight" [6] "hhsize" "weight3" "psu" "stratum" "surveymonth" [11] "region" "year" "persid string" "hhid string" "q02c01"  $[16]$  "q02c02"  $"$ q02c03"  $"$ q02c04"  $"$ q02c05"  $"$ q02c06" [21] "q02c07" "q02c08" "q02c09" "q02c10" "q02c11" [26] "q02c12" "q02c13" "q02c14" "q02c15" "q02c16a" [31] "q02c16b" "q02c16c" "q02c16d" "q02c16e" "q02c16f" [36] "q02c16g" "q02c16h" ## 8 #### s03a.migration.past ########## [1] "hhid" "persid" "province" "urbanrural" [5] "weight" "hhsize" "weight3" "psu" [9] "stratum" "surveymonth" "region" "vear" [13] "persid\_string" "hhid\_string" "q03ac01" "q03ac02"  $[17]$  "q03ac03"  $"$ q03ac04b"  $"$ q03ac04c"  $"$ q03ac05" [21] "q03ac06b" "q03ac06c" "q03ac07" "q03ac08" [25] "q03ac09a" "q03ac09b" "q03ac10" "q03ac11" [29] "q03ac12" "q03ac13" "q03ac04b\_string" "q03ac04c\_string" [33] "q03ac06b\_string" "q03ac06c\_string" "q03ac12\_string" ## 9 #### s03b.migration.current ########## [1] "hhid" "persid" "province" "urbanrural" "weight" [6] "hhsize" "weight3" "psu" "stratum" "surveymonth" [11] "region" "year" "persid string" "hhid string" "q03bc01" [16] "q03bc03" "q03bc04" "q03bc05b" "q03bc05c" "q03bc06" [21] "q03bc07" "q03bc08" "q03bc09" "q03bc10" "q03bc11" [26] "q03bc12" "q03bc13a" "q03bc13b" ## 10 #### s04.housing ########## [1] "hhid" "province" "urbanrural" "weight" "hhsize" [6] "weight3" "psu" "stratum" "surveymonth" "region"<br>[11] "year" "hhid\_string" "q04\_01" = "q04\_02" = "q04\_03" "hhid string" "q04 01"  $\frac{1}{904}$  02"  $\frac{1}{904}$  03"  $[16]$  "q04\_04"  $"$ q04\_05"  $"$ q04\_06"  $"$ q04\_07"  $"$ q04\_08" [21] "q04\_09" "q04\_10m1" "q04\_10m2" "q04\_10m3" "q04\_11" [26] "q04\_12" "q04\_13" "q04\_14m1" "q04\_14m2" "q04\_14m3"  $[31]$  "q04\_15"  $"$ q04\_16"  $"$ q04\_17"  $"$ q04\_18a"  $"$ q04\_18b" [36] "q04\_18c" "q04\_18d" "q04\_18e" "q04\_19a" "q04\_19b"  $[41]$  "q04  $20$ "  $[404]$   $[21"$   $[404]$   $[22a"$   $[404]$   $[22b"$   $[404]$   $[22c1"$ [46] "q04\_22c2" "q04\_22c3" "q04\_22d" "q04\_23a" "q04\_23b" [51] "q04\_23c" "q04\_23d" "q04\_23e" "q04\_23f" "q04\_23g" [56] "q04\_24" "q04\_25a" "q04\_25b" "q04\_26" "phnonpenh" [61] "otherrural" "urban" "publiclight" "pre\_1" "log\_25b"

[66] "pre\_2"

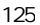

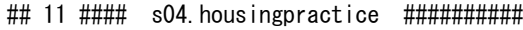

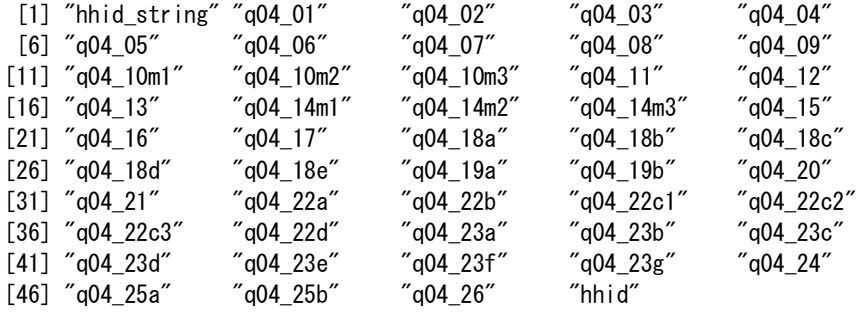

#### ## 12 #### s05a.landown ##########

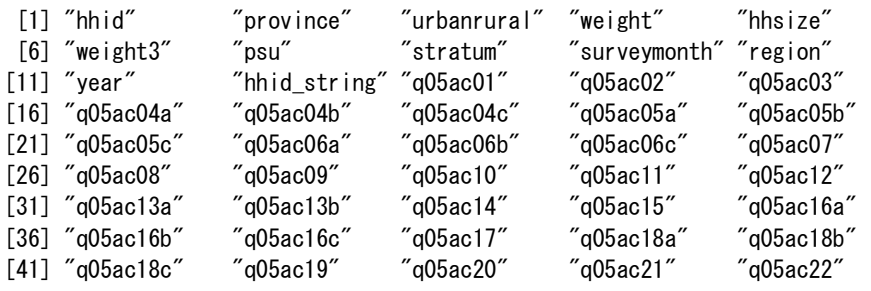

# ## 13 #### s05b.cropsproduction ########## [1] "hhid" "province" "urbanrural" "weight" "hhsize" "psu" "stratum" "surveymonth""region"<br>"hhid\_string""wetdry" "q05bc01" "q05bc02" [11] "year" "hhid\_string" "wetdry" "q05bc01" "q05bc02"  $[16]$  "q05bc03b" "q05bc04" "q05bc05" "q05bc06" "q05bc07" [1] finid province urbanrura<br>
[6] "weight3" "psu" "stratum"<br>
[11] "year" "hhid\_string" "wetdry"<br>
[16] "q05bc03b" "q05bc04" "q05bc05"<br>
[21] "q05bc08" "q05bc09" "pastyear"

#### ## 14 #### s05c.costcrops ##########

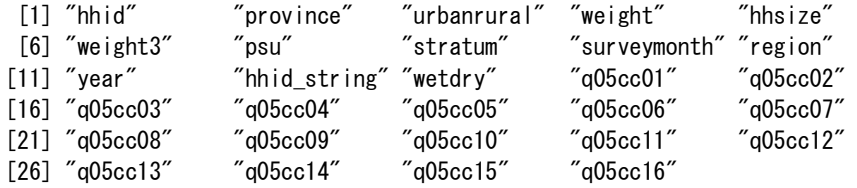

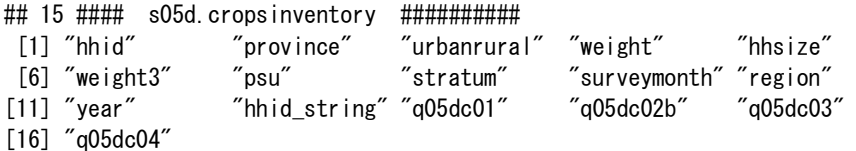

#### ## 16 #### s05e1.animals ##########

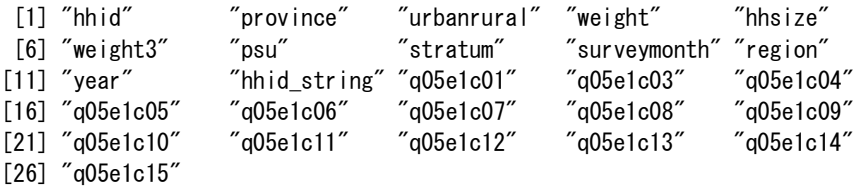

Manual for Cambodia CSES 2009 (Version 20)

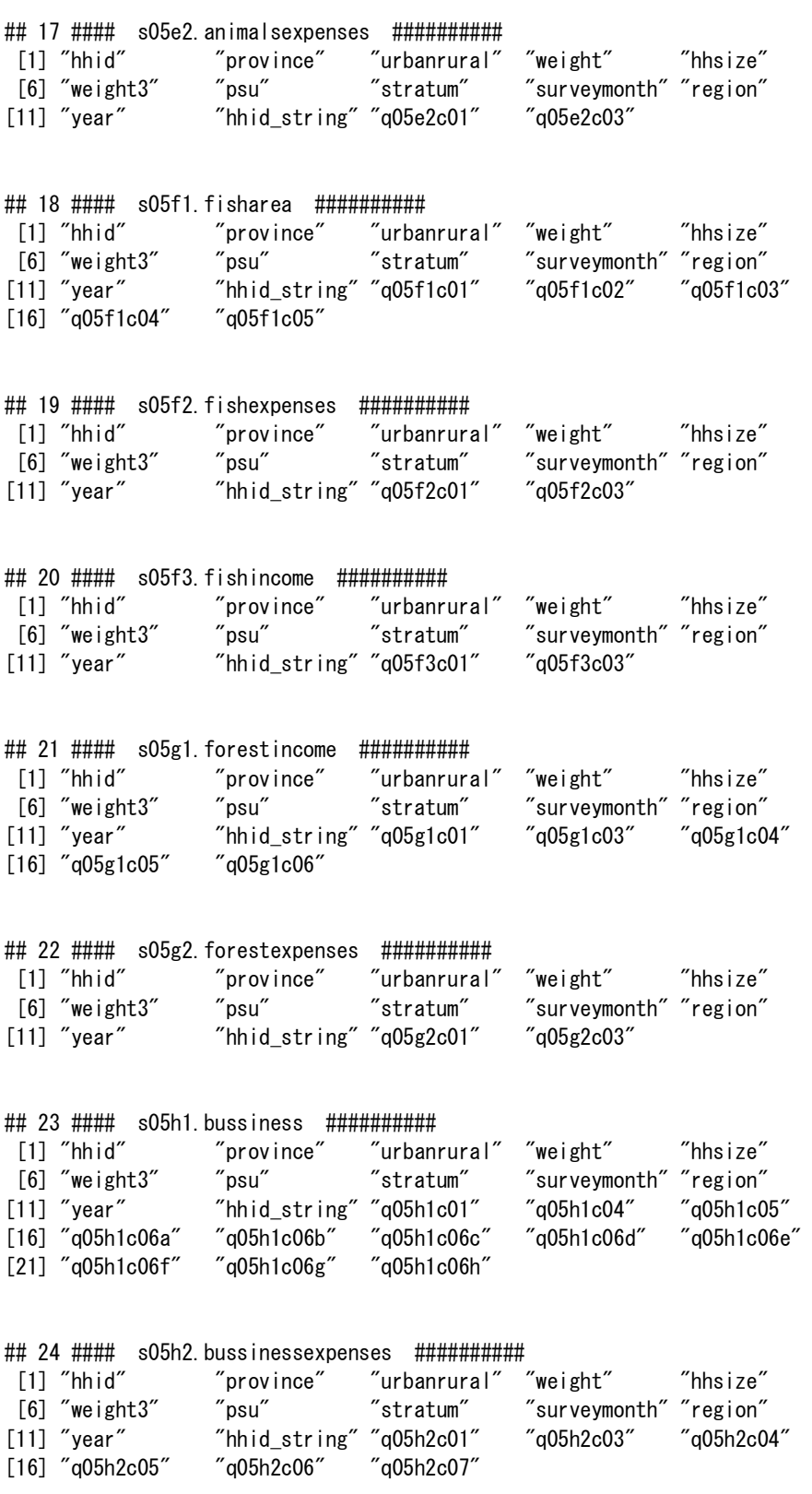

## 25 #### s05h3.bussinessincome ##########

126

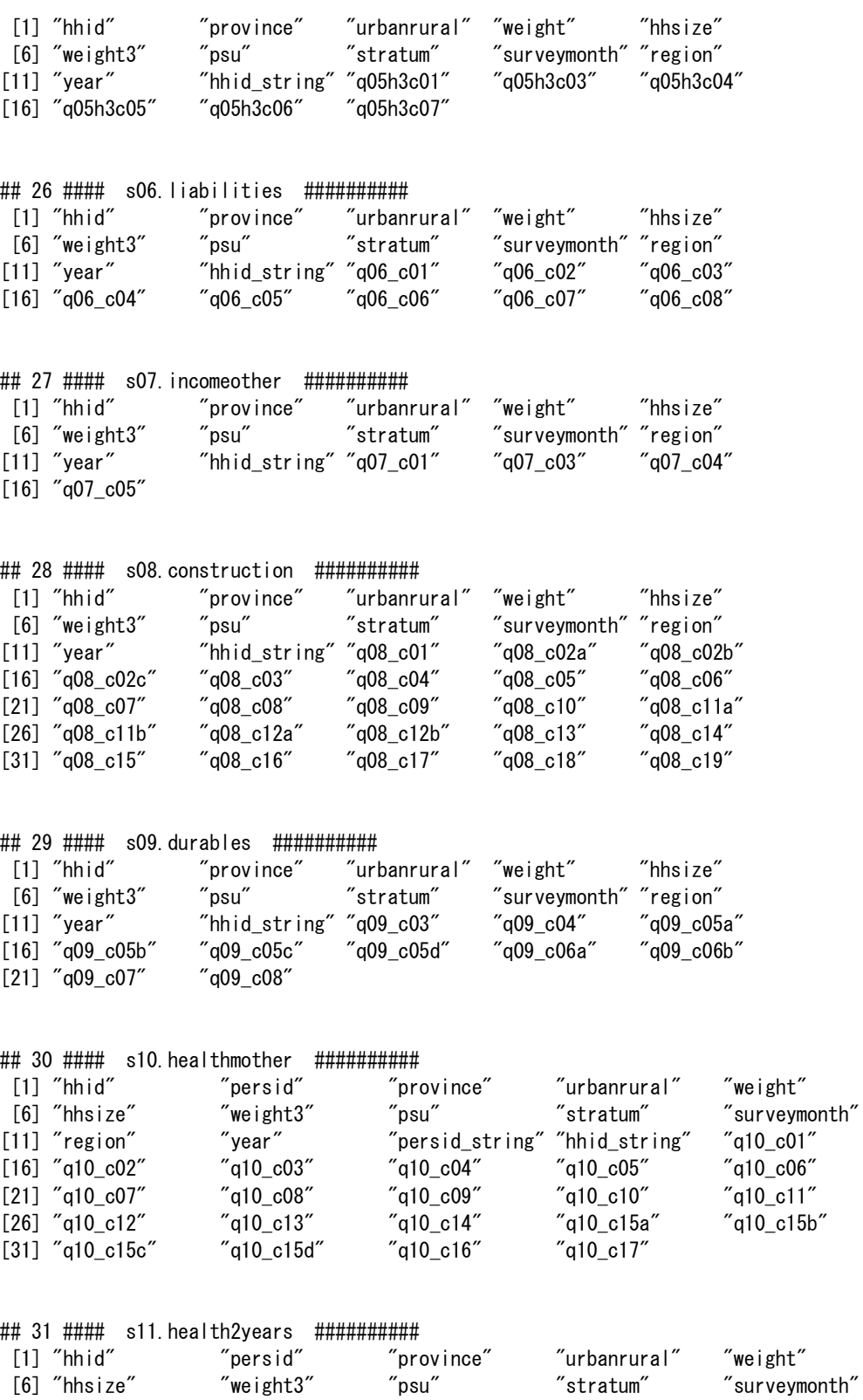

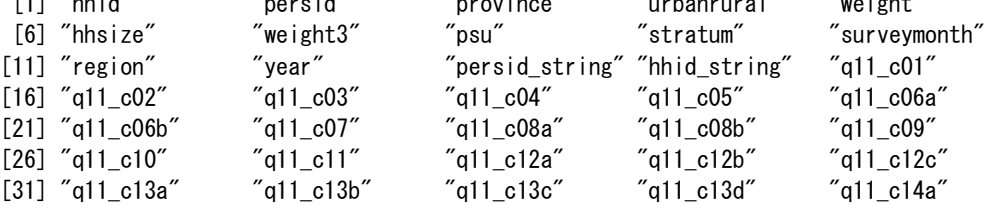

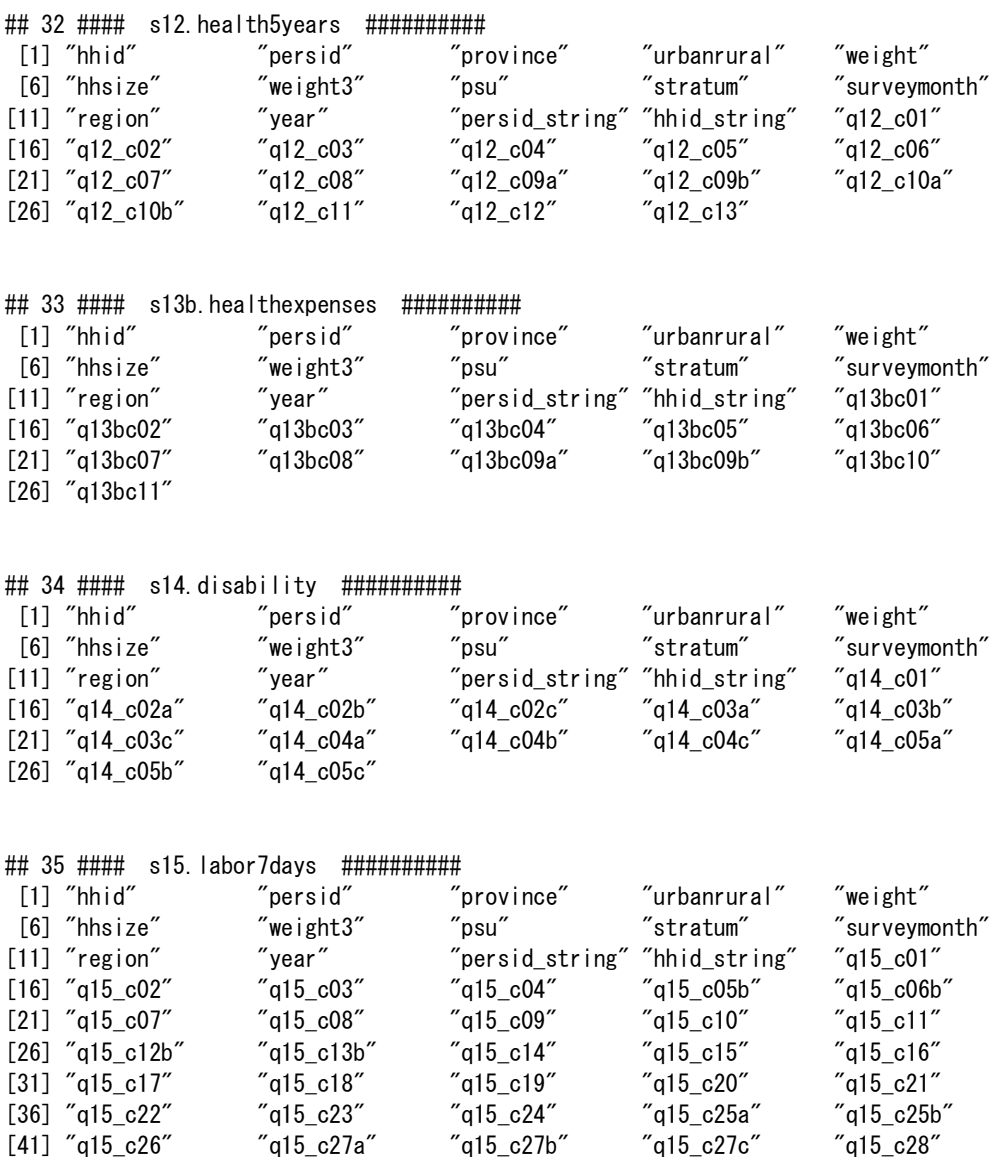

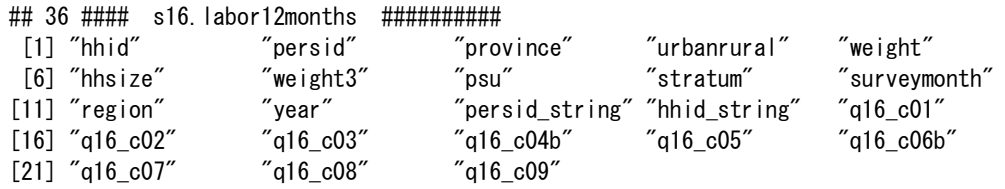

 $[46]$  "q15\_c29"  $[46]$  "q15\_c30a"  $[46]$  "q15\_c31"

# ## 37 #### s17b.theft ##########

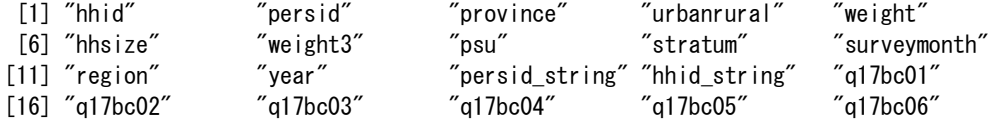

[36] "q11\_c14b" "q11\_c14c" "q11\_c15a" "q11\_c15b" "q11\_c15c"

[21] "q17bc07" "q17bc08"

# ## 38 #### s17c.accidents ##########

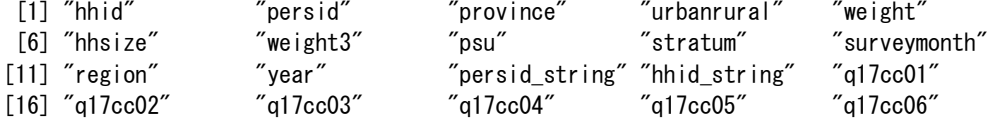

### ## 39 #### s17d.violance ########## [1] "hhid" "persid" "province" "urbanrural" "weight" [6] "hhsize" "weight3" "psu" "stratum" "surveymonth" [11] "region" "year" "persid\_string" "hhid\_string" "q17dc01" [16] "q17dc02" "q17dc03a" "q17dc03b" "q17dc03c" "q17dc04"

#### ## 40 #### s17d.violence ##########

[26] "q17dc10"

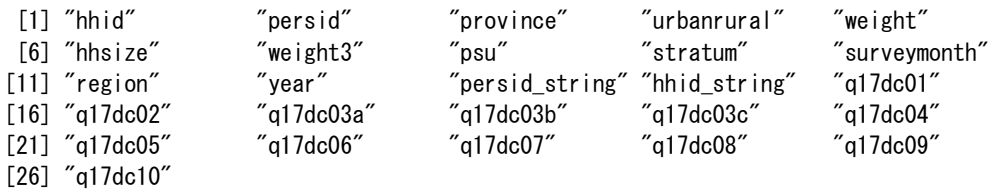

[21] "q17dc05" "q17dc06" "q17dc07" "q17dc08" "q17dc09"

#### ## 41 #### s18.presenseinhh ##########

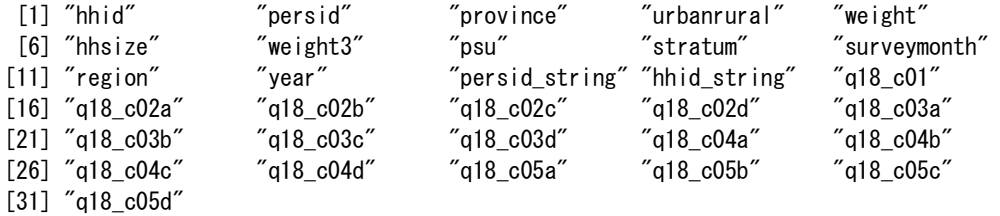

# ## 42 #### s99.singlequestions ##########<br>[1] "hhid" "province" "urbanrura [1] "hhid" "province" "urbanrural" "weight" "hhsize" "psu" "stratum" "surveymonth" "region" [11] "year" "hhid\_string" "q01bq1" "q03bq1" "q05aq1a"  $[16]$  "q05aq1b"  $"$ q05aq2"  $"$ q05aq3"  $"$ q05bq1"  $"$ q05dq1" [1] Initial province dibantitrati weight insize<br>
[6] "weight3" "psu" "stratum" "surveymonth" "region"<br>
[11] "year" "hhid\_string" "q01bq1" "q03bq1" "q05aq1a<br>
[16] "q05aq1b" "q05aq2" "q05aq3" "q05bq1" "q05dq1"<br>
[21] "q05eq1"  $[26]$  "q05gq2"  $"$ q05hq1"  $"$ q06\_q1"  $"$ q08\_q1"  $"$ q10\_q1" [31] "q11\_q1" "q12\_q1" "q13aq1" "q13aq2a" "q13aq2b" [36] "q13aq2c" "q13aq3" "q13aq4" "q17aq1" "q17aq2" [41] "q17bq1" "q17cq1"

## ## 43 #### weighthh ##########

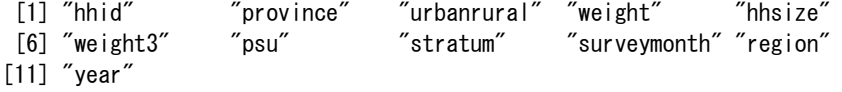

## 44 #### weightpersons ########## [1] "hhid" "persid" "province" "urbanrural" "weight" [6] "hhsize" "weight3" "psu" "stratum" "surveymonth" [11] "region" "year" ## 45 #### IncomeCSES09 ########## [1] "hhid" "weighthh" [3] "weighthhpers"  $\blacksquare$ [5] "salary"  $"$  diarysalarycash" [7] "diarysalaryinkind" "costcrop" [9] "costlivestock" "costfish" [11] "costforestry" The "receiptcrop" [13] "receiptlivestock" 7receiptfish [15] "receiptforestry" magriincome" [17] "costnonagri" "receiptnonagri" [19] "nonagriincome" "incomeownhouse" [21] "bankinterest" "interestotherloans" [23] "dividends" "rentfromland" [25] "grosspropertyincome" "interestpaidagri" [27] "interestpaidnonagri" "interestpaidownoccupied" [29] "interestpaidnet"  $\blacksquare$ [31] "primaryincome"  $\blacksquare$  "pensiondomestic" [33] "pensionabroad" "pension" [35] "ngotransfers"  $\blacksquare$  "remittancedomestic" [37] "remittanceabroad" "totalprivatetransfers" [39] "scholarshipgovernment" "scholarshipngo" [41] "totalscholarship" "gifts" [43] "othertransfer" | www.filteransfers" [45] "totalincome"  $\blacksquare$  "wageratio" [47] "agriratio"  $\qquad \qquad$  "otherselfempratio" [49] "propertyratio"  $10$ " transfersratio" [51] "diarytaxes" entitled and "diaryinterhhtransfers" [53] "diarycashtransferchar" "diarytotalnegativetransfers" [55] "disposableincome" "diarycostagri" [57] "diaryreceiptagri" "diaryagriincome" [59] "diarycostnonagri" / "diaryreceiptnonagri" [61] "diarynonagriincome" "diarybankinterest" [63] "diaryinterestotherloans" "diarydividends" [65] "diaryotherfinancialaccount" "diarygrosspropertyincome" [67] "diarypropertyincome" "diaryprimaryincome" [69] "diarypensiondomestic" "diarypensionabroad"  $\mathrm{''}$ diaryinsurancedomestic $\mathrm{''}$ [73] "diaryinsuranceabroad" | "diaryngotransfers" [75] "diaryremittancedomestic" "diaryremittanceabroad" [77] "diarytotalprivatetransfers" rdiaryscholarship" [79] "diarygifts" "diaryothertransfers" [81] "diarytotaltransfers" | "diarytotalincome" [83] "diarydisposableincome" "psuchar" [85] "psu1" "psu" [87] "areaid" "dprovince" [89] "urbanrural" "dregion" [91] "dzone" "blillan" [93] "bstoran" "agriadj" [95] "nonagriadj" "propertyadj" [97] "ownhouseadj"  $\blacksquare$ 

[99] "adjdispcapita" "adjtotaltransfers"

[101] "adjtotalincome" "adjprimaryincome"

[103] "adjdiarytotalnegativetransfers"

 $\rightarrow$ 

5.2 Frequency of categoriacal variables

# Displayed frequency table of categorical variables

```
\geq # file names: Rnames[j] (j=1 to 45)
> # file list: outfiles[[j]]
\rightarrow # description of variable names: var.names[[j]]
> # list of column numbers of categorical variables
> ck\le-list() # Numbers of categorical variables
\ge ck[[1]]\le-c(16, 19:21)
\ge ck [[2]] \le -c (16, 19:21)
\ge ck [[3]] \le -c (15, 16, 21:32)
> ck[[4]]\leq-c(13)
> ck[[5]]\leq-c(13)
> ck[[6]]\leq-c()
> ck [[7]] \leq -c (15:29)
> ck[[8]]<-c(15,16,20,23,24,27:30)
\ge ck [[9]] \le -c (15:17, 19, 21:25, 27, 28)
> ck[[10]]<-c(13,15:20,22:24,26,28:30,33:40,43:48,56)
> ck[[11]]\leq-c()
> ck[[12]]<-c(13,15,17,18,20,21,23:25,27,30:41,43,45)
\ge ck [[13]] \le -c (13:16)
\ge ck [[14]] \le -c (13:15)
> ck [[15]]\leq-c (13, 14)
\ge ck [[16]] \le-c (13, 14)
\ge ck [[17]]\le-c(13)
> ck [[18]] \leq -c (13, 14)
> ck [[19]]\leq-c(13)
> ck [[20]]\leq-c(13)
> ck [[21]]\leq-c(13)
> ck [ [22] ]\leq -c (13)
> ck [[23]] \leq -c (13:23)
\ge ck [[24]]\le-c (13)
\ge ck [[25]]\le-c(13)
\ge ck [[26]]\le-c (13, 16, 17)
\ge ck [[27]]\le-c(13)
\ge ck [[28]] \le-c (13:16, 21, 23, 24, 29)
\ge ck [[29]] \le -c (13, 15:18)
> ck[[30]]\leq-c(15:34)
> ck[[31]]<-c(15:19,22:28,31,35,38)
\ge ck [[32]]\le-c (15:18, 20:24, 28)
> ck [[33]] \leq -c (15:18, 20, 21)
> ck [[34]] \left(-c(15:27)\right)> ck[[35]]<-c(15:18,21,22,25,28,29,35,37,38,41:45,49)
\ge ck [[36]] \le-c (15, 16, 19, 21:23)
\ge ck [[37]]\le-c (15:21)
> ck [ [38] ] \leq -c (15:20)
> ck[[39]]<-c()> ck [ [40]]\leq-c()
\ge ck [[41]]\le-c (15, 16, 18, 20:22, 24:26, 28:30)
\ge ck [[42]] \le -c (13:42)
> ck [[43]]\leq-c()
> ck [[44]] \leq -c ()
> ck [[45]]\leq-c()
> 
\frac{1}{\sqrt{2}} for (j in 1:length(ck)) {
```

```
+ if(length(ck[[j]])==0) {next}
+ cat("\n\n##",j,"#### Frequency of variables in",Rnames[j]," ####################\^\
+ for (k in ck[[j]]) {
+ variable.name<-colnames(outfiles[[j]])[k]
+ variable.desc<-var.names[[j]][k]
+ cat("---",variable.name,":",variable.desc)
+ print(addmargins(table(outfiles[[j]][k],useNA="ifany")))
+ }
```

```
+ }
```
## 1 #### Frequency of variables in 09dy.expenditure ###################

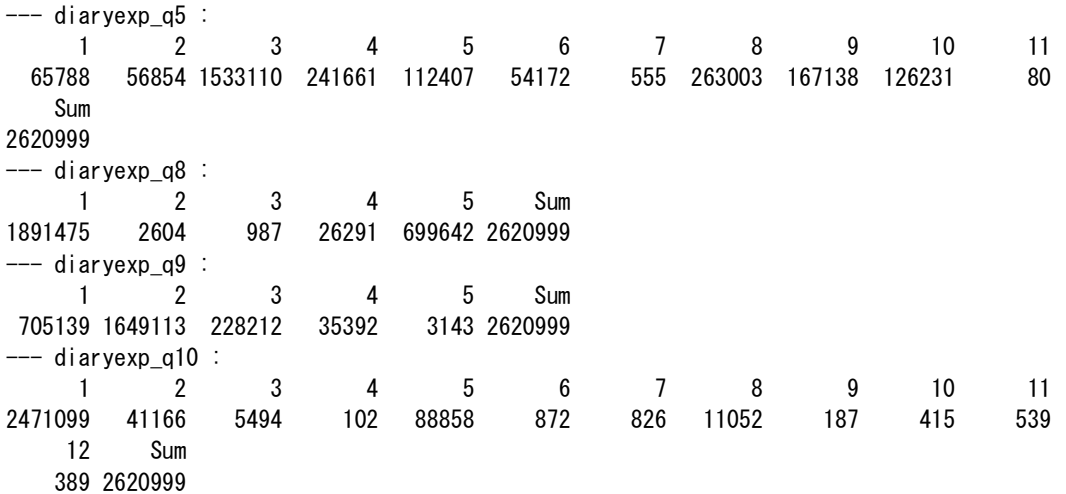

## 2 #### Frequency of variables in 09dy.income ###################

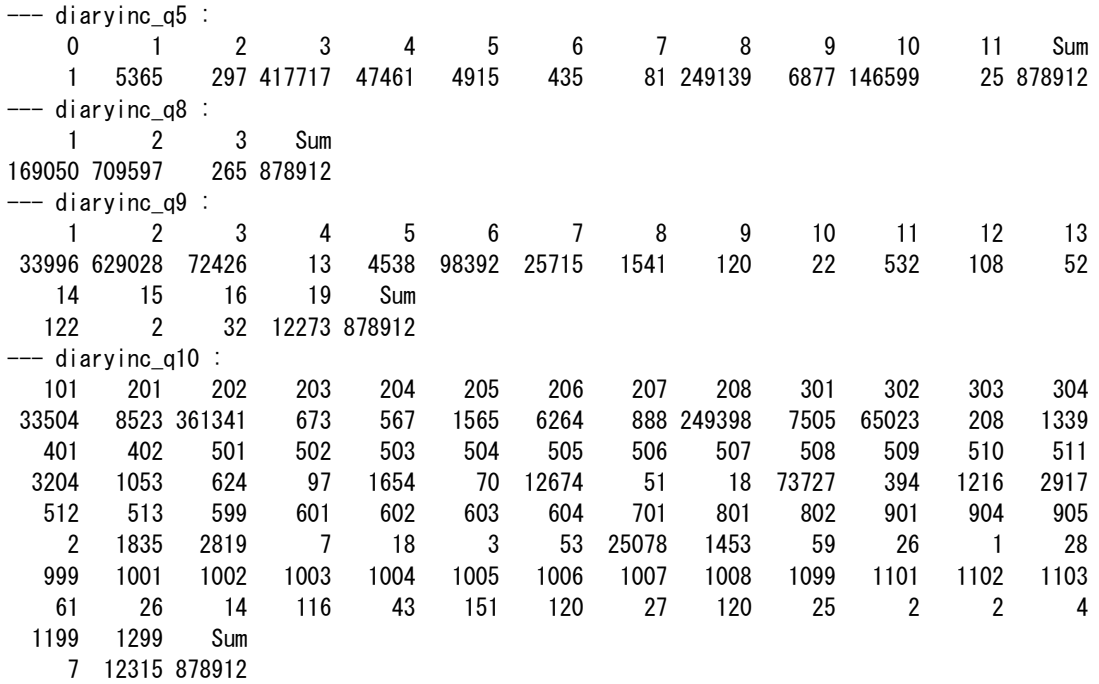

Manual for Cambodia CSES 2009 (Version 20)

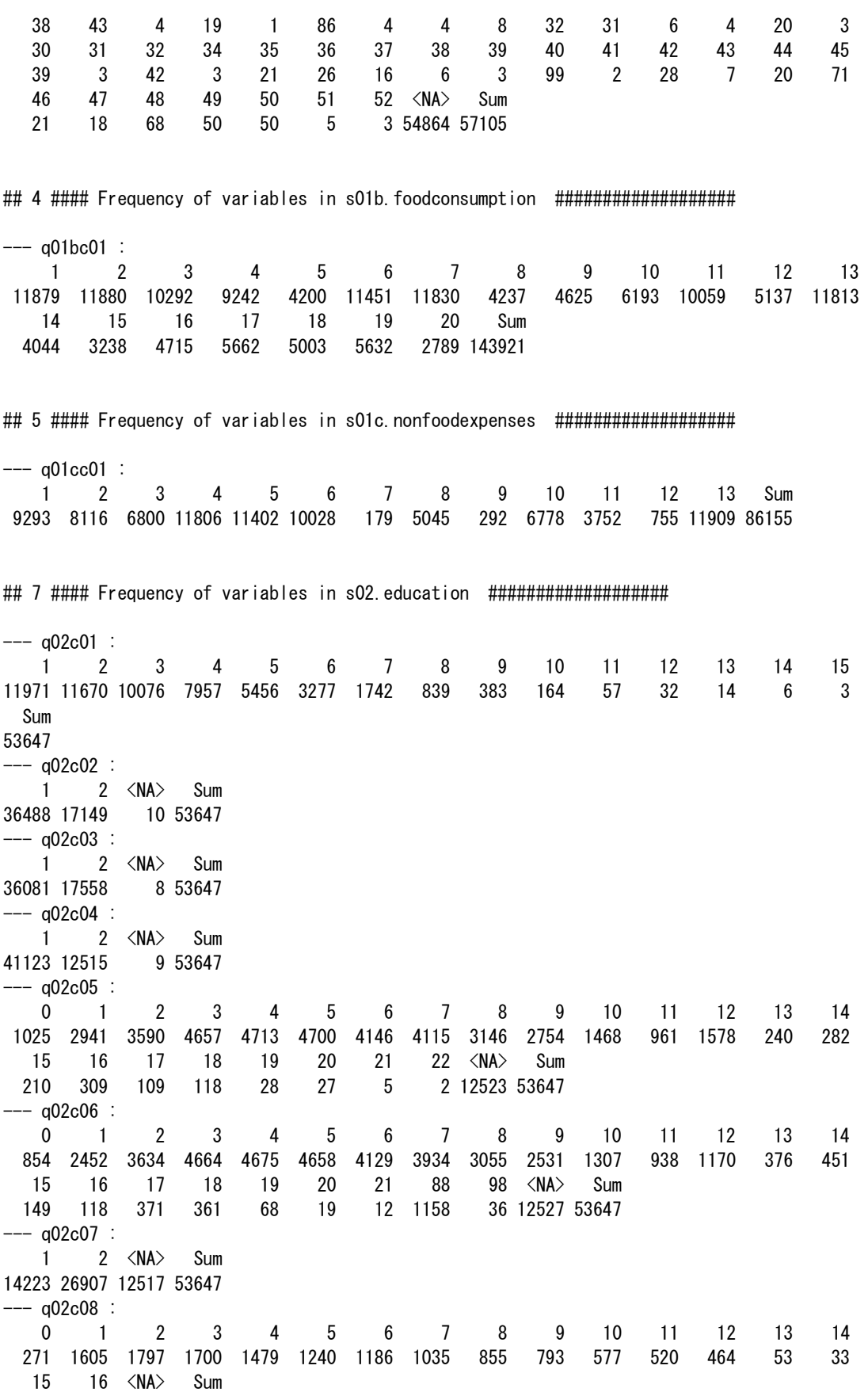

Manual for Cambodia CSES 2009 (Version 20)

 77 14 4 2 2 2 1 5 1 2 1 12 13 3 5 5 39 81 235 241 242 251 261 262 263 264 265 311 312 313 321 322 324 325 331 332 8 3 2 2 1 4 36 1 12 8 7 2 1 2 1 1 7 1 334 335 341 343 351 352 411 412 421 422 431 512 513 514 515 516 521 522 4 2 10 7 1 2 66 1 29 40 3 16 31 39 4 8 4 3 531 532 541 542 543 544 545 546 547 548 549 550 611 612 613 621 622 631 53 61 404 7 3 8 21 12 1 253 3 6 429 10 3 7 60 3569 632 634 711 712 713 721 722 723 724 725 731 732 733 734 738 739 741 742 10 53 44 36 3 29 14 4 41 32 37 9 7 6 17 4 4 14 751 752 753 754 755 756 757 811 812 814 815 816 818 821 831 832 833 834 43 1 22 1 657 3 3 4 3 3 2 11 2 4 1 99 25 43 835 836 837 911 912 913 914 921 931 932 933 941 951 952 954 955 961 962 21 6 4 67 5 4 9 286 276 14 57 5 2 1 7 12 11 2 963 999 <NA> Sum 8 35 378 8049  $---$  q03bc11 : 1 2 <NA> Sum 5585 2454 10 8049  $--- a03bc13a$  : 1 2 3 4 <NA> Sum 45 168 5329 40 2467 8049  $--- a03bc13b$ : 1 2 3 4 <NA> Sum 4 36 32 253 7724 8049

## 10 #### Frequency of variables in s04. housing ###############################

 $---$  q04\_01 : how many hhs reside in same unit 1 2 3 4 5 6 7 9 Sum 11375 491 83 9 6 3 2 1 11970 --- q04\_03 : how many rooms are use by hh (other than kitchchen, toilet and tathrooms)? 1 2 3 4 5 6 7 8 9 10 11 12 15 Sum 8342 2694 619 198 52 29 14 8 2 5 3 2 2 11970 --- q04\_04 : walls primary construction material 1 2 3 4 5 6 7 8 9 Sum 3908 5686 70 1529 607 16 86 34 34 11970 --- q04 05 : roof primary construction material 1 2 3 4 5 6 7 8 9 10 Sum 1862 3228 903 5392 22 64 13 472 10 4 11970 --- q04\_06 : floors primary construction materials 1 2 3 4 5 6 7 8 9 Sum 915 5930 3049 870 154 8 5 1030 9 11970  $---$  q04 07 : what is the hh's main source of lighthing? 1 2 3 4 5 6 7 Sum 3209 204 4609 3702 --- q04 08 : what is the hh's main source of drinking water in wet season? 1 2 3 4 5 6 7 8 9 10 11 12 13 <NA> Sum 1822 52 2787 766 1676 1218 255 54 2981 284 27 26 21 1 11970 --- q04 10m1 : which hh members fetch water in wet season? 1 2 3 4 5 6 7 8 9 10 12 <NA> Sum 4709 1018 567 129 74 37 13 11 5 1 1 5405 11970 --- q04 10m2 : which other hh members fetch water in wet season? 1 2 3 4 5 6 7 8 9 10 11  $\langle NA \rangle$  Sum<br>298 3598 1007 455 125 65 22 12 7 4 1 6376 11970 298 3598 1007 455 125 65 22 12 7 4 1 6376 11970 --- q04\_10m3 : which other hh members fetch water in wet season?

 1 2 3 4 5 6 7 8 9 10 11 <NA> Sum 104 84 1199 414 225 75 38 18 5 11 2 9795 11970  $---$  q04\_12 : what is the hh's main source of drinking water in dry season?<br>1 2 3 4 5 6 7 8 9 10 11 12 13 2 3 4 5 6 7 8 9 10 11 12 13 <NA> Sum 1965 61 3378 890 1911 2222 483 15 170 754 52 36 31 2 11970 -- q04 14m1 : which hh members fetch water in dry season? 1 2 3 4 5 6 7 8 9 10 12  $\langle N A \rangle$  Sum 6079 1329 785 184 106 53 16 13 6 1 1 3397 11970 --- q04 14m2 : which other hh members fetch water in dry season? 1 2 3 4 5 6 7 8 9 10 11  $\langle NA \rangle$  Sum 356 4451 1330 615 201 96 39 20 13 5 1 4843 11970 --- q04\_14m3 : which other hh members fetch water in dry season? 1 2 3 4 5 6 7 8 9 10 11 13 <NA> Sum 132 87 1407 547 280 106 47 25 7 12 2 1 9317 11970 --- q04\_17 : did hh boil or treated water last month? 1 2 3 Sum 7236 1757 2977 11970  $---$  q04 18a : did you boil the water? 1 2 <NA> Sum 8296 697 2977 11970 --- q04\_18b : did you filter the water? 1 2 <NA> Sum 1007 7986 2977 11970 --- q04 18c : did you treted chemicaly the water? 1 2  $\langle$ NA $\rangle$  Sum 27 8966 2977 11970 --- q04\_18d : did you use white alum for the water? 1 2 <NA> Sum 70 8923 2977 11970 --- q04\_18e : did you use any other treatment the water? 1 2 <NA> Sum 74 8919 2977 11970 --- q04\_19a : what toilet facilities your hh has on the premises (close to dwelling)? 1 2 3 4 5 6 7 8 Sum 1179 2920 99 157 218 197 7184 16 11970 --- q04 19b : what toilet facility does your hh ususally use? 1 2 3  $\langle NA \rangle$  Sum 163 6938 83 4786 11970 --- q04\_22a : what type of use your hh mainly use for cooking? 1 2 3 4 5 7 8 Sum 9654 1023 1197 1 34 6 55 11970 --- q04\_22b : does the vendor brings the firewood/charcoal home? 1 2 <NA> Sum 2319 8358 1293 11970 --- q04 22c1 : which hh member colects firewood or charcoal? 1 2 3 4 5 6 7 8 9 10 11 12 <NA> Sum 6187 1223 607 168 91 55 10 8 5 1 1 2 3612 11970 --- q04 22c2 : which other hh member colects firewood or charcoal? 1 2 3 4 5 6 7 8 9 10 11 12 <NA> Sum 309 3781 1274 513 169 107 42 26 7 9 2 2 5729 11970 --- q04\_22c3 : which other hh member colects firewood or charcoal? 1 2 3 4 5 6 7 8 9 10 11 12 14 <NA> Sum 75 80 1018 462 233 77 37 22 11 12 2 1 1 9939 11970 --- q04\_22d : how many hours per week are used in collecting firewood/charcoal 0 1 2 3 4 5 6 7 8 9 10 11 12 13 14 409 881 1396 1416 1100 748 534 338 322 84 373 22 170 12 45

Manual for Cambodia CSES 2009 (Version 20)

 522 523 524 525 526 527 528 529 530 531 542 543 545 547 551 124 56 4 43 41 3 12 3 1 31 14 8 1 4 2 552 553 561 562 564 601 602 801 802 803 804 805 811 812 813 45 4 5 1 5 4 1 61 3 10 22 4 556 38 10 814 815 816 817 819 821 822 823 824 825 826 827 828 829 830 7 598 24 7 125 77 7 2 5 13 4 64 1 8 1 833 841 842 843 844 911 921 922 924 926 927 928 941 942 952
Manual for Cambodia CSES 2009 (Version 20)

Manual for Cambodia CSES 2009 (Version 20)

## 35 #### Frequency of variables in s15. labor7days ############################

 $---$  q15\_c01 :

## 38 #### Frequency of variables in s17c.accidents ###################

 $---$  q17cc01 : 1 2 3 4 Sum 151

Manual for Cambodia CSES 2009 (Version 20)

 1 2 <NA> Sum 85 2171 54818 57074 ## 42 #### Frequency of variables in s99.singlequestions ################### --- q01bq1 : 1 2 Sum 8752 3219 11971  $---$  q03bq1 : 1 2 Sum 3402 8569 11971 --- q05aq1a : 1 2 Sum 829 11142 11971 --- q05aq1b : 3 4 5 6 7  $\langle NA \rangle$  Sum 310 85 73 154 121 29 57 11142 11971  $---$  q05aq2 : 1 2 Sum 8510 3461 11971 --- q05aq3 : 4 5 6 7 9  $\langle$ NA $\rangle$  Sum 3633 2919 1254 433 168 62 40 1 3461 11971  $---$  q05bq1 : 1 2  $\langle NA \rangle$  Sum 7799 711 3461 11971 --- q05dq1 : 1 2 <NA> Sum 5813 1992 4166 11971  $-- a05ea1$  : 1 2 Sum 8435 3536 11971 --- q05fq1 :  $1$  2 Sum 259 11712 11971  $---$  q05fq2 : 1 2 <NA> Sum 212 47 11712 11971  $---$  q05fq3 : 1 2 Sum 6578 5393 11971  $---$  q05gq1 : 1 2 Sum 8537 3434 11971  $---$  q05gq2 : 1 2 Sum 5959 6012 11971  $---$  q05hq1 : 1 2 Sum 4066 7905 11971  $--$  q06\_q1 : 1 2 Sum 4489 7482 11971  $--- q08 q1$  : 1 2 Sum

#### Manual for Cambodia CSES 2009 (Version 20)

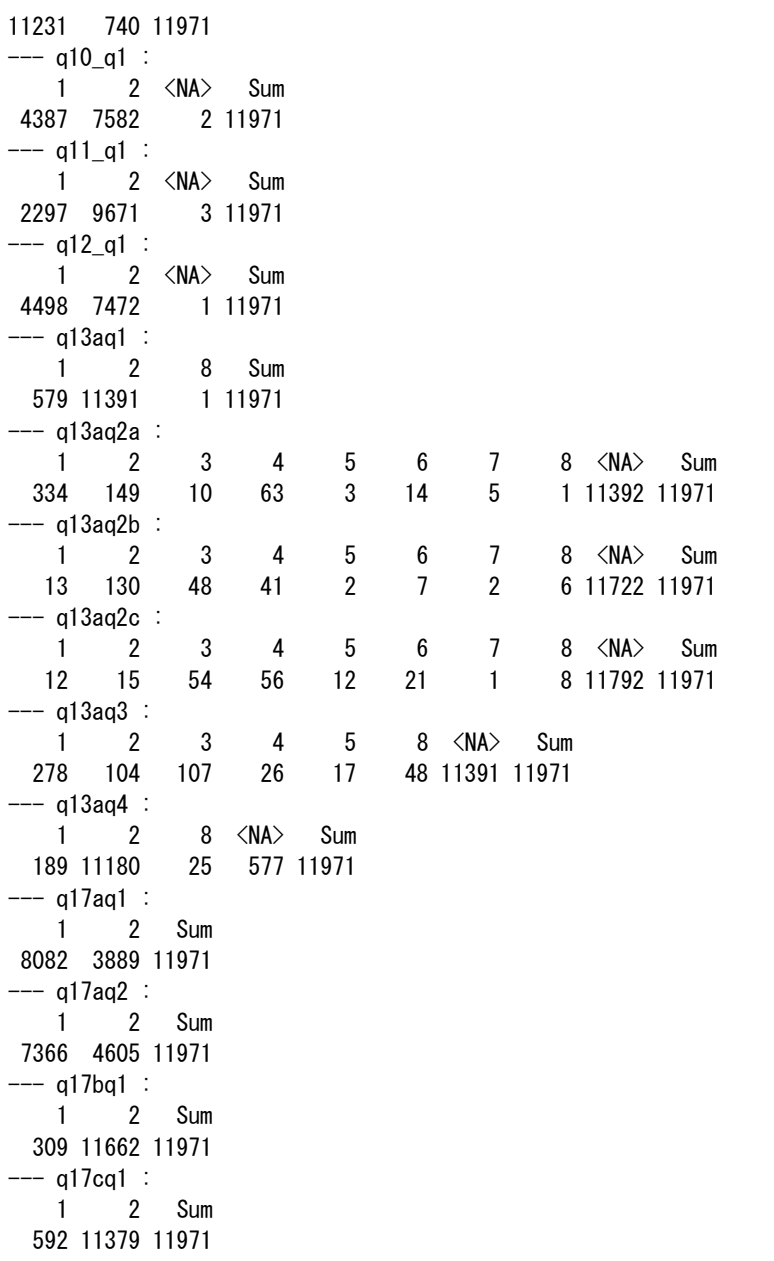

#### ###################################################################################### ######################################################################################

## **5.3 Relationship among data files and identifiers**

- The files of "09dy\_expenditure" and "09dy\_income" are micro data from the questionnaire of diary sheet, and will be discussed in Supplement 2.
- No. 10 and No. 11 seem to be the same, and the former (No. 10) will be discussed hereafter. Note that the redord of hhid="0100209" is missing.
- No. 39 and No. 40 seem to be the same, and the latter (No. 40) will be discussed hereafter.
- Each data file has identification variables. The common variables are as follows.

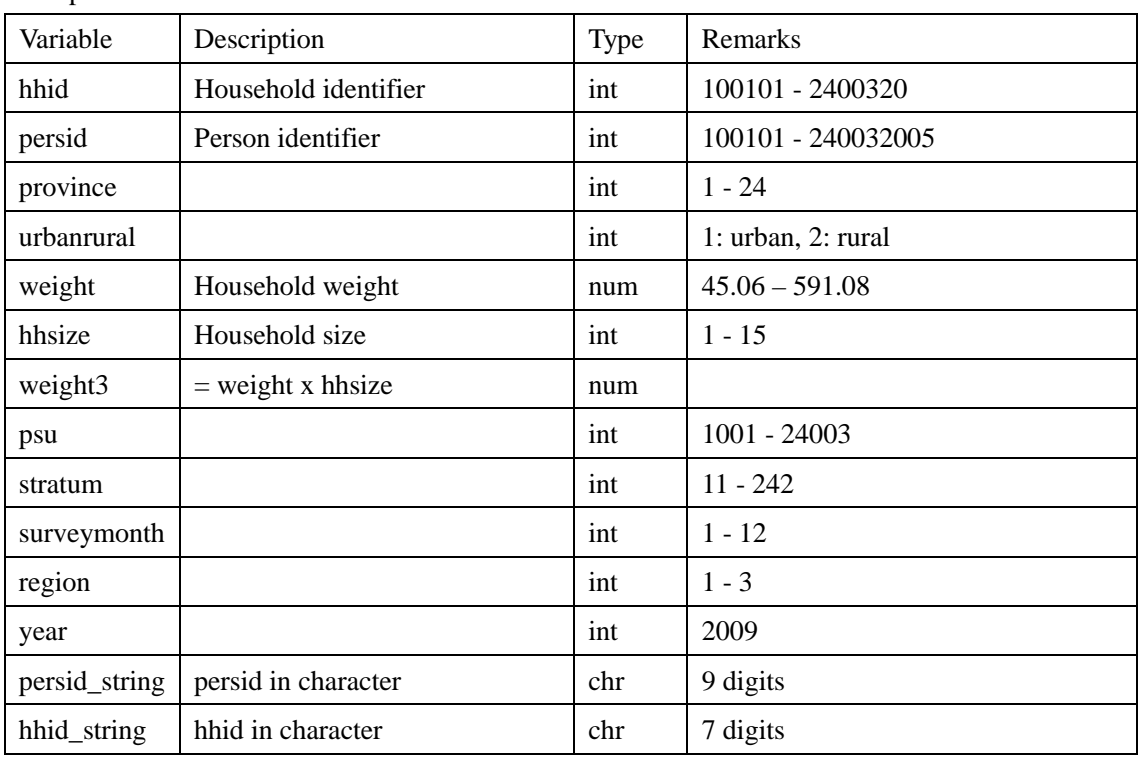

Example of "s01a.hhmembers"

- $\triangleright$  Object "dxx" sometimes denotes the file outfiles[[xx]], that is, the No. xx file in this manual.
- $>$  d03 $\le$ -outfiles[[3]]
- The number of sample households is 11,971.

```
> length(unique(d03$hhid))
[1] 11971
```
• The number of sample household members is 57,105.

```
> nrow(d03)
[1] 57105
> length(unique(d03$persid))
[1] 57105
```
The variable of weight3 is defined as the next; weight $3$  = weight x hhsize

```
> table(abs(d03$weight*d03$hhsize-d03$weight3)<1)
TRUE 
57105
```
Note: Person weight is defined differently.

```
 hhid is equal to persid excluding the last 2 digits.
```

```
> table(d03$hhid==floor(d03$persid/100))
 TRUE 
57105
```
psu is equal to hhid excluding the last 2 digits.

```
\ge table(d03$psu==floor(d03$hhid/100))
 TRUE 
57105
```
• province is equal to psu excluding the last 3 digits.

```
> table(d03$province==floor(d03$psu/1000))
 TRUE 
57105
```
- The identifier of household-level data file is "hhid", consisted of psu and household number.
- The identifier of individual-level data file is "persid", consisted of hhid and person number.

## **5.4 Weight**

 There are two kind of weights: household weight and person weight. However, the detailed description on calculating weights is not found in the survey report.

## **Household weight**

 The variable of household weight is found in the name of "weight" in d01 to d44 files, and "weighthh" in d45 file.

```
> d43\le-outfiles[[43]]
```

```
> d44\le-outfiles[[44]]
```
- $> d45$  <-outfiles [[45]]
- > table(d45\$weighthh==d43\$weight)

TRUE

11971

 The sum of household weights in a household-level file is 2,938,650; the estimated number of households, which is consistent with the figures in the survey report.

 $>$  sum (d43\$weight)

[1] 2938650

**Household weights are unique within PSU.**

```
\ge table(tapply(d43$weight,d43$psu,function(x) length(unique(x))))
   1 
720
```
# **Remarks:**

The variable "weight3" in d01 to d44 is defined as weight multiplied by hhsize.

> table(abs(d03\$weight\*d03\$hhsize-d03\$weight3)<1)

TRUE

57105

 $\triangleright$  The sum of weight in a individual-level file is equal to the sum of weight3 in a household-level file.

```
> sum (d44$weight)
```
[1] 14044311

> sum(d43\$weight3)

[1] 14044311

 $\triangleright$  This figure is not equal to the estimated household members in the survey report; 13,966,718.

## **Person weight**

 The variable of person weight is found in the name of "weighthhpers" in d45. However, it is given at household-level.

```
> sum (d44$weight)
```
[1] 14044311

 $>$ sum (d43\$weight3)

[1] 14044311

 The variable of individual-level person weight is not found in the data set used here. So, the person weight data file "persweight.dta" provided earlier is added.

> persweight<-read.dta("persweight.dta", convert.factors=F)

```
\ge dim(persweight)
```

```
[1] 57105 3
```

```
> head(persweight)
```
hhid persid persweight

```
1 0100101 010010101 299.1656
```

```
2 0100101 010010102 267.6359
```

```
3 0100101 010010103 267.6359
```

```
4 0100101 010010104 267.6359
```

```
5 0100101 010010105 299.1656
```

```
6 0100102 010010201 299.1656
```

```
> sum(persweight$persweight)
```

```
[1] 13966718
```

```
> wt\leq-persweight
```
> hhwt<-tapply(wt\$persweight,wt\$hhid,sum)

```
\ge length (hhwt)
```
[1] 11971

```
> table(abs(hhwt-d45$weighthhpers)<1)
 TRUE 
11971
```
- The individual-level variable "persweight" is confirmed to be compatible with the householdlevel-variable "weighthhpers" in d45.
- The individual-level variable "persweight" is appended to d44, "weightpersons".

> table(as.integer(persweight\$persid)==d44\$persid)

TRUE

57105

- > d44\$persweight<-persweight\$persweight
- $>$  head (d44)

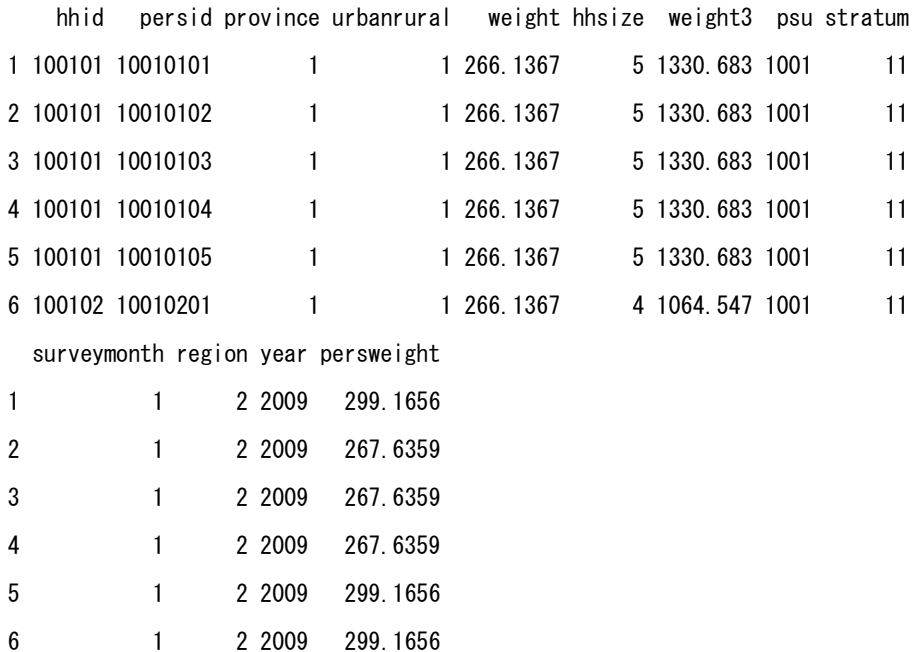

#### **Person weight has at most two values within the household.**

 $\ge$  table(tapply(d44\$persweight,d44\$hhid, function(x) length(unique(x))))

1 2

713 11258

```
 Person weight is defined by hhid and sex.
# outfiles[[3]]: S01A.hhmembers
# q01ac03: sex
> table(d03$persid==d44$persid)
 TRUE 
57105
\geq t <-tapply(d44$persweight,list(d03$hhid,d03$q01ac03),function(x) length(unique(x)))
\ge table(t)
t 
     1 
23229
```
## **Estimated population size and number of households**

Using the weights, the population size is estimated to 13,966,718, and the number of households is estimated to 2,938,650, which coincide with the survey report.

Basic statistics

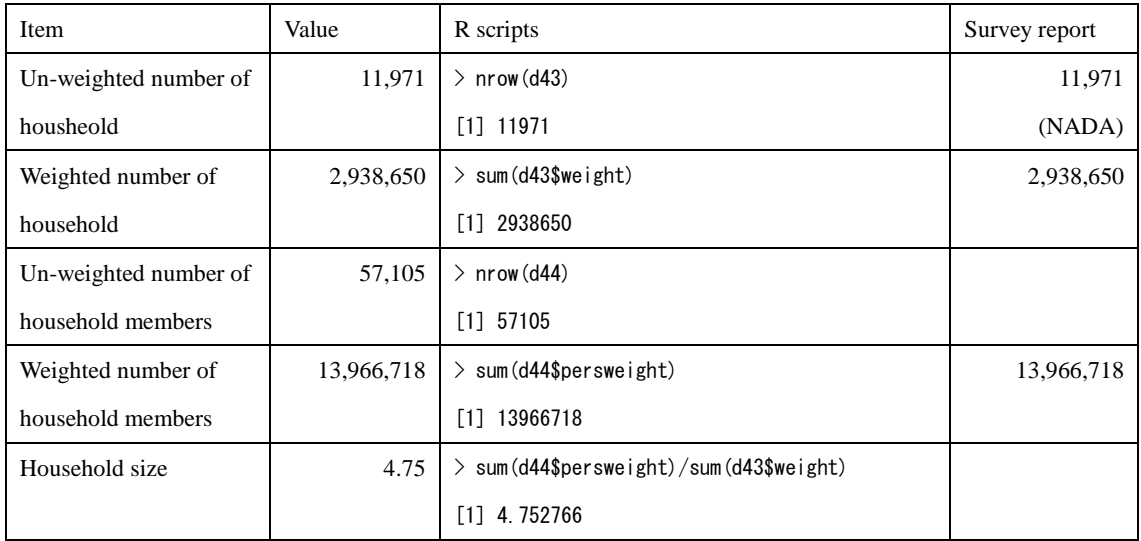

\*\*\*\*\*\*\*\*\*\*\*\*\*\*\*\*\*\*\*\*\*\*\*\*\*\*\*\*\*\*\*\*\*\*\*\*\*\*\*\*\*\*\*\*\*\*\*\*\*\*\*\*\*\*\*\*

Note: Method of computing person weight

 Analysed the relationship between household weight and person weight. It lead to the following story (hypothesis).

# Individual-level data frame d44 includes household weight and person weight.

# Individual-level data frame d03 include psu and sex.

# Compared the ratio between person weight and household weight by psu and sex.

 $>$  table(tapply(d44\$persweight,list(d03\$psu,d03\$q01ac03),function(x) length(unique(x))))

1

1440

> table(tapply(d44\$persweight/d44\$weight,list(d03\$psu,d03\$q01ac03),function(x) length(unique(x))))

1

1440

- **The above indicates that person weights are unique within a combination of psu and sex, as well as, the ratios between person weight and household weight are constant within a combination of psu and sex.**
- Story (hypothesis)
	- 1) Household weight is calculated by using the projection of total population and the sum of hhsize.
	- 2) In each psu, the above weights for male and female are adjusted so that the sum of weights for male and female coincide with the projection of male population and female population respectively.

########################################################################

 The delegates from Cambodia to the seventh international workshop in December 2015 clarified as follows;

*"CSES is used the two kinds of weight to avoid the bias for population estimation. For example if you want to estimate the population (person level) the person weight should be used otherwise the household weight should be used for household level for estimation."* 

*"Sum of household weights is for the estimated number of households and Sum of person weights is for the estimated number of persons."*

*When merging household data and person data,* 

*"You need to check the data after merging the household data and person data whether that is the household level or person level: If that is the household level the household weights should be used but if that is the person level the person weights should be used."* 

## **5.5 Sample allocation**

The sampling frame of villages was stratified by province and urban/rural. There are 24 provinces and each village is classified as either urban or rural. The sample size of PSU is 720 villages (or ESs). The sample allocation to strata is as follows.

```
# Urban/rural is defined by psu
```

```
\ge table(tapply(d43$urbanrural,d43$psu,function(x) length(unique(x))))
```
1

720

```
# Number of psu by province and urban/rural
```

```
\geq t <-tapply(d43$psu,list(d43$province,d43$urbanrural),function(x)length(unique(x)))
```
> length(t)

[1] 48

```
> m \leq -matrix (t, nrow=24)
```

```
> colnames(m)\leq-c("Urban", "Rural")
```

```
> rownames(m) \leftarrow formatC(1:24, width=2, flag="0")
```

```
\geq addmargins (m)
```
Urban Rural Sum

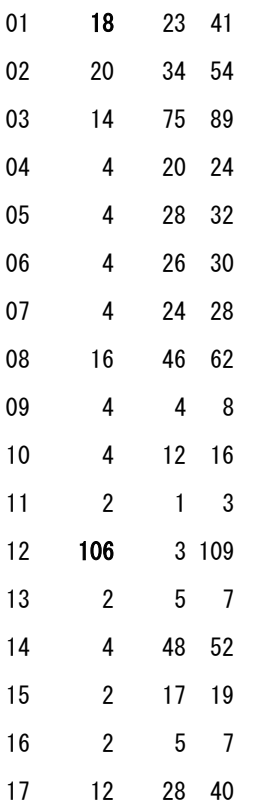

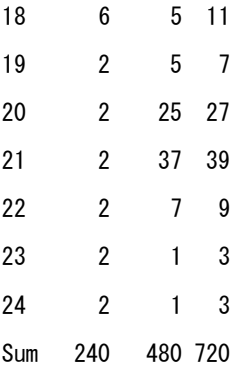

• The above table is the same as Table 11.1 at page 128 of the survey report.

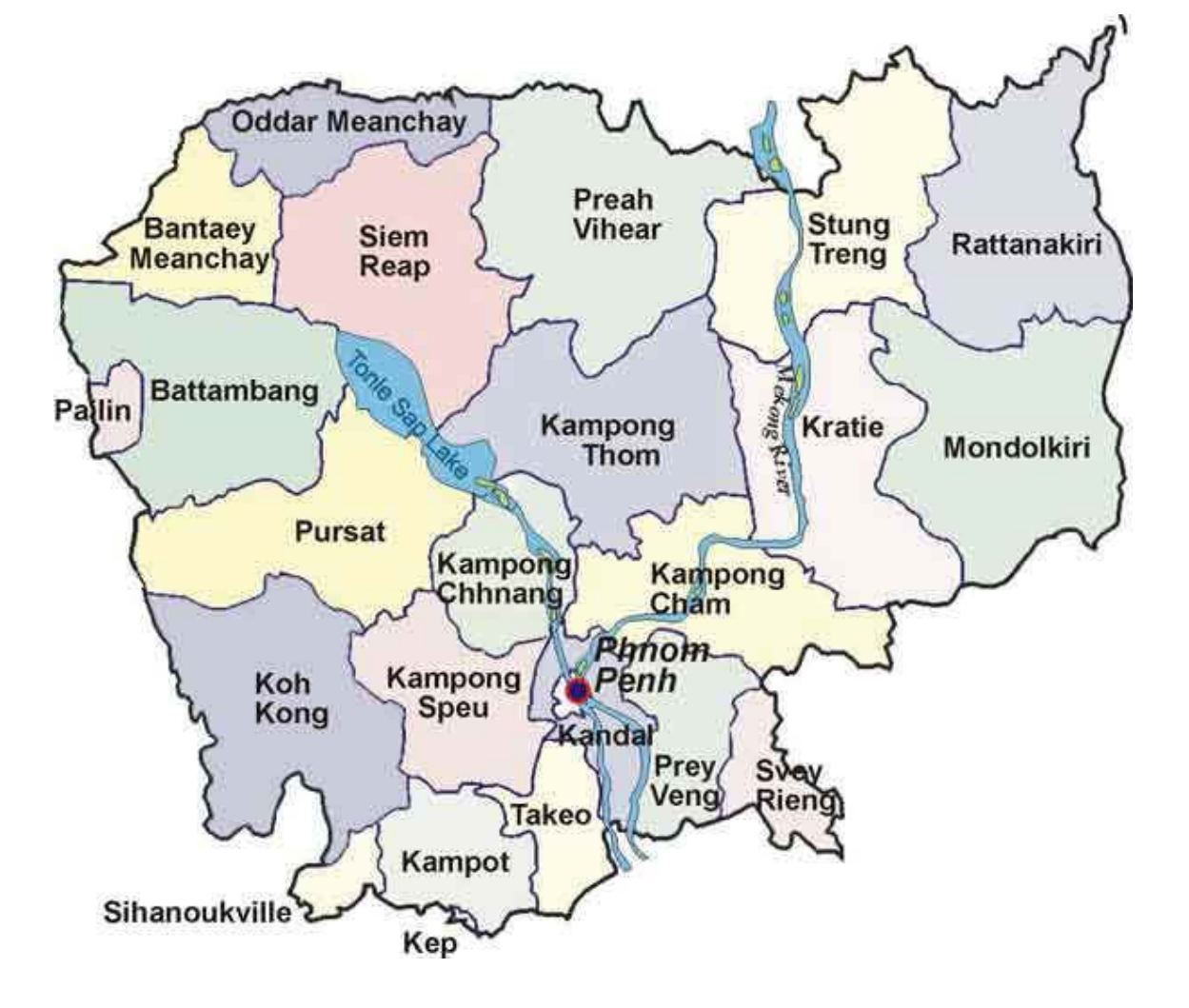

Fig. Cambodia Province Map

\*\*\*\*\*\*\*\*\*\*\*\*\*\*\*\*\*\*\*\*\*\*\*\*\*\*\*\*\*\*\*\*\*\*\*\*\*\*\*\*\*\*\*\*\*\*\*\*\*\*\*\*\*\*\*\*\*\*\*\*

## **Remarks: Village and psu**

At the first stage of sampling, a sample of villages was selected using PPS. At the second stage, one EA was selected in each village. However, in a few large villages more than one EA were selected.

Note: This part is analysed using data frame of "areainformation" provided previously.

 $\geq d$  < - areainfo

# Generated village identifier "vid"

> d["vid"]<-paste(d\$province,d\$district,d\$commune,d\$village,sep="-")

 $\ge$  head (d[c(1, 2, 4, 6, 8, 17)])

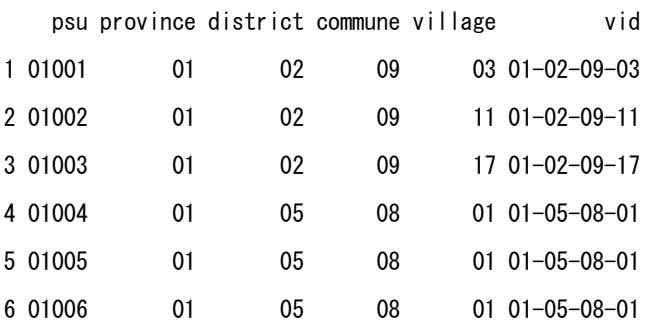

# Number of sample villages by province and urban/rural

 $\geq t$  <-tapply(d\$vid,list(d\$province,d\$urbanrur),function(x) length(unique(x)))

```
> colnames(t)\leq-c("Urban", "Rural")
```

```
\geq addmargins(t)
```
Urban Rural Sum

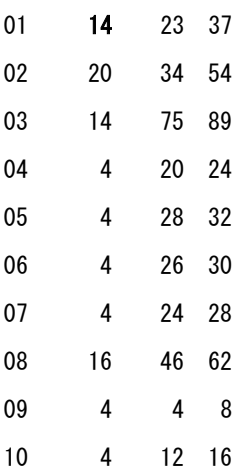

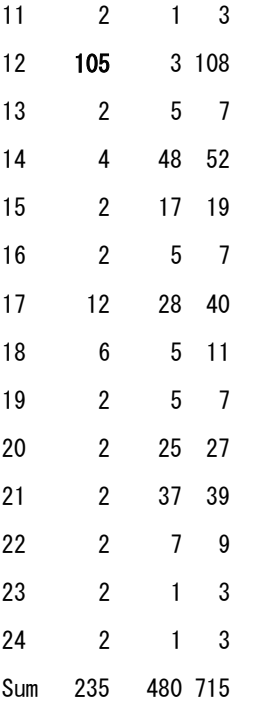

 In urban of province 01 (Banteay Meanchey), 18 EAs were selected in 14 villages, and in urban of province 12 (PhnomPenh), 106 EAs were selected in 105 villages.

# Number of villages by number of EAs within the village

```
> table(tapply(d$psu, d$vid, length))
  1 2 3 
712 1 2
# List of sample villages with more than one EA
> t<-tapply(d$psu, d$vid, length)
\rightarrow t[t>=2]
01-05-08-01 01-05-08-02 12-07-02-02 
 3 3 2 
\geq (vid. dup\leq-names(t[t\geq=2]))
[1] "01-05-08-01" "01-05-08-02" "12-07-02-02"
> d[i s. element(d$vid, vid. dup), ]psu province v3_a district v5_a commune v7_a village
4 01004 01 Banteay Meanchey 05 Ou Chrov 08 Paoy Paet 01
5 01005 01 Banteay Meanchey 05 Ou Chrov 08 Paoy Paet 01
6 01006 01 Banteay Meanchey 05 Ou Chrov 08 Paoy Paet 01
```
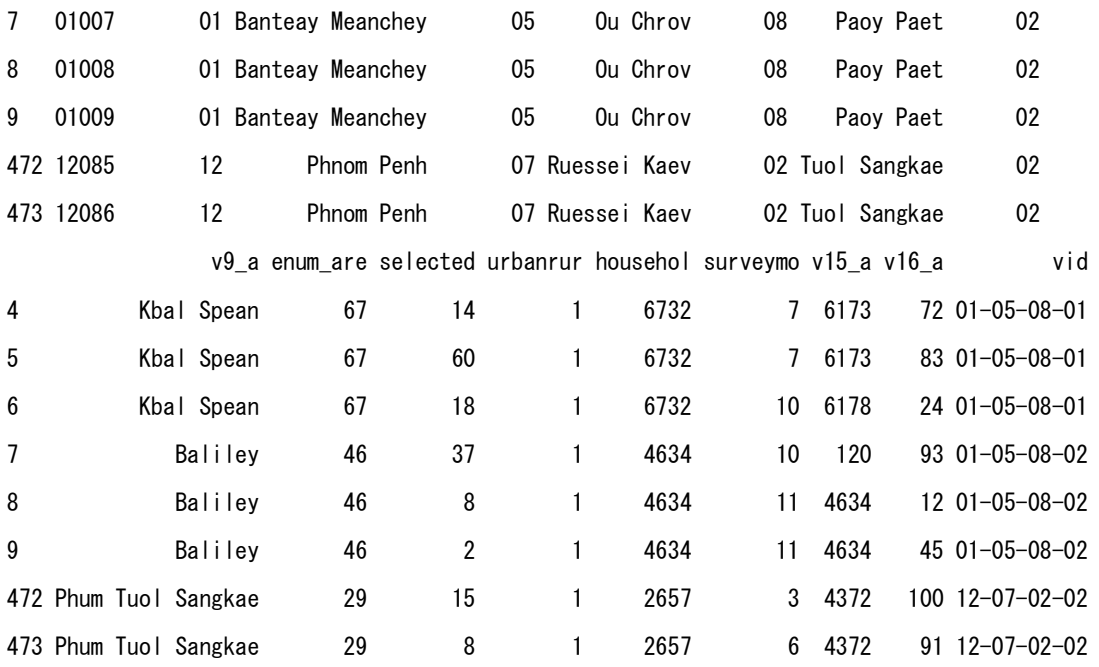

 "Kbal Spean" village and "Baliley" village in "Banteay Meanchey" province have three EAs respectively, and "Phum Tuol Sangkae" village in "Phnom Penh" province has two EAs.

\*\*\*\*\*\*\*\*\*\*\*\*\*\*\*\*\*\*\*\*\*\*\*\*\*\*\*\*\*\*\*\*\*\*\*\*\*\*\*\*\*\*\*\*\*\*\*\*\*\*\*\*\*\*\*\*\*\*\*\*\*\*\*\*\*\*\*\*\*\*\*\*\*\*\*\*\*

• Survey month

The annual sample was divided into 12 monthly samples of equal sizes. The monthly samples consisted of 20 urban and 40 rural villages.

```
# Number of psu by survey month and urban/rural
```
 $>$  t $\le$ -tapply(d43\$psu,list(d43\$urbanrural,d43\$surveymonth),function(x)length(unique(x)))

```
\ge length(t)
```
[1] 24

```
> m\leq-matrix(t.nrow=2)
```
 $>$  rownames(m) $\left(-c(TUnban", TRuna1)\right)$ 

 $>$  colnames (m)  $<-1:12$ 

 $\geq$  addmargins (m)

 1 2 3 4 5 6 7 8 9 10 11 12 Sum Urban 20 20 20 20 20 20 20 20 20 20 20 20 240 Rural 40 40 40 40 40 40 40 40 40 40 40 40 480 Sum 60 60 60 60 60 60 60 60 60 60 60 60 720  At the third stage of sampling, a sample of households was selected in each selected EA. The number of sample households in one EA is 10 in urban, and 20 in rural. In total 12,000 households were selected.

CSES 2009 enjoyed almost a 100 percent response rate.

 $>$  nrow (d43) /12000 $*100$ 

[1] 99.75833

# Number of EAs by number of responded households within the EA and urban/rural  $>$  by (d43, d43\$urbanrural, function(df) table(tapply(df\$hhid, df\$psu, length))) d43\$urbanrural: 1

8 9 10

1 13 226

d43\$urbanrural: 2

18 19 20

2 10 468

# Number of responded households by province and urban/rural

-------------------------------------------------

> t<-table(d43\$province,d43\$urbanrural)

> colnames(t) <-c("Urban", "Rural")

 $\geq$  rownames(t)  $\leq$ -formatC(1:24, width=2, flag="0")

 $\geq$  addmargins(t)

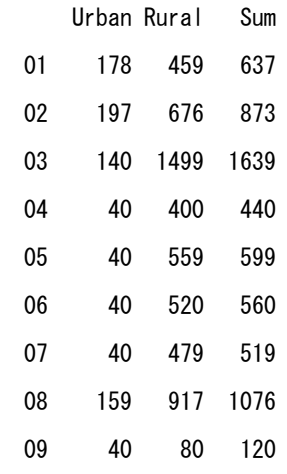

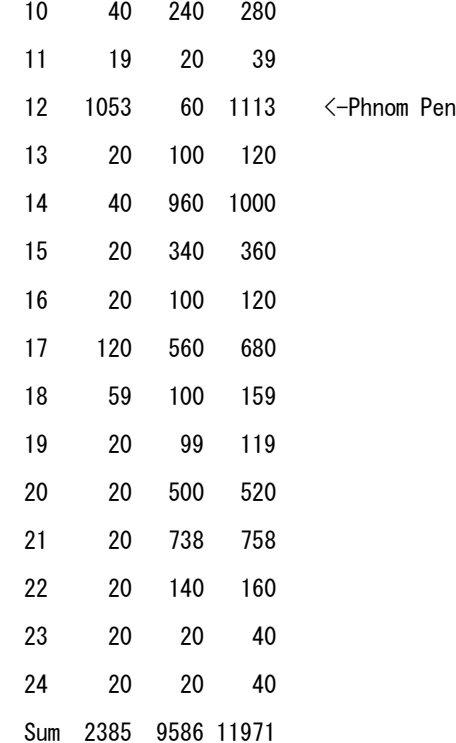

#### \*\*\*\*\*\*\*\*\*\*\*\*\*\*\*\*\*\*\*\*\*\*\*\*\*\*\*\*\*\*\*\*\*\*\*\*\*\*\*\*\*\*\*\*\*\*\*\*\*\*\*\*\*\*\*\*\*\*\*\*\*\*\*\*\*\*\*\*\*\*\*\*\*\*\*\*\*\*\*\*\*\*\*\*\*

## Remarks: **Region**

NIS often uses three regions; "Phnom Pen"(including urban and rural), "Other urban" and "Other rural" in a table.

- # Number of sample households by three regions
- > t<-table(d43\$region)
- > names(t)<-c("Phnom Pen", "Other urban", "Other rural")
- $\geq$  addmargins(t)

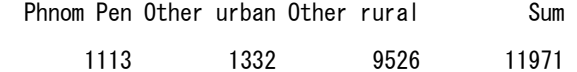

#### 5.6 Integrity check of household identifier "hhid"

# HHID: a set of hhid in weighthouseholds # Each value of hhid in every data file should be an element of HHID. # If not, it will be an isolated hhid.

# Number of isolated hhid in each data frame

```
> HHID<-d43$hhid
> for (j in 1:45) {
+ cat(formatC(j,width=2,flag="0"),":",sum(!is.element(outfiles[[j]]$hhid,HHID)),
+ ":", length(setdiff(outfiles[[j]]$hhid, HHID)), ":", Rnames[j], "\n")
+ }
01 : 0 : 0 : 09dy. expenditure
02 : 0 : 0 : 09dy. income
03 : 0 : 0 : s01a. hhmembers
04 : 0 : 0 : s01b. foodconsumption
05 : 0 : 0 : s01c.nonfoodexpenses
06 : 0 : 0 : s01d. vulnerability
07 : 0 : 0 : s02. education
08 : 0 : 0 : s03a. migration. past
09 : 0 : 0 : s03b. migration. current
10 : 0 : 0 : s04.housing 
11 : 1 : 1 : s04. hous ingpractice
12 : 0 : 0 : s05a.landown 
13 : 0 : 0 : s05b.cropsproduction 
14 : 0 : 0 : s05c.costcrops 
15 : 0 : 0 : s05d.cropsinventory
16 : 0 : 0 : s05e1.animals 
17 : 0 : 0 : s05e2. animalsexpenses
18 : 0 : 0 : s05f1.fisharea 
19 : 0 : 0 : s05f2.fishexpenses 
20 : 0 : 0 : s05f3.fishincome 
21 : 0 : 0 : s05g1.forestincome 
22 : 0 : 0 : s05g2.forestexpenses 
23 : 0 : 0 : s05h1.bussiness 
24 : 0 : 0 : s05h2 bussinessexpenses
25 : 0 : 0 : s05h3.bussinessincome 
26 : 0 : 0 : s06.liabilities 
27 : 0 : 0 : s07.incomeother 
28 : 0 : 0 : s08.construction 
29 : 0 : 0 : s09.durables 
30 : 0 : 0 : s10.healthmother 
31 : 0 : 0 : s11.health2years 
32 : 0 : 0 : s12. health 5years
33 : 0 : 0 : s13b.healthexpenses 
34 : 0 : 0 : s14.disability 
35 : 0 : 0 : s15.labor7days 
36 : 0 : 0 : s16.labor12months 
37 : 0 : 0 : s17b.theft 
38 : 0 : 0 : s17c.accidents 
39 : 0 : 0 : s17d.violance 
40 : 0 : 0 : s17d.violence 
41 : 0 : 0 : s18.presenseinhh 
42 : 0 : 0 : s99.singlequestions
```
43 : 0 : 0 : weighthh 44 : 0 : 0 : weightpersons 45 : 0 : 0 : IncomeCSES09

#### S04. hous ingpractice

 $\div$  The isolated hhid in S04.housingpractice which has no counterpart in HHID is 100209.

 $>$  setdiff(d11\$hhid, HHID) [1] 100209

 $\diamond$  0n the other, the missing hhid in S004.hhhousingpractice is 100309.

 $>$  setdiff (HHID, d11\$hhid) [1] 100309

> HHID[11:30] [1] 100201 100202 100203 100204 100205 100206 100207 100208 [9] 100210 100301 100302 100303 100304 100305 100306 100307 [17] 100308 100309 100310 100401  $> d11$ \$hhid $[11:30]$ [1] 100201 100202 100203 100204 100205 100206 100207 100208 [9] 100209 100210 100301 100302 100303 100304 100305 100306 [17] 100307 100308 100310 100401

#### **Summary:**

**The value 0100209 of hhid in S04.housingpractice should be read as 100309.**

• For this point, the delegates from Cambodia to the seventh workshop clarified;

"0100208", "0100209" and "0100210" are household identification so they are different households.

#### 5.7 Integrity check of individual identifier "persid"

```
# PID: a set of persid in d44
# Each value of persid in every individual-level data file should be an element of PID.
# If not, it will be an isolated persid.
# fileno: Numbers of individual-level data files
# Number of isolated persid in each data frame
\frac{1}{2} fileno\left(-c(3, 7:9, 30:41)\right)> PID<-d44$persid
> length(PID)
[1] 57105
> head(PID)
[1] 10010101 10010102 10010103 10010104 10010105 10010201
> for(j in fileno){
+ cat(formatC(j,width=2,flag="0"),":",sum(!is.element(outfiles[[j]]$persid,PID)),
+ ":", length(setdiff(outfiles[[j]]$persid,PID)),":",Rnames[j],"\mement")
+ }
03 : 0 : 0 : s01a. hhmembers
07 : 0 : 0 : s02. education
08 : 0 : 0 : s03a. migration. past
09 : 8049 : 8049 : s03b migration current
30 : 1 : 1 : s10.healthmother 
31 : 3 : 2 : s11.health2vears
32 : 2 : 2 : s12. health 5 years
33 : 0 : 0 : s13b.healthexpenses 
34 : 0 : 0 : s14.disability 
35 : 0 : 0 : s15.labor7days 
36 : 0 : 0 : s16.labor12months 
37 : 75 : 70 : s17b.theft 
38 : 0 : 0 : s17c.accidents 
39 : 57074 : 25 : s17d.violance 
40 : 0 : 0 : s17d.violence 
41 : 0 : 0 : s18.presenseinhh
```
#### **S03B. migration.current**

No problem, because persons in this data file are not household members. Person number (q03bc01) is defined as 31 and over.

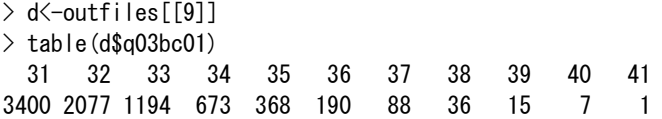

#### **S10.healthmother**

```
> d <-outfiles [[30]]
> setdiff(d$persid,PID)
[1] 40131207
> d[dspersid==40131207,]
      hhid persid province urbanrural weight hhsize weight3
1261 401312 40131207 NA NA NA NA NA
     psu stratum surveymonth region year persid_string
1261 NA NA NA NA NA 040131207
```
 hhid\_string q10\_c01 q10\_c02 q10\_c03 q10\_c04 q10\_c05 q10\_c06 1261 0401312 1 7 10 2 2 1 q10\_c07 q10\_c08 q10\_c09 q10\_c10 q10\_c11 q10\_c12 q10\_c13 1261 1 1 2 1 8 1 3 q10\_c14 q10\_c15a q10\_c15b q10\_c15c q10\_c15d q10\_c16 q10\_c17 1261 1 3 5 NA NA 1 1  $>$  d03[d03\$hhid==401312,] hhid persid province urbanrural weight hhsize 15913 401312 40131201 4 2 252.7299 3 15914 401312 40131202 4 2 252.7299 3 15915 401312 40131203 4 2 252.7299 3 weight3 psu stratum surveymonth region year persid\_string 15913 758.1897 4013 42 11 3 2009 040131201 15914 758.1897 4013 42 11 3 2009 040131202 15915 758.1897 4013 42 11 3 2009 040131203 hhid string q01ac01 q01ac03 q01ac04a q01ac04b q01ac04c 15913 0401312 1 1 6 1 1963 15914 0401312 2 2 29 4 1965 15915 0401312 3 1 6 2 1999 q01ac05 q01ac06 q01ac07 q01ac08 q01ac09 q01ac10 q01ac11a 15913 46 1 NA NA 1 2 2 15914 44 2 NA NA 1 1 2 15915 10 8 NA NA NA NA 2 q01ac11b q01ac12a q01ac12b q01ac12c q01ac13 q01ac14 15913 1 7 NA NA 1 NA 15914 1 7 NA NA 1 NA 15915 1 7 NA NA 1 NA

#### **Summary**

**According to the description of the questionnaire, the record of S10.healthmother is a woman living in the household with living children under 5 years old. However, the household roster with hhid=401312 does not satisfy such condition.** 

**Possible cause of isolated persid might be an error of 40131207. But there is no way to find the correct persid for researchers outside NIS.**

#### S11.personhealthu2

```
# q11_c02: ID of the mother
# q11_c03: ID of the child
# perseid = hhid + q11_c03> d <-outfiles [[31]]
> setdiff(d$persid, PID)
[1] NA 150061106
```
 $\triangleright$  The values of q11\_c03 (child ID) are missing in two cases; hhid=1300517 and 2101009.

```
\ge table(is.na(d$q11_c03))
FALSE TRUE 
 2355 2 
> d[i s. na(d$q11_c03), "hhid"]
```
[1] 1300517 2101009

```
 Household members in hhid=1300517
> d03 [d03$hhid==1300517, ]
      hhid persid province urbanrural weight hhsize
38445 1300517 130051701 13 2 286.1398 4
38446 1300517 130051702 13 2 286.1398 4
38447 1300517 130051703 13 2 286.1398 4 
38448 1300517 130051704 13 2 286.1398 4
     weight3 psu stratum surveymonth region year
38445 1144.559 13005 132 3 3 2009
38446 1144.559 13005 132 3 3 2009
38447 1144.559 13005 132 3 3 2009
38448 1144.559 13005 132 3 3 2009
    persid_string hhid_string q01ac01 q01ac03 q01ac04a q01ac04b
38445 130051701 1300517 1 1 5 7
38446 130051702 1300517 2 2 3 6
38447 130051703 1300517 3 2 1 2
38448 130051704 1300517 4 1 3 4
    q01ac04c q01ac05 q01ac06 q01ac07 q01ac08 q01ac09 q01ac10
38445 1975 33 1 NA NA 1 2
38446 1983 25 2 NA NA 1 1
38447 2005 4 3 1 2 NA NA
38448 2008 1 3 1 2 NA NA
    q01ac11a q01ac11b q01ac12a q01ac12b q01ac12c q01ac13
38445 1 1 0 NA NA 1
38446 1 1 0 NA NA 1
38447 1 1 0 NA NA 1
38448 1 1 0 NA NA 1
    q01ac14
38445 NA
38446 NA
38447 NA
38448 NA
\triangleright Household members in hhid=2101009
> d03 [d03$hhid==2101009, ]
      hhid persid province urbanrural weight hhsize
53154 2101009 210100901 21 2 250.4301 7
53155 2101009 210100902 21 2 250.4301 7
53156 2101009 210100903 21 2 250.4301 7
53157 2101009 210100904 21 2 250.4301 7
53158 2101009 210100905 21 2 250.4301 7
53159 2101009 210100906 21 2 250.4301 7
53160 2101009 210100907 21 2 250.4301 7
     weight3 psu stratum surveymonth region year
53154 1753.011 21010 212 11 3 2009
53155 1753.011 21010 212 11 3 2009 
53156 1753.011 21010 212 11 3 2009
53157 1753.011 21010 212 11 3 2009
53158 1753.011 21010 212 11 3 2009
53159 1753.011 21010 212 11 3 2009
53160 1753.011 21010 212 11 3 2009
     persid_string hhid_string q01ac01 q01ac03 q01ac04a q01ac04b
53154 210100901 2101009 1 1 12 3
53155 210100902 2101009 2 2 8 9
```
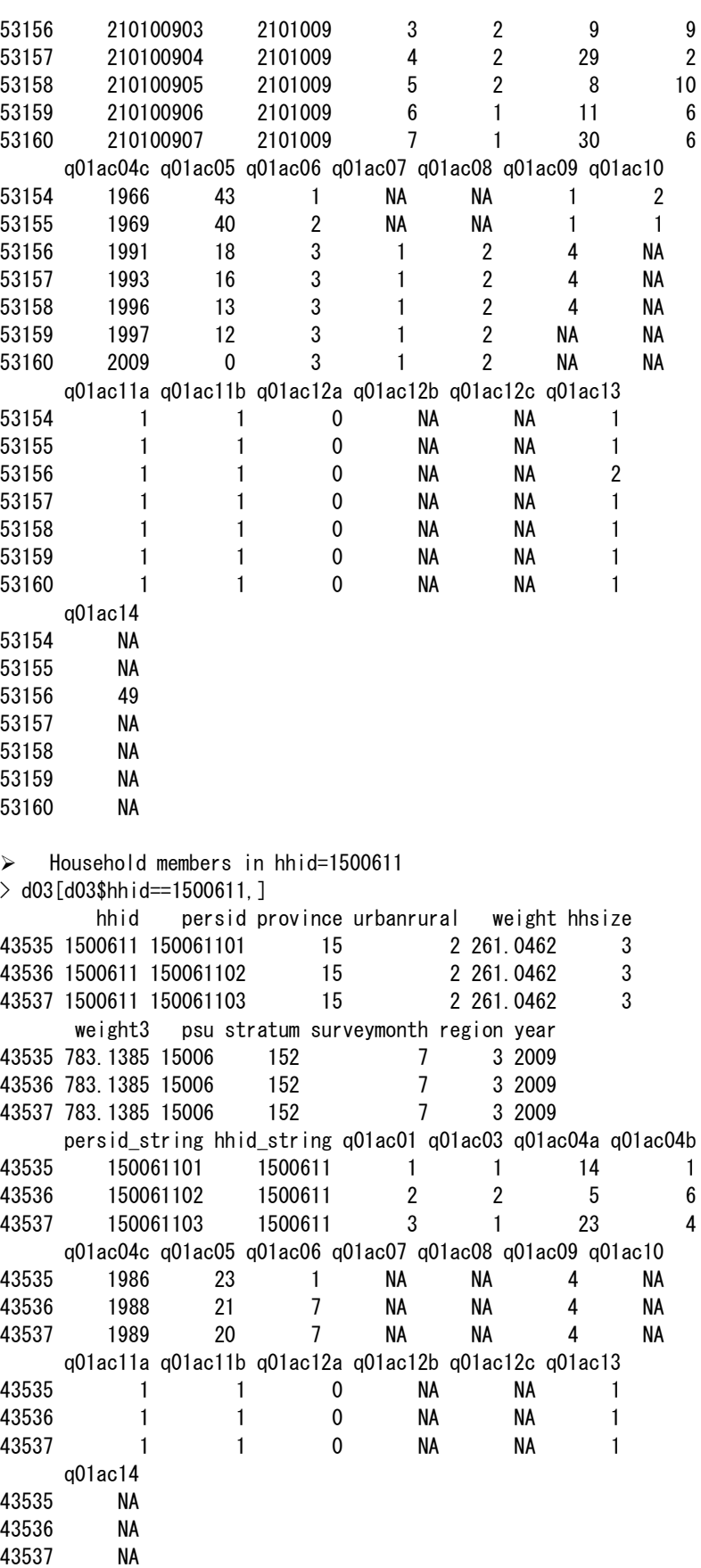

 The household consists of three siblings. The value 150061106 of persid might be mistaken, but there is no way to find the correct persid for researchers outside NIS.

| Revision of S11. nearly ears |                  |           |
|------------------------------|------------------|-----------|
| hhid                         | Error            | Revision  |
| 1300517                      | q11 c03=NA       |           |
|                              | persid= blank    | 130051704 |
| 2101009                      | q11 c03=NA       |           |
|                              | persid= blank    | 210100907 |
| 1500611                      | hh i d=1500611   | Unknown   |
|                              | persid=150061101 | Unknown   |
|                              |                  |           |

**Summary Revision of S11.health2years**

## **S12.health5years**

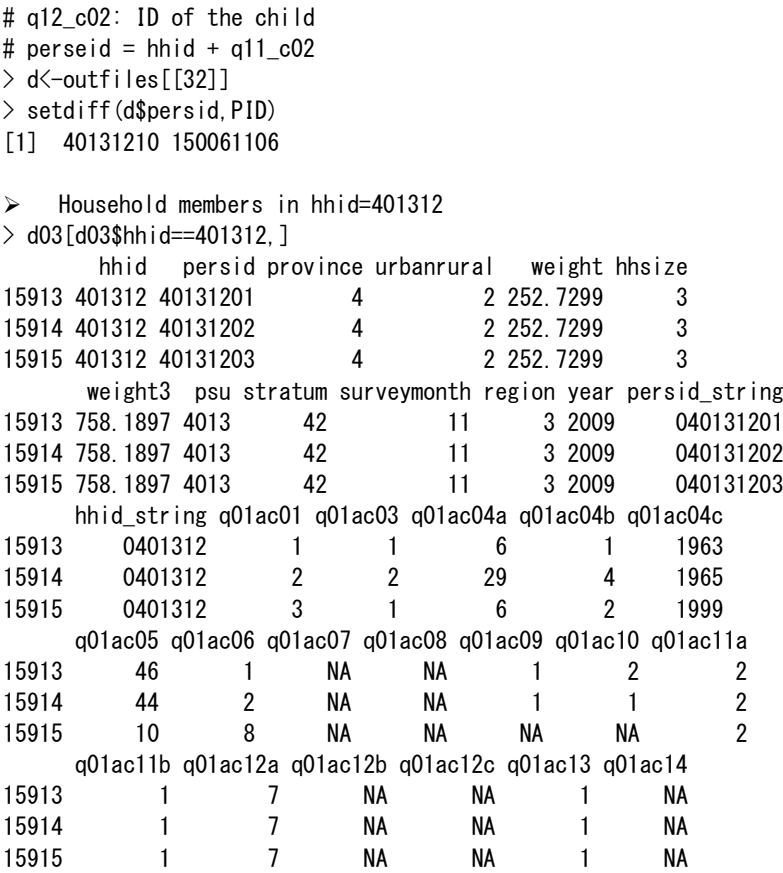

**The household with hhid=401312 does not have a child under five years old.**

 $\triangleright$  Household members in hhid= 1500611  $>$  d03[d03\$hhid== 1500611,] hhid persid province urbanrural weight hhsize 43535 1500611 150061101 15 2 261.0462 3 43536 1500611 150061102 15 2 261.0462 3 43537 1500611 150061103 15 2 261.0462 3 weight3 psu stratum surveymonth region year 43535 783.1385 15006 152 7 3 2009 43536 783.1385 15006 152 7 3 2009 43537 783.1385 15006 152 7 3 2009 persid\_string hhid\_string q01ac01 q01ac03 q01ac04a q01ac04b 43535 150061101 1500611 1 1 14 1 43536 150061102 1500611 2 2 5 6 43537 150061103 1500611 3 1 23 4 q01ac04c q01ac05 q01ac06 q01ac07 q01ac08 q01ac09 q01ac10 43535 1986 23 1 NA NA 4 NA 43536 1988 21 7 NA NA 4 NA 43537 1989 20 7 NA NA 4 NA q01ac11a q01ac11b q01ac12a q01ac12b q01ac12c q01ac13 43535 1 1 0 NA NA 1 43536 1 1 0 NA NA 1 43537 1 1 0 NA NA 1 q01ac14 43535 NA 43536 NA 43537 NA

**The household with hhid="1500611" does not have a child under five years old.**

## S17B.persontheft

```
# outfiles[[37]]: S17B.persontheft
# q17bc02: ID of the person exposed to theft. 
# If no specific person enter 88
> d <-outfiles [[37]]
\geq table(d$q17bc02,useNA="ifany")
  1 2 3 4 5 6 7 9 98 
168 46 22 7 3 5 1 1 75
```

```
Summary:
No problem because q17bc02 = 98 is allowed.
```
## **s17d.violance**  This data frame is not used. Instead, s17d.violence will be used.

# Chapter 6. Household Expenditure

## Background

CSES data has been collected by interviewers (NIS officials) using both recall and diary methods. There are some descriptions on how to use the data in the survey report as below.

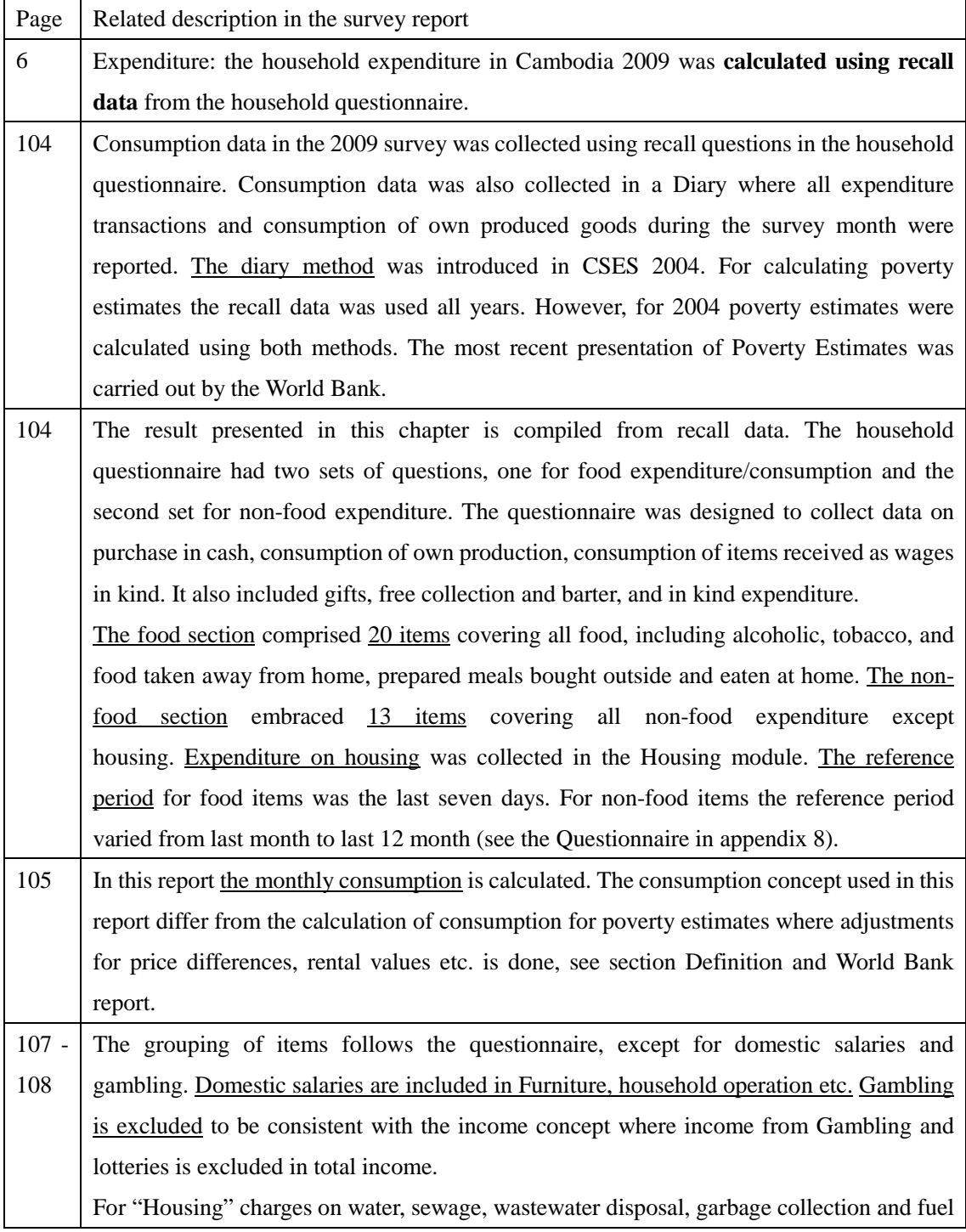

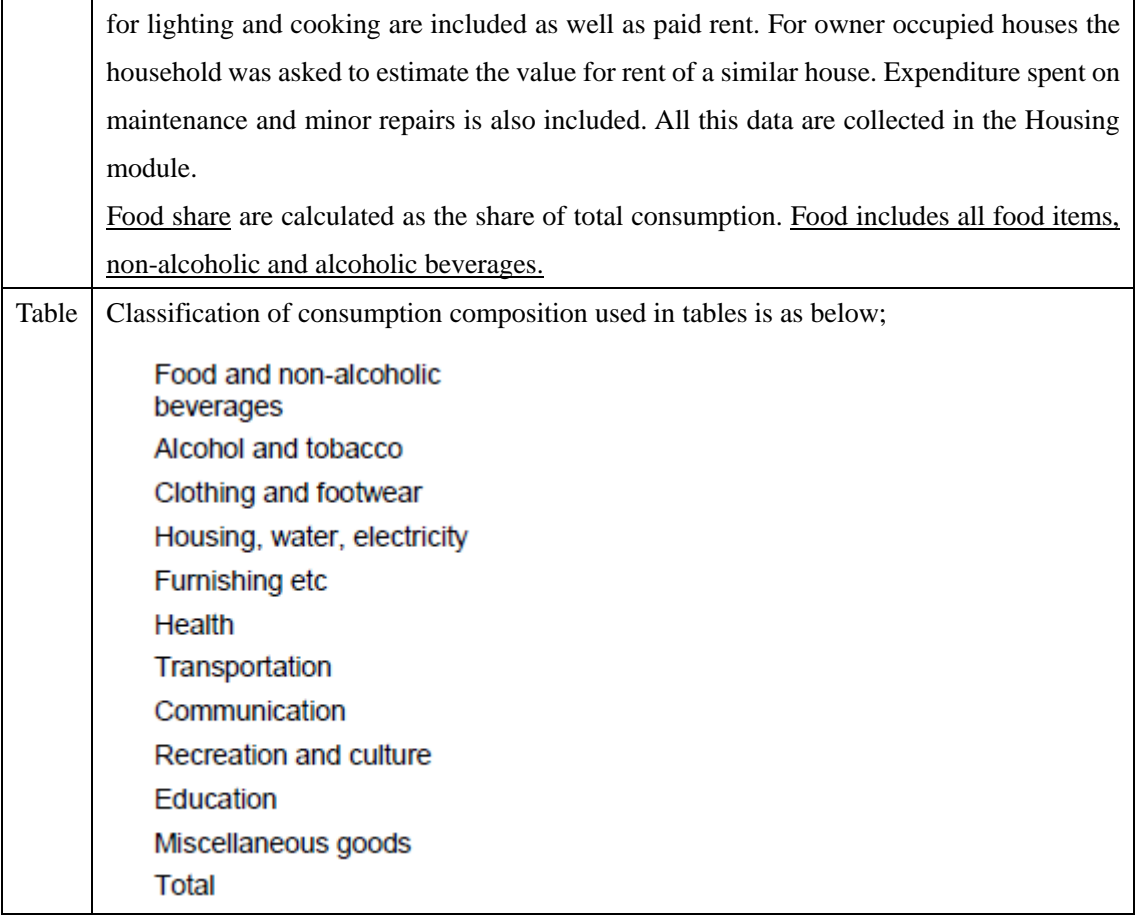

## 6.1 FOOD ITEMS

# outfiles[[4]]: S01B.foodconsumption

Created household-level data frame consisted of vectors of food items.

# q01bc01: Item number (01 to 20) # q01bc05: Total consumption in the last 7 days  $> d$  <-outfiles [[4]] > df <-tapply(d\$q01bc05, list(d\$hhid, d\$q01bc01), sum)  $>$  dim(df) [1] 11971 20  $\ge$  head (df) 1 2 3 4 5 6 7 8 9 10 11 100101 16000 NA 50400 2500 NA 1500 1800 2000 NA 500 11000 100102 16000 35000 11000 NA NA 2000 11000 2000 NA 2000 6000 100103 20000 25000 NA 6000 NA 2000 2600 NA NA 2000 9000
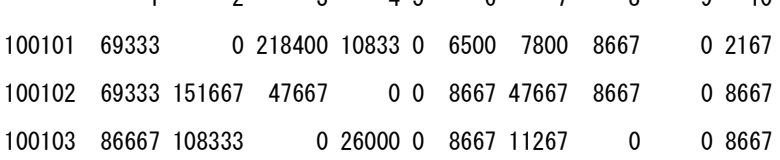

Manual for Cambodia CSES 2009 (Version 20)

100104 52000 23833 0 13000 0 2167 3900 0 0 0 100105 82333 322833 212333 0 0 22533 8233 0 0 0 100106 281667 212333 99667 21667 0 6500 33800 21667 10833 6500 11 12 13 14 15 16 17 18 19 20 100101 47667 13000 30333 0 0 0 0 0 0 0 0 0 100102 26000 0 7367 0 0 0 0 0 0 13000 100103 39000 0 33800 0 0 0 34667 0 0 0 100104 54167 0 6067 0 26000 0 0 0 39000 0 100105 52000 13000 39000 0 0 8667 0 4333 0 0 100106 13000 43333 21667 0 0 0 0 0 0 0

Remarks:

Here, the multiplier of 52/12 is used instead of 30/7.

# Generated data frame exp.food with variables of hhid and 20 item groups  $\ge$  exp. food $\le$ -data. frame (hhid=rownames (hhfood), round (hhfood), row. names=NULL)  $>$  colnames(exp.food)[2:21] $\leq$ -paste("item",formatC(1:20,width=2,flag="0"),sep="")  $\geq$  head (exp. food) hhid item01 item02 item03 item04 item05 item06 item07 item08 item09 item10

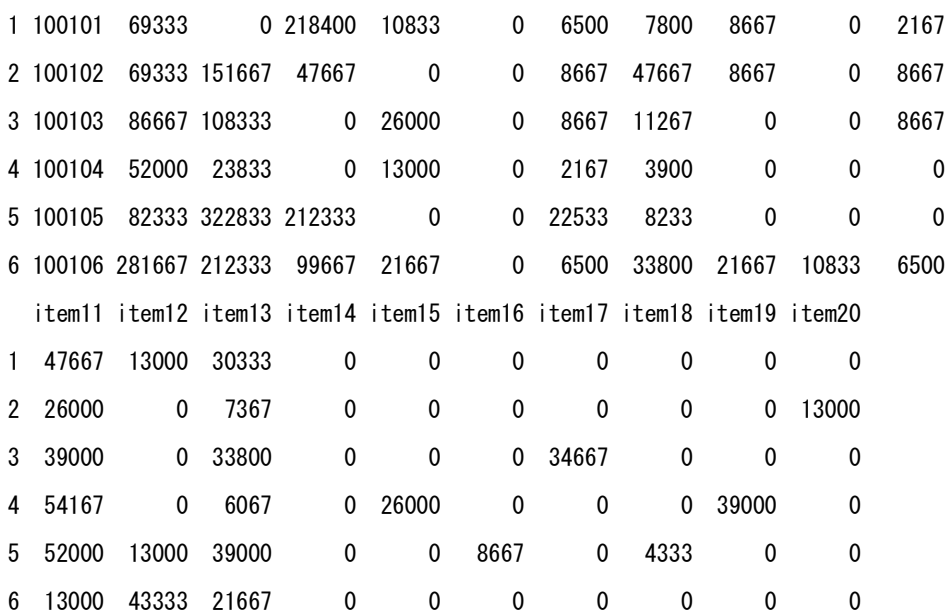

```
# Generated the variables;
```
# food: sum of items 01:15,18:20

> exp. food\$food<-rowSums(exp. food[, c(2:16, 19:21)])

 $>$  exp. food\$alcohol $\leq$ -rowSums(exp. food[, 17:18])  $>$  exp. food\$total  $\le$ -rowSums (exp. food [, 2:21])

# total: sum of items 01:20

> head(exp.food)

# alcohol: sum of items 16 and 17

```
 total
```

```
1679780
```
182

 hhid item01 item02 item03 item04 item05 item06 item07 item08 item09 item10 item11 1 100101 69333 0 218400 10833 0 6500 7800 8667 0 2167 47667 2 100102 69333 151667 47667 0 0 8667 47667 8667 0 8667 26000 3 100103 86667 108333 0 26000 0 8667 11267 0 0 8667 39000 4 100104 52000 23833 0 13000 0 2167 3900 0 0 0 54167 5 100105 82333 322833 212333 0 0 22533 8233 0 0 0 52000 6 100106 281667 212333 99667 21667 0 6500 33800 21667 10833 6500 13000 item12 item13 item14 item15 item16 item17 item18 item19 item20 food alcohol total 1 13000 30333 0 0 0 0 0 0 0 414700 0 414700 2 0 7367 0 0 0 0 0 0 13000 388702 0 388702 3 0 33800 0 0 0 34667 0 0 0 322401 34667 357068 4 0 6067 0 26000 0 0 0 39000 0 220134 0 220134 5 13000 39000 0 0 8667 0 4333 0 0 756598 8667 765265 6 43333 21667 0 0 0 0 0 0 0 772634 0 772634

Average monthly amount of food consumption by food items (in thousand Riels)

item01 item02 item03 item04 item05 item06 item07 item08 item09 item10 item11 324372 320056 219448 43116 35027 41372 132399 15913 16118 16383 97828 item12 item13 item14 item15 item16 item17 item18 item19 item20 food alcohol 25360 100667 24732 25776 44039 33527 23003 106958 33687 1602214 77566

# Estimated monthly total amount of food consumption (in million Riels)

 $\geq$  tm $\leq$ -sapply(exp. food[, 2:24], function(x) round(sum(x\*hw))) # in Riels

 $>$  hw $\leq$ -d43\$weight # household weight

 $>$  round(tm/10^6)  $\#$  in million Riels  $>$  round(tm/10^6) # in million Riels # Average monthly amount of food consumption by food item (in thousand Riels) # Per household  $>$  (NH $\le$ -sum(hw)) # estimated number of households [1] 2938650  $\geq$  (th<-round(tm/NH/1000)) item01 item02 item03 item04 item05 item06 item07 item08 item09 item10 item11 110 109 75 15 12 14 45 5 5 6 33 item12 item13 item14 item15 item16 item17 item18 item19 item20 food alcohol 9 34 8 9 15 11 8 36 11 545 26 total 572 # Per capita  $\ge$  (NP $\le$ -sum(d44\$persweight)) # estimated number of household members [1] 13966718  $\geq$  (tp $\leq$ -round(tm/NP/1000)) item01 item02 item03 item04 item05 item06 item07 item08 item09 item10 item11 23 23 16 3 3 3 9 1 1 1 7

item12 item13 item14 item15 item16 item17 item18 item19 item20 food alcohol 2 7 2 2 3 2 2 8 2 115 6

183

```
# Item names
```
 total 120

> t0<-c("Cereals","Fish","Meat & poultry","Eggs","Dairy products","Oil and fats",

+ "Fresh vegetables","Tuber","Pulses and legumes","Prepared and preserved vegetables",

+ "Fruit etc.","Dried nuts and edible seeds","Sugar, salt and spices","Tea, coffee, cocoa",

+ "Non-alcoholic beverages","Alcoholic beverages","Tobacco products","Other food products",

+ "Food taken away from home","Prepared meals bought outside and eaten at home")

> t0<-c(t0,"Food and non-alcoholic beverages","Alcohol and tobacco","Food total")

Manual for Cambodia CSES 2009 (Version 20)

# Average monthly amount of food consumption per household and per capita # by food items (in thousand Riels)

>  $(m\{-data.\,frame\,(item=t0,\,perhh=th,\,percap\,ta=tp,\,row.\,names=NULL))$ 

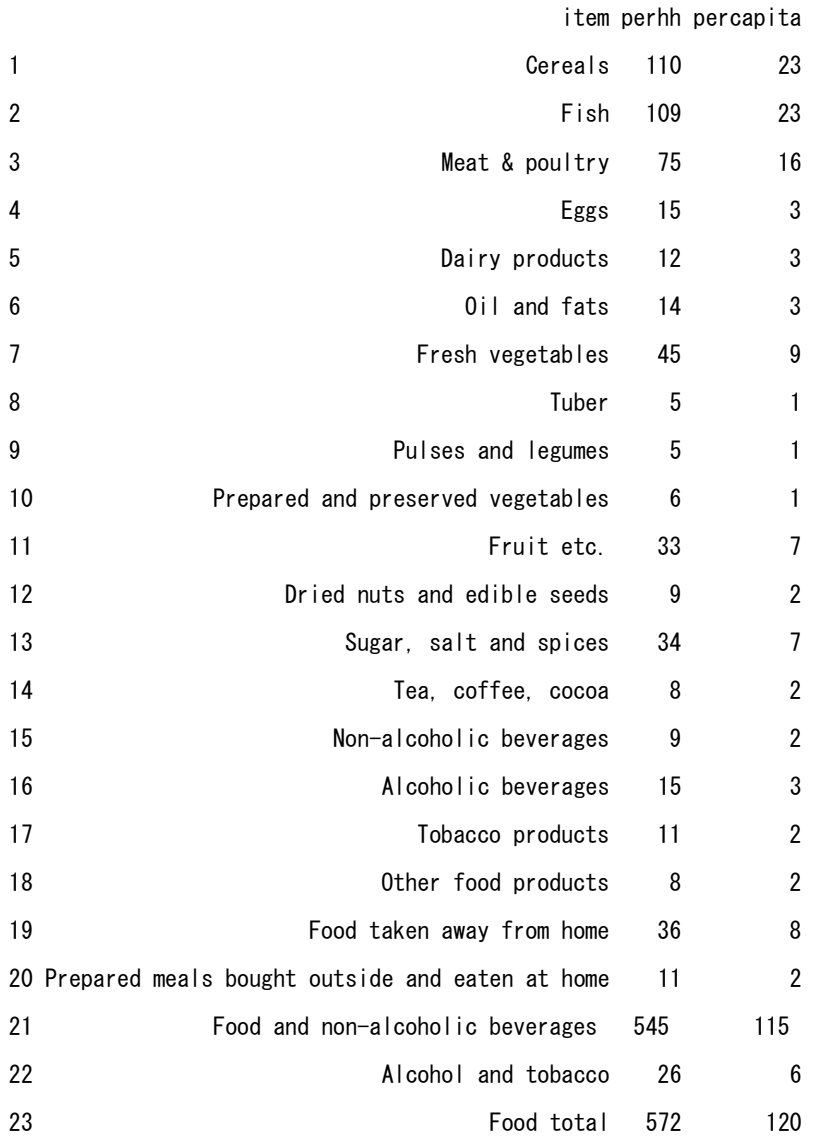

# 6.2 NON-FOOD ITEMS

Created household-level data frame consisted of vectors of non-food items.

# outfiles[[5]]: S01C.nonfoodexpenses

# q01cc01: Non-food item (01 to 13)

# q01cc06: Total expenditure in Riels

# Reference periods differ by item and are indicated on the questionnaire

 $> d$  <-outfiles [[5]]

> df <- tapply (d\$q01cc06, list (d\$hhid, d\$q01cc01), sum)

 $>$  dim(df)

[1] 11971 13

 $>$  head (df)

 1 2 3 4 5 6 7 8 9 10 11 12 13 100101 12000 50000 20000 9500 21000 40000 NA 100000 NA 80000 NA NA 1020000 100102 1500 25000 20000 12000 200000 50000 NA 100000 NA 385000 NA NA 600000 100103 83000 NA NA 3800 46000 60000 NA NA NA 45000 NA NA 320000 100104 1500 39000 40000 8500 180000 48000 NA 80000 NA 1000000 NA NA 550000 100105 20000 66000 40000 63000 150000 80000 NA 300000 NA 250000 NA 45000 3000000 100106 NA 200000 20000 6500 15000 1000000 NA NA NA 50000 NA NA 11000000

 $\ge$  df[is.na(df)] $\le$ -0

 $\geq$  df $\leq$ -as. data. frame (df)

 $\ge$  head (df)

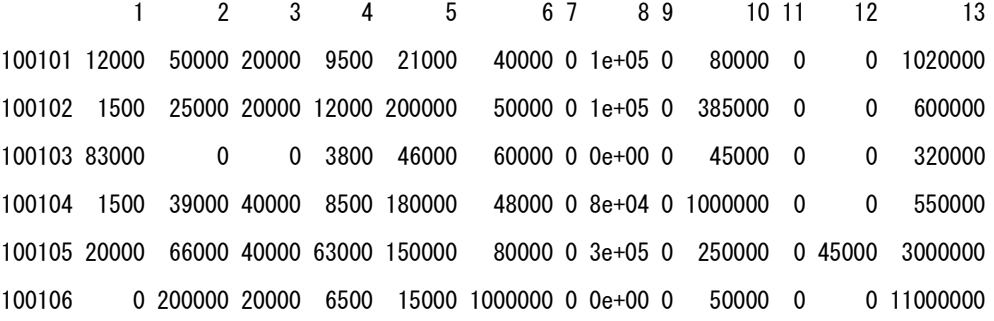

# Converted to monthly

# Item 01-04: a month

# Item 05: 6 months

# Item 06-13: 12 months

> hhnonfood<-df

 $>$  hhnonfood [, 5] $\leq$ -df [, 5] $/6$ 

> hhnonfood[,6:13]<-df[,6:13]/12

> head(round(hhnonfood))

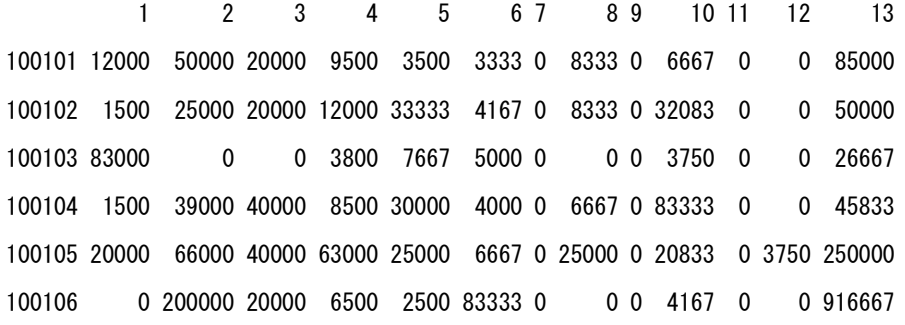

> exp. nonfood<-data.frame(hhid=rownames(hhnonfood), round(hhnonfood), row.names=NULL)

 $>$  colnames (exp. nonfood) [2:14] $\leq$ -paste ("item", formatC(1:13, width=2, flag="0"), sep="")

 $\ge$  head (exp. nonfood)

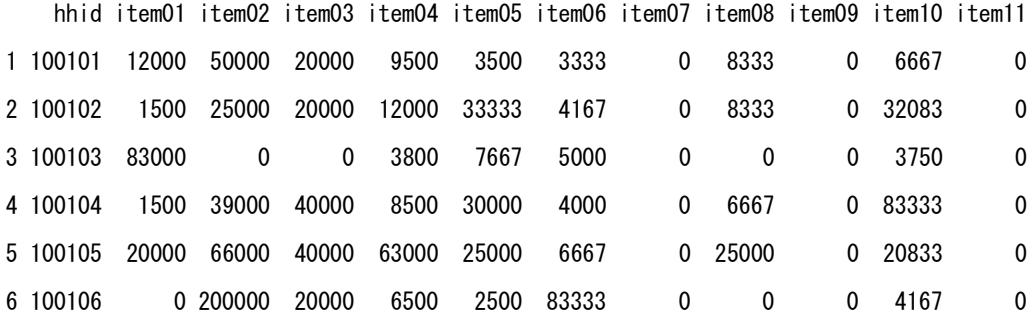

item12 item13

- 1 0 85000
- 2 0 50000
- 3 0 26667
- 4 0 45833
- 5 3750 250000
- 6 0 916667

Average monthly amount of non-food consumption by food items (in thousand Riels)

# Total amount of non-food consumption (in million Riels)

 $>$  t2 $\le$ -sapply(exp.nonfood[, 2:14], function(x) sum(x\*hw))

```
# Total monthly amount of non-food consumption by item (in million Riels)
> tm\le-round (t2/10^6)
\geq (tm\leq-c(tm, total=sum(tm)))
item01 item02 item03 item04 item05 item06 item07 item08 item09 item10 item11 item12 
244126 163554 58978 46856 88176 31943 4830 31686 6170 83874 30776 1850 
item13 total 
195409 988228
# Average monthly amount of non-food consumption by item (in thousand Riels)
# Per household
> th\le-round (t2/NH/1000)
\geq (th\leq-c(th, total=sum(th)))
item01 item02 item03 item04 item05 item06 item07 item08 item09 item10 item11 item12 
 83 56 20 16 30 11 2 11 2 29 10 1 
item13 total 
    66 337 
# Per capita
> tp\le-round (t2/NP/1000)
\geq (tp\leq-c(tp, total=sum(tp)))
item01 item02 item03 item04 item05 item06 item07 item08 item09 item10 item11 item12 
 17 12 4 3 6 2 0 2 0 6 2 0 
item13 total 
    14 68
```
# Item names

- > t0<-c("Medical care","Transportation","Communication","Personal care","Clothing and footwear",
- + "Furniture, furnishings and household equipment and operation","Domestic salaries",
- + "Recreation within Cambodia","Recreation abroad","Education","Personal effects",
- + "Gambling","Miscellaneous items")
- $>$  t0  $<-c$  (t0, "Non-food total")

# Average monthly amount of non-food consumption per household and per capita # by non-food items (in thousand Riels)

>  $(m2$  <-data. frame (item=t0, perhh=th, percapita=tp, row. names=NULL))

item perhh percapita

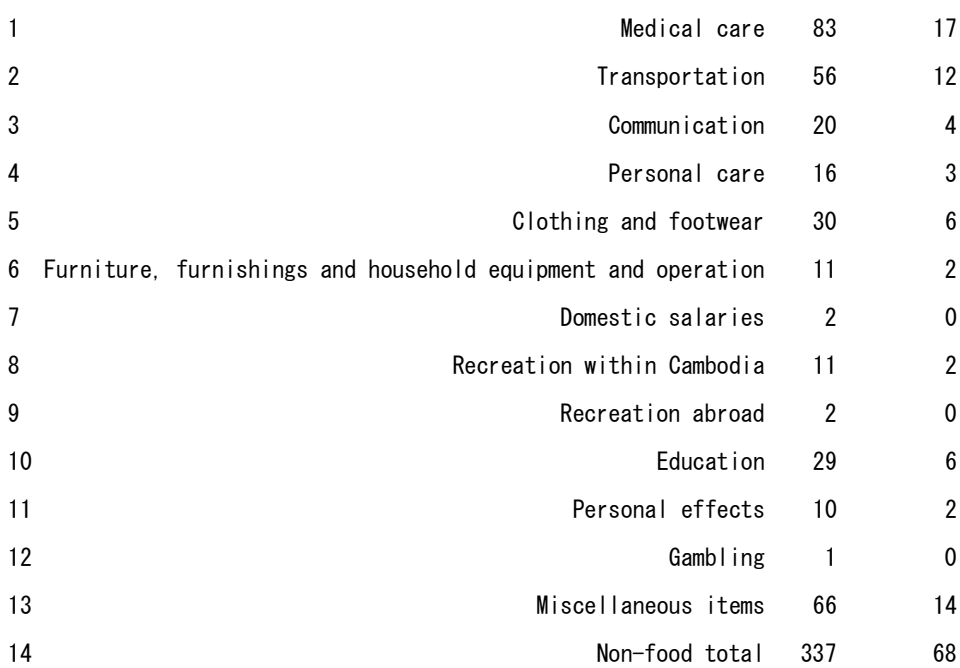

# 6.3 HOUSING

- # outfiles[[10]]: S04.housing
- $> d$  <-outfiles [[10]]
- $>$  nrow(d)
- [1] 11970
- $>$  d\$hhid[11:30]

[1] 100201 100202 100203 100204 100205 100206 100207 100208 100210 100301 100302 100303 [13] 100304 100305 100306 100307 100308 100310 100401 100402

hhid=100209 and 100309 are not included.

# Variable descriptions

- > data.frame(variable=colnames(outfiles[[10]]),
- + description=attributes(outfiles[[10]])\$var.labels)

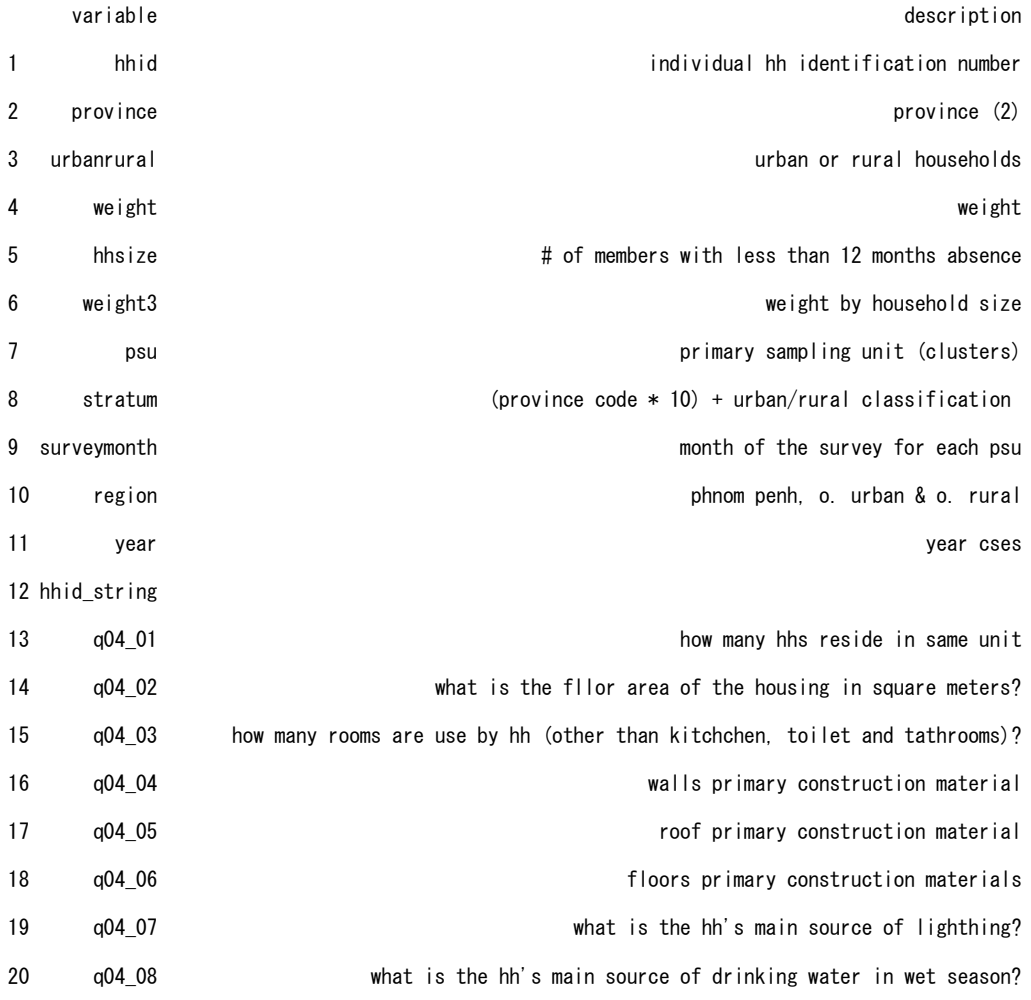

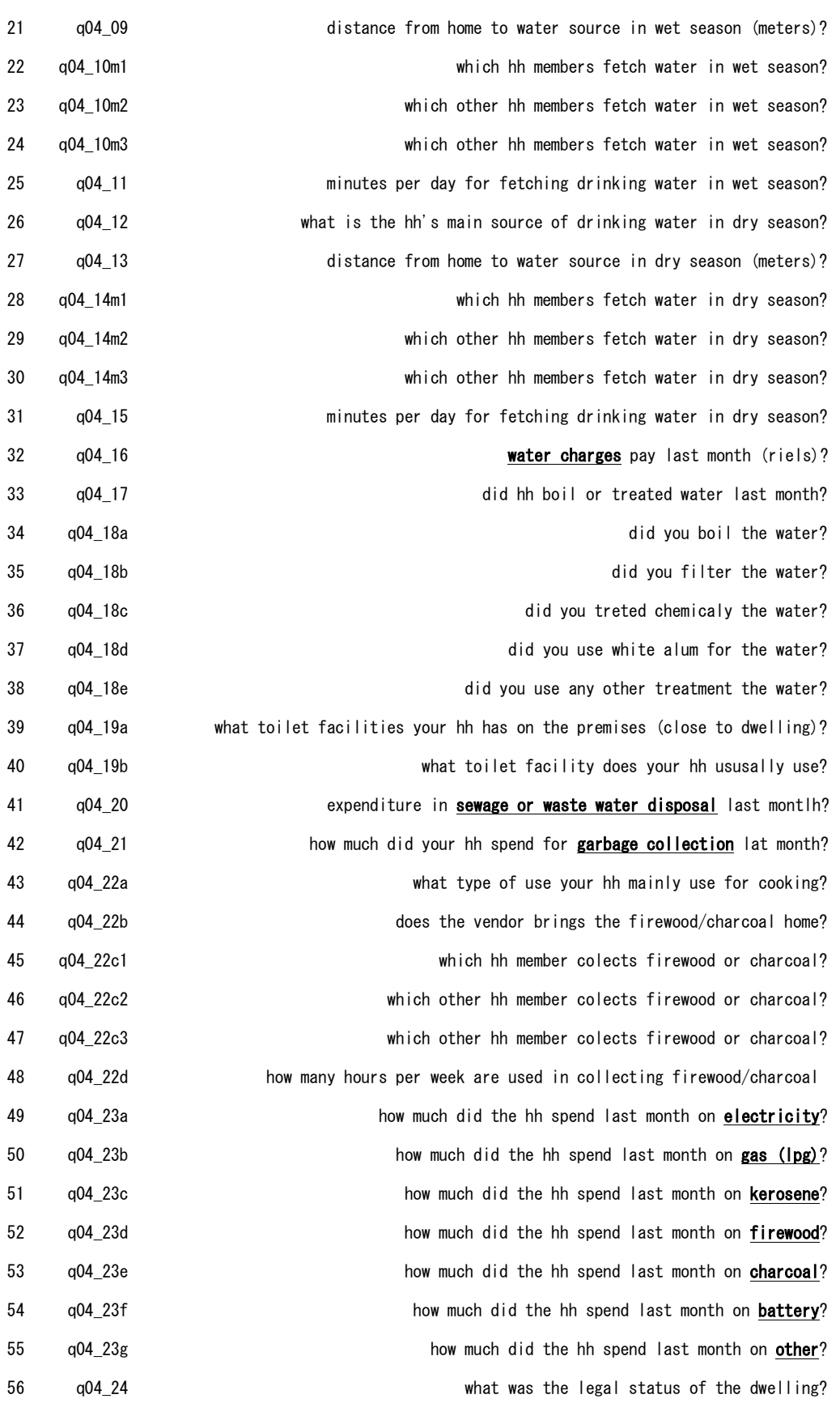

57 q04\_25a if rented, how much did you pay for rent of this house last month? 58 q04\_25b how much would you have to pay per month to rent a similar dwelling? (estimated 59 q04\_26 how much did you spend on **maintenance and minor repairs of the dwelling** last mon 60 phnonpenh 61 otherrural 62 urban 63 publiclight 64 pre\_1 unstandardized predicted value 65 log\_25b 66 pre\_2 unstandardized predicted value  $>$  df  $\left(-d$  [c(1, 32, 41, 42, 49:55, 57:59)]  $\ge$  head (df)

 hhid q04\_16 q04\_20 q04\_21 q04\_23a q04\_23b q04\_23c q04\_23d q04\_23e q04\_23f q04\_23g 1 100101 2000 0 0 10000 0 0 10000 10000 0 0 2 100102 5000 0 0 10000 0 0 50000 0 0 0 3 100103 0 0 0 15000 3000 1000 80000 0 0 0 4 100104 8000 0 0 20000 0 0 7500 9000 0 0 5 100105 15000 0 0 70000 2800 0 1000 0 0 0 6 100106 0 0 0 34000 0 0 40000 69000 0 0 q04\_25a q04\_25b q04\_26 1 NA 80000 0 2 NA 35000 0 3 NA 35000 0 4 NA 40000 0 5 NA 100000 0 6 NA 50000 0  $>$  dim(df) [1] 11970 14

- $\ge$  df[is.na(df)] $\le$ -0
- $>$  df["housing"] $<-$ rowSums(df[, 2:14])

 $\ge$  head (df)

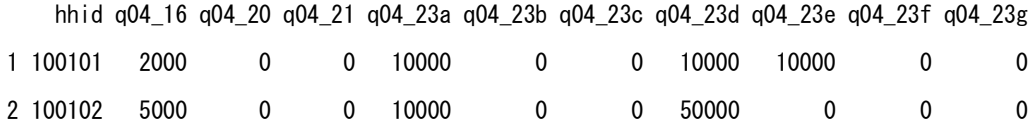

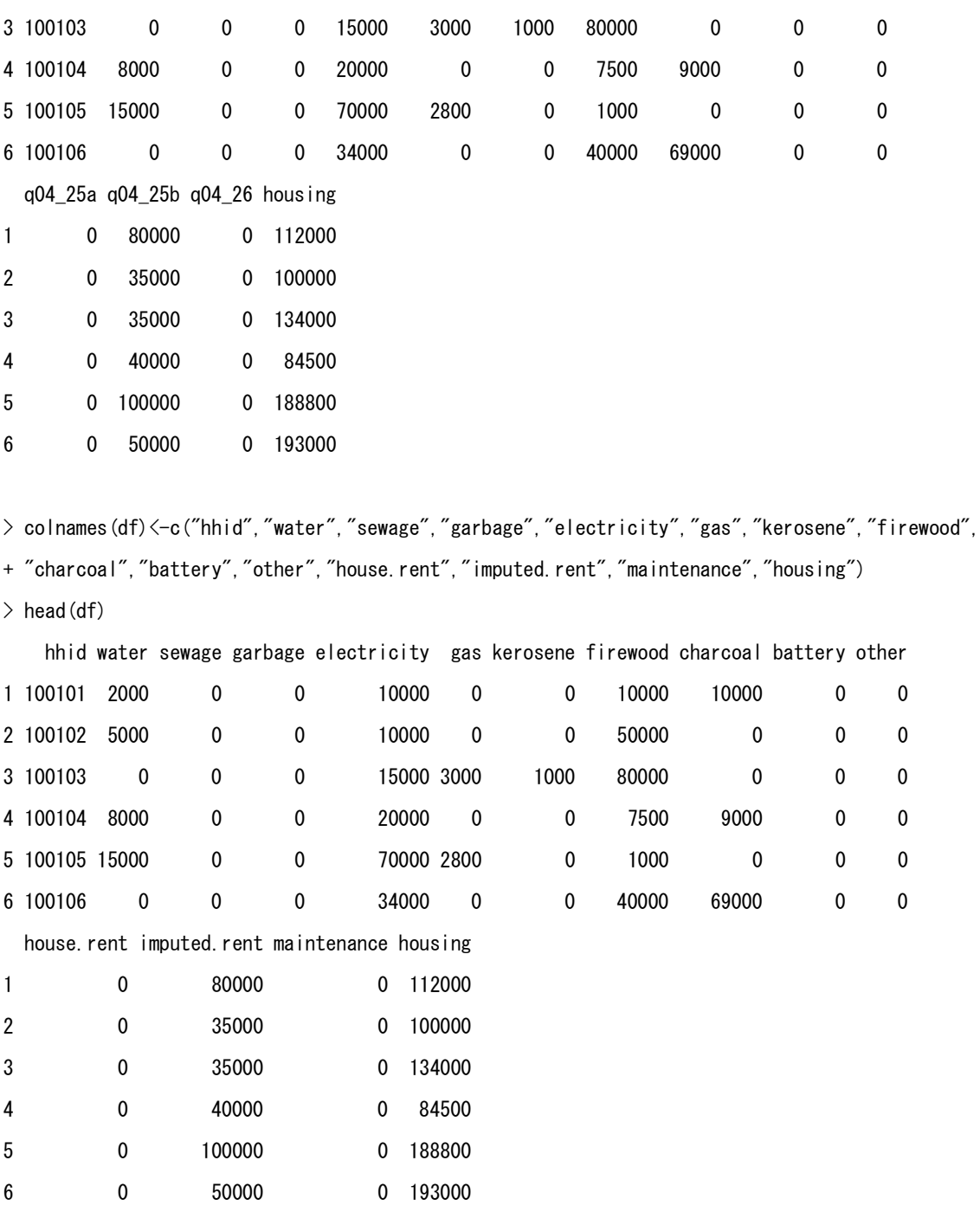

 $>$  exp. housing $\leftarrow$ df

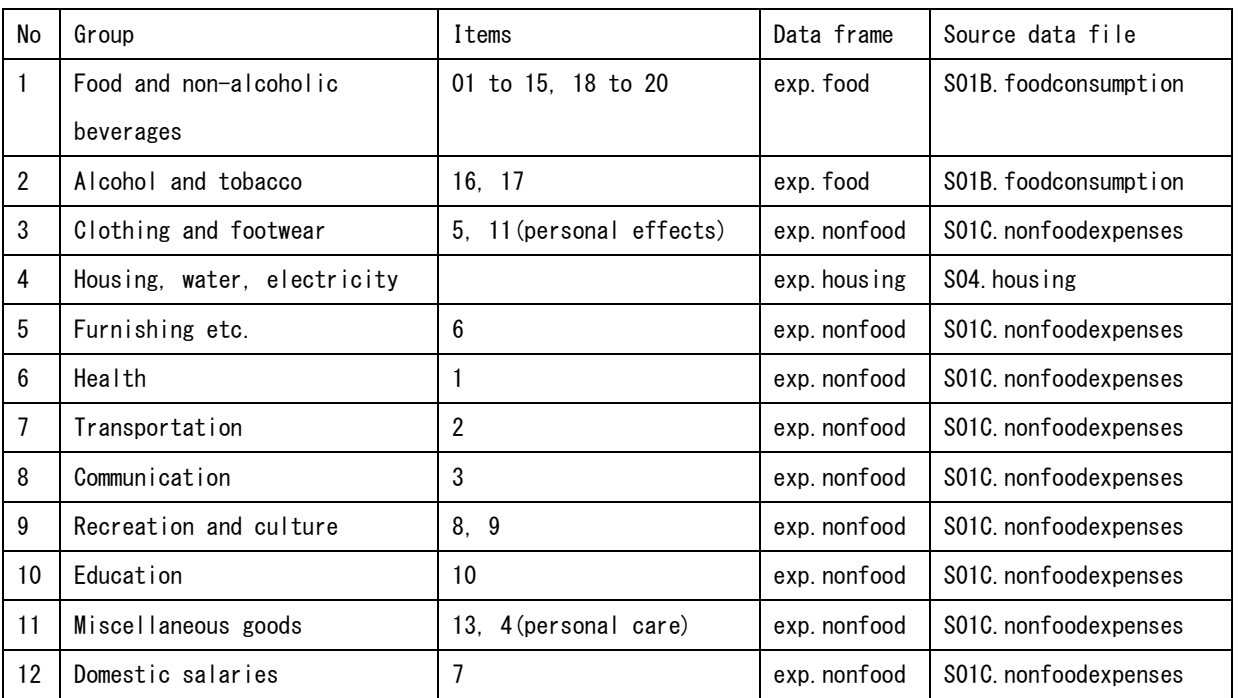

```
 Grouping of items of expenditure
```
Note: Item 12 (gambling) in non-food was excluded.

Converted hhid of exp.food and exp.nonfood from factor to integer

> exp.food\$hhid<-as.integer(as.character(exp.food\$hhid))

> exp.nonfood\$hhid<-as.integer(as.character(exp.nonfood\$hhid))

Generated household-level data frame "hhexp" of monthly consumption by groups

# Confirmed hhid of exp.food and exp.nonfood

```
\geq table(exp. food$hhid==exp. nonfood$hhid)
```
TRUE

```
11971
```
# One record is missing in exp.housing

 $\ge$  dim(exp. housing)

```
[1] 11970 16
```

```
> hhexp<-exp.food[,c("hhid","food","alcohol")]
```
 $\geq$  hhexp\$clothing $\leq$ -rowSums(exp.nonfood[,c(6,12)])

 $\geq$  head (hhexp)

hhid food alcohol clothing

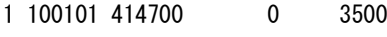

2 100102 388702 0 33333

```
3 100103 322401 34667 7667
4 100104 220134 0 30000
5 100105 756598 8667 25000
6 100106 772634 0 2500
> hhexp<-merge(hhexp, exp. housing[, c("hhid","housing")], by="hhid", all.x=T)
> head(hhexp)
    hhid food alcohol clothing housing
1 100101 414700 0 3500 112000
2 100102 388702 0 33333 100000
3 100103 322401 34667 7667 134000
4 100104 220134 0 30000 84500
5 100105 756598 8667 25000 188800
6 100106 772634 0 2500 193000
> dim(hhexp)
[1] 11971 5
> hhexp[hhexp$hhid==100309,]
     hhid food alcohol clothing housing
28 100309 907833 0 6667 NA
> hhexp[is.na(hhexp)]\leq -0> hhexp$furnishing\leq-exp.nonfood[, 7]
> hhexp$health\leq-exp.nonfood[, 2]
\geq hhexp$transportation\leq-exp.nonfood[, 3]
> hhexp$communication<-exp.nonfood[, 4]
\geq hhexp$recreation\leq-rowSums(exp.nonfood[,c(9,10)])
\geq hhexp$education\leq-exp.nonfood[, 11]
\geq hhexp$miscellaneous\leq rowSums (exp. nonfood [, c(14, 5)])
\geq hhexp$domsalary\leq-exp.nonfood[, 8]
> hhexp$total<-rowSums(hhexp[,2:13])
> hhexp$foodshare<-round((hhexp$food+hhexp$alcohol)/hhexp$total*100,1)
> head (hhexp)
    hhid food alcohol clothing housing furnishing health transportation communication
1 100101 414700 0 3500 112000 3333 12000 50000 20000
2 100102 388702 0 33333 100000 4167 1500 25000 20000
```
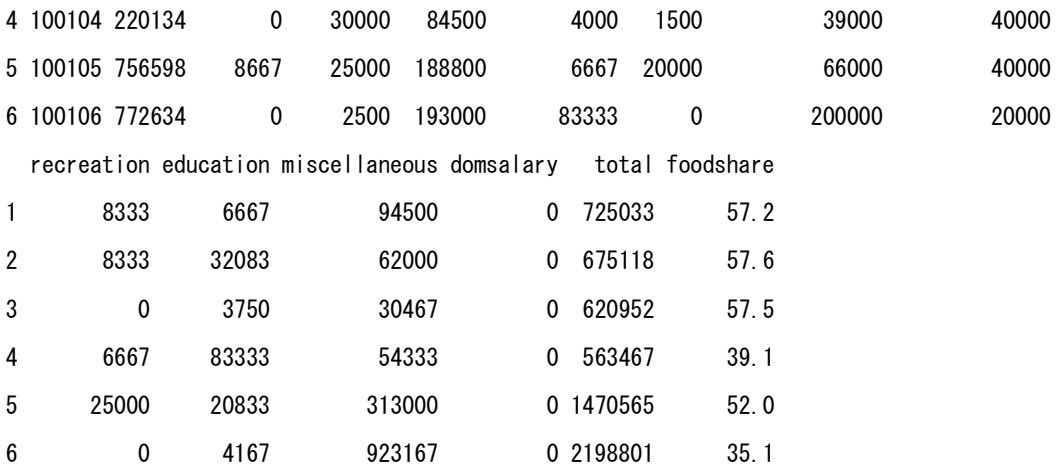

#######################################################

 $\Box$  Estimate average monthly per household and per capita consumption by three region

# hhexp: monthly household expenditure by group

# outfiles[[43]]: household weight and region

# Average monthly expenditure per household by group (in thousand Riels)

 $\geq$  t1 $\leq$ -sapply(hhexp[, 2:14], function(x) weighted.mean(x, d43\$weight))/1000

 $>$  round (t1)

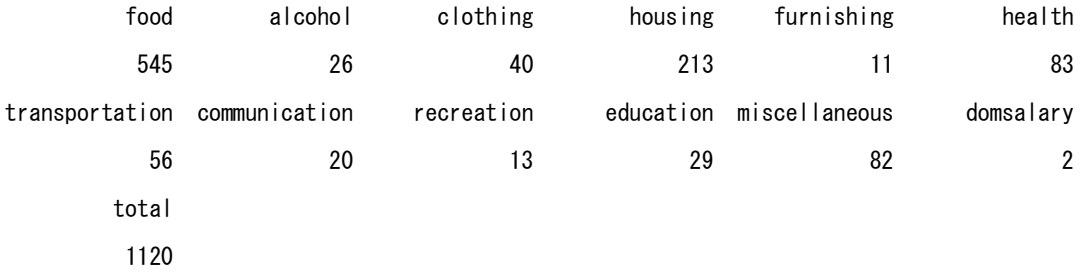

# Average monthly expenditure per capita by group (in thousand Riels)

```
> (NP<-sum(d44$persweight))
```
[1] 13966718

 $>$  t2 $\le$ -sapply(hhexp[, 2:14], function(x) sum(x\*d43\$weight))/1000/NP

 $>$  round (t2)

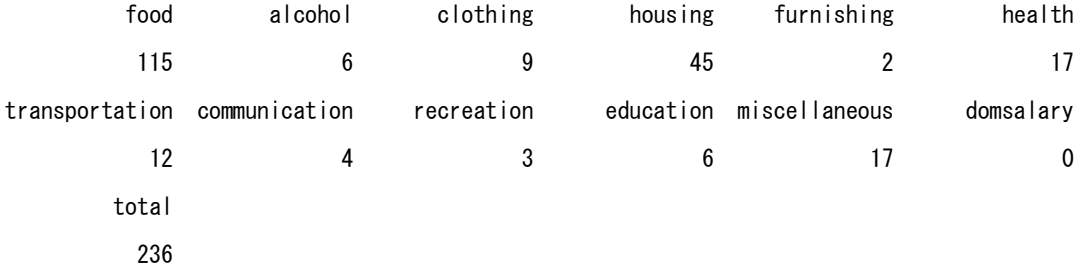

# Combined hhexp and d43

 $\Rightarrow$  hhexp $\le$ -cbind (hhexp, d43[, 2:10])

> head(hhexp)

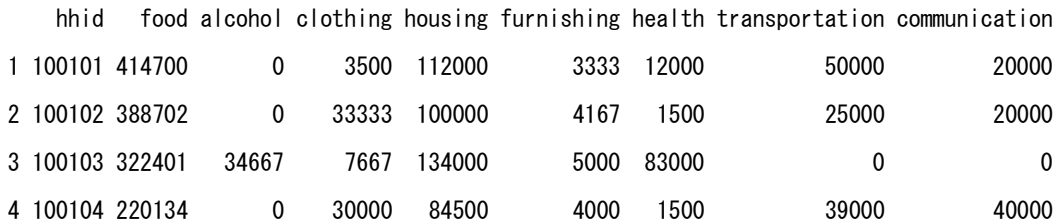

196

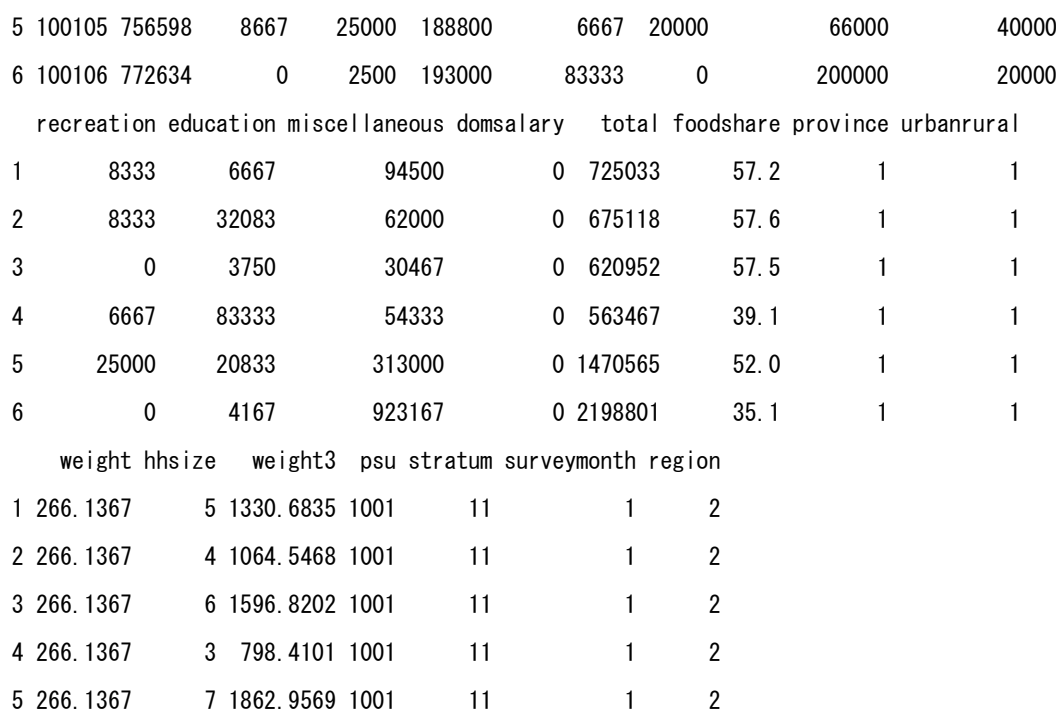

# Aveage monthly expenditure per household by group and region

6 266.1367 9 2395.2302 1001 11 1 2

> (t<-by(hhexp,hhexp\$region,function(df)

+ round(sapply(df[,2:14],function(x) weighted.mean(x,df\$weight)/1000))))

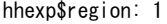

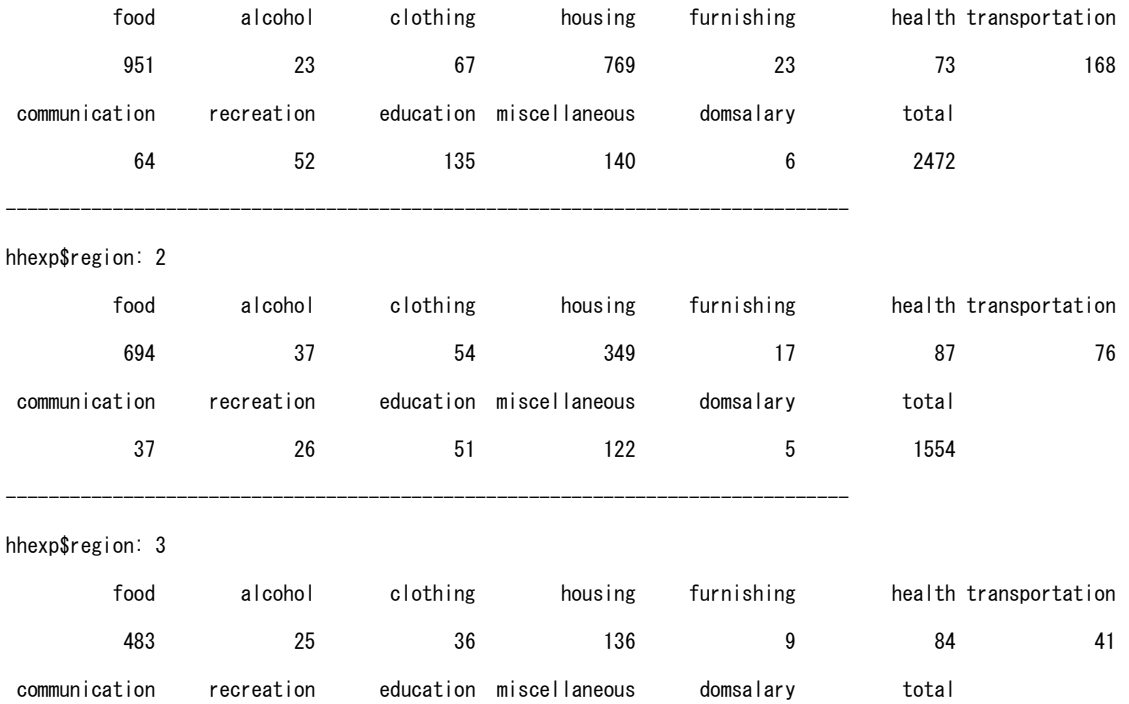

13 7 14 71 1 921

 $> m$   $\leq$   $m$   $\leq$   $n$   $\leq$   $(n + 1)$   $\leq$   $(n + 1)$ ,  $n$   $\leq$   $n$   $\leq$   $13$ 

> colnames(m)<-c("Phnom Pen", "Other urban", "Other rural")

 $>$  rownames (m)  $\leq$ -colnames (hhexp) [2:14]

 $>$  cbind (Cambodia=round(t1), m)

Cambodia Phnom Pen Other urban Other rural

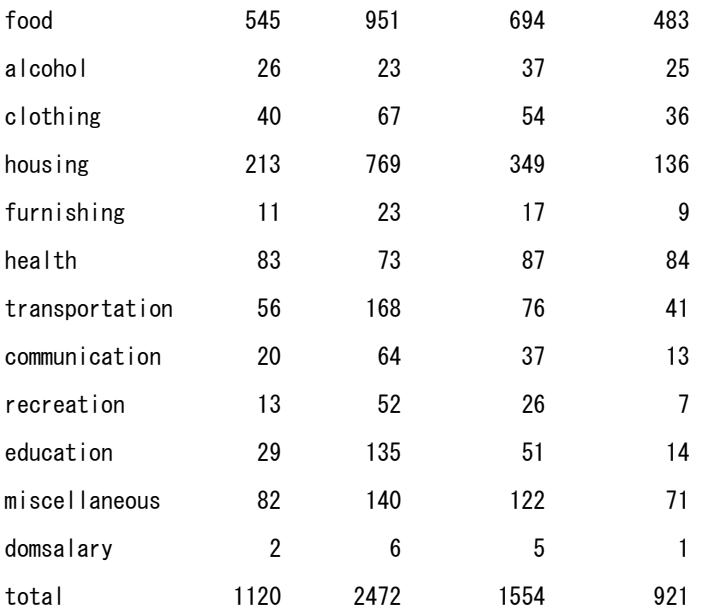

# Average monthly expenditure per capita by group and region

- $\geq$  (t<-by (hhexp, hhexp\$region, function (df)
- + round(sapply(df[,2:14],function(x) sum(x\*df\$weight)/1000/
- + sum(df\$weight3)))))
- $> m$   $\leq$  matrix (unlist (t), nrow=13)
- > colnames(m)<-c("Phnom Pen", "Other urban", "Other rural")
- $>$  rownames (m)  $\leq$ -colnames (hhexp) [2:14]
- $>$  cbind (Cambodia=round (t2), m)

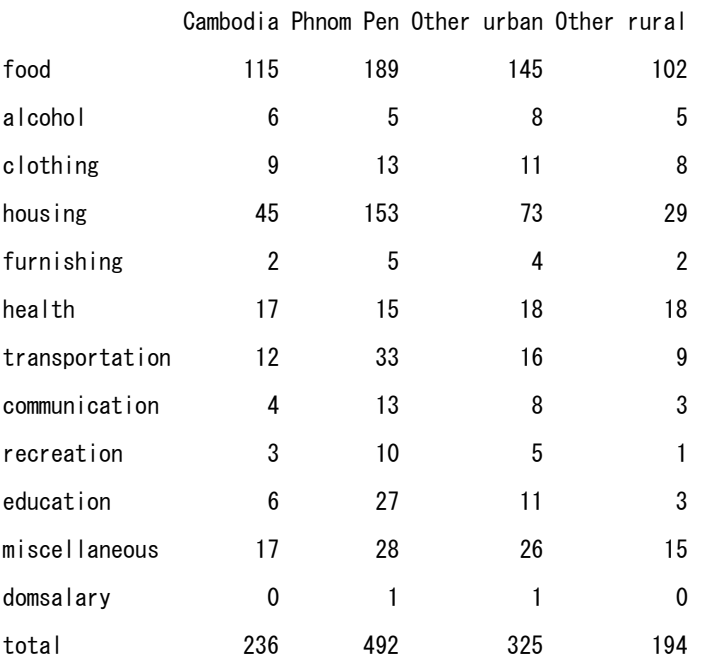

# **Comparison with the survey report**

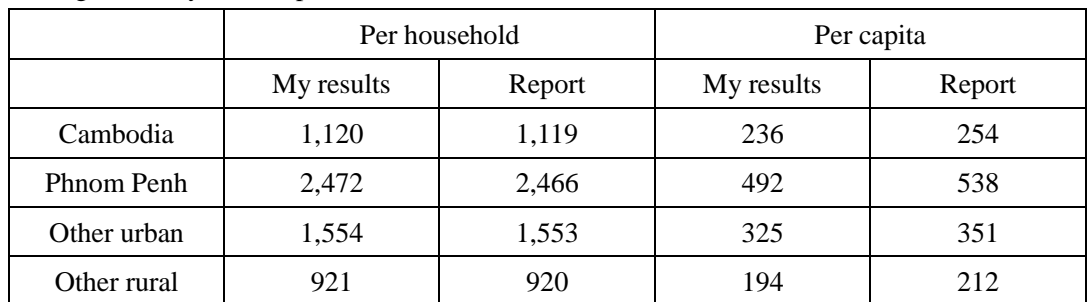

Average monthly consumption (in thousand Riels)

# > trial.exp<-hhexp.save

 $\ge$  head(trial.exp)

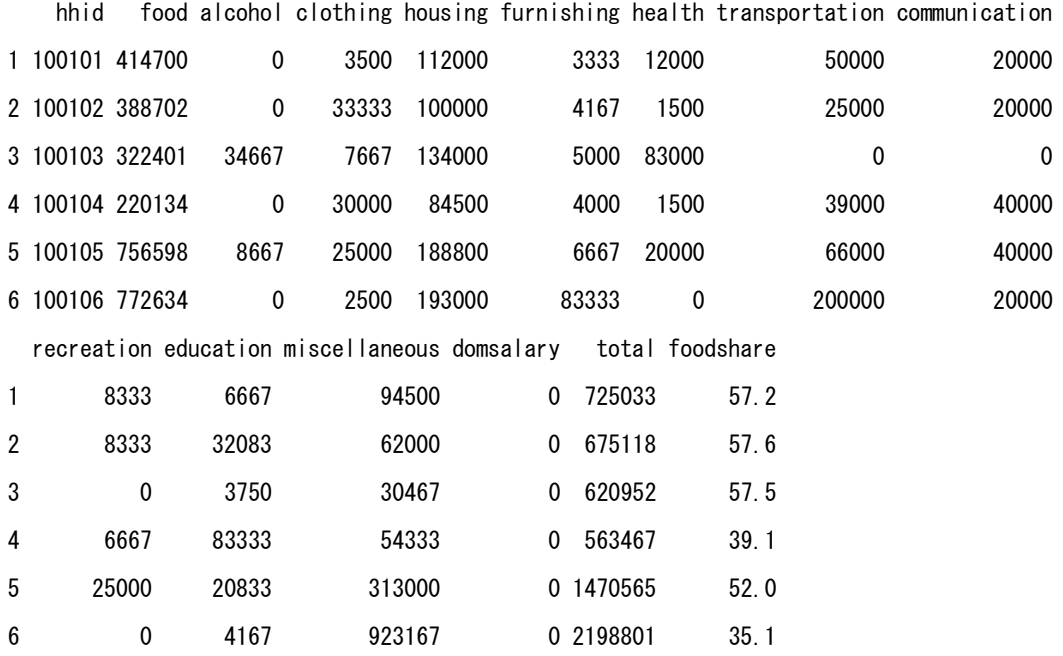

# **Summary:**

**The data file "hhexp" with 11,971 rows and 15 columns will be included in the resampled data set, for reference.**

 $\Box$  Consumption results in the survey report at page 104

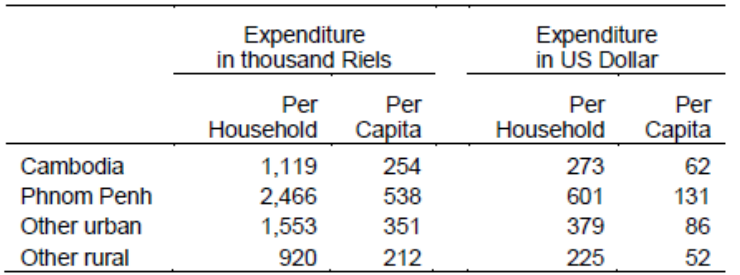

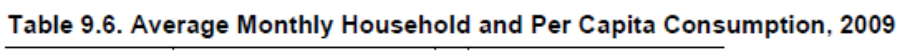

Exchange Rate: 1\$ = 4100 Riels

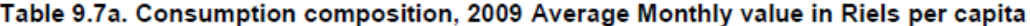

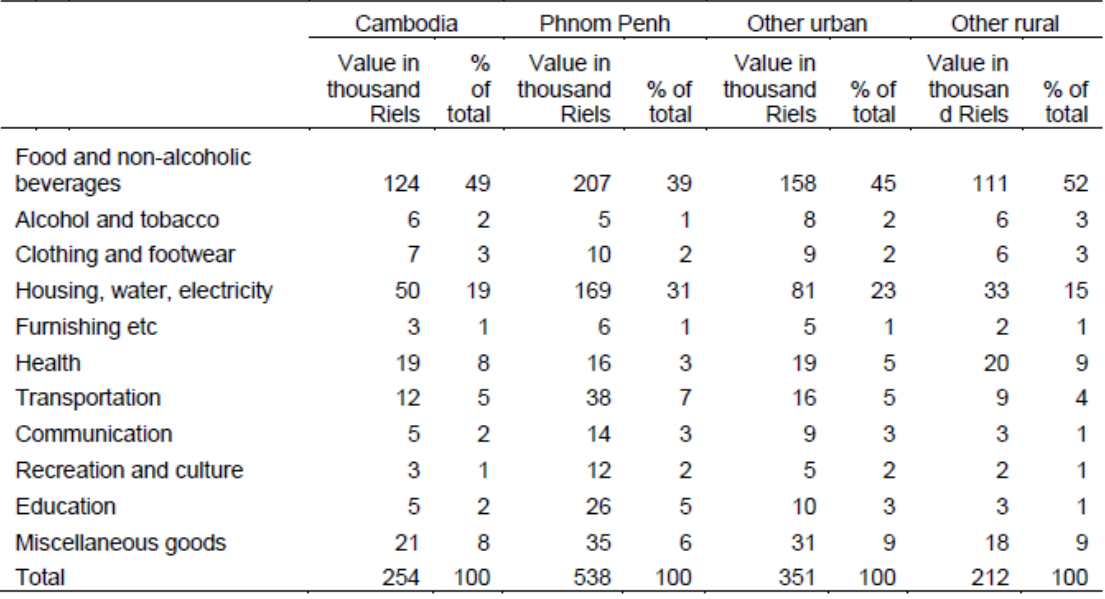

# Chapter 7. Household Income

### **7.0 Provided summary file of household income**

Problems faced

The provided data files did not include the summary file of household income at first, and it caused difficulty in estimating household income from micro data. But it was provided later on request.

The STATA file of "IncomeCSES09.dta" includes 11,971 sample households and 103 variables including disposable income and total income.

Although some variables are yet clear, the weighted mean of many variables are confirmed to be compatible with the tables in the survey report.

 Variable names included in "IncomeCSES09"  $>$  d45 $<$ -outfiles[[45]] > dim(income) [1] 11971 103  $>$  colnames (d45) [1] "hhid" "weighthh" [3] "weighthhpers" **"hhsize"**  [5] "salary" "diarysalarycash" [7] "diarysalaryinkind"  $\qquad \qquad$ "costcrop" [9] "costlivestock" "costfish" [11] "costforestry" "receiptcrop"<br>[13] "receiptlivestock" "receiptfish" [13] "receiptlivestock" [15] "receiptforestry" "agriincome" [17] "costnonagri" "receiptnonagri" [19] "nonagriincome" "incomeownhouse" [21] "bankinterest" metallical system interestotherloans" [23] "dividends" "rentfromland" [25] "grosspropertyincome" "interestpaidagri" [27] "interestpaidnonagri" "interestpaidownoccupied" [29] "interestpaidnet"  $\qquad$ "propertyincome" [31] "primaryincome"  $\blacksquare$ [33] "pensionabroad"  $\blacksquare$ [35] "ngotransfers"  $\blacksquare$  "remittancedomestic" [37] "remittanceabroad" "totalprivatetransfers" [39] "scholarshipgovernment" "scholarshipngo"<br>[41] "totalscholarship" "gifts" [41] "totalscholarship" [43] "othertransfer" | Totaltransfers" [45] "totalincome" "wageratio" [47] "agriratio"  $\blacksquare$ [49] "propertyratio"  $10$ " transfersratio" [51] "diarytaxes" extending the matrix of the matrix of the matrix of the matrix of the matrix of the matrix of the matrix of the matrix of the matrix of the matrix of the matrix of the matrix of the matrix of the matrix o [53] "diarycashtransferchar" "diarytotalnegativetransfers"

[55] "disposableincome"  $"$  diarycostagri" [57] "diaryreceiptagri" "diaryagriincome" [59] "diarycostnonagri" "diaryreceiptnonagri" [61] "diarynonagriincome" | "diarybankinterest" [63] "diaryinterestotherloans" "diarydividends" [65] "diaryotherfinancialaccount" "diarygrosspropertyincome" [67] "diarypropertyincome" "diaryprimaryincome" [69] "diarypensiondomestic" "diarypensionabroad" [71] "diarypension"  $\blacksquare$ [73] "diaryinsuranceabroad" "diaryngotransfers" [75] "diaryremittancedomestic" manyremittanceabroad" [77] "diarytotalprivatetransfers" manaryscholarship" [79] "diarygifts" "diaryothertransfers" [81] "diarytotaltransfers" "diarytotalincome" [83] "diarydisposableincome" "psuchar" [85] "psu1" "psu" [87] "areaid" "dprovince" [89] "urbanrural" "dregion" [91] "dzone" "blillan" [93] "bstoran" "agriadj" [95] "nonagriadj" "propertyadj" [97] "ownhouseadj" **"adjdisp"** [99] "adjdispcapita" "adjtotaltransfers" [101] "aditotalincome" adjorimaryincome" [103] "adjdiarytotalnegativetransfers"

Weighted mean of each numerical variable in d45

```
# Estimated number of households by region
\ge den\le-tapply (d45$weighthh, d45$dregion, sum)
\ge den\le-c(sum(den), den)
> den
 1 2 3 
2938650.3 261450.8 284739.8 2392459.6 
# Variable numbers to be calcurated
\frac{1}{2} fileno\left(-c(5:83, 93:103)\right)# Weighted mean of variables by region
\frac{1}{2} for (j in fileno) {
+ if(j==fileno[1]) cat(" No : Variable : Cambodia Phnom Penh Urban 
Rural", "\m")
+ num<-tapply(d45[,j]*d45$weighthh,d45$dregion,sum)
+ num<-c(sum(num), num)
+ t<-round(num/den/12)
+ cat(format(j,width=3),": ",format(colnames(d45)[j],width=30),": ",
+ format(t[1],width=8),format(t[2],width=8),format(t[3],width=8),format(t[4],width=8),\tilde{Y}n")
+ }
```
#### Estimated amount of monthly income per household by region(in Riels)

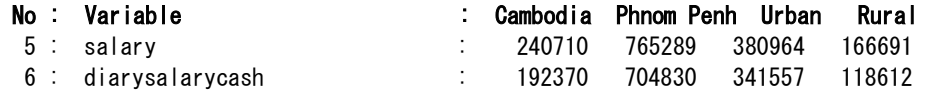

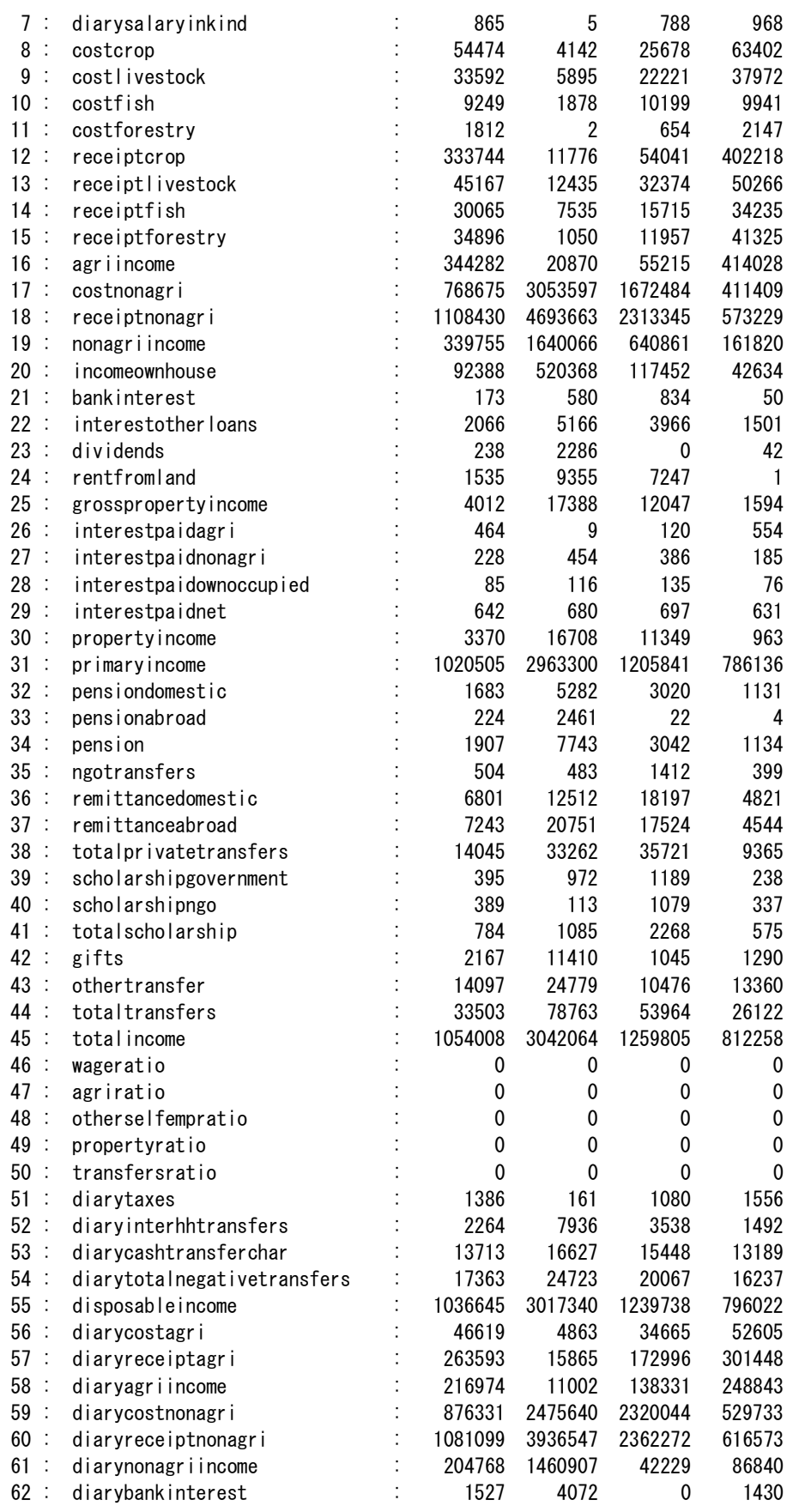

Manual for Cambodia CSES 2009 (Version 20)

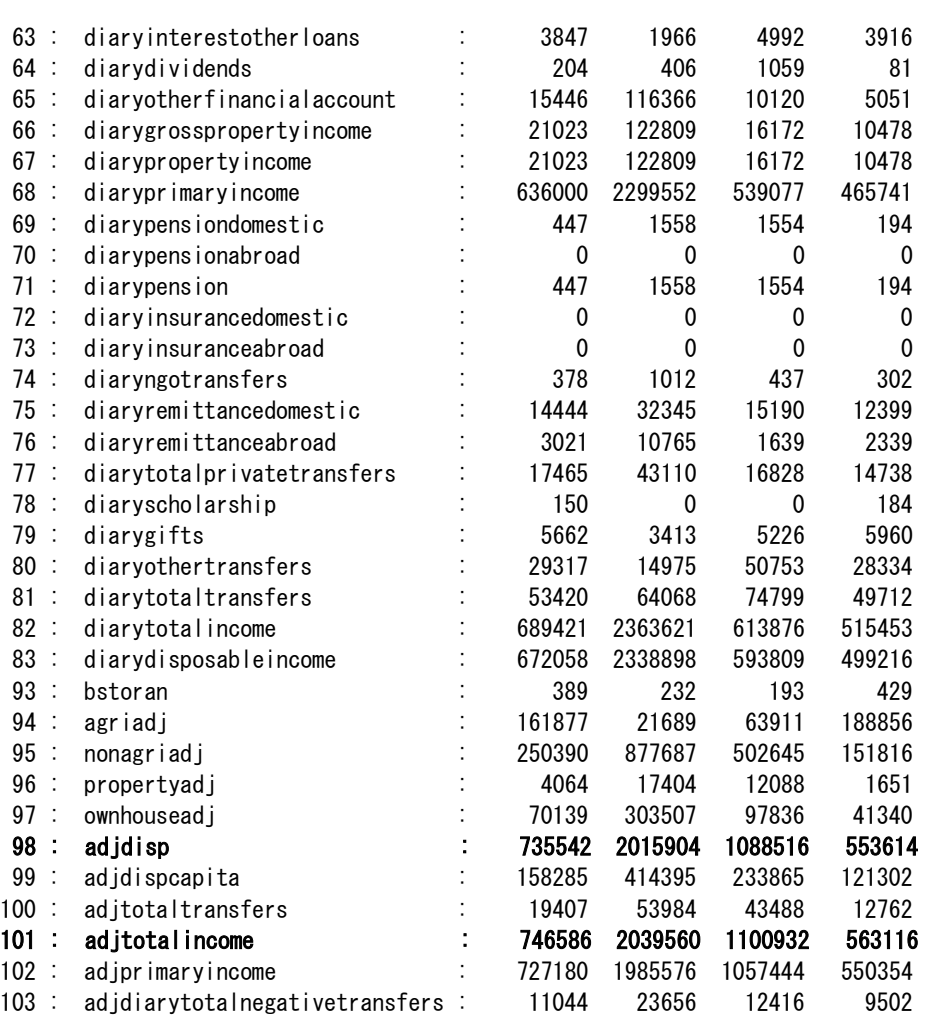

# **SUMMARY:**

 **In the above table, at least, the results of monthly disposable income per household and monthly total income per household are the same as figures in Table 9.1a of the survey report at page 98.**

Manual for Cambodia CSES 2009 (Version 20)

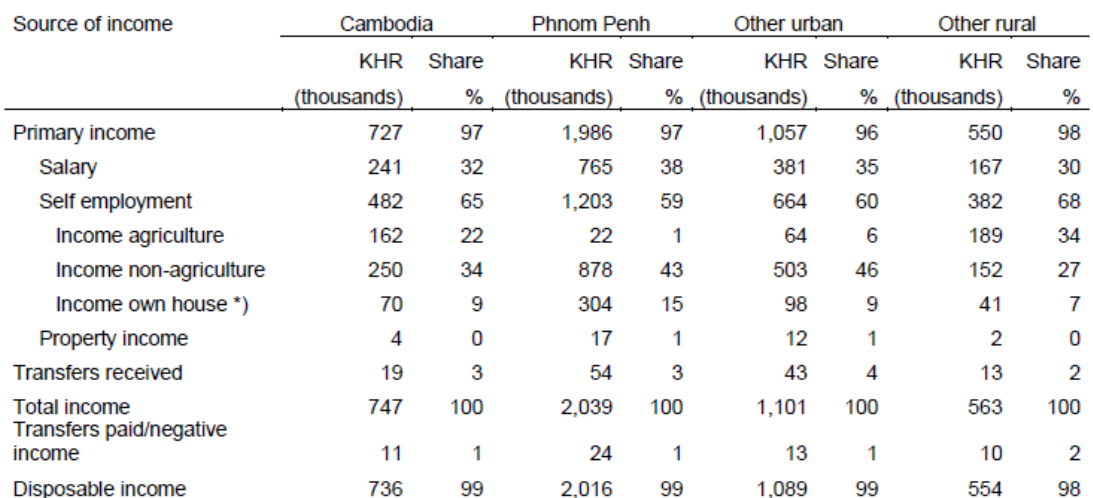

## Table 9.1a. Income composition, average per month in thousand Riels

\*) income own house adjusted to  $max = 1000000$  per month, P99-value for Cambodia  $\cdot$  > 1 percent of the households have been adjusted.

% - Shares to total

KHR - in Value of Khmer Riels Currency

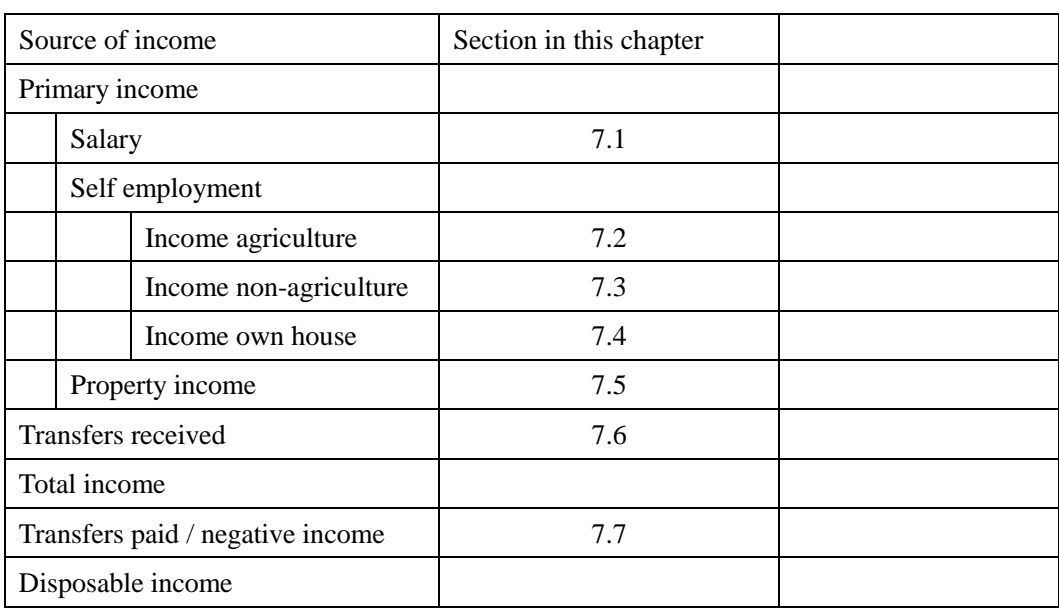

Income composition by source of income will be discussed in the following sections.

**•** Prepared data frame of <u>monthly</u> household income with variables of income components.

### INCOME

# hhinc: Household-level data frame of income componemts to be generated.

> hhinc<-outfiles[[43]][,c("hhid","weight","hhsize")]

 $\geq$  head (hhinc)

hhid weight hhsize

- 1 100101 266.1367 5
- 2 100102 266.1367 4
- 3 100103 266.1367 6
- 4 100104 266.1367 3
- 5 100105 266.1367 7
- 6 100106 266.1367 9
- > dim(hhinc)
- [1] 11971 3

# 7.1 SALARY

```
> d<-outfiles[[35]][,c("persid","hhid","q15_c20")]
> d[i s. na(d)] <-0
> t<-tapply(d$q15_c20, d$hhid, sum)
> df < -data. frame(hhid=names(t), salary=t)
\ge dim(df)
[1] 11963 2
\ge hhinc\le-merge(hhinc, df, by="hhid", all. x=T)
\ge hhinc[is.na(hhinc)]\leq -0\geq head (hhinc)
     hhid weight hhsize salary
1 100101 266.1367 5 443000
2 100102 266.1367 4 0
3 100103 266.1367 6 500000
4 100104 266.1367 3 526000
5 100105 266.1367 7 0
6 100106 266.1367 9 0
> hhinc.save\leq-hhinc
 Weighted mean of monthly salary (in Riels)
> weighted.mean(hhinc$salary,hhinc$weight)
[1] 240925.3
> weighted.mean(d45$salary,d45$weighthh)/12
[1] 240709.9
• Comparison with d45 at household level
> table(abs(d45$salary/12-hhinc$salary)<1)
FALSE TRUE 
    13 11958
# List of discrepancies
> hhider<-d45[d45$salary/12!=hhinc$salary,"hhid"]
```

```
> hhider
```
[1] 302305 303407 402217 501620 602210 603020 801810 803920 900818

# [10] 1202203 1401613 1403905 1800702

> cbind(d45[is.element(d45\$hhid,hhider),c("hhid","salary")],

+ hhinc.salary=hhinc[is.element(hhinc\$hhid,hhider),"salary"])

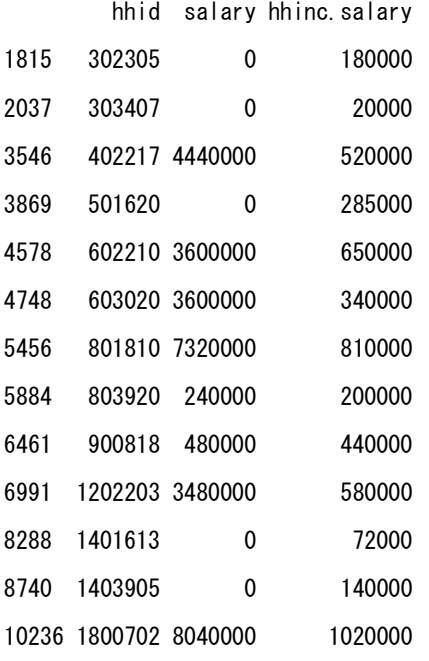

### # Micro data with hhid in hhider

# $> d[i s. element(d$hhid, hhider)$ &d $q15_c20>0, ]$

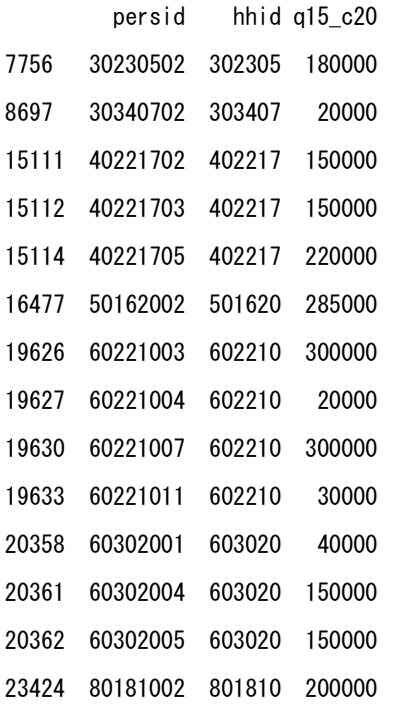

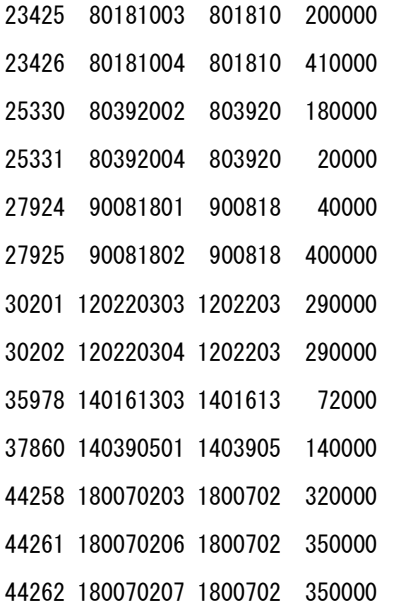

# 7.2 AGRIINCOME

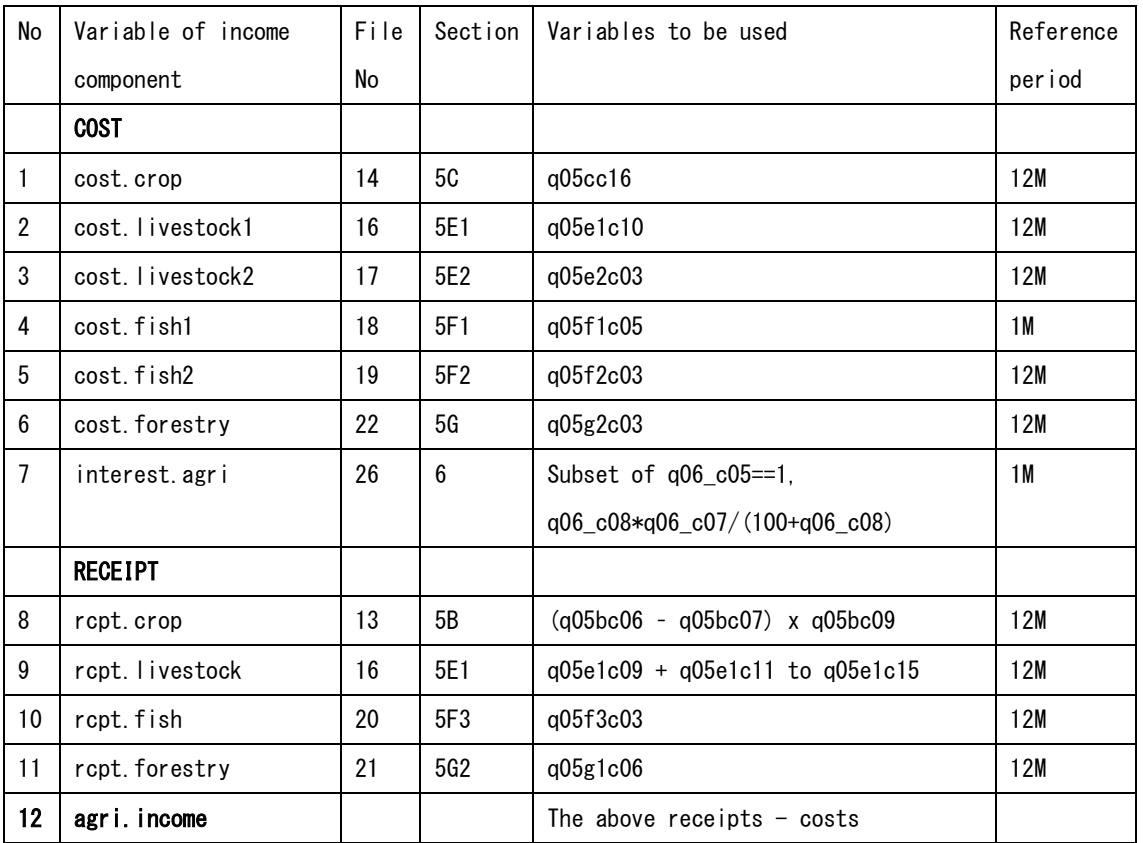

Generated the following variables of monthly agricultural income.

## 1) Cost.crop

```
> d <-outfiles [[14]][,c("hhid","q05cc16")]
```
- $> d[i s. na(d)]$   $<-0$
- $>$  t<-tapply(d[, 2], d\$hhid, sum)
- > df <- data. frame (hhid=names(t), cost. crop=t)
- $> df[, 2]$  $\left(-df[, 2]/12$
- > hhinc<-merge(hhinc,df,by="hhid",all.x=T)

> head(hhinc)

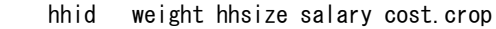

- 1 100101 266.1367 5 443000 28266.67
- 2 100102 266.1367 4 0 70666.67
- 3 100103 266.1367 6 500000 37250.00
- 4 100104 266.1367 3 526000 NA

5 100105 266.1367 7 0 42333.33 6 100106 266.1367 9 0 133958.33

## 2) Cost. livestock1

- $> d$  <-outfiles [[16]][, c ("hhid", "q05e1c10")]
- $\geq d$ [is.na(d)] $\leq$ -0
- $\geq$  df  $\leq$  -tapply (d[, 2], d\$hhid, sum)
- > df <- data. frame (hhid=names(df), cost. livestock1=df)
- $> df[, 2]$  $\leftarrow df[, 2]/12$
- $>$  hhinc $\le$ -merge(hhinc,df,by="hhid",all.x=T)

### 3) Cost. livestock2

- $> d$  <-outfiles [[17]][, c ("hhid", "q05e2c03")]
- $> d[i s. na(d)]$   $<-0$
- $>$  df  $\le$  -tapply (d[, 2], d\$hhid, sum)
- > df<-data.frame(hhid=names(df),cost.livestock2=df)
- $> df[, 2]$  < -df  $[, 2]/12$
- $\ge$  hhinc $\le$ -merge(hhinc, df, by="hhid", all. x=T)

### 4) Cost.fish1

- $> d$  <-outfiles [[18]] [, c ("hhid", "q05f1c05")]
- $\geq d[i s. na(d)]$   $\leq$  -0
- $>$  df $\le$ -tapply(d[, 2], d\$hhid, sum)
- $\geq$  df $\leq$ -data. frame (hhid=names(df), cost. fish1=df)
- $\ge$  hhinc $\le$ -merge(hhinc,df,by="hhid",all.x=T)

## 5) Cost.fish2

- $> d$  <-outfiles [[19]][,c("hhid","q05f2c03")]
- $> d[i s. na(d)]$  <-0
- $\geq$  df  $\leq$  -tapply (d[, 2], d\$hhid, sum)
- $\geq$  df $\leq$ -data. frame (hhid=names(df), cost. fish2=df)
- $> df[, 2]$   $\left(-df[, 2]/12$
- $\ge$  hhinc $\le$ -merge (hhinc, df, by="hhid", all. x=T)

### 6) Cost.forestry

 $> d$  <-outfiles [[22]][,c("hhid","q05g2c03")]

 $> d[i s. na(d)]$   $<-0$ 

 $>$  df  $\le$  tapply (d[, 2], d\$hhid, sum)

> df <- data. frame (hhid=names(df), cost. forestry=df)

 $> df[, 2]$  $\left(-df[, 2]/12$ 

 $>$  hhinc $\le$ -merge(hhinc,df,by="hhid",all.x=T)

### 7) Interest.agri

- > hhinc.save<-hhinc
- $> d$  <-subset(outfiles[[26]], q06\_c05==1)
- $> d[i s. na(d)]$   $<-0$
- > d\$int<-d\$q06\_c08\*d\$q06\_c07/(100+d\$q06\_c08)
- $>$  df $\le$ -tapply(d $$int, d$hh$ id, sum)
- > df <- data. frame (hhid=names(df), interest. agri=df)
- $\ge$  hhinc $\le$ -merge(hhinc, df, by="hhid", all. x=T)

 $\geq$  head (hhinc)

hhid weight hhsize salary cost.crop cost.livestock1 cost.livestock2 cost.fish1

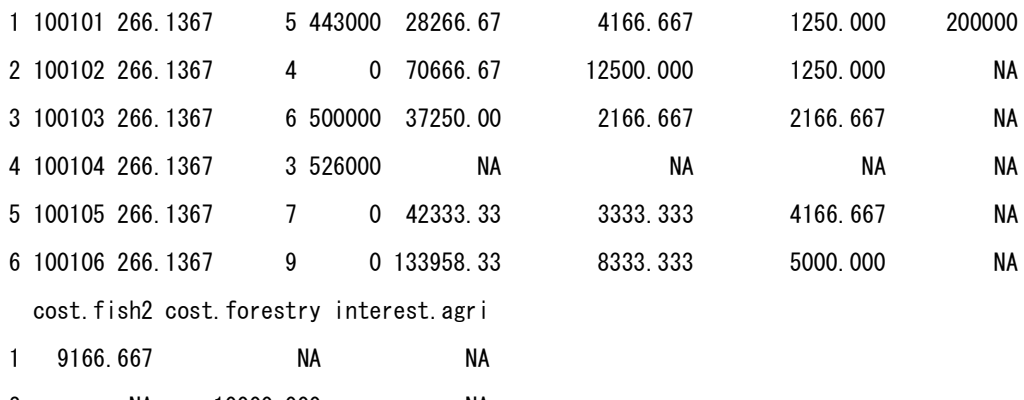

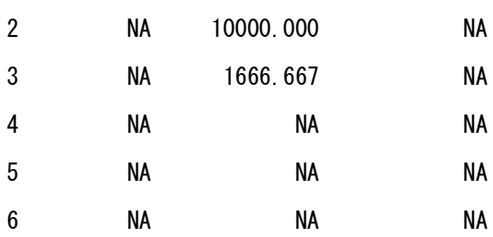

# 8) Receipt.crop

- > d<-outfiles[[13]][,c("hhid","q05bc06","q05bc07","q05bc09")]
- $> d[i s. na(d)]$   $<-0$
- $>$  d\$rcpt $\leq$ - $(d[, 2]$ -d $[, 3]$ )\*d $[, 4]$

```
> df <- tapply (d$rcpt, d$hhid, sum)
```

```
> df <- data. frame (hhid=names(df), rcpt.crop=df)
```

```
> df[, 2]\left(-df[, 2]/12
```
 $\ge$  hhinc $\le$ -merge(hhinc, df, by="hhid", all. x=T)

### 9) Receipt. livestock

- $>$  hhinc. save $\leq$ -hhinc
- $> d$  <-outfiles[[16]][,c("hhid","q05e1c09","q05e1c11","q05e1c12","q05e1c13",
- + "q05e1c14", "q05e1c15")]
- $\geq d[i s. na(d)]$   $\leq$  -0
- > d\$rcpt<-rowSums(d[,2:7])
- $>$  df $\le$ -tapply(d $\$ rcpt, d $\phi$ hhid, sum)
- > df <- data. frame (hhid=names(df), rcpt. livestock=df)
- $> df[, 2] < -df[, 2]/12$
- $\ge$  hhinc $\le$ -merge(hhinc, df, by="hhid", all. x=T)

### 10) Receipt. fish

- $> d$  <-outfiles [[20]][, c("hhid", "q05f3c03")]
- $> d[i s. na(d)]$   $<-0$
- $>$  df  $\le$  -tapply (d[, 2], d\$hhid, sum)
- $\geq$  df $\leq$ -data. frame (hhid=names(df), rcpt. fish=df)
- $>$  df [, 2] $\left(-$ df [, 2] $/12$
- $\ge$  hhinc $\le$ -merge(hhinc,df,by="hhid",all.x=T)

### 11) Receipt. forestry

- $> d$  <-outfiles [[21]][,c("hhid","q05g1c06")]
- $\geq d[i s. na(d)]$   $\leq$  -0
- $>$  df $\le$ -tapply(d[, 2], d\$hhid, sum)
- $\geq$  df $\leq$ -data. frame(hhid=names(df), rcpt. forestry=df)
- $>$  df [, 2]  $\left(-$ df [, 2]  $/12$
- $\ge$  hhinc $\le$ -merge(hhinc, df, by="hhid", all. x=T)
- $\ge$  head (hhinc)

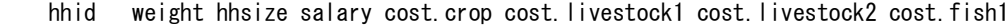

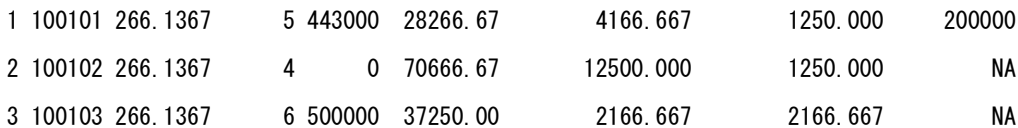

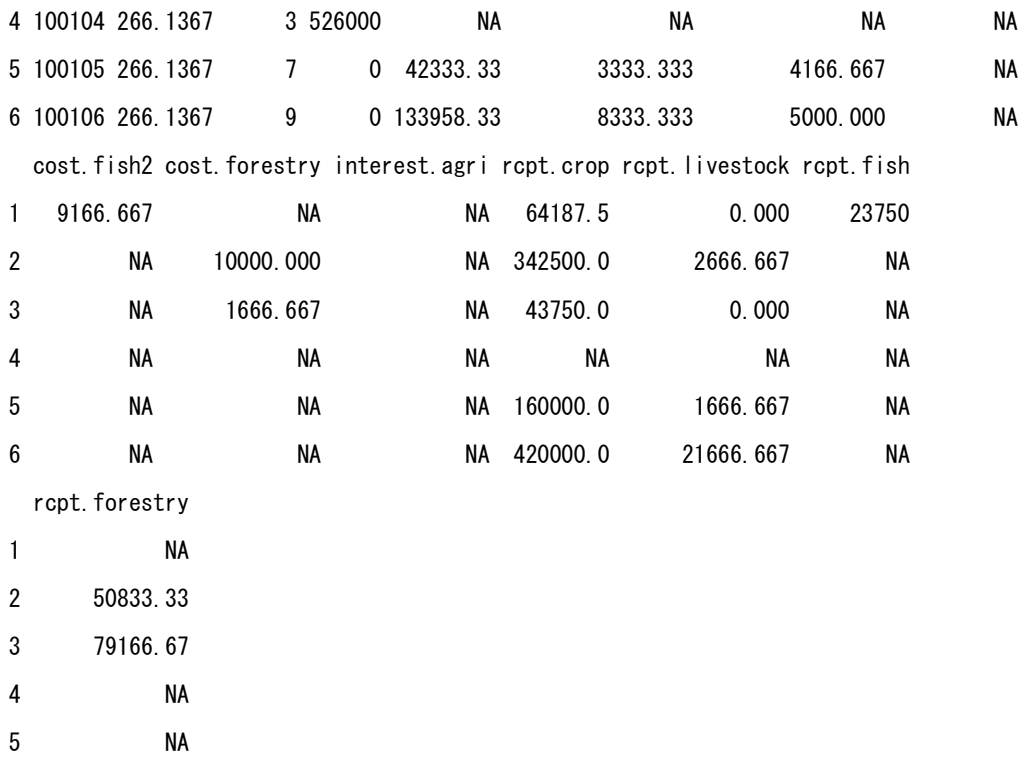

6 NA

# 12) Agri. income

- $>$  hhinc[is.na(hhinc)] $<-0$
- > hhinc\$agri.income<-rowSums(hhinc[,12:15])-rowSums(hhinc[,5:11])
- > head(hhinc)

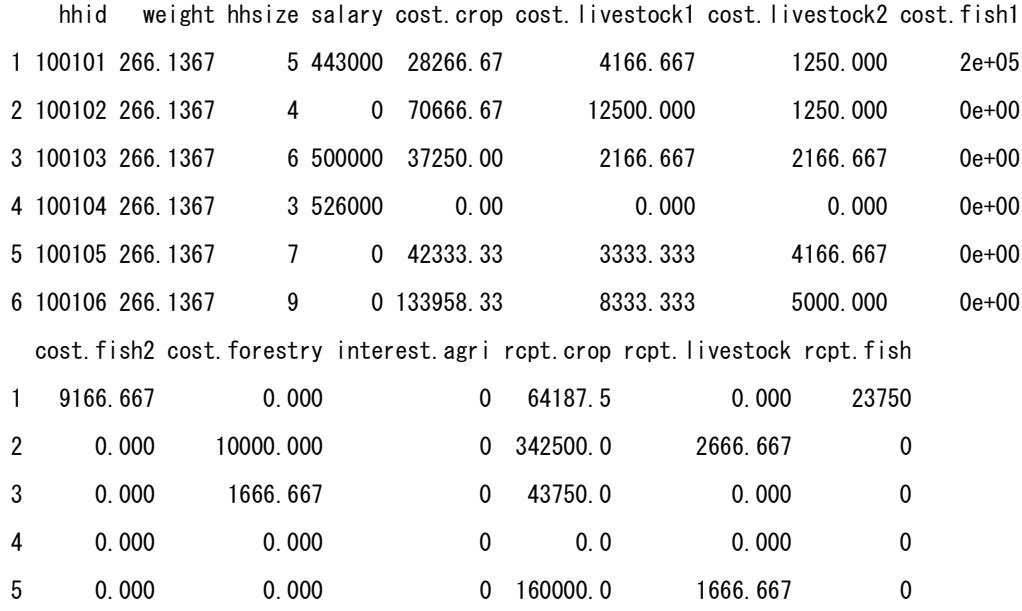
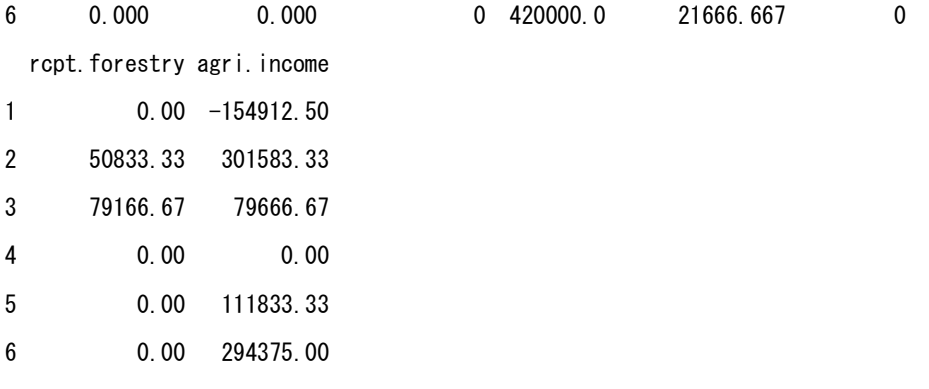

> hhinc.save1<-hhinc

- Weighted mean of monthly agricultural income
- $>$  round(sapply(hhinc[,5:16], function(x) weighted.mean(x,hhinc\$weight)))

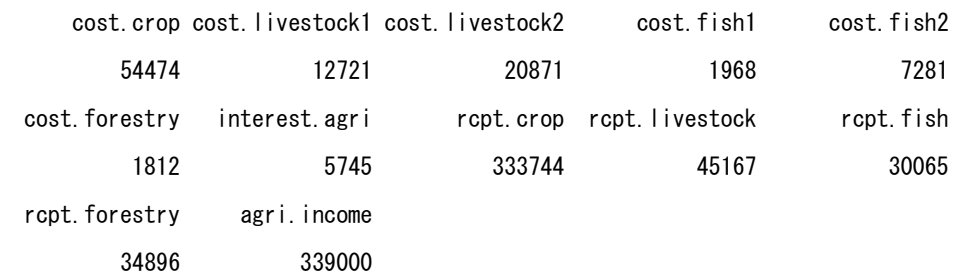

Summary

- Weighted mean of each component variable, except "interest.agri", in the above table is the same as figures derived from the household-level summary file "IncomeCSES09".
- The sum of "agri.income" and "interst.agri" is equal to "agriincome" of IncomeCSES09. That is, "agri.income" in d45 is calculated from components excluding "interest.agri".

## 7.3 NON-AGRI INCOME

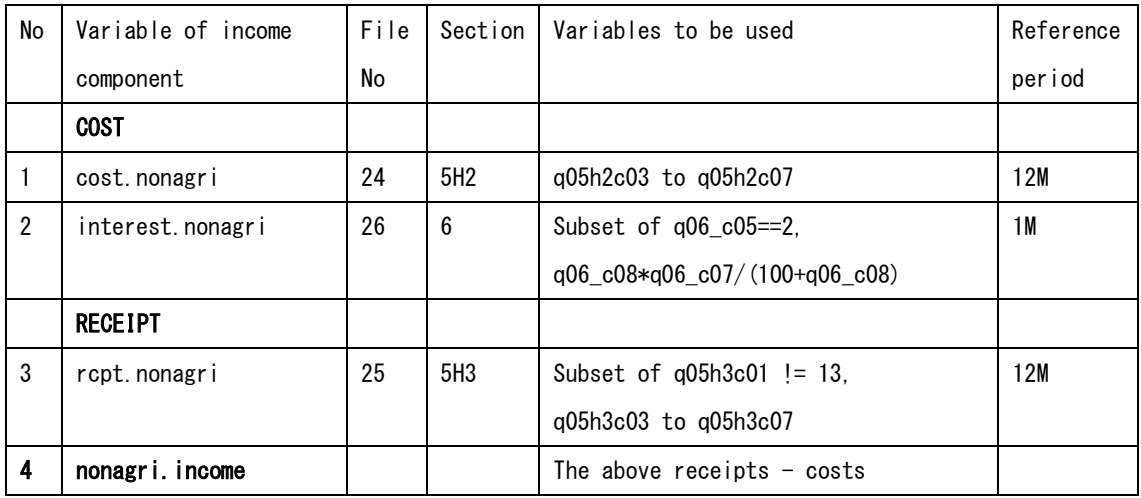

## 1) Cost.nonagri

- $> d$  <-outfiles [[24]]
- $> d[i s. na(d)]$   $<-0$
- $>$  d\$cost $\le$ -rowSums(d[, 14:18])
- > df <- tapply (d\$cost, d\$hhid, sum)
- $\geq$  df $\leq$ -data. frame (hhid=names(df), cost. nonagri=df)
- $> df[, 2]$  < -df  $[, 2]/12$
- $\ge$  hhinc $\le$ -merge(hhinc,df,by="hhid",all.x=T)

### 2) Interest.nonagri

- $> d$  <-subset (outfiles [[26]], q06\_c05==2)
- $\geq d[i s. na(d)]$   $\leq$  -0
- > d\$int<-d\$q06\_c08\*d\$q06\_c07/(100+d\$q06\_c08)
- $>$  df $\le$ -tapply(d $$int$ , d $$hh$ id, sum)
- $\geq$  df $\leq$ -data. frame(hhid=names(df), interest. nonagri=df)
- > hhinc<-merge(hhinc,df,by="hhid",all.x=T)

## 3) Receipt.nonagri

- $> d$  <-subset (outfiles [[25]], q05h3c01!=13)
- $\geq$  d[is.na(d)] $\leq$ -0
- $>$  d\$rcpt $\le$ -rowSums(d[, 14:18])
- > df <- tapply (d\$rcpt, d\$hhid, sum)
- $\geq$  df $\leq$ -data. frame (hhid=names(df), rcpt. nonagri=df)

 $> df[, 2]$  < -df $[, 2]/12$ 

> hhinc<-merge(hhinc,df,by="hhid",all.x=T)

## 4) Nonagri.income

 $>$  hhinc[is.na(hhinc)] $<-0$ 

> hhinc\$nonagri.income<-hhinc\$rcpt.nonagri-hhinc\$cost.nonagri-hhinc\$interest.nonagri

 $\geq$  head (hhinc)

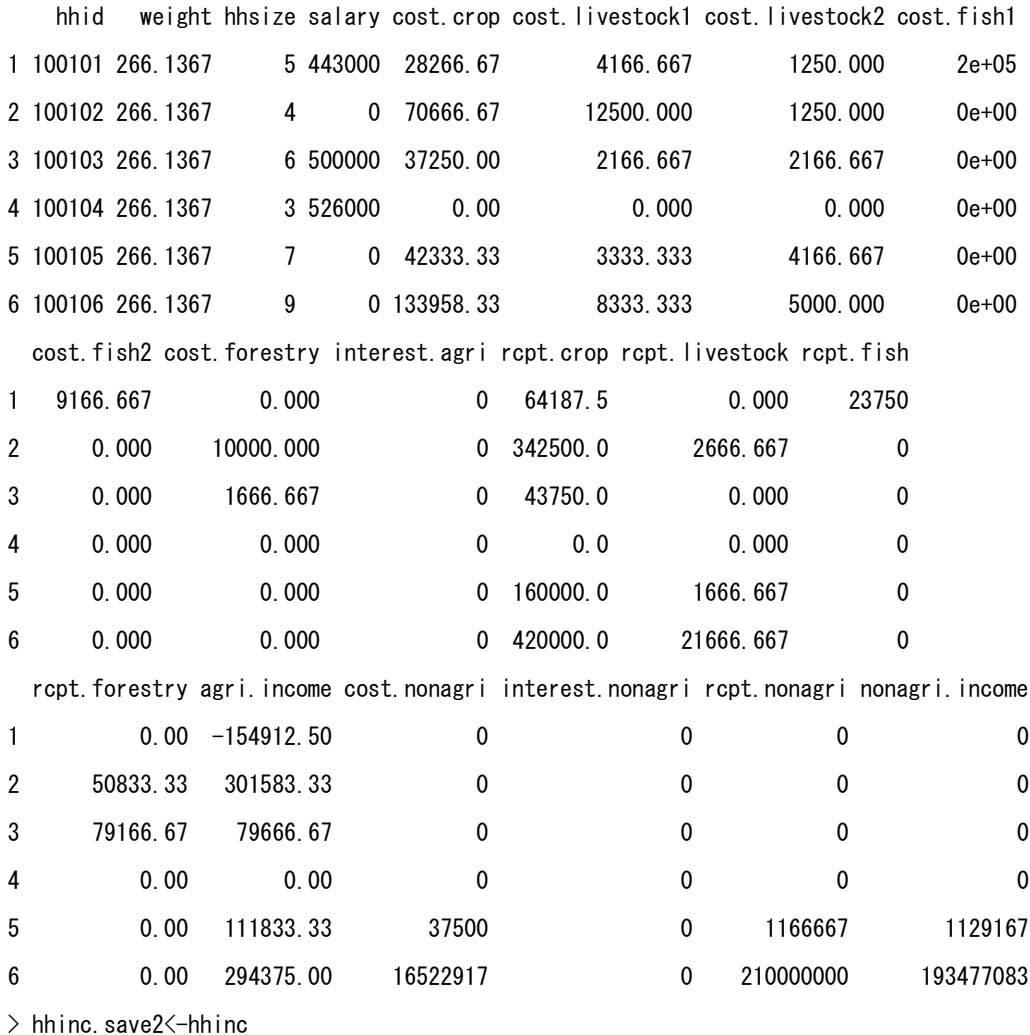

Weighted mean of non-agri income

 $\rightarrow$  round (sapply (hhinc [, 17:20], function (x) weighted.mean (x, hhinc\$weight))) cost.nonagri interest.nonagri rcpt.nonagri nonagri.income

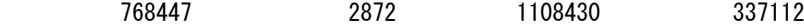

## 7.4 INCOME OWN HOUSE

 Estimating imputed rent is a very difficult work. The survey report describes about this at page 102, as below.

"The method that is used in CSES originates from the view that income from owner occupied house can be treated as an investment and that one can look for an alternative investment of the capital in the owner occupied house. This alternative investment can be the long-term return from Government bonds. Income from owner-occupied dwellings and houses is calculated by subtract the remaining debt from the market value of the dwelling. This value is multiplied by the long-term interest for Government bonds. A problem with this method is that it can yield unreasonable high estimates of imputed rent in large cities with high land values. In Cambodia this is the case in Phnom Penh. To prevent unreasonable high values of imputed rent to distort the results, imputed rent is limited to a maximum 12 million Riels per year."

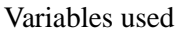

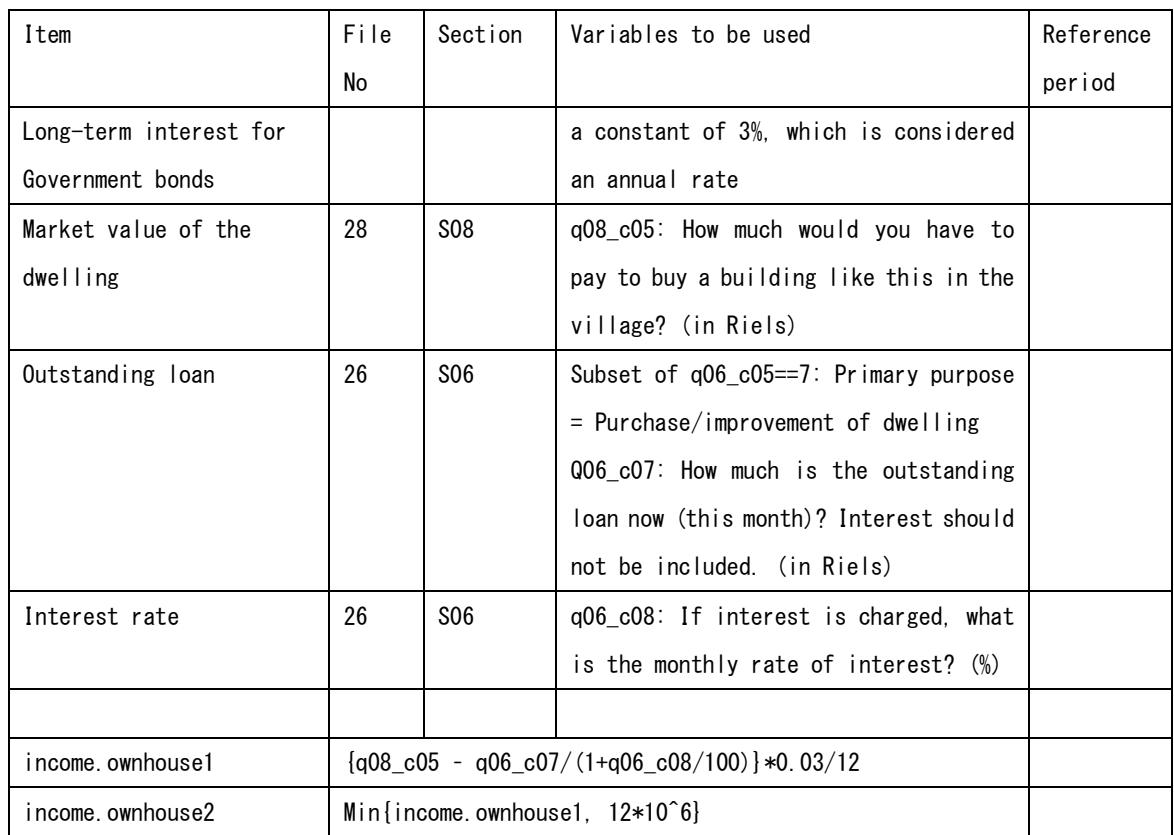

Note:

- $\checkmark$  It is not clear whether the 3% of the long-term interest for Government bonds is monthly or annual.
- $\checkmark$  The median of q06\_c08 (monthly interest rate) is 3%.
- $\checkmark$  In 7,532 cases, the results of using 3% as annual rate are the same as Yearly.Income. This supports that the 3% is annual rate.

#### 1) Market value of the dwelling

- > oh<-outfiles[[43]][,c("hhid","weight","hhsize")]
- $> d$  <-outfiles [[28]][,c("hhid","q08\_c05")]
- $\geq d[i s. na(d)]$   $\leq$  -0
- $>$  df  $\le$  -tapply (d[, 2], d\$hhid, sum)
- $\geq$  df $\leq$ -data. frame (hhid=names(df), market. value=df)
- $\geq$  oh $\leq$ -merge(oh,df,by="hhid",all.x=T)
- $>$  head (oh)

hhid weight hhsize market.value

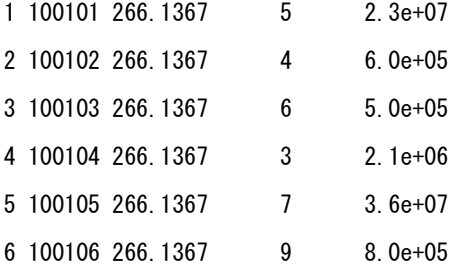

### 2) Remaining debt

```
> d <-outfiles [[26]][,c("hhid","q06_c05","q06_c07","q06_c08")]
```
- $>$  dim(d)
- [1] 4732 4
- $> d$  < subset (d, q06\_c05==7)
- $\geq$  dim(d)
- [1] 302 4
- $\geq$  head (d)

hhid q06\_c05 q06\_c07 q06\_c08

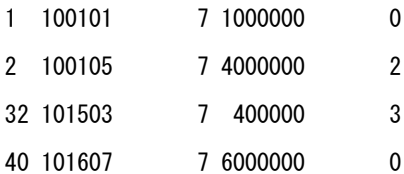

```
52 101901 7 700000 0
71 102101 7 1000000 2
> d$remaining.debt\leq-d$q06_c07/(1+d$q06_c08/100)
\geq head (d)
     hhid q06_c05 q06_c07 q06_c08 remaining.debt
1 100101 7 1000000 0 1000000.0
2 100105 7 4000000 2 3921568.6
32 101503 7 400000 3 388349.5
40 101607 7 6000000 0 6000000.0
52 101901 7 700000 0 700000.0
71 102101 7 1000000 2 980392.2
> df <- tapply (d$remaining.debt, d$hhid, sum)
> df<-data.frame(hhid=names(df),remaining.debt=df)
> oh\leq-merge(oh,df,by="hhid",all.x=T)
\geq head (oh)
   hhid weight hhsize market.value remaining.debt
1 100101 266.1367 5 2.3e+07 1000000
2 100102 266.1367 4 6.0e+05 NA
3 100103 266.1367 6 5.0e+05 NA
4 100104 266.1367 3 2.1e+06 NA
```
5 100105 266.1367 7 3.6e+07 3921569 6 100106 266.1367 9 8.0e+05 NA

#### 3) Monthly income.ownhouse

 $>$  oh[is.na(oh)] $<-0$ 

 $>$  oh\$income.ownhouse1 $\leq$ -(oh\$market.value-oh\$remaining.debt)\*0.03/12

 $>$  oh\$income.ownhouse2 $\le$ -ifelse(oh\$income.ownhouse1>10^6,10^6,oh\$income.ownhouse1)

 $\ge$  head (oh)

hhid weight hhsize market.value remaining.debt income.ownhouse1

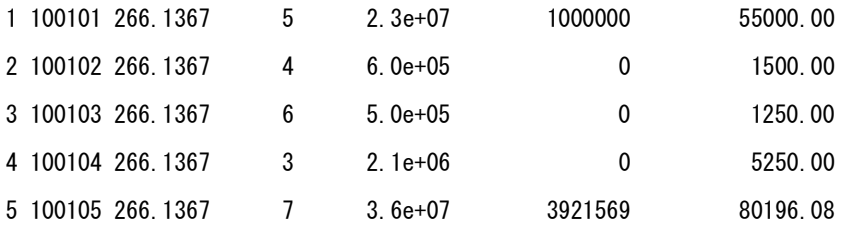

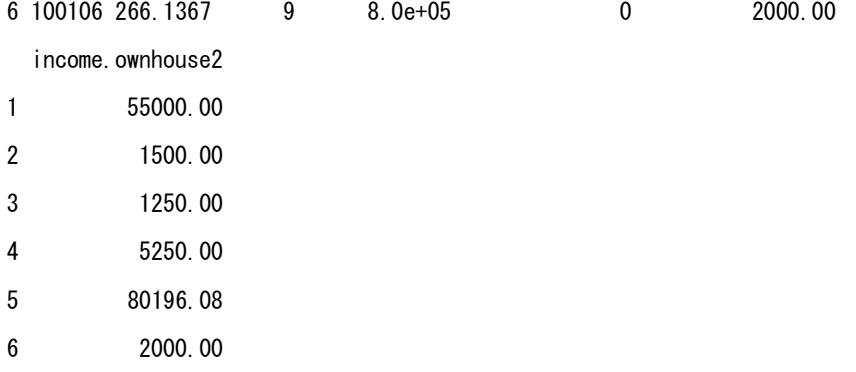

 $\checkmark$  The value of income.ownhouse1 was replaced with the upper limit in 135 cases.

 $\ge$  table(oh\$income.ownhouse1 $>10^{\circ}6$ )

FALSE TRUE

11836 135

Weighted mean of income own house

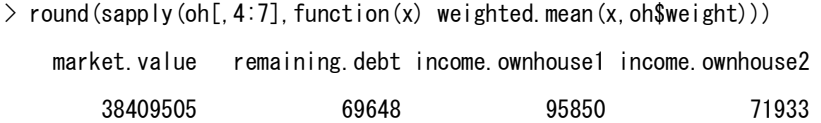

Remarks:

The delegates from Cambodia to the seventh workshop explained the concept and definition of imputed rent used in SES as follows;

*"The respondent was asked to impute for their own house but in case they could not impute the respondent was asked impute the same price of the closed (in the village) house has been rented with the similar characteristic of their own housing. "* 

# 7.5 PROPERTY INCOME

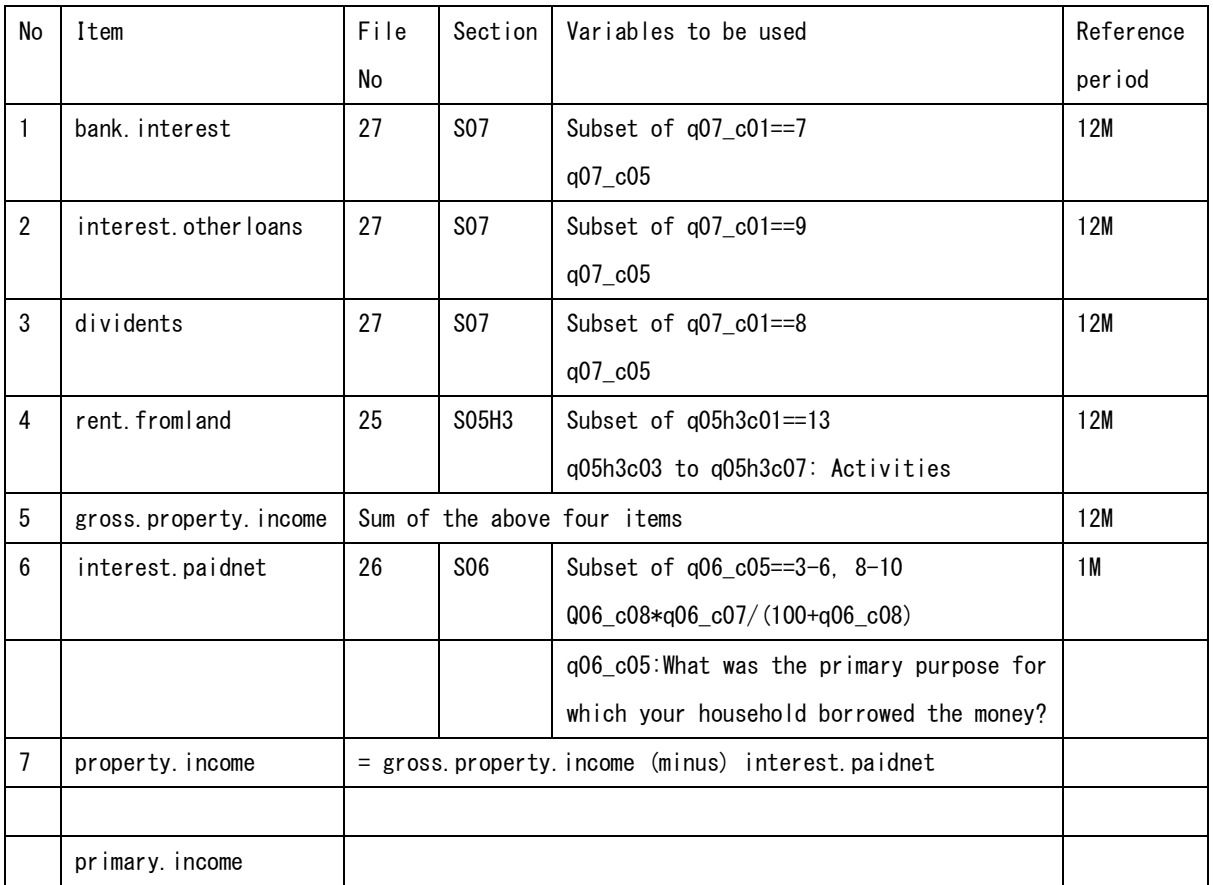

> pi<-outfiles[[43]][,c("hhid","weight","hhsize")]

## 1) Bank interest

 $> d$  <-subset (outfiles [[27]], q07\_c01==7) [, c ("hhid", "q07\_c05")]

 $>$  dim(d)

[1] 9 2

> d

hhid q07\_c05

- 2897 802302 4800000
- 3712 1200909 1920000
- 3880 1204110 1200000
- 4049 1207210 4000000
- 4131 1209901 240000
- 5587 1900105 4000000

```
5591 1900206 8000000
6207 2100109 6350400
6688 2103611 120000
\geq d[i s. na(d)] \leq -0
> df \le tapply (d[, 2], d$hhid, sum)
> df <- data. frame (hhid=names (df), bank. interest=df)
> df [, 2] \left(-df [, 2] /12> pi \leq merge(pi, df, by="hhid", all. x=T)
> pi [is. na(pi)]<-0\ge head(pi)
    hhid weight hhsize bank.interest
1 100101 266.1367 5 0
2 100102 266.1367 4 0
3 100103 266.1367 6 0
4 100104 266.1367 3 0
```
5 100105 266.1367 7 0 6 100106 266.1367 9 0

 $> d$  <-subset (outfiles [[27]], q07\_c01==9) [, c ("hhid", "q07\_c05")]

> df <- data. frame (hhid=names (df), interest. other loans=df)

2) Interest.otherloans

 $>$  df  $\le$  -tapply (d[, 2], d\$hhid, sum)

 $> pi$   $\leq$  merge(pi, df, by="hhid", all. x=T)

 $\geq$  dim(d) [1] 127 2

 $\geq d[i s. na(d)]$   $\leq$  -0

 $>$  df [, 2] $\left(-$ df [, 2] $/12$ 

 $> pi$  [is. na(pi)] $<-0$ 

```
224
```
#### Manual for Cambodia CSES 2009 (Version 20)

```
3) Dividents 
> d <-subset (outfiles [[27]], q07 c01==8) [,c("hhid", "q07 c05")]
```
 $>$  dim(d)

[1] 9 2

 $> d[i s. na(d)]$   $<-0$ 

```
> df \le -tapply (d[, 2], d$hhid, sum)
```

```
> df <- data. frame (hhid=names(df), dividents=df)
```

```
> df [, 2] \left(-df [, 2] /12
```
- $> pi$   $\leq$  merge(pi, df, by="hhid", all. x=T)
- $> pi[i s. na(pi)]$  $<-0$
- > pi.save<-pi

## 4) Rent from land

```
> d <-subset (outfiles [[25]], q05h3c01==13)
```
- $>$  dim(d)
- [1] 23 18
- $> d[i s. na(d)]$   $<-0$
- $\geq$  head (d)

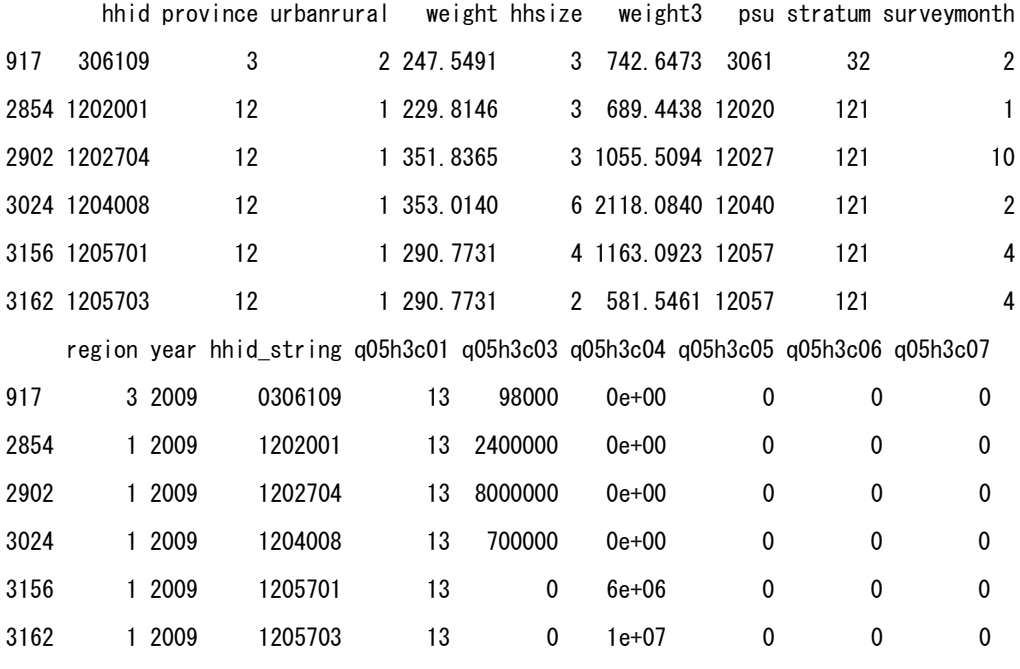

- > d\$rent<-rowSums(d[, 14:18])
- > df <- tapply (d\$rent, d\$hhid, sum)
- > df <- data. frame (hhid=names (df), rent. from land=df)
- $> df[, 2]$   $\left(-df[, 2]/12$
- $\ge$  pi $\le$ -merge(pi,df,by="hhid",all.x=T)
- $> pi[i s. na(pi)]$  $<-0$

> pi.save<-pi

#### 5) Gross property income

```
> pi$grossproperty.income\le-rowSums(pi[,4:7])
```
 $\ge$  head(pi)

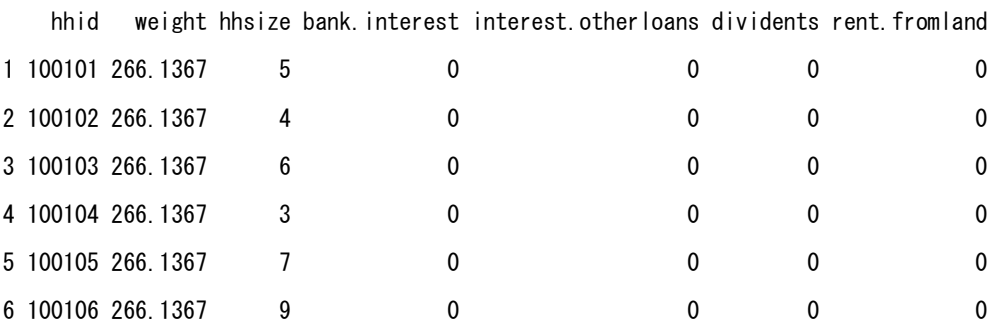

grossproperty. income

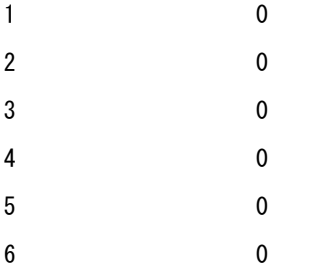

### 6) Interest paid net

- $> d$  < -subset (outfiles [[26]], is. element (q06\_c05, c(3:6, 8:10)))
- $\geq$  dim(d)
- [1] 2678 20

```
\geq d[i s. na(d)] \leq -0
```
- > d\$paid<-d\$q06\_c08\*d\$q06\_c07/(100+d\$q06\_c08)
- $>$  df $\le$ -tapply(d\$paid, d\$hhid, sum)
- > df <- data. frame (hhid=names(df), interest.paidnet=df)
- $> pi$   $\leq$  merge(pi, df, by="hhid", all. x=T)
- $> pi[i s. na(pi)]$  $<-0$
- > pi.save<-pi

## 7) Property income

> pi\$property.income<-pi\$grossproperty.income-pi\$interest.paidnet

- $\ge$  head(pi)
	- hhid weight hhsize bank. interest interest. other loans dividents rent. fromland

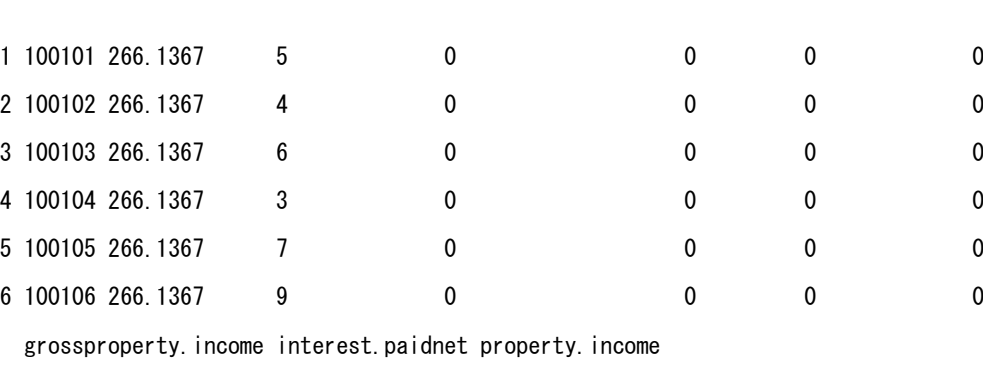

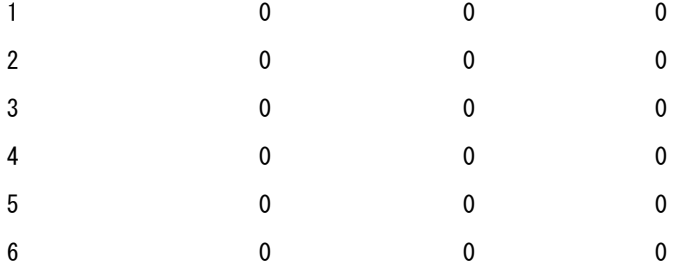

> pi.save<-pi

## **•** Weighted mean

 $>$  round (sapply(pi[,4:10], function(x) weighted.mean(x, hhinc\$weight)))

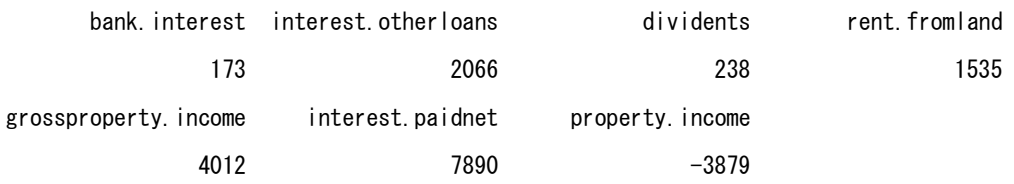

> table(pi\$property.income>0) FALSE TRUE 11810 161 > table(pi\$property.income<0) FALSE TRUE 10064 1907

### • Remarks;

Property income is positive in 161 cases, and negative in 1907 cases.

# Appended income.ownhouse and property. income to hhinc

 $>$  hhinc. save $\leq$ -hhinc

> hhinc<-merge(hhinc,oh[,c("hhid","income.ownhouse2")],by="hhid",all.x=T)

> hhinc.save<-hhinc

> hhinc<-merge(hhinc,pi[,-2],by="hhid",all.x=T)

> hhinc.save<-hhinc

# Generated primary income.

> colnames(hhinc)

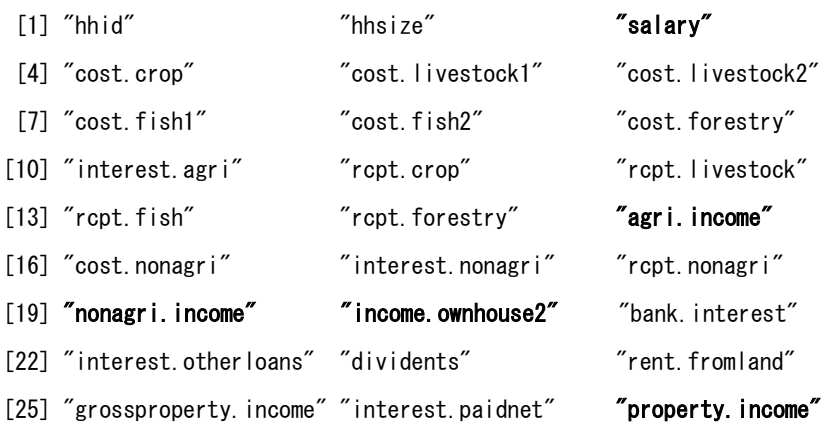

 $\rightarrow$  hhinc\$primary.income $\leq$ -rowSums(hhinc[, c(3, 15, 19, 20, 27)])

# **7.6 TRANSFERS RECEIVED**

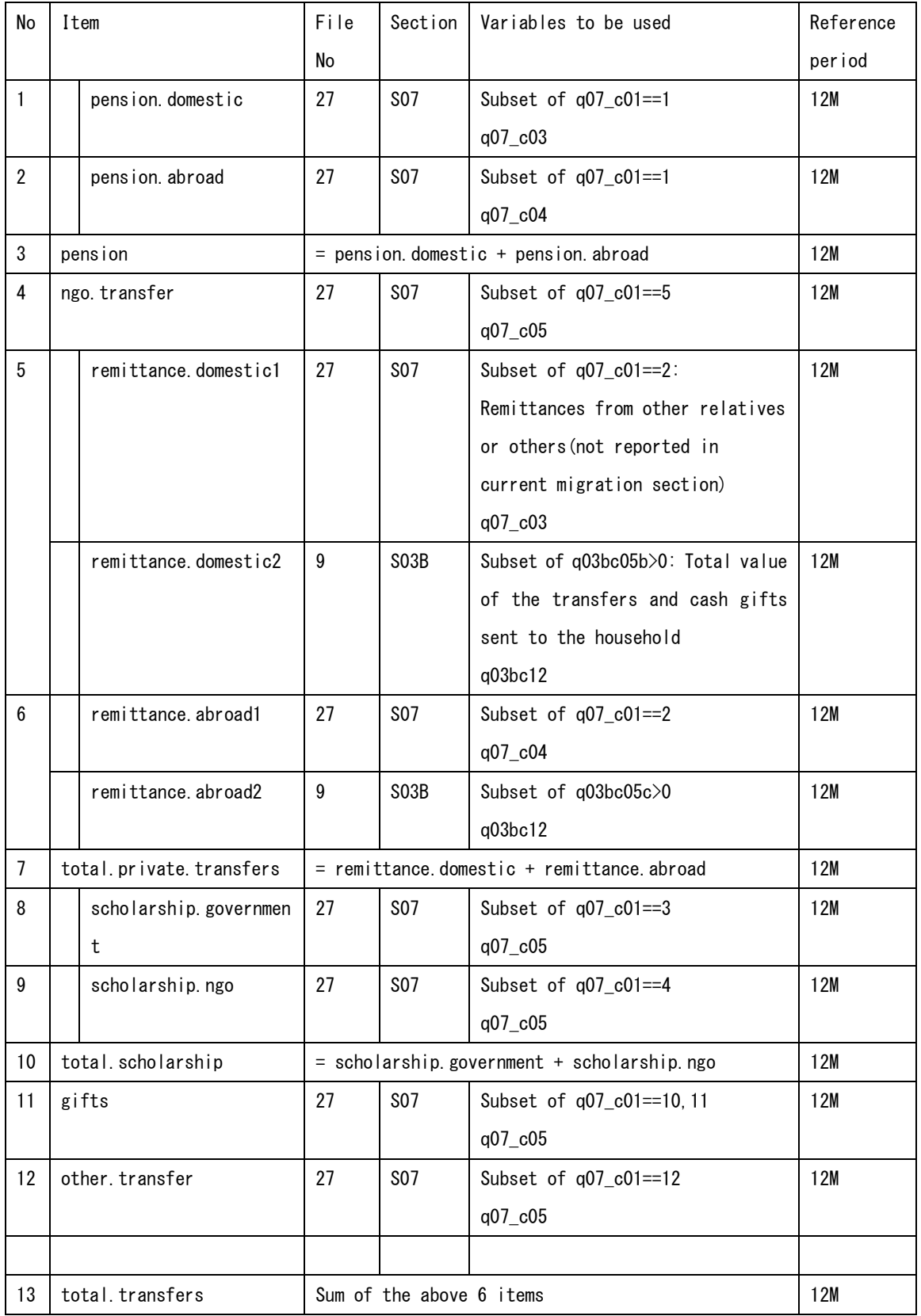

```
> tr<-outfiles[[43]][,c("hhid","weight","hhsize")]
```
## 1) Pension domestic

- > d<-subset(outfiles[[27]],q07\_c01==1)[,c("hhid","q07\_c03")]
- $\geq d$ [is.na(d)]  $\leq$ -0
- $> df < -t$ apply(d[, 2], d\$hhid, sum)
- $\geq$  df $\leq$ -data. frame (hhid=names(df), pension. domestic=df)
- $> df[, 2]$  < -df  $[, 2]/12$
- > tr<-merge(tr,df,by="hhid",all.x=T)
- $\rightarrow$  tr[is.na(tr)] $\left(-0\right)$

## 2) Pension abroad

> d<-subset(outfiles[[27]],q07\_c01==1)[,c("hhid","q07\_c04")]

- $> d[i s. na(d)]$   $<-0$
- $>$  df $\le$ -tapply(d[, 2], d\$hhid, sum)
- $>$  df $\le$ -data.frame(hhid=names(df), pension.abroad=df)
- $>$  df [, 2]  $\left(-$ df [, 2]  $/12$
- > tr<-merge(tr,df,by="hhid",all.x=T)
- $\rightarrow$  tr[is.na(tr)] $\left(-0\right)$

## 3) Total pension

- > tr\$pension<-tr\$pension.domestic+tr\$pension.abroad
- > tr.save<-tr
- $\ge$  head(tr)

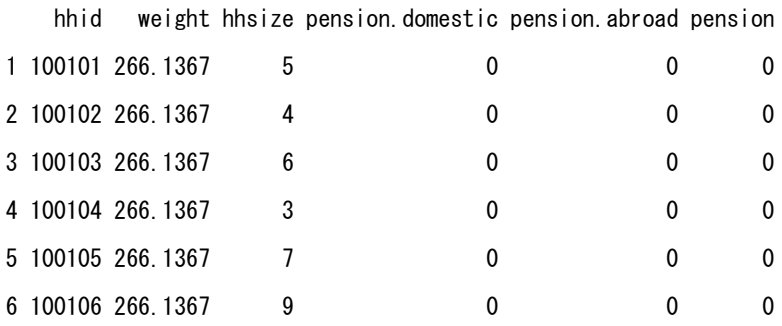

> table(tr\$pension>0)

```
FALSE TRUE
```
11770 201

#### # 4) NGO transfers

```
> d<-subset(outfiles[[27]],q07_c01==5)[,c("hhid","q07_c05")]
```
- $>$  dim(d)
- [1] 366 2
- $\geq d$ [is.na(d)]  $\leq$ -0
- $\geq$  df  $\leq$  -tapply (d[, 2], d\$hhid, sum)
- $\geq$  df $\leq$ -data. frame(hhid=names(df), ngo. transfers=df)
- $> df[, 2]$  < -df  $[, 2]/12$
- > tr<-merge(tr,df,by="hhid",all.x=T)
- $\rightarrow$  tr[is.na(tr)] $\left(-0\right)$

#### # 5) Remittance domestic

- $> d$  <-subset (outfiles [[27]], q07\_c01==2) [, c ("hhid", "q07\_c03")]
- $\geq d[i s. na(d)]$   $\leq$  -0
- $>$  df  $\le$  -tapply (d[, 2], d\$hhid, sum)
- > df <- data. frame (hhid=names (df), remittance. domestic1=df)
- $>$  df [, 2]  $\left(-$ df [, 2]  $/12$
- $\ge$  tr $\le$ -merge(tr, df, by="hhid", all. x=T)
- $\rightarrow$  tr[is.na(tr)] $\left(-0\right)$
- $> d$  <-subset(outfiles[[9]],q03bc05b $>$ 0)[,c("hhid","q03bc12")]
- $\ge$  d[is.na(d)] $\le$ -0
- $>$  df  $\le$  -tapply (d[, 2], d\$hhid, sum)
- > df<-data.frame(hhid=names(df),remittance.domestic2=df)
- $>$  df [, 2] $\left(-$ df [, 2] $/12$
- $\ge$  tr $\le$ -merge(tr, df, by="hhid", all. x=T)
- $\rightarrow$  tr[is.na(tr)] $\left(-0\right)$
- $\ge$  head(tr)

#### hhid weight hhsize pension.domestic pension.abroad pension ngo.transfers

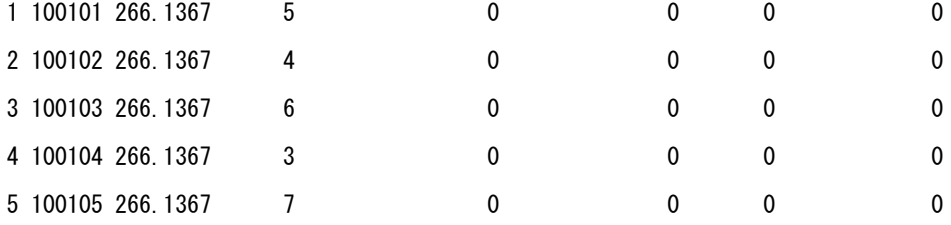

6 100106 266.1367 9 0 0 0 0 remittance.domestic1 remittance.domestic2 1 0.0 0 2 0.0 0 3 0.0 0 4 0.0 0 5 416666.7 0 6 0.0 0 > table(tr\$remittance.domestic1+tr\$remittance.domestic2>0) FALSE TRUE 8324 3647

#### # 6) Remittance abroad

 $> d[i s. na(d)]$  $<-0$  $\geq$  df  $\leq$  -tapply (d[, 2], d\$hhid, sum) > df <- data. frame (hhid=names(df), remittance. abroad1=df)  $>$  df [, 2]  $\left(-$ df [, 2]  $/12$ > tr<-merge(tr,df,by="hhid",all.x=T)  $\rightarrow$  tr[is.na(tr)] $\left(-0\right)$  $> d$  <-subset(outfiles[[9]],q03bc05c $>$ 0)[,c("hhid","q03bc12")]

> d<-subset(outfiles[[27]],q07\_c01==2)[,c("hhid","q07\_c04")]

```
> d[i s. na(d)] <-0
```

```
\geq df \leq -tapply (d[, 2], d$hhid, sum)
```

```
> df<-data.frame(hhid=names(df),remittance.abroad2=df)
```

```
> df[, 2] \left(-df[, 2]/12
```

```
\geq tr\leq-merge(tr, df, by="hhid", all. x=T)
```

```
\rightarrow tr[is.na(tr)]\leftarrow0
```

```
> tr.save<-tr
```

```
> table(tr$remittance.abroad1+tr$remittance.abroad2>0)
```
FALSE TRUE

```
11431 540
```
## # 7) Total private transfers

```
\ge colnames (tr)
```

```
[4] "pension.abroad" "pension" " "mgo.transfers"
```
## [7] "remittance.domestic1" "remittance.domestic2" "remittance.abroad1"

```
[10] "remittance.abroad2"
```

```
\geq tr$total.private.transfers\leq-rowSums(tr[,7:10])
```
> tr.save<-tr

## # 8) Scholarship government

- $> d$  <-subset (outfiles [[27]], q07\_c01==3) [, c ("hhid", "q07\_c05")]
- $\geq d[i s. na(d)]$   $\leq$  -0
- $>$  df  $\le$  -tapply (d[, 2], d\$hhid, sum)
- > df <- data. frame (hhid=names(df), scholarship.gov=df)
- $> df[, 2]$  < -df  $[, 2]/12$
- > tr<-merge(tr,df,by="hhid",all.x=T)
- $\rightarrow$  tr[is.na(tr)] $\left(-0\right)$

## # 9) Scholarship NGO

- $> d$  <-subset (outfiles [[27]], q07\_c01==4) [, c ("hhid", "q07\_c05")]
- $> d[i s. na(d)]$   $<-0$
- $>$  df  $\le$  -tapply (d[, 2], d\$hhid, sum)
- $\geq$  df $\leq$ -data. frame(hhid=names(df), scholarship.ngo=df)
- $>$  df [, 2] $\left(-$ df [, 2] $/12$
- $\geq$  tr $\leq$ -merge(tr, df, by="hhid", all. x=T)
- $\rightarrow$  tr[is.na(tr)] $\left(-0\right)$

## # 10) Total scholarship

- > tr\$total.scholarship<-tr\$scholarship.gov+tr\$scholarship.ngo
- > tr.save<-tr
- $\ge$  head(tr)
	- hhid weight hhsize pension.domestic pension.abroad pension ngo.transfers

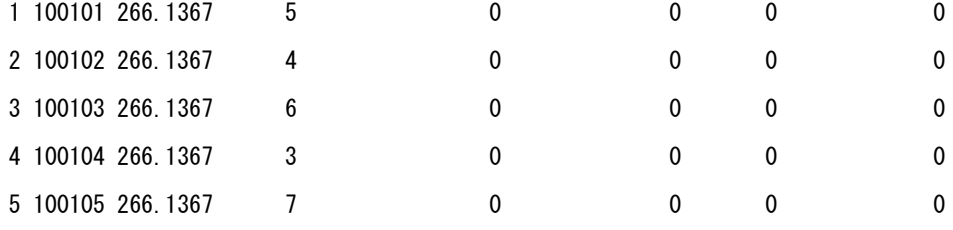

233

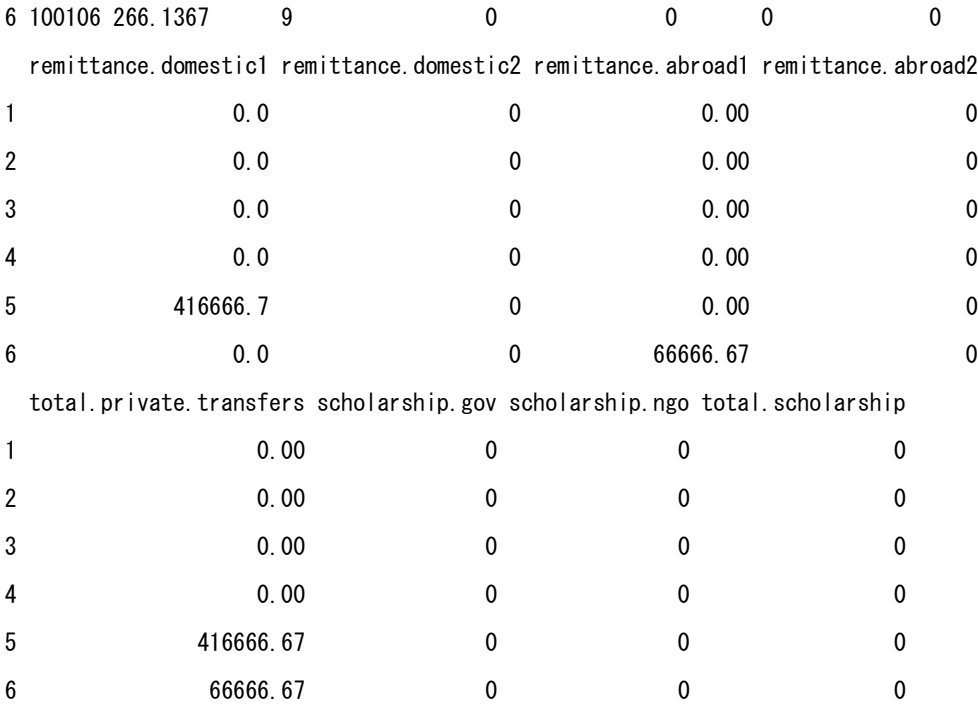

> table(tr\$scholarship.gov>0) FALSE TRUE 11896 75 > table(tr\$scholarship.ngo>0) FALSE TRUE 11866 105

## # 11) Gifts

- $> d$  <-subset(outfiles[[27]],q07\_c01==10|q07\_c01==11)[,c("hhid","q07\_c05")]
- $> d[i s. na(d)]$   $<-0$
- $>$  df  $\le$  -tapply (d[, 2], d\$hhid, sum)
- $>$  df $\le$ -data.frame(hhid=names(df), gifts=df)
- $>$  df [, 2] $\left(-df$  [, 2] $/12$
- > tr<-merge(tr,df,by="hhid",all.x=T)
- $\rightarrow$  tr[is.na(tr)] $\left(-0\right)$

### # 12) Other transfers

```
> d<-subset(outfiles[[27]],q07_c01==12)[,c("hhid","q07_c05")]
```
 $> d[i s. na(d)]$   $<-0$ 

 $>$  df  $\le$  tapply (d[, 2], d\$hhid, sum)

> df <- data. frame (hhid=names(df), other. transfers=df)

 $> df[, 2]$  $\left(-df[, 2]/12$ 

> tr<-merge(tr,df,by="hhid",all.x=T)

 $\rightarrow$  tr[is.na(tr)] $\left(-0\right)$ 

## # 13) Total transfers

 $\ge$  colnames (tr)

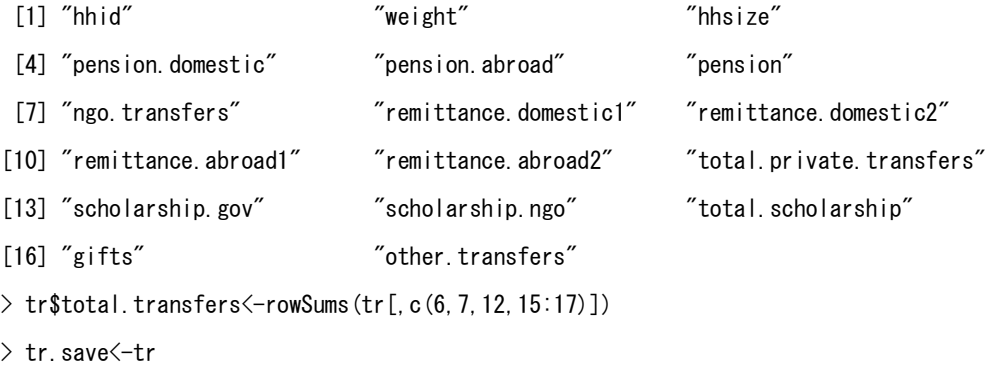

> table(tr\$total.transfers>0)

FALSE TRUE

5873 6098

Weighted mean of transfers received

 $\ge$  round (sapply(tr[,4:17], function(x) weighted.mean(x, hhinc\$weight)))

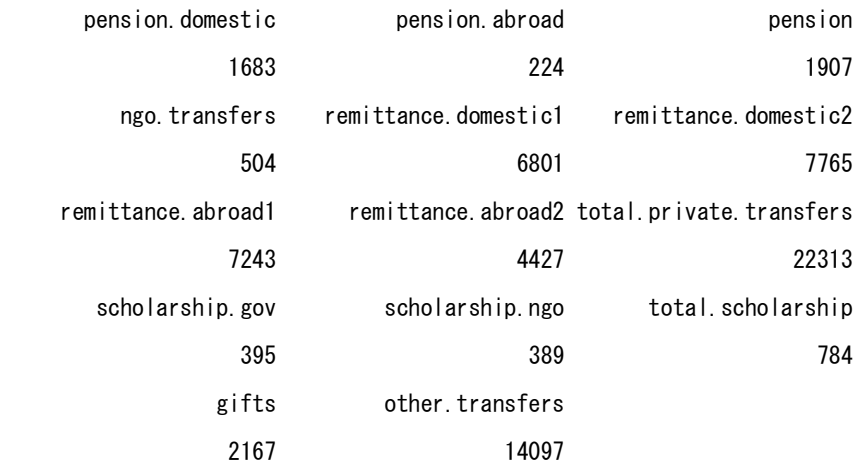

## # 14) Total income

- > hhinc<-merge(hhinc,tr[,-2],by="hhid",all.x=T)
- $>$  hhinc\$total.income<-hhinc\$primary.income+hhinc\$total.transfers
- $>$  hhinc.save $\leq$ -hhinc

# 7.7 NEGATIVE TRANSFERS (TRANSFERS PAID)

There is a description about negative transfers in the survey report as the next.

"The CSES data has been collected both as recall data and as data from a diary. An ongoing discussion is what method is to be preferred or if there should be a combination of both. A special report handles this issue. For the purpose to look on the two methods for measuring income, an investigation was carried out. Checking was done to compare data in CSES with National Accounts. This investigation ended in using recall data for income data and diary for negative transfers as taxes, transfers to other households and for charity. For these expenditures there existed no recall data. The reasons for this decision were that it is more relevant to use data for a whole year for income and expenditure for production costs and income for agriculture sector. Also with comparison with National Accounts it looked more stable. This is also in accordance to the recommendations in the report Guidelines for Constructing Consumption Aggregates for Welfare Analysis, which says that it's hard to collect income data from diaries in countries where income from agriculture is important as the income tends to fluctuate a lot over the seasons." (at page 103)

The report also describes of "Dealing with negative incomes".

"It's not unusual for households to have deficits or negative incomes. Almost 4 percent of all households have a disposable income less than 0. For households with income from agriculture and non-agriculture, around 8 percent of the household have negative income. In this work negative incomes have been replaced by 4000 Riels, around 1 USD. This method takes away the problem with negative incomes but still give us the opportunity to measure activity in each sector, which wouldn't be the case if we replaced the negative numbers with 0." (at page 103)

| Item                  | File             | Variables to be used          | Reference |
|-----------------------|------------------|-------------------------------|-----------|
|                       |                  |                               | period    |
| Tax                   | DiaryExpenditure | Subset of DiaryExp Q10==11    | 1M        |
|                       |                  | DiaryExp_Q10                  |           |
| Inter HH transfers    | DiaryExpenditure | Subset of DiaryExp Q10==7 and | 1M        |
|                       |                  | DiaryExp_Q8==1 or 2           |           |
|                       |                  | DiaryExp_Q10                  |           |
| Cash transfer charity | DiaryExpenditure | Subset of DiaryExp_Q10==8 and | 1M        |

Negative transfers from Diary data

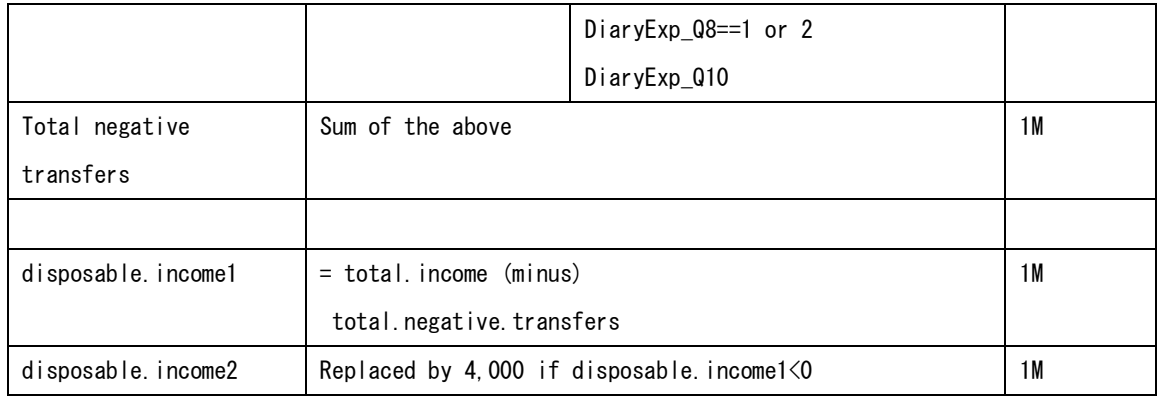

- # DE: DiaryExpenditure
- > DE<-outfiles[[1]]
- $>$  dim(DE)
- [1] 2620999 23
- > head(DE)

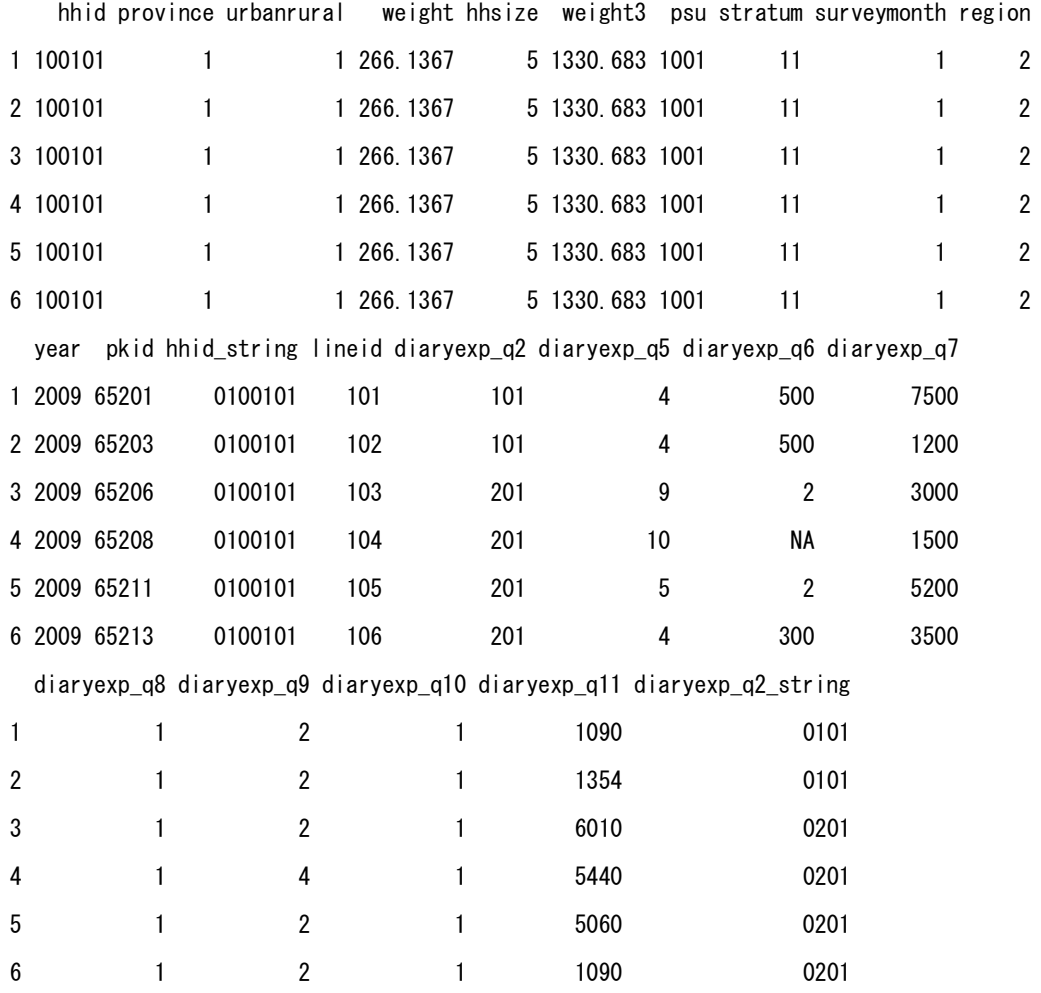

```
> table(DE$diaryexp_q10)
 1 2 3 4 5 6 7 8 9 10 11 
2471099 41166 5494 102 88858 872 826 11052 187 415 539 
     12 
    389
# Negative transfers
> nt<-outfiles[[43]][,c("hhid","weight","hhsize")]
# Tax 
> d <-subset (DE, diaryexp_q10==11) [, c ("hhid", "diaryexp_q7")]
> dim(d)
[1] 539 2
> d[i s. na(d)] <-0> df < -tapply(d[, 2], d$hhid, sum)
\geq df\leq-data. frame(hhid=names(df), tax=df)
\ge head (df)
         hhid tax
100106 100106 5000
100203 100203 100
100604 100604 1000
101409 101409 2500
101910 101910 7000
102003 102003 3000
\geq nt \leq-merge (nt, df, by="hhid", all. x=T)
\rightarrow nt [is. na (nt) ] \left(-0\right)\ge head(nt)
    hhid weight hhsize tax
1 100101 266.1367 5 0
2 100102 266.1367 4 0
3 100103 266.1367 6 0
4 100104 266.1367 3 0
5 100105 266.1367 7 0
6 100106 266.1367 9 5000
> nt.save<-nt
```
239

## # Inter HH transfers

```
> d<-subset(DE, diaryexp_q10==7&(diaryexp_q8==1|diaryexp_q8==2))
```

```
> d <-d[, c("hhid", "diaryexp_q7")]
```

```
> d[i s. na(d)] <-0
```
 $>$  dim(d)

```
[1] 567 2
```

```
> df \le -tapply (d[, 2], d$hhid, sum)
```

```
> df <- data. frame (hhid=names (df), interhh. transfers=df)
```

```
> nt<-merge(nt,df,by="hhid",all.x=T)
```

```
\rightarrow nt [is. na (nt) ] \left(-0\right)
```
- > nt.save<-nt
- > head(nt)

hhid weight hhsize tax interhh.transfers

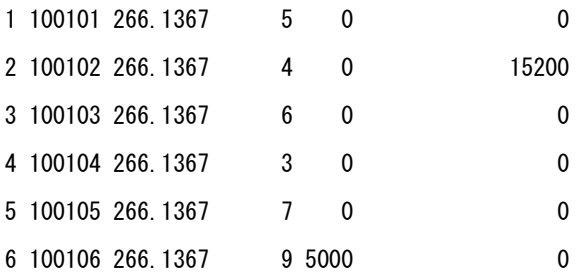

## # Cash transfer charity

- > d<-subset(DE, diaryexp\_q10==8&diaryexp\_q8==1)[,c("hhid","diaryexp\_q7")]
- $\geq d[i s. na(d)]$   $\leq$  -0
- $>$  dim(d)

```
[1] 10066 2
```
- $> df < -t$ apply(d[, 2], d\$hhid, sum)
- > df <- data. frame (hhid=names(df), transfer. charity=df)
- > nt<-merge(nt,df,by="hhid",all.x=T)
- $\rightarrow$  nt [is. na(nt)] $\left(-0\right)$
- > nt.save<-nt
- $\ge$  head (nt)

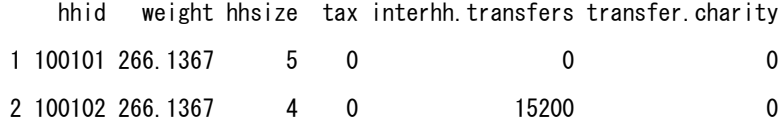

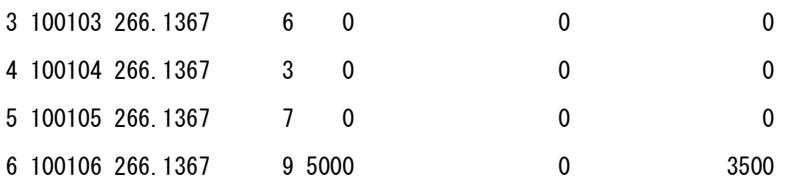

#### # Negative transfers

 $\geq$  nt\$negative.transfers $\leq$ -rowSums(nt[,4:6])

> nt.save<-nt

 $\ge$  head (nt)

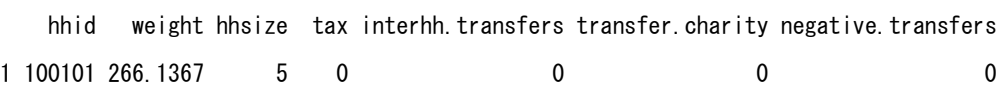

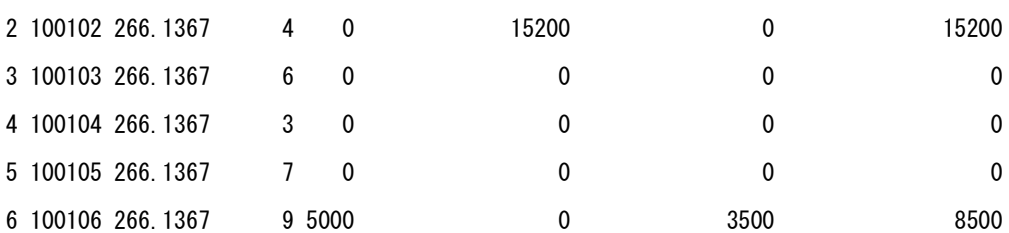

#### Weighted mean of negative transfers

 $\ge$  round (sapply (nt[, 4:7], function (x) weighted.mean (x, hhinc\$weight)))

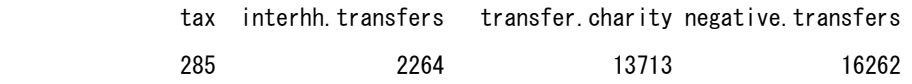

# Appended negative transfers to hhinc and generated disposable.income1

> hhinc<-merge(hhinc,nt[,-2],by="hhid",all.x=T)

> hhinc\$disposable.income1<-hhinc\$total.income-hhinc\$negative.transfers

 $>$  hhinc.save $\leq$ -hhinc

# disposable.income2

> hhinc\$disposable.income2<-ifelse(hhinc\$disposable.income1<0,

+ 4000, hhinc\$disposable.income1)

> hhinc.save<-hhinc

# Chapter 8. Demography

```
8.1 Demographic characteristics
```

```
# outfiles[[3]]: S01A.hhmembers
> dim(outfiles[[3]])
[1] 57105 32
> d < - outfiles [[3]]
# Appended person weight
> library(foreign)
> persweight\le-read.dta("persweight.dta")
\ge dim(persweight)
[1] 57105 3
\ge head (persweight)
      hhid persid persweight
1 0100101 010010101 299.1656
2 0100101 010010102 267.6359
3 0100101 010010103 267.6359
4 0100101 010010104 267.6359
5 0100101 010010105 299.1656
6 0100102 010010201 299.1656
\frac{1}{2} str (persweight)
'data.frame': 57105 obs. of 3 variables:
 $ hhid : chr "0100101" "0100101" "0100101" "0100101" ...
 $ persid : chr "010010101" "010010102" "010010103" "010010104" ...
 $ persweight: num 299 268 268 268 299 ...
> table(d$persid==as.integer(persweight$persid))
 TRUE
57105
\geq d\leq-data. frame(d, wt=persweight$persweight)
```
Coverage of household members

The delegates from Cambodia to the seventh workshop clarified as follows;

*A person is counted as a household member if he/she lives here or has been absent for* 

*less than 12 months.* 

 *A person who has moved out of the household more than one year ago but still visit the household but only occasionally, like only during big holidays a few times a year, is not considered a part of the household. However, a person has a separate residence since more than one year but comes home regularly, on average once a month or more often, is still considered as a part of the household (e.g. garment workers).*

# Estimated population by urban/rural (in thousand)

 $\geq t$  <-round (tapply (d\$wt, d\$urbanrural, sum) /1000)

```
\geq names(t) \leq-c("Urban", "Rural")
```
 $\geq$  addmargins (t)

Urban Rural Sum

2723 11244 13967

```
# Estimated population by sex (in thousand)
```
- $>$  t $\le$ -round (tapply (d\$wt, d\$q01ac03, sum) /1000)
- $\geq$  names(t)  $\leq$ -c("Male", "Female")
- $\geq$  addmargins (t)

Male Female Sum

6811 7155 13966

# Ethnicity of population aged 15 and over by geographical domains

 $>$  d15 $\le$ -subset (d. q01ac05 $>$ =15)

> m<-round(tapply(d15\$wt,list(d15\$q01ac11a,d15\$region),sum)/1000)

- $\sum$  m[is.na(m)] $\leq -0$
- > ethnic<-c("Khmer","Cham","Other local ethnic group","Chinese",
- + "Vietnamese", "Thai", "Lao", "Other")
- $>$  rownames (m)  $\leq$ -ethnic
- > colnames(m)<-c("Phonm Penh","Other urban","Other Rural")
- $> m1$  $\leq$ -addmargins (m, 2)
- $\ge$  round (prop. table (m1, 2)  $*100, 1$ )

Phonm Penh Other urban Other Rural Sum

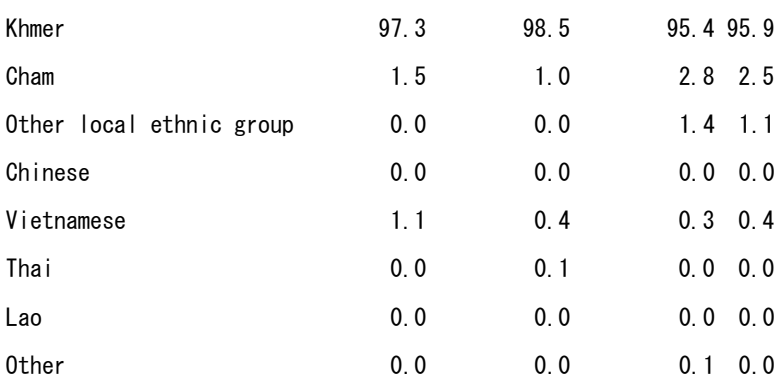

 $>$  addmargins (m1, 1)

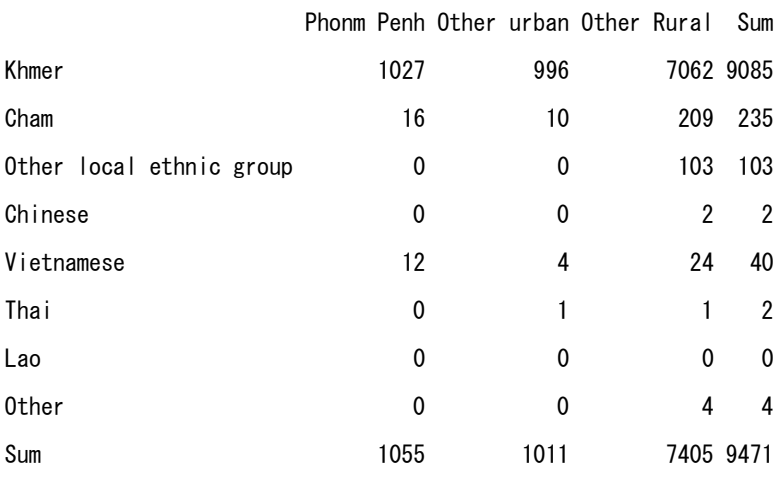

Khmer occupies 96% of the total population.

# Household size

- $>$  hhsize $\le$ -tapply(d\$persid,d\$hhid,length)
- > length(hhsize)
- [1] 11971

It is completely the same as hhsize of d43

- > table(hhsize==outfiles[[43]]\$hhsize)
- TRUE
- 11971

Household size of 5.03 persons in Cambodia is relatively large.

# Household size by geographical domain

- $>$  t $\leftarrow$ by (d43, d43\$region, function(df) weighted.mean(df\$hhsize, df\$weight))
- $>$  tv $\leq$ -as. vector (t)
- > names(tv)<-c("Phonm Penh", "Other urban", "Other Rural")
- $>$  round (tv, 2)

Phonm Penh Other urban Other Rural

5.03 4.78 4.75

# Histogram of hhsize of sample households

> hist(hhsize)

#### **Histogram of hhsize**

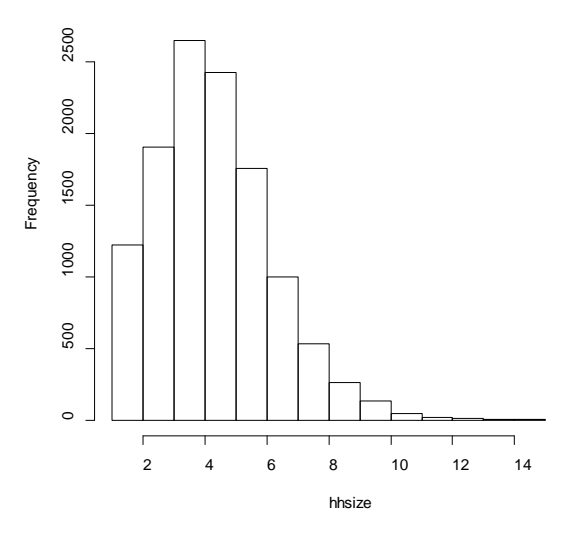

> summary(hhsize)

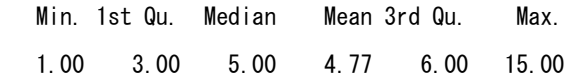

### Household head

There are one household head in every household.

```
> dh\le-subset (d, q01ac06==1)
```
 $>$  dim(dh)

[1] 11971 24  $>$  table(tapply(dh\$persid,dh\$hhid,length)) 1 11971

Spouse

There are 5 households with two spouses. However they might be coding errors.

 Regarding query on actual situation of multiple wives, the delegates from Cambodia to the seventh workshop replied "Yes that can be more than on spouse in the sample household".

```
> ds\le-subset(d, q01ac06==2)> t<-tapply(ds$persid,ds$hhid,length)
\ge table(t)
t 
   1 2 
9496 5
> t[t==2]
0102509 0102805 0304720 1800815 2102220 
      2 2 2 2 2 
\ge hhid.ds \le-names (t[t==2])
> hhid.ds \# hhid with double spouses
[1] "0102509" "0102805" "0304720" "1800815" "2102220"
\frac{1}{2} df \left(-d[, c(1, 2, 16, 20, 21, 24)]
> colnames(df)<-c("hhid","persid","sex","age","relation","marital")
> for (j in hhid.ds) {
+ cat(j, "Yn")+ print(df[df$hhid==j,])
+ }
# Roster of households with double spouses
0102509 
         hhid persid sex age relation marital
1393 0102509 010250901 1 41 1 1 1
```
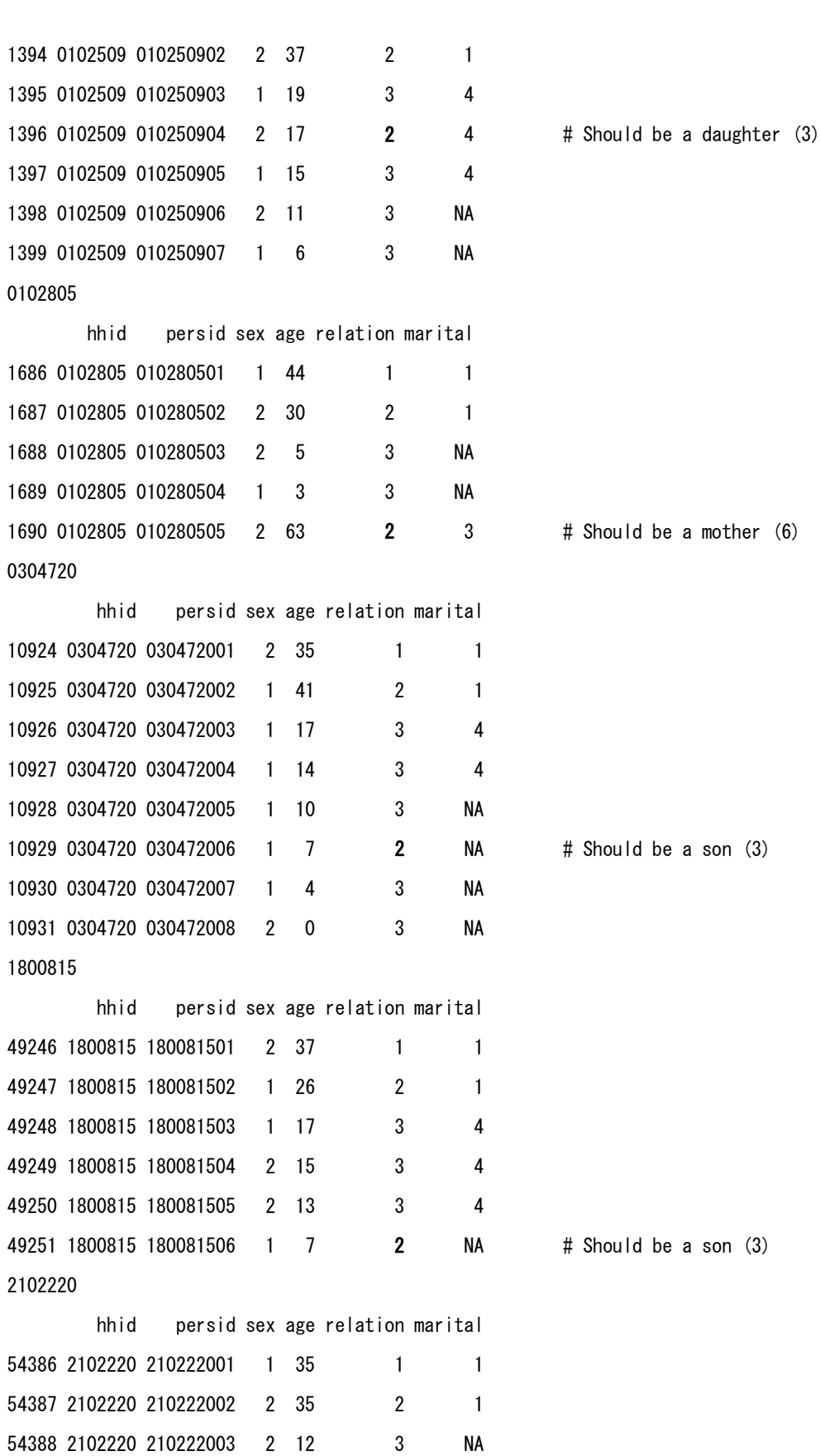

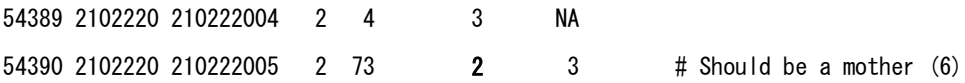

### **•** Revision of errors of relationship

#### File: outfiles[[3]]: S01A.hhmembers

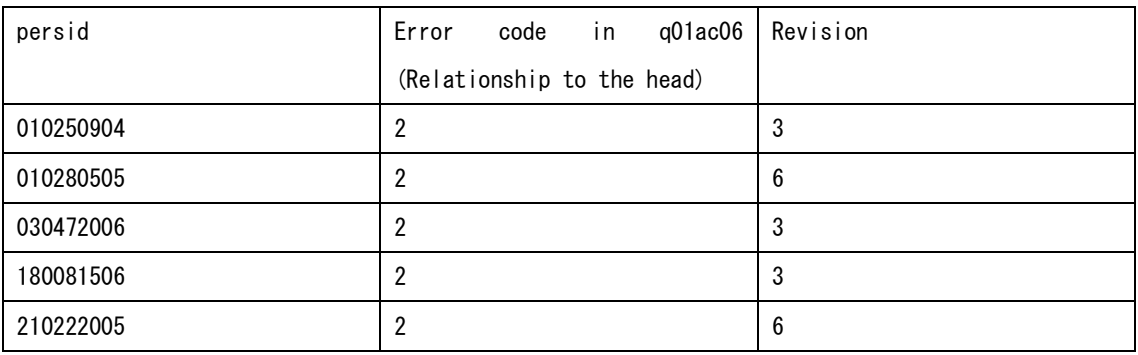

- Estimated number of households by sex of the household head
- # Generated a subset of household heads in S01A.hhmembers

```
> df \le-subset (d, q01ac06==1)
> dim(df)
[1] 11971 33
> df \leq-df [, c(1, 2, 16, 5, 33)]
> colnames(df)[3:5]<-c("sex", "hhwt", "perswt")
\ge head (df)
      hhid persid sex hhwt perswt
1 100101 10010101 1 266.1367 299.1656
6 100102 10010201 1 266.1367 299.1656
10 100103 10010301 1 266.1367 299.1656
16 100104 10010401 2 266.1367 267.6359
19 100105 10010501 1 266.1367 299.1656
26 100106 10010601 1 266.1367 299.1656
```
# Estimated number of household by sex of the household head (using household weight)

```
> t1<-tapply(df$hhwt,df$sex,sum)
```
 $>$  names(t1) $\left\langle -c\right\rangle$  ("Male", "Female")

```
> round (addmargins (t1) /1000, 0)
```
Male Female Sum

2305 634 2939 (in thousand)

```
\ge round (prop. table (t1) *100, 1)
```
Male Female

78.4 21.6 (%)

# Estimated number of household head by sex (using person weight)

> t2<-tapply(df\$perswt,df\$sex,sum)

```
\geq names(t2)\leq-c("Male", "Female")
```

```
> round (addmargins (t2) /1000, 0)
```
Male Female Sum

2302 629 2931 (in thousand)

 $>$  round (prop. table (t2)  $*100, 1$ )

Male Female

78.5 21.5 (%)

Remarks:

There is a small gap between the results using household weight and that using person weight.

 Age heaping Age heaping is not significant.

# Number of sample household members by single year of age and sex

- $\geq$  t $\leq$ -table(d\$q01ac05,d\$q01ac03)
- $>$  colnames(t) $\leq$ -c("Male", "Female")
- $>$  addmargins (t, 2)

 Male Female Sum 0 672 599 1271 1 550 534 1084

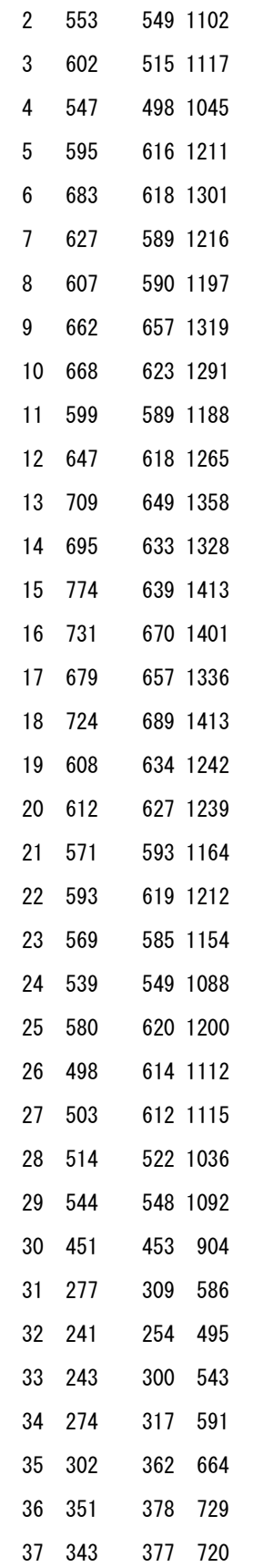

Manual for Cambodia CSES 2009 (Version 20)

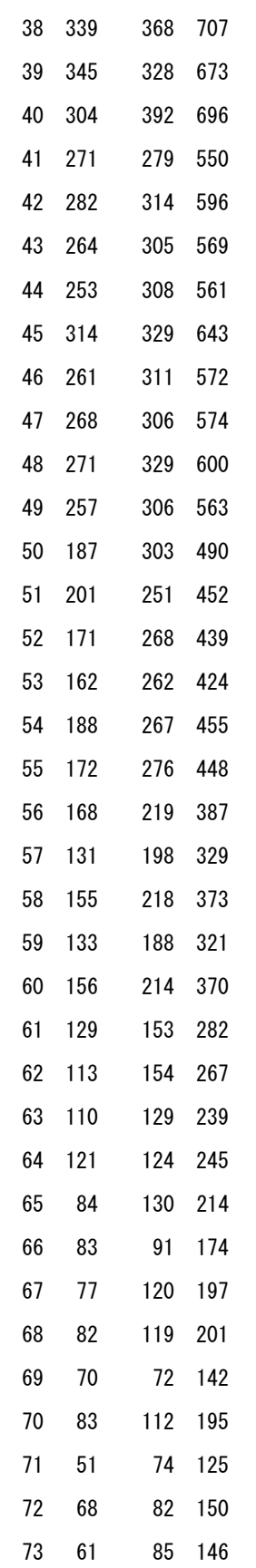
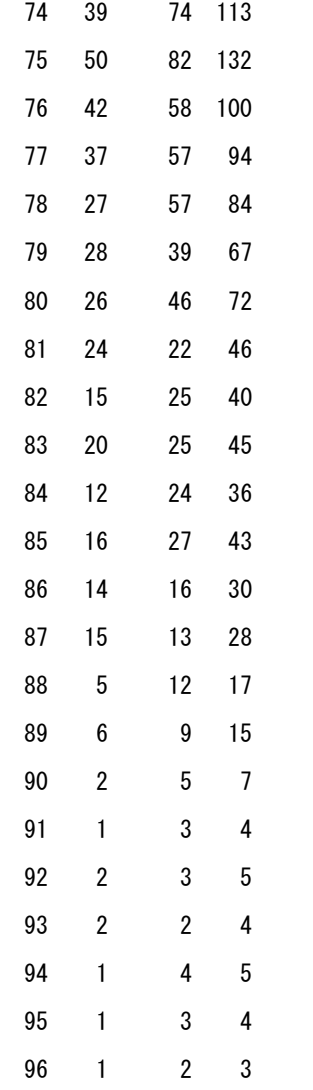

 $>$  write.table(t, file="clipboard", sep="\{t")

Fig. Number of sample household members by single year of age and sex (Population pyramid)

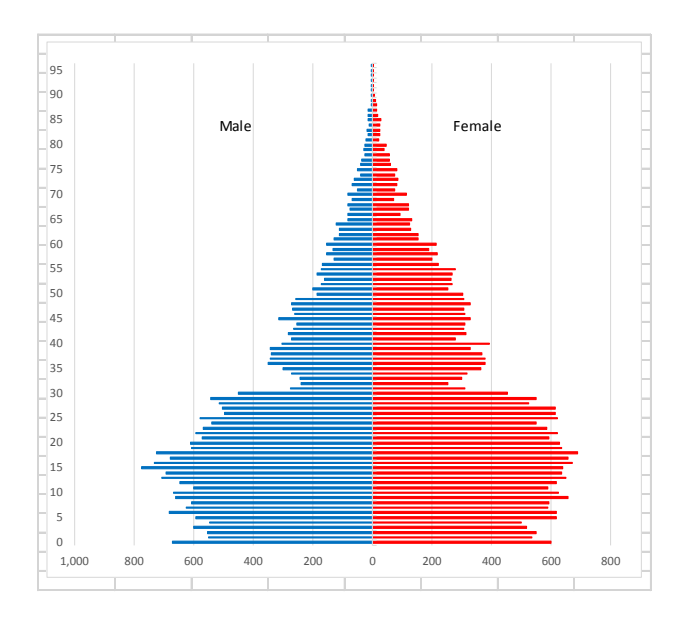

# 8.2 Household structure

```
# Maximum household size is 15.
```
> range(hhsize)

[1] 1 15

 $\checkmark$  Designed household-level data file consist of number of persons by relationship as well as data of relationship, marital status, sex and age of each person.

Layout of records to be generated

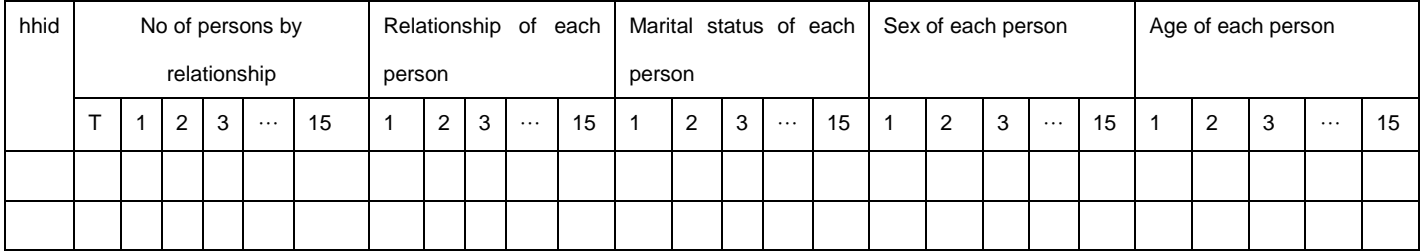

```
Data File: outfiles[[3]]: S01A.hhmembers
Variables: 
q01ac01: ID of household member (1 to max 15)
q01ac03: sex
q01ac05: age
q01ac06: relationship to the head
q01ac09: marital status
```
> df<-outfiles[[3]][,c("hhid","persid","q01ac01","q01ac03","q01ac05","q01ac06","q01ac09")]

> colnames(df)<- c("hhid","persid","no","sex","age","relation","marital")

 $\ge$  head (df)

hhid persid no sex age relation marital

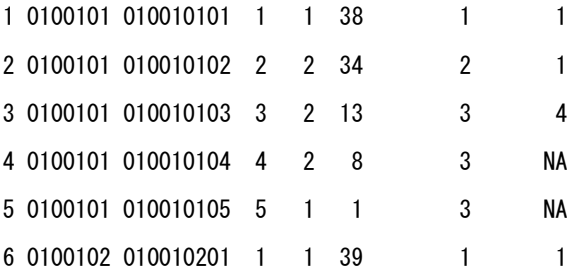

```
> ft<-data.frame(hhid=names(hhsize),hhsz=hhsize,row.names=NULL)
> head (ft)
     hhid hhsz
1 0100101 5
2 0100102 4
3 0100103 6
4 0100104 3
5 0100105 7
6 0100106 9
> dim(ft)
[1] 11971 2
> for(j in 1:15){
+ d<-subset(df,relation==j)
+ nj<-tapply(d$persid,d$hhid, length)
+ dj<-data.frame(hhid=names(nj),nj)
+ ft<-merge(ft,dj,by="hhid",all.x=T)
+ colnames(ft)[ncol(ft)]<-paste("n", j, sep="")
+ }
> dim(ft)
[1] 11971 17
\ge head (ft)
     hhid hhsz n1 n2 n3 n4 n5 n6 n7 n8 n9 n10 n11 n12 n13 n14 n15
1 0100101 5 1 1 3 NA NA NA NA NA NA NA NA NA NA NA NA
2 0100102 4 1 1 2 NA NA NA NA NA NA NA NA NA NA NA NA
3 0100103 6 1 1 4 NA NA NA NA NA NA NA NA NA NA NA NA
4 0100104 3 1 1 1 NA NA NA NA NA NA NA NA NA NA NA NA
5 0100105 7 1 1 5 NA NA NA NA NA NA NA NA NA NA NA NA
6 0100106 9 1 1 3 NA NA NA NA 3 NA 1 NA NA NA NA NA
> ft.old<-ft
# Relationship, marital status, sex and age by person number
```
 $\checkmark$  Created data frame ft: family type

```
> for(j in 1:15){
```
+ d<-subset(df,no==j)[,c("hhid","relation","marital","sex","age")]

Manual for Cambodia CSES 2009 (Version 20)

- + colnames(d)<-c("hhid",paste(c("r","m","s","a"),j,sep=""))
- + ft<-merge(ft,d,by="hhid",all.x=T)

# Ordered the variables as designed  $>$  ft  $\le$  -ft [, c(1:17, seq(18, 74, by=4), seq(19, 75, by=4), seq(20, 76, by=4), seq(21, 77, by=4))]  $>$  colnames (ft) [1] "hhid" "hhsz" "n1" "n2" "n3" "n4" "n5" "n6" "n7" "n8" [11] "n9" "n10" "n11" "n12" "n13" "n14" "n15" "r1" "r2" "r3" [21] "r4" "r5" "r6" "r7" "r8" "r9" "r10" "r11" "r12" "r13" [31] "r14" "r15" "m1" "m2" "m3" "m4" "m5" "m6" "m7" "m8" [41] "m9" "m10" "m11" "m12" "m13" "m14" "m15" "s1" "s2" "s3" [51] "s4" "s5" "s6" "s7" "s8" "s9" "s10" "s11" "s12" "s13" [61] "s14" "s15" "a1" "a2" "a3" "a4" "a5" "a6" "a7" "a8" [71] "a9" "a10" "a11" "a12" "a13" "a14" "a15" > ft.old3<-ft  $\rightarrow$  ft[is.na(ft)] $\left(-0\right)$  $>$  head(ft) hhid hhsz n1 n2 n3 n4 n5 n6 n7 n8 n9 n10 n11 n12 n13 n14 n15 r1 r2 r3 r4 1 0100101 5 1 1 3 0 0 0 0 0 0 0 0 0 0 0 0 1 2 3 3 2 0100102 4 1 1 2 0 0 0 0 0 0 0 0 0 0 0 0 1 2 3 3 3 0100103 6 1 1 4 0 0 0 0 0 0 0 0 0 0 0 0 1 2 3 3 4 0100104 3 1 1 1 0 0 0 0 0 0 0 0 0 0 0 0 1 2 3 0 5 0100105 7 1 1 5 0 0 0 0 0 0 0 0 0 0 0 0 1 2 3 3 6 0100106 9 1 1 3 0 0 0 0 3 0 1 0 0 0 0 0 1 2 3 3 r5 r6 r7 r8 r9 r10 r11 r12 r13 r14 r15 m1 m2 m3 m4 m5 m6 m7 m8 m9 m10 m11 m12

> ft.old2<-ft

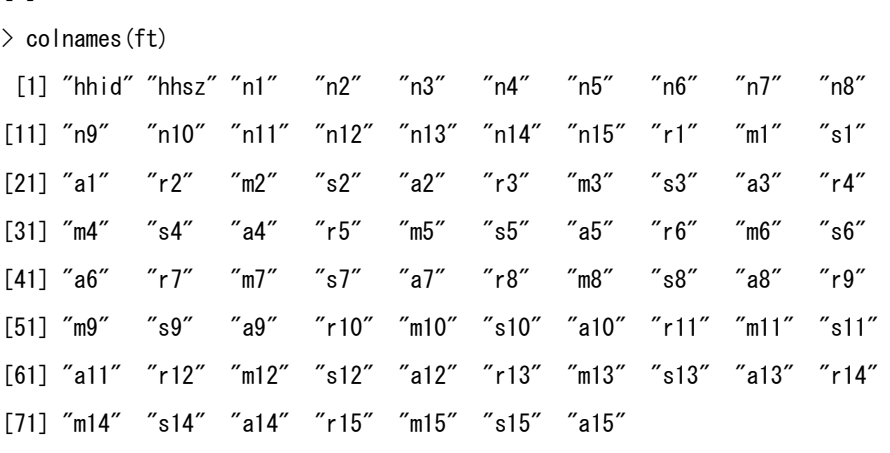

 $>$  dim(ft) [1] 11971 77

+ }

[1] 0.542227

Remarks: # Number of stepchildren  $>$  sum (ft\$n4) [1] 138 # Number of adopted children  $>$  sum (ft\$n5) [1] 90

```
# Number of sample household consisting of a mother and her children
\geq nrow(subset(ft,r1==1&s1==2&n2==0&n3\geq=1&hhsz==(n1+n2+n3)))
[1] 849
> nrow(subset(ft,r2==1&s2==2&n2==0&n3>=1&hhsz==(n1+n2+n3)))
[1] 0
> 849/11971[1] 0.07092139
```

```
Remarks:
```
Person number of household head is 1 or 2. Number of household heads with person number=2 is 24. > sum(ft\$r1==1)+sum(ft\$r2==1) [1] 11971  $> sum(ftsr2==1)$ [1] 24

```
# Number of sample household consisting of a father and his children
\geq nrow(subset(ft,r1==1&s1==1&n2==0&n3>=1&hhsz==(n1+n2+n3)))
[1] 94
> nrow(subset(ft,r2==1&s2==1&n2==0&n3>=1&hhsz==(n1+n2+n3)))
[1] 0
> 94/11971[1] 0.00785231
```
Summary:

The share of nuclear family in the sample household is 66.1%.

- Value Description Definition 1 Grandparents'generation | relation=13 & (age-head's age)>=35 2 Parents'generation relation=6, 12 3 Head's generation relation=1, 2, 7, 11 4 | Children's generation | relation=3, 4, 5, 9, 10 5 | Grandchildren's generation | relation=8 6 Other relative relation=13 & (age-head's age)<35 7 | Non-relative | relation=14, 15
- Generated variables g1 to g15 for household members. The values of g1 to g15 are as follows;

- > for(j in 1:15){
- + gen<-rep(0, nrow(ft))
- $+$  relation $\leftarrow$ ft[, j+17]
- + head.age<-ft\$a1
- + head.age<-ifelse(ft\$r2==1,ft\$a2,head.age)
- $+$  age.diff $\left(-\frac{f_1}{f_2}\right)$  + 62] -ft $[.63]$
- + gen<-ifelse(relation==13&age.diff>=35,1,gen)
- + gen<-ifelse(relation==6|relation==12,2,gen)
- + gen<-ifelse(relation==1|relation==2|relation==7|relation==11,3,gen)
- + gen<-ifelse(relation>=3&relation<=5,4,gen)
- + gen<-ifelse(relation==9|relation==10,4,gen)
- + gen<-ifelse(relation==8,5,gen)
- + gen<-ifelse(relation==13&age.diff<35,6,gen)
- + gen<-ifelse(relation==14|relation==15,7,gen)
- + ft["gen"]<-gen
- + colnames(ft)[ncol(ft)]<-paste("g", j, sep="")

+ }

```
> head (ft)
```
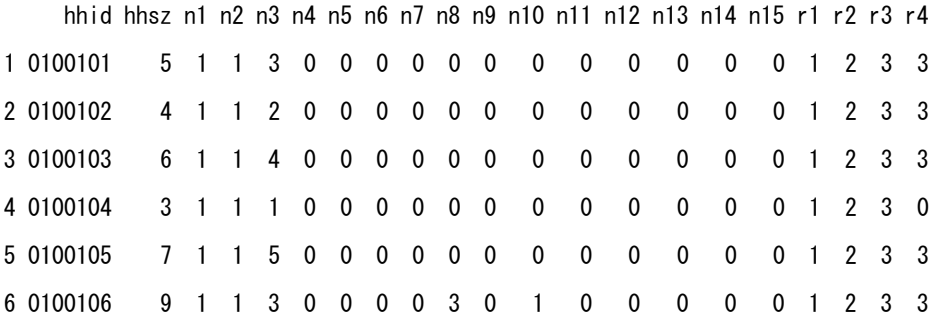

# **Grouping sample households based on the number of persons by generation**

Manual for Cambodia CSES 2009 (Version 20)

# Defined variable pi, the number of persons in generation i

> for(j in 1:7){

```
+ ft["pi"]<-rowSums(ft[,78:92]==j)
+ colnames(ft)[ncol(ft)]<-paste("p", j, sep="")
+ }
\ge head (ft[, c(1, 78:99)])
     hhid g1 g2 g3 g4 g5 g6 g7 g8 g9 g10 g11 g12 g13 g14 g15 p1 p2 p3 p4 p5 p6 p7
1 0100101 3 3 4 4 4 0 0 0 0 0 0 0 0 0 0 0 0 2 3 0 0 0
2 0100102 3 3 4 4 0 0 0 0 0 0 0 0 0 0 0 0 0 2 2 0 0 0
3 0100103 3 3 4 4 4 4 0 0 0 0 0 0 0 0 0 0 0 2 4 0 0 0
4 0100104 3 3 4 0 0 0 0 0 0 0 0 0 0 0 0 0 0 2 1 0 0 0
5 0100105 3 3 4 4 4 4 4 0 0 0 0 0 0 0 0 0 0 2 5 0 0 0
6 0100106 3 3 4 4 4 5 5 5 4 0 0 0 0 0 0 0 0 2 4 3 0 0
> ft.old6<-ft
# Number of persons by generation; p1 to p7
> colSums (ft[, 93:99])
 p1 p2 p3 p4 p5 p6 p7
```

| Number of  | Household consisted of the below generation | Code | Number of  | Percentage |
|------------|---------------------------------------------|------|------------|------------|
| generation |                                             |      | households |            |
|            |                                             |      |            |            |
|            | All households                              |      | 11,971     | 100.0      |
| 1          | Total                                       |      | 872        | 7.3        |
|            | Single                                      | 11   | 283        | 2.4        |
|            | Head and spouse only                        | 12   | 472        | 4.0        |
|            | Head, spouse and others                     | 13   | 28         | 0.2        |
|            | Other                                       | 14   | 89         | 0.7        |
| 2          | Total                                       |      | 8,431      | 70.5       |
|            | Head - Children                             | 21   | 8,350      | 69.8       |
|            | Parents - Head                              | 22   | 81         | 0.7        |
| 3          | Total                                       |      | 2,569      | 21.5       |
|            | Head - Children - Grandchildren             | 31   | 1,521      | 12.7       |
|            | Head - Grandchildren                        | 32   | 225        | 1.9        |
|            | Parents - Head - Children                   | 33   | 813        | 6.8        |

Table Type of households by number of household members' generations

45 1060 22229 30319 3148 222 82

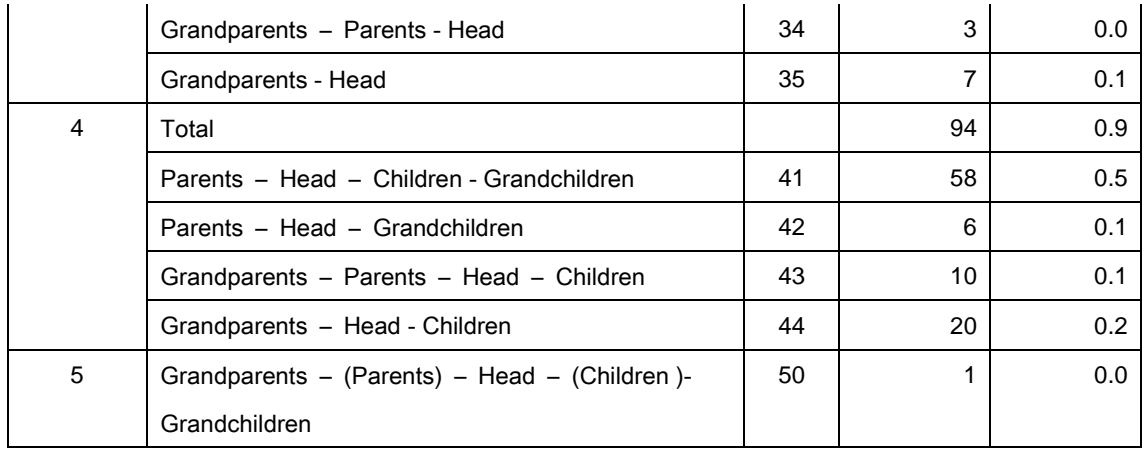

### **Summary:**

**The household consisting of two generations occupies 71%, followed by 22% of threegeneration household and 7% of one-generation household.**

# Grouped households using p1 to p5, regardless of the value of p6 and p7.

- $> h$  < rep (0, nrow (ft))
- $> h$  < i felse(ft\$p1==0&ft\$p2==0&ft\$p3>0&ft\$p4==0&ft\$p5==0,14,h)
- $> h$  $\leftarrow$ ifelse(ft\$hhsz==1,11,h)
- $> h$  < i felse (ft\$hhsz==2&ft\$n2==1, 12, h)
- $> h$  <-ifelse(ft\$p1==0&ft\$p2==0&ft\$p3>=3&ft\$p4==0&ft\$p5==0&ft\$n2==1,13,h)
- $> h$  < -ifelse(ft\$p1==0&ft\$p2==0&ft\$p3>0&ft\$p4>0&ft\$p5==0,21,h)
- $> h$  < -ifelse(ft\$p1==0&ft\$p2>0&ft\$p3>0&ft\$p4==0&ft\$p5==0,22,h)
- $> h$  < ifelse(ft\$p1==0&ft\$p2==0&ft\$p3>0&ft\$p4>0&ft\$p5>0,31,h)
- $> h$  < -ifelse(ft\$p1==0&ft\$p2==0&ft\$p3 $>0$ &ft\$p4==0&ft\$p5 $>0$ , 32, h)
- $> h$  < -ifelse(ft\$p1==0&ft\$p2 $>$ 0&ft\$p3 $>$ 0&ft\$p4 $>$ 0&ft\$p5==0,33,h)
- $> h$  <-ifelse(ft\$p1>0&ft\$p2>0&ft\$p3>0&ft\$p4==0&ft\$p5==0,34,h)
- $> h$  < -ifelse(ft\$p1 $>0$ &ft\$p2==0&ft\$p3 $>0$ &ft\$p4==0&ft\$p5==0,35,h)
- $> h$  < -ifelse(ft\$p1==0&ft\$p2>0&ft\$p3>0&ft\$p4>0&ft\$p5>0,41,h)
- $> h$  < ifelse(ft\$p1==0&ft\$p2 $>$ 0&ft\$p3 $>$ 0&ft\$p4==0&ft\$p5 $>$ 0,42,h)
- $> h$  < -ifelse(ft\$p1 $>$ 0&ft\$p2 $>$ 0&ft\$p3 $>$ 0&ft\$p4 $>$ 0&ft\$p5==0,43,h)
- $> h$  < -ifelse(ft\$p1>0&ft\$p2==0&ft\$p3>0&ft\$p4>0&ft\$p5==0,44,h)
- $> h$   $\leq$  if else (ft  $\text{SD}$ )  $0$ &ft  $\text{SD}$   $\geq$  0&ft  $\text{SD}$   $\geq$  0, h)
- $> t$  < -addmargins (table(h))

 $> t$ h 11 12 13 14 21 22 31 32 33 34 35 41 42 43 283 475 29 89 8350 81 1521 225 813 3 7 58 6 10 44 50 Sum 20 1 11971  $>$  round(t/t[length(t)]\*100,1) h 11 12 13 14 21 22 31 32 33 34 35 41 42 43 2.4 4.0 0.2 0.7 69.8 0.7 12.7 1.9 6.8 0.0 0.1 0.5 0.1 0.1 44 50 Sum 0.2 0.0 100.0 > ft["code"]<-h  $>$  dim(ft) [1] 11971 100 > hhfamilytype<-ft

# Chapter 9. Migration and transfer

```
> length(unique(d$hhid))
[1] 3402
```
 $\bullet$  Out of 11,971 sample households, 3,402 households have current migrants.

# Number of current migrants by sample household  $>$  migrants $\le$ -tapply (d\$persid, d\$hhid, length) > length(migrants) [1] 3402  $\geq$  head (migrants) 100106 100201 100202 100204 100205 100210 3 1 3 4 1 1  $\ge$  table(migrants) migrants 1 2 3 4 5 6 7 8 9 10 11 1324 884 521 307 177 101 52 21 8 6 1

 One current migrant in 1,324 households, 2 migrants in 884 households, 3 migrants in 521 households, and so on.

# Amount of transfers received by household during the last 12 months (in Riels)  $\geq$  transfers $\leq$ -tapply(d\$q03bc12, d\$hhid, sum, na. rm=T) > length(transfers) [1] 3402 > head(transfers) 100106 100201 100202 100204 100205 100210 0 0 0 1750000 48000000 500000  $\ge$  table(names(migrants)==names(transfers)) TRUE 3402

 $\checkmark$  Confirmed that hhid, that is, names of elements of the vectors; migrants and transfers are the same.

# Generated data frame dd with vectors of hhid, number of current migrants and amount of transfers.

- > dd<-data.frame(hhid=names(migrants), migrants, transfers)
- $>$  dim(dd)
- [1] 3402 3
- $\ge$  head (dd)

hhid migrants transfers

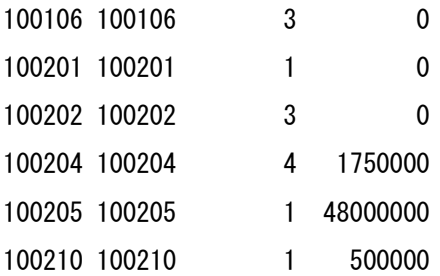

- # Generate data frame df by merging d43 with dd.
- $>$  df  $\leq$ -merge (d43, dd, by="hhid", all. x=T)
- $>$  dim(df)
- [1] 11971 13
- $\ge$  head (df)

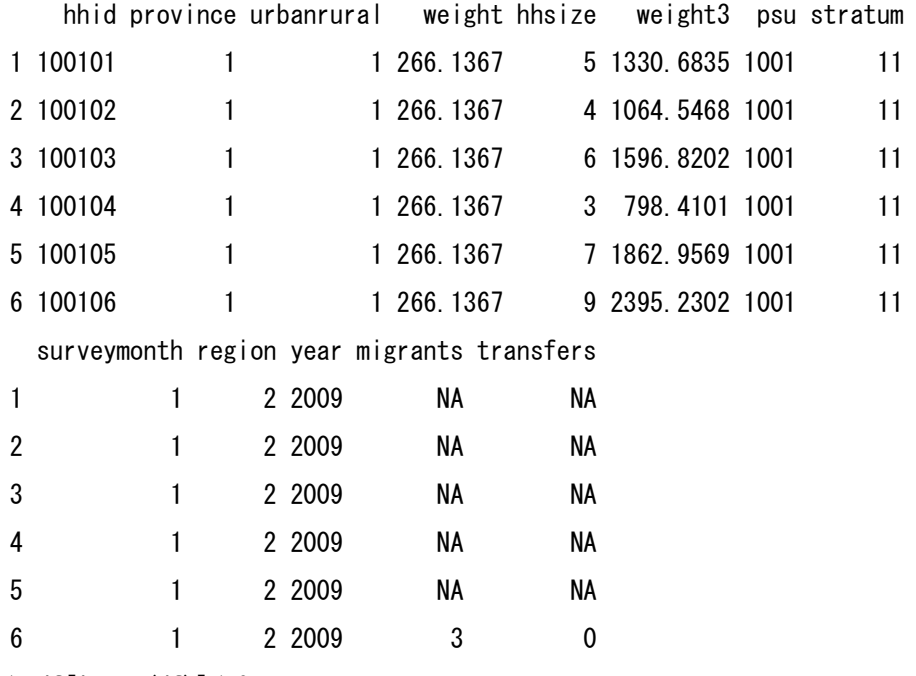

 $\ge$  df[is.na(df)] $\le$ -0

# Defined hhsize2: the expanded household size including current migrants # Note: Current migrants are not assumed as household members of another household. > df\$hhsize2<-df\$hhsize+df\$migrants > table(df\$hhsize) 1 2 3 4 5 6 7 8 9 10 11 12 13 14 15 283 938 1908 2649 2425 1754 1002 531 260 134 46 19 11 7 4 > table(df\$hhsize2) 1 2 3 4 5 6 7 8 9 10 11 12 13 14 15 17 155 595 1493 2320 2279 1765 1285 896 535 316 168 94 42 17 10 1

# Average number of household members and migrants by region (person)

```
> m<-cbind(tapply(df$hhsize,df$region,mean),
```
- + tapply(df\$migrants,df\$region,mean),
- + tapply(df\$hhsize2,df\$region,mean))
- > rownames(m)<-c("Phnom Pen","Other urban","Other rural")
- > colnames(m)<-c("hhsize","migrants","hhsize+migrants")
- $>$  round (m. 2)

hhsize migrants hhsize+migrants

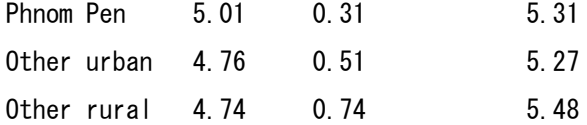

 The expanded household size including current migrants by region are almost the same, but the number of current migrants per household is larger in other rural than in Phnom Pen.

# Average amount of transfers by region (in thousand Riels)

- > t<-tapply(df\$transfers,df\$region,mean)/1000
- $\geq$  names(t)  $\leq$ -c("Phnom Pen", "Other urban", "Other rural")
- $>$  round (t, 1)
	- Phnom Pen Other urban Other rural
		- 159.3 249.5 136.4
- # Destination of migration
- Next are the top five destination countries of current migrants.

Code Country Count 9316 | Thailand | 282 9309 Malaysia 75 9601 USA 35 9317 | Vietnam | 17 9307 South Korea 12

Top Five Destination Countries

- Foreign country codes
- # Imported country codes
- > c. Country<-read. fwf ("c\_Country. txt", widths=c(4, 25))
- $\ge$  dim(c. Country)
- [1] 37 3
- $>$  head (c. Country)
	- V1 V2 V3
- 1 9301 NA China
- 2 9302 NA Hong Kong
- 3 9303 NA India
- 4 9304 NA Indonesia
- 5 9305 NA Japan
- 6 9306 NA Korea North
- $>$  c. Country $\leq$ -c. Country [, c(1, 3)]
- > colnames(c.Country)<-c("code", "country.name")
- > c.Country

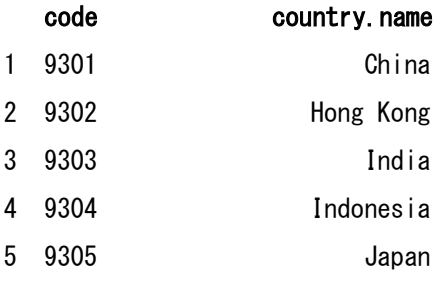

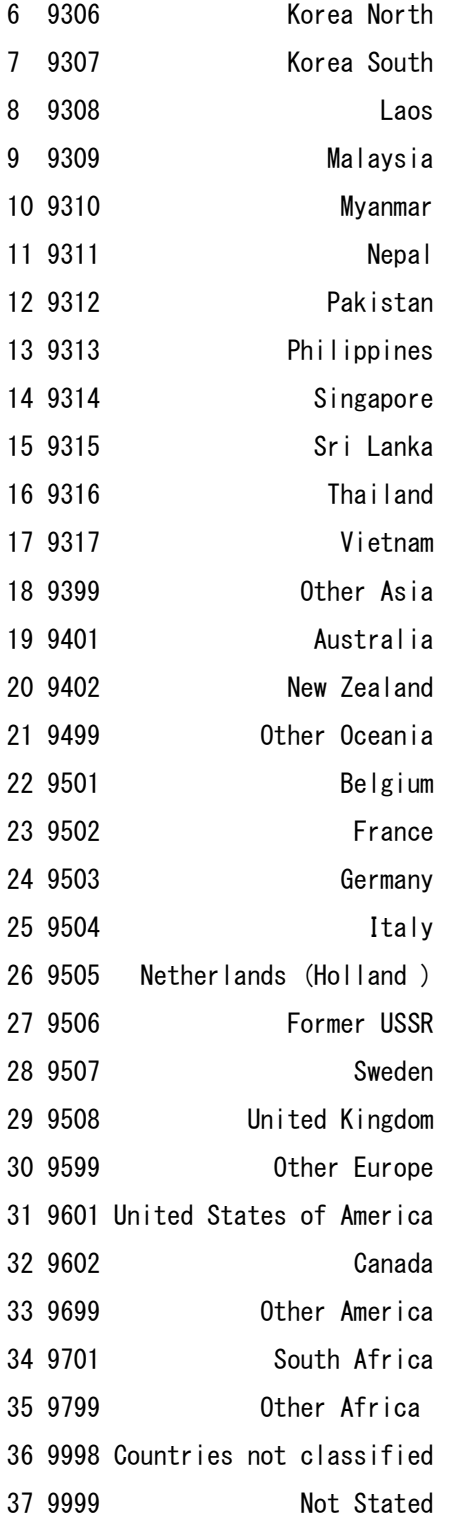

```
# Frequency of destination countries
> t<-table(d$q03bc05c,useNA="ifany")
> t9301 9304 9305 9306 9307 9309 9314 9316 9317 9401 9402 9502 9507 9601 9602 
 6 2 2 7 12 75 1 282 17 8 2 11 1 35 5 
9799 <NA> 
   2 7581 
> names(t)[17]<-"9999" # Unknown (Not stated)
\geq df\leq-data.frame(code=as.integer(names(t)), cnt=as.integer(t))
\ge head (df)
  code cnt
1 9301 6
2 9304 2
3 9305 2
4 9306 7
5 9307 12
6 9309 75
> df<-merge(df,c.Country,by="code",all.x=T)
> dim(df)
[1] 17 3
> df [order (df$cnt, decreasing=T), ]
  code cnt country.name
17 9999 7581 Not Stated
8 9316 282 Thailand
6 9309 75 Malaysia
14 9601 35 United States of America
9 9317 17 Vietnam
5 9307 12 Korea South
12 9502 11 France
10 9401 8 Australia
4 9306 7 Korea North
1 9301 6 China
15 9602 5 Canada
2 9304 2 Indonesia
```
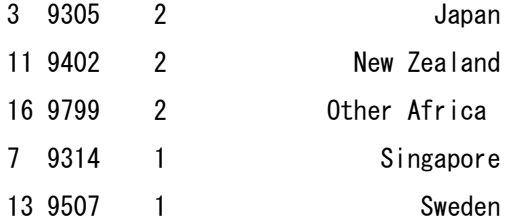

# Chapter 10. Resampled micro data to be provided

### **Strategy**

### 1. Resampling

The data files will be resampled as follows;

- 1.1 To order household identifier of "hhid" in d45 by province, urban/rural, psu, survey month and hhinc.
- 1.2 To select 80% of hhid by systematic sampling method.
- 1.3 To select records which hhid belongs to the above selected hhid from the data files.
- 1.4 To adjust household weight and person weight by dividing by 0.8.
- 2. The Village data files will not be included.
- 3. The data file of "hhexp" which the author generated in Chapter 6 will be included.
- 4. Resampled data files will be provided in CSV and R format.

Note: Variables of hhid\_string and persid\_string

Household ID and person ID are provided both in integer and character in the R data set. However, in CSV data set, leading zeros of figures in "hhid\_string" and "persid\_string" were removed during conversion from R to CSV. That is, "hhid\_string" is not always 7 digits, and "persid\_string" is not always 9 digits.

## **Original data files**

```
> d < - out files [[43]]
```

```
\geq dim(d)
```

```
[1] 11971 11
```

```
\ge colnames (d)
```
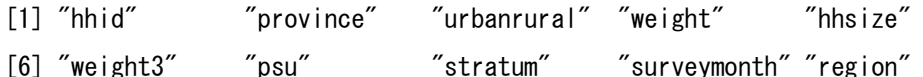

 $[11]$  "year"

```
# Appended household income from d45
> d <-merge (d, outfiles [[45]] [c(1,101)])
\geq head (d)
   hhid province urbanrural weight hhsize weight3 psu stratum
1 100101 1 1 266.1367 5 1330.6835 1001 11
2 100102 1 1 266.1367 4 1064.5468 1001 11
3 100103 1 1 266.1367 6 1596.8202 1001 11
4 100104 1 1 266.1367 3 798.4101 1001 11
5 100105 1 1 266.1367 7 1862.9569 1001 11
6 100106 1 1 266.1367 9 2395.2302 1001 11
  surveymonth region year adjtotalincome
1 1 2 2009 5980000
2 1 2 2009 3637000
3 1 2 2009 7051000
4 1 2 2009 6375000
5 1 2 2009 20854352
```
6 1 2 2009 9481500

# Ordered hhid by province, urbanrural, psu and total. income.

> df <-d[order(d\$province,d\$urbanrural,d\$psu,d\$surveymonth,d\$adjtotalincome),]

> length(df\$hhid)

[1] 11971

# Excluded hhid=100309,

because this hhid is missing in d10.

 $\ge$  hhid2 $\le$ -subset(df, hhid!=100309)\$hhid

- $\ge$  length(hhid2)
- [1] 11970
- # Appended persweight to d44
- $>$  d44 $<$ -outfiles[[44]]

 $\ge$  table(d44\$persid==as.integer(persweight\$persid))

**TRUE** 

57105

```
> head (d44)
```
 hhid persid province urbanrural weight hhsize weight3 psu stratum 1 100101 10010101 1 1 266.1367 5 1330.683 1001 11 2 100101 10010102 1 1 266.1367 5 1330.683 1001 11 3 100101 10010103 1 1 266.1367 5 1330.683 1001 11 4 100101 10010104 1 1 266.1367 5 1330.683 1001 11 5 100101 10010105 1 1 266.1367 5 1330.683 1001 11 6 100102 10010201 1 1 266.1367 4 1064.547 1001 11 surveymonth region year persweight 1 1 2 2009 299.1656 2 1 2 2009 267.6359 3 1 2 2009 267.6359 4 1 2 2009 267.6359 5 1 2 2009 299.1656 6 1 2 2009 299.1656  $>$  outfiles[[44]] $<$ -d44 # Saved data frame "hhexp" in outfiles[[46]]  $>$  outfiles [[46]] $<-$ hhexp > length(outfiles) [1] 46 # Added "hhexp" to Rnames > Rnames <- c (Rnames, "hhexp")

## **Resampling**

# Selected 80% of hhid2  $> Int < -5$  $>$  (St  $\leq$  -sample (1:5, 1)) [1] 1 > hhid.selected<-hhid2[(1:length(hhid2))%%Int!=(St-1)]  $>$  length(hhid.selected)/length(hhid2) [1] 0.8 > hhid.selected<-hhid.selected[order(hhid.selected)]  $\ge$  head (hhid. selected)

[1] 100102 100103 100104 100105 100106 100107

```
# Resampled at the rate of 80%
```

```
# outfiles[[1]] to outfiles[[46]]
```
 $\rightarrow$  fileno $\leftarrow$ (1:46) [c(-11, -39)]

> Rnames.resampled<-paste(Rnames,".80",sep="")

> Rnames.resampled

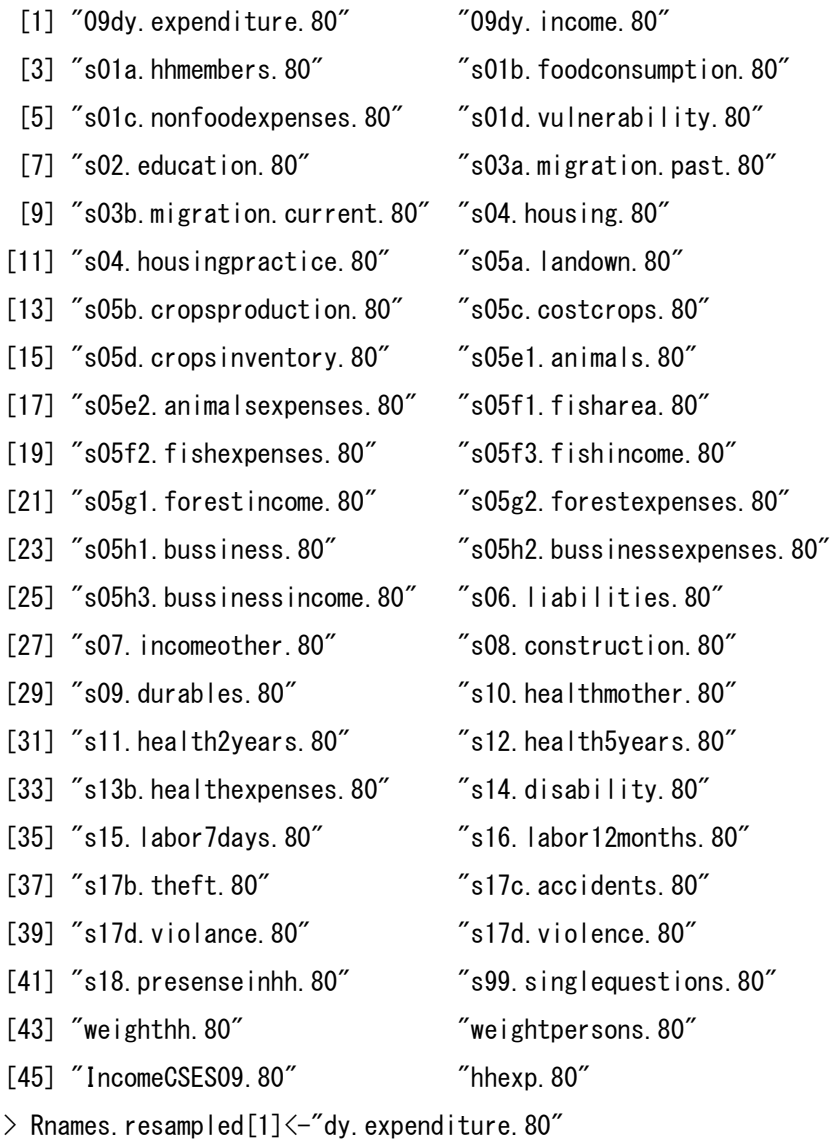

 $\geq$  Rnames. resampled [2] $\leq$ -"dy. income. 80"

```
> for (j in 1:46) {
+ d<-outfiles[[j]]
+ outfiles.80[[j]]<-subset(d, is.element(d$hhid, hhid.selected))
+ }
> length(outfiles.80)
[1] 46
# Adjusted weight
> for (j in (1:46) [c(-11, -45)]) {
+ outfiles.80[[j]]$HW<-outfiles.80[[j]]$weight/0.8
+ }
# Example
\geq head(outfiles.80[[46]][,c("hhid","weight","HW")])
     hhid weight HW
2 100102 266.1367 332.6709
3 100103 266.1367 332.6709
4 100104 266.1367 332.6709
5 100105 266.1367 332.6709
6 100106 266.1367 332.6709
7 100107 266.1367 332.6709
> sum (outfiles. 80[[46]]$HW)
[1] 2938498
> outfiles.80[[45]]$HW<-outfiles.80[[45]]$weighthh/0.8
# Adjusted person weight in d44
> outfiles.80[[44]]$PW<-outfiles.80[[44]]$persweight/0.8 
\ge head(outfiles.80[[44]][,c("hhid","persid","weight","HW","persweight","PW")])
      hhid persid weight HW persweight PW
6 100102 10010201 266.1367 332.6709 299.1656 373.9569
7 100102 10010202 266.1367 332.6709 267.6359 334.5448
8 100102 10010203 266.1367 332.6709 267.6359 334.5448
9 100102 10010204 266.1367 332.6709 299.1656 373.9569
```
 $>$  outfiles. 80 $\leftarrow$ list()

#### Manual for Cambodia CSES 2009 (Version 20)

```
10 100103 10010301 266.1367 332.6709 299.1656 373.9569
11 100103 10010302 266.1367 332.6709 267.6359 334.5448
> sum (outfiles. 80 [[44]] $PW$
```
[1] 13990250

```
# Number of records and variables in each resampled file
```

```
> for (j in (1:46) [c(-11, -39)]) {
```

```
+ cat(format(j,width=2),": ",format(Rnames.resampled[j],width=30),": ",
```

```
+ format(nrow(outfiles.80[[j]]), width=7),",",
```

```
+ format(ncol(outfiles.80[[j]]),width=3),"\n")
```

```
+ }
```
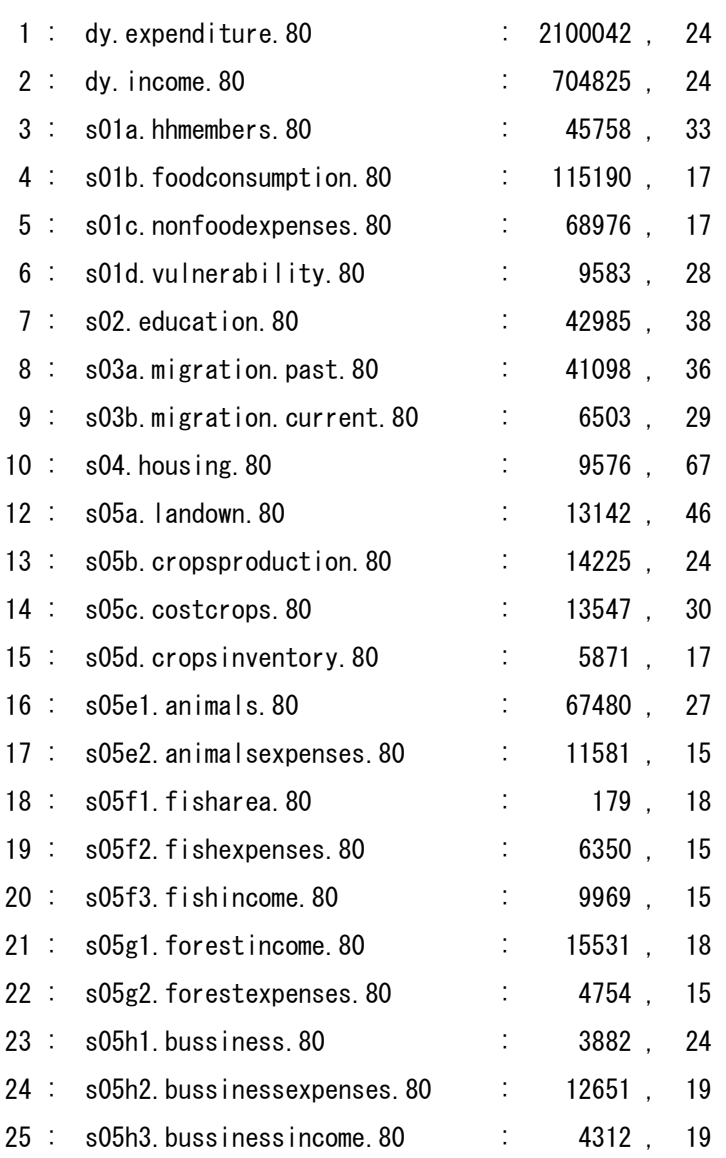

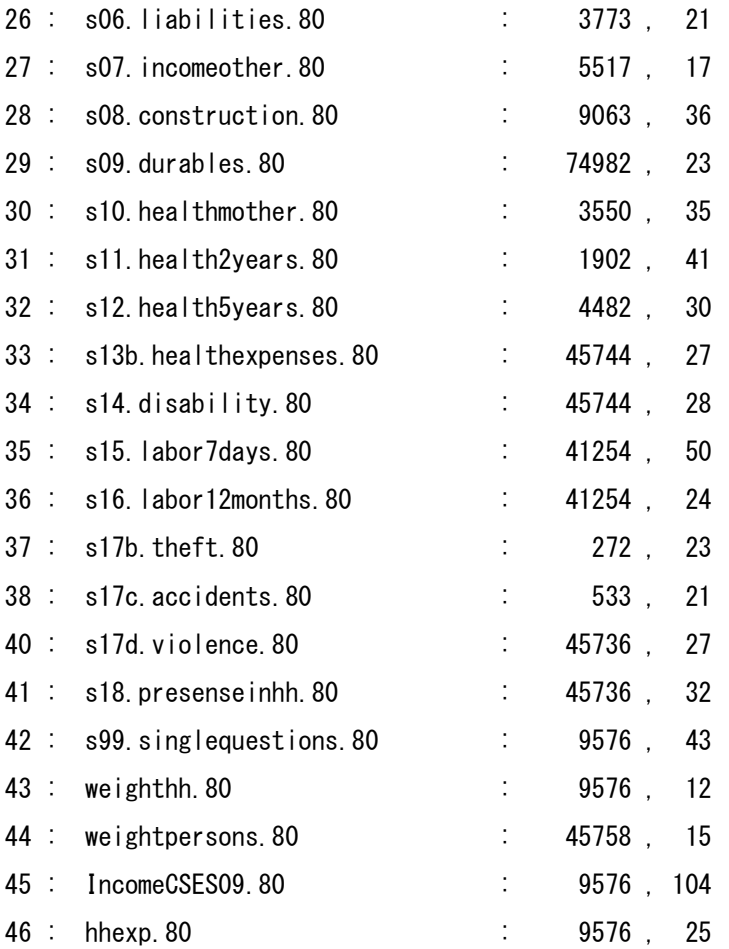

# Generated resampled data set in R format with Rnames.resampled  $>$  for (j in (1:46) [c(-11, -39)]) { + cmd<-paste(Rnames.resampled[j],"<-outfiles.80[[",j,"]]",sep="") + eval(parse(text=cmd))

+ }

# $>$  ls()

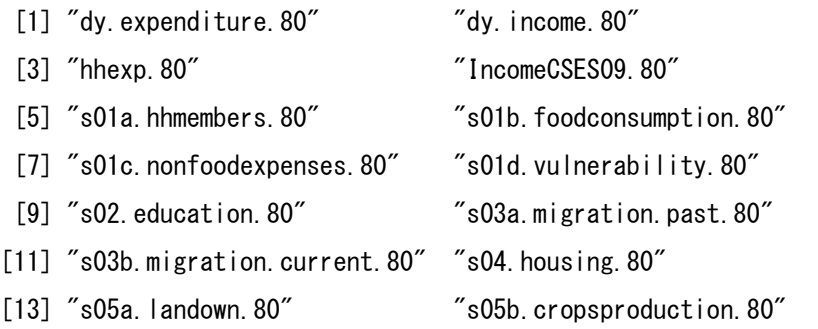

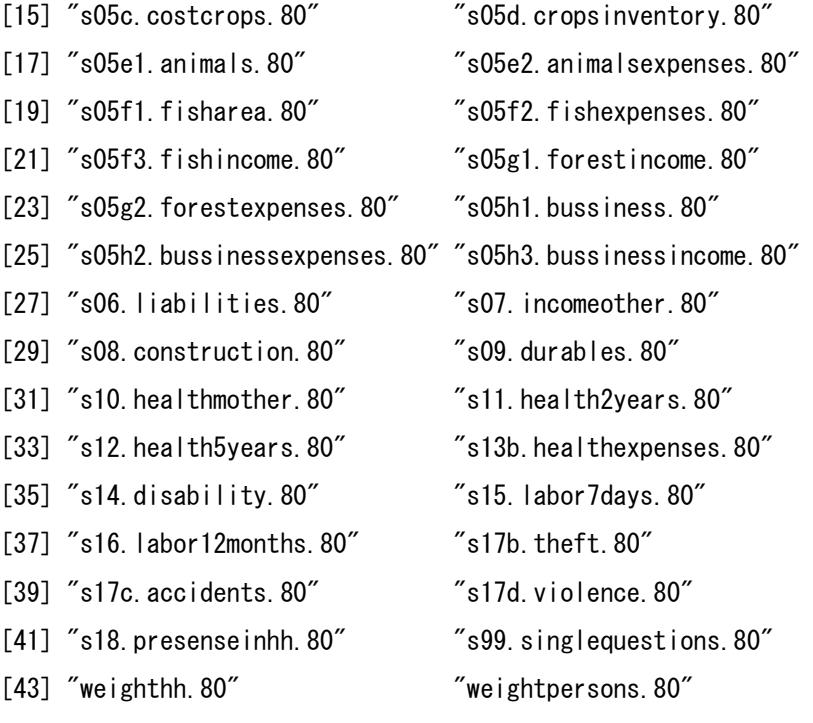

 $>$  save. image ("CSES2009. resampled80%. RData")

# Converted to CSV

- > CSVnames<-gsub("\\.","\_",Rnames.resampled)
- > CSVnames<-paste(CSVnames,".csv",sep="")
- $>$  for (j in (1:46) [c(-11, -39)]) {
- + cmd<-paste("write.csv(outfiles.80[[",j,"]],'",CSVnames[j],"',row.names=F)",sep="")
- + eval(parse(text=cmd))

+ }

# # Resampled data set in csv format

# $>$  list. files ()

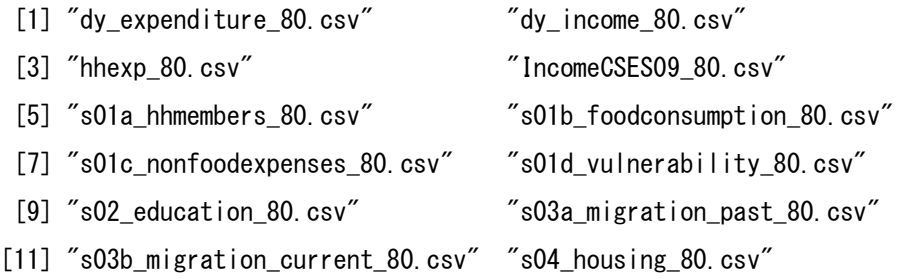

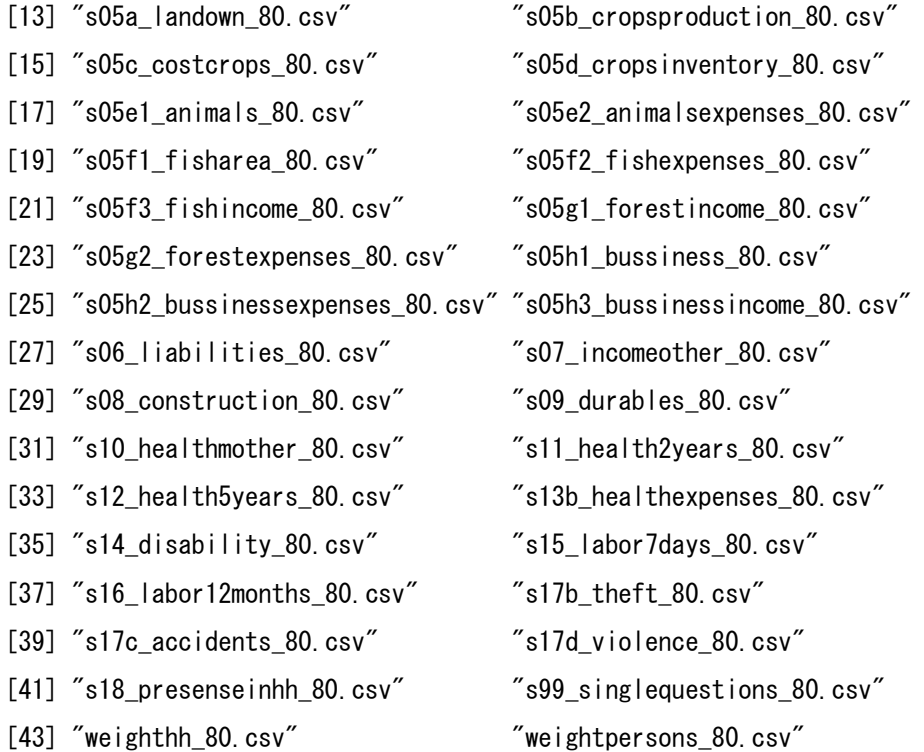

# Village Data

## **Remarks:**

**This supplement 1 describes the outline of "Village Data", which was included in the previously provided data set, for reference. However this data is not included in the resampled data set.**

# **S1.1 Data import**

Imported SPSS data files into R

 $\frac{1}{2}$  infiles $\left\langle -\right|$  ist. files ()

> infiles

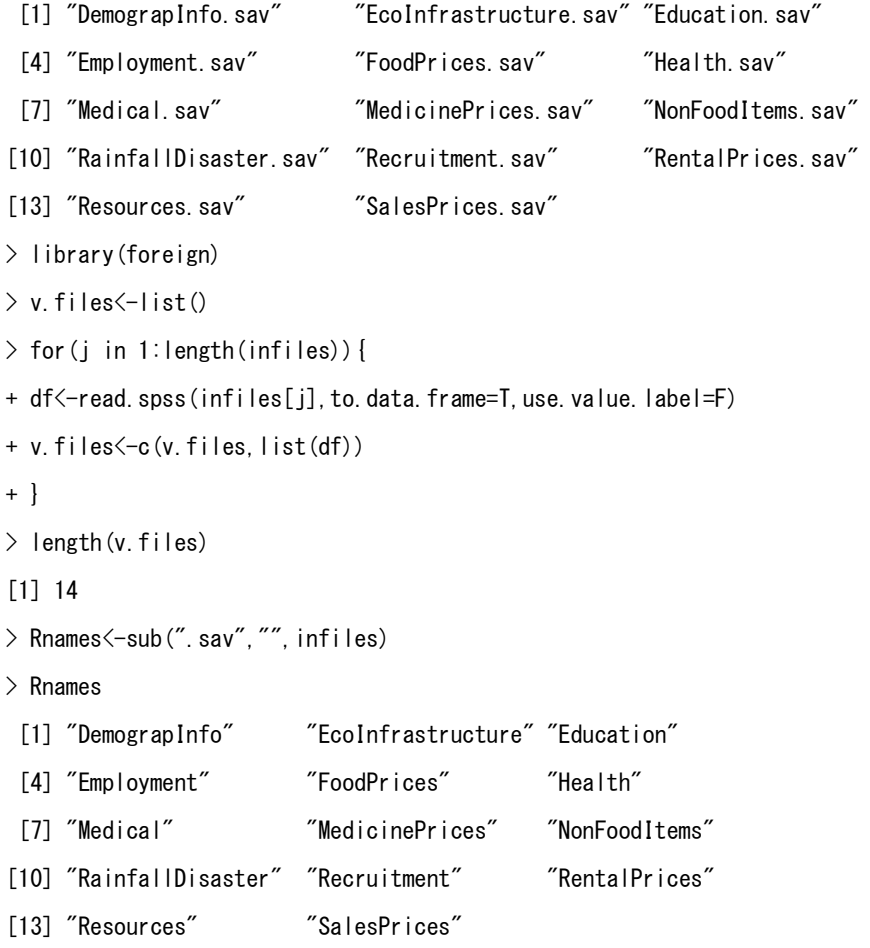

- # List of data file name, number of records and variables
- > for(j in 1:length(infiles)){
- + if(j==1) cat("data frame nrow ncol\n")
- + cat(format(Rnames[j],width=27),": ",
- + format(nrow(v.files[[j]]),width=6),",",
- + format(ncol(v.files[[j]]),width=3),"\n")
- + }

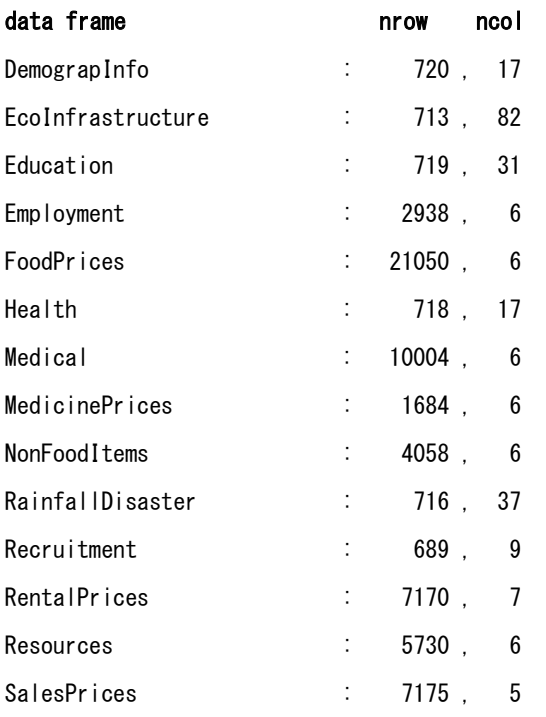

## **S1.2 Names and types of variables**

```
# List of the names and types of variables
```

```
> for(j in 1:14){
```
- + cat("#### ", Rnames[j], " ##########\n")
- + print(str(v.files[[j]]))
- $+$  cat ("\\n\n")
- + }

#### DemograpInfo ########## 'data.frame': 720 obs. of 17 variables: \$ pkid : num 1 2 3 4 5 6 7 8 9 10 ... \$ VID : Factor w/ 720 levels "01001","01002",..: 696 405 671 516 2 103 509 390 42 389 ... \$ S1Q1\_HHsInVillage : num 135 104 273 551 197 215 234 257 537 710 ... \$ \$101 As0nDay : num 6 6 3 6 31 13 10 29 15 18 ... \$ S1Q1\_AsOnMonth : num 1 1 1 12 12 12 1 12 1 12 ... \$ S1Q1\_As0nYear : num 2009 NA 2009 2008 2008 ... \$ S1Q2 PersonsInVillage: num 651 561 1037 2368 1049 ... \$ S1Q3\_Below18Total : num 213 139 385 952 362 ... \$ \$103 Below18Boys : num 113 72 198 501 188 150 180 295 468 472 ... \$ S1Q3\_Below18Girls : num 100 67 187 451 174 165 165 222 607 325 ... \$ S1Q4 Over18Total : num 438 422 652 1416 687 ... \$ S1Q4\_Over18M : num 222 200 330 650 336 ... \$ \$104 Over18W : num 216 222 322 766 351 ... \$ S1Q5\_TotLandArea : num 0.974 0.005 1.64 18 1.57 ... \$ \$106 PeopleMove : num 3 3 4 2 3 4 3 1 2 3 ... \$ S1Q7 HHs5YearAgo : num 128 103 265 551 197 217 218 220 NA 705 ... \$ S1Q8\_People5YearAgo : num 623 605 980 2368 1036 ...  $-$  attr(\*, "codepage") = int 1252 NULL

#### EcoInfrastructure ########## 'data.frame': 713 obs. of 82 variables: \$ pkid : num 5 8 9 10 11 12 13 14 15 16 ... \$ VID : Factor w/ 713 levels "01001","01002",..: 403 690 665 511 2 504 388 42  $387 \; 1 \ldots$ \$ S2Q1 TotAgriLand : num 0 73.7 124.2 721 118 ... \$ \$202 TotIrriAgriLand: num 0 9 0 721 99 0 0 300 0 0 ... \$ S2Q3 TotCultivation : num 0 73.7 122.2 721 118 ... \$ S2Q4 TotLand : num 0 9 0 721 99 0 0 250 0 0 ... \$ S2Q5\_Crop1 : Factor w/ 35 levels " ", "101", "102",..: 1 3 3 2 25 3 1 1 1 25 ... \$ \$205 Crop2 : Factor w/ 68 levels " ","101","102",..: 1 20 52 1 45 36 1 1 1 63 ... \$ \$205 Crop3 : Factor w/ 61 levels " ","101","102",..: 1 14 47 1 59 36 1 1 1 41 ...

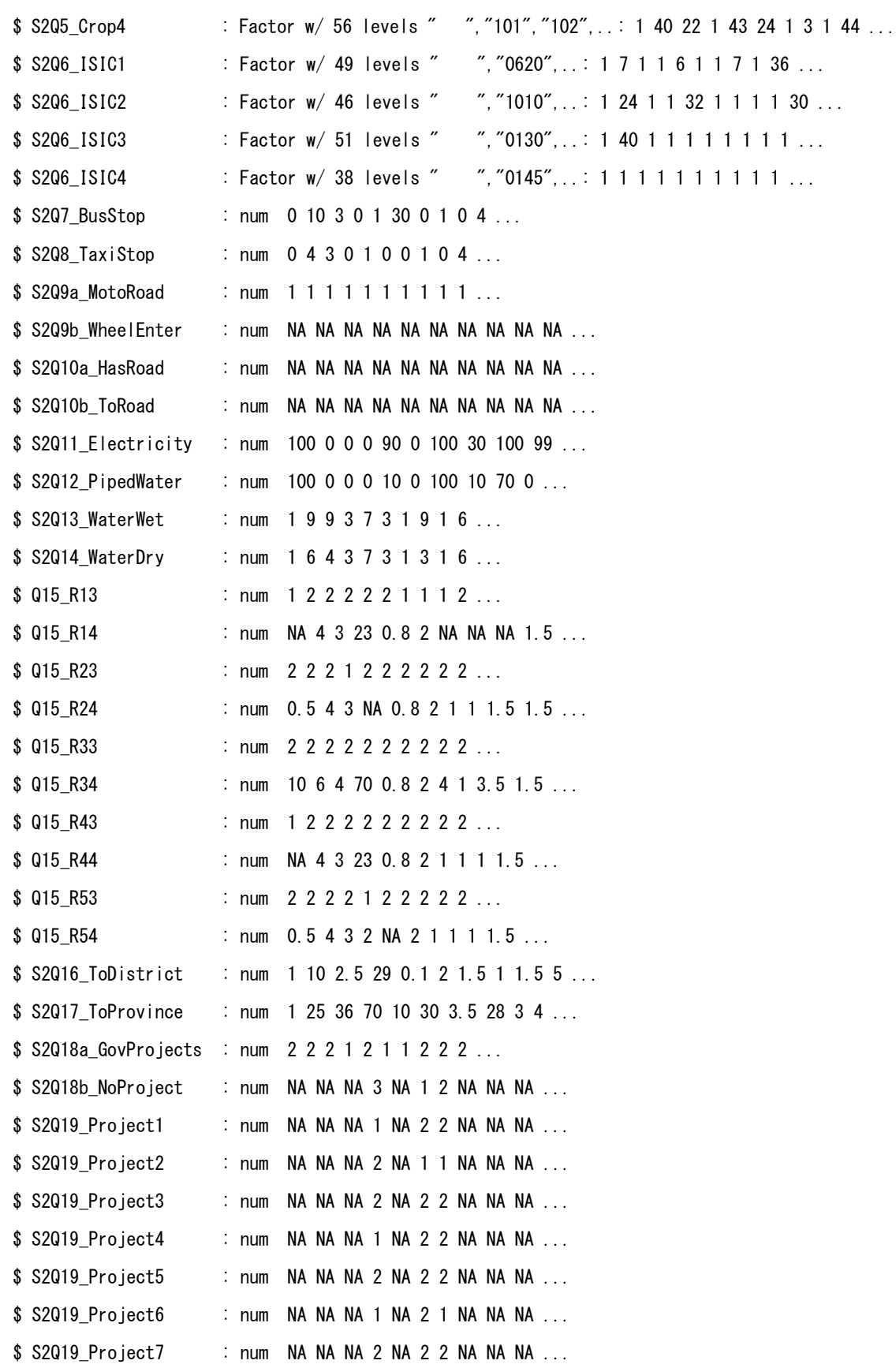

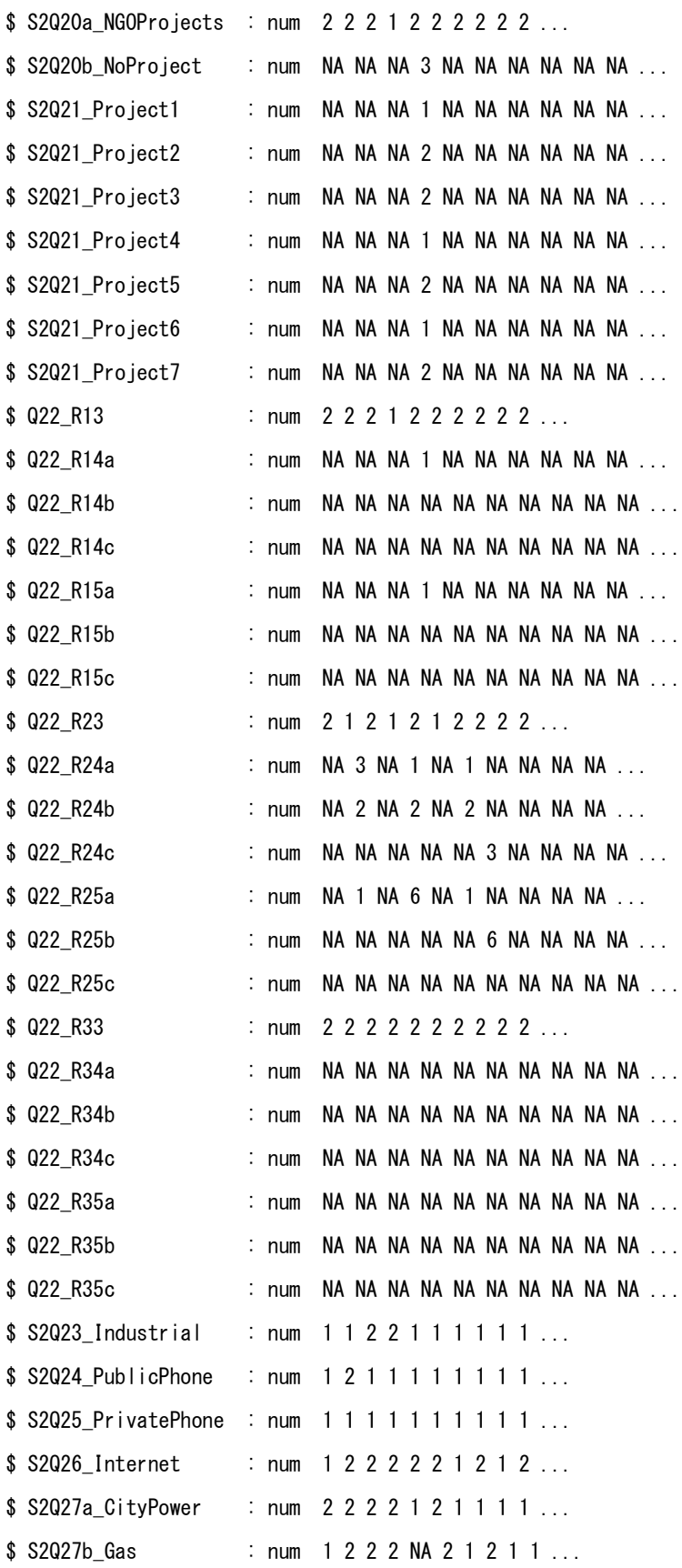

### Manual for Cambodia CSES 2009 (Version 20)

```
$ $2027c_Gasoline : num 1 1 1 2 NA 1 1 1 1 1 ...
- attr(*, "codepage") = int 1252
NULL
```

```
#### Education ##########
'data.frame': 719 obs. of 31 variables:
$ VID : Factor w/ 719 levels "01001","01002",..: 499 405 671 516 2 103 509 390 42 
389 ...
$ Q1 PriSchool : num 1 2 2 1 2 2 2 2 1 2 ...
$ Q2a_1stProblem : num 3 NA NA 3 NA NA NA NA 3 NA ...
$ Q2b 2ndProblem : num 7 NA NA 8 NA NA NA NA 9 NA ...
$ Q2c_3rdProblem : num 10 NA NA 10 NA NA NA NA 10 NA ...
$ Q3 PriSchoolImp : num 1 NA NA 1 NA NA NA NA 1 NA ...
$ Q4_PriSchNearest : num NA 0.5 1.5 NA 0.7 0.2 1 0.5 NA 1.5 ...
$ Q5_GoPriSchool : num NA 1 3 NA 3 1 1 1 NA 1 ...
$ Q6_Hours : num NA 0 0 NA 0 0 NA 0 NA 0 ...
$ Q6 Minutes : num NA 10 30 NA 2 10 20 5 NA 15 ...
$ Q7 2ndSchool : num 2 2 2 2 2 2 2 2 2 2 ...
$ Q8a 1stProblem : num NA NA NA NA NA NA NA NA NA NA ...
$ Q8b 2ndProblem : num NA NA NA NA NA NA NA NA NA NA ...
$ Q8c_3rdProblem : num NA NA NA NA NA NA NA NA NA NA ...
$ Q9 2ndSchoolImp : num NA NA NA NA NA NA NA NA NA NA ...
$ Q10 2ndSchoolNear: num 18 0.5 2.5 2 0.8 4.2 2 0.5 1 1 ...
$ 011_Attend : num 18 0.5 2.5 2 0.8 4.2 2.5 0.5 1 1 ...
$ Q12 Go2ndSchool : num 3 1 3 3 3 3 3 4 3 4 ...
$ 013 Hours : num 3 0 0 0 0 0 NA 0 0 0 ...
$ Q13_Minutes : num 0 10 40 5 3 30 30 5 5 7 ...
$ Q14_UpSchool : num 2 2 2 2 2 2 2 2 1 2 ...
$ Q15_1stProblem : num NA NA NA NA NA NA NA NA NA 3 NA ...
$ Q15_2ndProblem : num NA NA NA NA NA NA NA NA NA 9 NA ...
$ Q15_3rdProblem : num NA NA NA NA NA NA NA NA 10 NA ...
$ Q16 UpSchoolImp : num NA NA NA NA NA NA NA NA 1 NA ...
$ 017 UpNearest : num 80 0.5 2.5 8 0.98 6 2 0.5 NA 1 ...
$ Q18 GoUpSchool : num 4 1 3 3 3 3 3 4 NA 4 ...
$ Q19 Hours : num 4 0 0 0 0 0 NA 0 NA 0 ...
```
```
$ Q19_Minutes : num NA 10 40 15 3 50 30 4 NA 7 ...
$ Q20_Literacy : num 2 2 2 2 2 2 2 2 2 2 ...
$ 021_Program : num 2 2 2 1 2 2 1 1 1 1 ...
- attr(*, "codepage") = int 1252
NULL
```

```
#### Employment ##########
'data.frame': 2938 obs. of 6 variables:
$ PKID : num 1 2 3 4 5 6 7 8 9 10 ...
$ VID : Factor w/ 691 levels "01001", "01002",..: 476 476 476 476 399 643 643 643 643 643 ...
$ S7 Line: num 1 2 4 10 8 1 2 3 4 5 ...
$ S7_Col3: num 10000 5000 8000 5000 35000 20000 12000 10000 12000 10000 ...
$ $7 Col4: num 10000 5000 8000 5000 35000 0 12000 10000 12000 10000 ...
$ S7_Col5: num 8000 5000 6000 3000 40000 0 0 0 0 9 ...
- attr(*, "codepage") = int 1252
NULL
#### FoodPrices ##########
'data.frame': 21050 obs. of 6 variables:
$ PKID : num 1 2 3 4 5 6 7 8 9 10 ...
$ VID : Factor w/ 701 levels "01001","01002",..: 490 490 490 490 490 490 490 490 490 490 ...
$ S6A Col1: num 3 4 5 6 7 11 12 13 14 19 ...
```
\$ S6A\_Col5: num 8000 10000 9000 12000 10000 12000 10000 1000 300 4500 ...

\$ S6A Col6: num NA NA NA NA NA NA NA NA NA NA NA ...

\$ S6A Col7: num NA NA NA NA NA NA NA NA NA NA NA ...

 $-$  attr(\*, "codepage") = int 1252

```
NULL
```
#### Health ##########

'data.frame': 718 obs. of 17 variables:

\$ VID : Factor w/ 718 levels "01001","01002",..: 499 405 670 516 2 103 509 390 42 389 ...

\$ Q2a\_HServices: num 2 2 1 2 2 1 2 2 2 2 ...

```
$ 03a_1Major : num 1 11 3 8 10 12 7 7 1 7 ...
$ Q3b_2Major : num 3 NA 8 10 11 11 10 11 12 11 ...
$ Q3c_3Major : num 11 NA 11 11 7 8 11 12 8 12 ...
$ 04a_1Major : num 3 10 2 7 11 8 2 2 2 7 ...
$ Q4b_2Major : num 5 7 7 8 3 7 6 10 10 10 ...
$ Q4c_3Major : num 8 11 8 11 10 2 7 7 7 11 ...
$ Q5a ImmProg : num 2 1 2 2 2 2 2 2 2 2 ...
$ Q5b_MCH : num 1 1 2 1 1 2 1 1 2 2 ...
$ Q5c_HIV : num 2 2 2 2 1 1 1 2 1 2 ...
$ 05d Iodine : num 1 2 2 1 1 2 1 1 2 2 ...
$ 06_HImprove : num  3 2 1 1 1 2 1 1 2 1 ...
$ Q7a HIV : num 2 1 1 2 1 1 1 1 1 1 ...
$ Q7b_Total : num NA 3 5 NA 3 2 4 4 4 3 ...
$ Q7b Males : num NA 2 2 NA 2 1 2 1 1 0 ...
$ Q7b_Females : num NA 1 3 NA 1 1 2 3 3 3 ...
- attr(*, "codepage") = int 1252
```

```
NULL
```

```
#### Medical ##########
'data.frame': 10004 obs. of 6 variables:
$ PKID : num 1 2 3 4 5 6 7 8 9 12 ...
$ VID : Factor w/ 716 levels "01001", "01002",..: 496 496 496 496 496 496 496 496 496
496 ...
$ Q1_LineNo: num 1 2 3 4 5 6 7 8 9 10 ...
$ 01 Col3 : num 2 2 2 2 2 2 2 2 2 2 ...
$ Q1 Col4 : num NA NA NA NA NA NA NA NA NA NA NA ...
$ Q1_Col5 : num 18 80 18 18 18 80 316 80 80 18 ...
- attr(*, "codepage") = int 1252
NULL
```
#### MedicinePrices ########## 'data.frame': 1684 obs. of 6 variables: \$ PKID : num 1 2 3 4 5 6 7 8 9 10 ... \$ VID : Factor w/ 340 levels "01002","01004",..: 180 180 180 180 180 180 180 180 180

180 ... \$ S6C\_ItemNo: num 1 2 3 4 5 6 7 8 9 10 ... \$ S6C\_Col5 : num 200 200 700 300 2000 500 100 200 400 300 ... \$ S6C\_Col6 : num 200 200 700 300 2000 500 100 200 400 300 ... \$ S6C\_Col7 : num 200 200 700 300 2000 500 100 200 400 300 ...  $-$  attr(\*, "codepage") = int 1252 NULL

```
#### NonFoodItems ##########
'data.frame': 4058 obs. of 6 variables:
$ PKID : num 1 2 3 5 6 7 8 9 10 11 ...
$ VID : Factor w/ 647 levels "01001", "01002",..: 455 455 455 361 361 361 361 361 361
361...$ S6B_ItemNo: num 5 20 23 1 2 3 5 6 7 8 ...
$ S6B Col5 : num 3000 3000 1000 1100 600000 287000 3000 750 50000 500000 ...
$ S6B_Col6 : num  NA NA NA 710 615000 287000 3000 750 50000 500000 ...
$ S6B Col7 : num NA NA NA 1000 600000 287000 3000 1000 50000 500000 ...
- attr(*, "codepage") = int 1252
```

```
NULL
```
### #### RainfallDisaster ##########

'data.frame': 716 obs. of 37 variables: \$ VID : Factor w/ 716 levels "01001","01002",..: 497 403 669 514 2 507 388 42 387  $1 \ldots$ \$ Q1a RainfallDry : num 1 1 3 2 2 3 2 2 1 2 ... \$ Q1b\_RainfallWet : num 3 1 3 3 2 1 2 2 1 2 ... \$ Q2a\_DistrRainDry: num 1 1 3 2 2 3 1 2 1 2 ... \$ Q2b DistrRainWet: num 3 1 3 1 2 1 1 2 1 2 ... \$ Q3a RainTimeDry : num 3 2 2 3 1 2 2 3 1 3 ... \$ Q3b\_RainTimeWet : num 2 1 2 2 1 1 3 3 1 3 ... \$ Q4a CropDamDry : num 2 2 2 2 2 2 2 1 NA 2 ... \$ Q4b\_CropDamWet : num 2 2 2 1 2 2 2 1 NA 2 ... \$ Q5a\_HarvestDry : num 2 2 2 2 1 3 2 3 NA 2 ... \$ Q5b\_HarvestWet : num 3 2 2 2 1 2 2 3 NA 2 ...

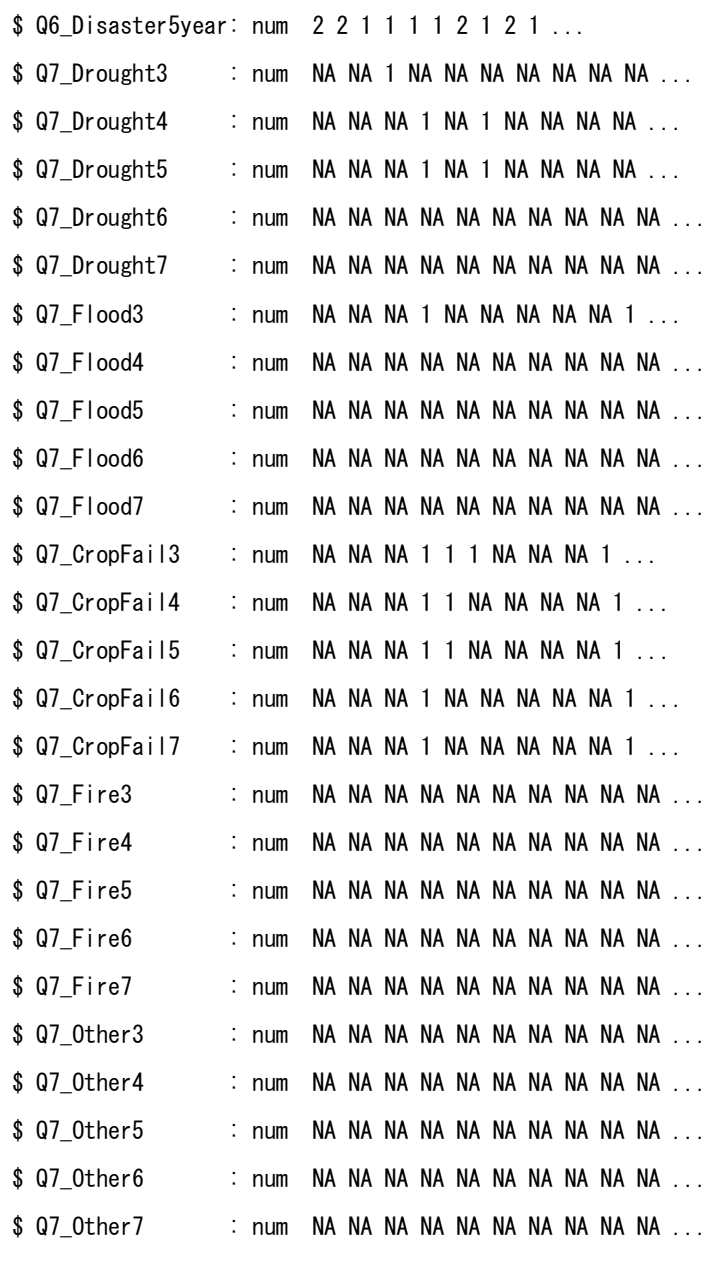

 $-$  attr(\*, "codepage")= int 1252

NULL

#### Recruitment ########## 'data.frame': 689 obs. of 9 variables: \$ VID : Factor w/ 688 levels "01001","01002",..: 483 389 643 500 2 91 493 374 35 373 ... \$ S10Q1\_Work : num 2 2 2 2 2 2 2 2 1 2 ... \$ S10Q2\_Who : num NA NA NA NA NA NA NA NA 2 NA ...

Manual for Cambodia CSES 2009 (Version 20)

```
$ S10Q3_Recruited: num  NA  NA  NA  NA  NA  NA  NA  NA  1  NA ...
 $ S10Q4_TypeWork : num  NA NA NA NA NA NA NA NA 5 NA ...
 $ S10Q5_WhereSent: num  NA NA NA NA NA NA NA NA 2 NA ...
 $ S10Q6a_District: Factor w/ 29 levels " ", "0105",..: 1 1 1 1 1 1 1 1 1 1 1 ...
 $ S10Q6b_Province: Factor w/ 13 levels " ", "01", "02",..: 1 1 1 1 1 1 1 1 1 1 1 ...
 $ S10Q6c_Country : Factor w/ 1 level " ": 1 1 1 1 1 1 1 1 1 1 ...
 - attr(*, "codepage")= int 1252
NULL
```

```
#### RentalPrices ##########
'data.frame': 7170 obs. of 7 variables:
$ PKID : num 1 2 3 4 5 6 7 8 9 10 ...
$ VID : Factor w/ 719 levels "01001","01002",..: 499 499 499 499 499 499 499 499 499 499 ...
$ S9a_Line: num 1 2 3 4 5 6 7 8 9 10 ...
$ S9a Col3: num 1 2 2 2 2 1 2 2 2 2 ...
$ S9a_Col4: num NA NA NA NA NA NA NA NA NA NA ...
$ S9a Col5: num NA NA NA NA NA NA NA NA NA NA ...
$ S9a Col6: num 9e+05 NA NA NA NA 5e+04 NA NA NA NA ...
- attr(*, "codepage") = int 1252
NULL
```

```
#### Resources ##########
'data.frame': 5730 obs. of 6 variables:
$ PKID : num 1 2 3 4 5 6 7 8 9 10 ...
$ VID : Factor w/ 717 levels "01001","01002",..: 499 499 499 499 499 499 499 499 405 405 ...
$ S8 Line: num 1 2 3 4 5 6 7 8 1 2 ...
$ S8_Col3: num  1 1 1 2 1 1 1 1 3 3 ...
$ S8 Col4: num 2 2 2 4 4 2 4 3 4 4 ...
$ S8 Col5: num 2 2 2 NA NA 2 NA 3 NA NA ...
- attr(*, "codepage")= int 1252
```
Manual for Cambodia CSES 2009 (Version 20)

NULL

```
#### SalesPrices ##########
'data.frame': 7175 obs. of 5 variables:
$ PKID : num 1 2 3 4 5 6 7 8 9 10 ...
$ VID : Factor w/ 719 levels "01001","01002",..: 499 499 499 499 499 499 499 499 499 499 ...
$ S9b_Line: num 1 2 3 4 5 6 7 8 9 10 ...
$ S9b_Col3: num 1 2 2 2 2 2 2 1 2 2 ...
$ S9b_Col4: num 4500000 NA NA NA NA NA NA 1200000 NA NA ...
- attr(*, "codepage") = int 1252
NULL
```
# **S1.3 Village identifier**

VID is the village identifier, and it corresponds to the variable psu in weighthouseholds.area.

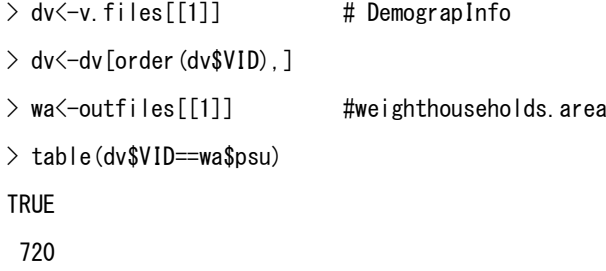

## **CONFIDENTIAL**

**All information collected in this survey is strictly confidential and will be used for statistical purposes only**

# **Royal Government of Cambodia Ministry of Planning National Institute of Statistics**

**FORM 2**

# **CAMBODIA SOCIO-ECONOMIC SURVEY VILLAGE QUESTIONNAIRE 2009**

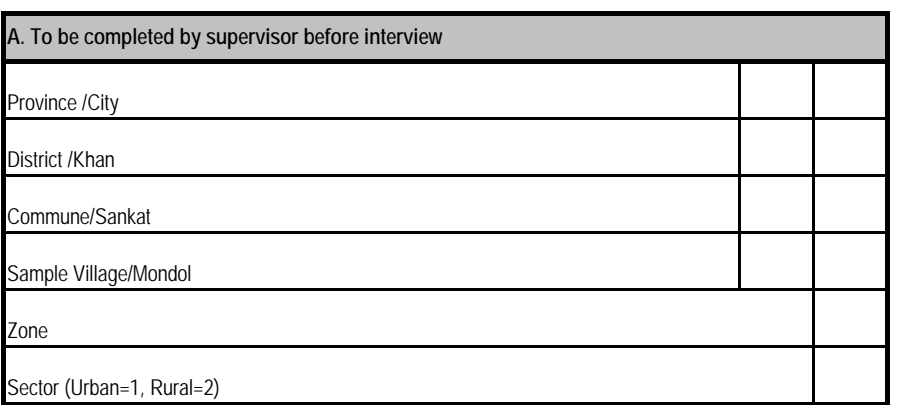

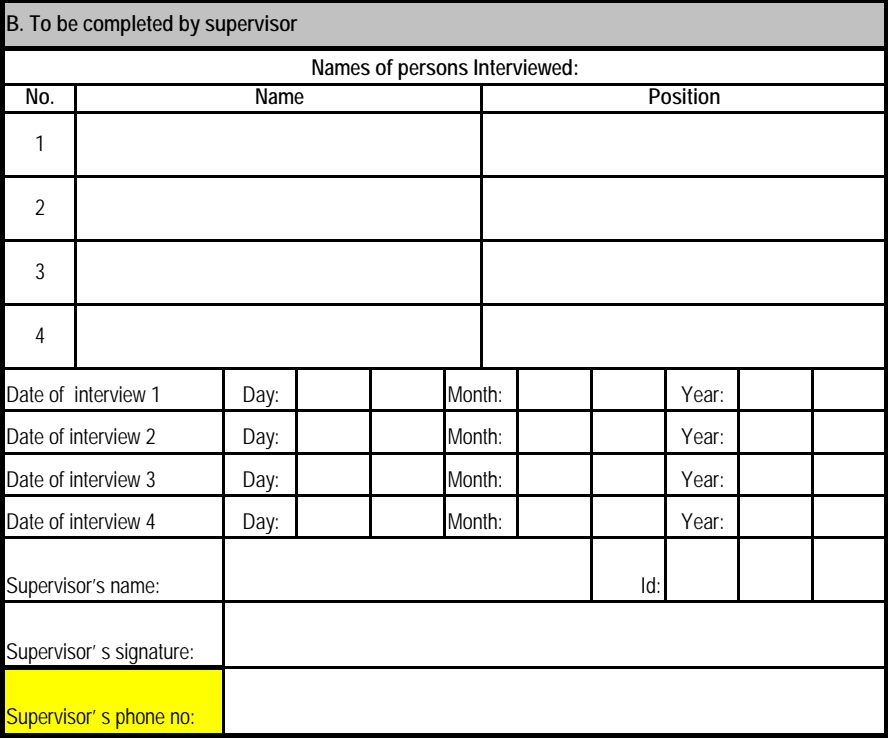

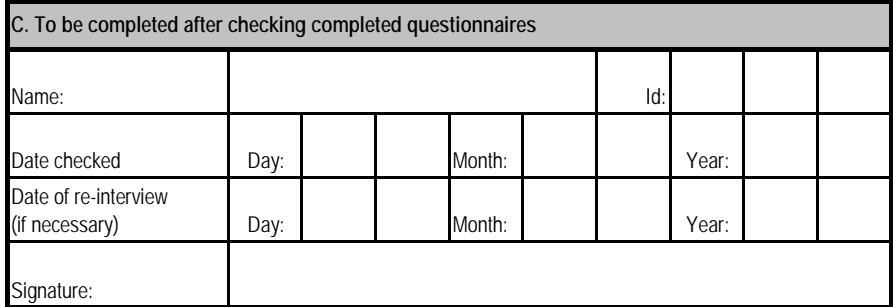

294

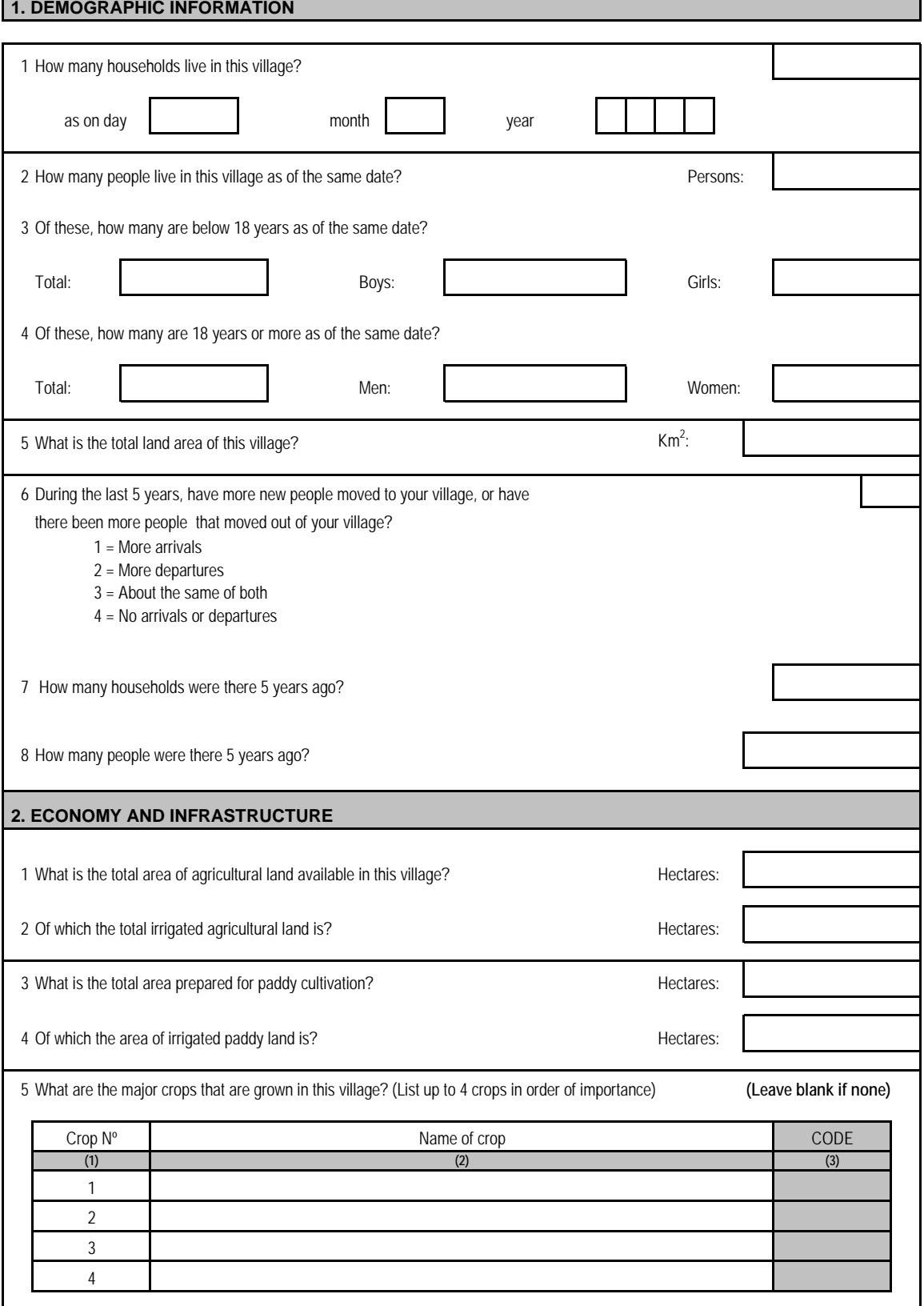

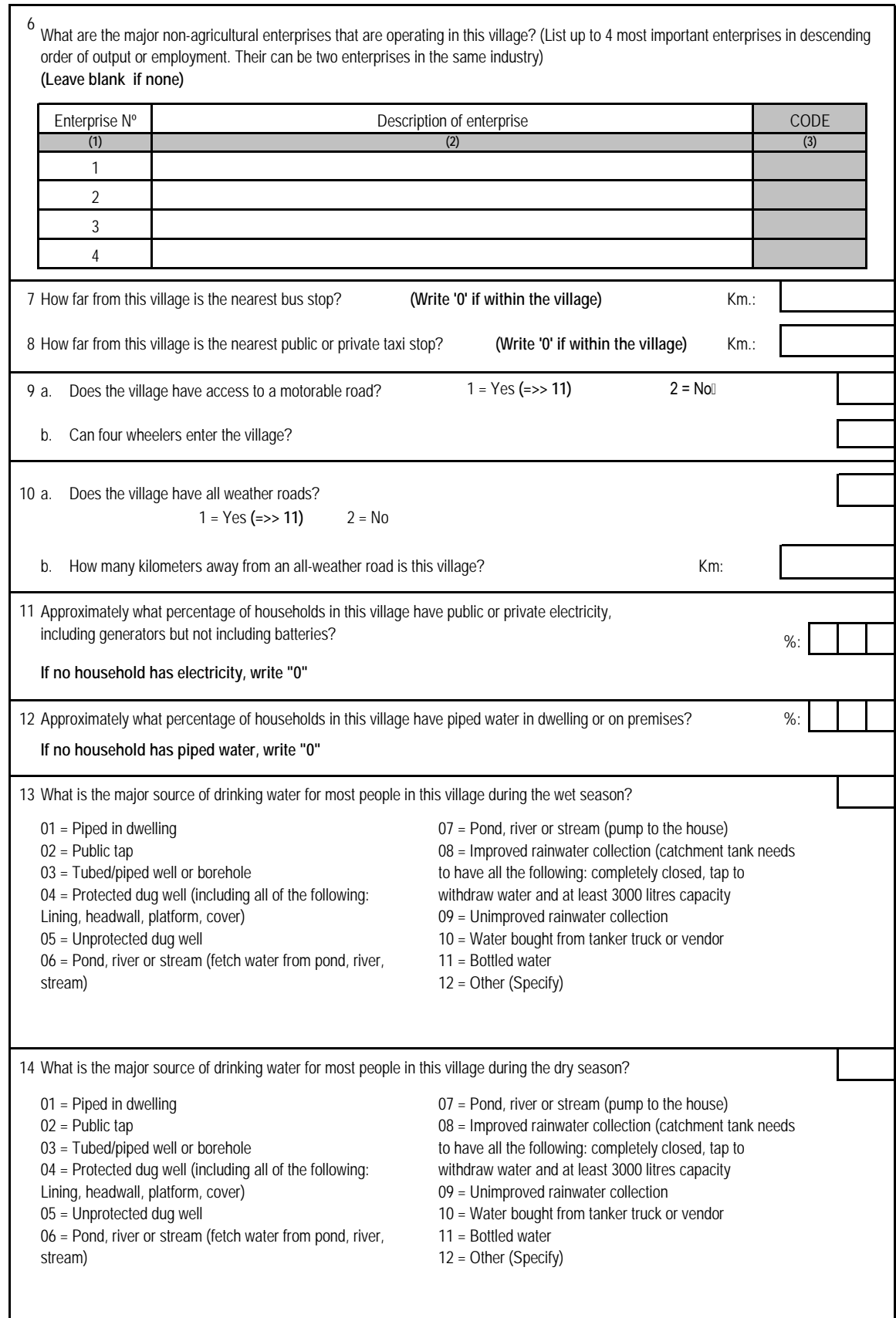

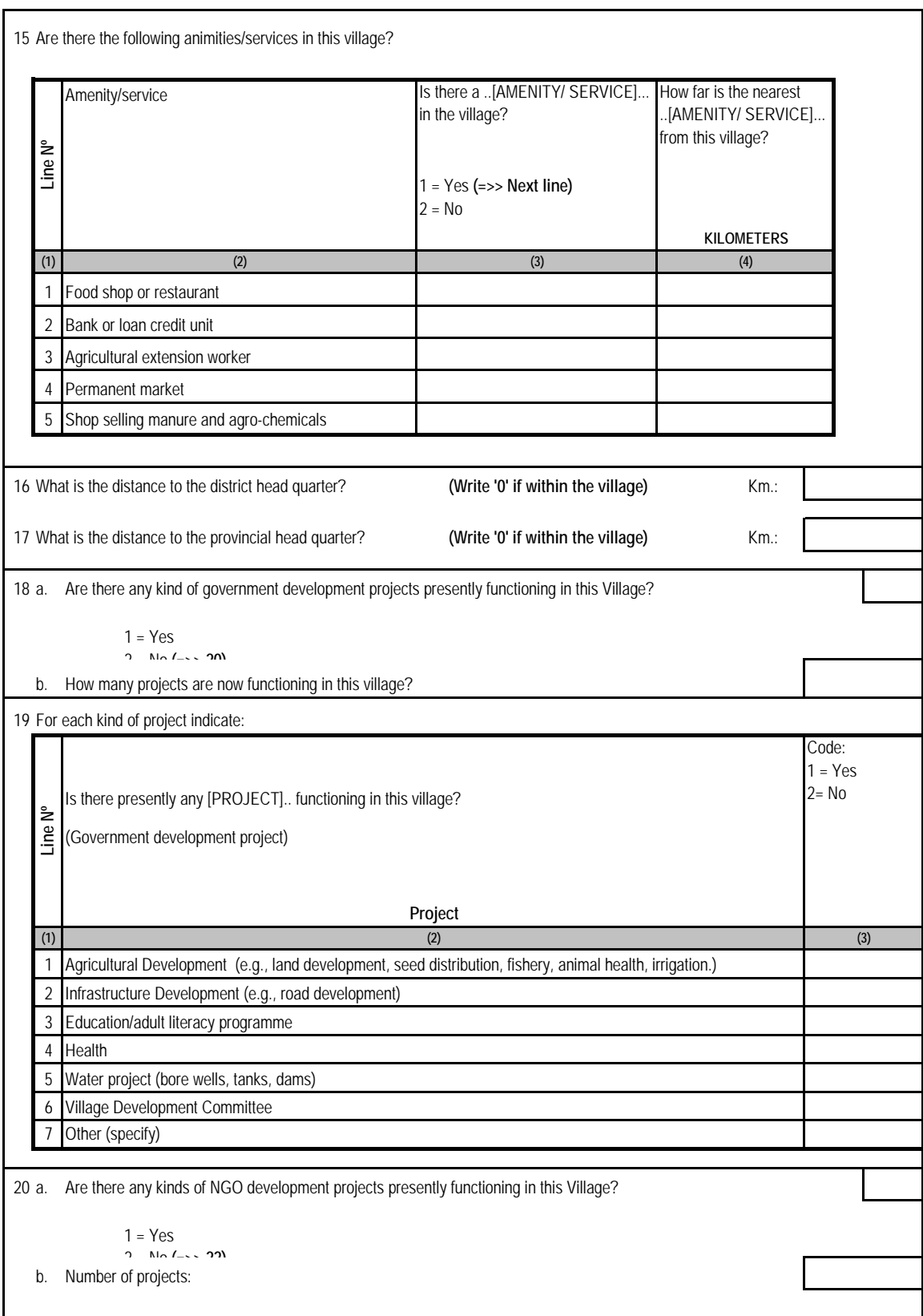

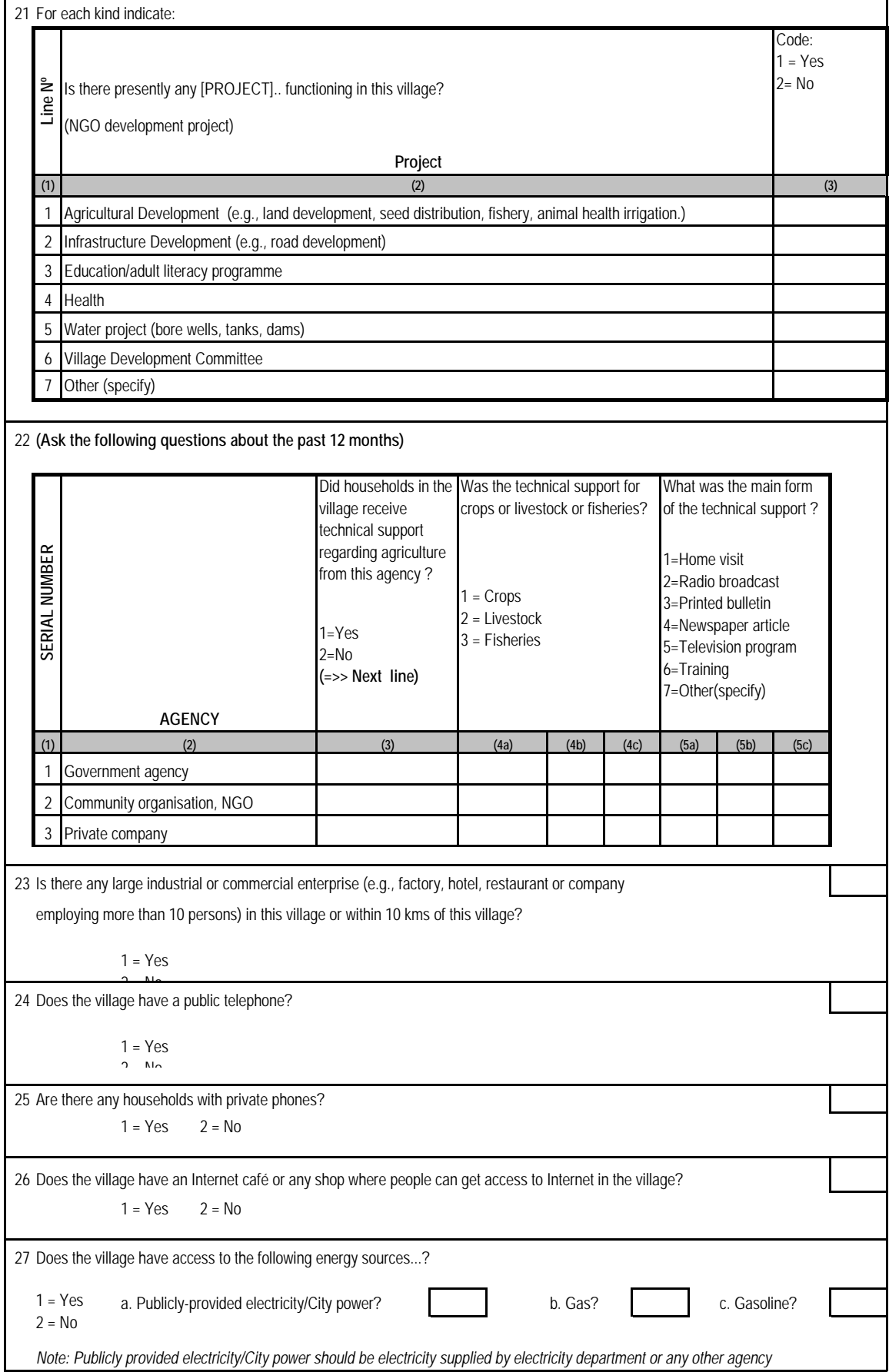

## **3. RAINFALL AND NATURAL DISASTERS**

**(Ask the following questions about the past wet and dry season, keeping in mind the main crops of the village.)** 

**Note: Past wet-season should refer to the wet-season last calendar year.** 

**If interview takes place in January - June: past dry-season should refer to the dry-season last calendar year.** 

**If interview takes place in July - December: past dry-season should refer to the dry-season this calendar year.** 

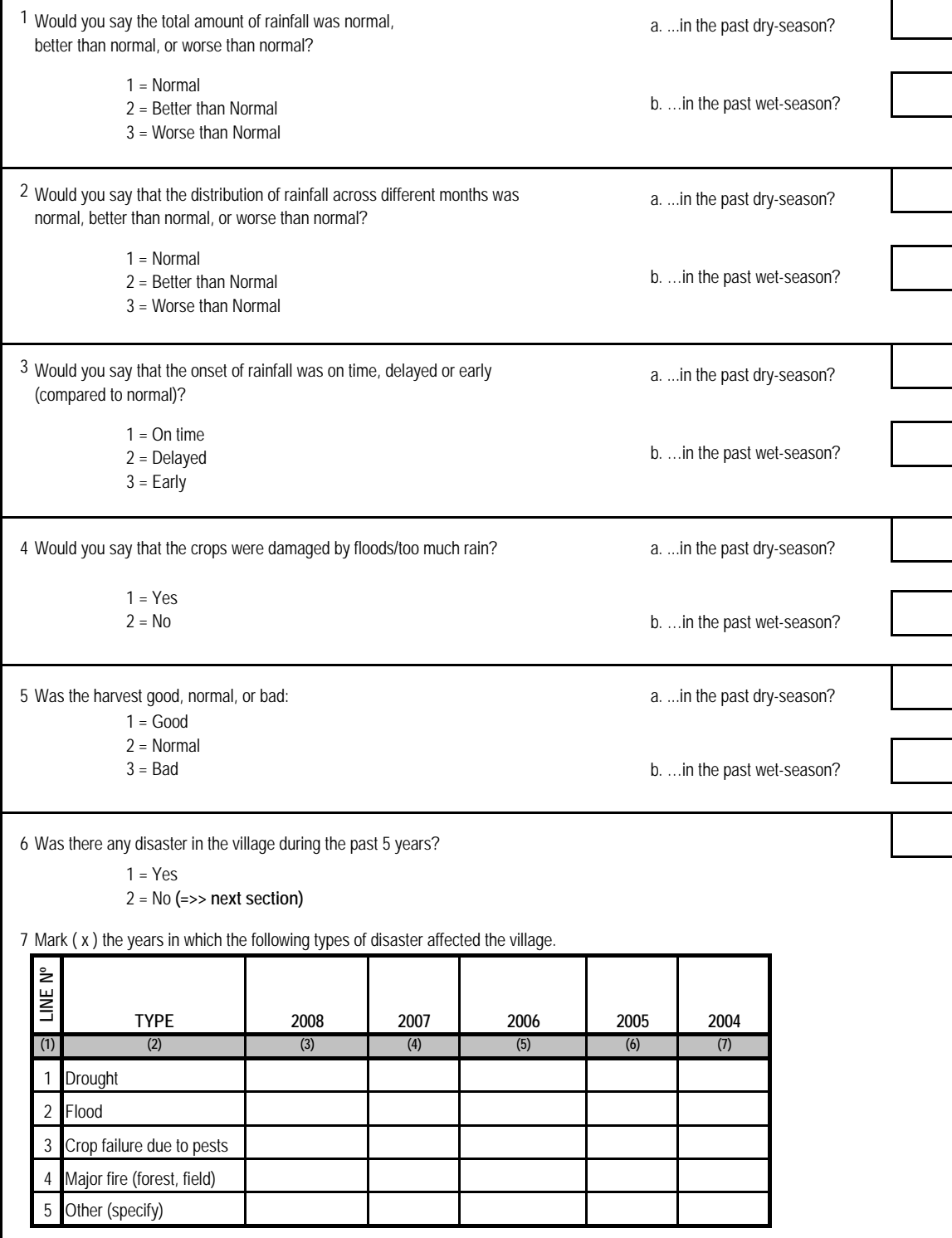

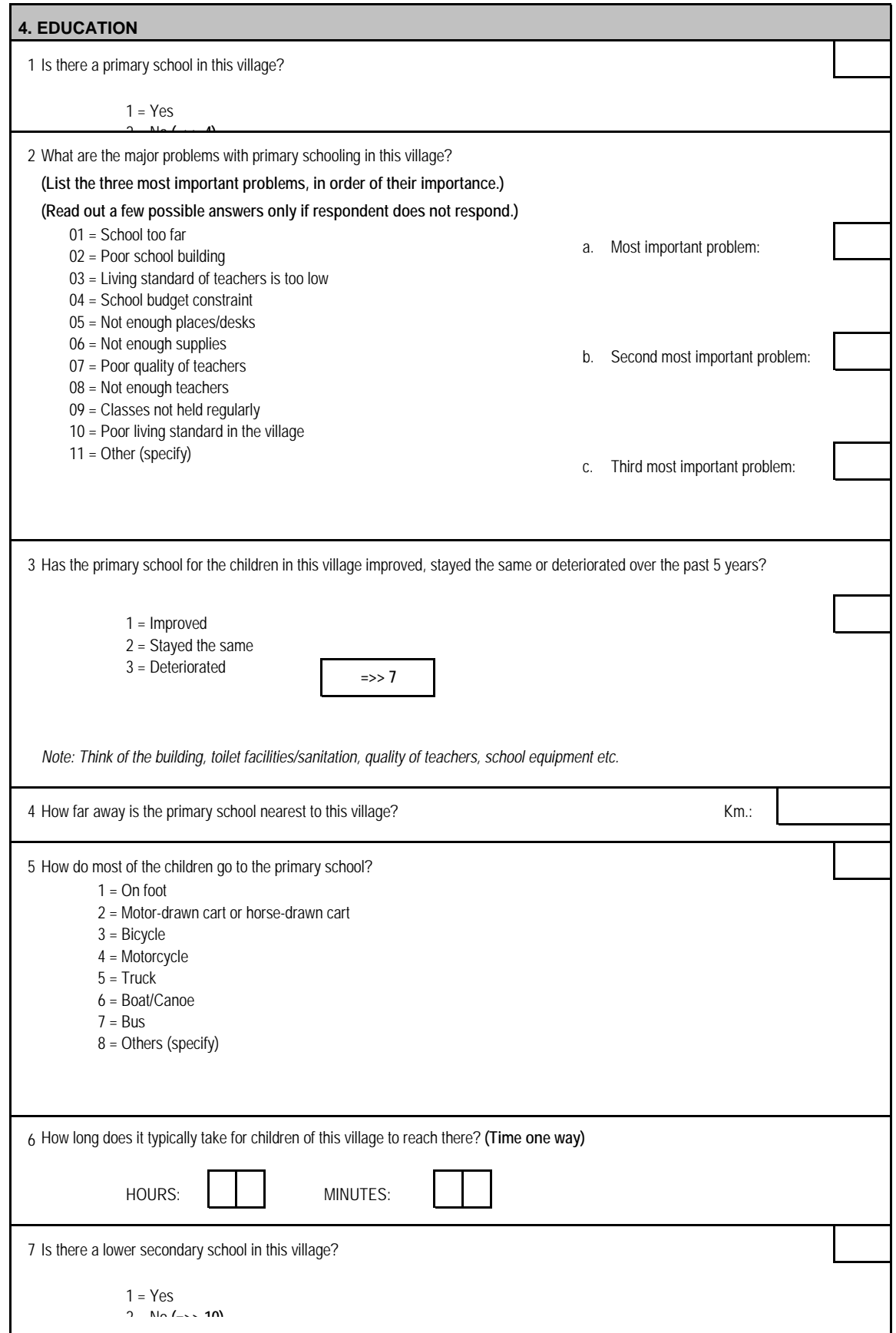

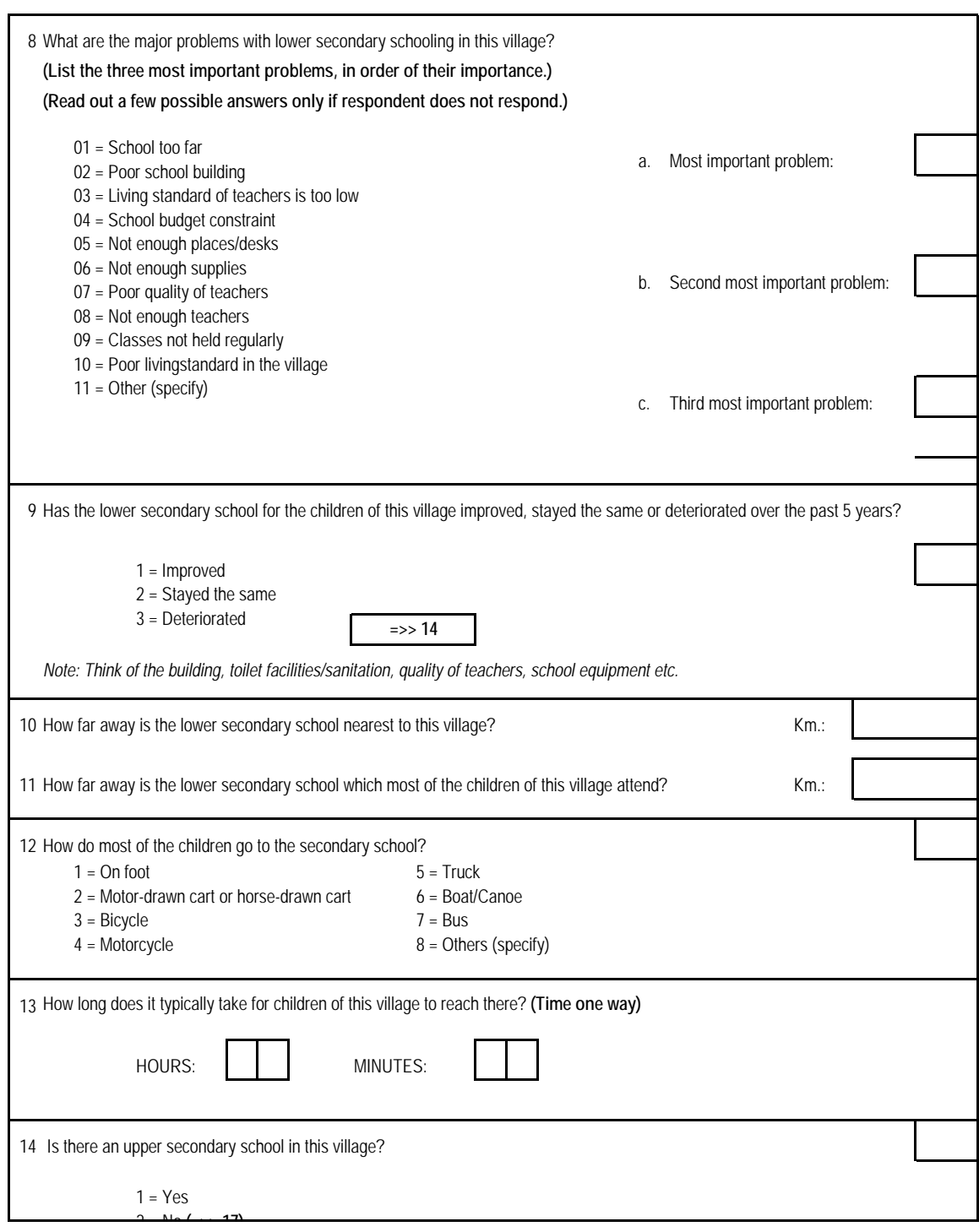

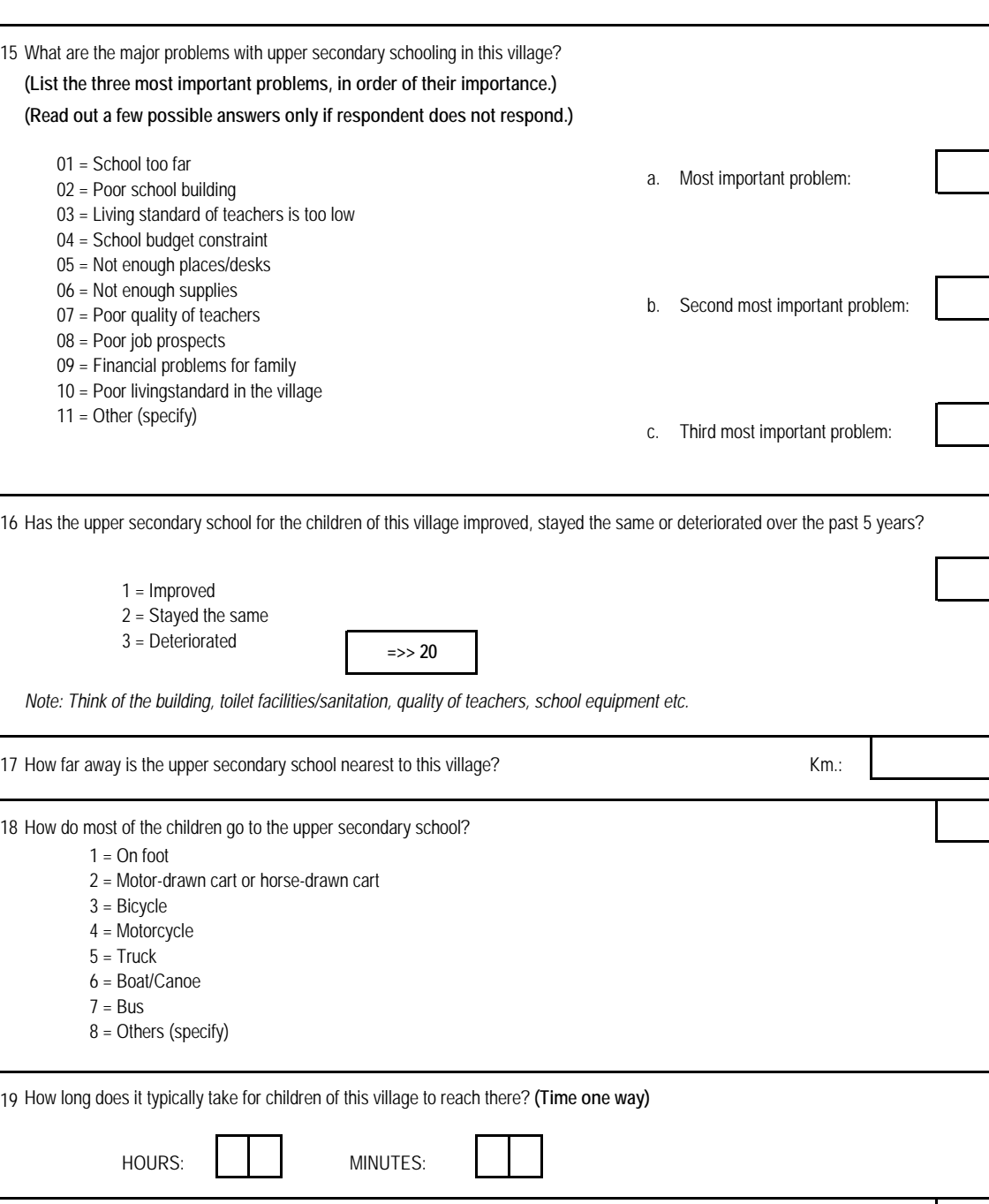

 $1 = Yes$  $2 = No$ 

20 Is there presently an adult literacy program in this village?

1 = Yes **(=>> Next Part)**

21 Has there been such a program before?

2 = No

## **5. HEALTH**

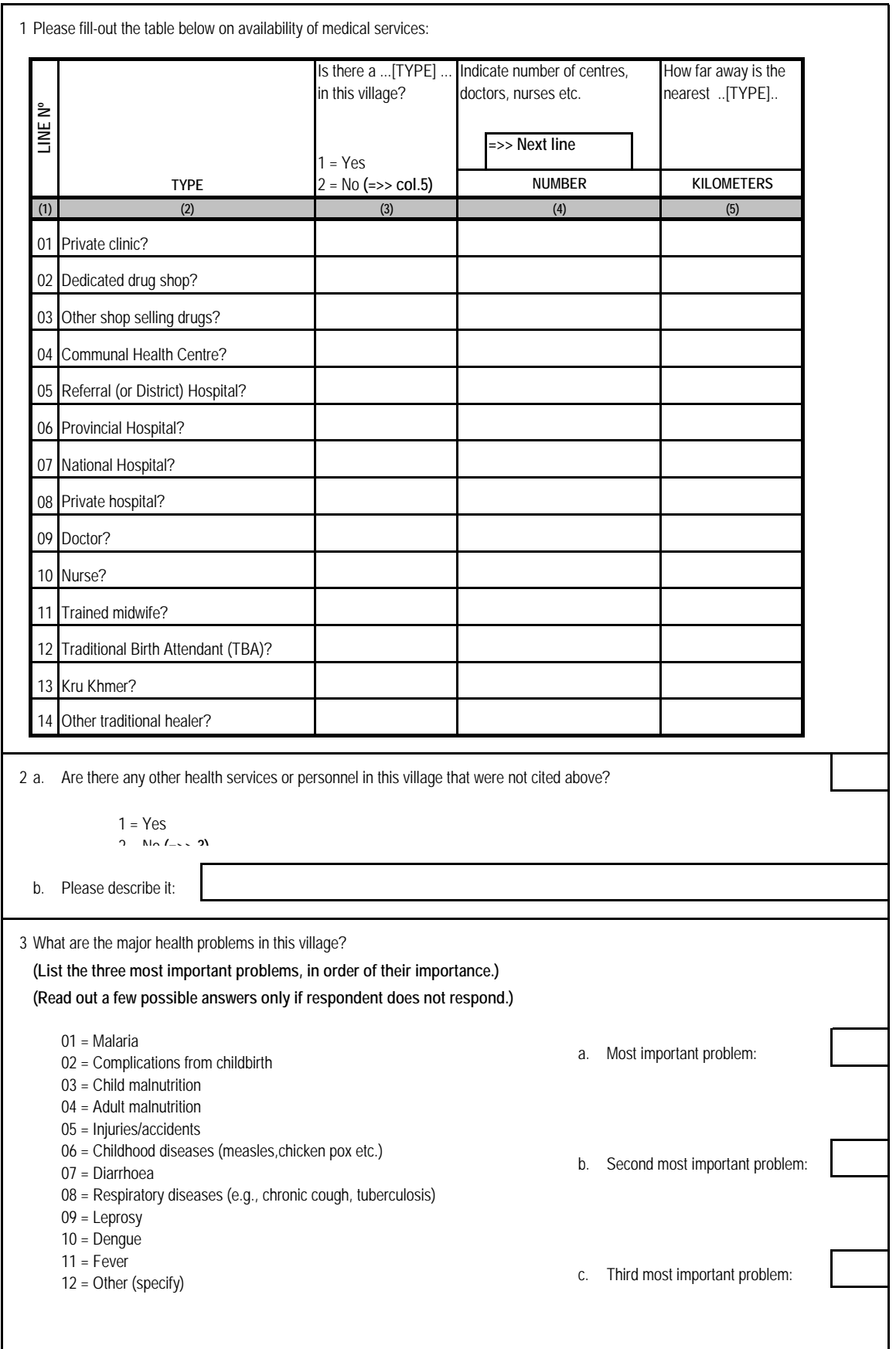

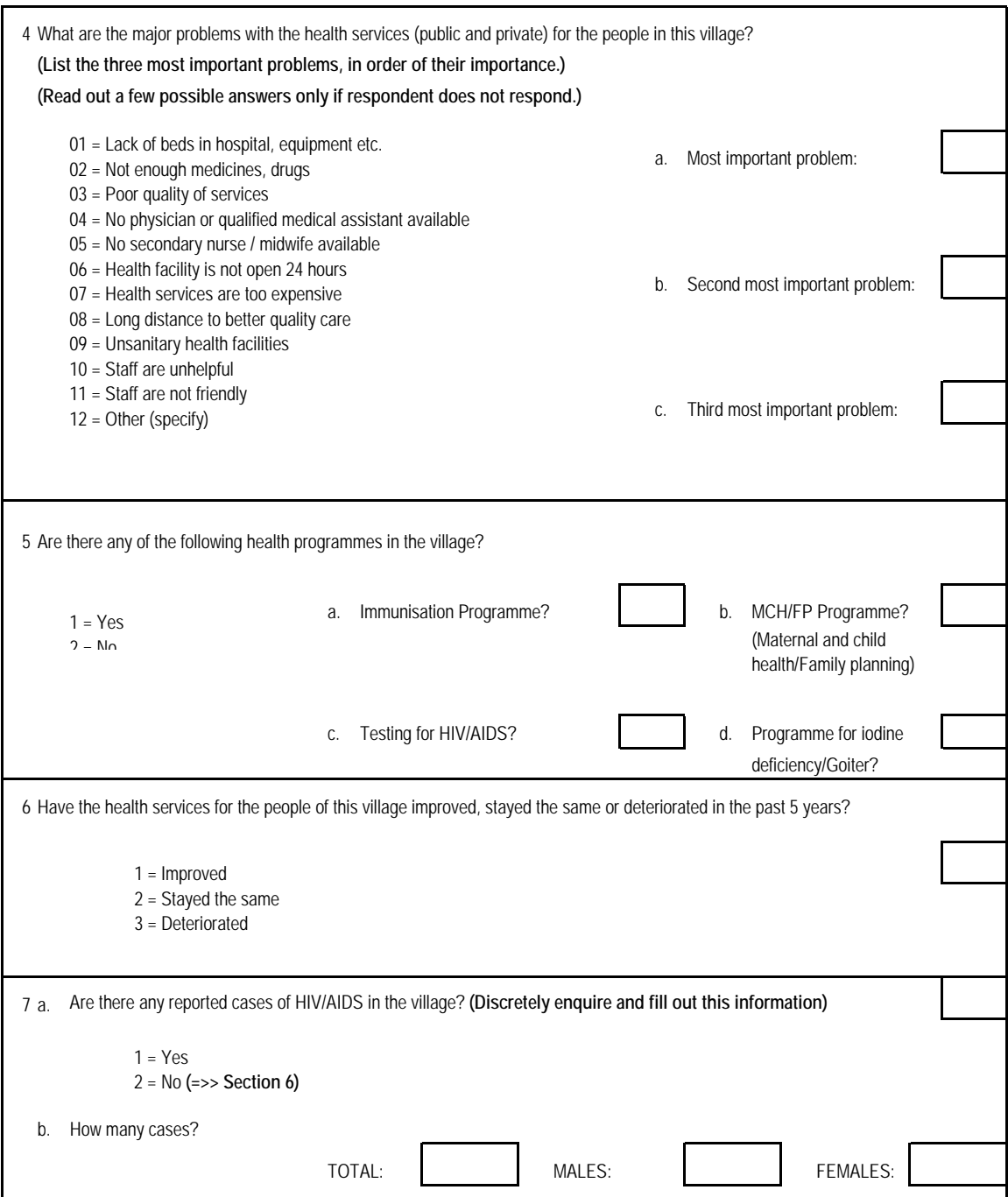

## **6. RETAIL PRICES**

**A FOOD PRICES New Items 2009**

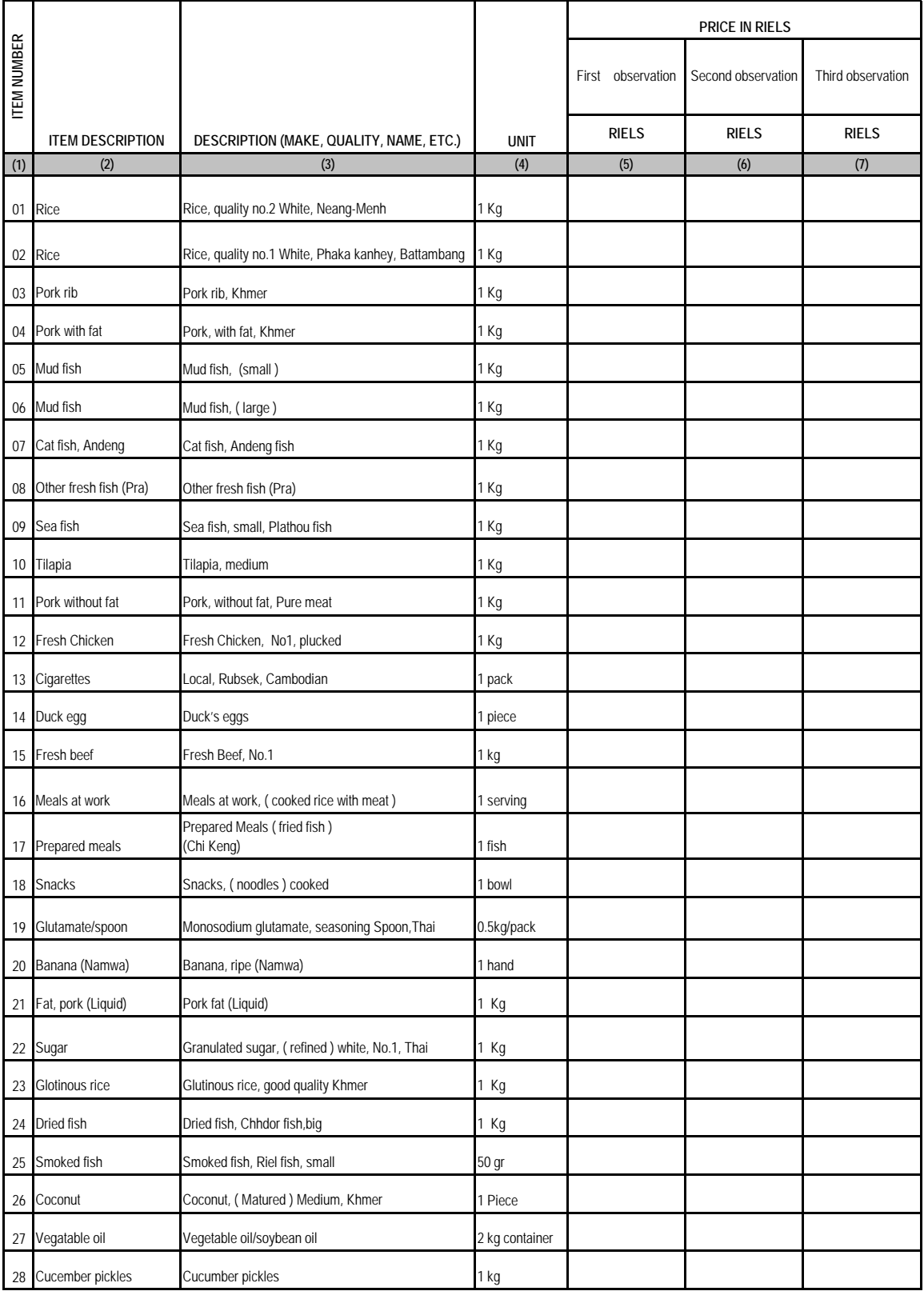

## **A FOOD PRICES (CONT.)**

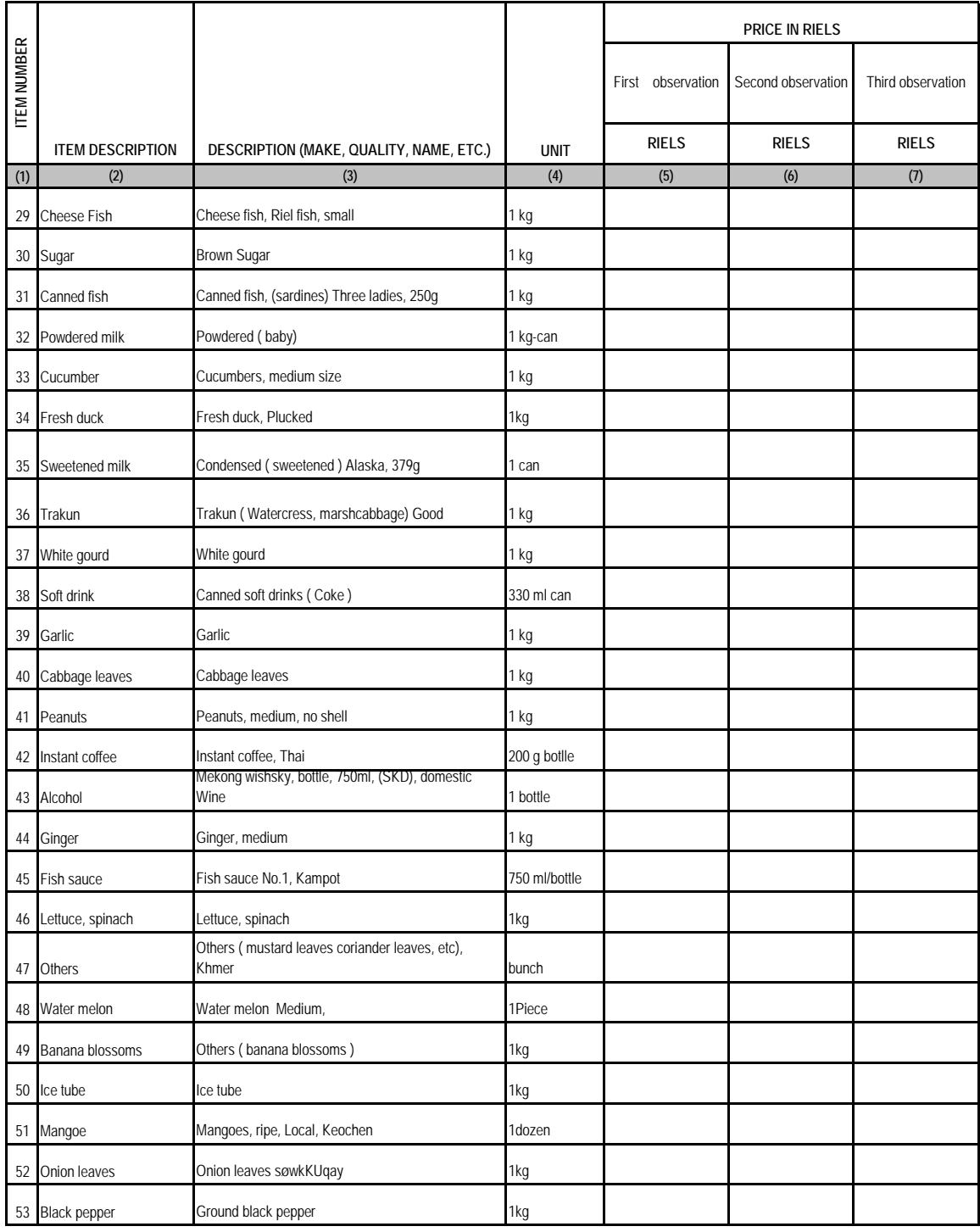

**B NON-FOOD ITEMS New Items 2009**

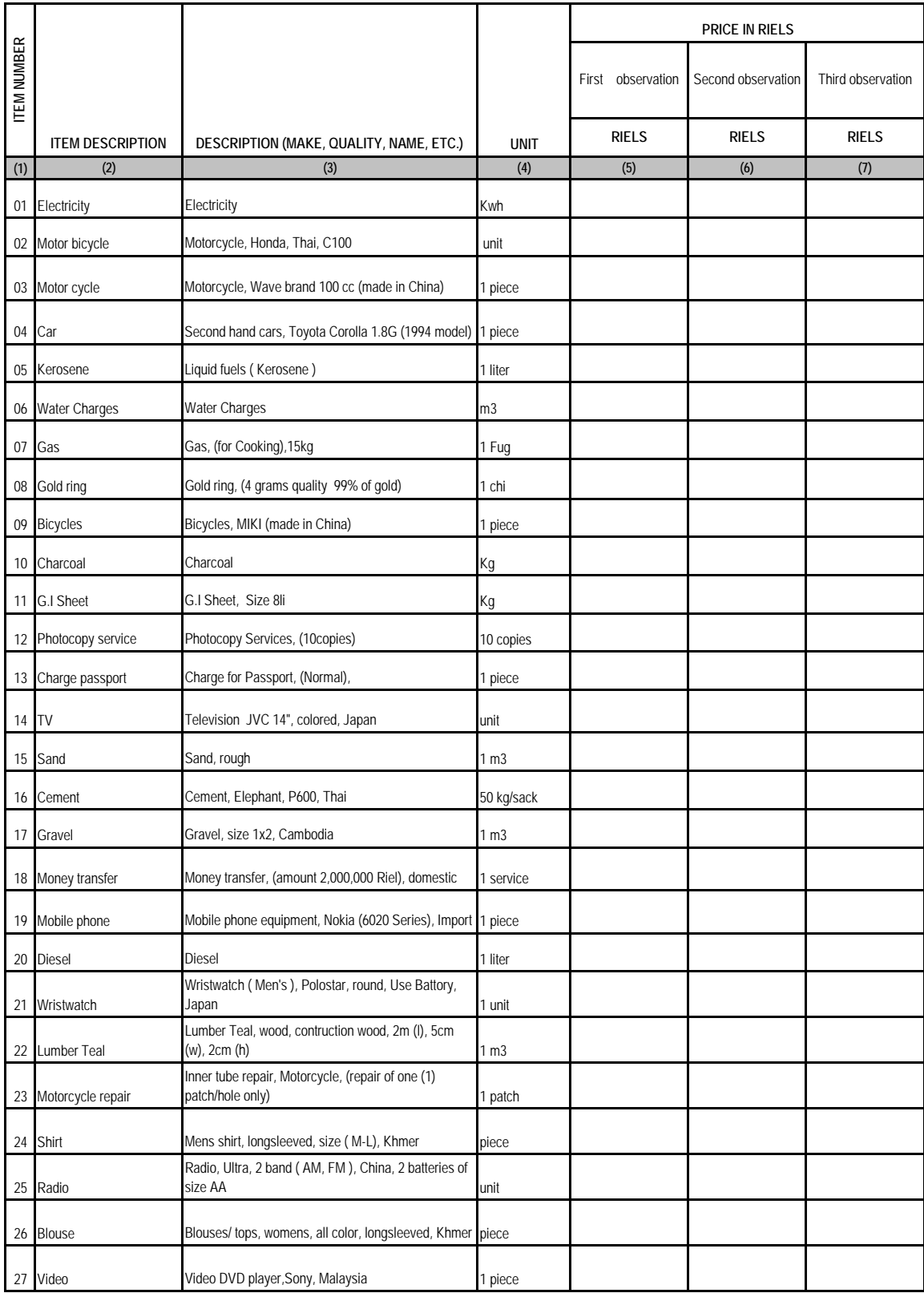

## **C MEDICINE PRICES**

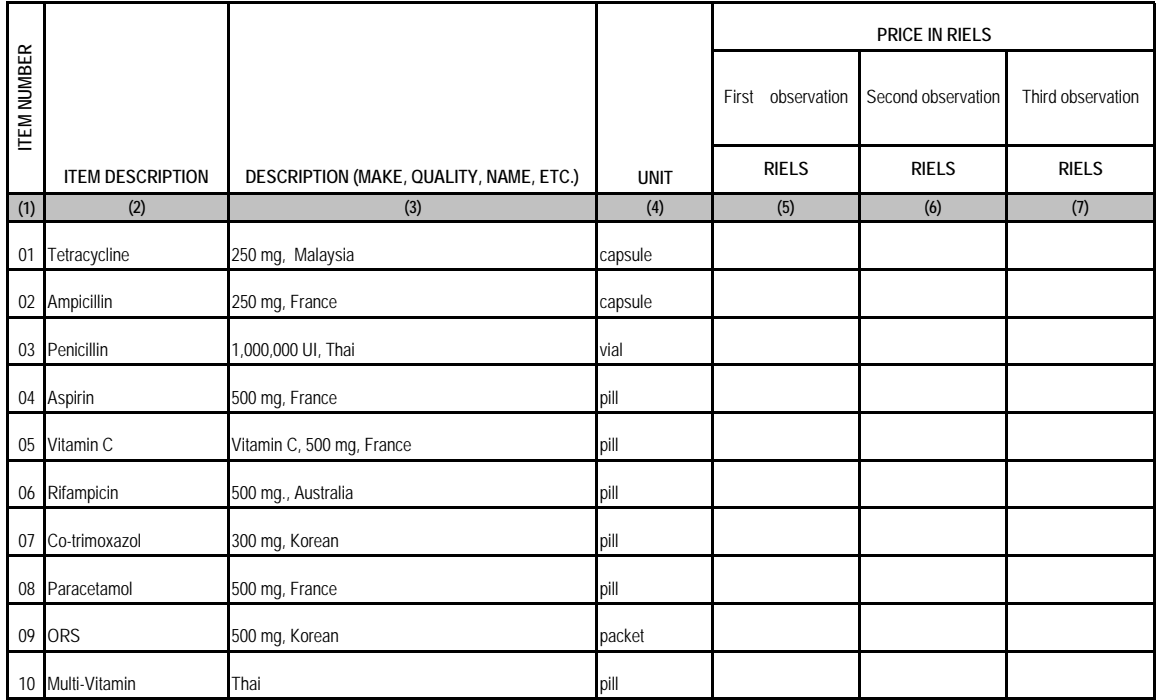

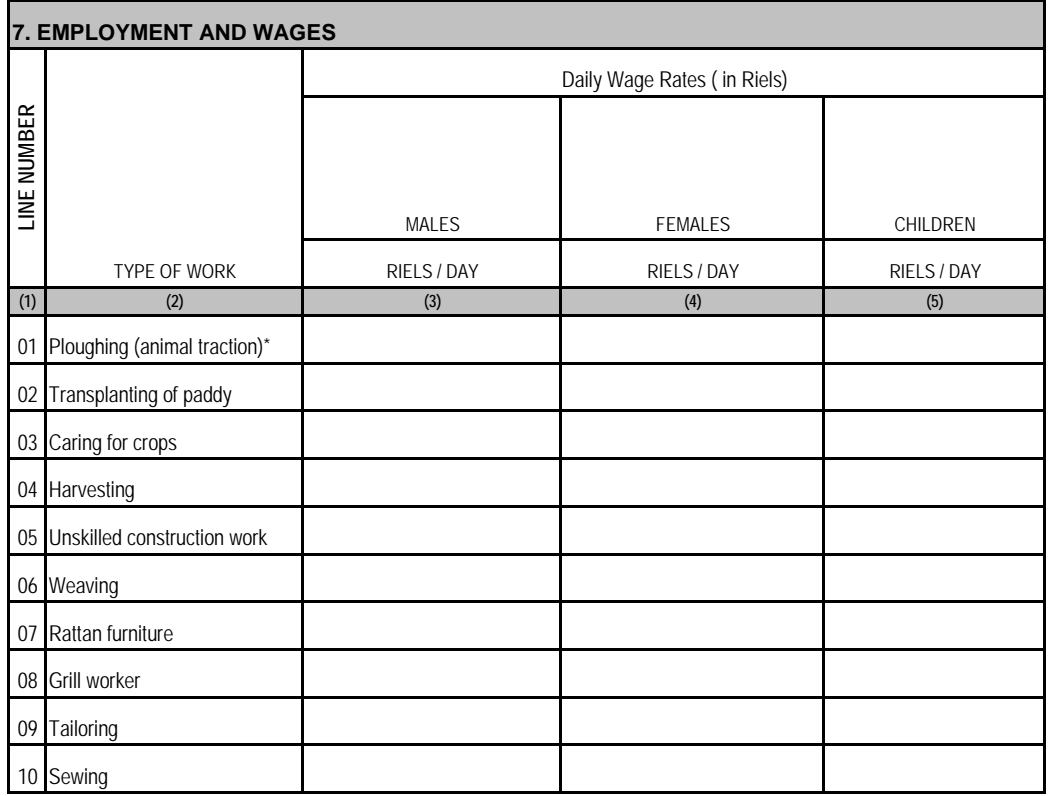

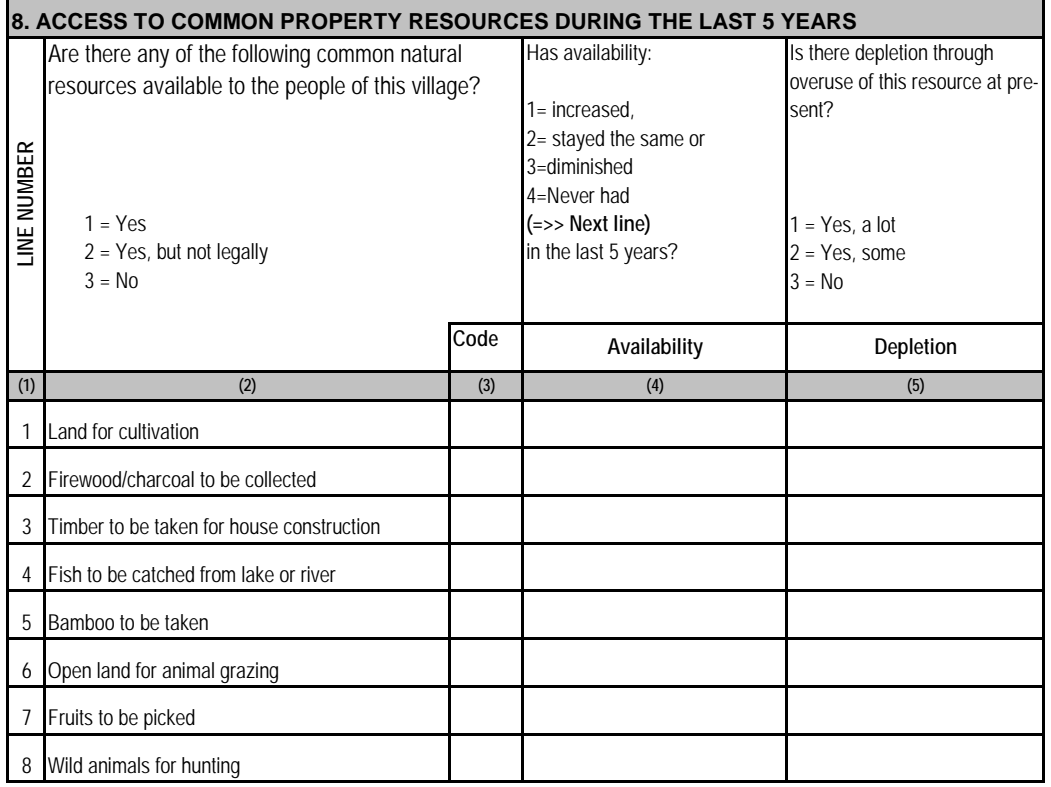

## **9. SALES PRICES OF AGRICULTURAL LAND IN THE VILLAGE**

#### **9a. Rental prices**

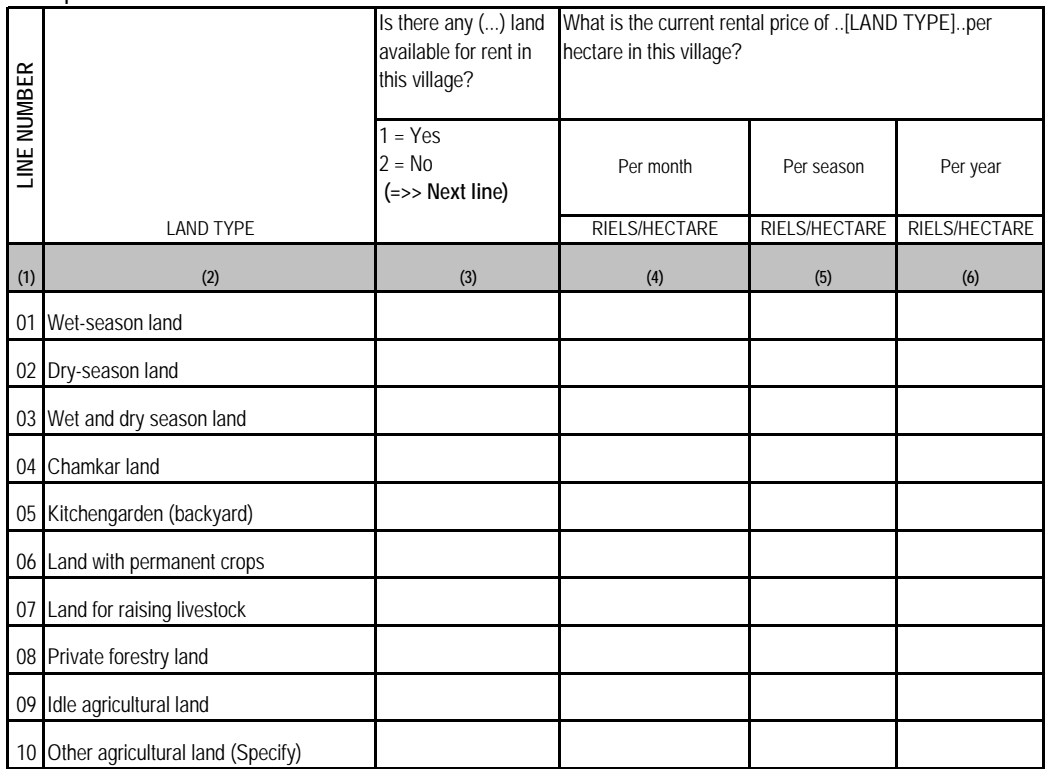

309

**9b. Sales prices**

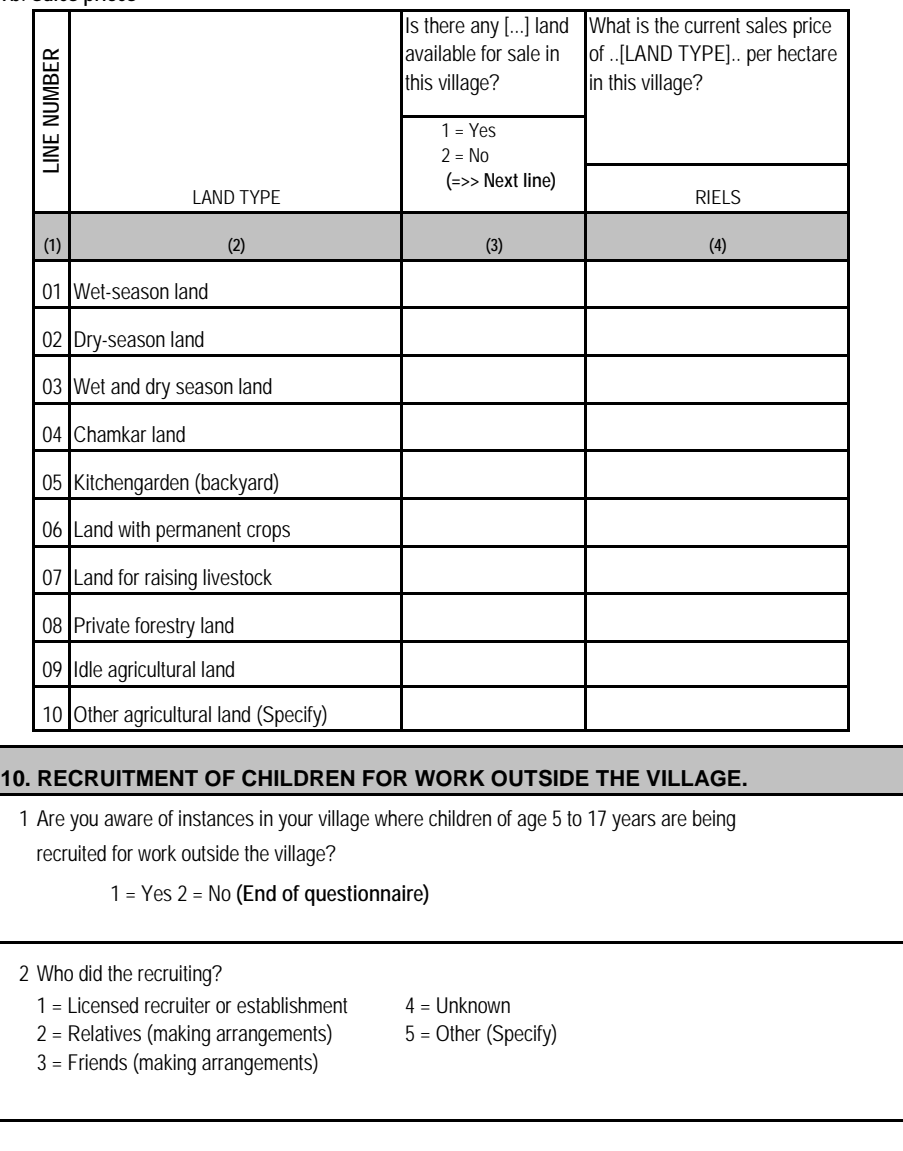

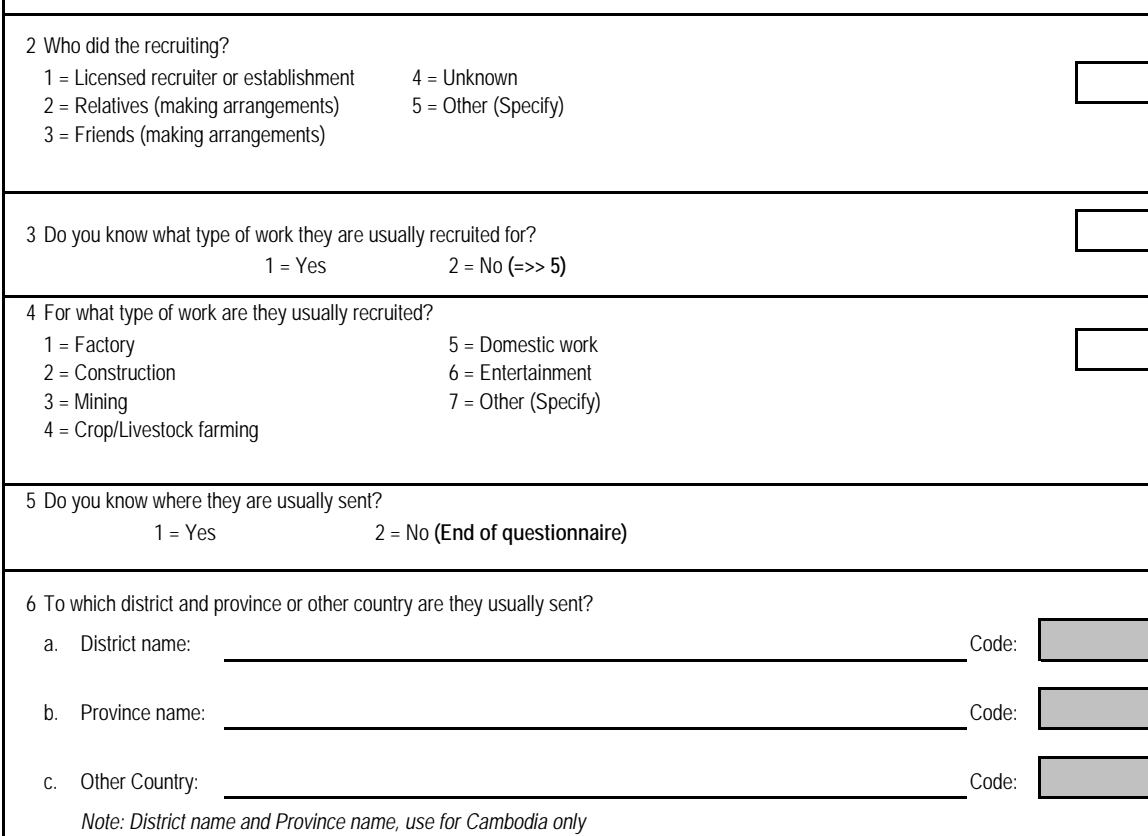

# **Diary Data**

## **Remarks:**

**This supplement 2 describes the outline of "Diary Data", which was included in the previously provided data set, for reference. However this data is not included in the resampled data set.**

## **S2.1 Diary data of expenditure**

Two kind of data files were provided. One is aggregated data, and the other is micro data.

 According to NADA, the data file "Yearly.hhexpenditure" is an aggregated data from Diary sheet, as the next.

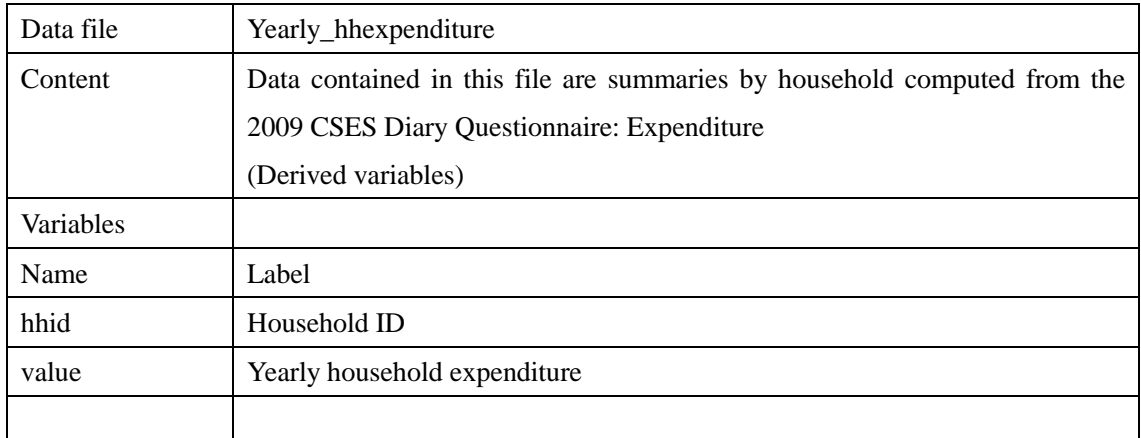

## **Comparison with the result of recall data**

## **Histogram**

- $>$  d.con<-outfiles[[41]]  $\#$  Diary data of expenditure
- > d.con\$mv<-d.con\$value/12 # Converted to monthly

> hist(log(d.con\$mv))

Fig. Distribution of expenditure data in Yearly.hhexpenditure

**Histogram of log(d\$mv)**

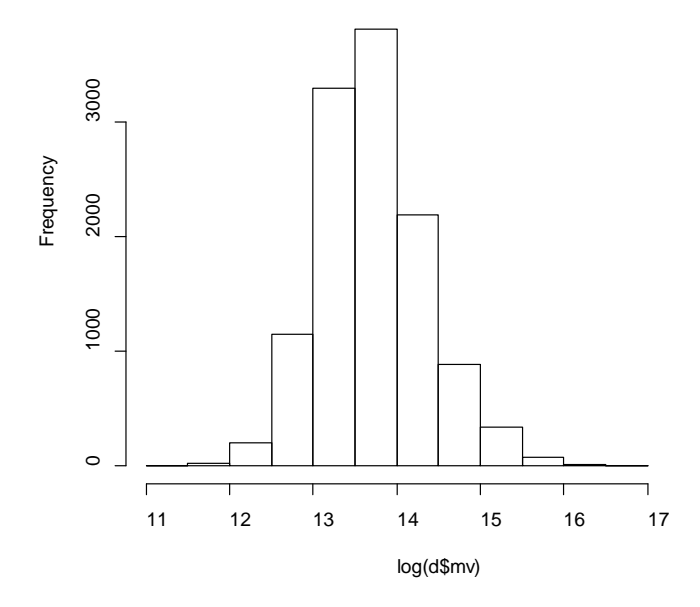

 $>$  hist(log(hhexp\$total)) # Recall data

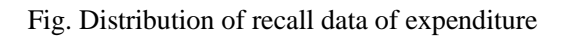

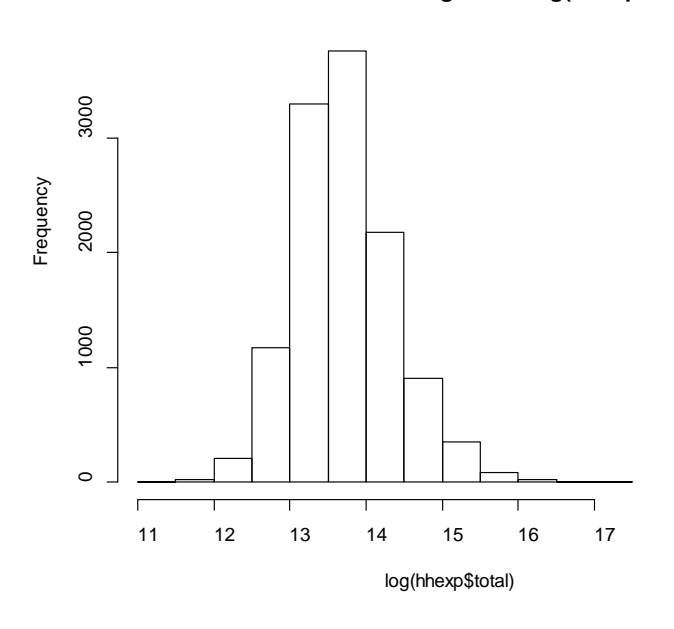

**Histogram of log(hhexp\$total)**

Scatter plot

> plot(hhexp\$total,d.con\$mv)

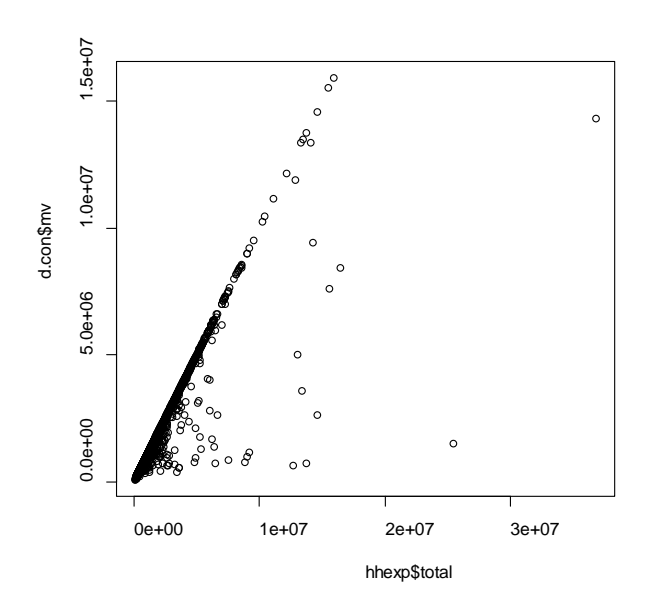

```
\bullet Gap
```

```
> gap<-d.con$mv/hhexp$total-1 
> table(abs(gap)<0.02) 
FALSE TRUE 
   243 11728
```
Summary:

As for monthly household expenditure, the gaps between diary data and recall data are less than 2% in 98% of sample households.

- Average monthly consumption per household
- > d.con<-outfiles[[41]] # Diary data of expenditure
- > d.con\$mv<-d.con\$value/12 # Converted to monthly
- # outfiles[[38]]: weighthouseholds
- > df<-merge(d.con,outfiles[[38]])
- > weighted.mean(df\$mv,df\$hw09a)/1000
- [1] 1119.239

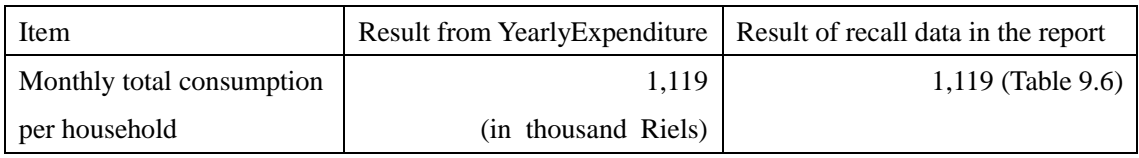

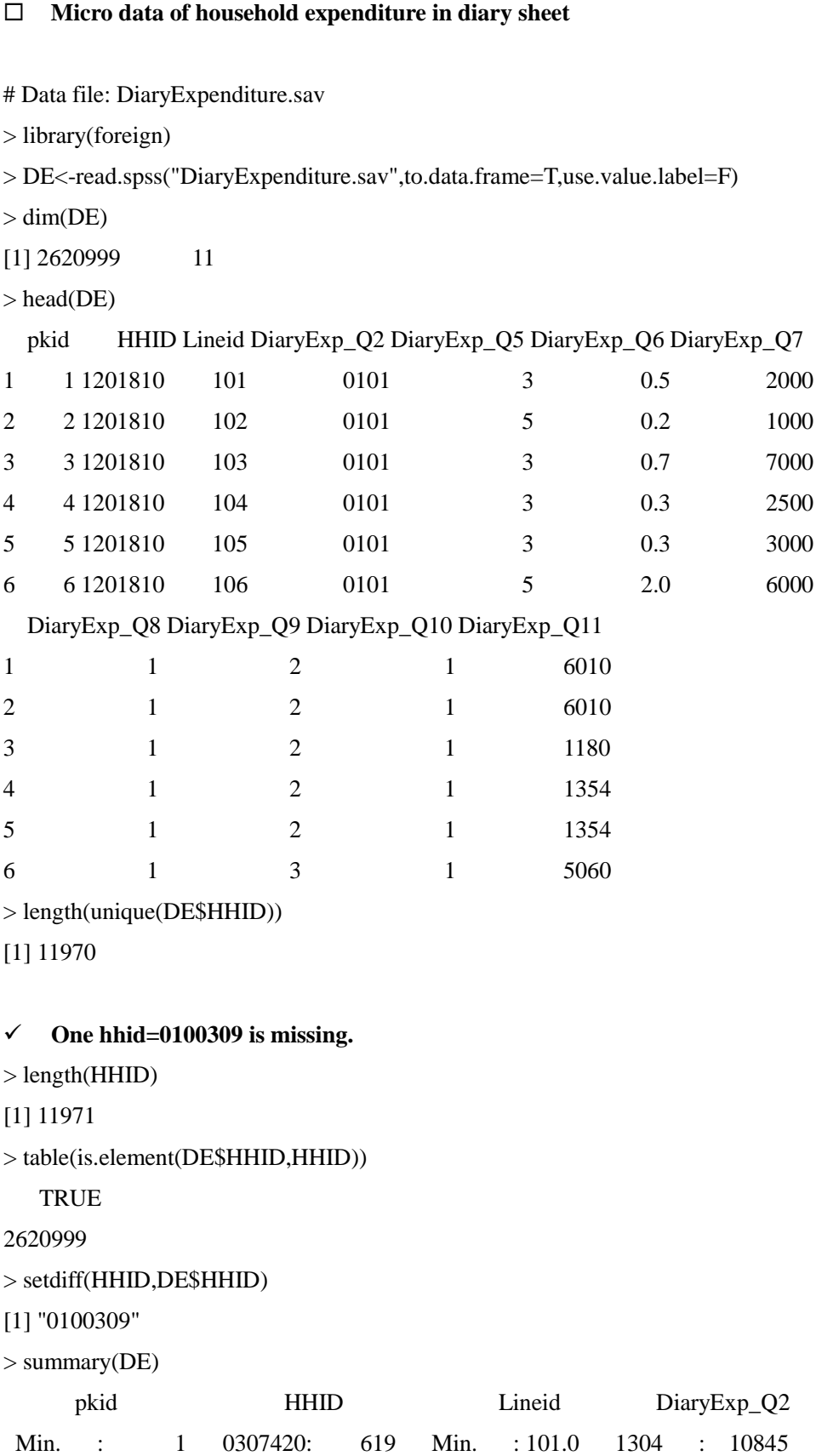

1st Qu.: 659317 1200105: 610 1st Qu.: 413.0 1809 : 8331 Median :1317754 1800407: 577 Median : 807.0 1909 : 8301 Mean :1318229 0806215: 570 Mean : 828.5 0101 : 7827 3rd Qu.:1977368 1900512: 554 3rd Qu.:1205.0 1709 : 7826 Max. :2637002 1203101: 526 Max. :5014.0 1204 : 7775 (Other):2617543 (Other):2570094 DiaryExp\_Q5 DiaryExp\_Q6 DiaryExp\_Q7 DiaryExp\_Q8 Min. : 1.000 Min. : 0.0 Min. : 0 Min. :1.0 1st Qu.: 3.000 1st Qu.: 0.4 1st Qu.: 600 1st Qu.:1.0 Median : 3.000 Median : 1.0 Median : 1300 Median : 1.0 Mean : 4.391 Mean : 25.0 Mean : 7358 Mean : 2.1 3rd Qu.: 5.000 3rd Qu.: 2.0 3rd Qu.: 3000 3rd Qu.:5.0 Max. :11.000 Max. :792000.0 Max. :604497800 Max. :5.0 NA's :126231 DiaryExp\_Q9 DiaryExp\_Q10 DiaryExp\_Q11 Min. :1.000 Min. : 1.000 Min. :1010 1st Qu.:1.000 1st Qu.: 1.000 1st Qu.:1186 Median :2.000 Median : 1.000 Median :1356 Mean : 1.849 Mean : 1.194 Mean : 2255 3rd Qu.:2.000 3rd Qu.: 1.000 3rd Qu.:3300 Max. :5.000 Max. :12.000 Max. :9998

**Diary sheet was recorded every day for the whole month.** 

## **Codebook of expenditure in diary sheet is as the next;**

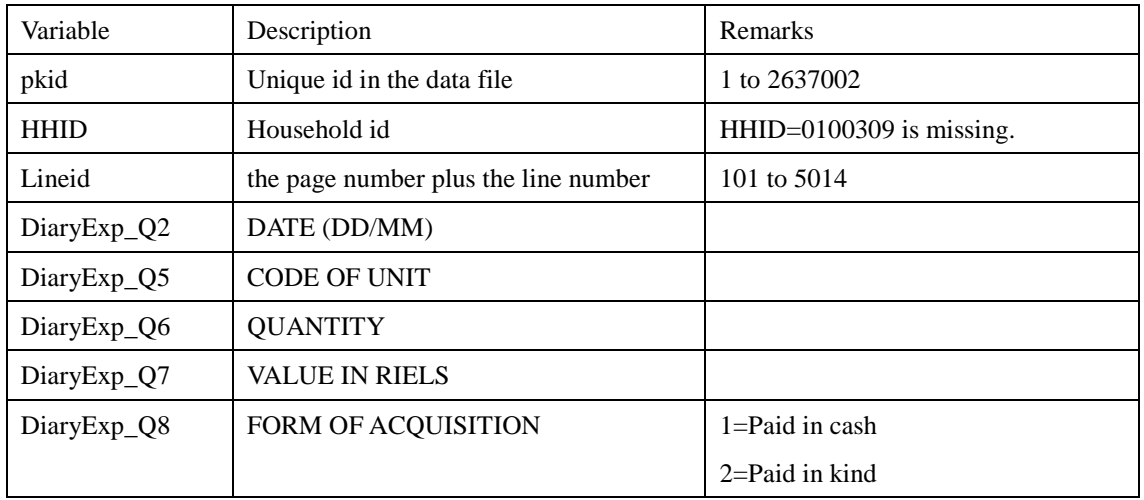

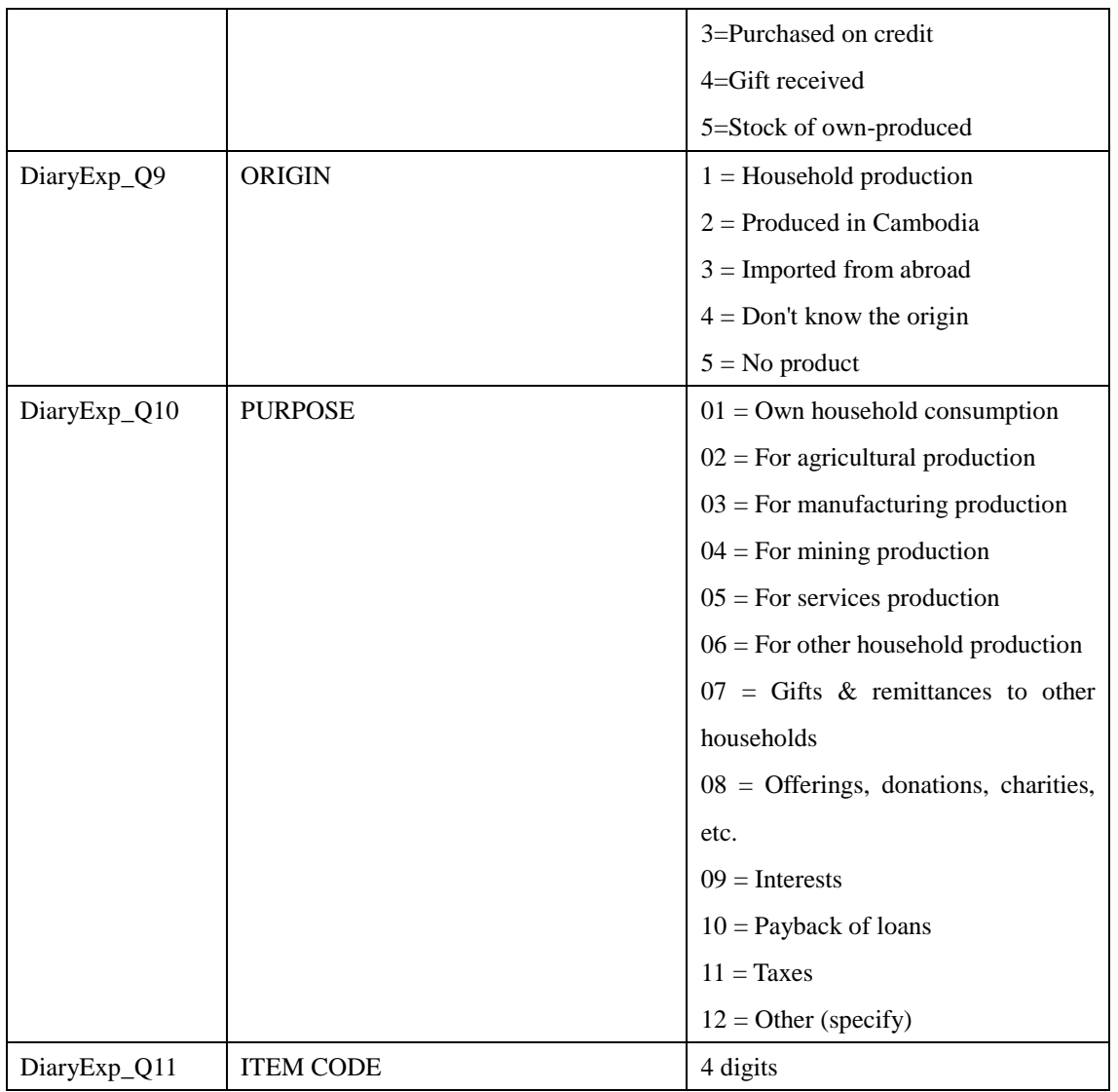

Remarks:

- 1) PURPOSE=02 to 06 should be excluded because they are not for household consumption.
- 2) PURPOSE=09 to 11 should be excluded because they are out of range of household consumption.
- Generated a subset of consumption data with purpose=01, 07 and 08.

```
> DC<-subset(DE,DiaryExp_Q10==1| DiaryExp_Q10==7| DiaryExp_Q10==8)
```
 $>$  dim(DC)

[1] 2482977 11

Generated household-level consumption data.

```
> hhDC<-tapply(DC$DiaryExp_Q7,DC$HHID,sum)
```

```
> dim(hhDC)
```
[1] 11970

```
> head(hhDC)
```
0100101 0100102 0100103 0100104 0100105 0100106

589900 707300 289500 355600 1313000 1015100

```
> hhDC<-data.frame(hhid=names(hhDC),value=hhDC,row.names=NULL)
```

```
> dim(hhDC)
```

```
[1] 11970 2
```

```
> head(hhDC)
```
hhid value

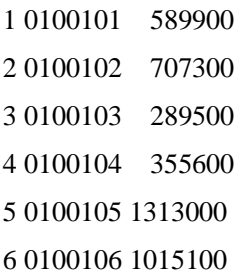

## **Histogram of the household expenditure generated from micro data of Diary sheet.**

> hist(log(hhDC\$value))

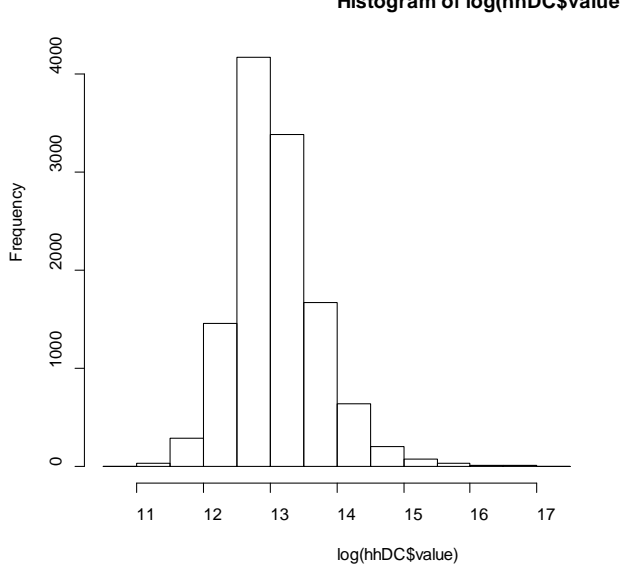

# **Histogram of log(hhDC\$value)**

> summary(hhDC\$value)

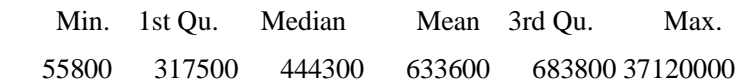

- Compared the histogram of household consumption aggregated from diary micro data and that of recall data. The level of the former is far below and the shapes of histogram differ.
- The document "New Rules for Expenditure Composition CSES Yearly EXP" (ItemCodesCSES09.doc) written by Ms. Agneta Sandqvist, Statistics Sweden, suggests that when calculating Yearly Expenditure, almost all variables were calculated by using Recall data from the CSES household questionnaire.

It might be the reason why the results of recall data and diary data are quite similar.

Supplement 2 Diary Data

## **S2.2 Diary data of income**

Two kind of data files were provided. One is aggregated data, and the other is micro data.

 According to NADA, the data file "Yearly.hhincome" is an aggregated data from Diary sheet, as the next.

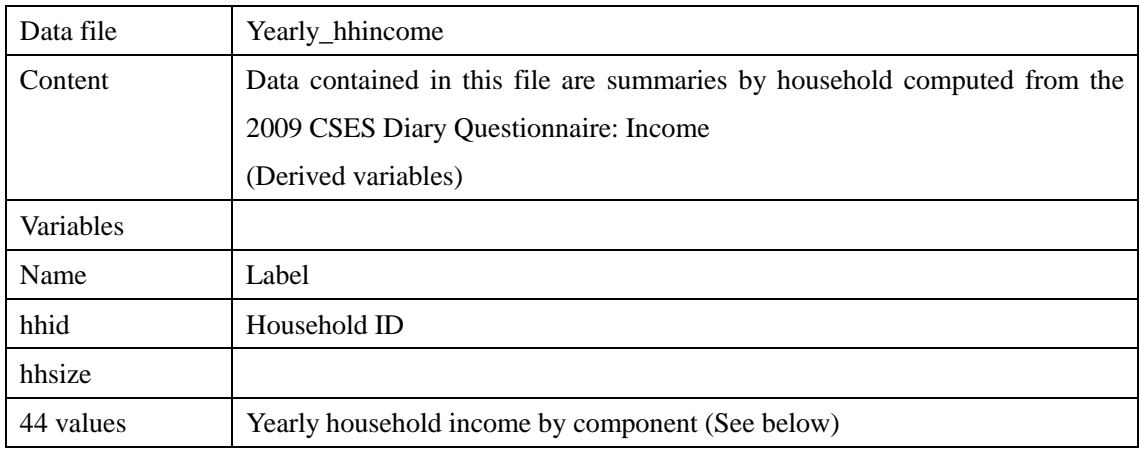

```
> d. inc <-outfiles [[42]] # Yearly.hhincome
```

```
\ge dim(d. inc)
```

```
[1] 11971 46
```
- $\ge$  colnames (d. inc)
- [1] "hhid" "hhsize"
- [3] "salary"  $\qquad \qquad$ "costcrop"
- [5] "costlivestock" "costfish"
- [7] "costforestry"  $\blacksquare$
- [9] "receiptlivestock" "receiptfish"
- [11] "receiptforestry"  $"$  agriincome"
- [13] "costnonagri" "Teceiptnonagri"
- [15] "nonagriincome" "incomeownhouse"
- [17] "bankinterest" "interestotherloans"
- [19] "dividends" "rentfromland"
- [21] "grosspropertyincome" "interestpaidagri"
- [23] "interestpaidnonagri" "interestpaidownoccupied"

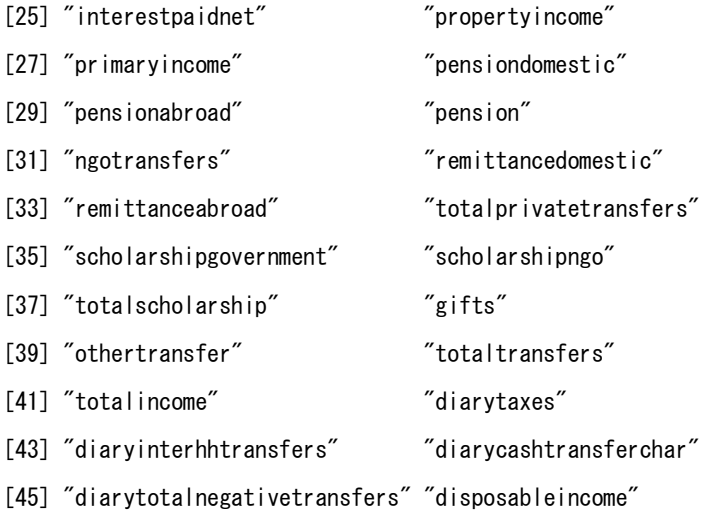

 $\checkmark$  Variables in Yearly income are the same as the table in the document "Income Composition CSES 2009", which describes the method of calculation.

 $>$  df $\leq$ -merge(d.inc, outfiles[[38]], by="hhid") # Appended weight

 $>$  weighted.mean(df\$disposableincome,df\$hw09a)/12/1000

[1] 1036.645

- # Monthly income per household by items
- $>$  t $\le$ -sapply(df[,3:46], function(x) weighted.mean(x,df\$hw09a)/12/1000)

> data.frame(Item=names(t), Value=round(t), row.names=NULL)

Item Value

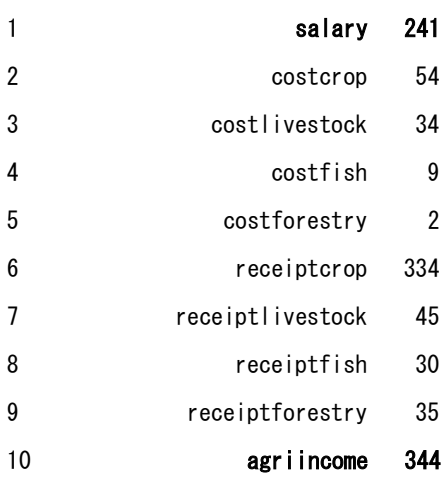

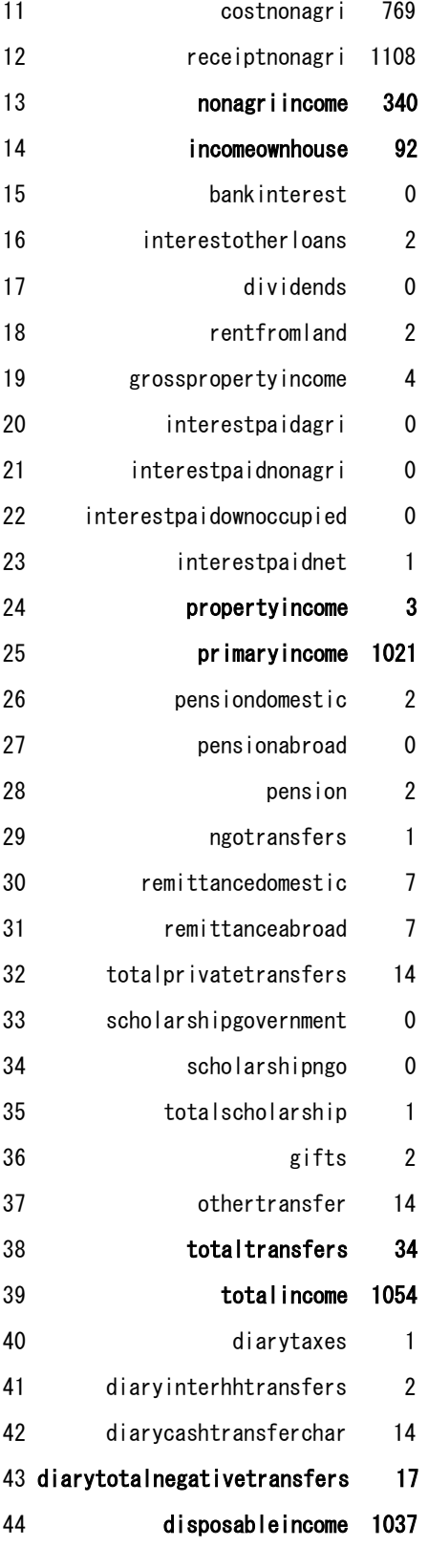

Distribution of disposable income

> hist(log(df\$disposableincome))

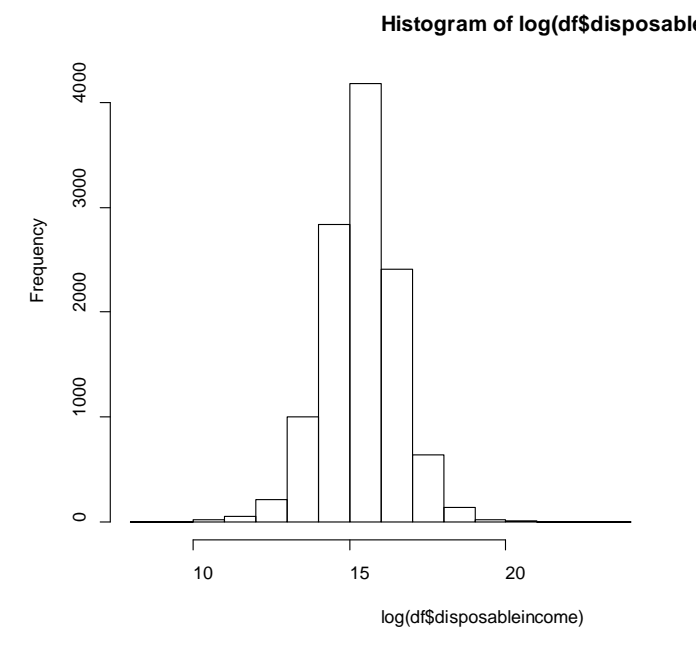

440 sample households have zero or negative disposable income.

> table(df\$disposableincome<=0)

FALSE TRUE

11531 440

## **Micro data of household income in diary sheet**

> library(foreign)

> DI<-read.spss("DiaryIncome.sav", to.data.frame=T, use.value.label=F)

 $>$  dim(DI)

- [1] 878912 10
- > head(DI)

## pkid HHID Lineid DiaryInc\_Q2 DiaryInc\_Q5 DiaryInc\_Q6 DiaryInc\_Q7 DiaryInc\_Q8

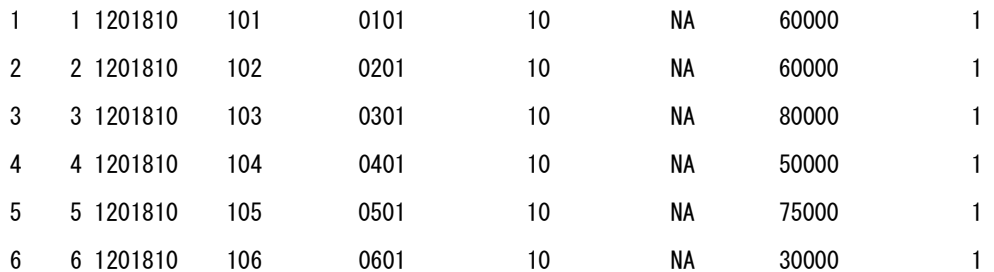

DiaryInc\_Q9 DiaryInc\_Q10

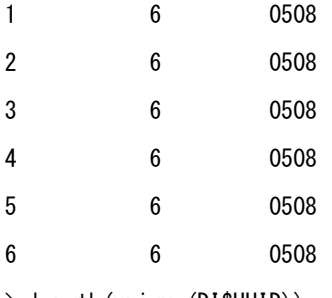

> length(unique(DI\$HHID))

[1] 11970

```
> setdiff(HHID,unique(DI$HHID))
```
[1] "0100309"

> summary(DI)

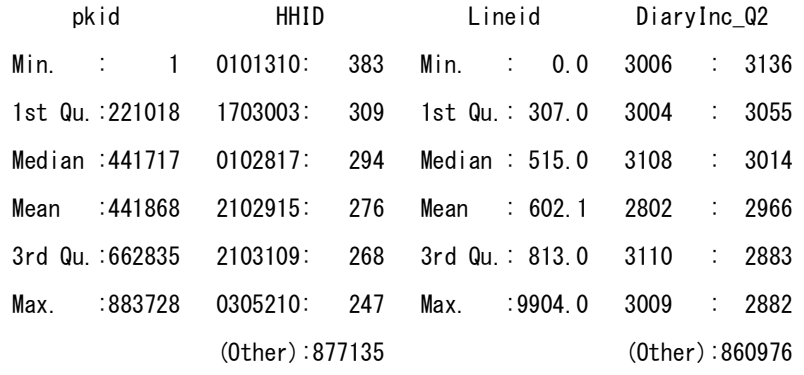
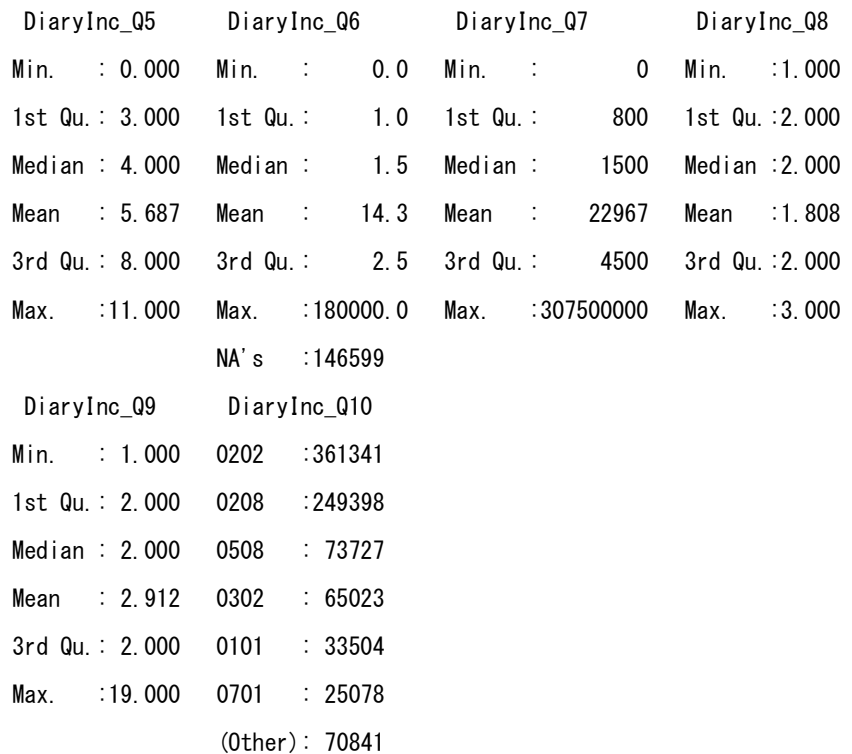

# Codebook of income in diary sheet

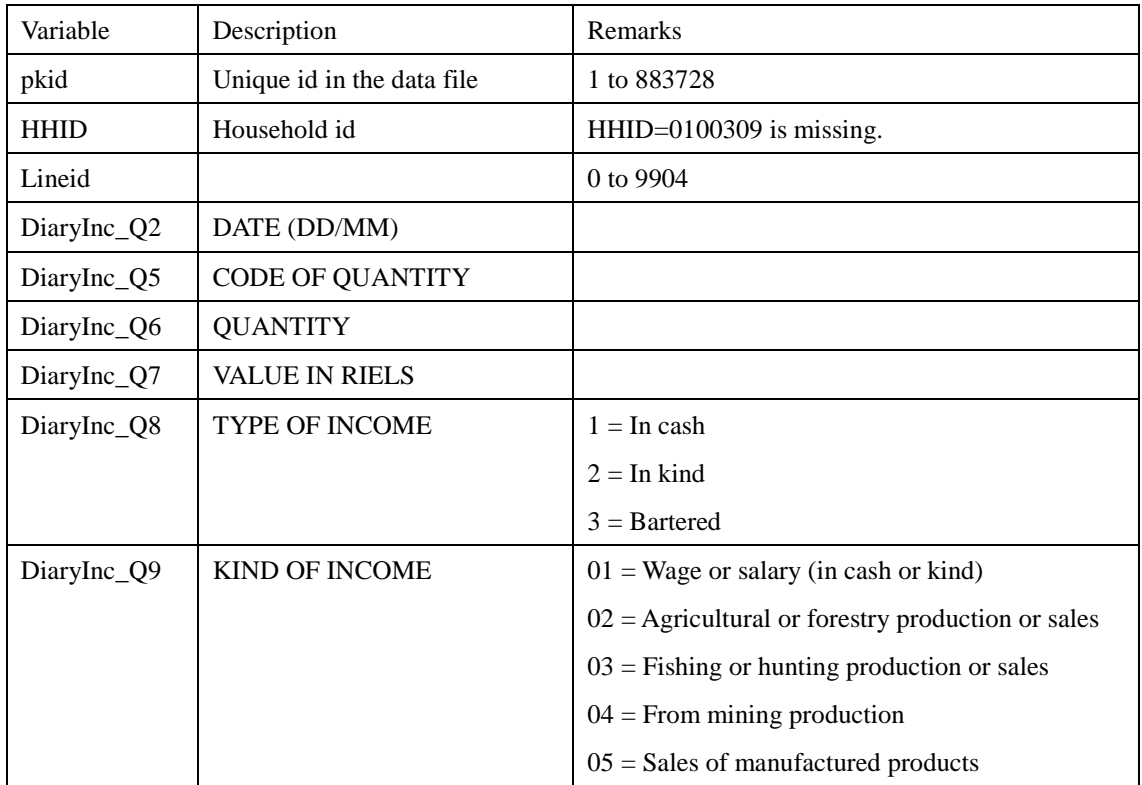

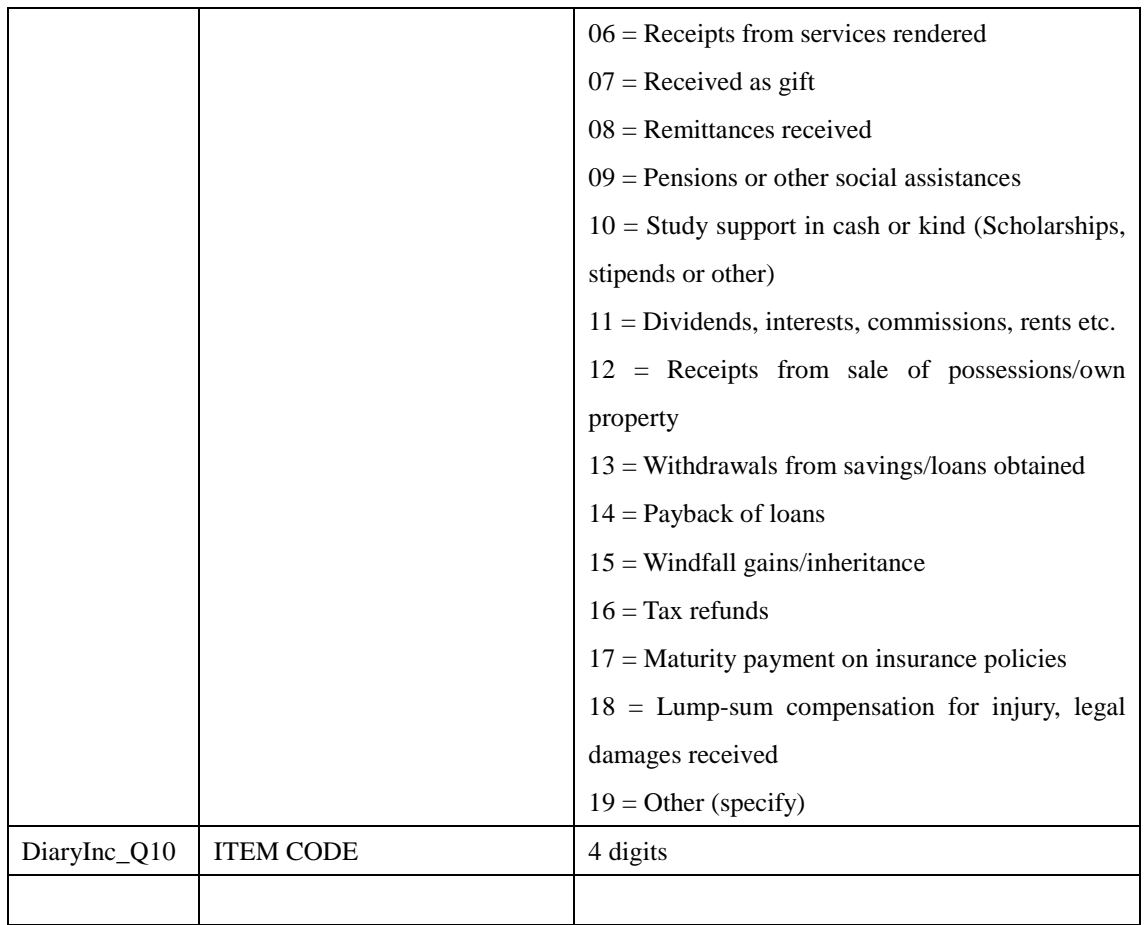

- # Number of records by kind of income
- $>$  table(DI\$DiaryInc\_Q9,useNA="ifany")

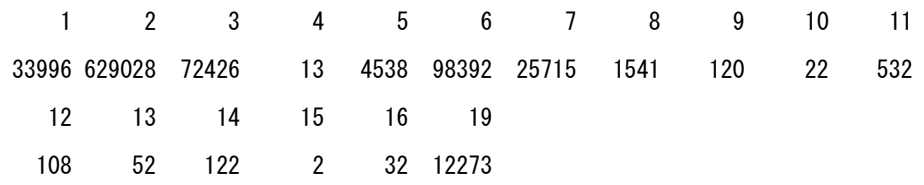

 $\Box$  Method of calculating Yearly income

The manual "Income Composition CSES 2009" (IncomeGroupCSES09.doc) written by Ms. Agneta Sandqvist, Statistics Sweden, suggest that almost all variables are collected through recall method, but only taxes, inter household transfers, cash transfers and charities are calculated from Diary data on Expenditure.

### **CONFIDENTIAL**

**All information collected in this survey is strictly confidential and will be used for statistical purposes only**

# Royal Governmen<u>t-</u>of Cambodia **Ministry of Planning National Institute of Statistics**

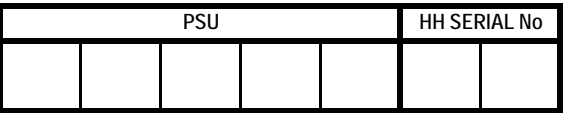

# **HOUSEHOLD SOCIO-ECONOMIC SURVEY 2009**

**DAIRY SHEETS OF HOUSEHOLD EXPENDITURES & CONSUMPTION OF OWN-PRODUCED FOOD AND HOUSEHOLD INCOME & RECEIPTS - Form 4**

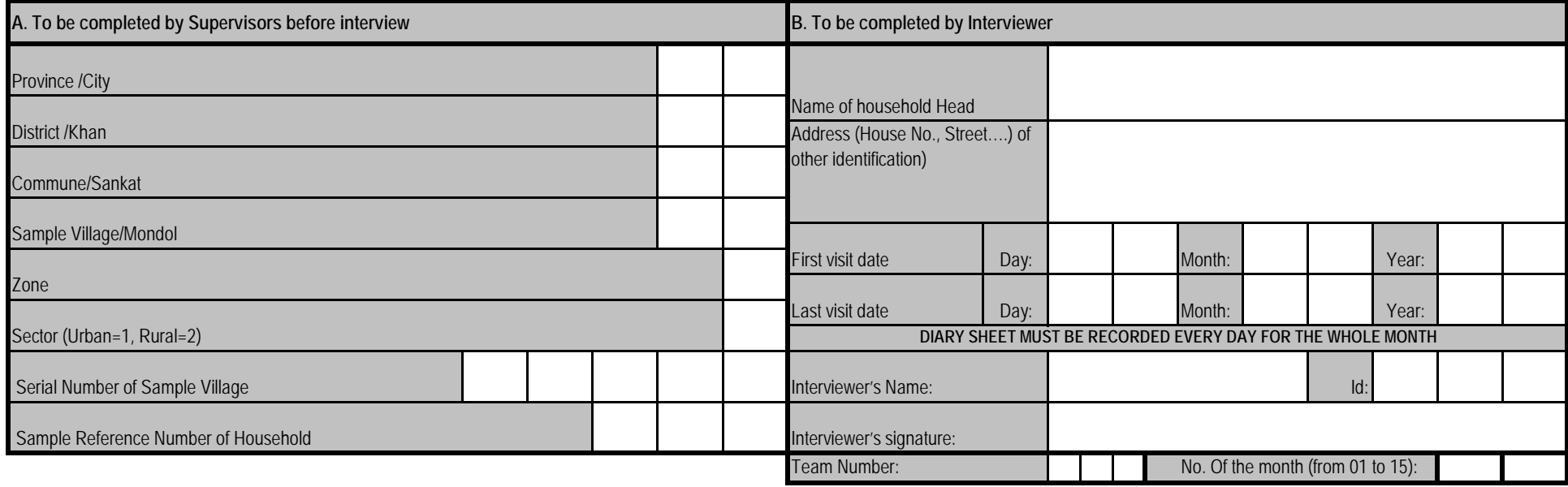

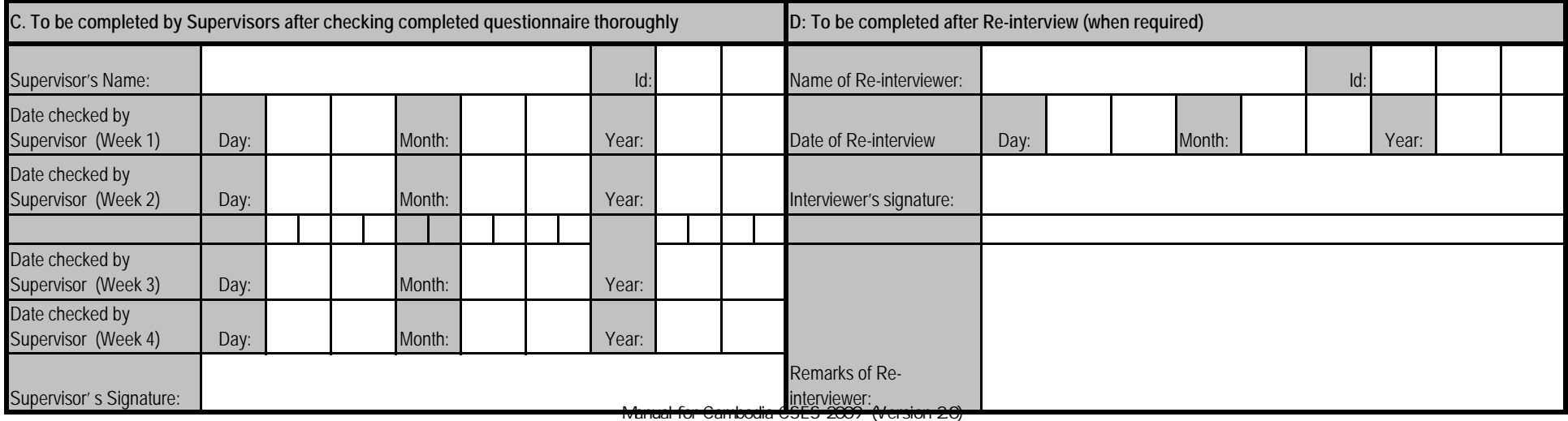

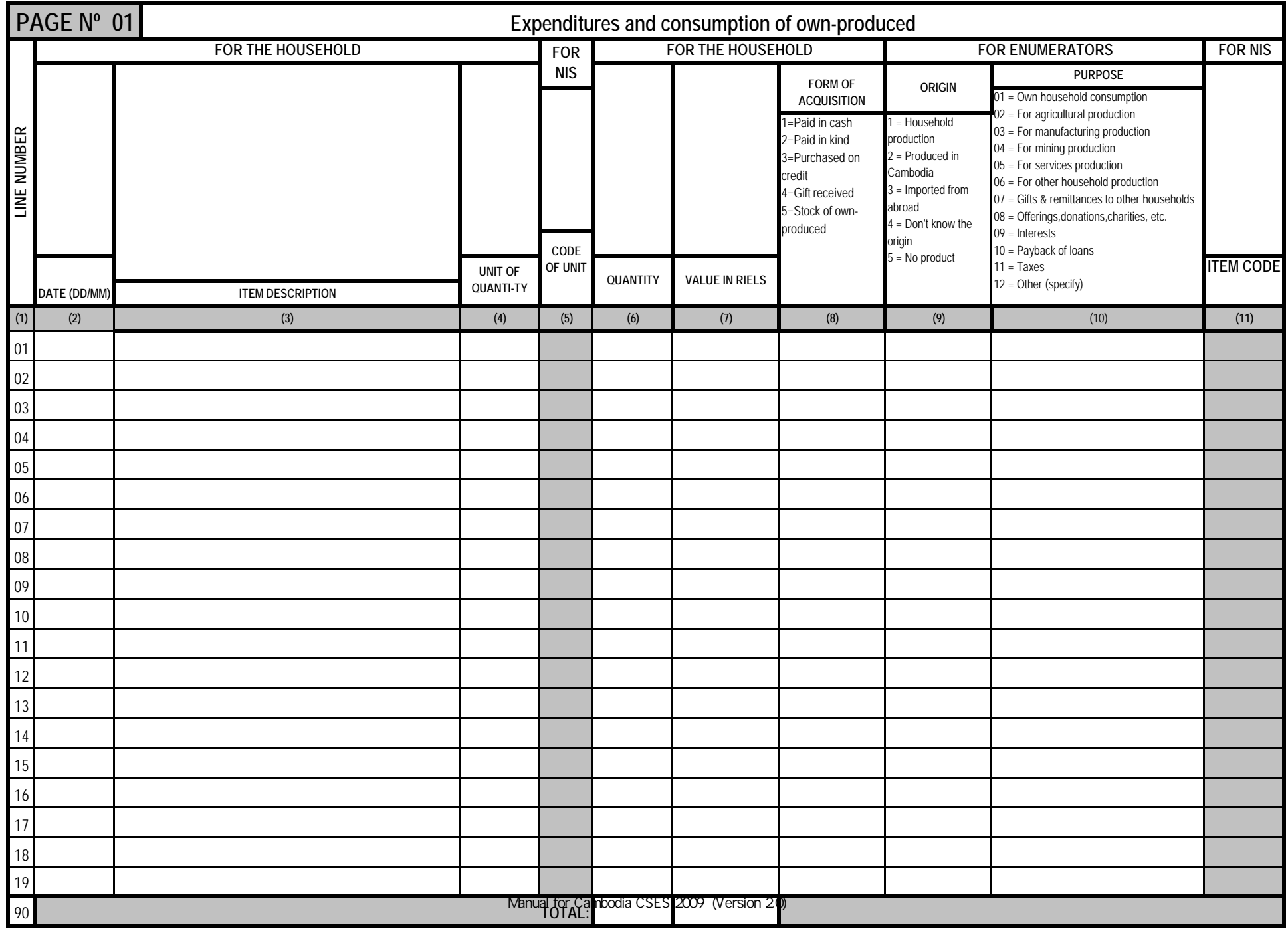

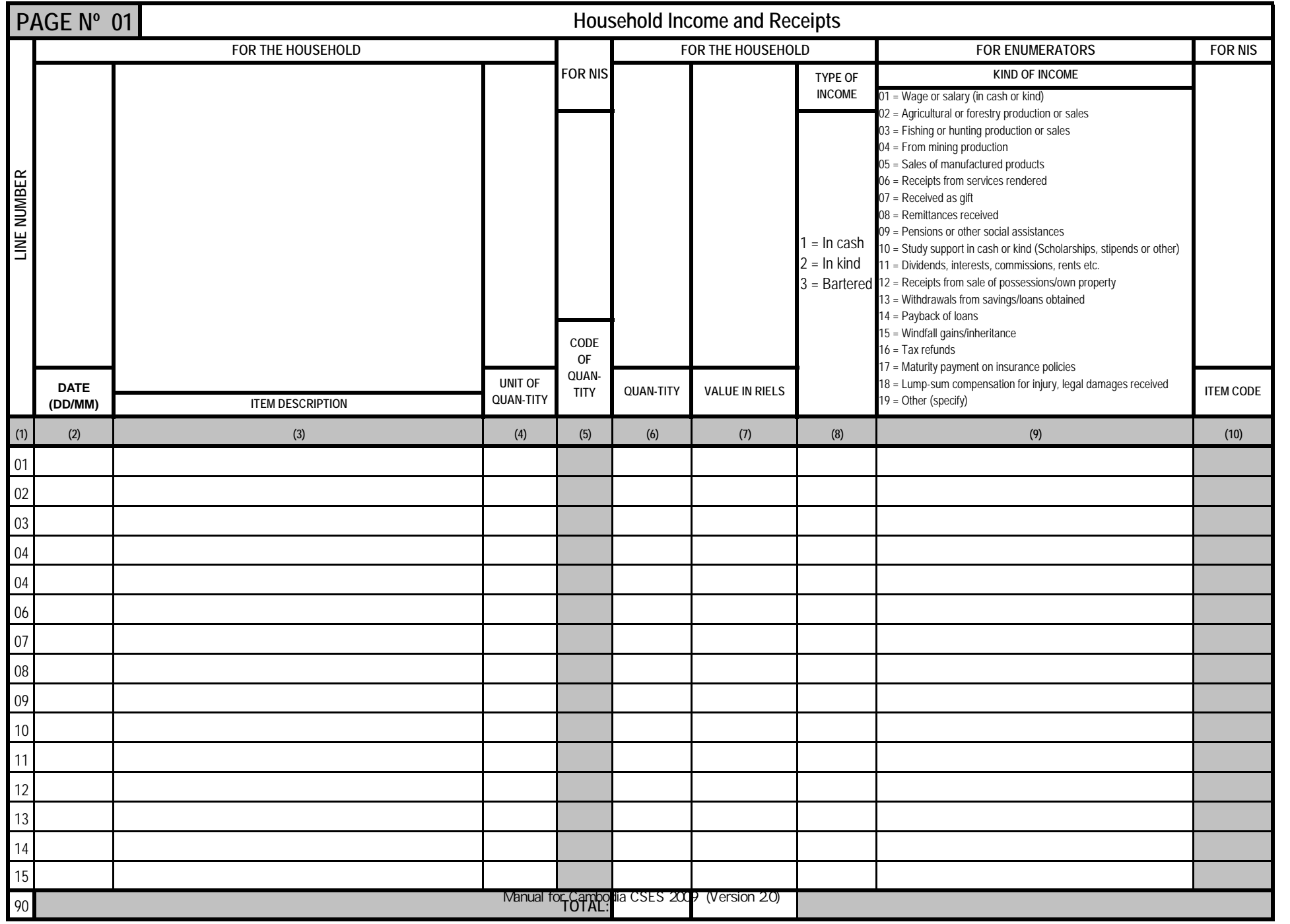

**CONFIDENTIAL All information collected in this survey is strictly confidential and will be used for statistical purposes only**

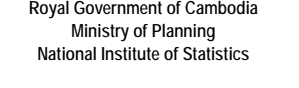

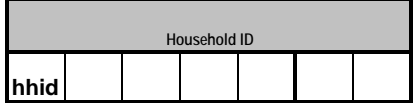

**CAMBODIA SOCIO-ECONOMIC SURVEY 2009 HOUSEHOLD QUESTIONNAIRE**

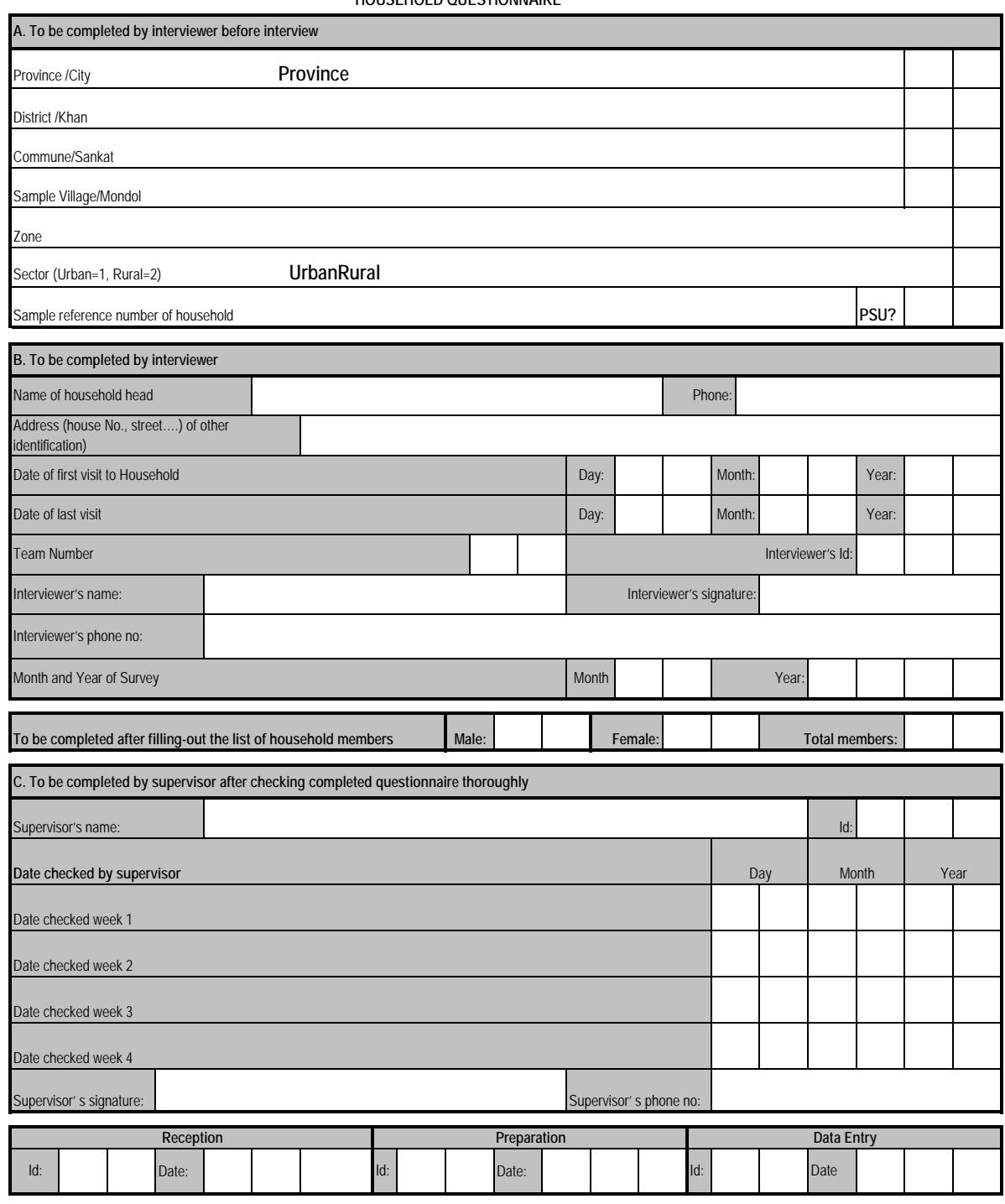

Manual for Cambodia CSES 2009 (Version 20)

### **01. INITIAL VISIT**

*Respondent: head of household, spouse of the head of household, or another adult household member*

*INITIAL VISIT*

### **A. LIST OF HOUSEHOLD MEMBERS**

The questions should be asked of the head of household, spouse of the head of household or other adult household member if both head and spouse are absent.

Please provide the following information on all members usually residing in this household.

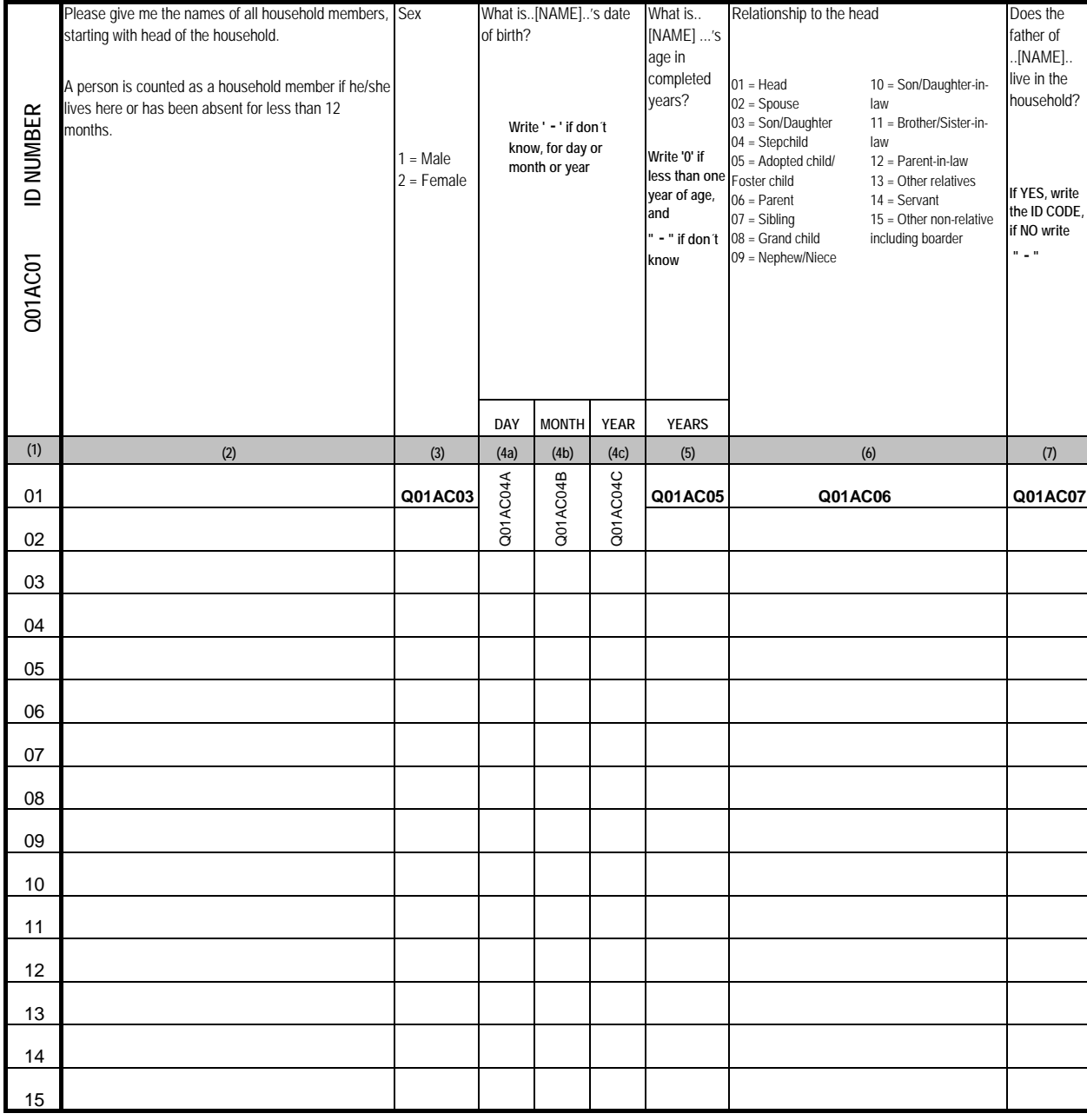

# *Respondent: head of household, spouse of the head of household or another adult household member*

*INITIAL VISIT*

**01. A. LIST OF HOUSEHOLD MEMBERS (CONTINUED)**

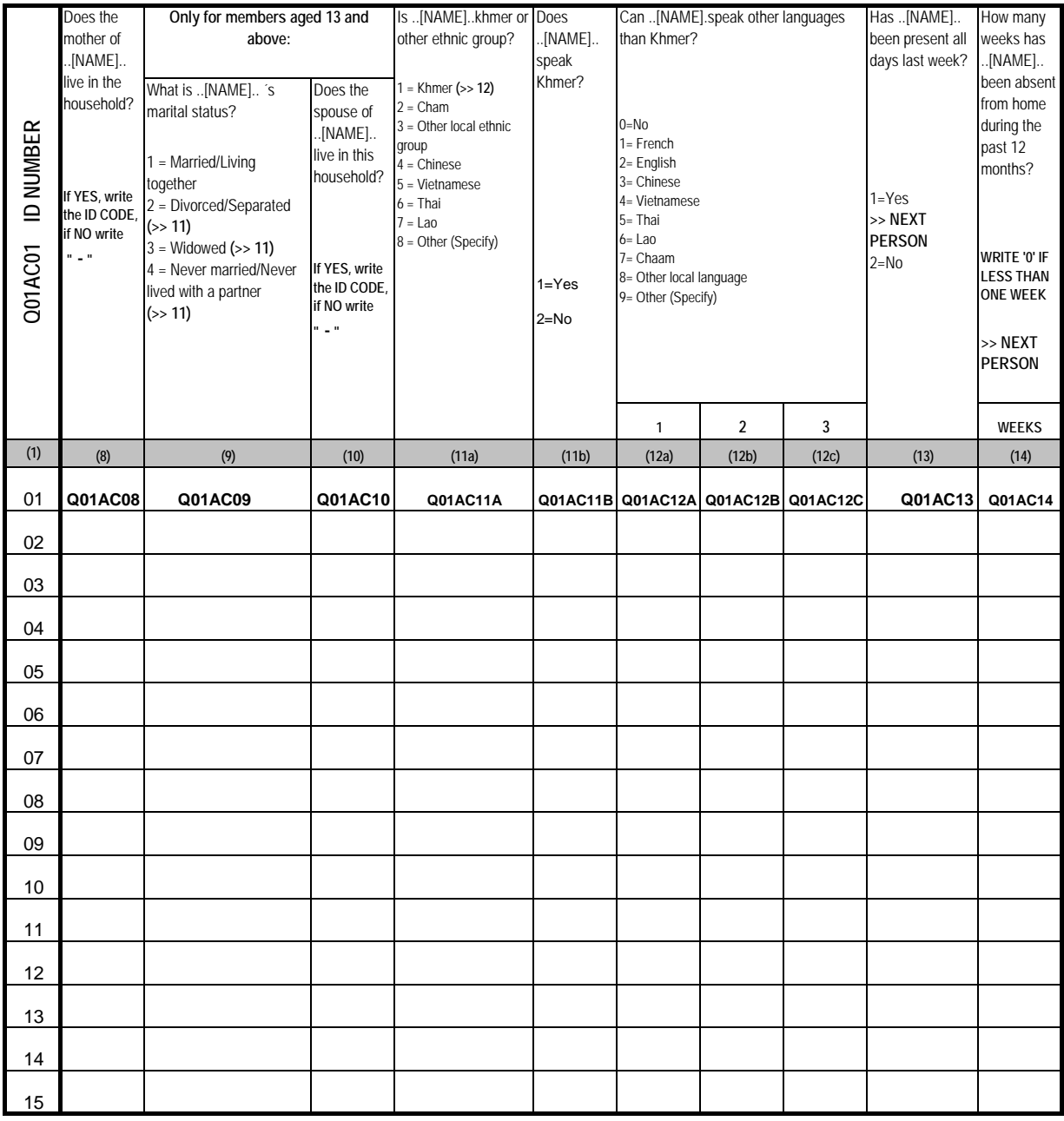

### **01. B. FOOD, BEVERAGES AND TOBACCO CONSUMPTION DURING THE LAST 7 DAYS**

*Respondent: The household member who knows most about food, beverage, tobacco consumption in the last 7 days*

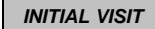

**Q1** Did your household run any business, e.g. agriculture production (farming), producing goods, service etc.during the last 7days? 1 = Yes 2 = No

**Q01BQ1**

Note that any household´s **expenditure** on business purposes will not be included in this section, because it will be asked in the economic activities

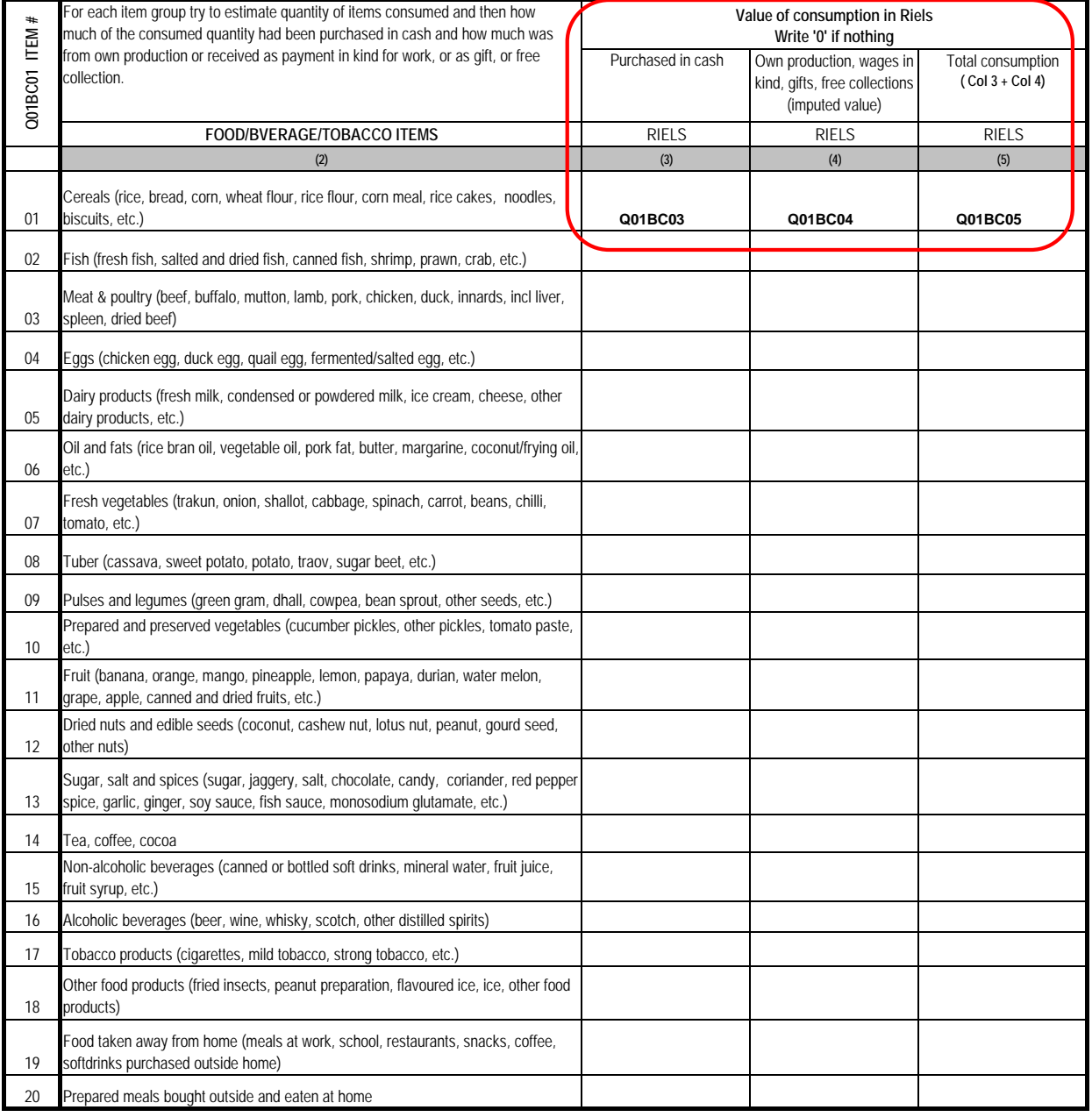

## **01. C. RECALL NON-FOOD EXPENDITURES**

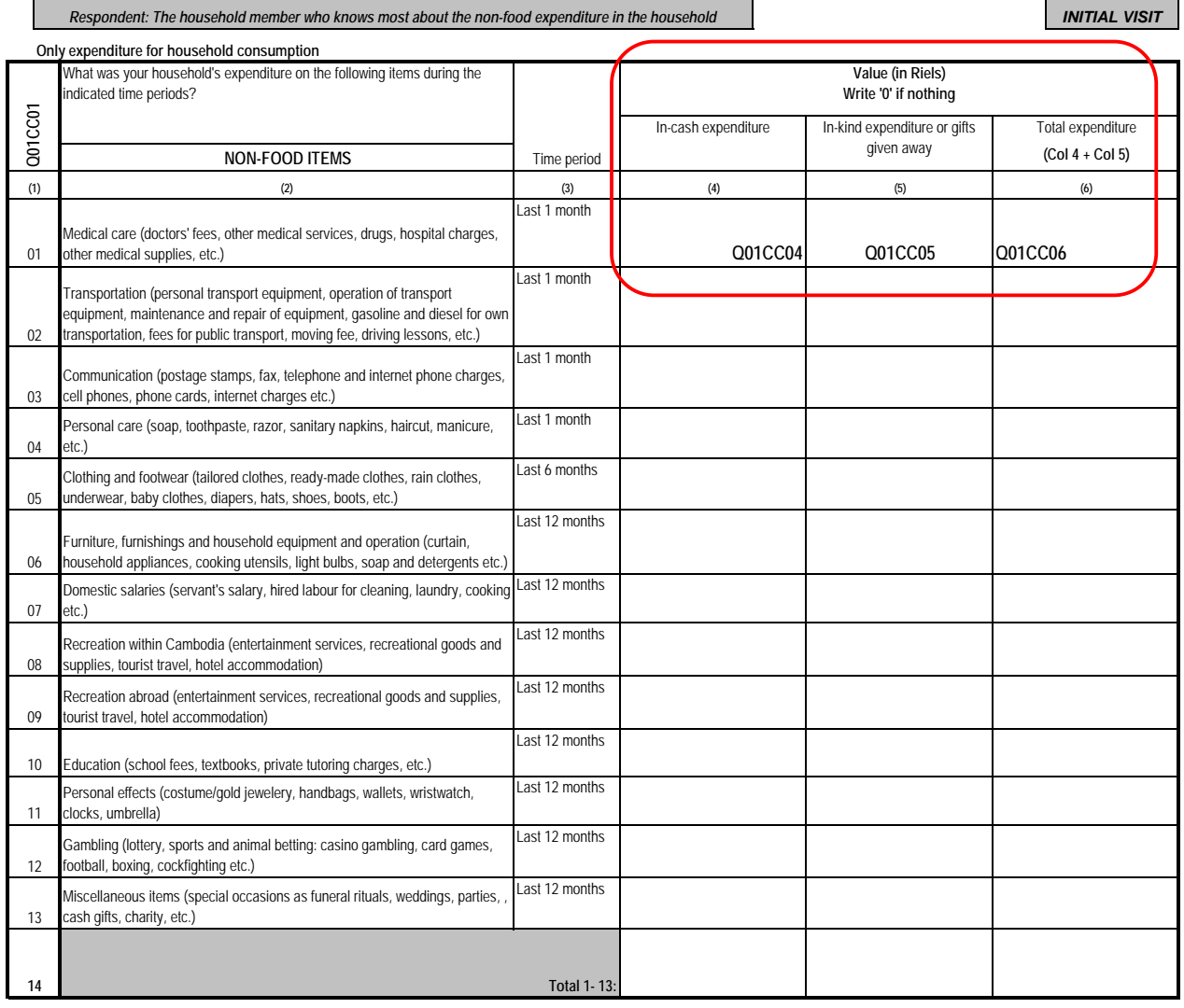

'n

### **01. D. VULNERABILITY**

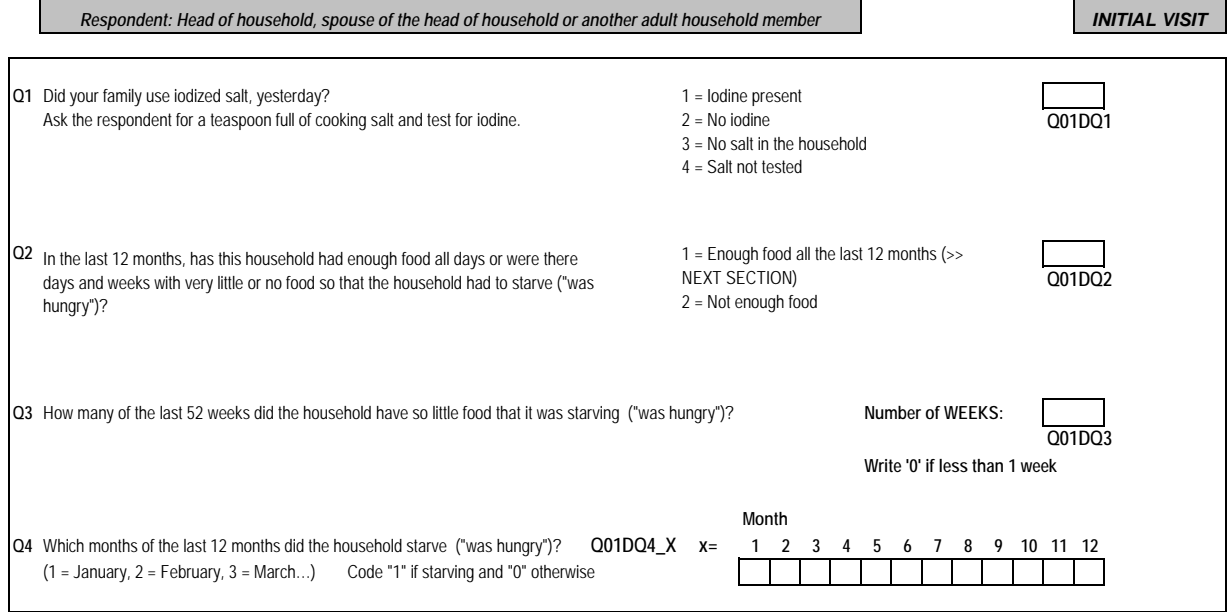

*END OF INITIAL VISIT*

### **02. EDUCATION AND LITERACY**

## *WEEK 1*

 $\mathbf l$ 

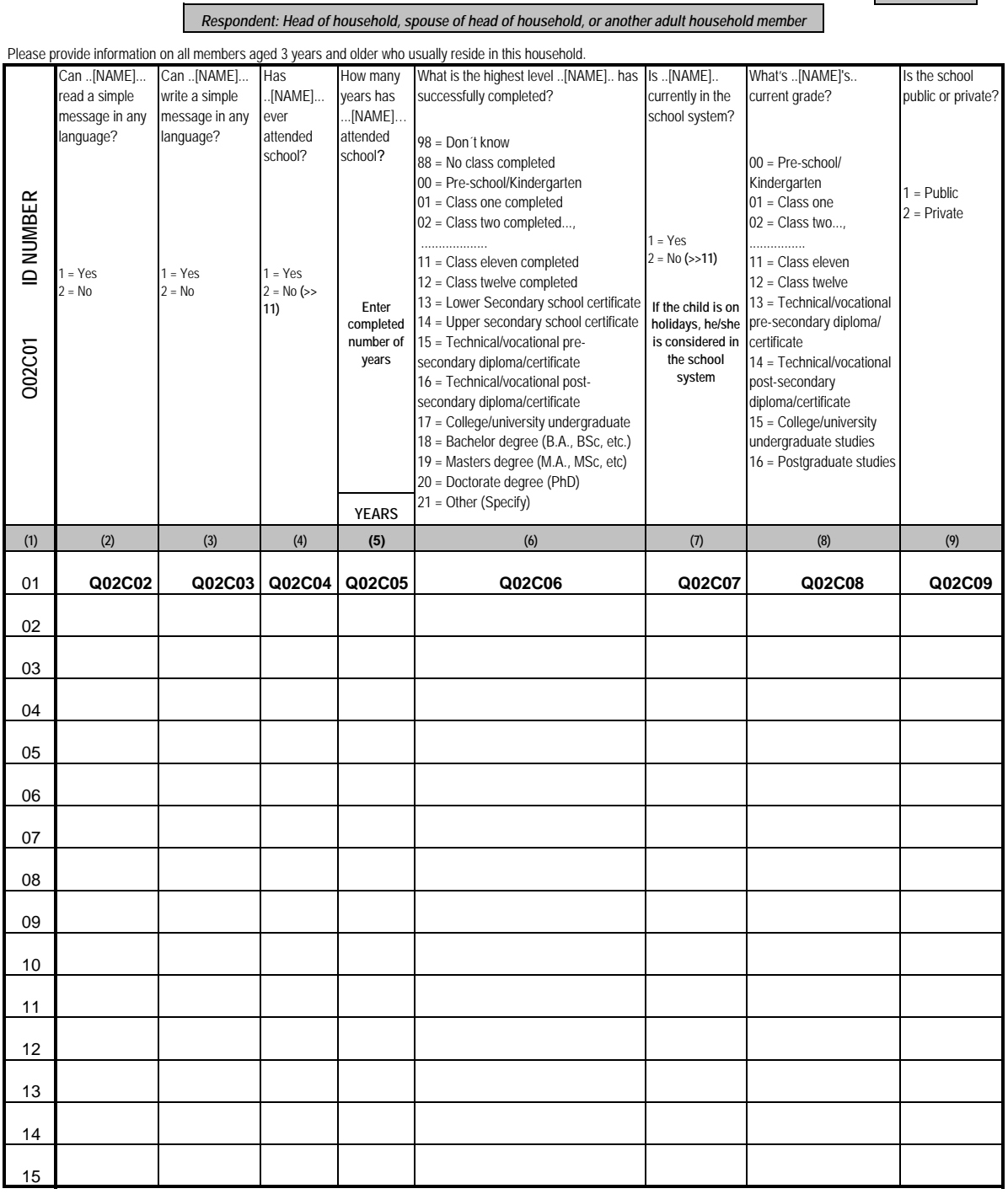

### **02. EDUCATION AND LITERACY (CONTINUED)**

## *WEEK 1*

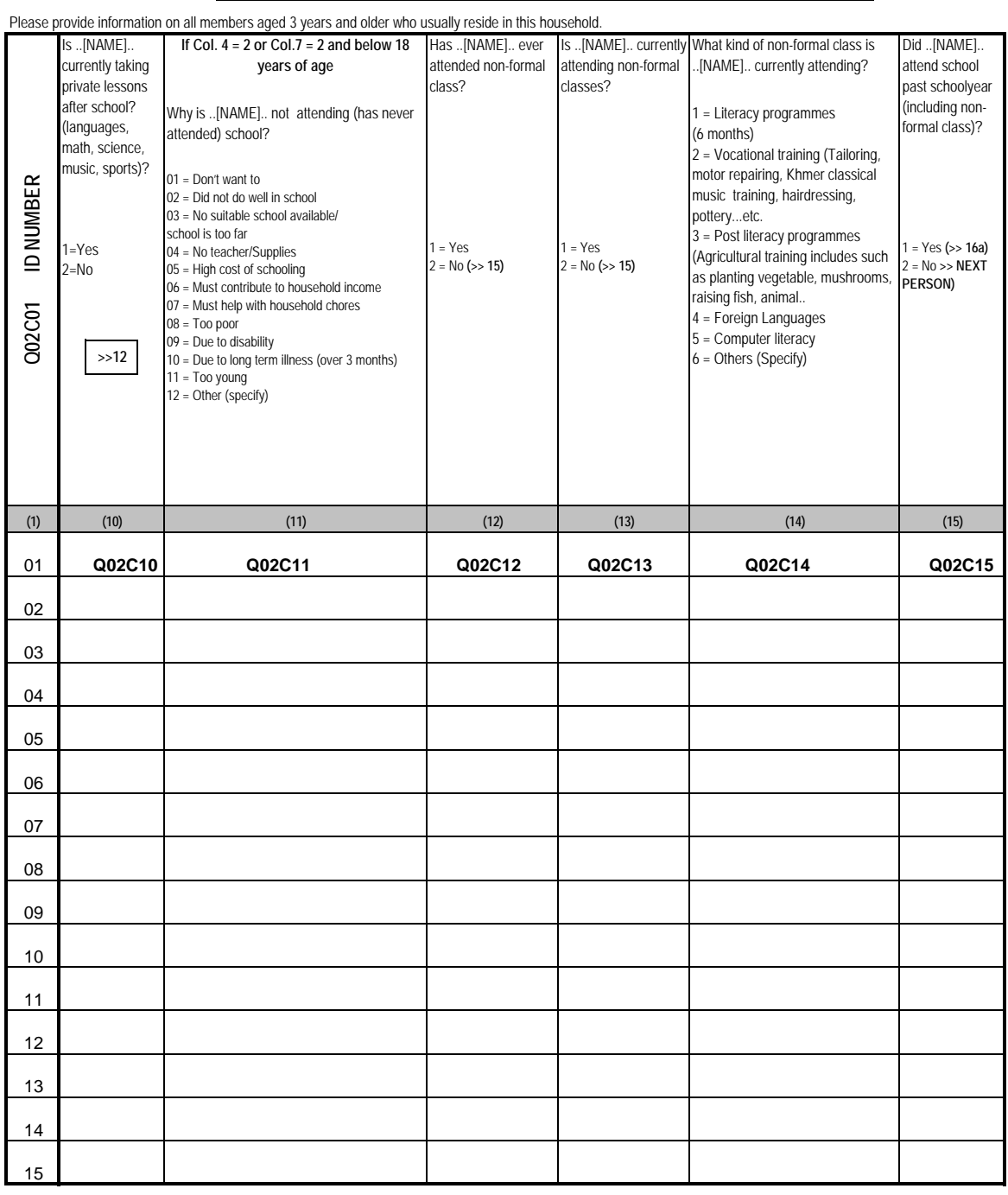

*Respondent: Head of household, spouse of head of household, or another adult household member*

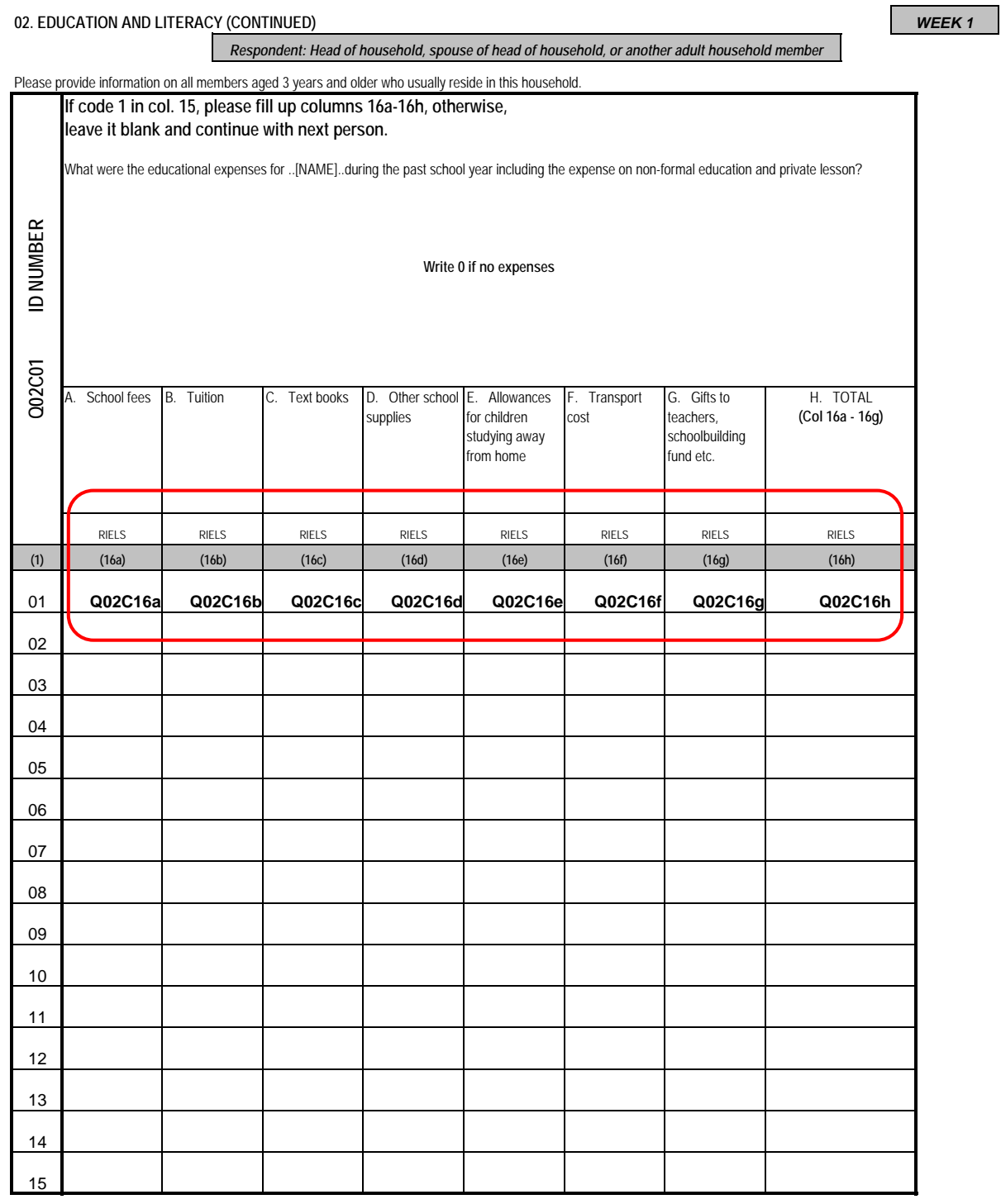

### **03. INFORMATION ON MIGRATION**

## *Respondents: Household members 5 and older WEEK 1*

**A. PAST MIGRATION**

Please provide information on migration for all members of the household. (Don´t ask children less than 5 years)

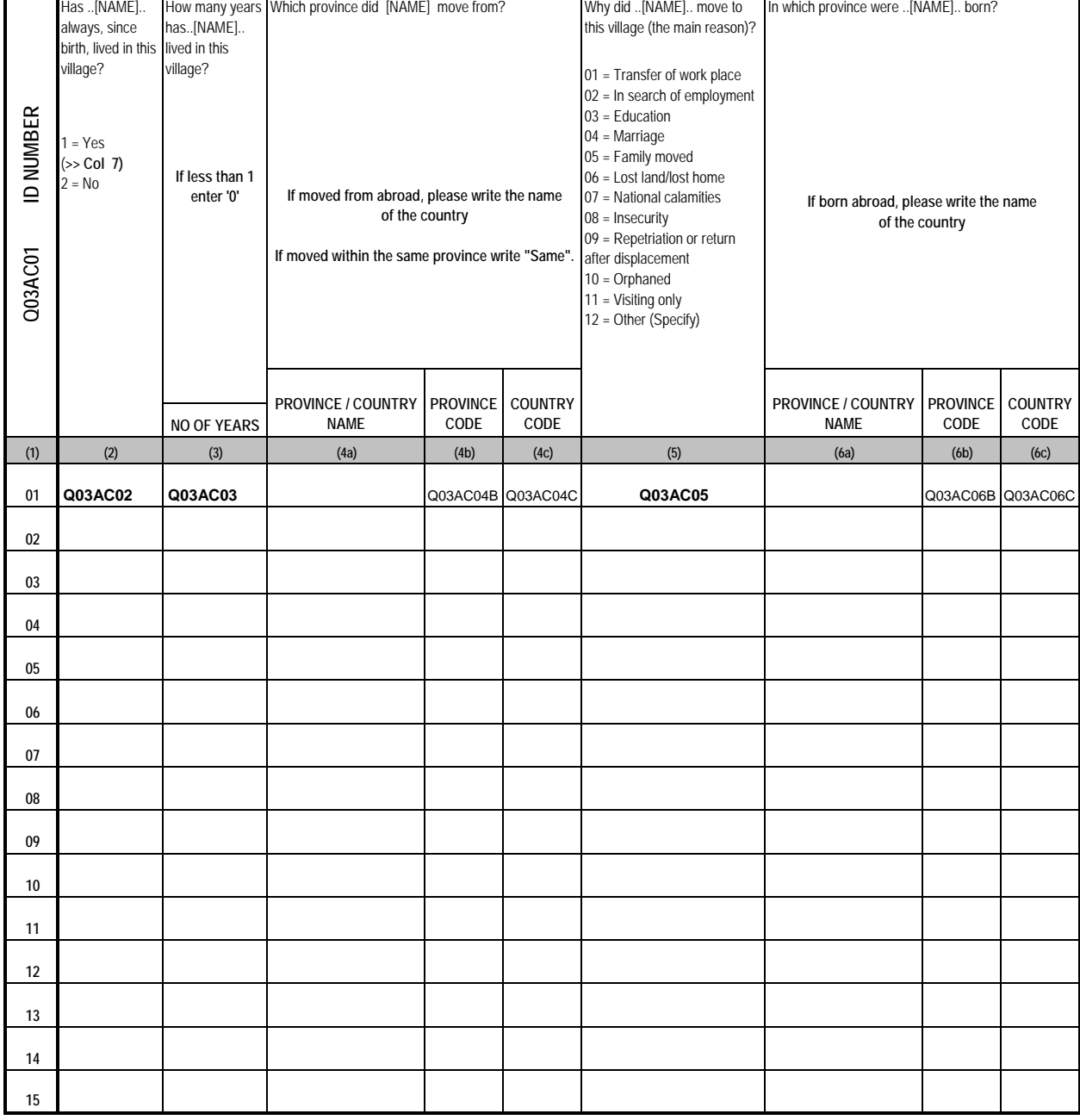

## *Respondents: Household members 5 and older*

*WEEK 1*

### **03. INFORMATION ON MIGRATION (CONTINUED) A. PAST MIGRATION (CONTINUED)**

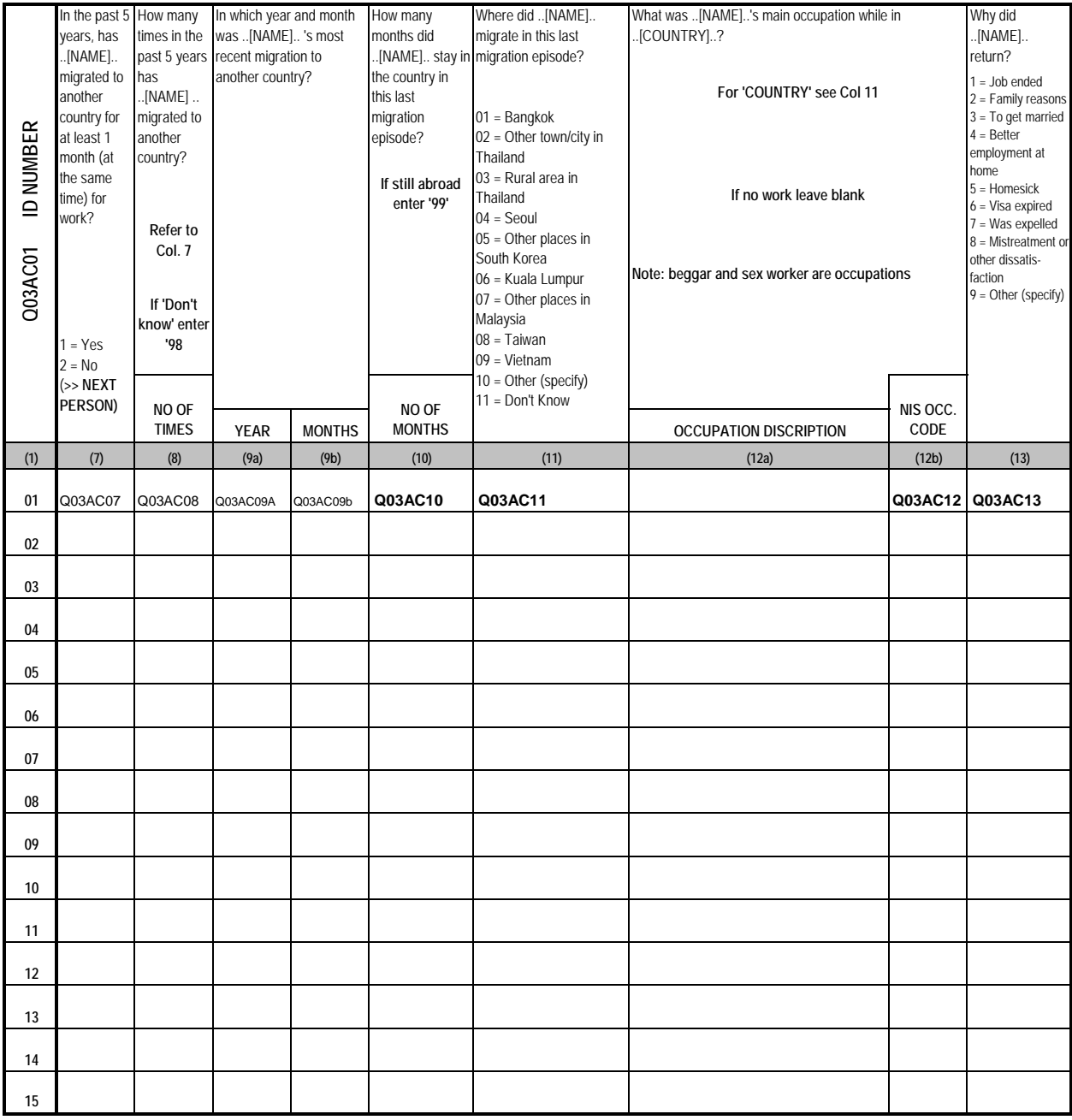

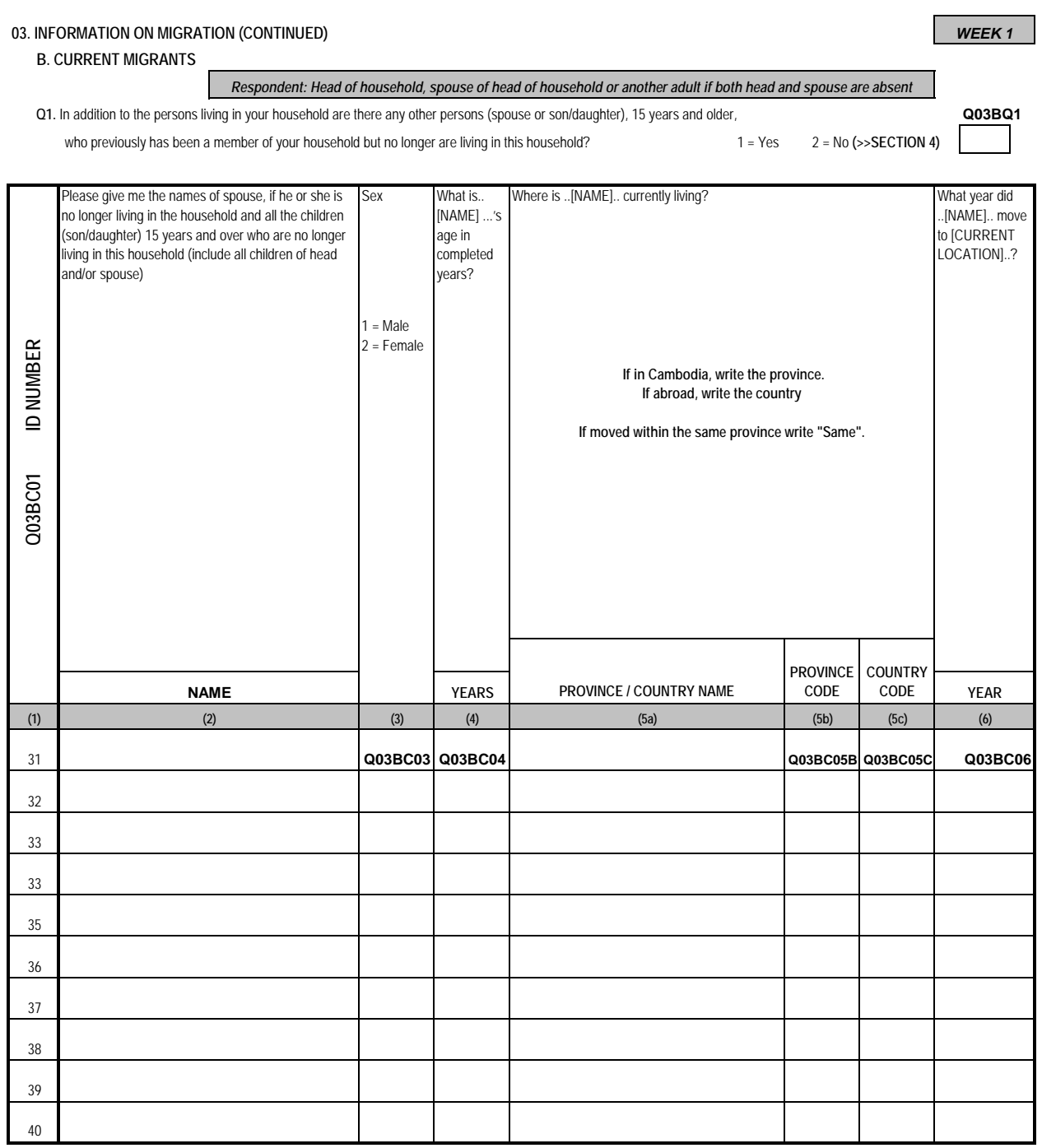

### **03. INFORMATION ON MIGRATION (CONTINUED)**

*WEEK 1*

**B. CURRENT MIGRANTS (CONTINUED)**

*Respondent: Head of household, spouse of head of household or another adult if both head and spouse are absent*

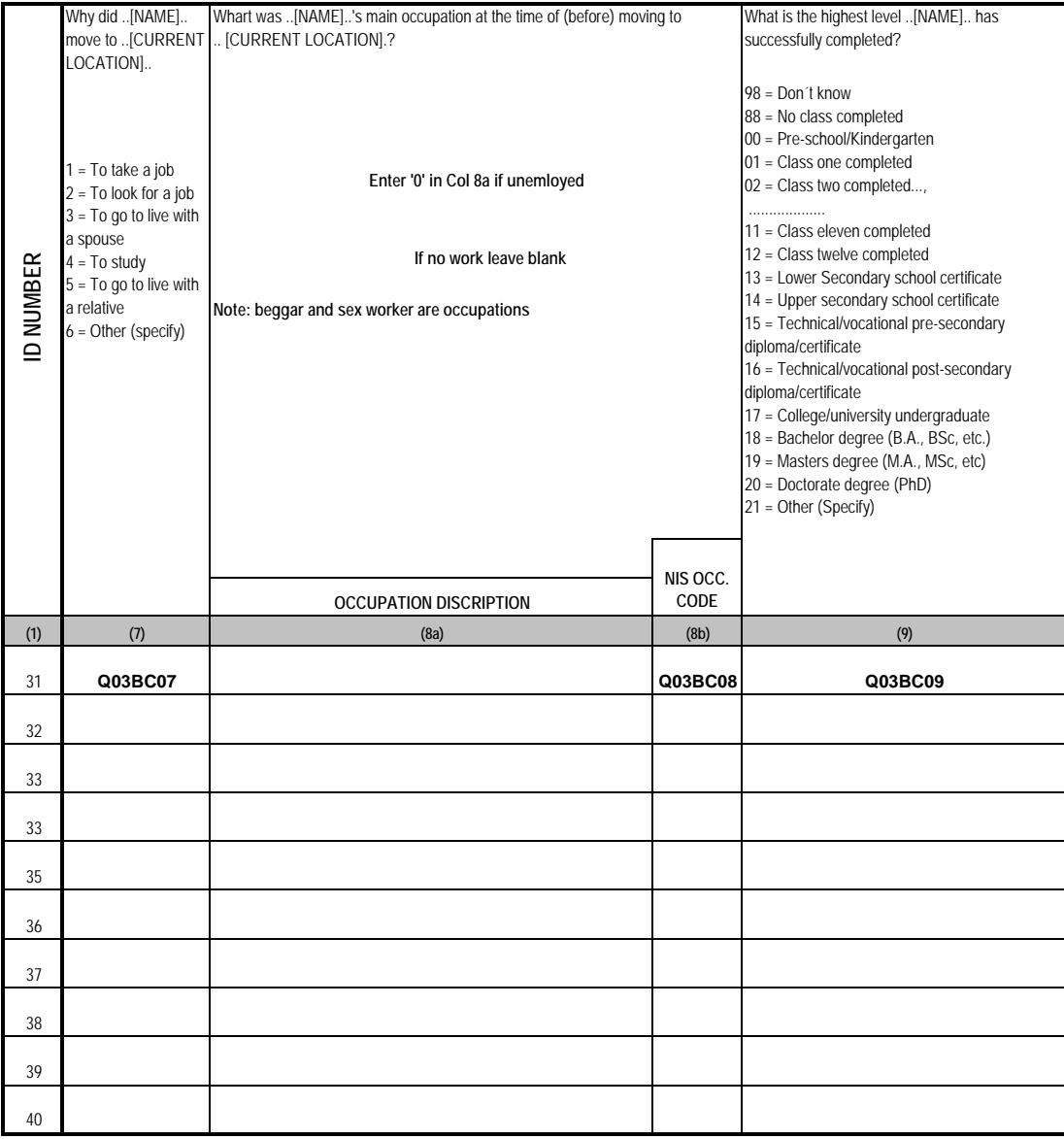

### **03. INFORMATION ON MIGRATION (CONTINUED)**

*WEEK 1*

**B. CURRENT MIGRANTS (CONTINUED)**

*Respondent: Head of household, spouse of head of household or another adult if both head and spouse are absent*

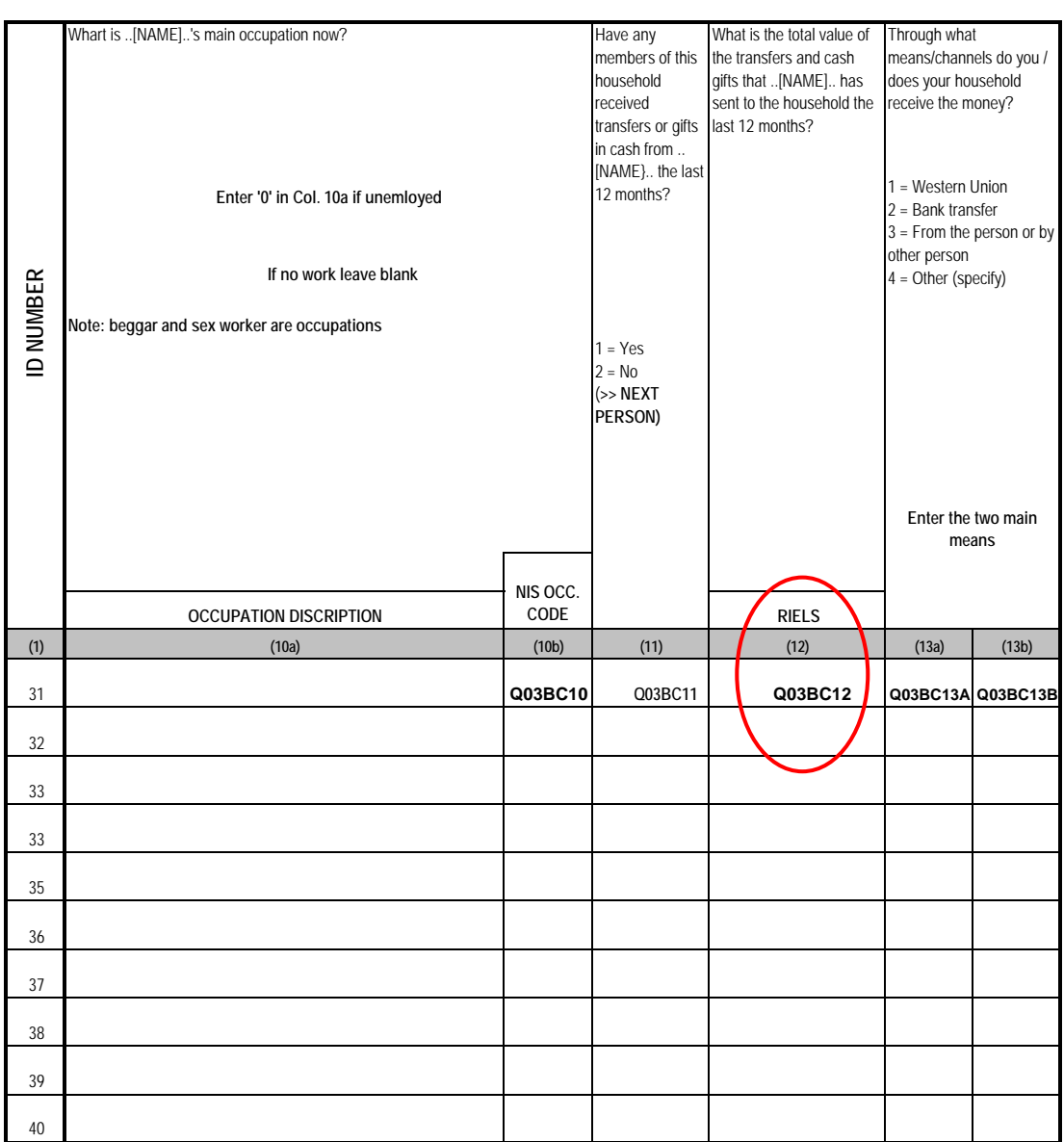

**04. HOUSING**

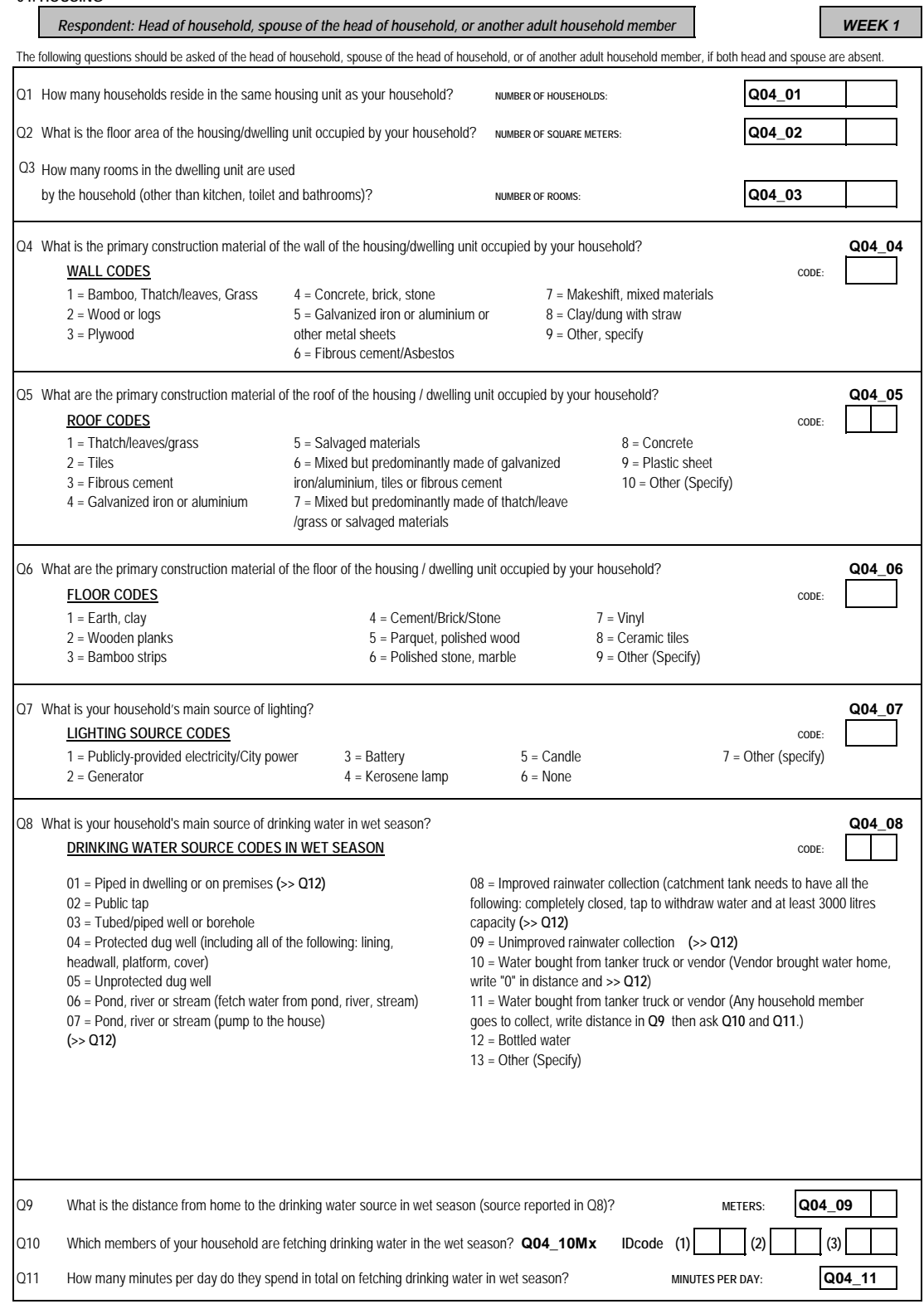

Ť.

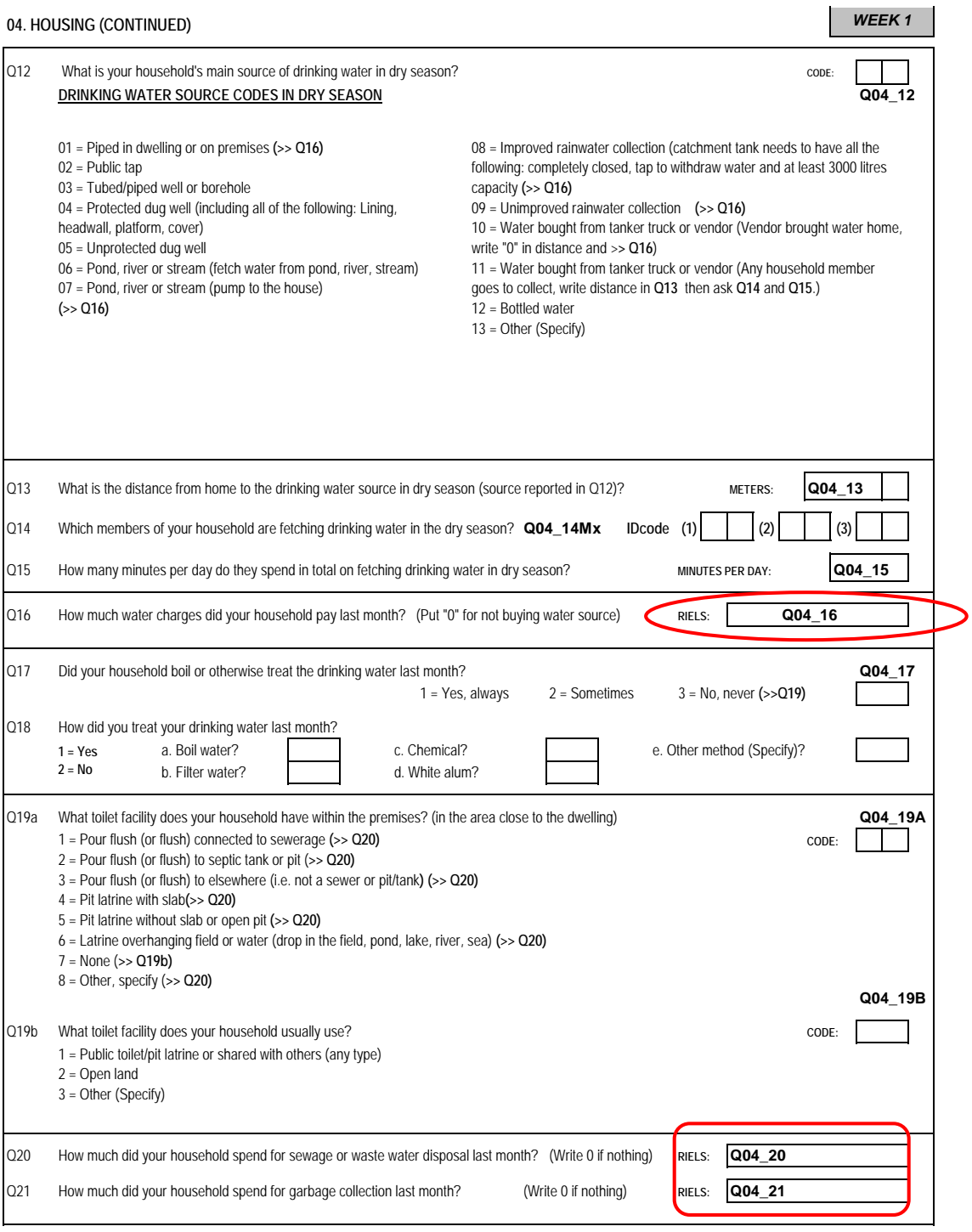

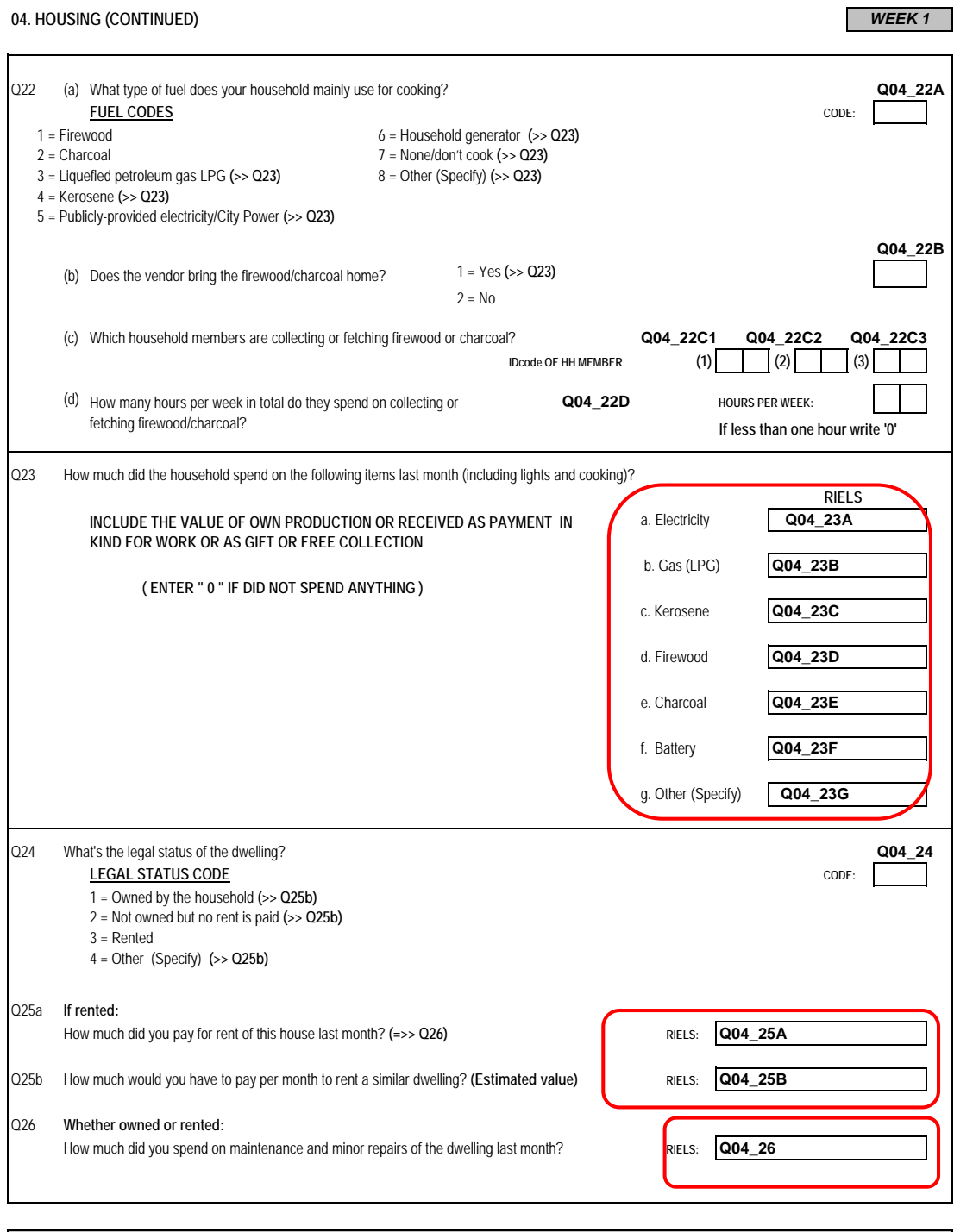

*END OF WEEK 1*

#### **05. HOUSEHOLD ECONOMIC ACTIVITIES**

### *WEEK 2*

### *Respondent: head of household, spouse of the head of household or another adult household member*

The following questions should be asked of the head of household, spouse of the head of household, or of another adult household member, if both head and spouse are absent.

### **A. LAND OWNERSHIP** I would now like to ask you about all land owned or operated by your household. That means all land that is used or could be used for vegetable gardening, agricultural

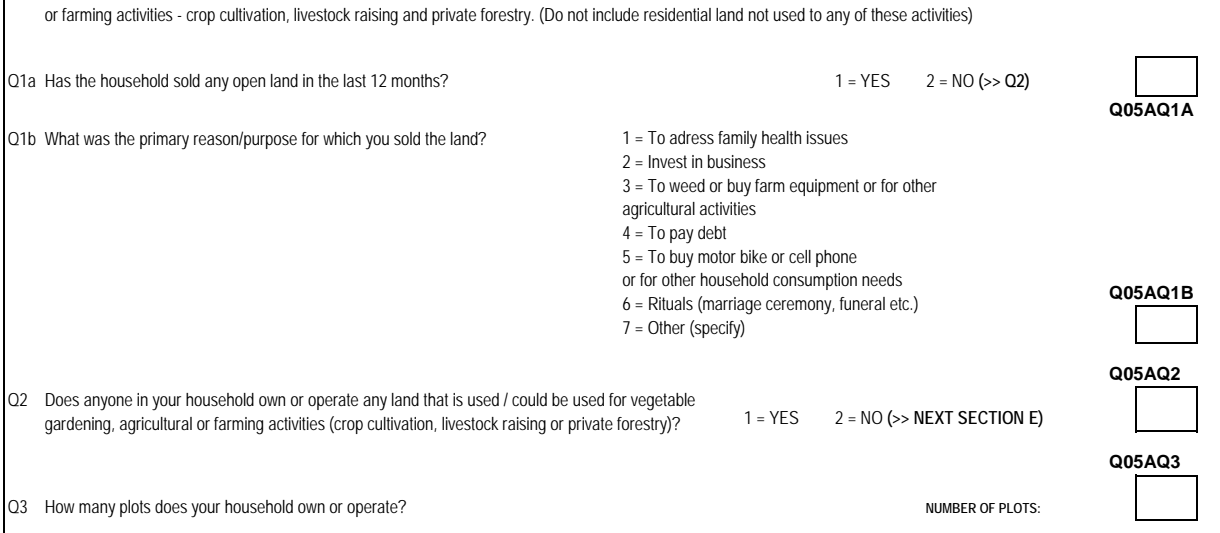

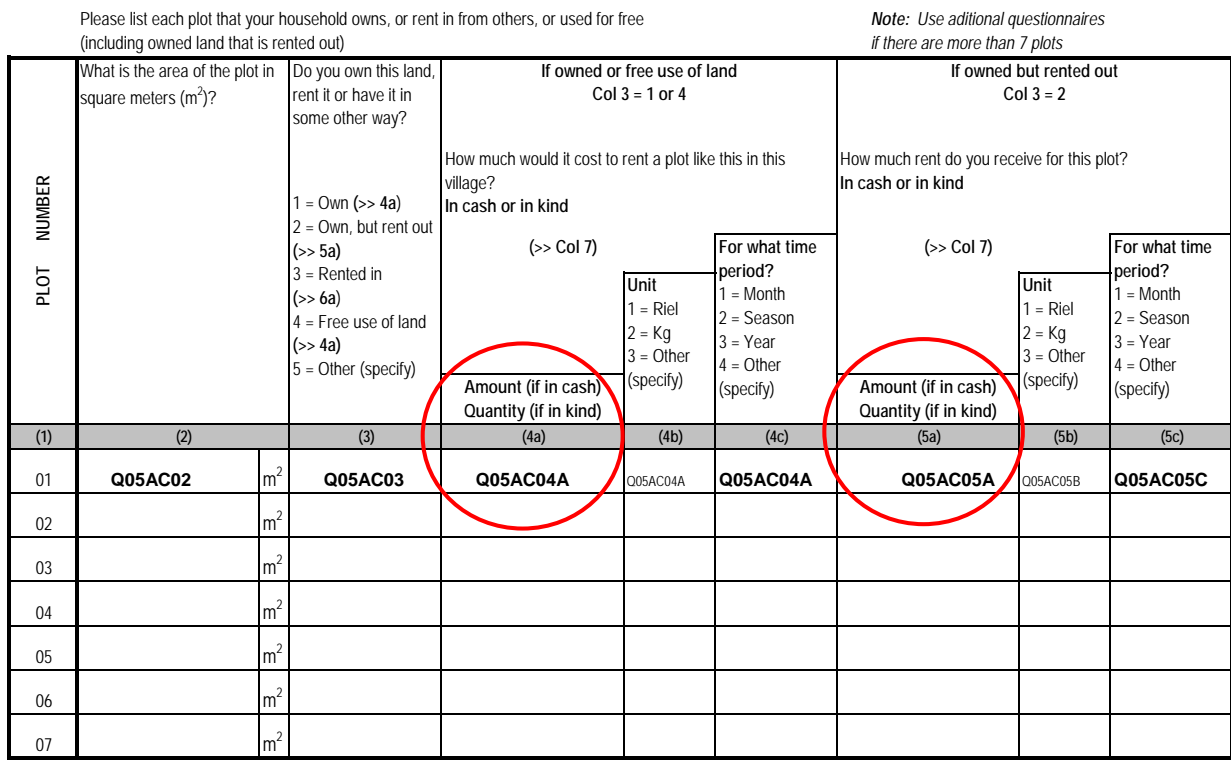

### **09HH\_S99\_SingleQuestions.sav**

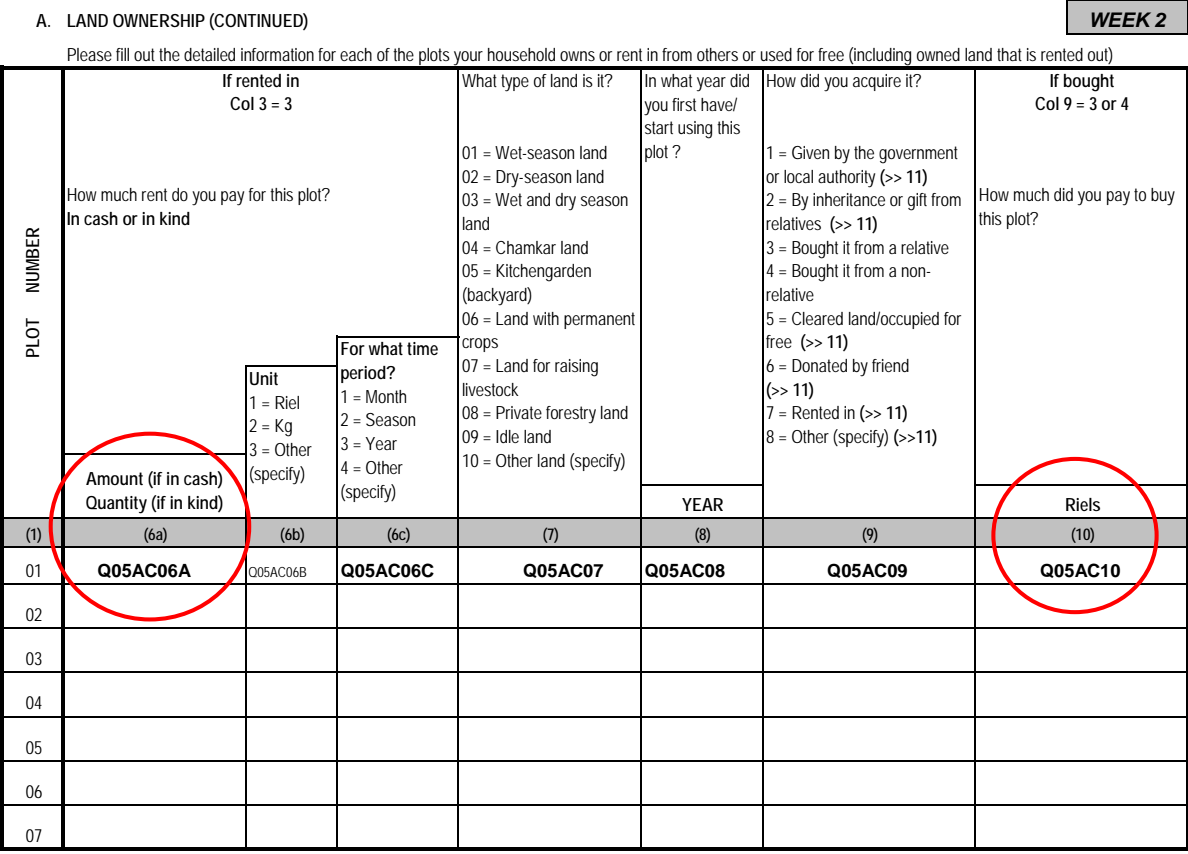

Please fill out the detailed information for each of the plots your household owns or rent in from others or used for free (including owned land that is rented out)

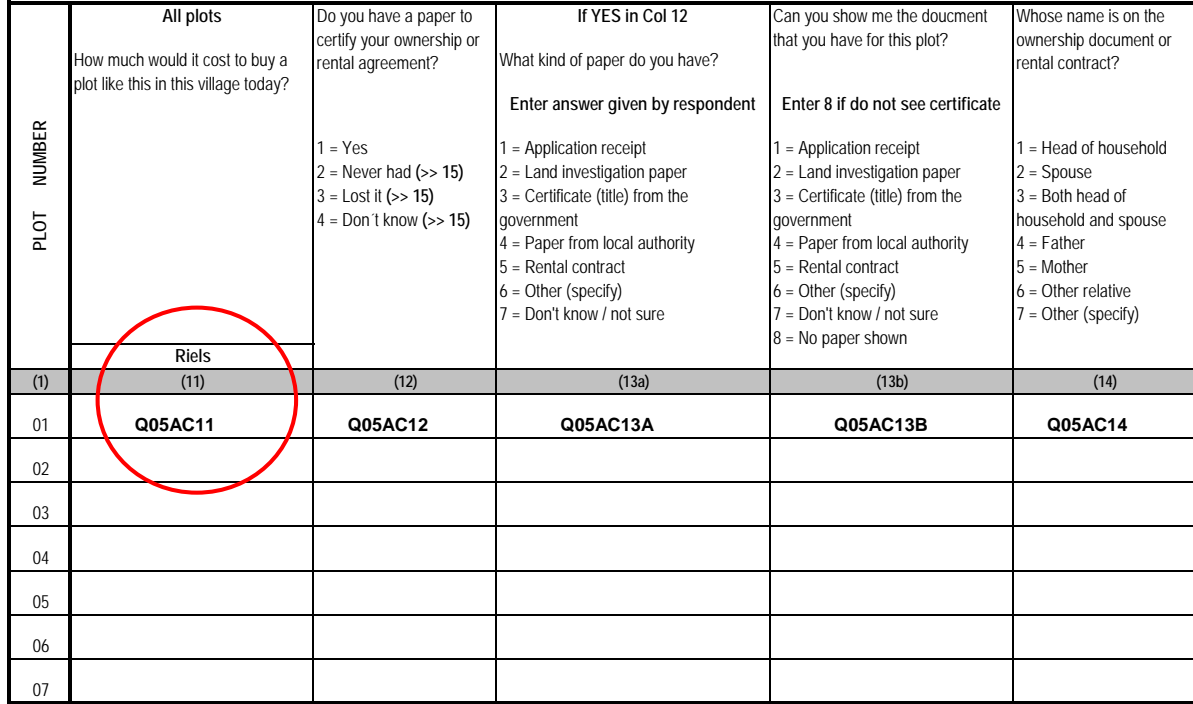

## **05. A. LAND OWNERSHIP (CONTINUED)**

### *WEEK 2*

Please fill out the detailed information for each of the plots your household owns or rent in from others (including owned land that is rented out)

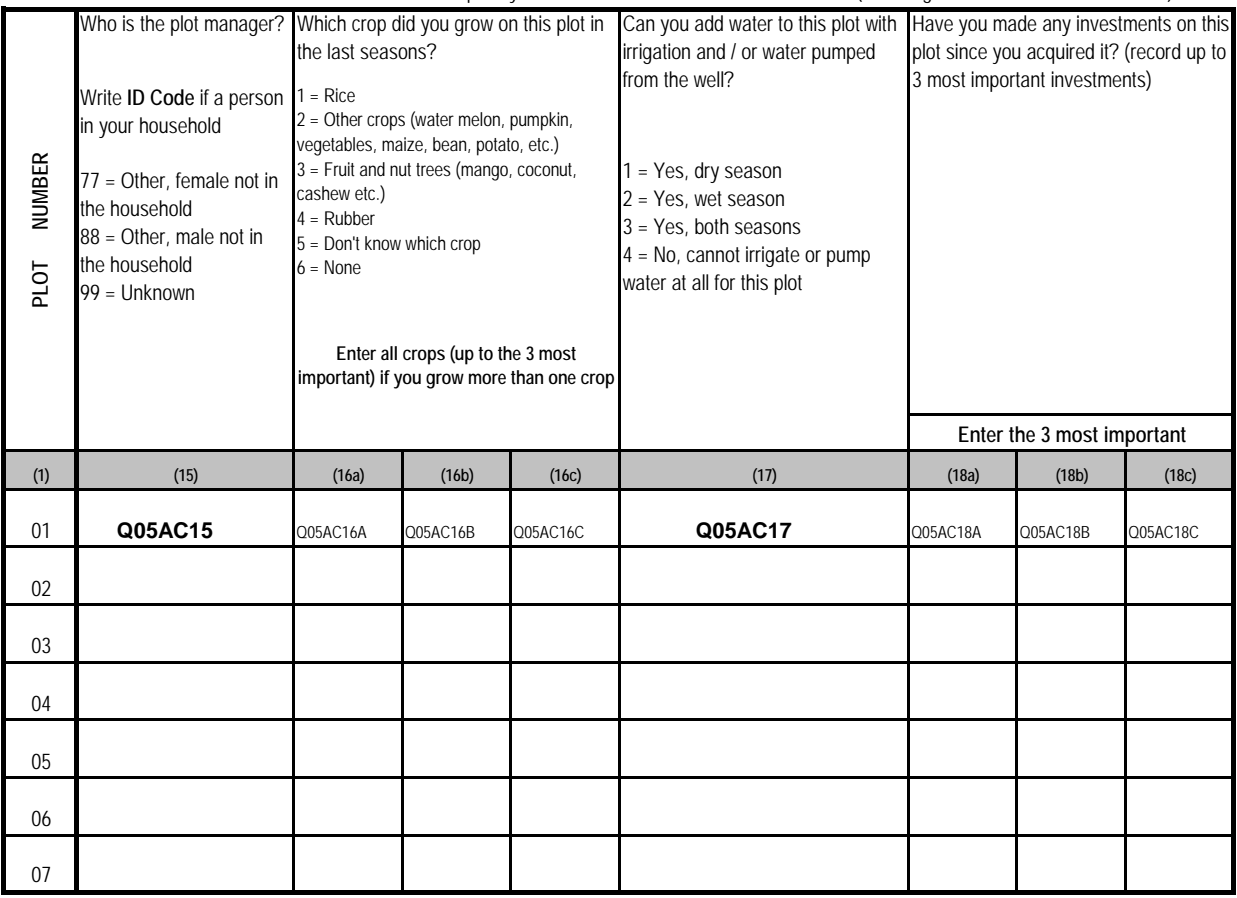

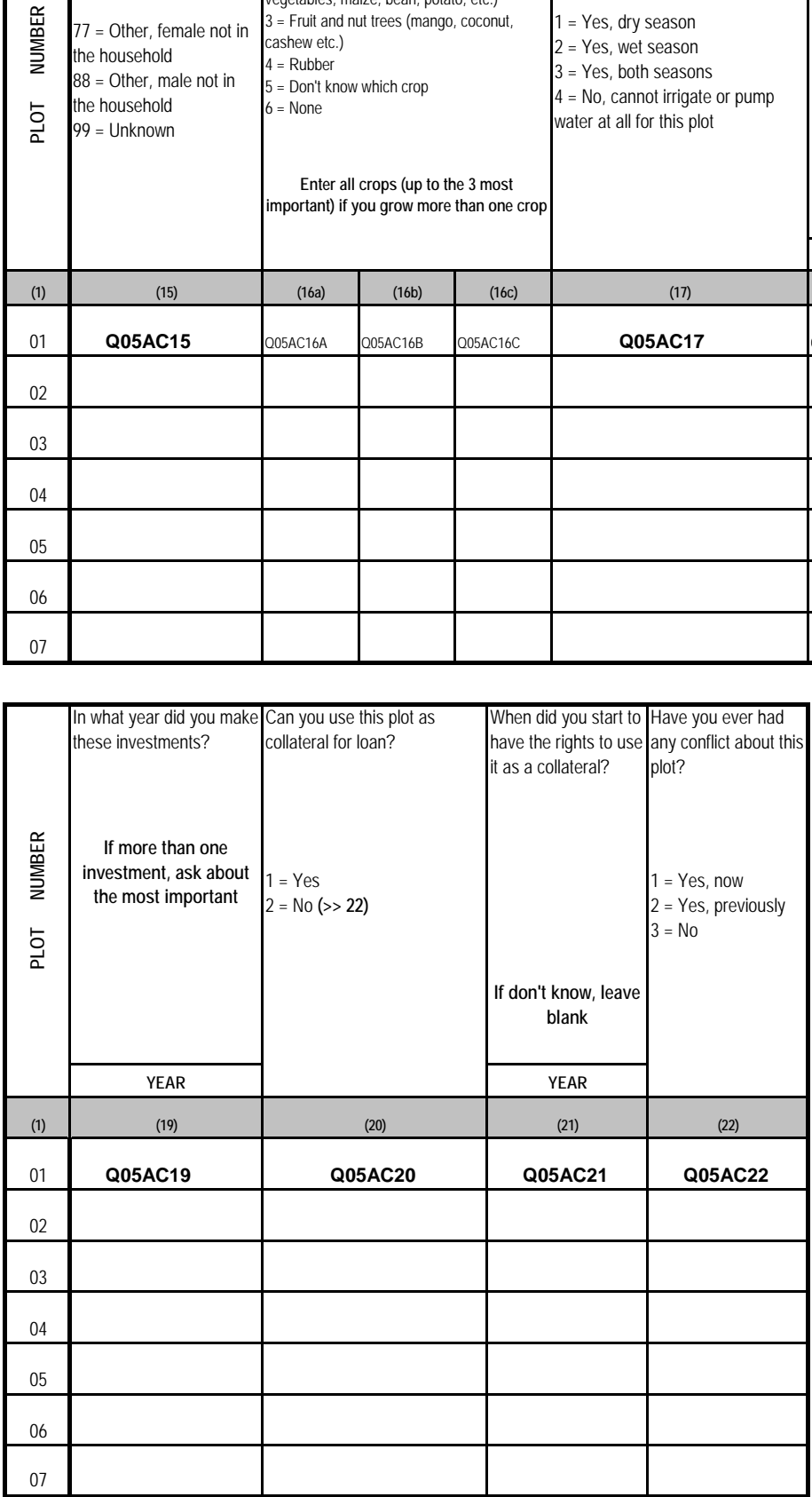

#### **05. B. PRODUCTION OF CROPS (INCLUDING FRUITS AND VEGETABLES ETC.)**

# Please provide the following information on crops, including fruits and vegetables, grown by your hh during the past 2 seasons. Please provide plot-wise details.

**Note: Past wet-season should refer to the wet-season last calendar year.** 

**If interview takes place in January - June: past dry-season should refer to the dry-season last calendar year. If interview takes place in July - December: past dry-season should refer to the dry-season this calendar year.** 

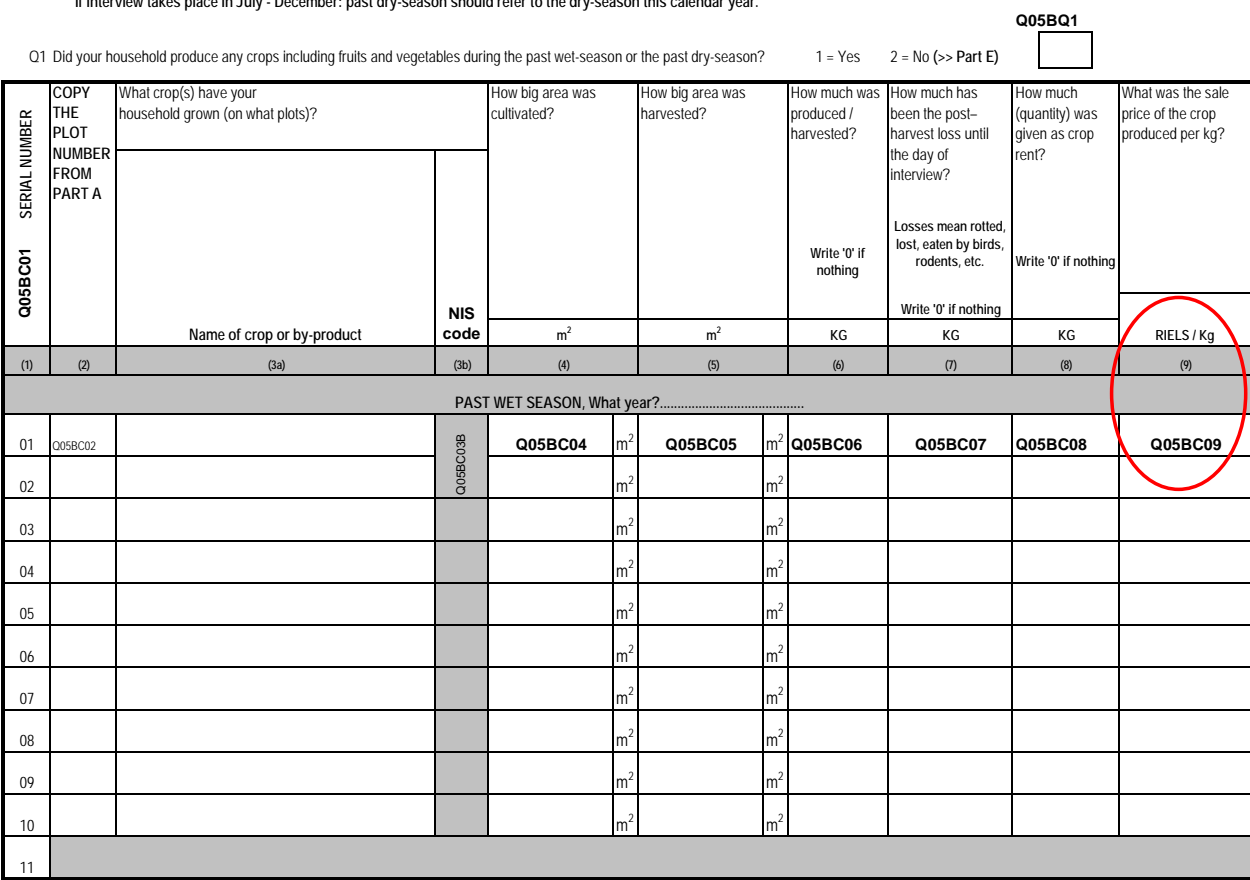

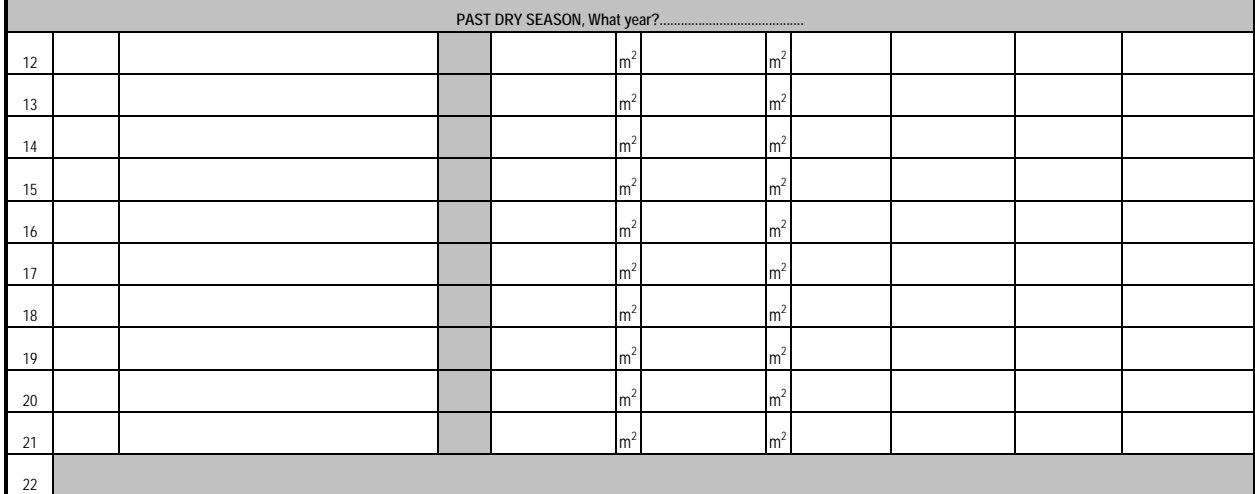

*WEEK 2*

### **05. C. COST OF CULTIVATION OF CROPS (INCLUDING FRUITS AND VEGETABLES ETC.)**

## *WEEK 2*

Please provide the following information on cost of cultivation of crops, including fruits and vegetables, grown by your household during the past two seasons. Please provide plot-wise details.

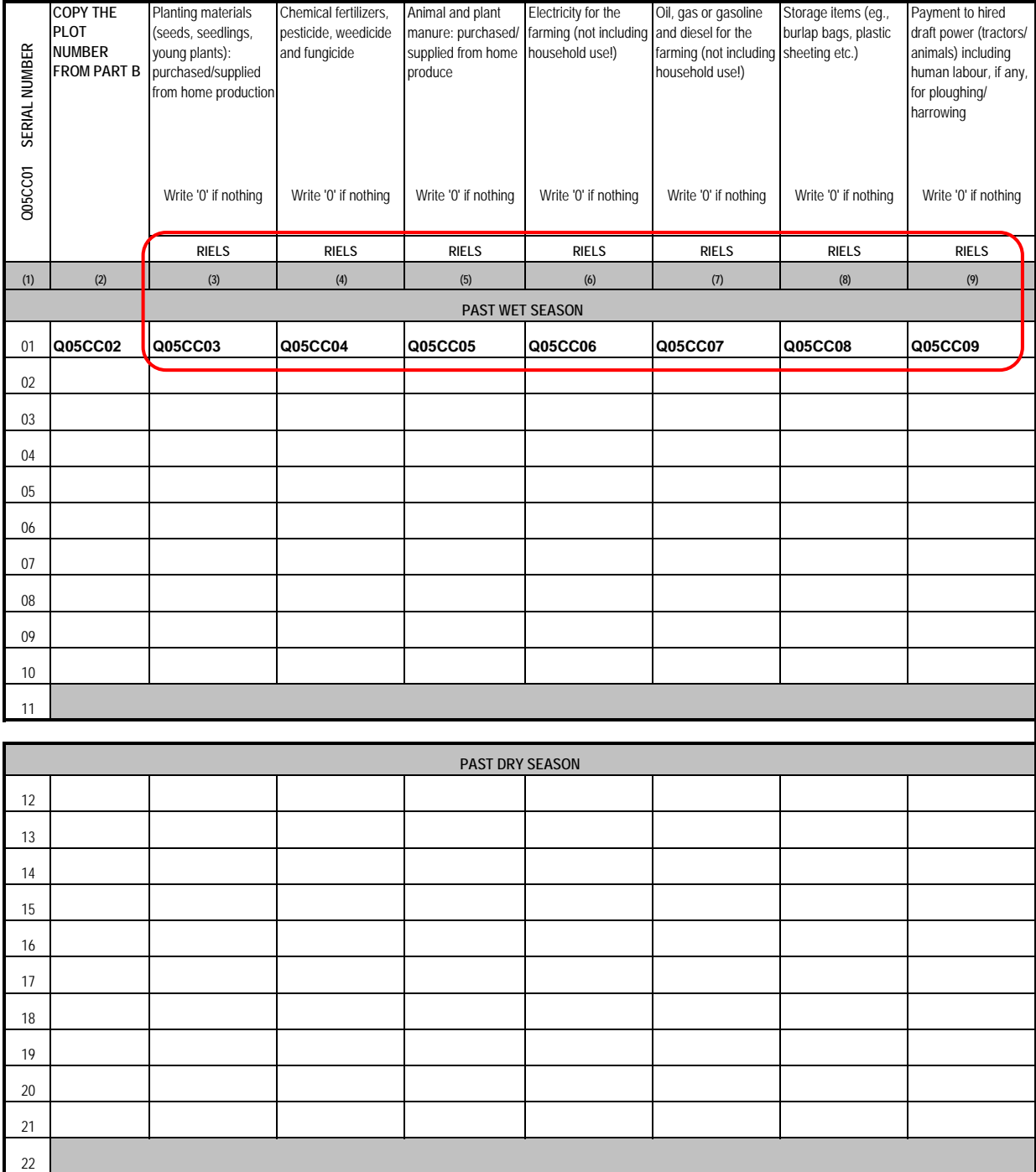

### **05. C. COST OF CULTIVATION OF CROPS (INCLUDING FRUITS AND VEGETABLES ETC.) (CONTINUED)**

*WEEK 2*

Please provide the following information on cost of cultivation of crops, including fruits and vegetables, grown by your household during the past two seasons. Please provide plot-wise details.

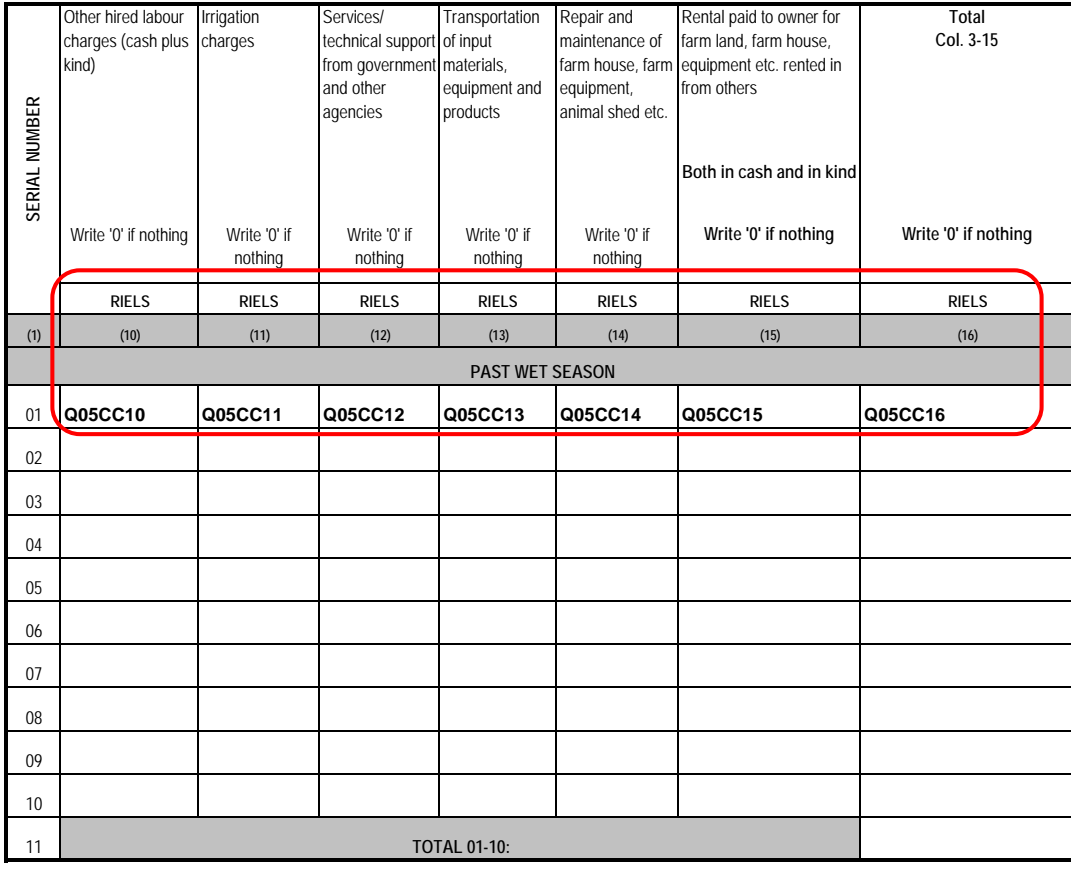

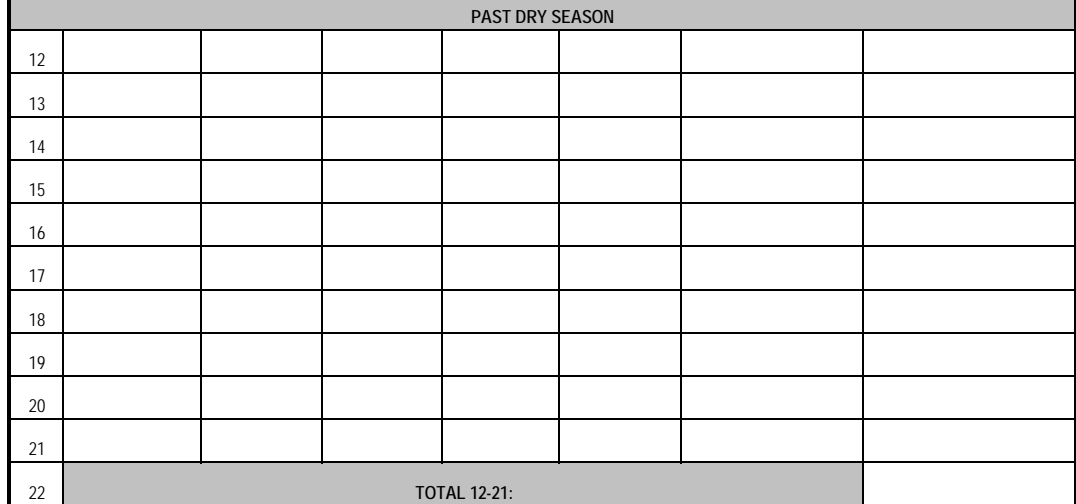

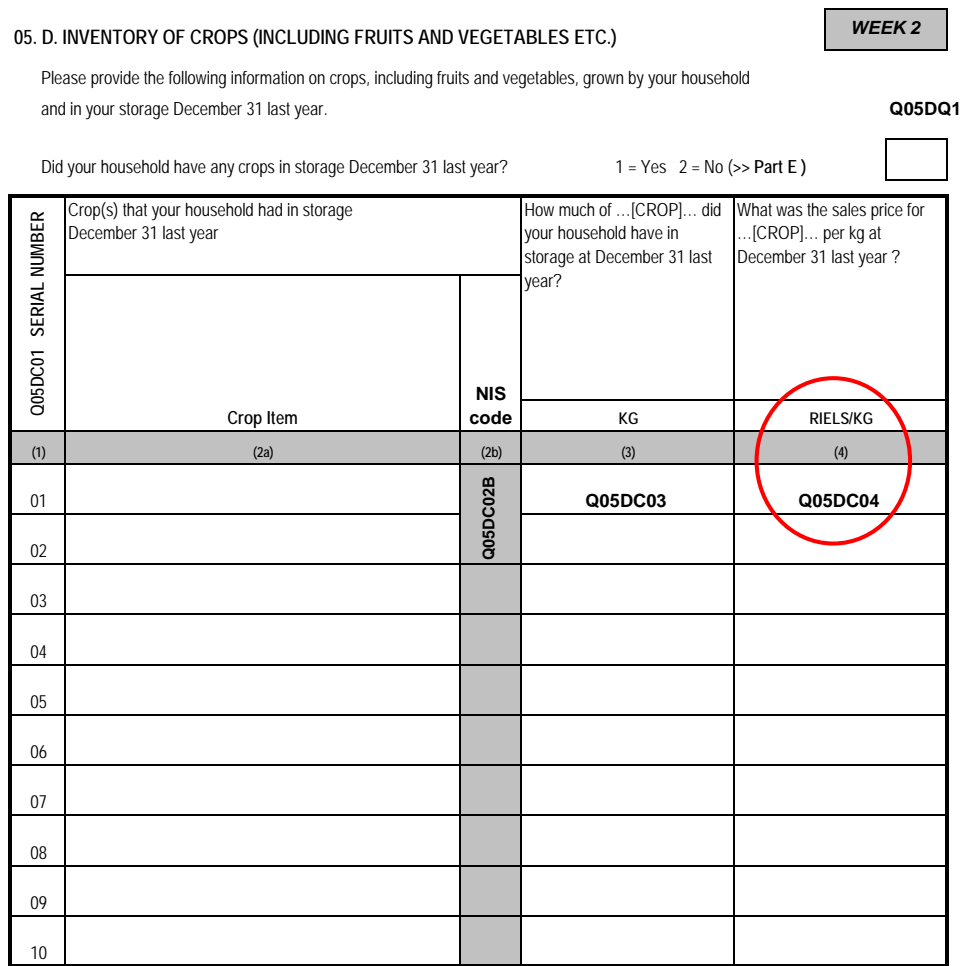

*Note: In this module all finished crops (including fruits and vegetables etc.) shall be reported*

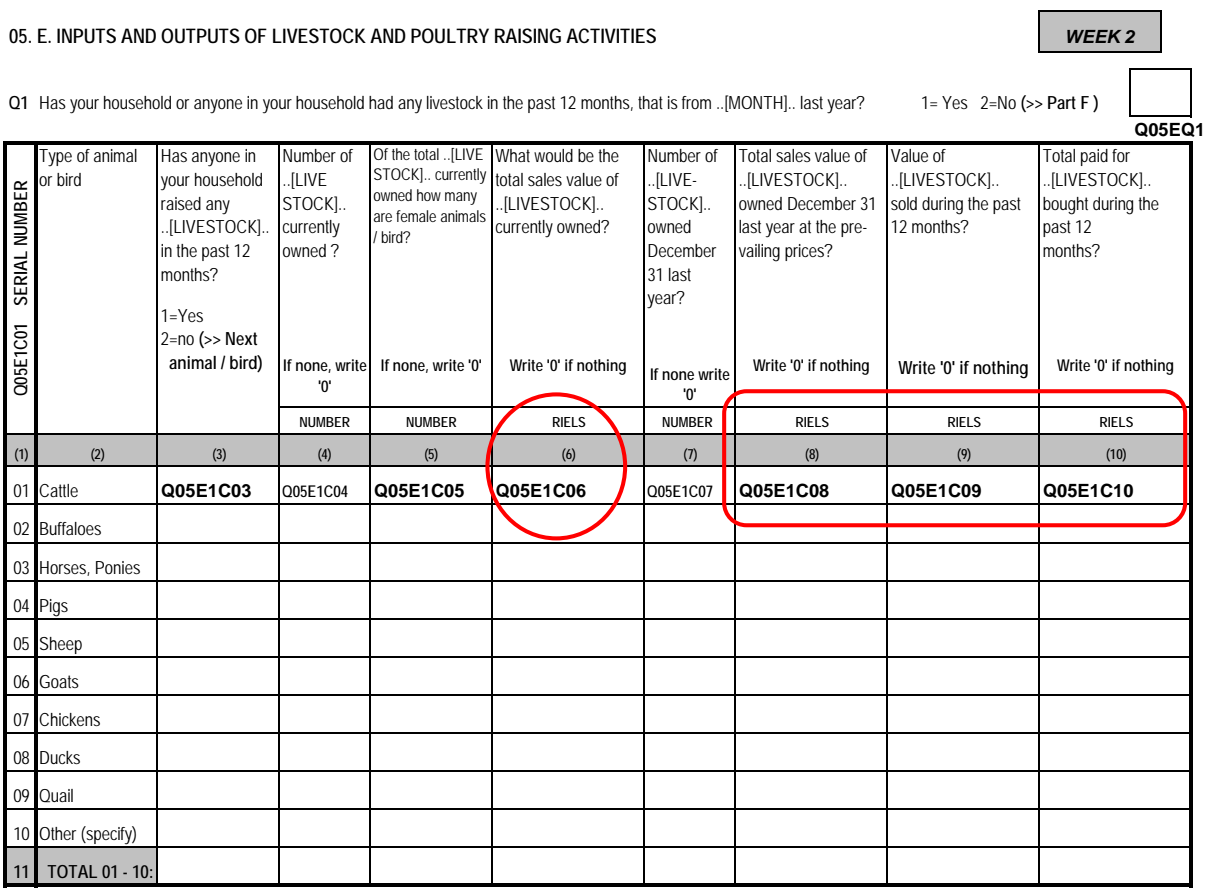

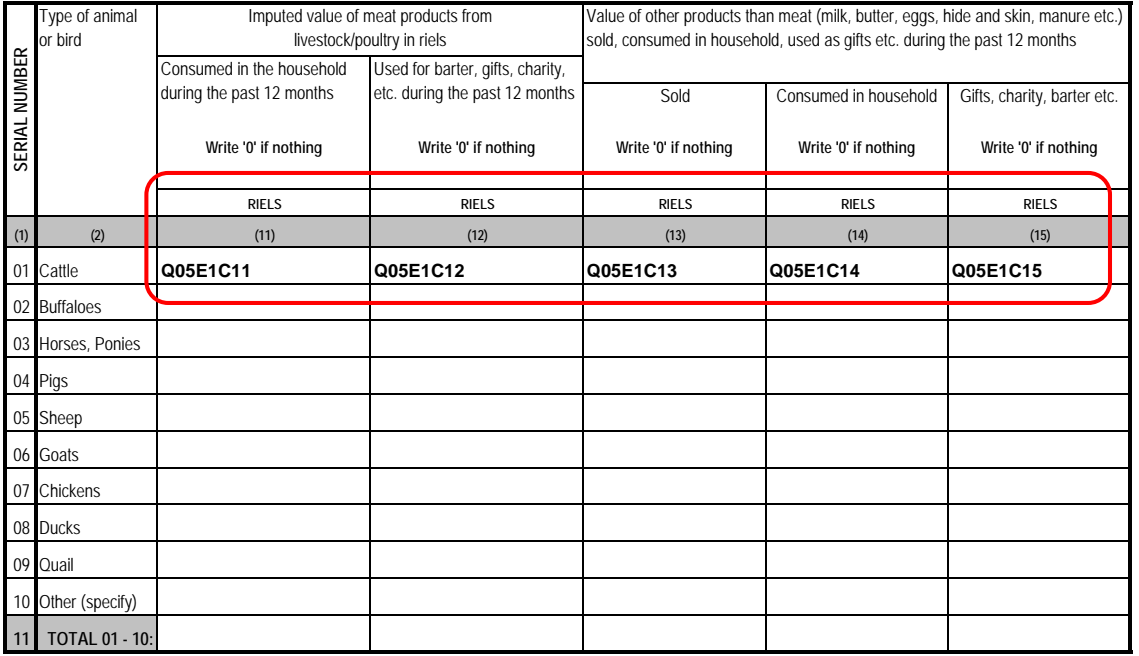

**09HH\_S05e1\_Animals.sav**

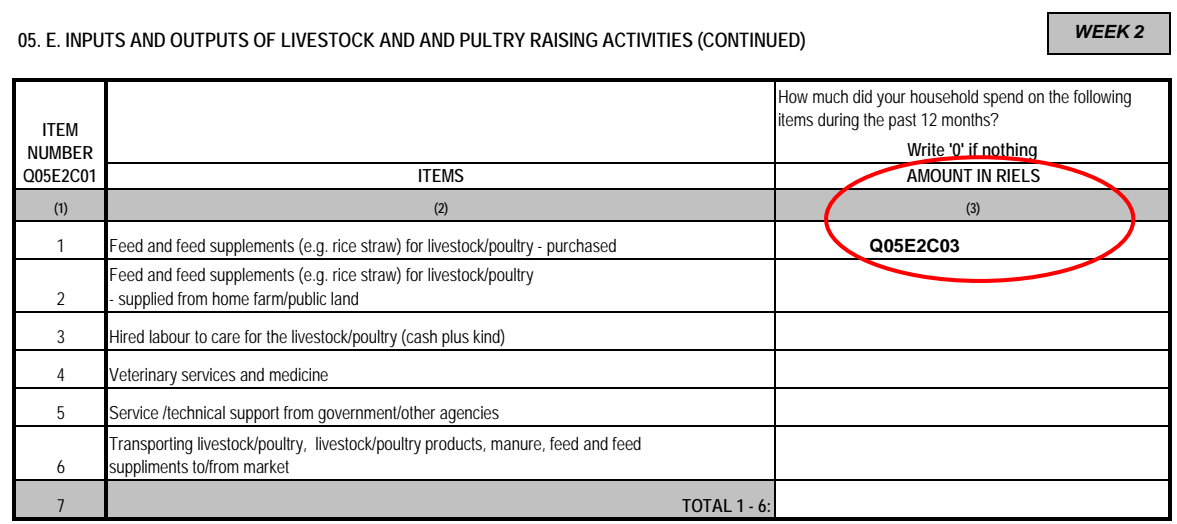

**09HH\_S05e1\_Animals.sav**

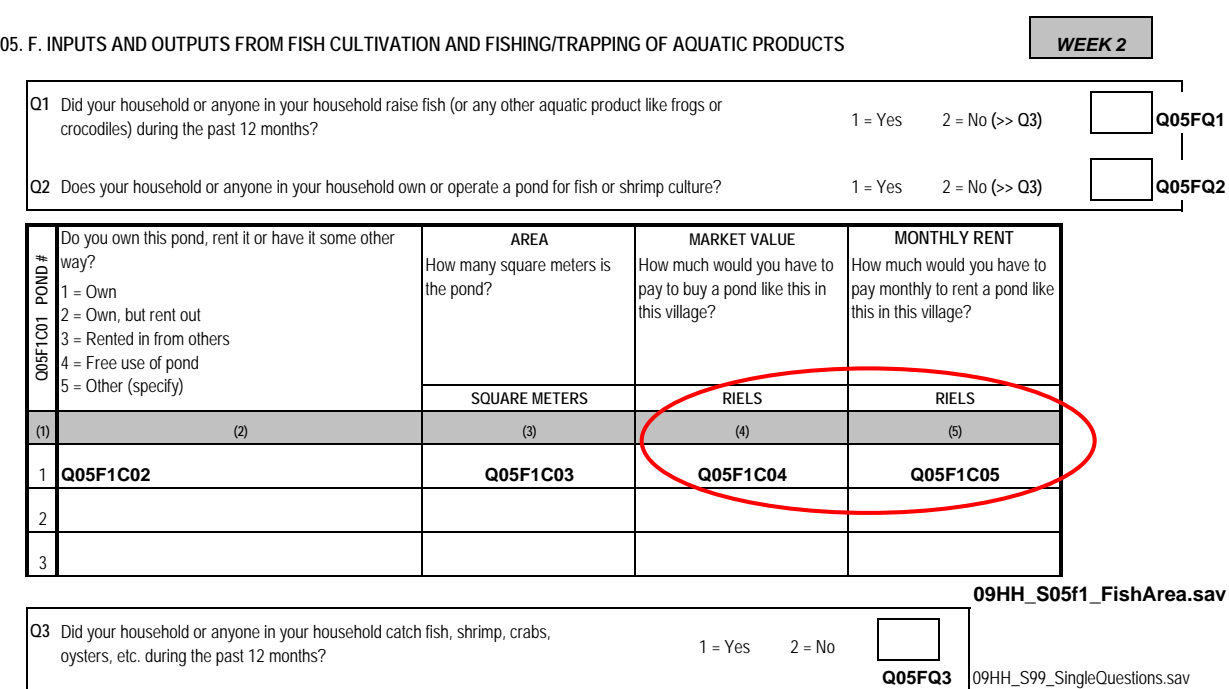

 **If Yes on Q1 or Q2 or Q3, please ask the following questions. If No on all 3 questions (Q1-Q3) >> G**

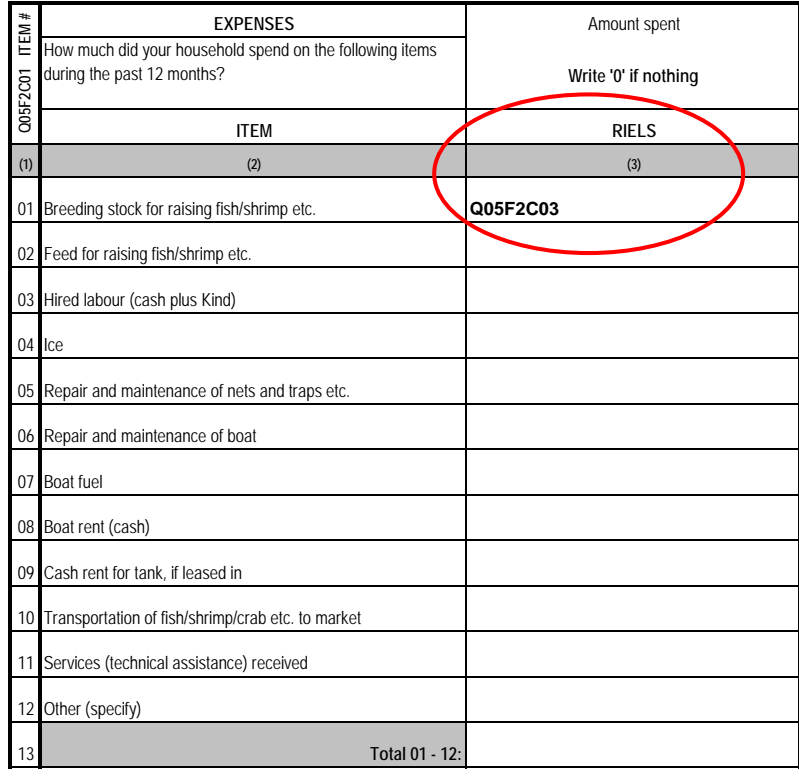

13 **09HH\_S05f2\_FishExpenses.sav**

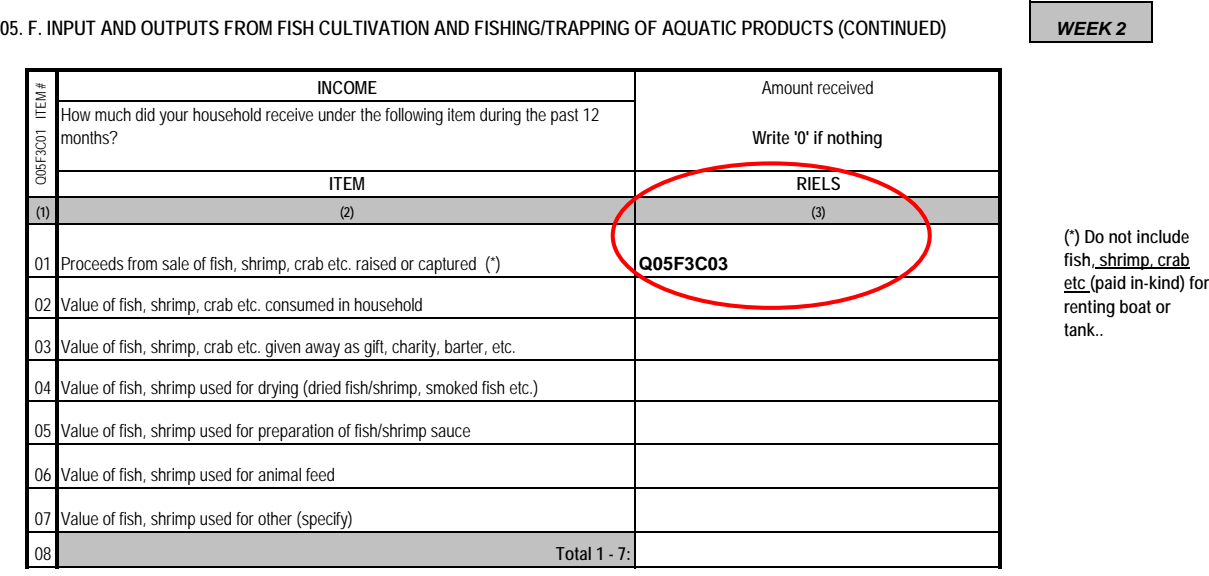

#### **05. G. INPUTS AND OUTPUTS FROM FORESTRY AND HUNTING**

**Q1** Did anyone in your household collect firewood, charcoal, timber or other forest products during the past 12 months?  $1 = Yes$   $2 = No$  **Q05GQ1** 

Q2 Did anyone in your household collect palm juice, root crops, herbs, honey or hunt wild animals or birds during the past 12 months? 1 = Yes 2 = No **Q05GQ2** If YES on Q1 or Q2 ask the following questions, if NO on both of them >>Part H 09HH\_S99\_SingleQuestions.sav

What were the value of products that your household collected in this way **Q05G1C01 PRODUCT #** Q05G1C01 PRODUCT # during the past 12 months? **Write '0' if nothing** Imputed value of Total amount Receipts from sale of Imputed value of such products given **(Col. 3 - 5)** products gathered or such products .<br>hunted? consumed in the away for gifts, charity, household? barter, etc.? **INCOME ITEM RIELS RIELS RIELS RIELS (1) (2) (3) (4) (5) (6)** 01 **Q05G1C03 Q05G1C04 Q05G1C05 Q05G1C06** Sawing logs 02 Firewood 03 Wood for charcoal 04 Rattan, bamboo, palm leaves, other fibrous material 05 Palm juice 06 Root crops, fruits and vegetables 07 Herbs 08 Honey 09 Wild animals and birds Other products (specify) 10 **11 09HH\_S05g1\_ForestIncome.sav Total 01 - 10:**

357

**09HH\_S05f3\_FishIncome.sav**

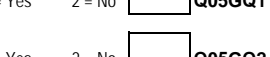

### **05. G. INPUTS AND OUTPUTS FROM FORESTRY AND HUNTING (CONTINUED)**

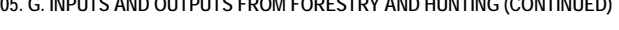

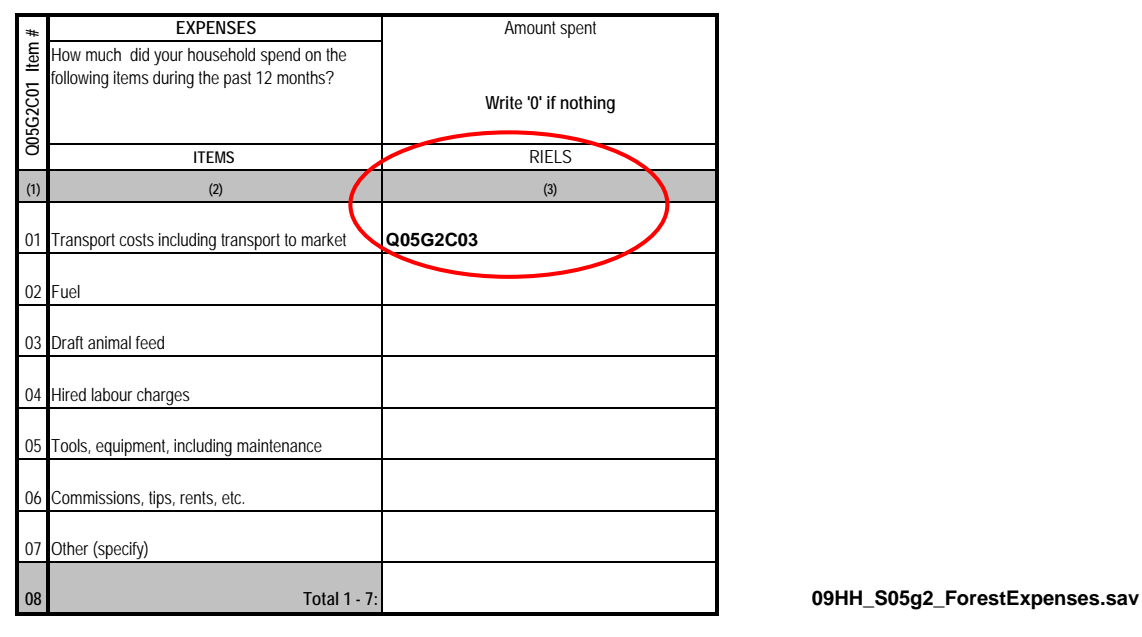

#### **05. H. LIST OF HOUSEHOLD NON-AGRICULTURAL ECONOMIC ACTIVITIES DURING THE PAST 12 MONTHS**

Q1 Did anyone in your household run an enterprise or bussiness during the past 12 months? 1 = Yes 2 = No (>> NEXT SECTION) **ID CODE OF Q05H1C01 Activity #** Q05H1C01 Activity Main Other household members participating in the activity person running the **Q05H1C06X X = NIS INDUSTRY** enterprise/ 1 2 3 4 5 6 7 8 business **DESCRIPTION OF THE ACTIVITY MAIN PRODUCT CODE 1º 2º 3º 4º 5º 6º 7º 8º (1) (2) (3) (4) (5) (6a) (6b) (6c) (6d) (6e) (6f) (6g) (6h) 01** Q05H1C04 Q05H1C04 **02 03 04 05**

*Note: Use aditional questionnaires if there are more than 5 acitivies running by the household* **09HH\_S05h1\_Bussiness.sav**

*WEEK 2*

### **05. H. LIST OF HOUSEHOLD NON-AGRICULTURAL ECONOMIC ACTIVITIES DURING THE PAST 12 MONTHS (CONTINUED)**

### *WEEK 2*

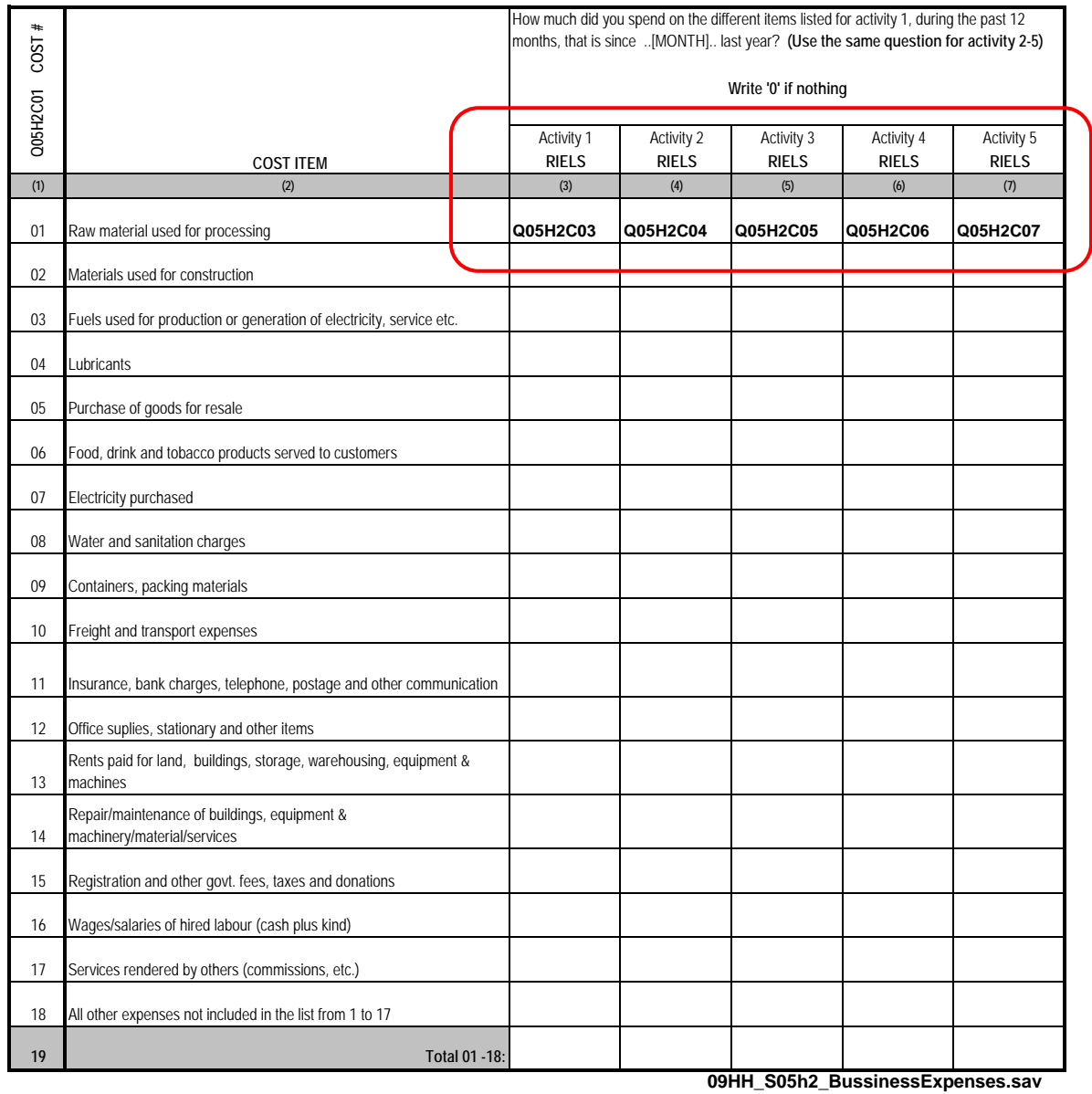
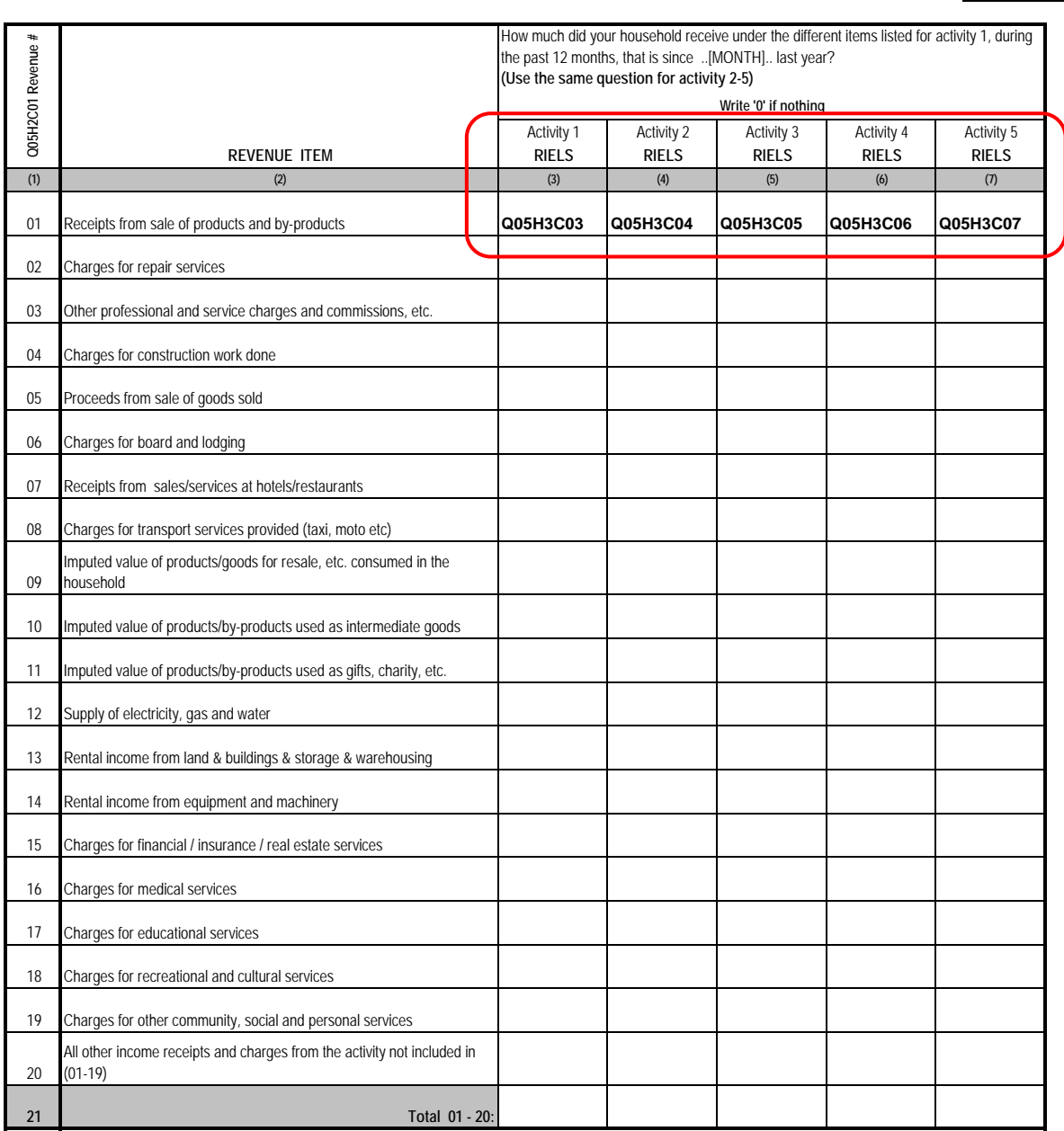

## **05. H. LIST OF HOUSEHOLD NON-AGRICULTURAL ECONOMIC ACTIVITIES DURING THE PAST 12 MONTHS (CONTINUED)**

## *WEEK 2*

**09HH\_S05h3\_BussinessIncome.sav**

#### **06. HOUSEHOLD LIABILITIES** *Respondent: Head of household, spouse of the head of household, or another adult household member* **WEEK 2 Q1** Does your household have outstanding debts to other households or institutions? 1 = Yes 2 = No **(>> NEXT SECTION) Q06\_Q1** How old is the In how many How much is the If interest is From whom did your What was the primary purpose for which What was the total debt? months will the household obtain the loan? your household borrowed the money? amount borrowed? outstanding loan now charged, what is (this month)? (In completed debt be fully paid the monthly rate months) back? <br>01 = Relatives in Cambodia back? of interest? 01 = Agricultural activities 02 = Relatives who live abroad 02 = Non-agricultural activities **Interest should not** 03 = Friends/neighbours 03 = Household consumption needs **be included Q06\_C01 LOAN NUMBER** 04 = Illness, injury, accident -OAN NUMBER 04 = Moneylender  $05$  = Trader 05 = Other emergencies (fire, flood, **Put '0' if less Put '0' if less** 06 = Landlord **than one month** theft) **than one month** 07 = Employer 06 = Rituals (marriage ceremony, **Refer to the**  $08 =$ Bank funeral etc) **outstanding loan in Col 7** 09 = NGO 07 = Purchase/improvement of dwelling  $Q06_C$ C01 10 = Other (specify) 08 = Purchase of consumer durables 09 = Servicing and existing debts 10 = Other (specify) **If no interest, write '0' If more than one enter the If don´t know, most important leave it blank PERCENTAGE MONTHS MONTHS RIELS RIELS (1) (6) (7) (2) (3) (4) (5) (8)** 01 **Q06\_C02 Q06\_C03 Q06\_C04 Q06\_C05 Q06\_C06 Q06\_C07 Q06\_C08** 02 03  $04$ 05  $\alpha$

**09HH\_S06\_Liabilities.sav**

#### **07. HOUSEHOLD INCOME FROM OTHER SOURCES**

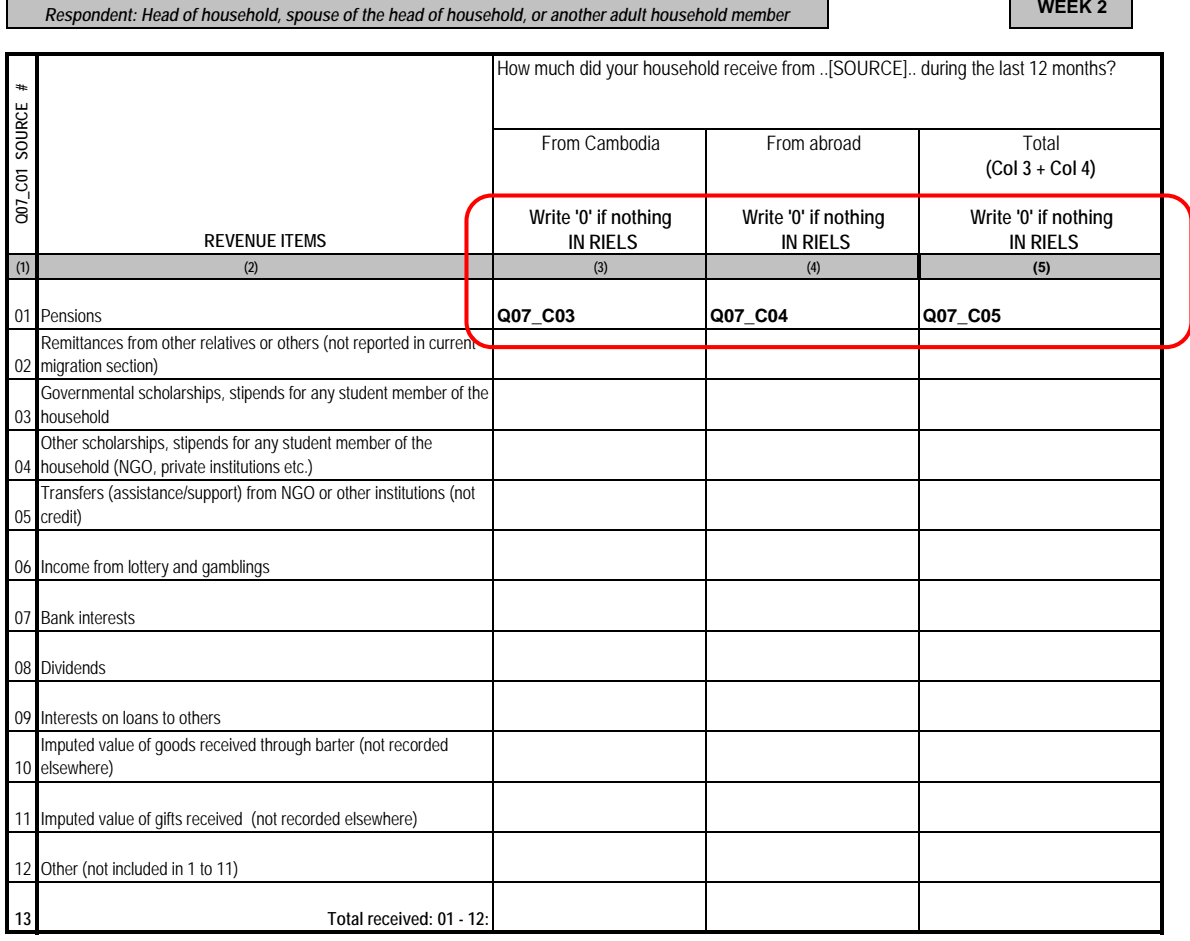

*Note: Income from economic activity will be reported in module 05 (agricultural and non-agricultural activity) and in module 13B (salary if paid employee)*

## *END OF WEEK 2*

**09HH\_S07\_IncomeOther.sav**

#### **8. CONSTRUCTION ACTIVITIES IN THE PAST 12 MONTHS**

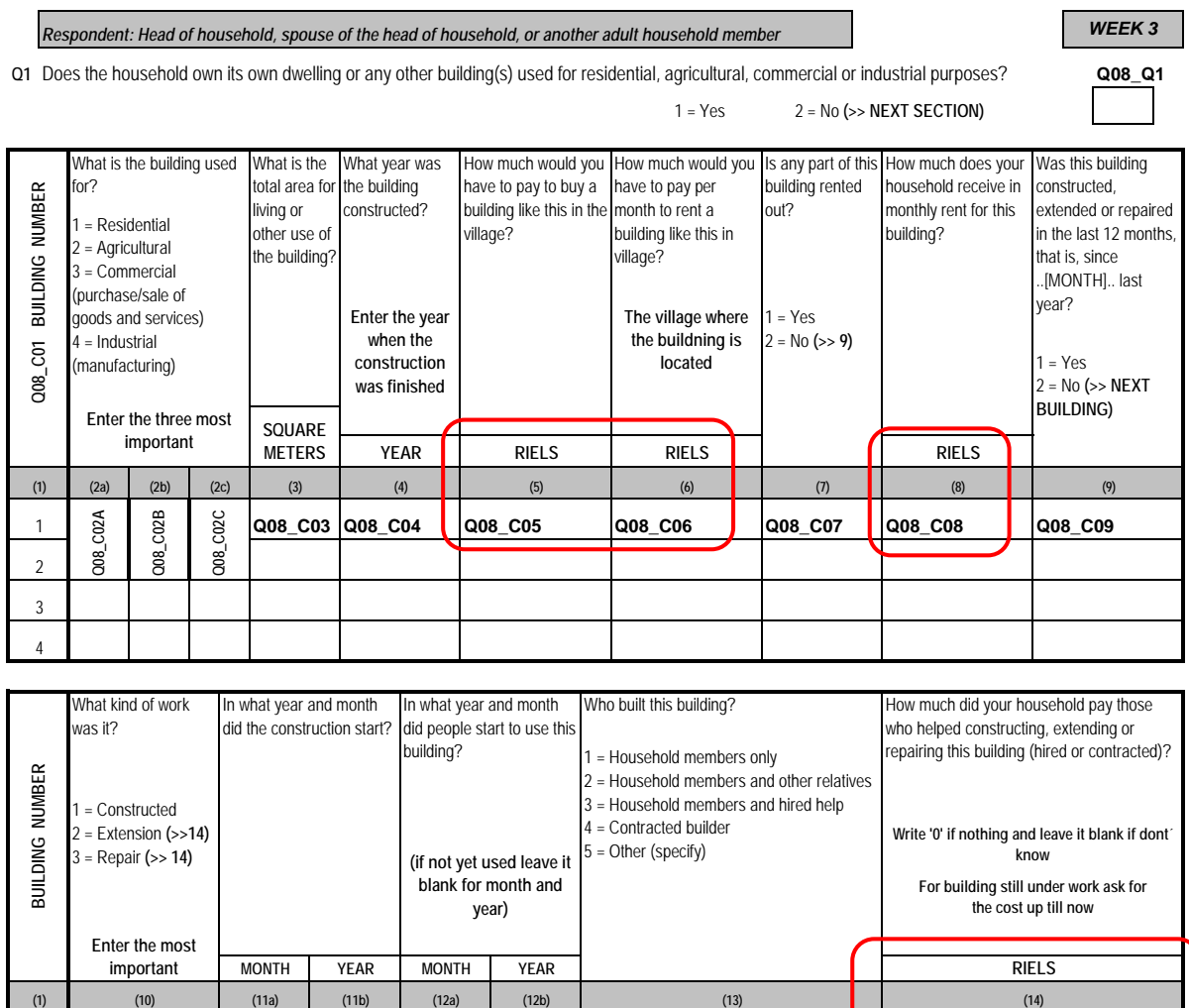

**Q08\_C10** Q08\_C11A Q08\_C11B Q08\_C12A Q08\_C12B **Q08\_C13 Q08\_C14** 

## **8. CONSTRUCTION ACTIVITIES IN THE PAST 12 MONTHS (Continued)**

## *WEEK 3*

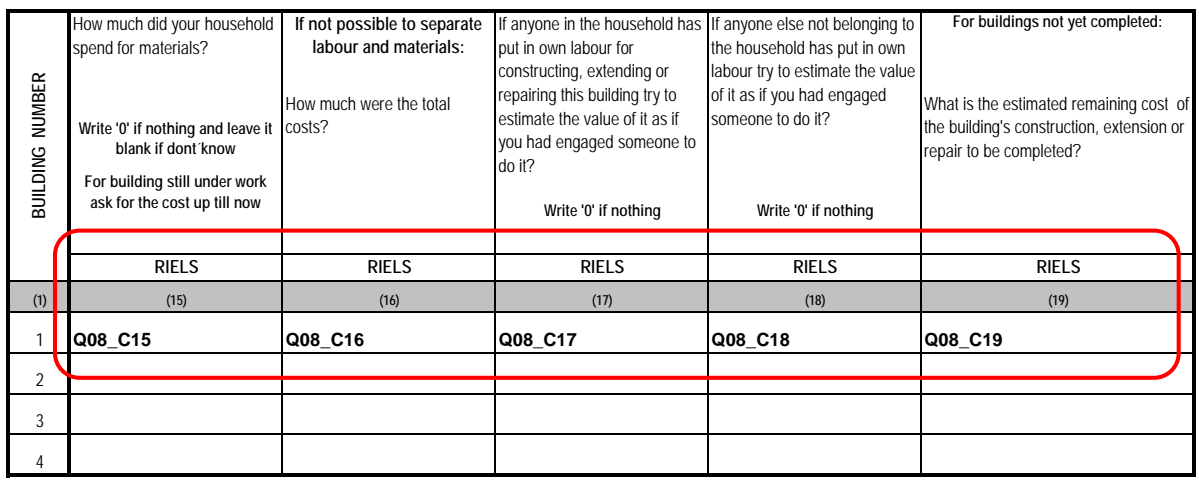

#### **09. DURABLE GOODS**

## *WEEK 3*

## *Respondent: Head of household, spouse of the head of household, or another adult household member*

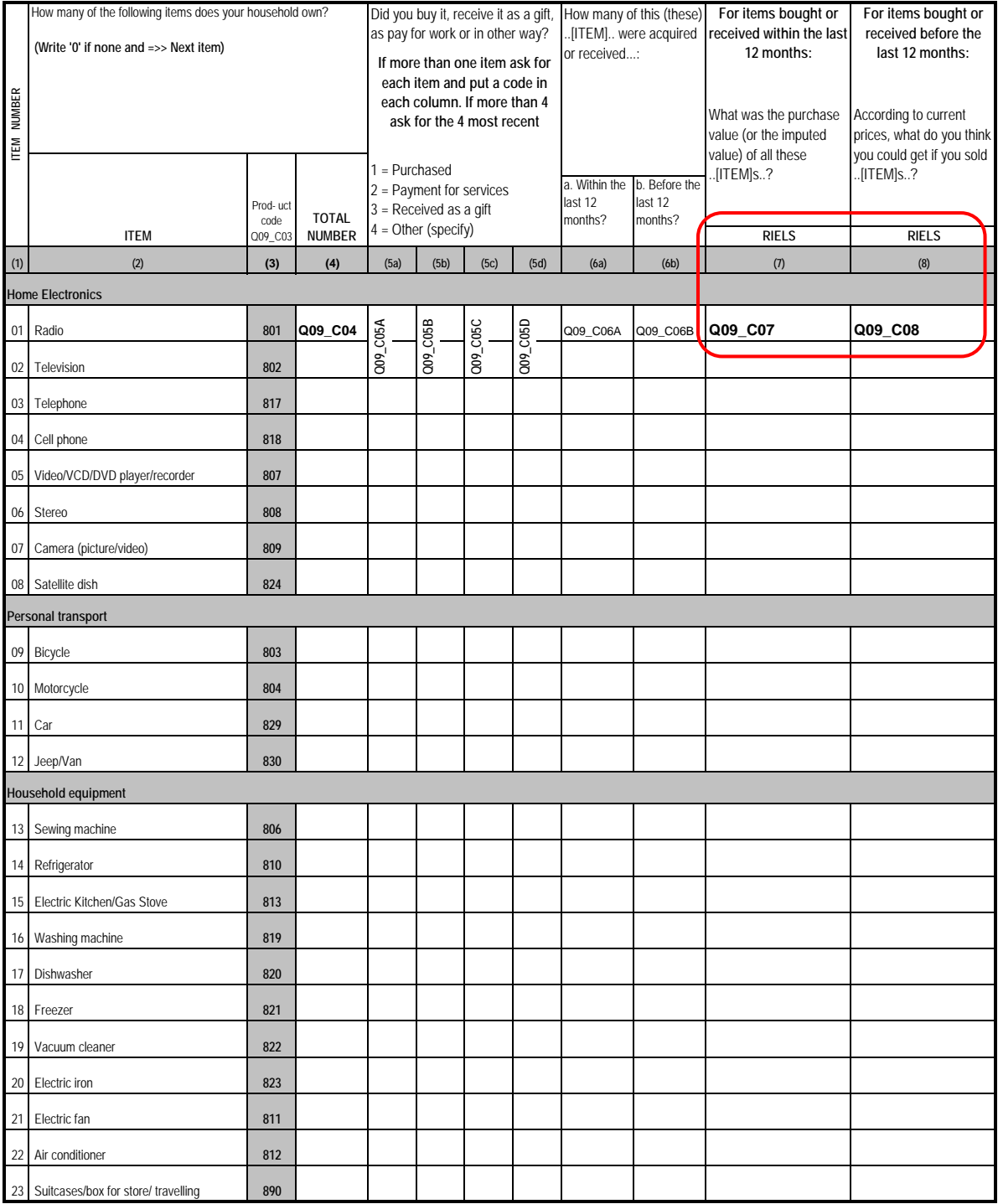

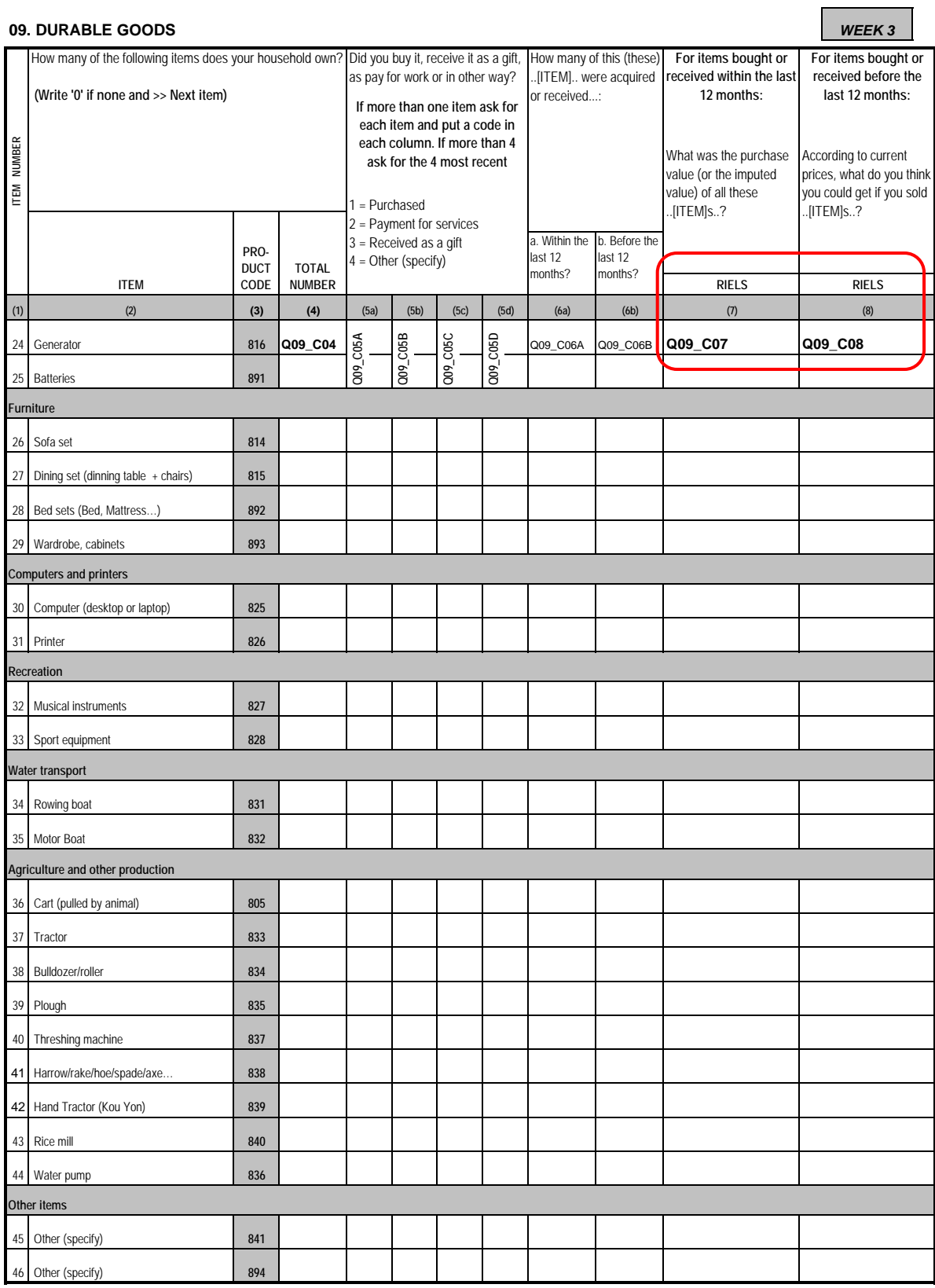

## *Respondent: All women with living children under 5 years old WEEK 3*

Q1 Are there any women living in the household with living children under 5 years old? 1= Yes 2=No (>> SECTION 11 ) (the child can be living in another household)

Please provide the following information on the last pregnancy

**10. MATERNAL HEALTH**

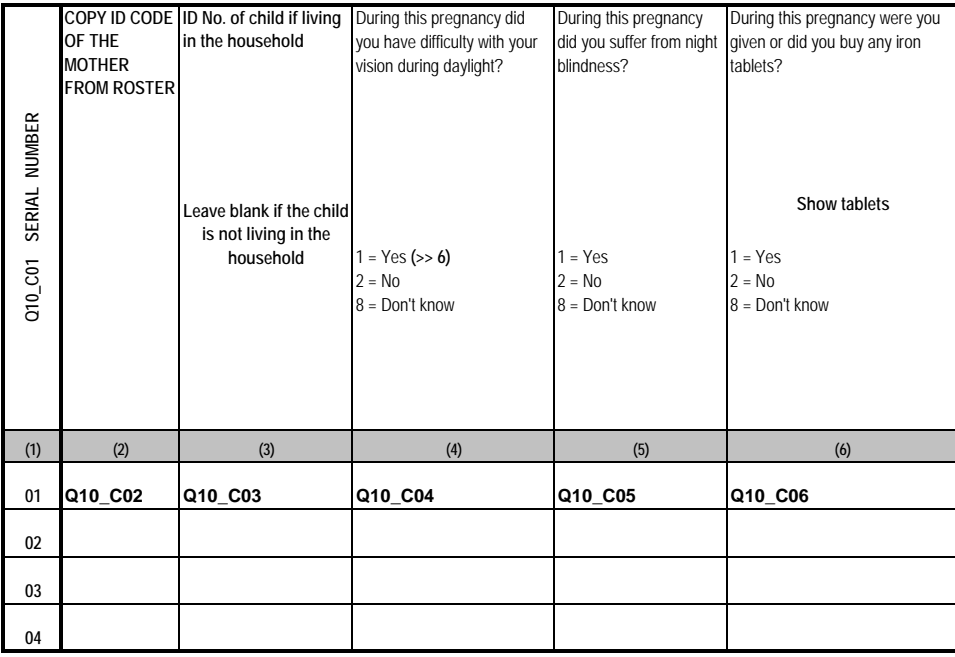

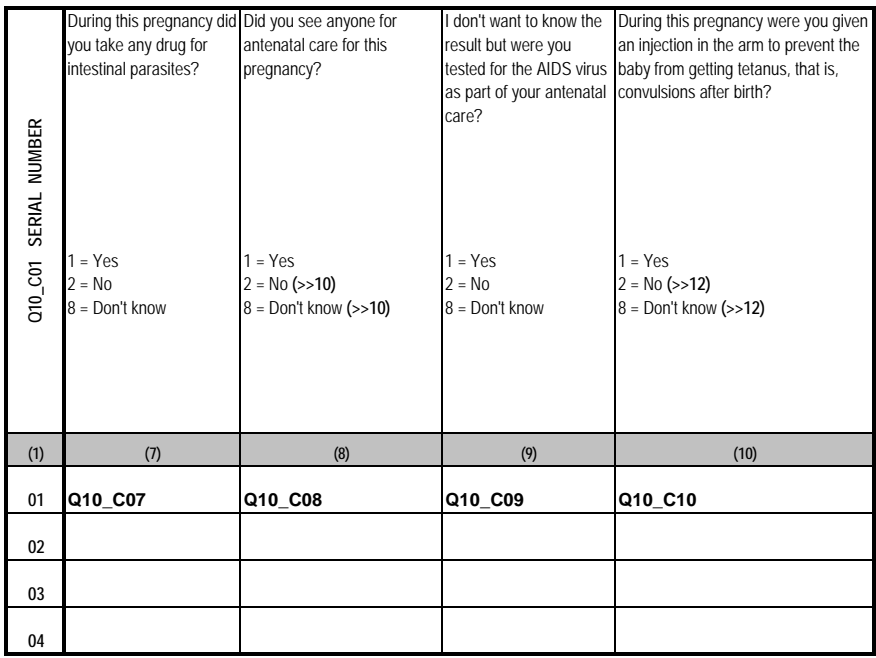

**LAST PREGNANCY & DELIVERY Q10\_Q1**

## *Respondent: All women with living children under 5 years old WEEK 3*

**LAST PREGNANCY & DELIVERY (CONT.)**

**10. MATERNAL HEALTH (CONT.)**

Please provide the following information on your last pregnancy

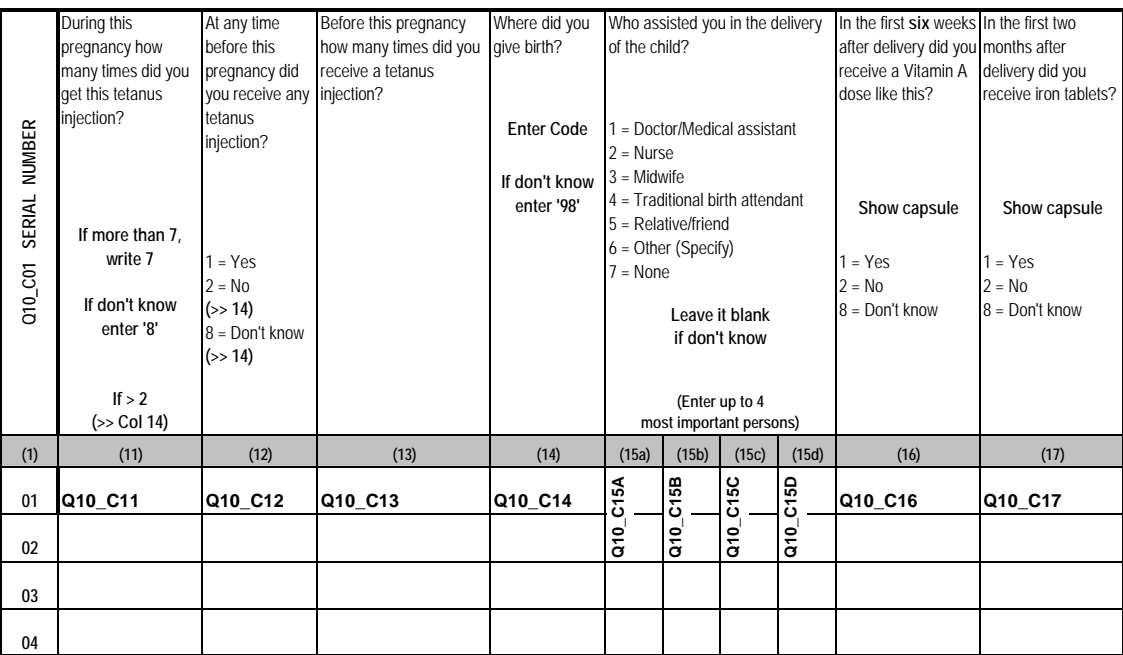

**Home:** 01 = Your home 02 = Midwife/TBA home 03 = Other home (specify) **Public sector:** 04 = National Hospital (PP) 05 = Province Hospital (RH) 06 = District Hospital (RH) 07 = Health Center 08 = Health Post 09 = Military Hospital 10 = Other Public (Specify) **Private Medical Sector** 11 = Private Hospital 12 = Private Clinic 13 = Other Private (Specify) **Other:** 14 = Other (Specify) **Codes for col.14**

#### **11. CHILD HEALTH**

#### **YOUNGEST CHILD & AND ALL CHILDREN UNDER 2**

Q1 Check in the household list if there are any children 00-23 months old living in the household? 1= Yes 2=No (>> SECTION 12 ) **Q11\_Q1** 

Please provide the following information on the youngest child of each mother and all children 00-23 month old

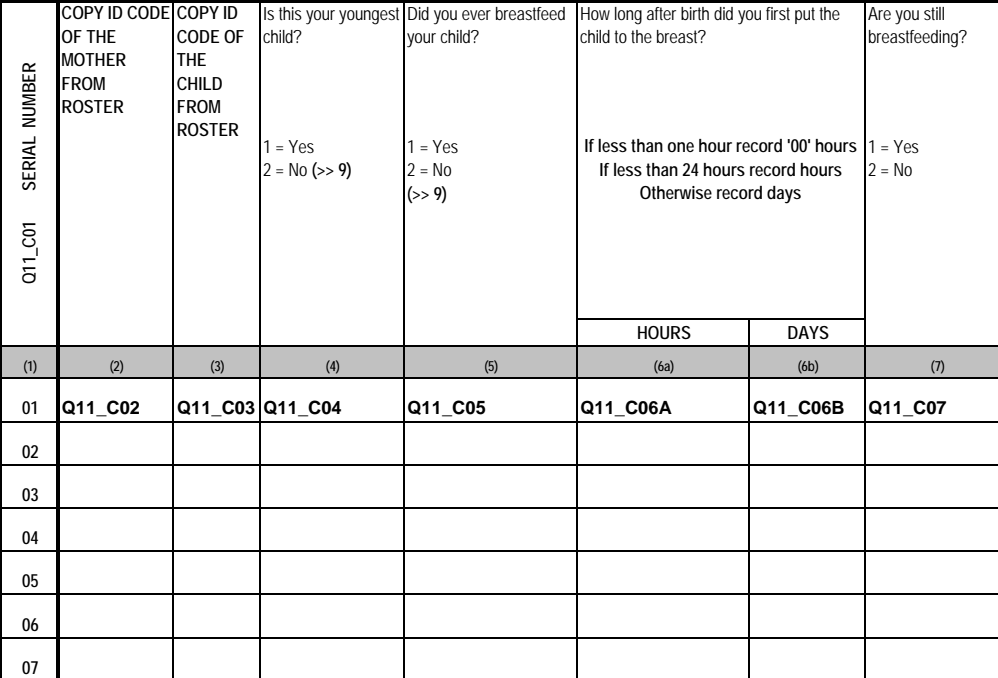

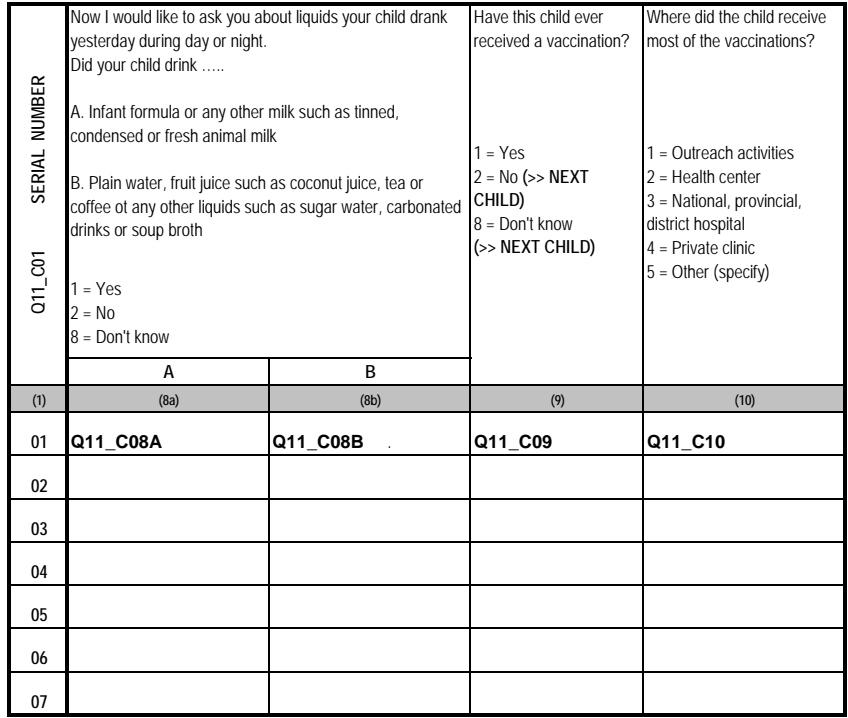

*Respondents: Mothers or caretakers of children under 2 years old WEEK 3*

#### **11. CHILD HEALTH (CONTINUED)**

*Respondents: Mothers or caretakers of children under 2 years old WEEK 3*

**YOUNGEST CHILD & AND ALL CHILDREN UNDER 2 (CONTINUED)**

Please provide the following information on the youngest child of each mother and all children 00-23 month old

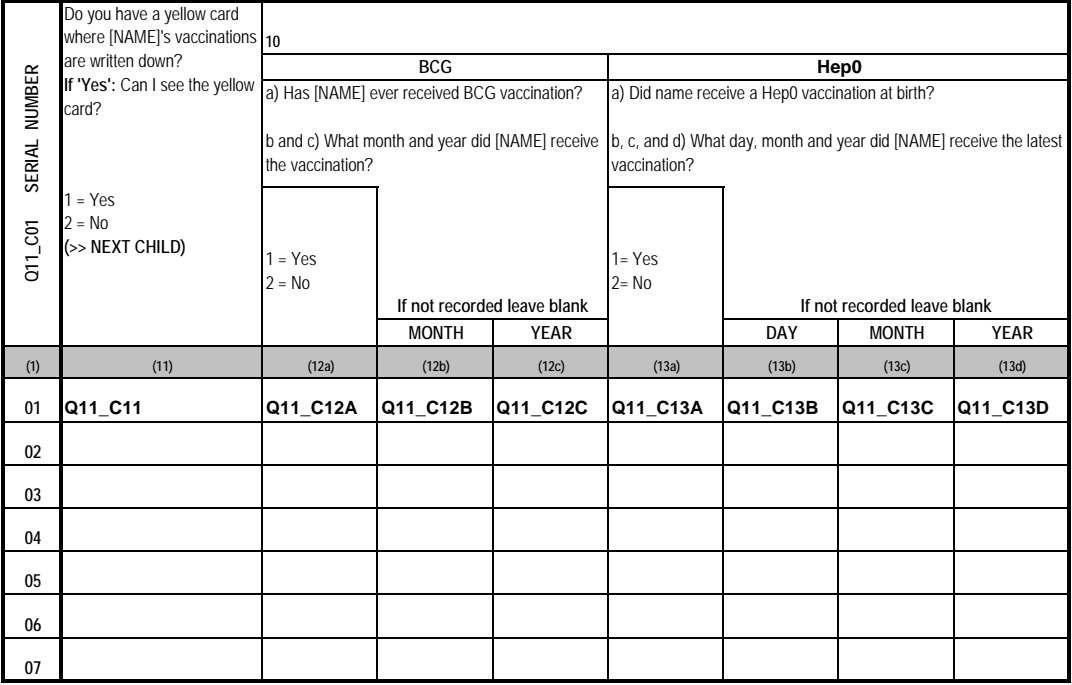

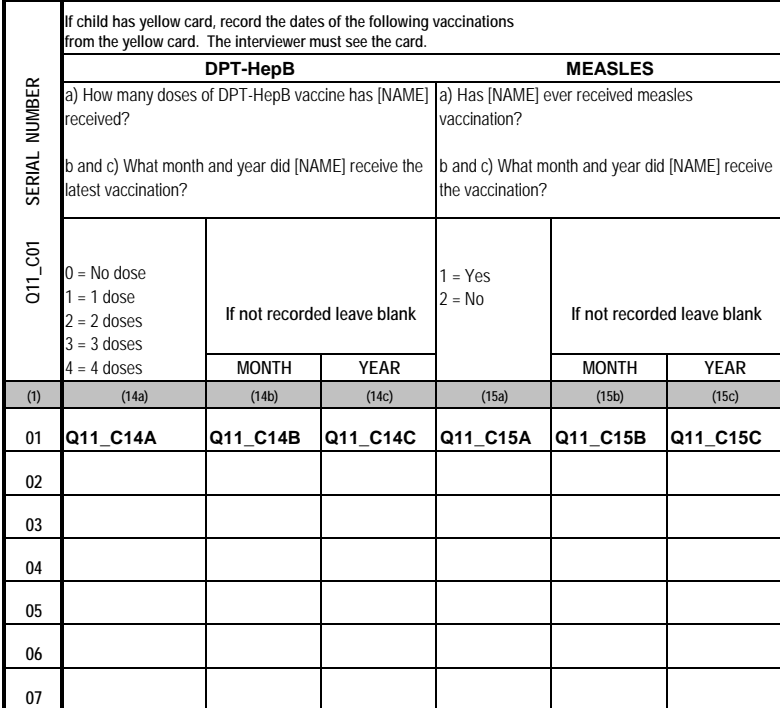

#### **12. HEALTH CHECK OF CHILDREN UNDER 5**

*Respondents: Mothers or caretakers of children under 5 years old*

*WEEK 3*

**Q1** Check in the household list if there are any children 00-59 months old living in the household? 1= Yes 2=No **(>> SECTION 13 ) Q12\_Q1**

Please provide information on children 00-59 month old who are household members

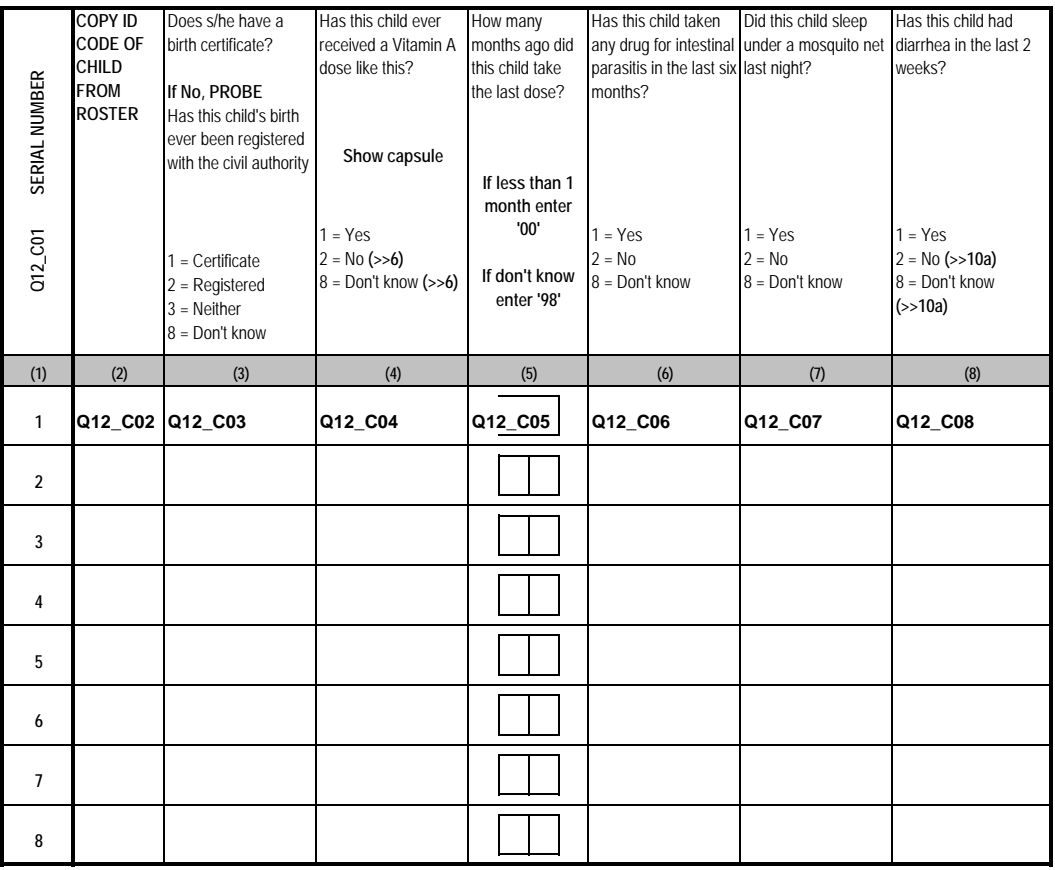

#### **12. HEALTH CHECK OF CHILDREN UNDER 5 (CONTINUED)**

*Respondents: Mothers or caretakers of children under 5 years old WEEK 3*

Please provide information on children 00-59 month old who are household members

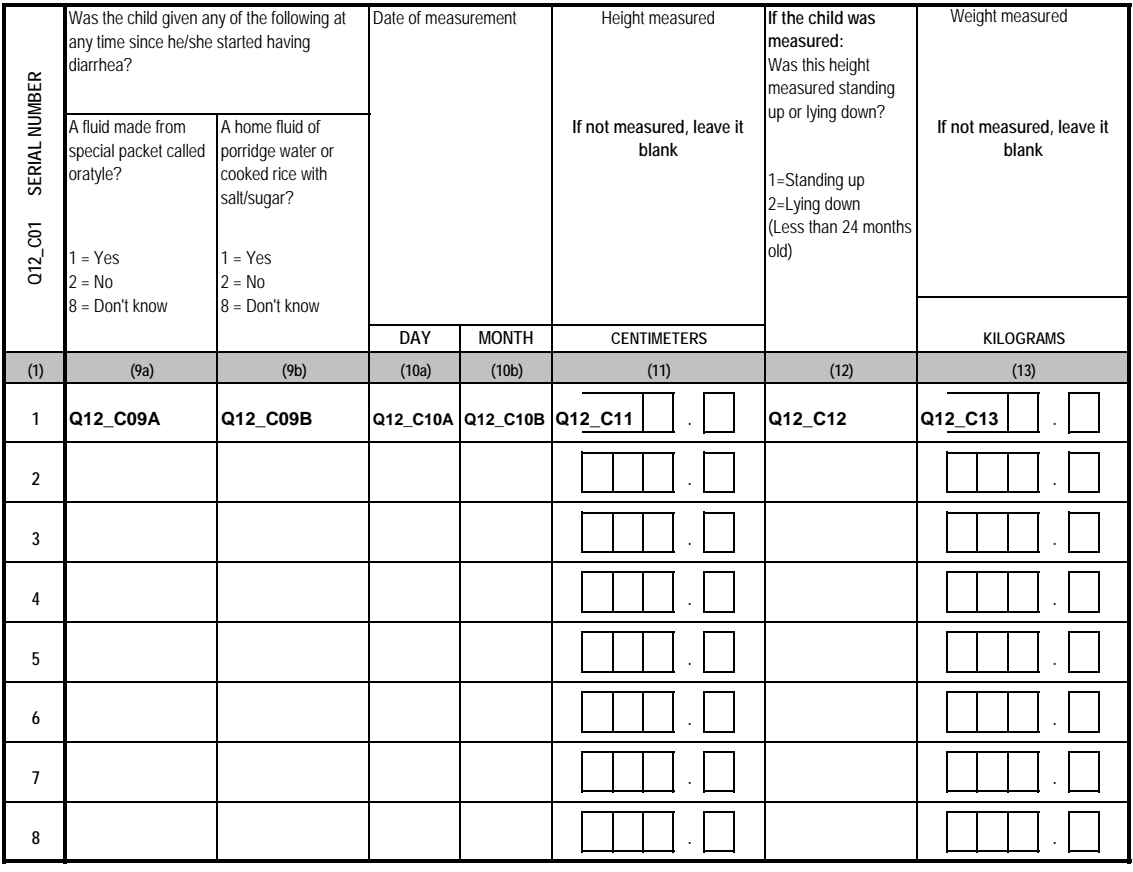

372

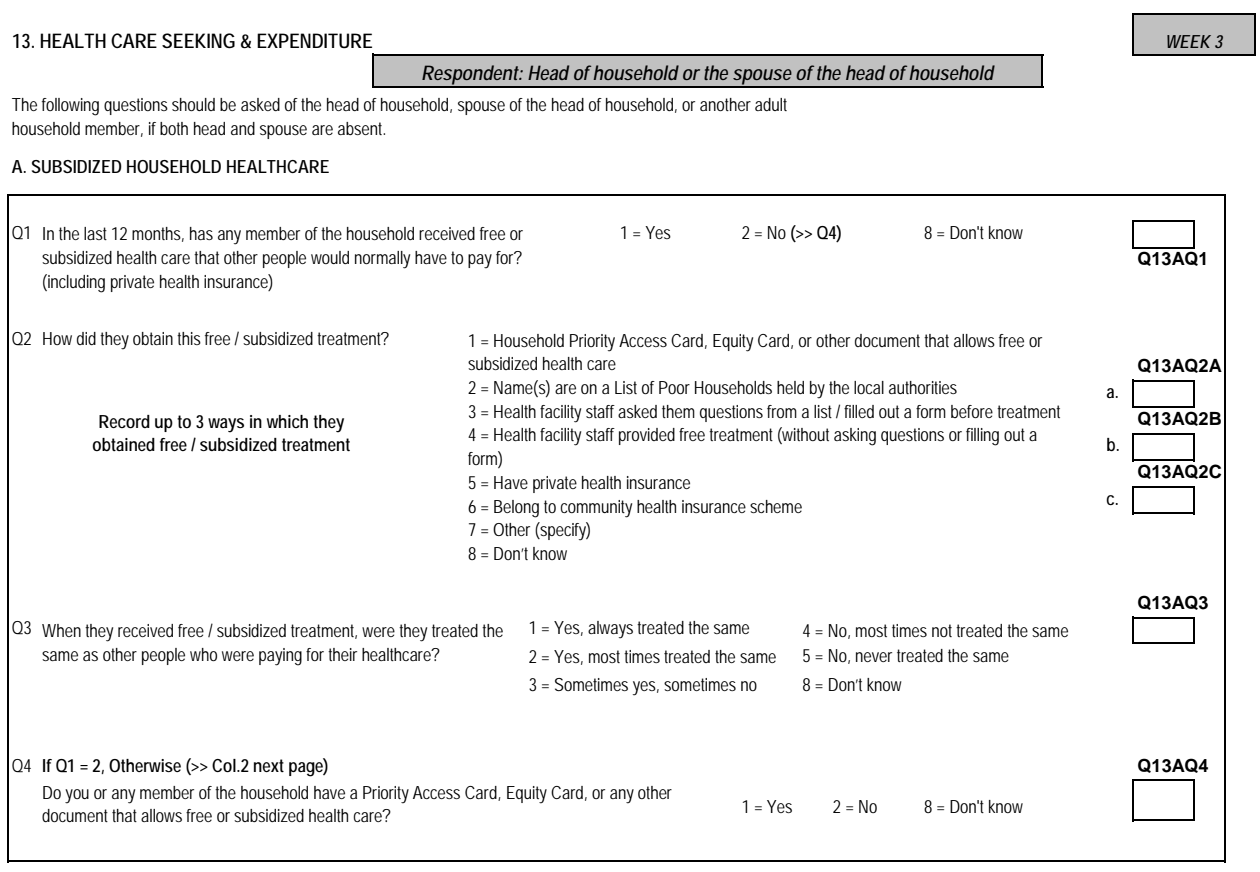

**09HH\_S99\_SingleQuestions.sav**

#### **13. HEALTH CARE SEEKING & EXPENDITURE (CONTINUED)**

## *Respondent: Head of household or the spouse of the head of household*

*WEEK 3*

## Please provide information on all members who usually reside in this household.

### **B ILLNESS AND HEALTHCARE EXPENDITURE DURING THE LAST 30DAYS**

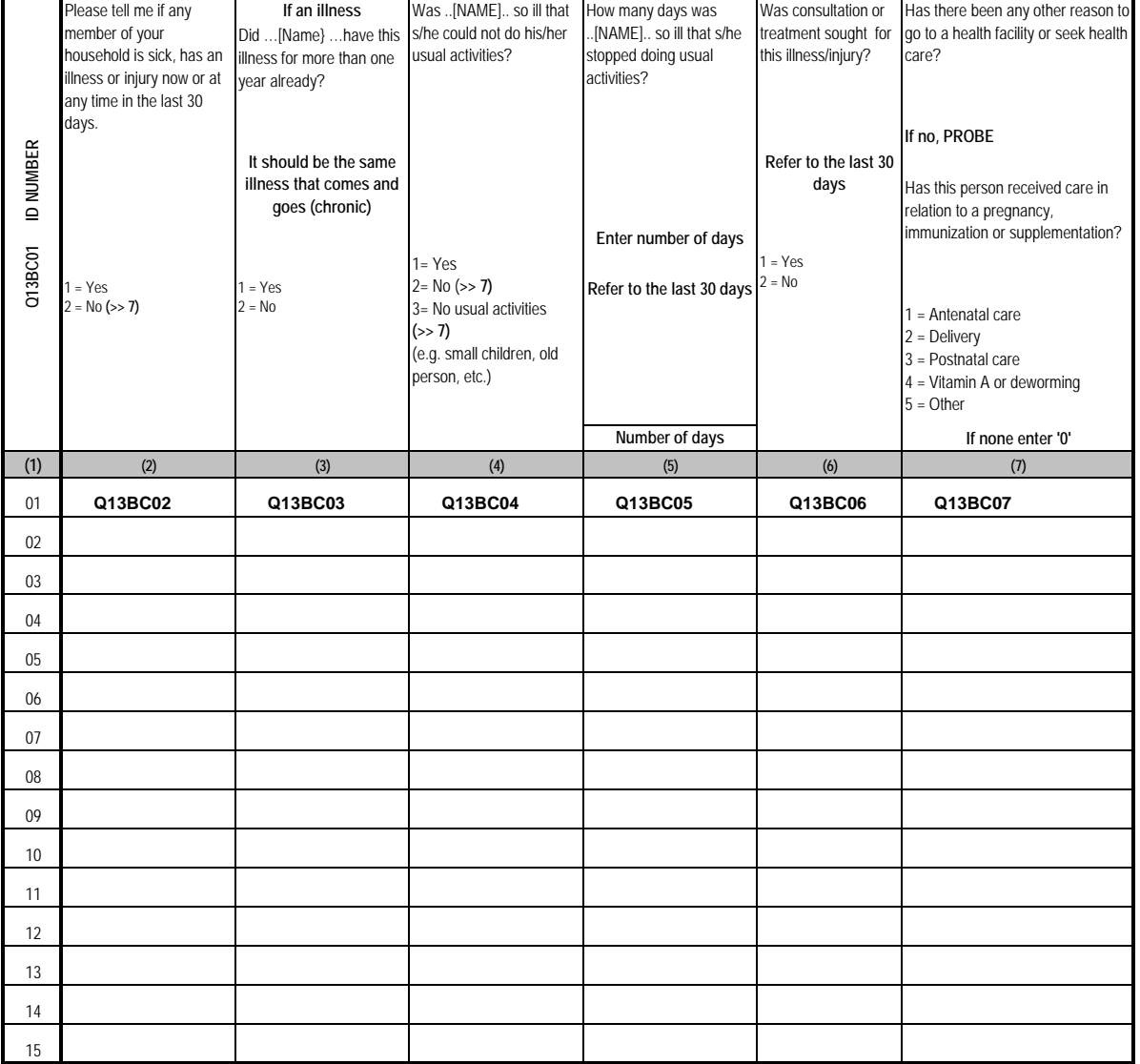

**09HH\_S13b\_HealthExpenses.sav**

#### **13. HEALTH CARE SEEKING & EXPENDITURE (CONTINUED)**

## *Respondent: Head of household or the spouse of the head of household*

#### *WEEK 3*

Please provide information on all members who usually reside in this household.

#### **B ILLNESS AND HEALTHCARE EXPENDITURE (CONTINUED)** How much in total was spent In the last thirty days, how In the past 30 days, which Ask if answer in Col. 8 is How much in total was spent **more than 1** many times did [NAME] was the **first** provider that on transport to go to and on treatment at any health seek health care for was consulted for return from any health provider provider in the past 30 days? illness, injury, or any other [NAME]'s health? in the past 30 days? In the past 30 days, which reason? was the last / most recent provider that was **If 0, PROBE.** consulted for [NAME]'s Has this person bought health? medicine or consulted with **D NUMBER ID NUMBER** kru khmer, a traditional birth attendant, or a monk **Enter Code Enter Code (See below) (See below) If don't know enter '98' If don't know enter '98' Enter number of times Write '0' if nothing Write '0' if nothing sought health care If '0' >> NEXT PERSON RIELS RIELS (10) (11) (1) (8) (9a) (9b)** 01 **Q13BC08 Q13BC09A Q13BC09B Q13BC10 Q13BC11** 02 03 04 05 06 07 08 09 10 11 12 13 14 15

#### **Codes for col. 9a and 9b**

**Not medical sector:** 14 = Shop selling drugs/market 15 = Kru khmer/ Magician 16 = Monk/religious leader 17 = Traditional birth attendant 18 = Other (Specify

- **Public sector:** 01 = National hospital (PP)
- 02 = Provincial hospital (RH)
- 03 = District hospital (RH)
- 
- 04 = Health center
- $05 =$ Health post
- 10 = Private pharmacy 11 = Home/Office of trained health
	- worker/nurse

**Private medical sector:** 08 = Private hospital 09 = Private clinic

- 06 = Provincial rehabilitation centre (PRC) 12 = Visit of trained health
- or Community based rehabilitation (CBR)
- **09HH\_S13b\_HealthExpenses.sav** 07 = Other public (Specify) worker/nurse 13 = Other private medical (Specify)

#### **14. DISABILITY**

## *Respondent: Head of household or the spouse of the head of household WEEK 3*

Please provide information on all members who usually reside in this household.

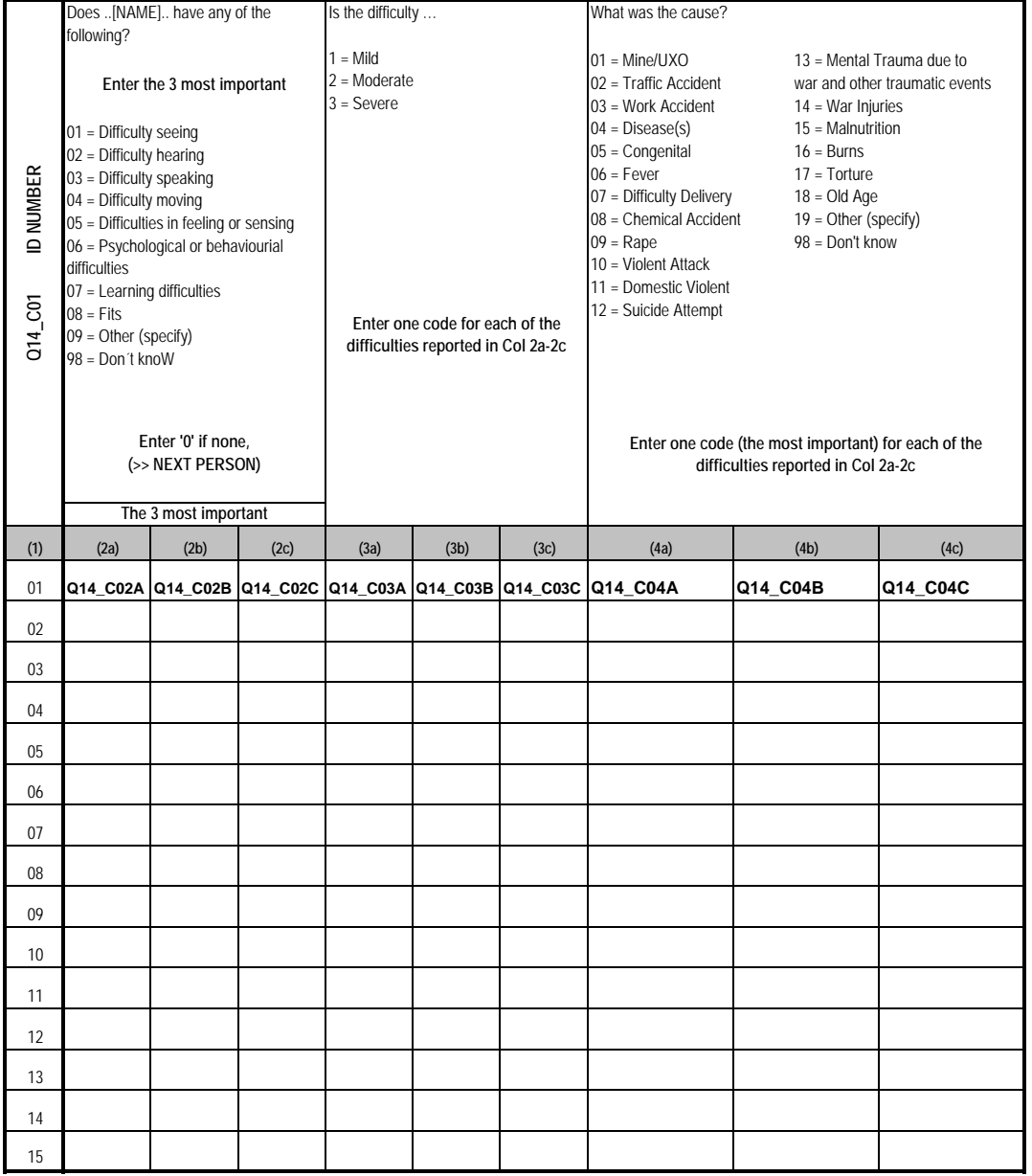

## **14. DISABILITY (CONTINUED)**

## *Respondent: Head of household or the spouse of the head of household WEEK 3*

Please provide information on all members who usually reside in this household.

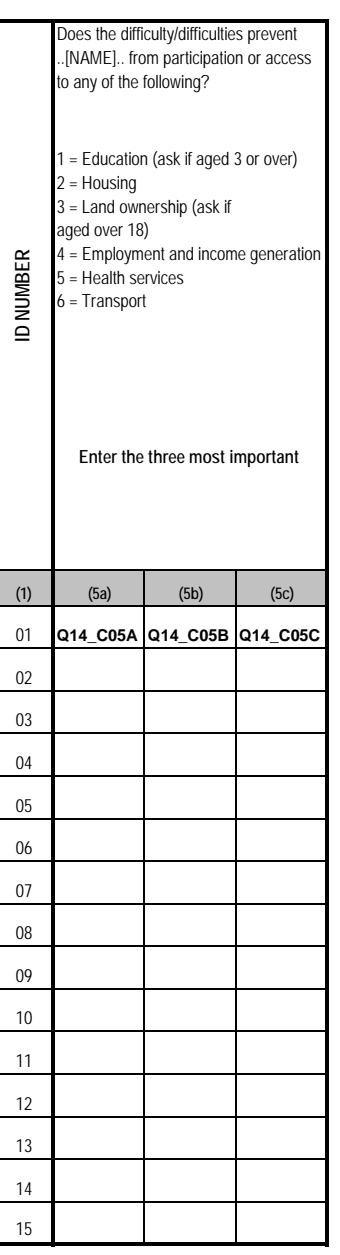

*END OF WEEK 3*

## **Respondents: All household members aged 5 years and older WEEK 4**

**ACTIVITY STATUS DURING THE PAST 7 DAYS** 

**15. CURRENT ECONOMIC ACTIVITY**

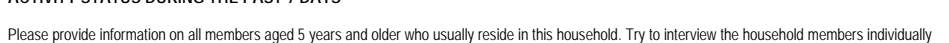

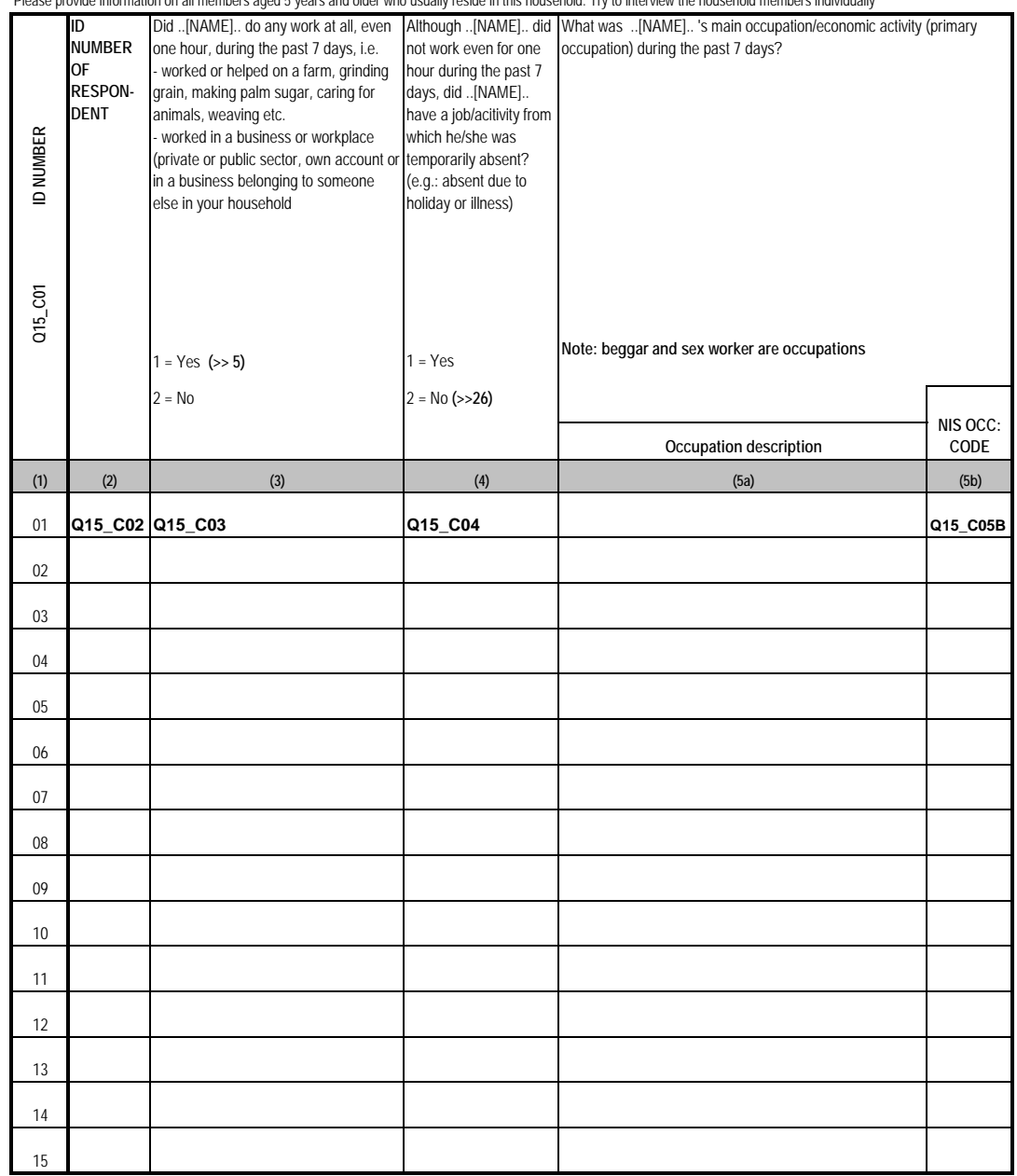

## *Respondents: All household members aged 5 years and older* **WEEK 4**

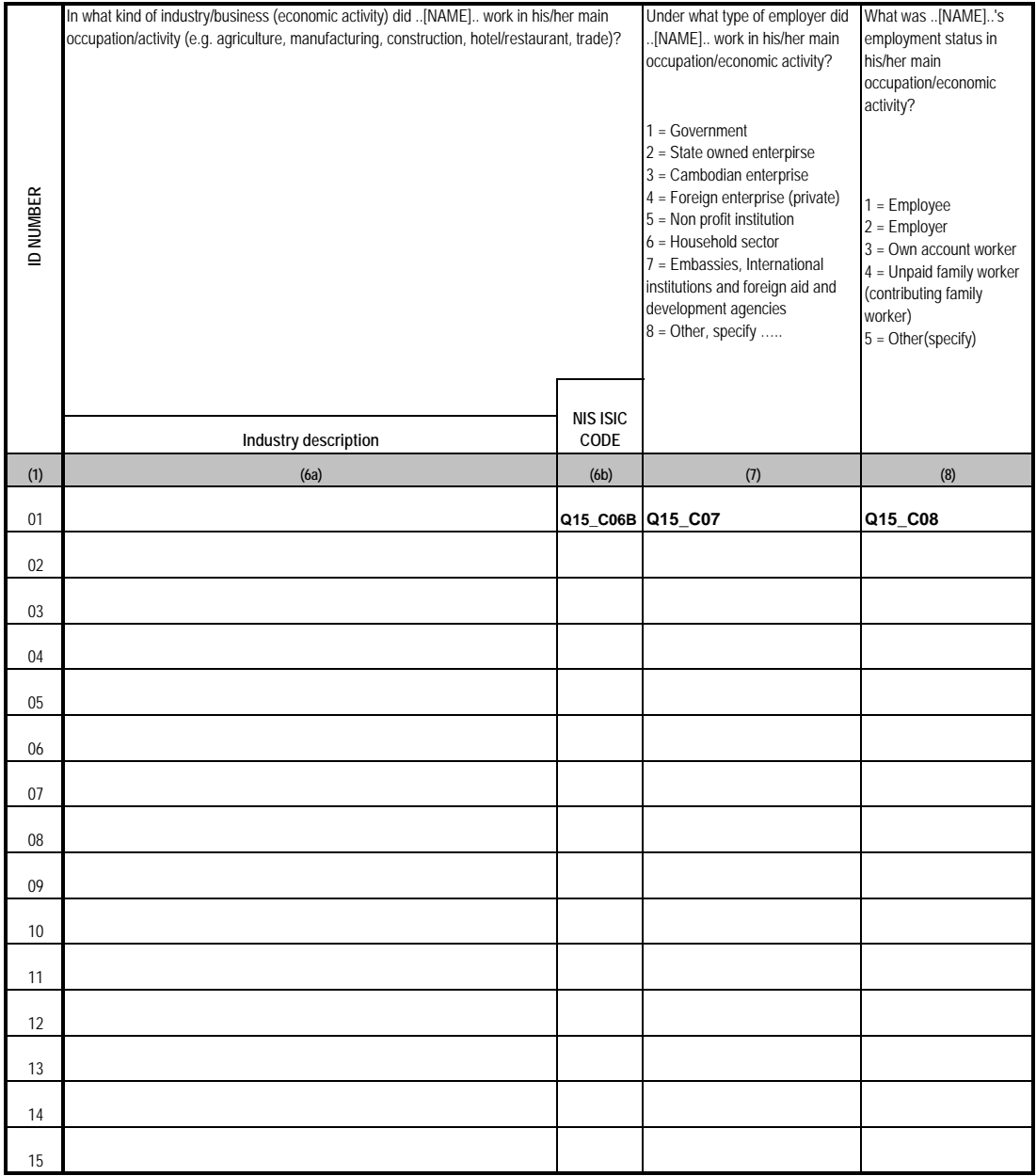

*Respondents: All household members aged 5 years and older WEEK 4*

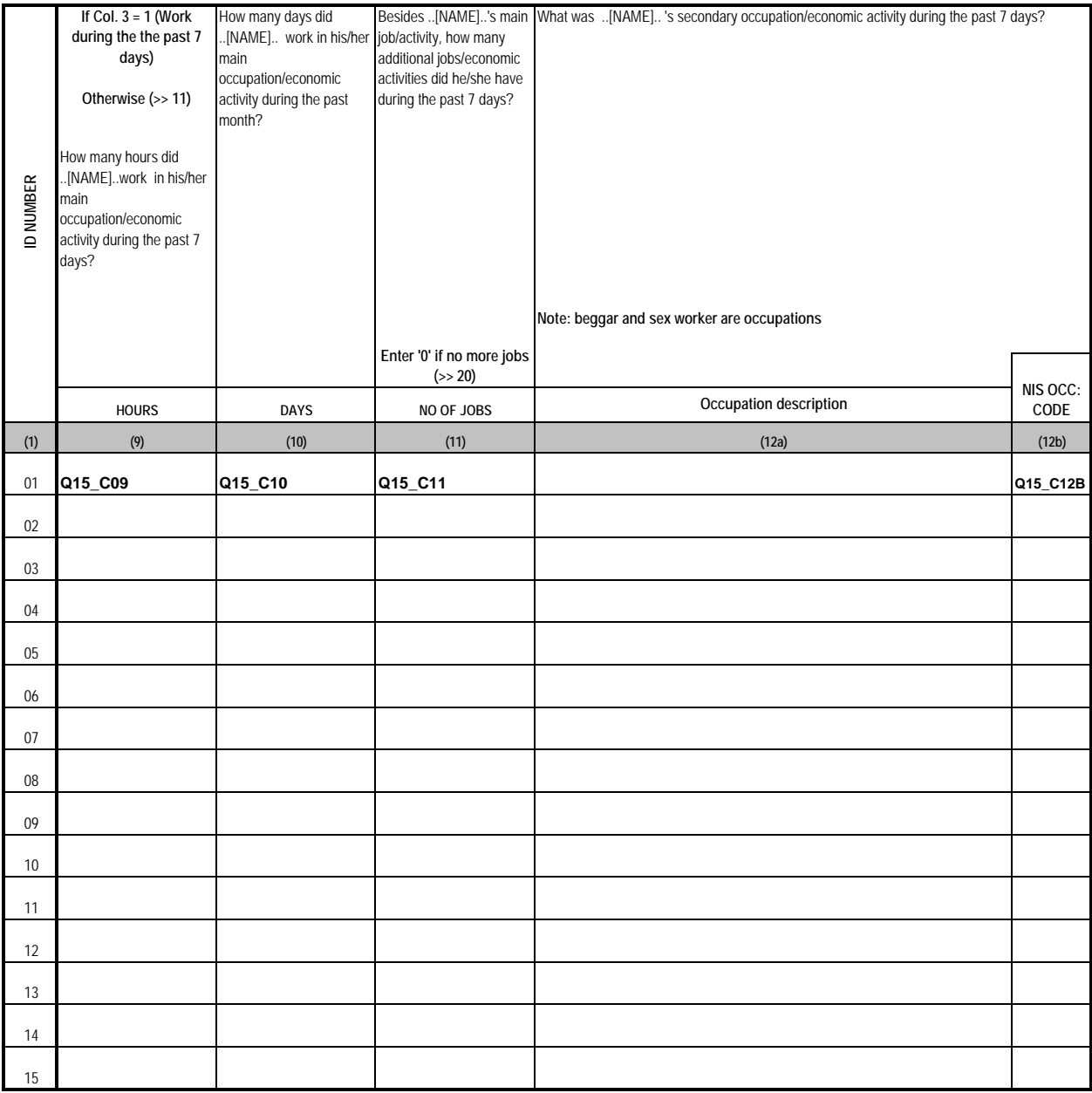

## *Respondents: All household members aged 5 years and older*

*WEEK 4*

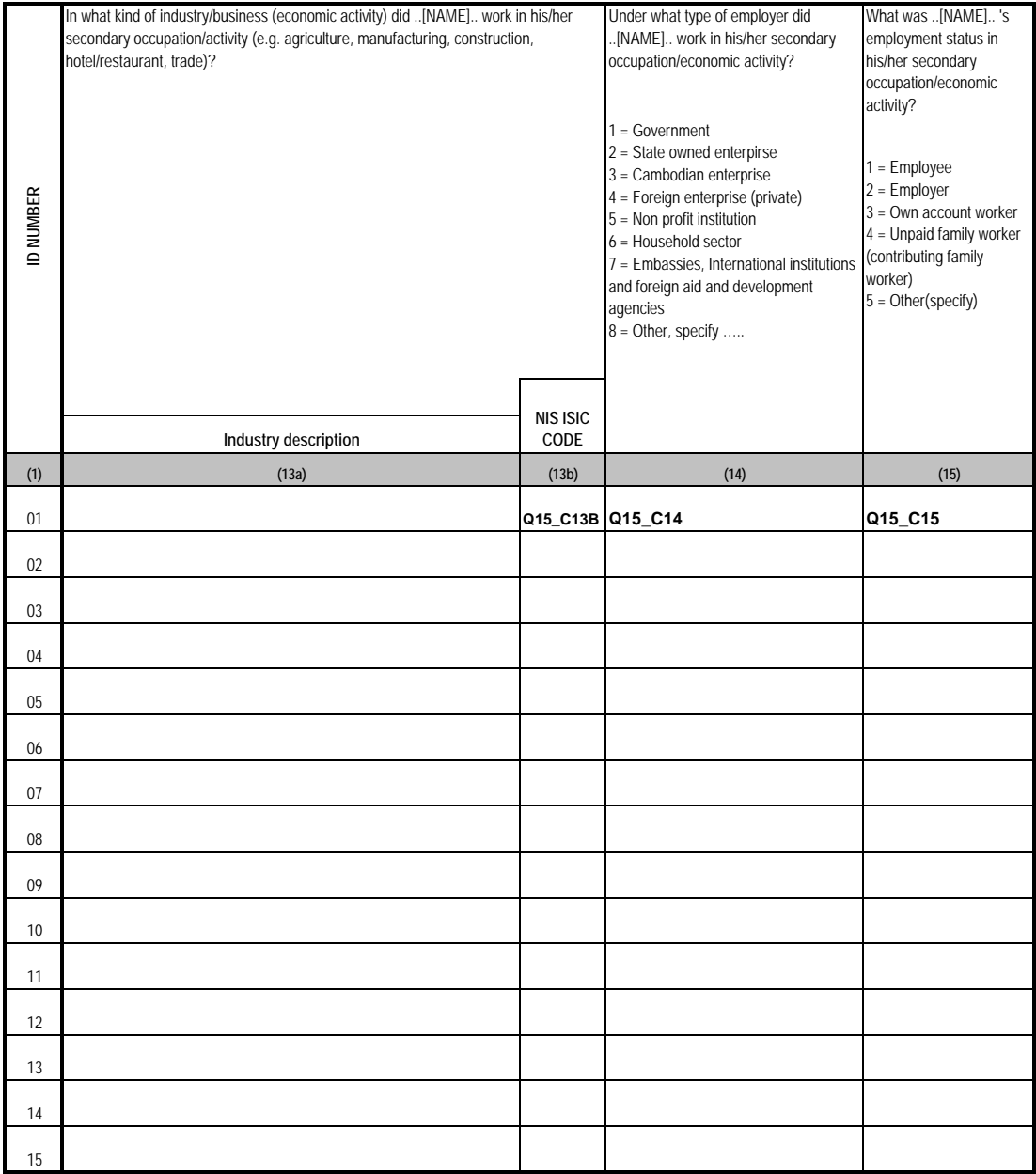

## *Respondents: All household members aged 5 years and older WEEK 4*

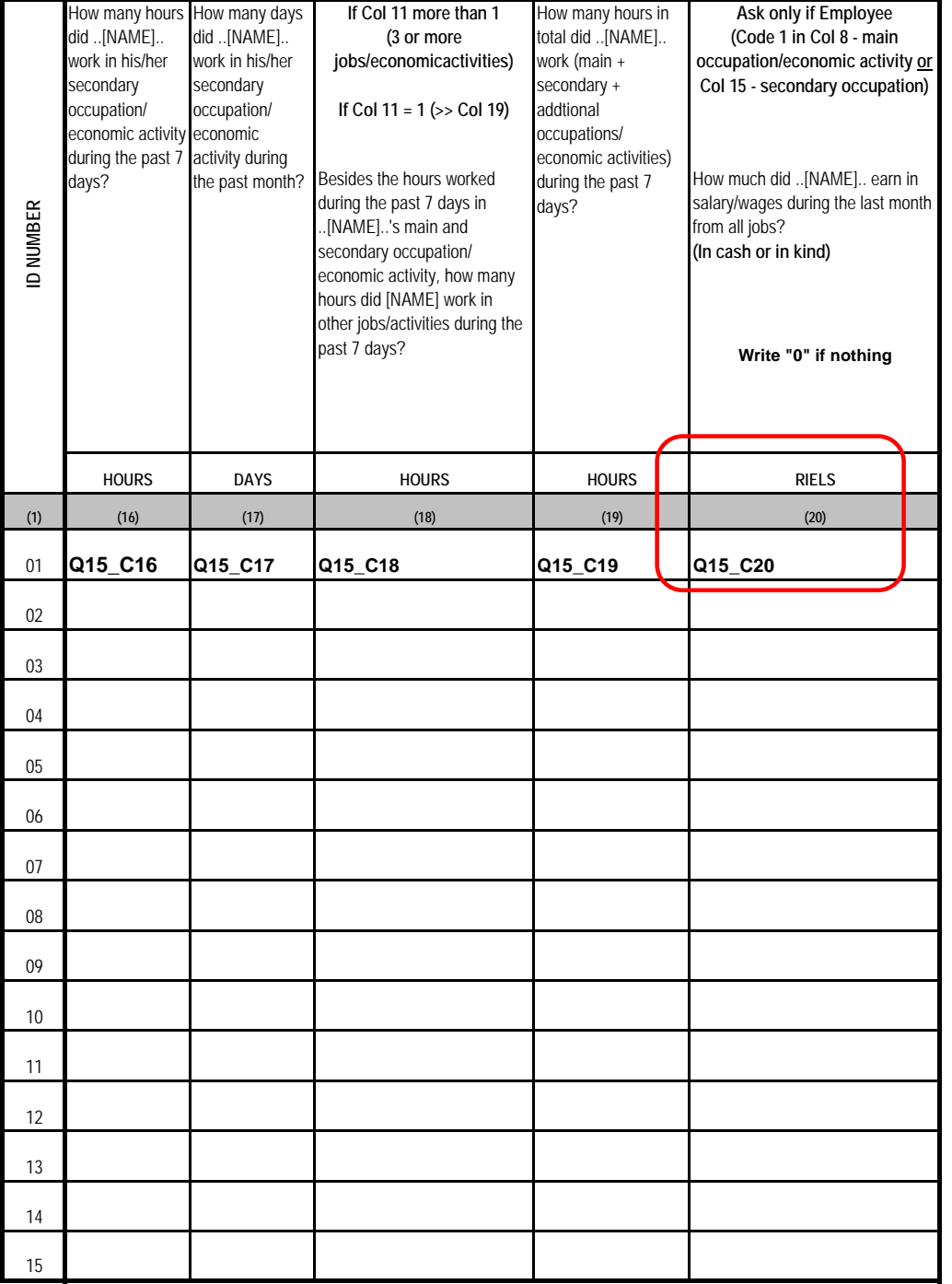

## *Respondents: All household members aged 5 years and older*

## *WEEK 4*

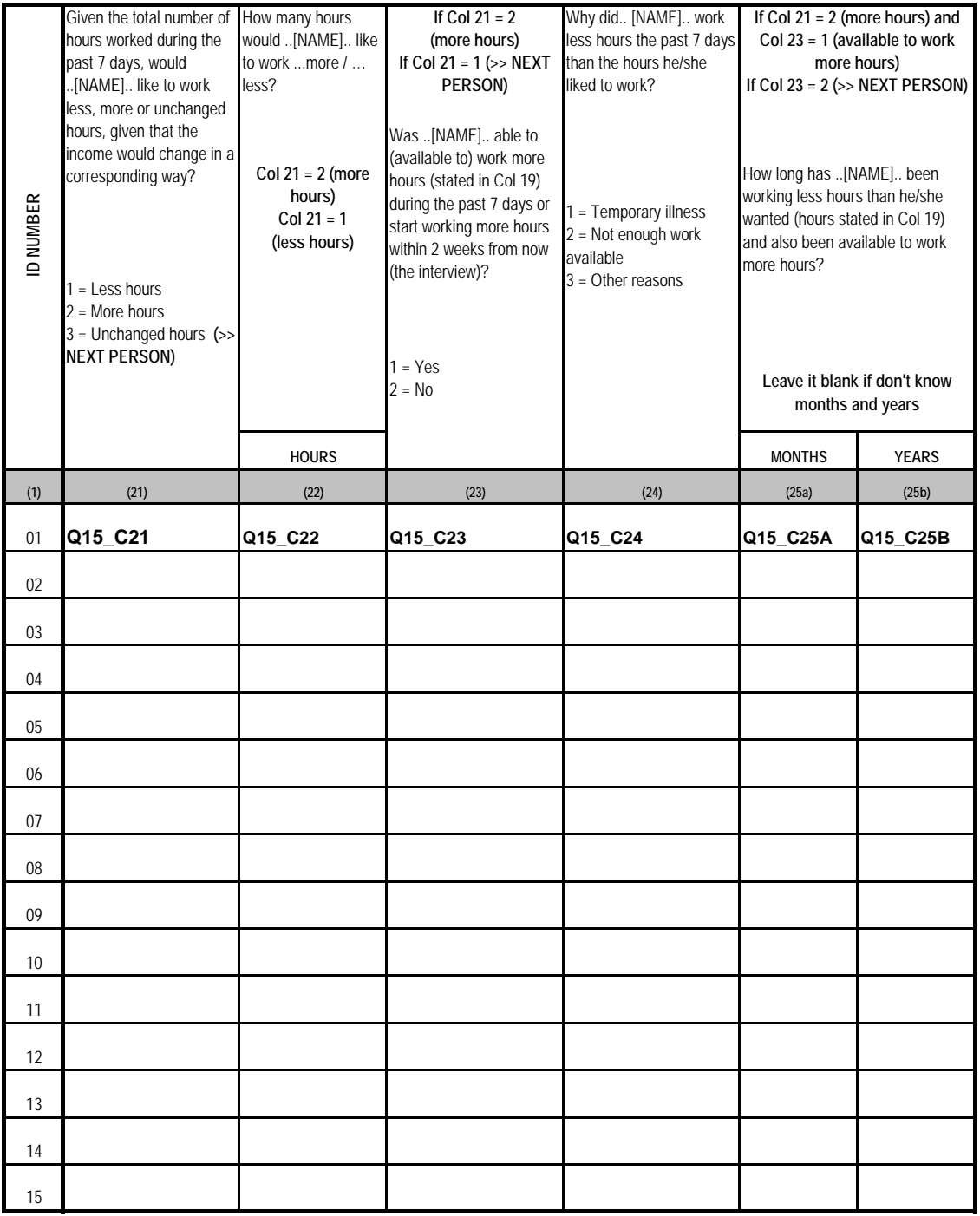

## **Respondents: All household members aged 5 years and older WEEK 4**

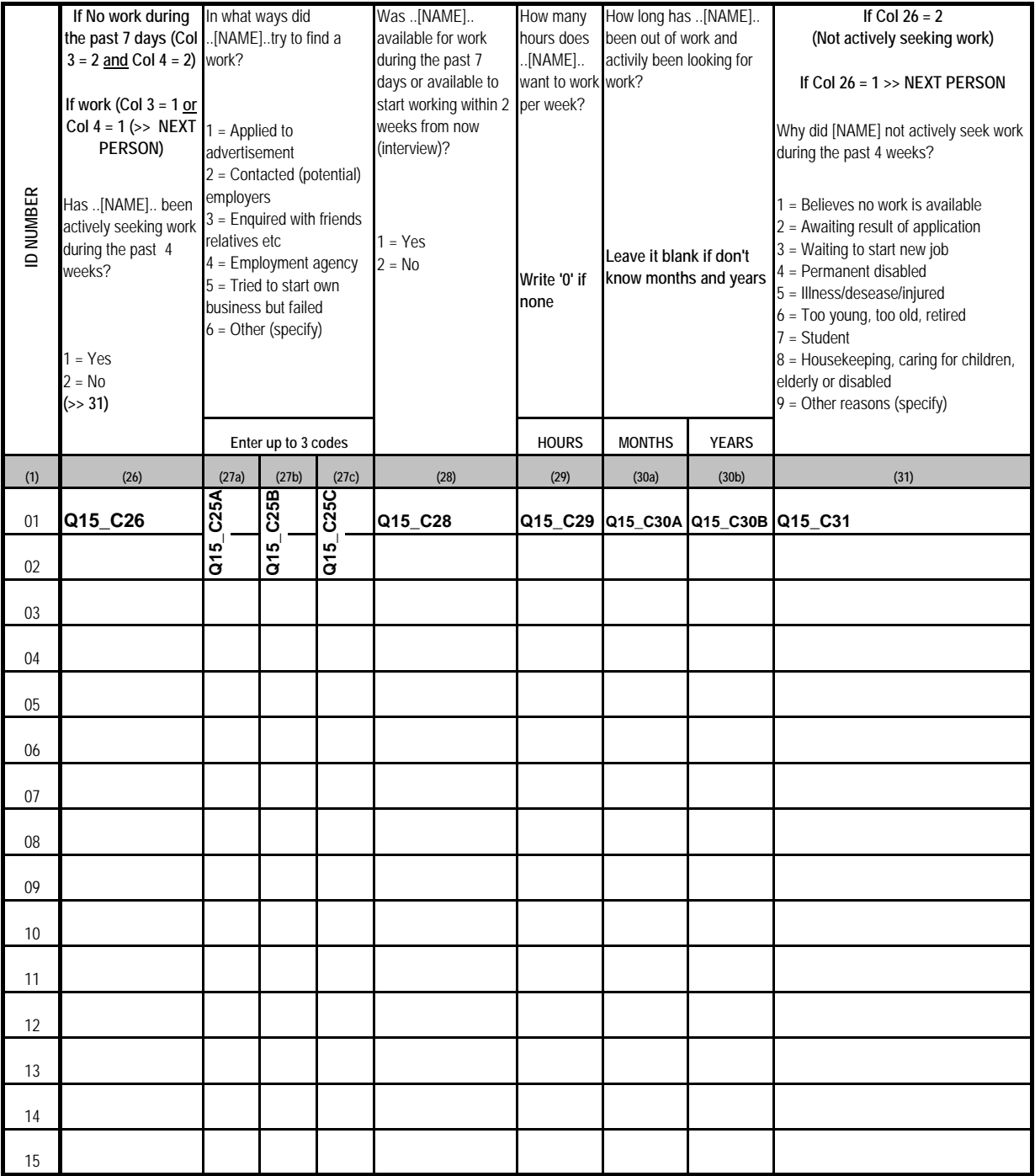

## *Respondents: All household members aged 5 years and older WEEK 4*

#### **ACTIVITIES IN THE LAST 12 MONTHS**

**16. USUAL ECONOMIC ACTIVITY**

Please provide information on all members aged 5 years and older who usually reside in this household. Try to interview each member personally

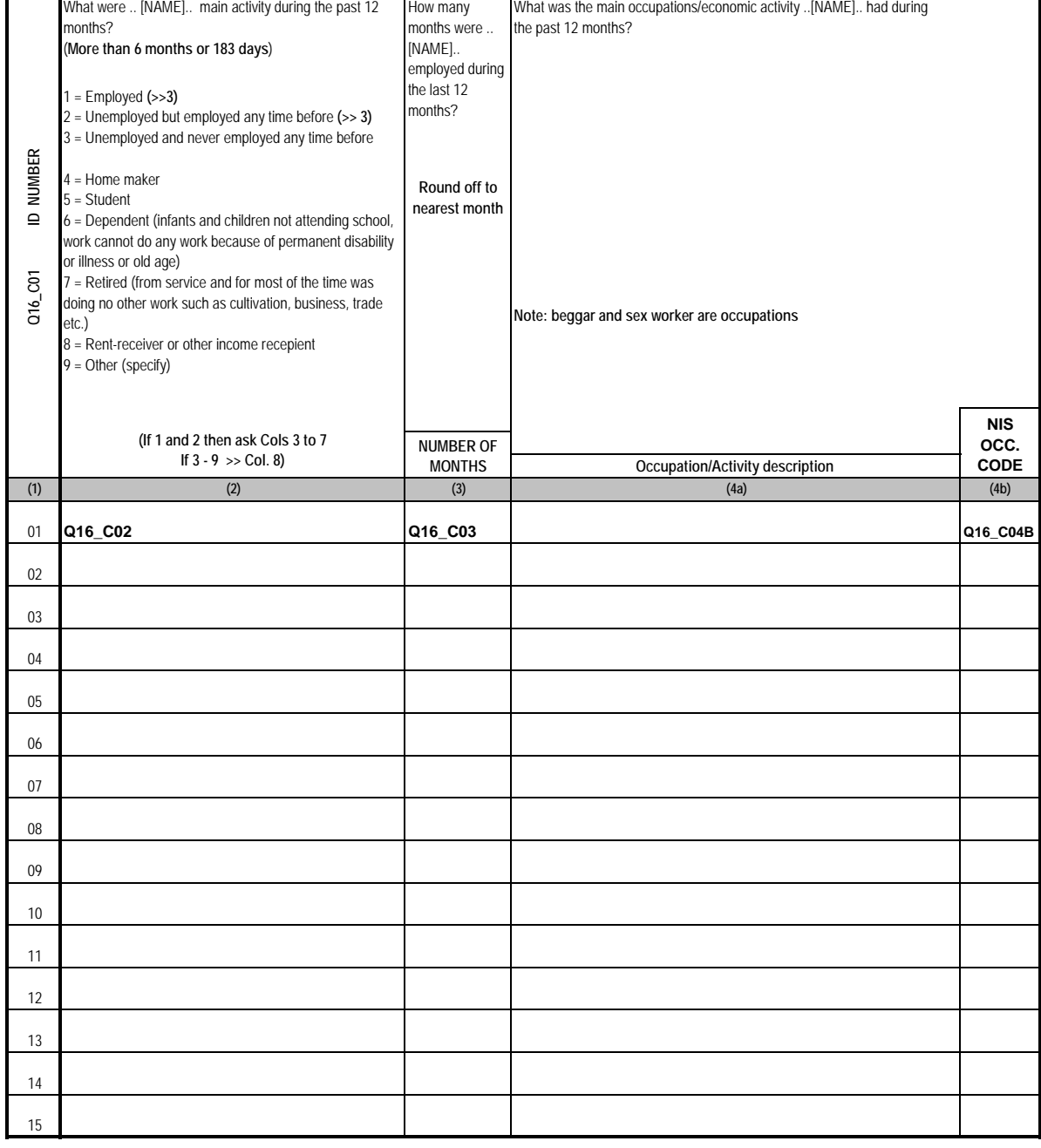

#### **16. USUAL ECONOMIC ACTIVITY (CONTINUED)**

## *Respondents: All household members aged 5 years and older WEEK 4*

**ACTIVITIES IN THE LAST 12 MONTHS (CONT.)**

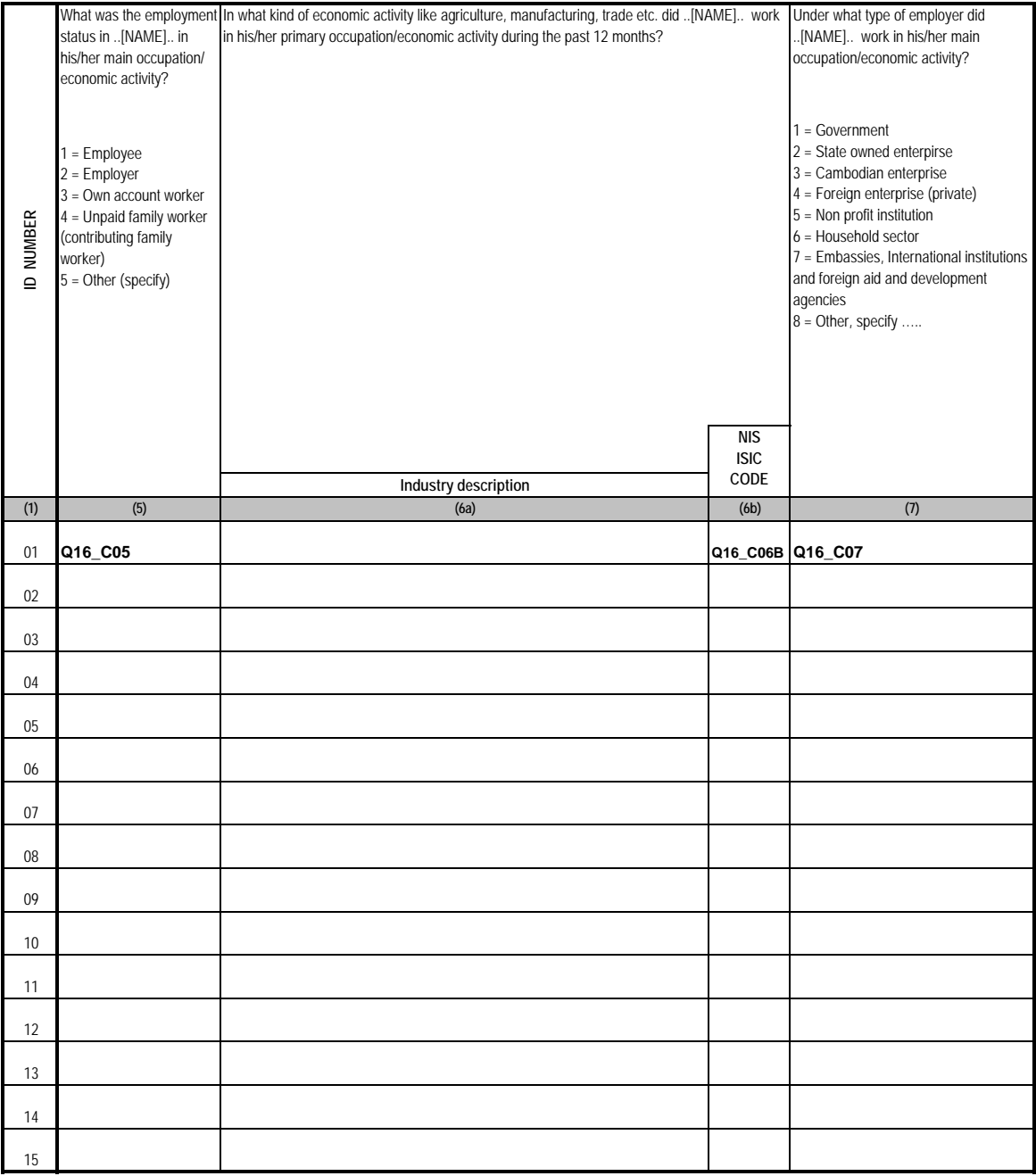

**16. USUAL ECONOMIC ACTIVITY (CONTINUED)**

## *Respondents: All household members aged 5 years and older WEEK 4*

**ACTIVITIES IN THE LAST 12 MONTHS (CONT.)**

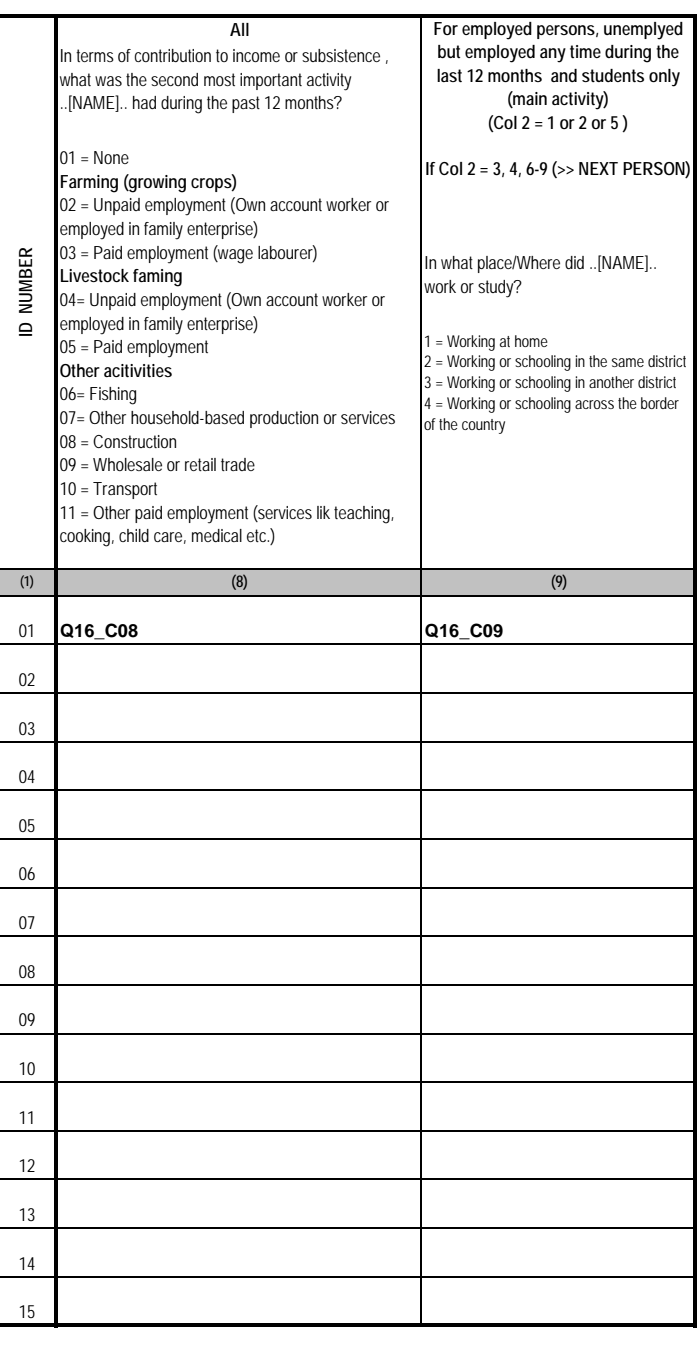

### **17. VICTIMIZATION**

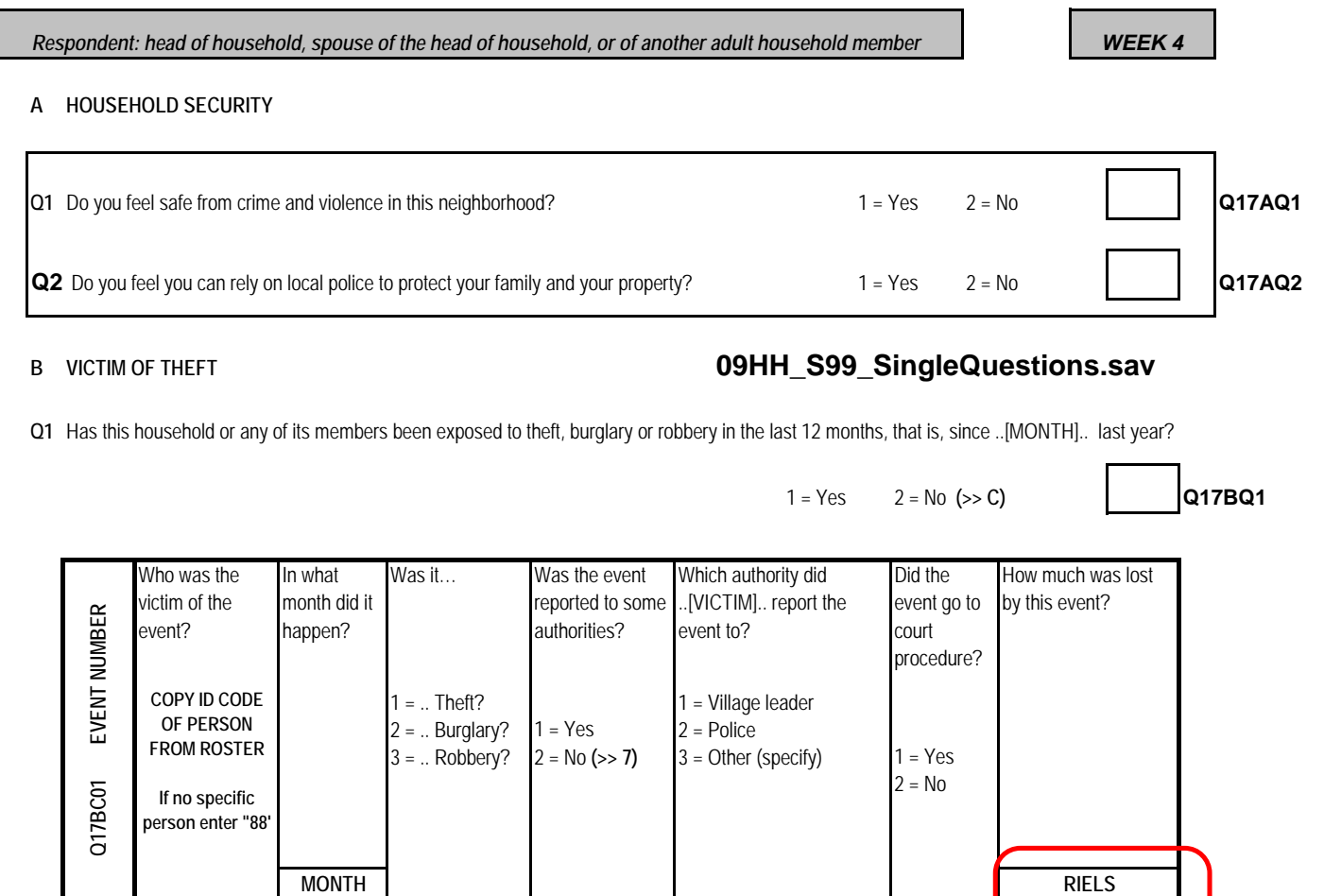

# **09HH\_S17b\_Theft.sav**

**(1) (2) (3) (4) (5) (6) (7) (8)** 1 **Q17BC02 Q17BC03 Q17BC04 Q17BC05 Q17BC06 Q17BC07 Q17BC08**

### **C VICTIM OF ACCIDENTS**

2 3 4

**Q1** Has anyone in the household had an accident that caused injury in the last 12 months?  $1 = Yes$   $2 = No$   $(*)$  **D)**  $\boxed{Q17CQ1}$ 

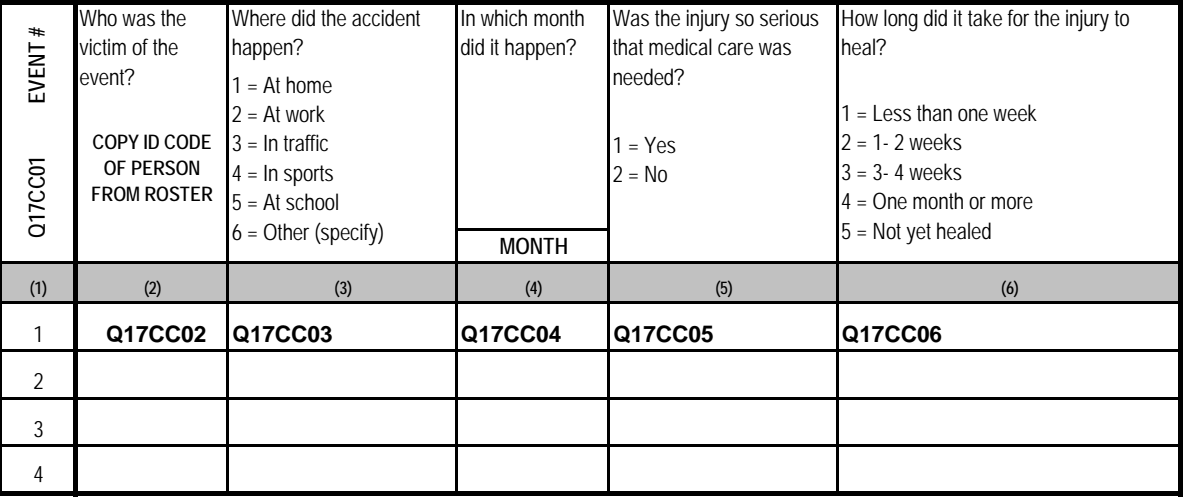

## **09HH\_S17c\_Accidents.sav**

## **17. VICTIMIZATION (CONTINUED)**

## **D. VICTIM OF VIOLENCE**

## *Ask each household member individually, for children ask their parents*

*WEEK 4*

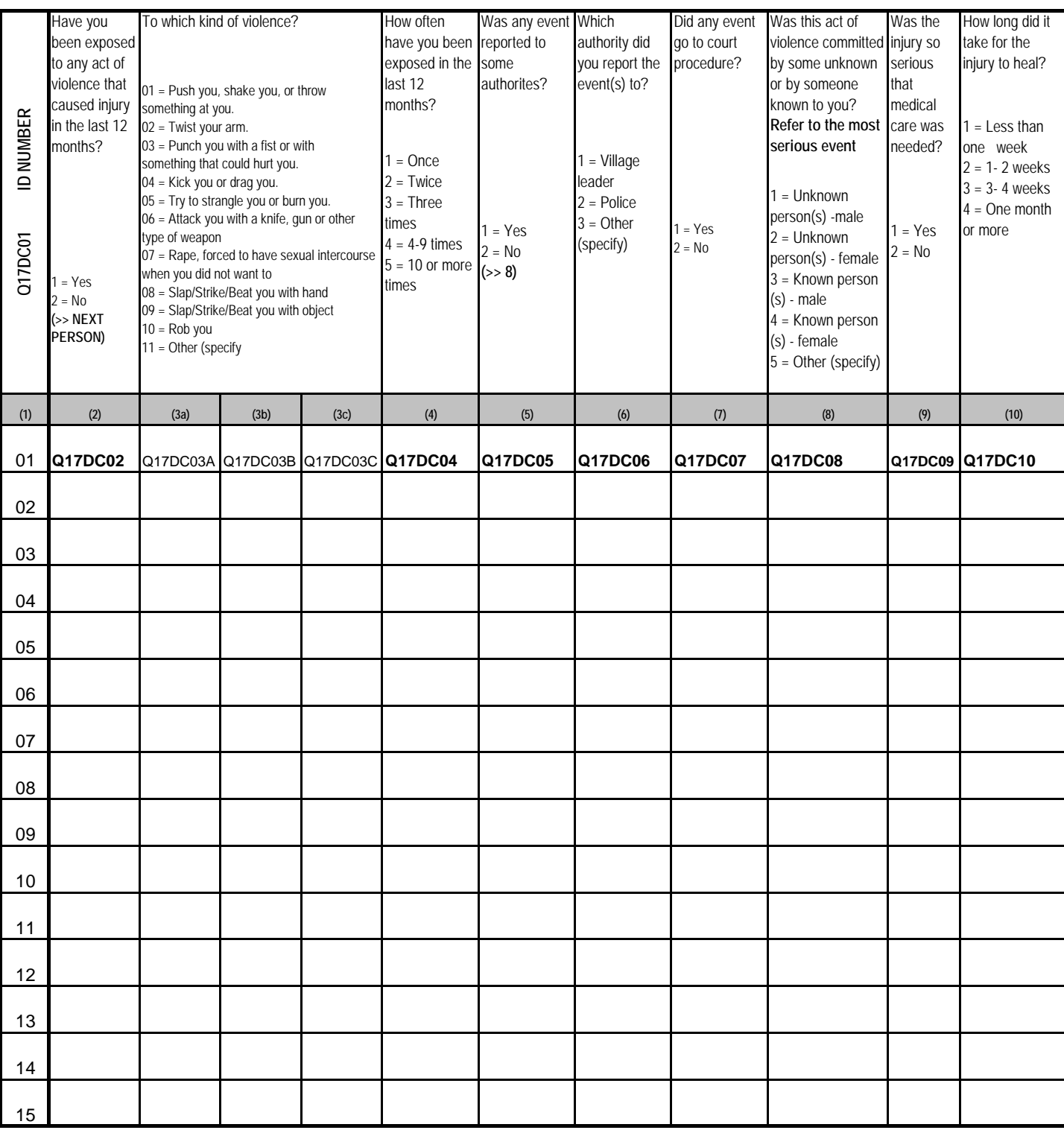

*END OF WEEK 4*

### **18. SUMMARY OF PRESENCE IN THE HOUSEHOLD**

# *DURING MONTH*

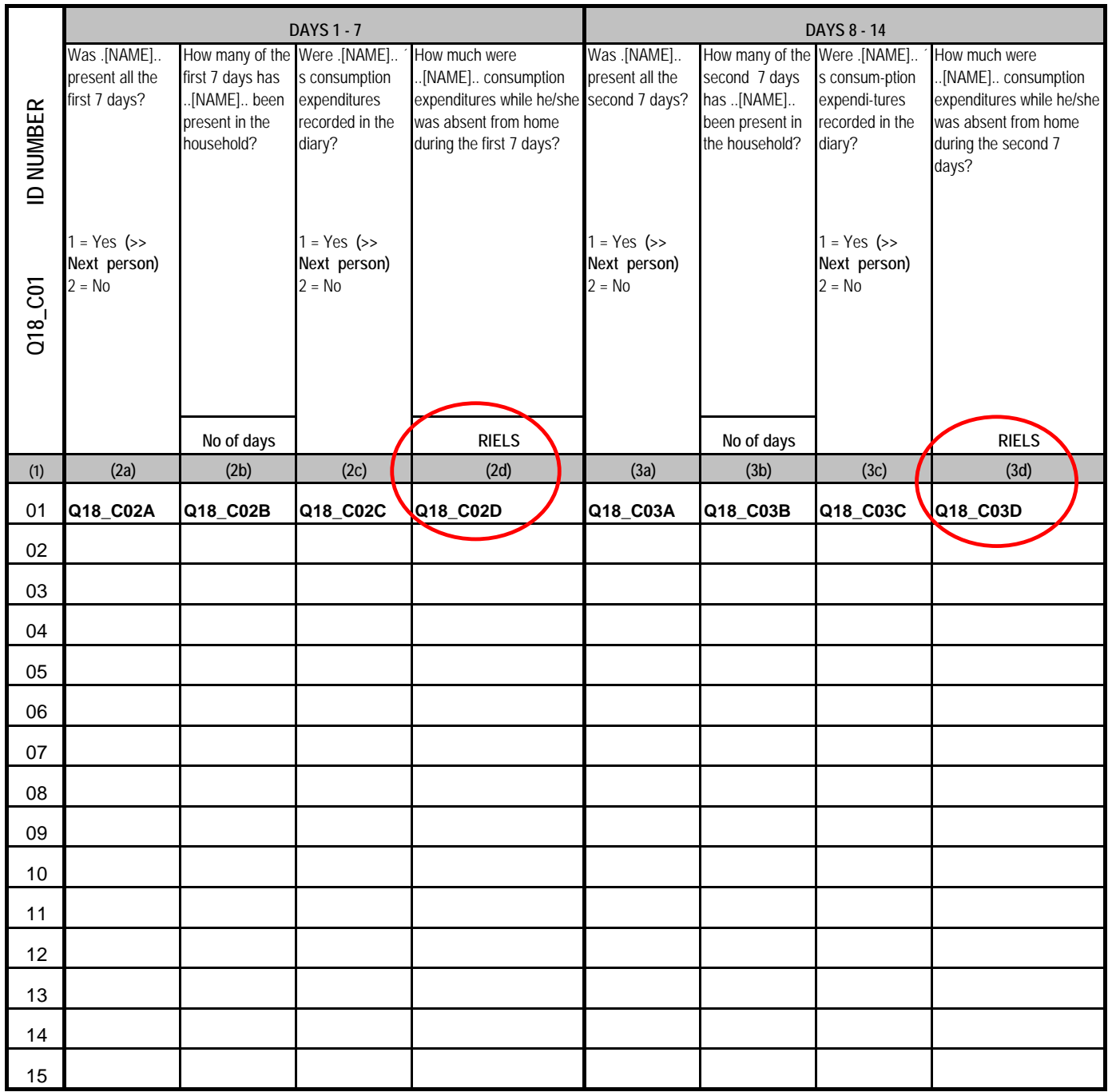

## **18. SUMMARY OF PRESENCE IN THE HOUSEHOLD (CONTINUED)**

# *DURING MONTH*

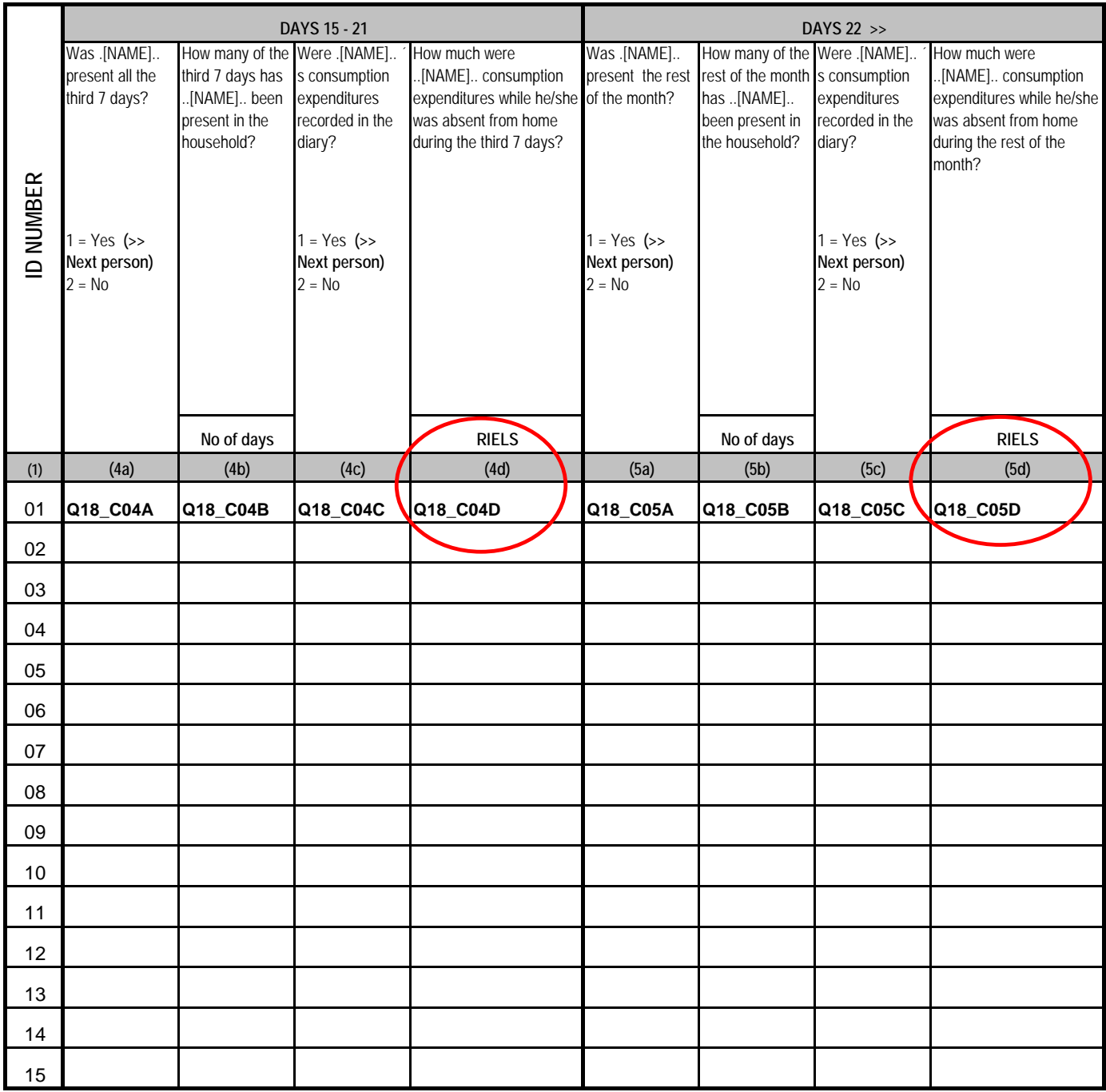

## Appendix 2

# Codebook of CSES 2009

- Regarding variable codes of file number 03 to 41 (S01A.hhmembers to S18.presenseinhh, please refer to Appendix 1 Household questionnaire with variable names.
- Codebook was prepared for the next data files.

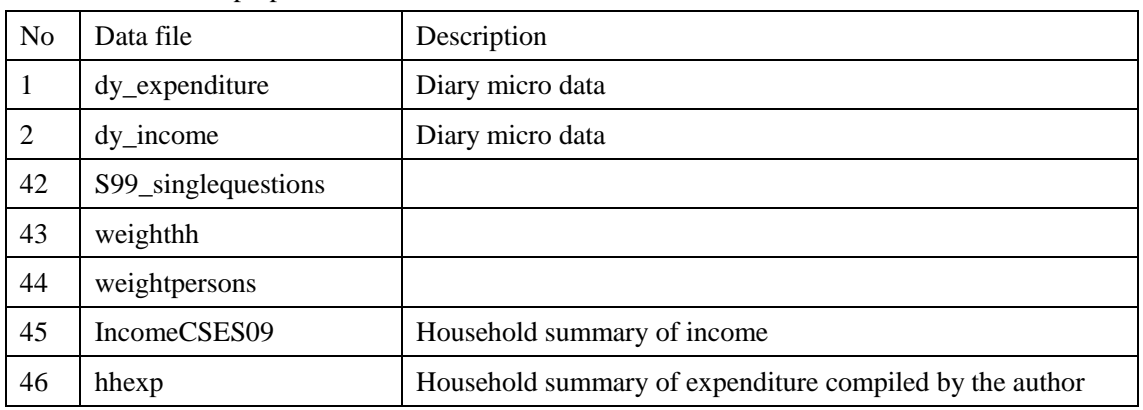

## **Identification part**

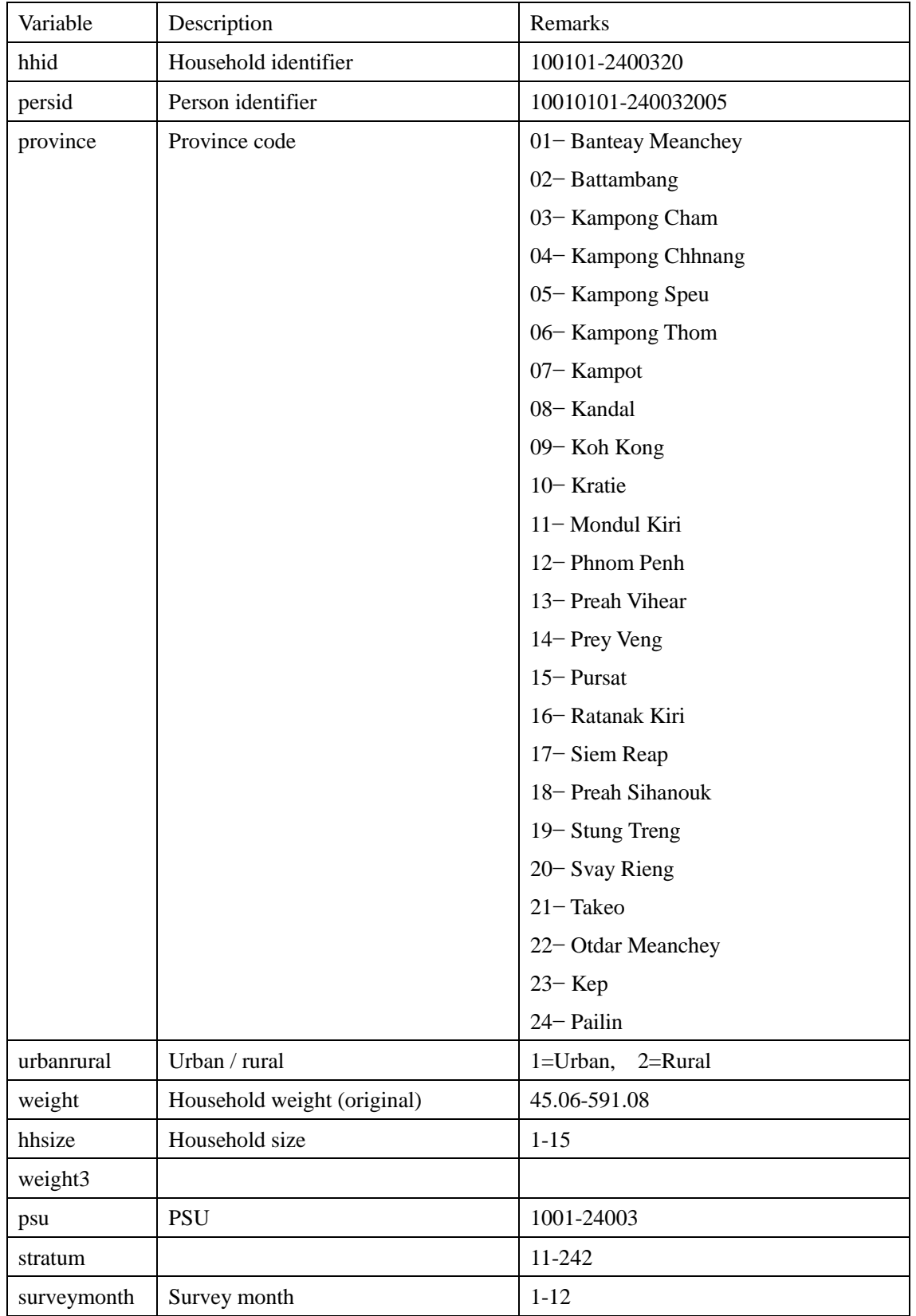

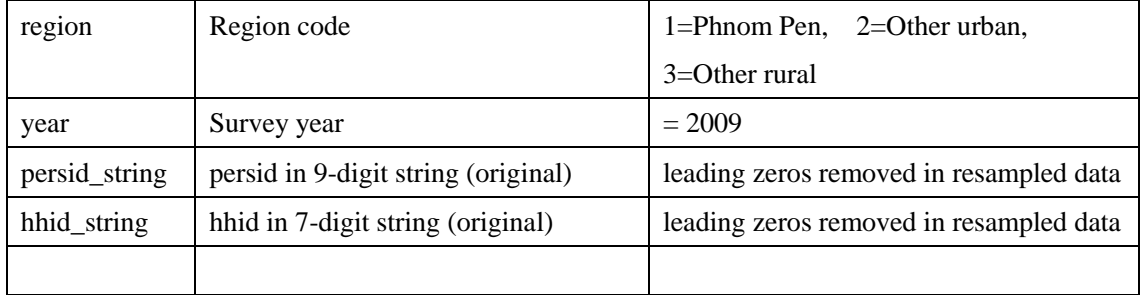

# **Data file: dy\_expenditure**

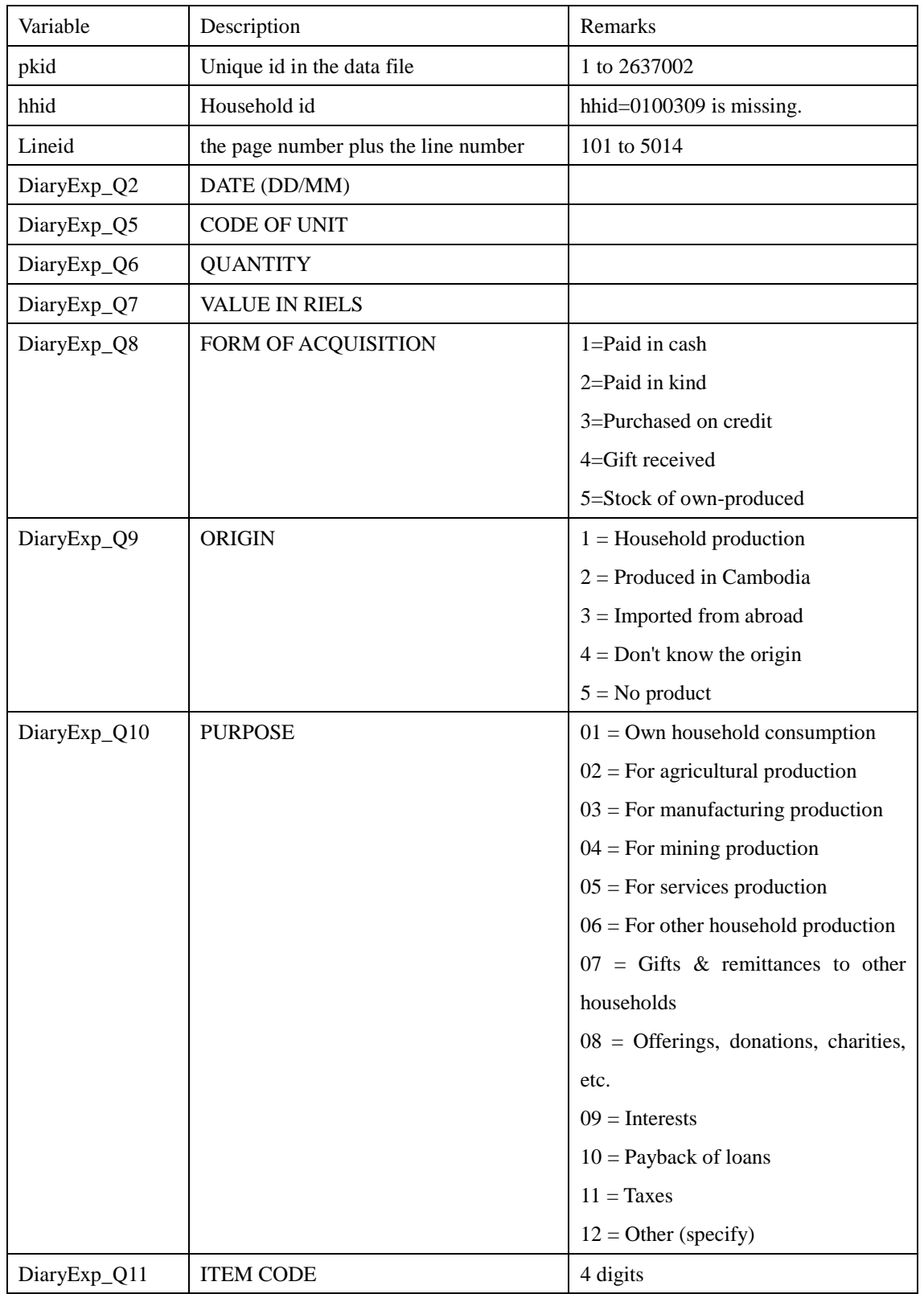
### **Data file:dy\_income**

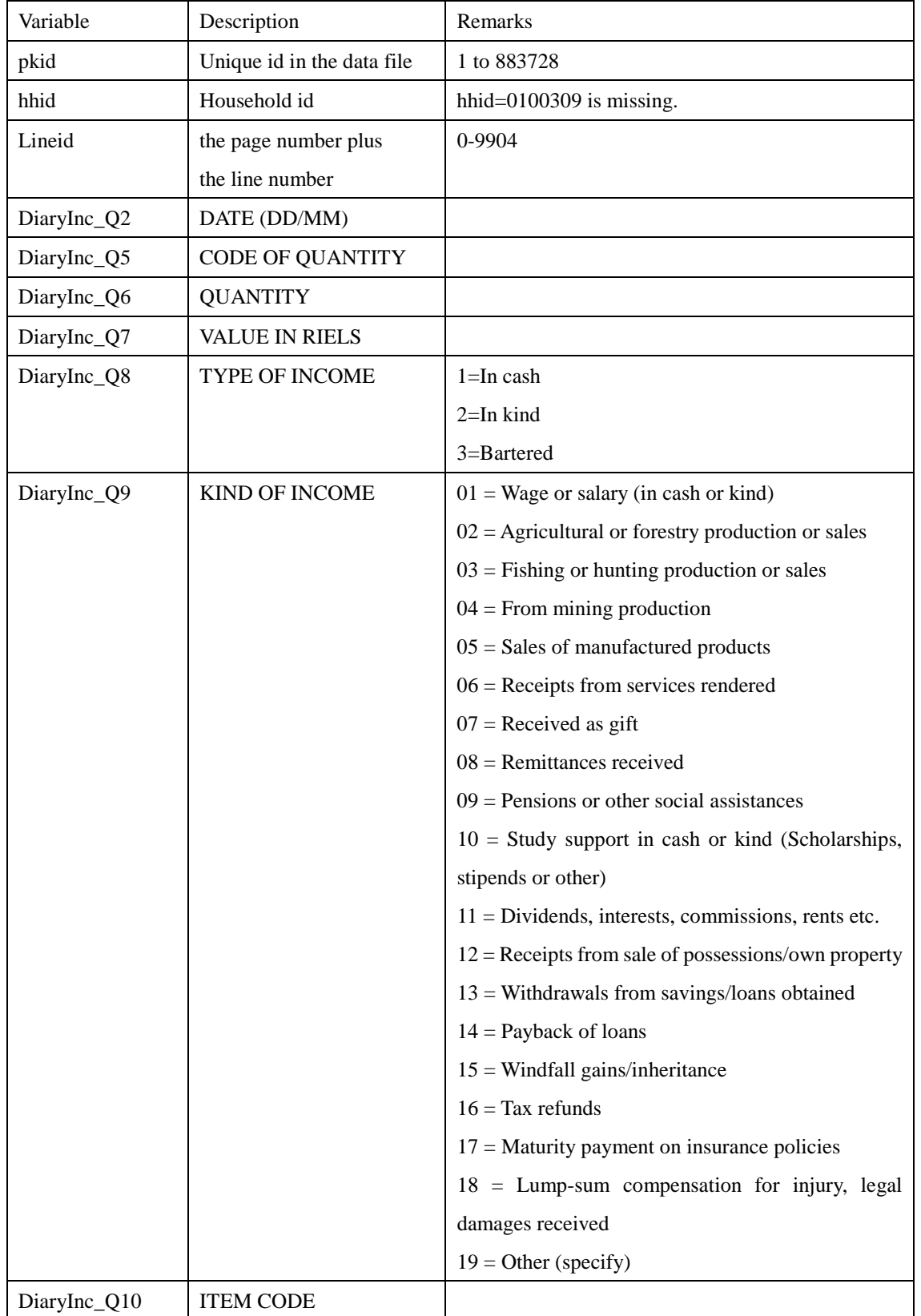

#### **Data file: IncomeCSES2009**

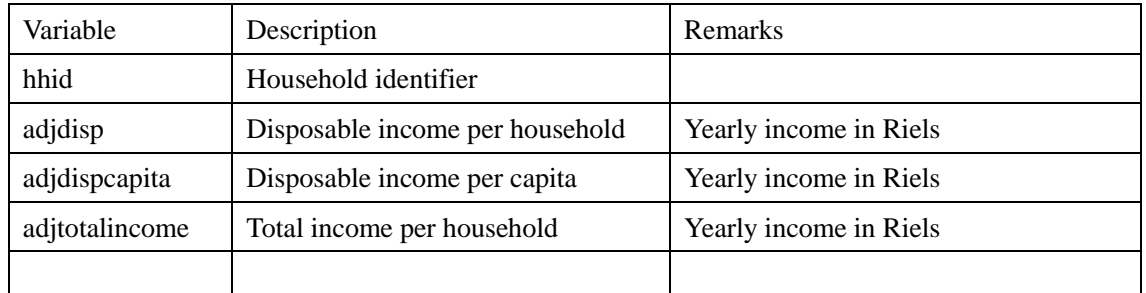

(\*) The weighted mean of the above variables are compatible with the figures in the survey report.

### **Data file: hhexp**

| Variable       | Description          | Remarks                                         |
|----------------|----------------------|-------------------------------------------------|
| hhid           | Household identifier |                                                 |
| food           |                      | Items 01 to 15, 18 to 20                        |
| alcohol        |                      | 16(Alcoholic beverages), 17(Tobacco products)   |
|                |                      |                                                 |
| clothing       |                      | 5(Clothing $\&$ footwear), 11(personal effects) |
| housing        |                      |                                                 |
| furnishing     |                      | 6                                               |
| health         |                      | 1(Medical care)                                 |
| transportation |                      | $\overline{2}$                                  |
| communication  |                      | 3                                               |
| recreation     |                      | 8(Recreation within Cambodia),                  |
|                |                      | 9(Recreation abroad)                            |
| education      |                      | 10                                              |
| miscellaneous  |                      | 13(Miscellaneous items), 4(Personal care)       |
| domsalary      |                      | 7(Domestic salaries)                            |
| total          | Monthly comsumption  | $=$ sum of the aboves                           |
|                | per household (*)    |                                                 |
|                | in Riels             |                                                 |
| foodshare      |                      | $= (food+alcohol) / total$                      |
|                |                      |                                                 |

(Note: This file was generated by the author.)

(\*) The weighted mean of "total" is compatible with the figures in the survey report.

### **Data file: S99\_singlequestions**

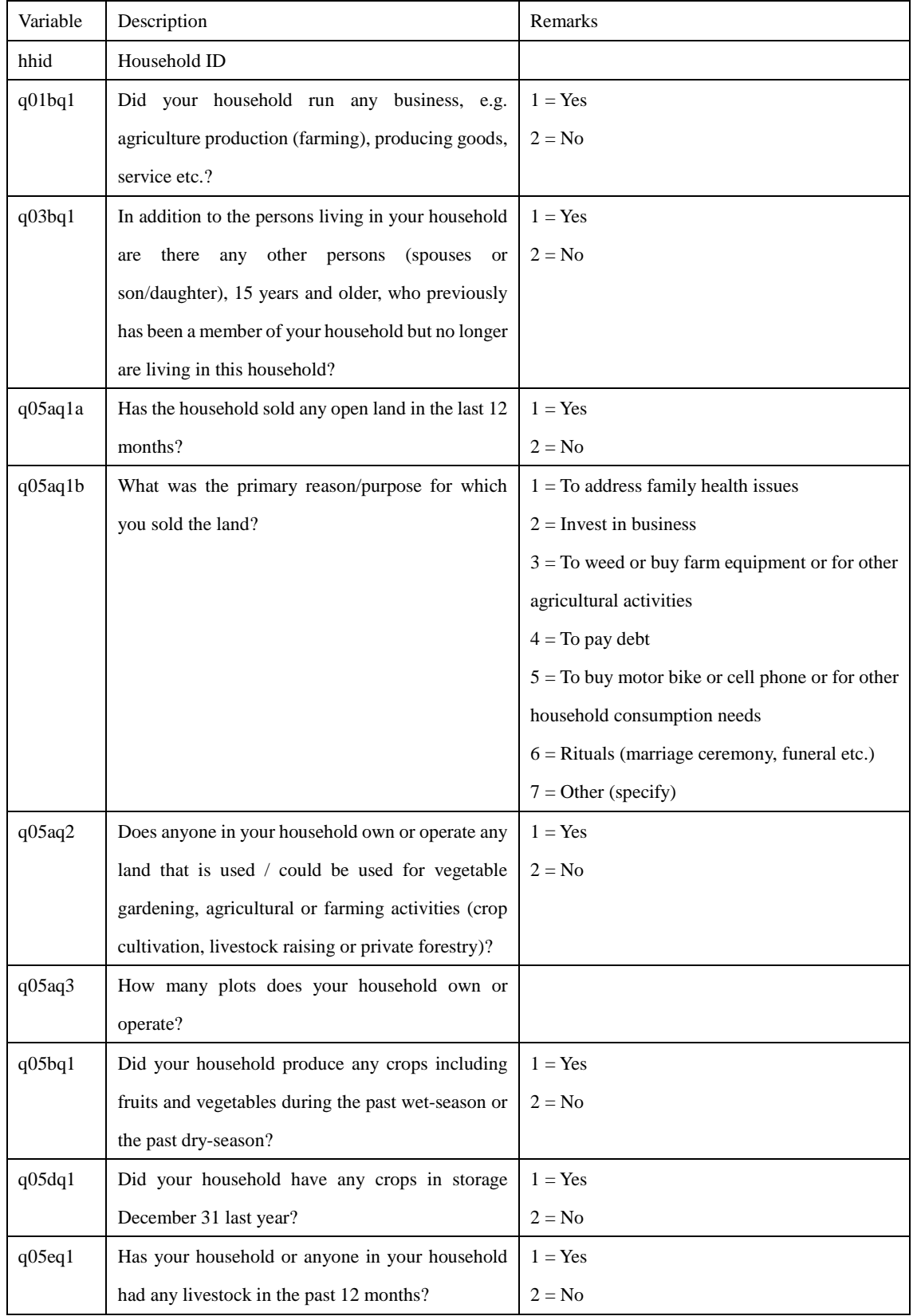

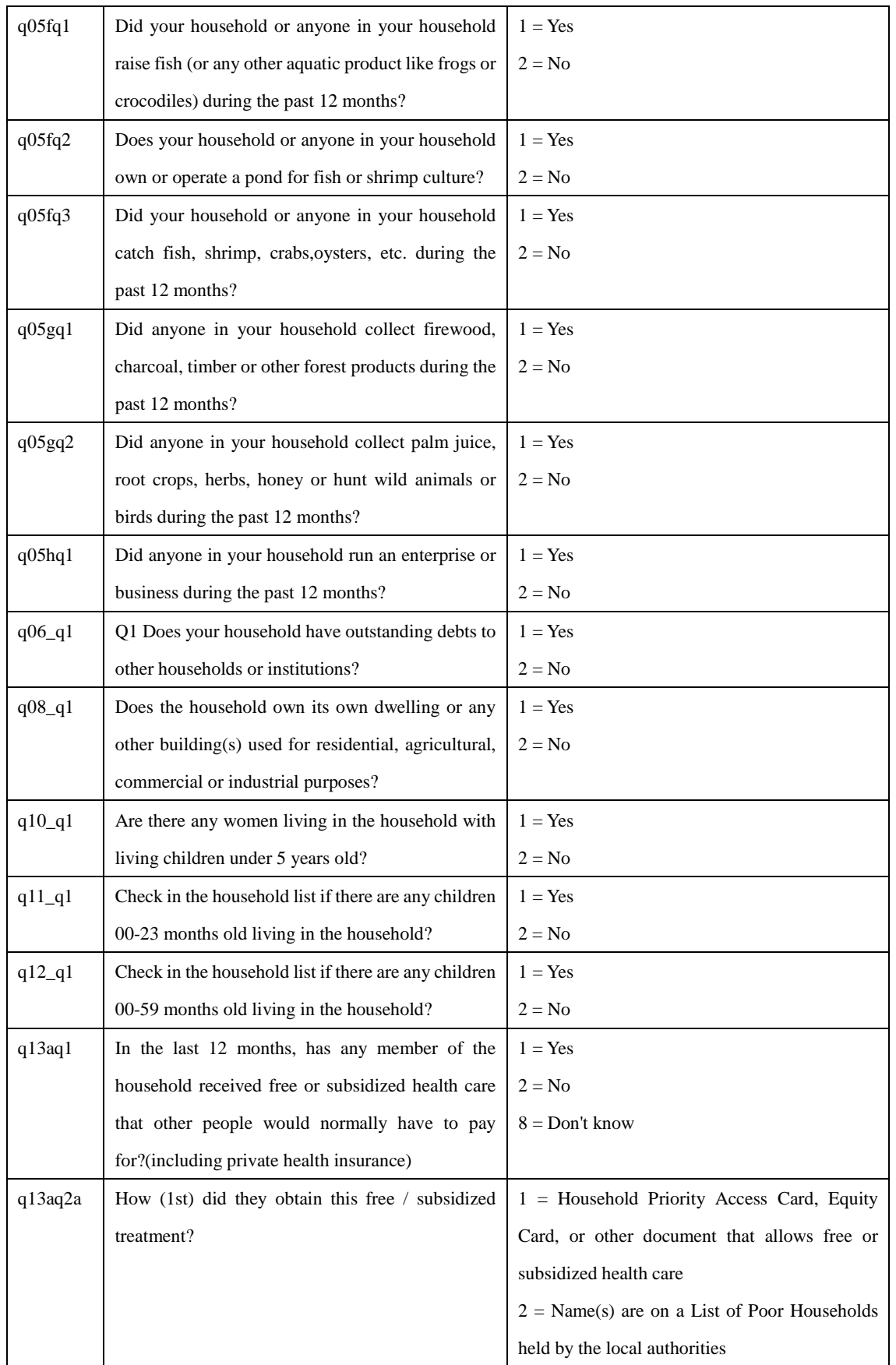

 $3$  = Health facility staff asked them questions from a list / filled out a form before treatment  $4 =$  Health facility staff provided free treatment (without asking questions or filling out a form)  $5 =$  Have private health insurance  $6 =$  Belong to community health insurance scheme  $7 = Other$  (specify)  $8 = Don't know$ q13aq2b How (2nd) did they obtain this free / subsidized treatment? Same as q13aq2a q13aq2c How (3rd) did they obtain this free / subsidized treatment? Same as q13aq2a q13aq3 When they received free / subsidized treatment, were they treated the same as other people who were paying for their healthcare?  $1 = Yes$ , always treated the same  $2 = Yes$ , most times treated the same 3 = Sometimes yes, sometimes no  $4 = No$ , most times not treated the same  $5 = No$ , never treated the same  $8 =$ Don't know q13aq4 Do you or any member of the household have a Priority Access Card, Equity Card, or any other document that allows free or subsidized health care?  $1 = Yes$  $2 = No$  $8 =$  Don't know q17aq1 Do you feel safe from crime and violence in this neighborhood?  $1 = Yes$  $2 = No$ q17aq2 Do you feel you can rely on local police to protect your family and your property?  $1 = Yes$  $2 \equiv No$ q17bq1 Has this household or any of its members been exposed to theft, burglary or robbery in the last 12 months  $1 = Yes$  $2 = No$ q17cq1 Has anyone in the household had an accident that caused injury in the last 12 months?  $1 = Yes$  $2 = No$ 

### **Data file: weighthh**

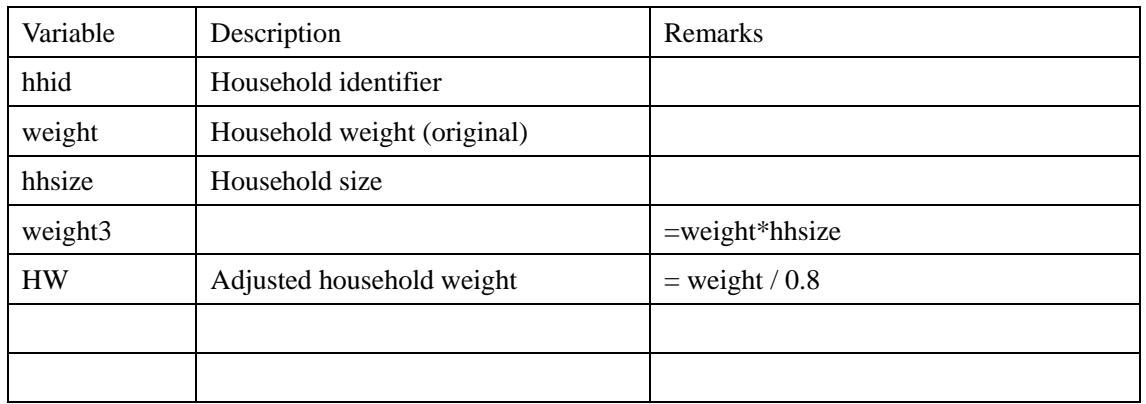

#### **Data file: weightpersons**

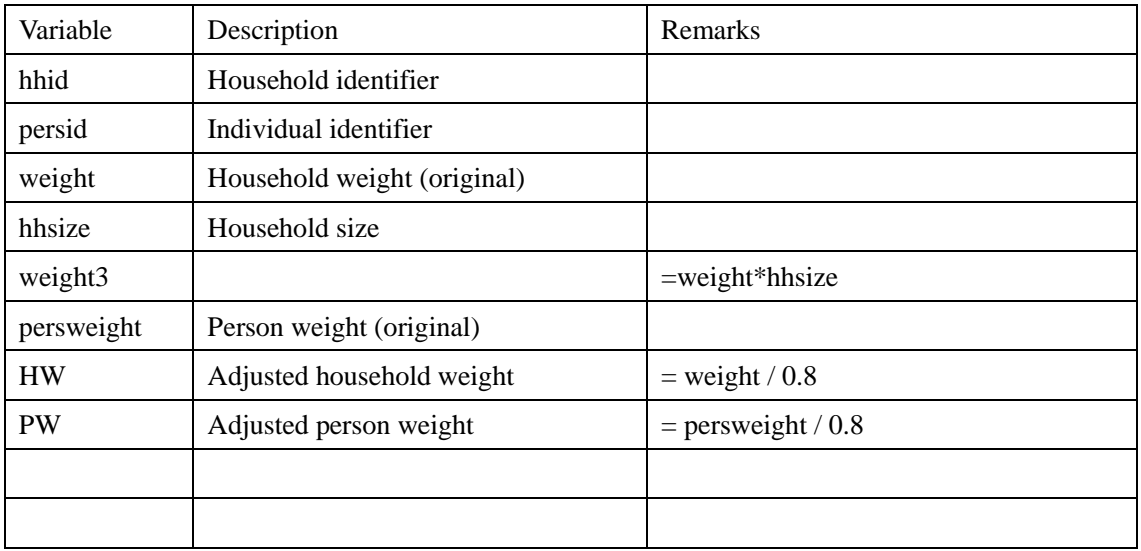

## **Income Composition CSES 2009**

When Diary in the beginning of the Variable name data is collected in Diary, otherwise it is collected through Recall method.

Negative transfers are calculated from Diary data on Expenditure.

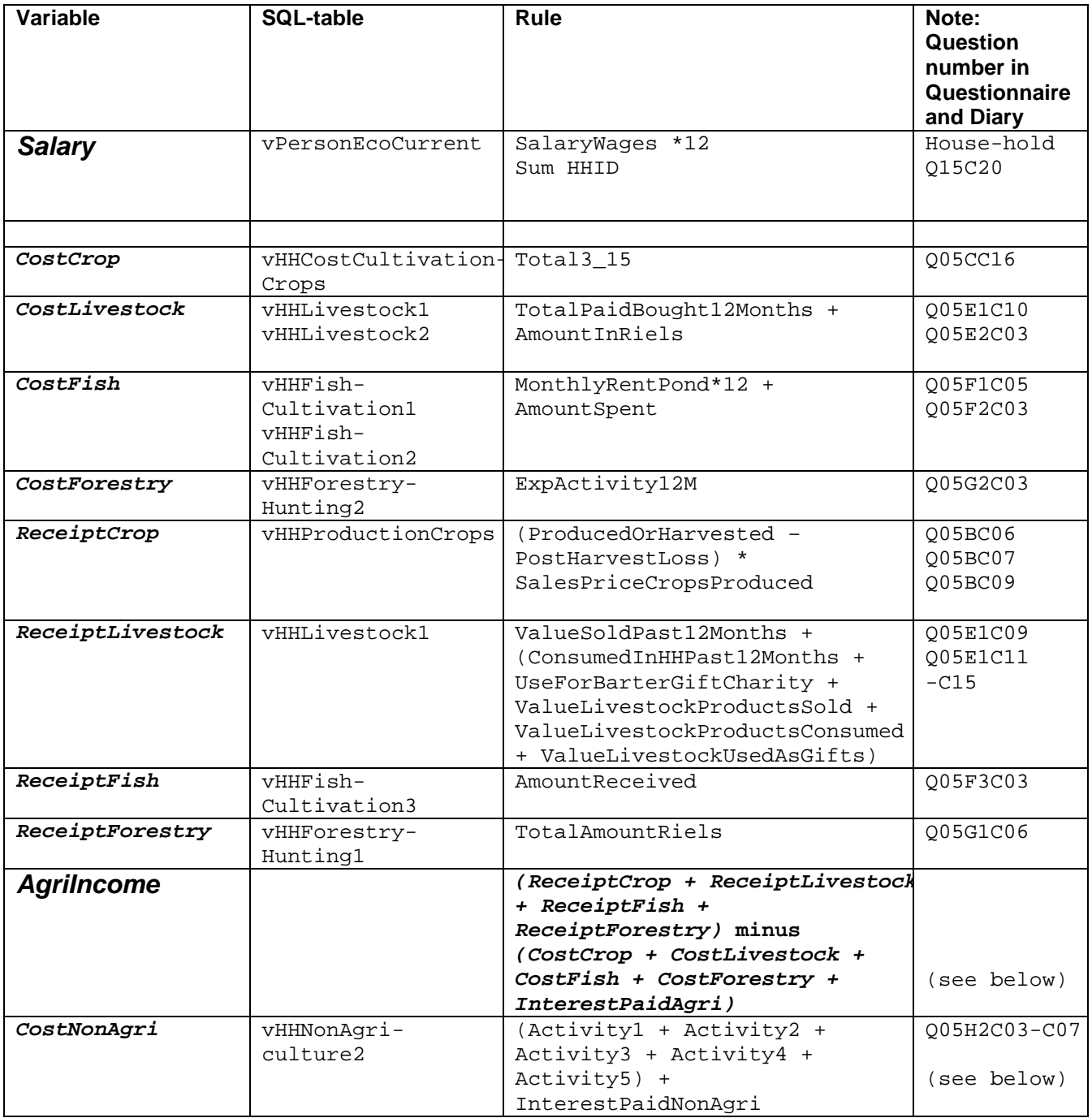

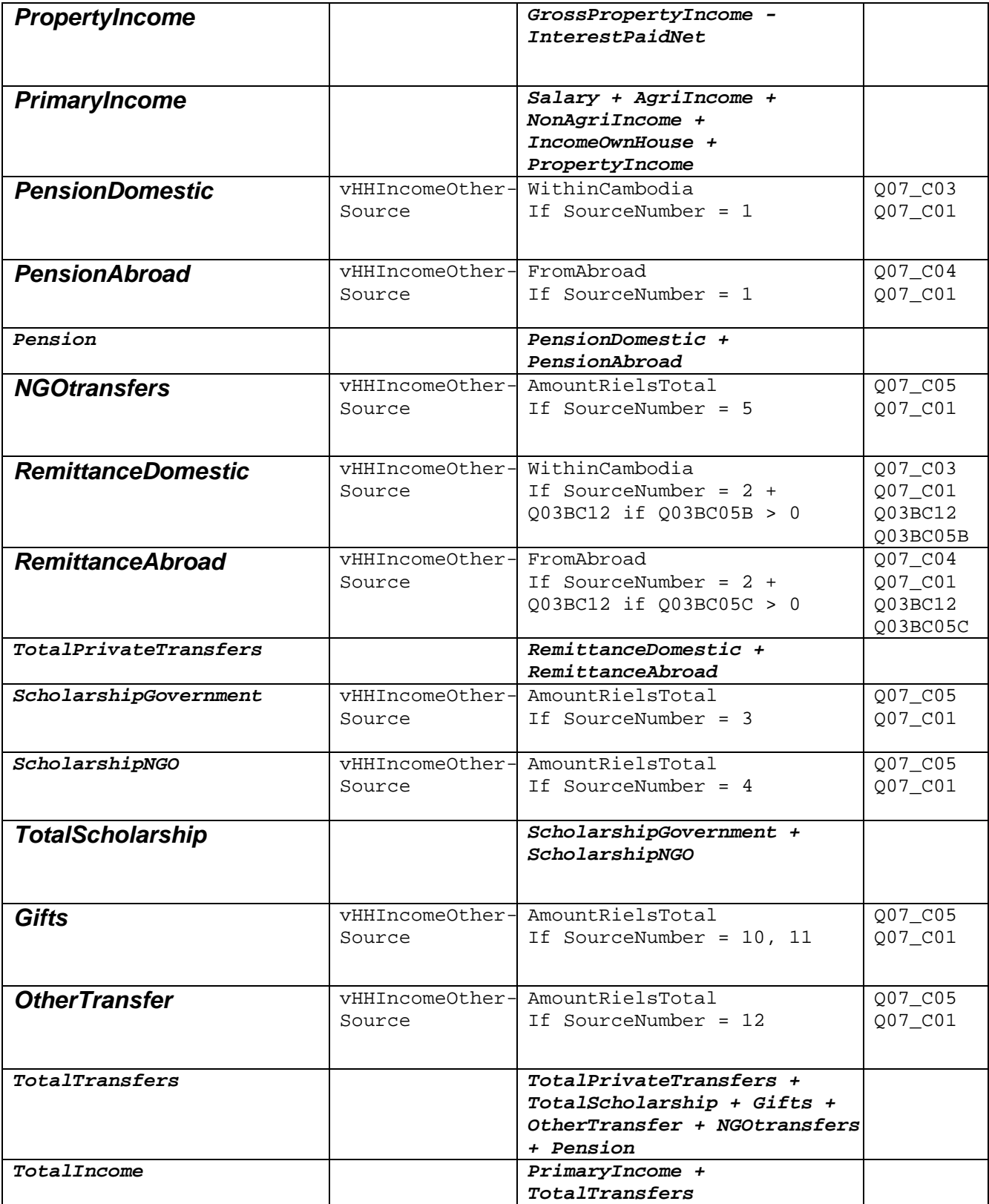

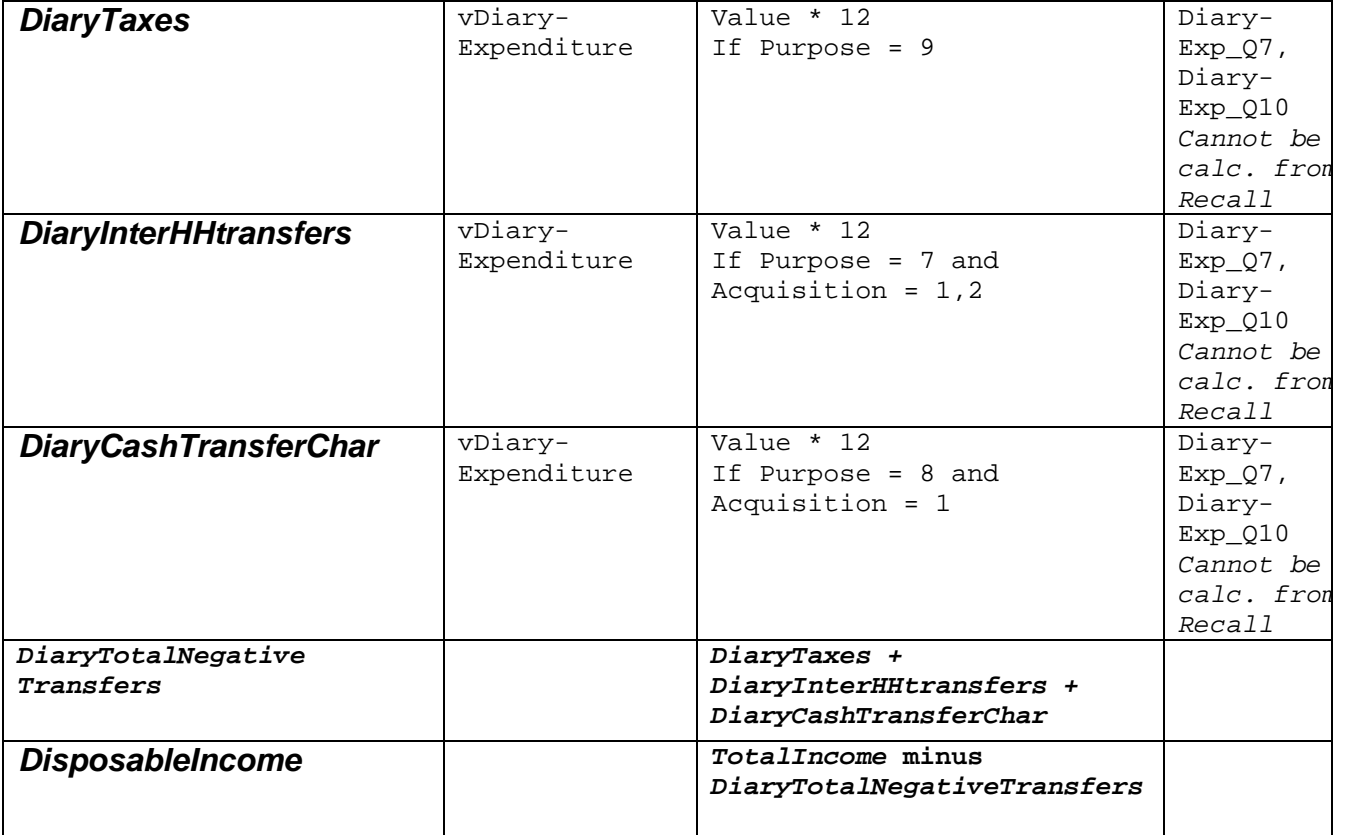

## **Adjustment and correction in Household Income**

This text is quoted from the draft mission report from a short term mission on Household Income carried out 11-22 October.

The adjustment and corrections described below have only been done in the tabulation file, not in the file sent to you.

### Dealing with negative income

There are no rules for depreciations in Cambodia, i.e. how to make expenditures for investments divided into several years. It's not unusual for households to have deficits or negative incomes. Some 4 percent of the households have negative incomes. This problem has been dealt with in a rough way by replacing the negative numbers with 4000 riels. This method was recommended by Swedish income expert who has been on several short-terms missions to Cambodia in the past few years.

The replacement of negative incomes has a great influence of the results. Before any adjustments the Gini-coefficient for Cambodia is 0,812. After adjusting for negative values the Gini-coefficient drops to 0,638. Mean values, deciles and quintiles are also affected by this adjustment.

### Outliers, top incomes

The results are very sensitive not only to negative incomes but the incomes in the very top of the distribution. During the mission we corrected three households with extreme high incomes. We found that there were miscalculations done that resulted in extreme high incomes. The correction of these three households had a great impact on the results.

# **New Rules for Expenditure Composition CSES 2009 - Yearly Exp**

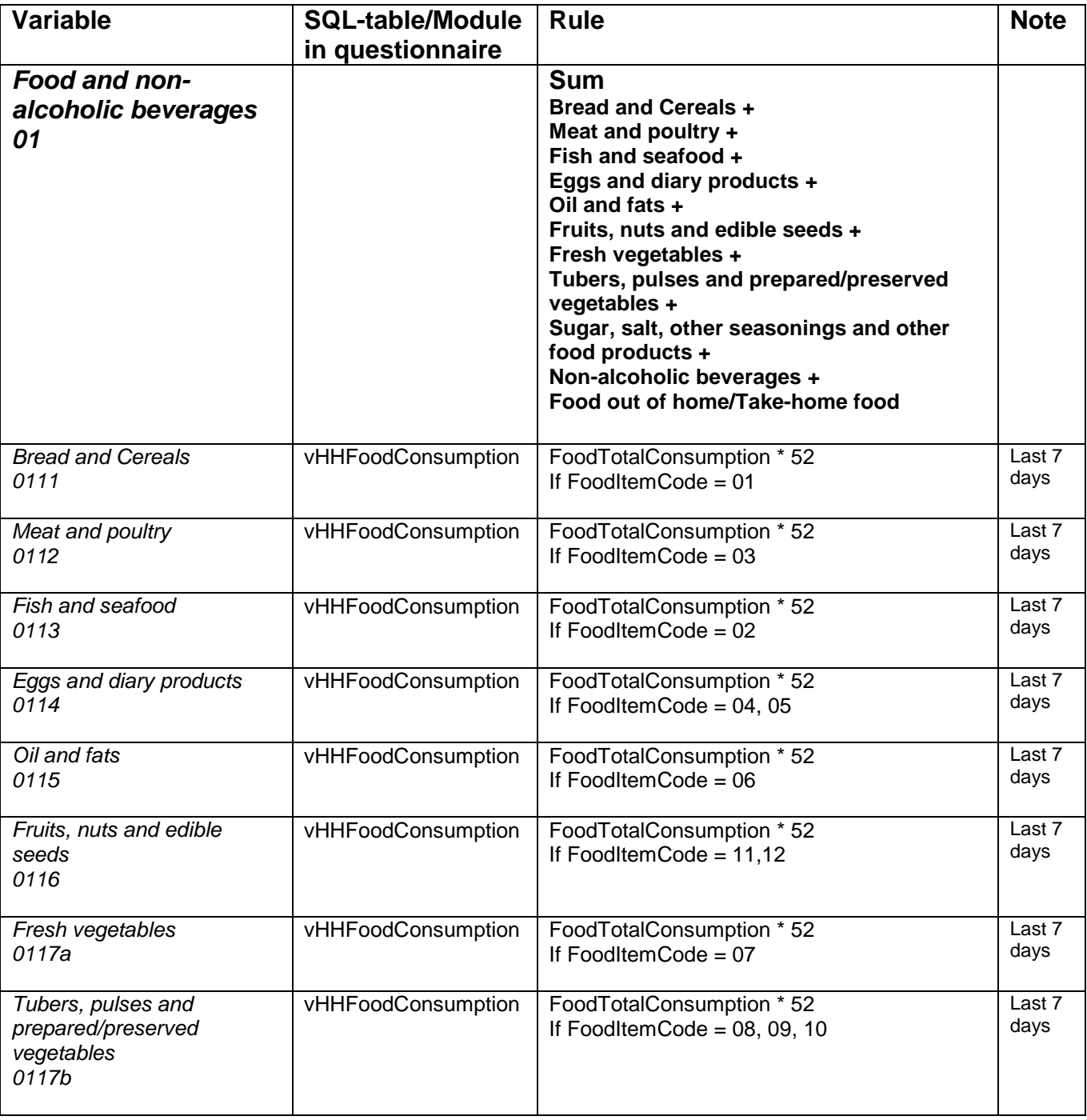

These variables are calculated by using Recall data from the CSES household questionnaire.

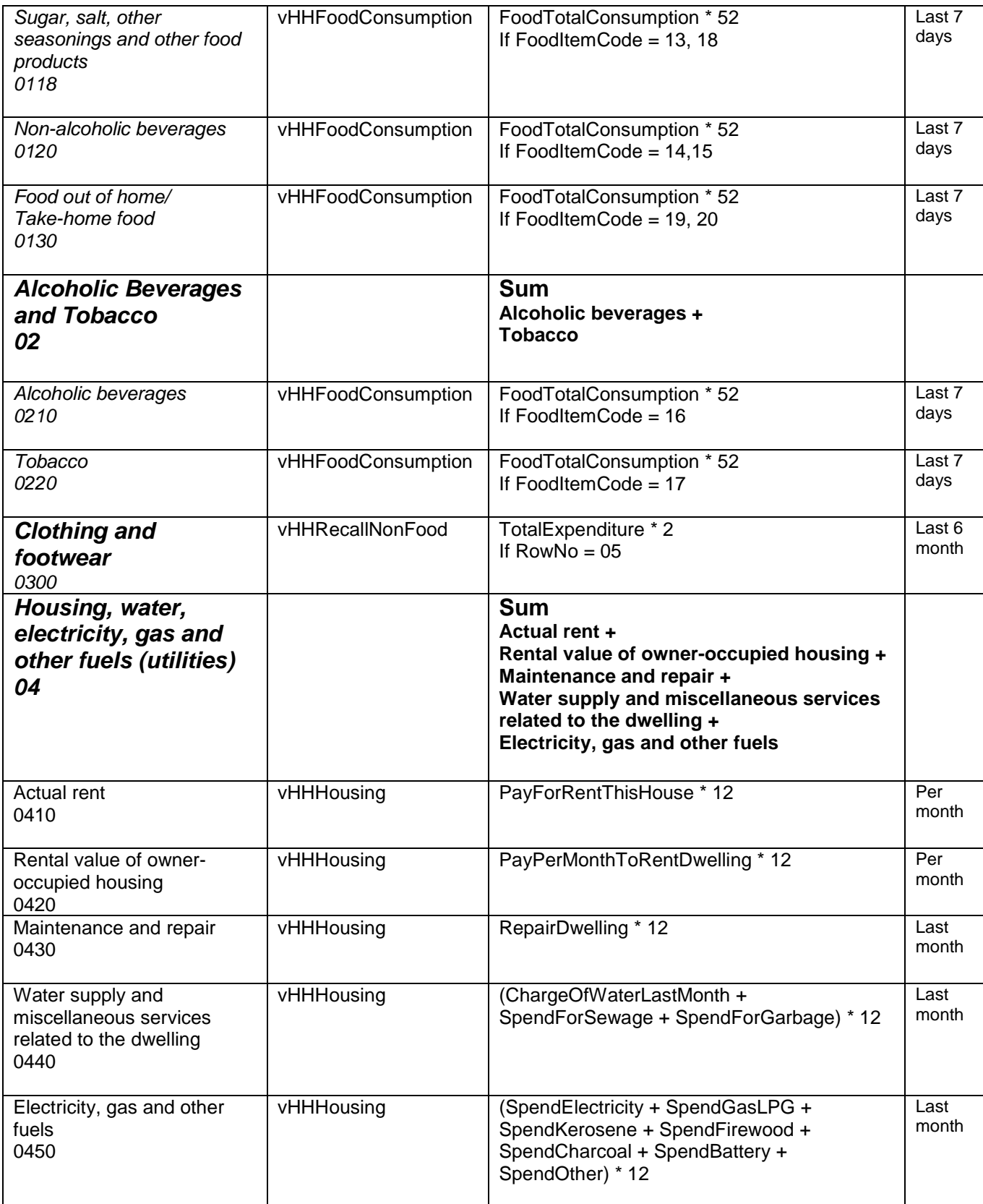

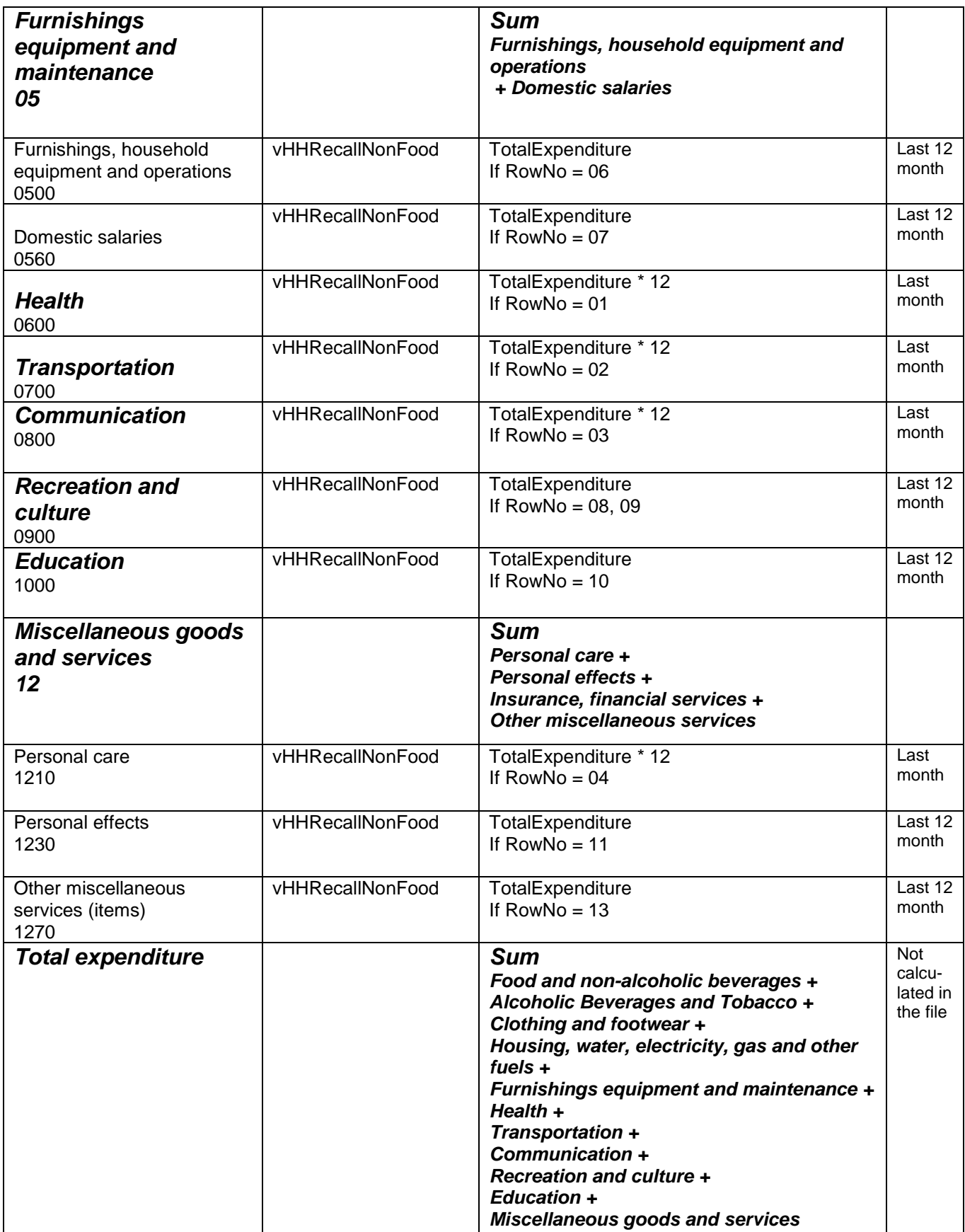

## *In SuperCross: Build in Summation of Values / Households / Household expenditures*

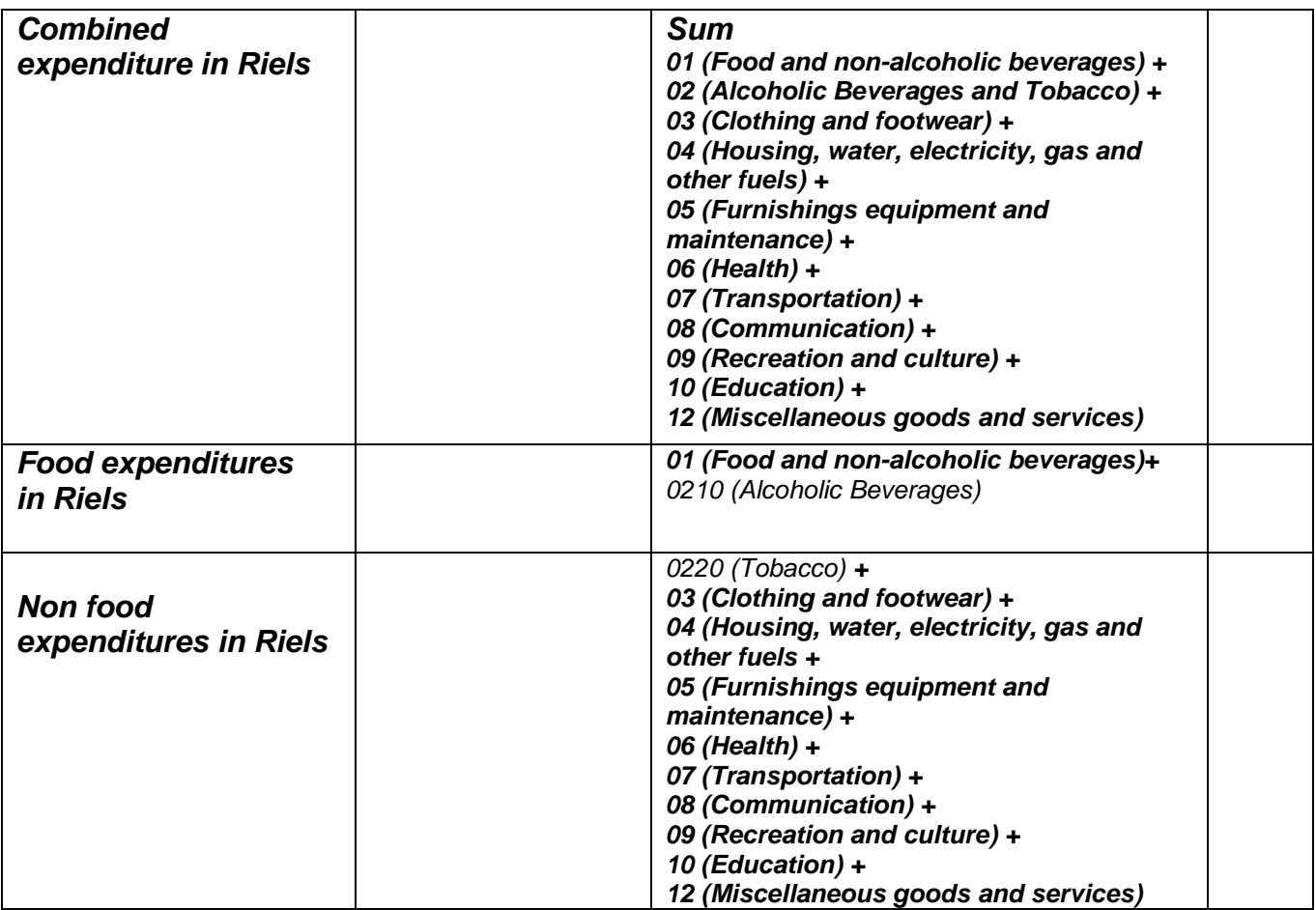